BBC MICRO-MASTER-ELECTRON-ATOM

\$1.20

MARCH 1986

DISC EDITOR:

DISC EDITOR: Software to save programs by

TUNEMAKER: Score with our type-in composer

SAVE MEMORY: Bigger programs with sideways RAM

ADVENTURES: Stimulation from simulation

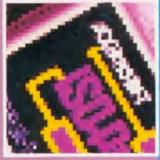

PIXEL POWER: Sharpen up your pictures

# THE BBC MASTER

Better value than any other micro, says Bruce Smith

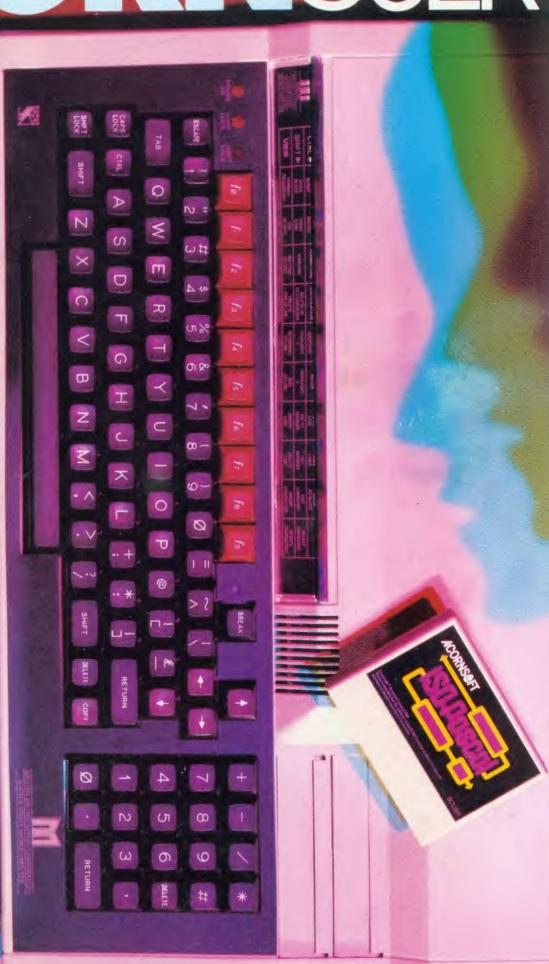

# ICON MASTER — Icon Control System

#### **GIVE YOUR PROGRAMS THAT PROFESSIONAL TOUCH**

This pack automates the creation of an icon-driven user interface. It is supplied on a 16K Rom and allows you to design a screen containing icons and then use it in your own programs, in place of a normal menu.

It is easy to use and may optionally be controlled with the AMX mouse. Icons (sample sets provided) are designed on a special Icon screen editor and are compatible with AMX icons.

Having designed the icons, the next step is to select the Menu editor and design your final screen. You may position your icons and text wherever you choose on the screen. Icon Master then generates the code to append to your Basic

Your own icon-driven programs may be used with or without the Icon Master Rom in vour machine

program which will reproduce your icon screen and handle user input.

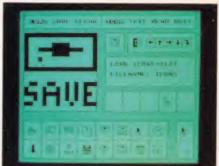

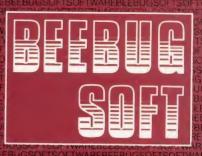

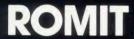

Put your own Basic programs into Rom

#### CREATE YOUR OWN SILICON DISC

Romit is a 16K Rom which adds a new feature to your BBC Micro — A Ram Filing System. This provides over 20 new commands which enable you to:

Create a silicon disc with its own filing system commands. Type \*RAM, then you can catalogue the 'disc', save and load files to it, storing as many files as memory will allow. You will need sideways Ram to use this facility.

Put your own Basic or assembler programs (or any file) into Ram

and then make them into Eproms. Whether it's your favourite game, your function key definitions or any program that you use frequently, you can now put it into Eprom so that it's always instantly available.

Your Eproms will work with or without the Romlt chip in your machine, and so you may pass on copies of your programs to other people.

Getting your own Basic program into Rom couldn't be simpler. Just load your program into memory and type: \*RAM \*TRANSFER "prog" \*DOWNLOAD and either connect it to a blower, or send the disc (or tape) to us, together with your Romlt registration number, and we will Rom it for you. (There is a small charge for

Use your sideways Ram as a printer buffer so that you can continue to use 3. Use your slaeways karri as a printer barrer so man, you computer for other work at the same time as printing long documents.

Over 20 new \*commands are provided by Romlt

To get the most from Romlt you will need sideways Ram fitted to your computer, eg just a single Ram chip plugged into your ATPL (or other) Rom board.

# ROH data at \$1900

ICONMASTER £34.00 ROMIT £34.00 inc. VAT

Available from your local dealer. Supplied on 16K Rom.

For further information: Tel St. Albans (0727) 40303

24 hour Access & Barclaycard hotline Tel Penn (049481) 6666

Mail order to

Beebugsoft, P.O. Box 109, St. Johns Road, High Wycombe, Bucks, HP10 8NP

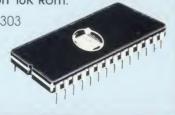

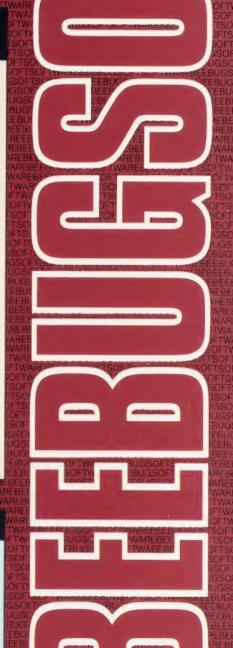

NAN

ADI

# MORLEY ELECTRONICS

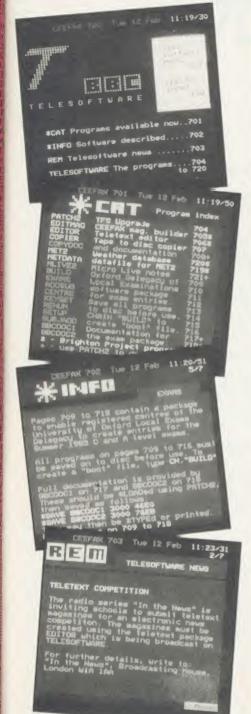

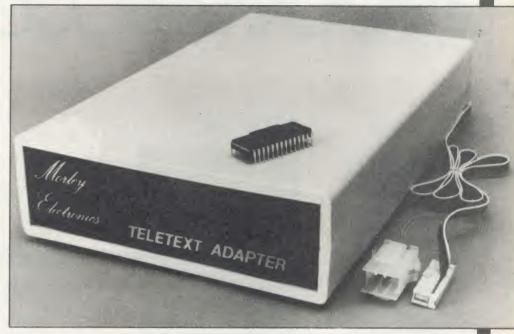

#### **FEATURES**

- Advanced design uses the latest technology will handle ANY future enhancements to the Teletext system eg: full field: 8 bit data transfer: 2k pages etc.
- Simply plugs into user port and power output.
- Low power consumption, less than 200ma. Optional power supply available.
- User friendly menu driven software including extended OSCLI and Osword commands for access from BASIC programs
- No user-RAM required (PAGE remains at default value).
- FREE Telesoftware, no access charges. (at present updated weekly.)
- Save selected pages to disc/tape for later retrieval.
- Full access to all Teletext services and channels eg: CEEFAX, ORACLE, 4-TEL. Software available on ROM or sideways
- RAM format disc
- Basic 1 & OS1.0 compatible.
- Gives you a real-time clock at your disposal (\*TIME).
- Free software upgrades to allow for any enhancements to the teletext service. Eg: extra channels, full field data on cable & satellite systems etc.
- Easy to follow comprehensive user guide.

- No hardware limitations, it can for example receive virtually unlimited numbers of channels.
- Works with Solidisc SWR.
- Utils disc available including printer drivers allows pages to be selected and dumped direct to a printer (no more TV or Radio Times to buy).

ELECTRON TELETEXT ADAPTER Electron adapter now available, including emulated Mode 7 allowing you to run long Adventure type programs.

1 megabyte RAM disc configured as a drive. Should be available 2nd week of Jan. Please ring for details.

M/B software DESIGN 7

Easily the best value Mode 7 screen designer on the market today. Design any mode 7 screen, from simple MENU pages to full CEEFAX standard. This program is an invaluable aid. Designs can be saved to disc as automaticaly numbered files or the program will convert the screen into a BASIC Proc.

INTERFACES DIRECTLY WITH ADAPTER allowing CEEFAX-ORACLE pages to be selected and dropped into editor screen for alteration, saving, or conversion to BASIC. Allows channel change from within program.

The Morley Teletext adapter introduces you to the world of Teletext at a price that wont break the bank. Inside it you will find the latest in second generation Teletext chip technology, which unlike our rivals who are still using chips designed more than eight years ago, will be fully compatible with any future advances in the Teletext

With the Morley adapter you will get a unit that automatically tunes itself in to the required station (no more messing around with

screwdrivers in the back of the case), a user friendly menu driven program available on rom or disc, easy to follow instructions and a month warranty. Add to this the free downloadable telesoftware and we are sure that you will agree that we are offering you one of the best bargains on the market today.

For technical details please ring Morley Electronics on Tyneside (091) 251 3883.

To order please fill in and send order form to: MORLEY ELECTRONICS, 1 MORLEY PLACE, SHIREMOOR, TYNESIDE NE27 OQS.

Please send me.

Qty. 

Morley Teletext adapters

Teletext software on Rom Teletext software on Disc Qty |

□ M/B DESIGN7 screen designer
□ Teletext utilities on Disc
□ Optional PSU

£74.45 inc. VAT & P&P

(a £24.95 inc. VAT & P&P. (a £24.95 inc. VAT & P&P. (a £23.95 inc. VAT & P&P. (c £8.95 inc. VAT & P&P. (c £5.95 inc. VAT & P&P. (d £9.95 inc. VAT & P&P.

Please delete 40/80

ADDRESS

NAME.

\_PHONE No.\_\_

CHEQUE No .\_

POSTCODE

# ACORNUSER

ISSUE No 44 MARCH 1986

| EDIT | OR    |
|------|-------|
| Tony | Quint |

TECHNICAL EDITOR Bruce Smith

SUB-EDITOR Julie Carman

PRODUCTION ASSISTANT Kitty Milne

EDITORIAL SECRETARY Deborah Henderson

TECHNICAL ASSISTANT David Acton

ART DIRECTOR Mike Lackersteen

ART EDITOR Liz Thompson

ART ASSISTANT Paul Holmes

ADVERTISEMENT MANAGER Simon Goode

SALES EXECUTIVE Jonathan Rawlins

SUBSCRIPTIONS MANAGER Kate Evans

PUBLISHING DIRECTOR Michael Potter

EDITORIAL DIRECTOR Christopher Ward

| NEW USERS                                                                                                    |                |                                   |           |                                  | -   |
|----------------------------------------------------------------------------------------------------|----------------|-----------------------------------|-----------|----------------------------------|-----|
|                                                                                                    |                |                                   |           |                                  | 40  |
| HINTS AND TIPS:                                                                                                    | how diece s    | tore data and presents a disc m   | ode edit  | V/10                             | 49  |
| FIRST BYTE:                                                                                                    | now discs s    | tore data and presents a disc in  | ode edit  | .01                              | 52  |
| How to go about gettin                                                                                                    | g an article p | printed in Acorn User is Tessie   | Revivis'  | theme                            |     |
| BUSINESS                                                                                                    |                |                                   |           |                                  |     |
| BUSINESS NEWS:                                                                                                    |                |                                   |           |                                  | 133 |
| All the latest information                                                                                                   | on for users o | of Acorn computers in business    | S         |                                  |     |
| STAR COMMANDS I                                                                                                    |                | ·                                 |           |                                  | 135 |
|                                                                                                    | fers a sleek a | nd simple solution to using sta   | ar comm   | nands in CP/M                    |     |
| EDUCATION                                                                                                    |                |                                   |           |                                  |     |
| <b>EDUCATION NEWS</b>                                                                                                    | •              |                                   |           |                                  | 143 |
|                                                                                                    |                | n the classroom from Nick Ev      | ans       |                                  |     |
| ADVENTUROUS AU                                                                                                    |                |                                   |           |                                  | 147 |
|                                                                                                    | Evans explair  | the educational value of adve     | enture ga | ame generators                   |     |
| REVIEWS                                                                                                    |                |                                   |           |                                  |     |
| GAMES:                                                                                                    | 2 . 011        |                                   |           | 1 0 1                            | 163 |
| Monopoly from Leisure (GAMES:                                                                                                | senius; Silve  | ersoft's Bored of the Rings and E | nthar Sei | ven by Robico                    | 1/5 |
|                                                                                                    | and the Mines  | of Torror Via Ar Kuna Fubu I      | magine    | and Alligate's Olympic Decathlan | 165 |
| Micro Power's Dr Who and the Mines of Terror; Yie Ar Kung Fu by Imagine and Alligata's Olympic Decathlon PMS 64K RAM MODULE: |                |                                   | 167       |                                  |     |
| Simon Williams looks a                                                                                                    | t a free-stand | ling easy-to-use extension to th  | he Beeb'  | 's memory                        |     |
| MEMOCO ROBOTIC                                                                                                    | ARM:           |                                   |           |                                  | 169 |
| This fascinating device is a good introduction to serious robotics says Richard Sargent                                      |                |                                   |           |                                  |     |
| AMX SUPER ART:                                                                                                    | 1              | 1 1 1: 1 6                        | .1 A.1    | 1.637                            | 171 |
| A LOGICAL LANGU                                                                                                    |                | ne updated graphics package fo    | or the Al | MX mouse                         | 172 |
|                                                                                                    |                | artificial intelligence, comes u  | inder lo  | e Telford's scrutiny             | 1/2 |
| BOOKS:                                                                                                    | '6' 6 micu to  | artificial intelligence, comes a  | maer jo   | e renord s serumy                | 175 |
| Creative Sound; Mastering                                                                                                    | Music; Usin    | g Sound and Speech on the BBC M   | licro; Wr | iting Educational Programs       |     |
| SOFTWARE:                                                                                                    |                |                                   |           |                                  | 177 |
| Practicale II spreadsheet                                                                                                    | package and    | Mupados Recorder Tutor            |           |                                  |     |
| INDEX                                                                                                    |                |                                   |           |                                  |     |
| AUGUST 1984 TO JU                                                                                                    | LY 1985:       |                                   |           |                                  | 183 |
| Indexes to articles, prog                                                                                                    | grams and au   | thors, compiled by Paul Nash      |           |                                  |     |
| REGULARS                                                                                                    |                |                                   |           |                                  |     |
| News                                                                                                    | 7              | Disc subscription                 | 97        | Yellow pages                     | 105 |
| Reader services                                                                                                    | 17             | Bar code reader offer             | 99        | UserRAM offer                    | 121 |
| Noticeboard                                                                                                    | 18             | Cassette subscriptions            | 100       | Acorn Forum                      | 123 |
| Letters                                                                                                    | 58             | Acorn User cassettes offer        | 101       | Software charts                  | 161 |
| Dear Kitty                                                                                                    | 60             | UserROM offer                     | 102       | Free ads                         | 197 |
| Program update                                                                                                    | 61             | Listings cassette and disc        | 103       | Small ads                        | 199 |

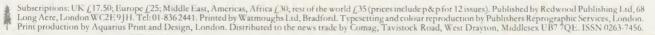

Competition

Binders and back issues

200

104

Acorn Abuser's Diary

#### **FEATURES**

MASTER WORK

73

Bruce Smith conducts a revealing in-depth examination of the micro at the heart of Acorn's new series – the Master 128 – and looks at its first upgrade board, the Turbo co-processor

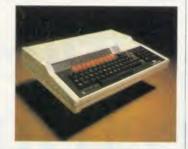

LISTEN TO THE MUSIC

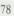

A must for anyone learning music – or use it just for fun. Colin Atkins' *Tunemaker* program allows you to enter music on an on-screen stave and hear it played back

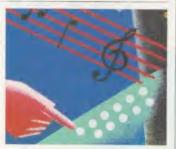

SIDEWAYS STORAGE

85

You don't need an expensive second processor to be able to run long programs in your micro – moving variables, text and subroutines to sideways RAM is the answer says Mike Rawlings

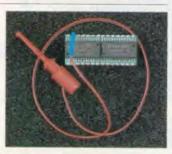

THE LAST DETAIL

88

Mike Williams' pixel editor listing magnifies an area of the screen to help you refine your graphics down to the smallest detail and bring a professional finish to your graphics screens

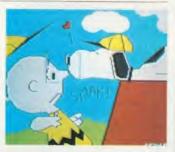

6502 SPECIAL

91

Extend the powerful HiBasic assembler in the 6502 second processor with Martin Chaplin's listings – plus you can also learn about the Master's new assembler instructions

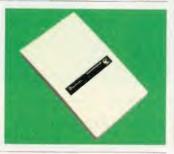

#### COVER

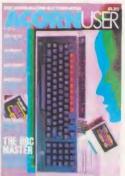

Cover photograph by Phil Jude

#### **NEXT MONTH**

BUSINESS SPECIAL

Your guide to the options available for BBC users Our hints and tips for April Fool tricks you can play Joe Telford presents an electronic book for children How to extend Basic from disc and sideways RAM

© Redwood Publishing Ltd 1986. All rights reserved. No part of this publication may be reproduced without prior written permission of the publisher. The publisher cannot accept any responsibility for claims or errors in articles, programs or advertisements published. The opinions expressed are those of the authors and do not necessarily represent those of the publisher, Acorn Computers Ltd or Acornsoft Ltd. Acorn, Acornsoft and the acorn symbol are the registered trademarks of Acorn Computers Ltd and Acornsoft Ltd.

# The new BBC microcomputer series will be seen in all areas.

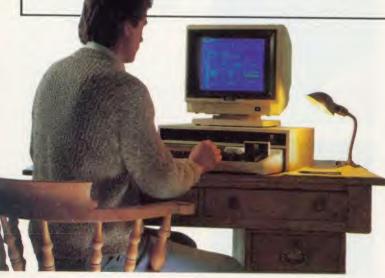

The BBC Master Series is a continuation and development of the highly popular BBC Micro. As such, the series retains all of the BBC Micro's traditional virtues including BBC BASIC and a superior choice of software and peripherals.

Though never before has one microcomputer encompassed such a wide range of applications or offered so much potential.

### THE HOME.

BBC Micros have gained a reputation as powerful, versatile home computers.

The Master 128 will prove an even more useful addition to the household.

Your child is probably already familiar with it from school. In which case, our educational programs will ensure that learning continues

at home.

By using a Teletext adaptor, up-to-theminute information can be called up instantly.

And via a Modem, you can control all the money in your bank account, paying bills and standing orders from the comfort of your own home. You can even write and send letters on screen by Electronic Mail.

Yet despite these advances, the price remains the same at £499 inc. VAT.

To speed up other tasks, there is the Master TURBO. For an extra £125 inc. VAT, it improves the Master 128's benchmark from 9.2 seconds to a record-breaking 4.67 seconds using BBC BASIC. THE SCHOOL.

The BBC Micro is already to be seen in 75% of our schools. New features on the Master 128 make it particularly useful in the schools

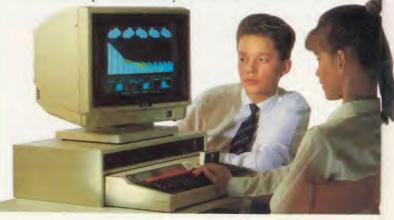

THE MASTER 128, 128K RAM 2 × 256K ROM CAPACITY CARTRIDGE SOCKETS. REAL TIME CLOCK/CALENDAR, VIEW, VIEWSHEET, EDITOR AND TERMINADVATHE MASTER ET, 128K RAM AND 64K ROM, ADVANCED NETWORK FILING SYSTEM, 32K BYTES OPERATING SYSTEM, 16K BYTES BBC BASIC. \*THE MASTER TURBATING POINT, SEND FOR FULL DETAILS FROM BOB COATES, ACORN COMPUTERAM

area. The word processing package makes it ideal for creative writing.

While its sophisticated spreadsheet will prove invaluable in any Maths Class.

As an upgrade of the 128, the Master 512 gives higher levels of education access to MS-DOS compatible applications. For under £500.

Or for only £348.26 exc.VAT you have the Master ET – a powerful, custom-built network-

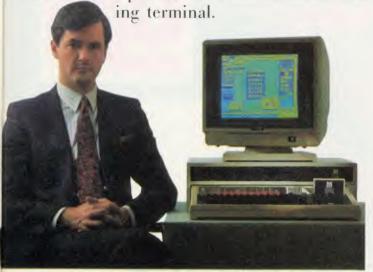

Our ECONET networking facility is probably the world's best selling, low cost network.

Combined with the Master ET, it affords considerable cost saving without limiting your expansion options, ensuring the BBC Micro's place throughout our education system.

#### PROFESSIONAL.

Business dictates that a microcomputer is both efficient and easy to operate.

The Master 512 puts all the power of 16-bit computing under your control, for under £1,000.

This control comes courtesy of the GEM Collection which provides an icon-driven, simple and easy to use environment, as well as a word processor and painting package. Not only does this allow you to write documents easily, but also to insert charts and graphs into them. Thereby improving your business presentations.

Though business is only one of the areas in which the Master 512 will be taking control.

In the Medical field, it could be taking the drudgeryout of repeat prescriptions. At the same time monitoring dosage for optimum patient care.

Existing BBC Micros are capable of running an entire factory. The more sophisticated Master 512 could check every stage in a manufacturing process from beginning to end.

Of course, your immediate needs may not be on quite this scale. So you could buy the Master 128 now and easily upgrade to the Master 512 at a later stage.

#### THE LABORATORY.

As a simple upgrade to the Master 128, the Master Sc. provides a powerful scientific computer for under £1,500. A tenth of the price of its nearest mainframe equivalent.

The Master Sc. forms a natural and compatible link with the first in the extremely powerful Acorn Cambridge Work Station range.

Naturally it uses all the important scientific languages – ISO PASCAL, FORTRAN 77, C and 32016 ASSEMBLER as well as BBC BASIC.

For anyone who is teaching languages, the Master Sc. is a particular asset. You can now afford to teach more by practice rather than theory.

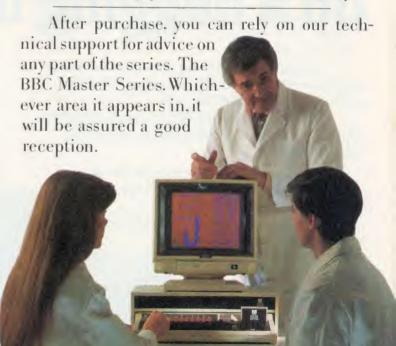

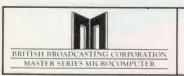

# The BBC Master Series.

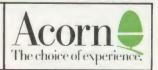

NA DVANCED DISK FILING SYSTEM. \*THE MASTER 512. 512K RAM 128K ROM CAPACITY. 80186 PROCESSOR — GEM COLLECTION FROM DIGITAL RESEARCH. MOUSE.

RBOXTRA 64K RAM CMOS PROCESSOR. HI-BASIC, HI-EDIT AND PRINTER-BUFFER EXTENDER. \*THE MASTER SC. NATIONAL SEMICONDUCTOR 32016 PROCESSOR. 512K

ERJAMBRIDGE TECHNOPARK, DEPT (AUI), 645 NEWMARKET ROAD, CAMBRIDGE CB5 8PD.

\*Check availability with local dealer.

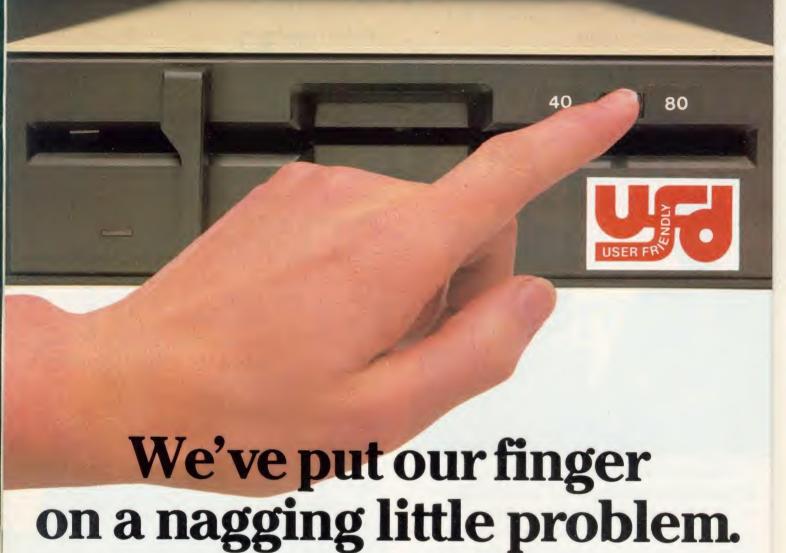

Instead of having to fumble behind your disc drive to change from 40 to 80 tracks, UFD drives have the switch conveniently located on the front panel.

A feature which reflects UFD's attention to detail and the care taken to ensure that the designs are based on the consumers needs.

Quality, too, is of paramount importance and UFD are proud of their high standard of design and quality control.

All of this may lead you to expect a premium price - not so. In spite of the care taken to

USER FR

AKHTER COMPUTER GROUP AKHTER HOUSE, PERRY ROAD, HARLOW, ESSEX CMI8 7PN TEL (0279) 443521 TELEX: 818894 AKHTER G

Dealer Enquiries Welcome ensure that UFD's complete range of single and twin disc drives meet the most demanding standards (manufactured to BS415 - approval pending); UFD drives are competitively priced - ask your dealer for details.

Gold Standard 2 Year Warranty on all Products

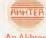

An Akhter Group Company

# NEWS

# New faces to perk up the Beeb

Two programs have appeared to give the BBC micro a whole range of different type styles and faces using the Epson, Canon or Taxan Kaga printers.

Fontwise from Clares for Epson printers offers ten type faces on a £12 disc designed to work either with Wordwise or with straight ASCII text. More information from Clares, 98 Middlewich Road, Rudheath, Northwich, Cheshire CW9 7DA. Tel: (0606) 48511.

For the Canon PW1080a/1156 and Taxan Kaga KP801/910 printers CJE Micros has developed Fontaid with nine new type styles. Fonts are added by replacing the ROM chip in the printer by either a Fontaid ROM or a RAM chip. Single font ROMs are priced at £18 per font.

#### Greek

The RAM chip plus disc of nine fonts together with a utility allowing you to define your own new faces costs £34.

An additional £18 disc is available containing further faces including the Greek alphabet.

Details from CJE Micros, 78 Brighton Road, Worthing, West Sussex BN11 2EN. Tel: (0903) 213900.

### **Master monitor**

BBC Soft's machine-code monitor ROM for the BBC B is the first programming tool to cover the new features of the Master 128.

The monitor can handle the additional 'op codes' of the Master's 65CO2 processor and can explore the machine's shadow RAM switching in and out by means of a menu option.

It also contains a disc sector editor for the Master's ADFS disc operating system.

The BBC Soft Monitor ROM costs £39.95.

# Master sell-out boosts market

by David Kelly

Acorn's new Master micros have proved a shot in the arm for the BBC market with an enthusiastic reaction from dealers and software houses alike – and initial stocks sold out within days.

Some dealers had been mounting a 'bring back the model B' campaign before Christmas and were showing little enthusiasm for the B+. But that has all changed.

'Acorn is doing it properly this time,' said Jay Mehta at dealers Technomatic. 'The expandability is what makes the machine.'

Vig Boyd at Viglen echoed the sentiment: 'Everything looks very good. It has injected new hope into the BBC market and will give Amstrad a thing or two to think about now.'

Nazir Jessa of Watford Electronics said: 'Its facility to upgrade to 16- and 32-bit makes it a machine with a very long life ahead of it.'

Software houses have also welcomed the arrival of the Master.

'It is a lot easier to write for the BBC Master than the BBC Plus,' said Charles Moir of Computer Concepts. 'The Master is better value than the B+, more expandable and more compatible.'

A priority for most software houses is to configure existing BBC B material to work with the Master series.

Mirrorsoft's Stephen Mercer explained: 'Our first task is to adapt our existing software titles to work on both machines, before considering products for the upgraded machines.

'The price of the Master 128 could be seen as a problem but its great strength is it is expandable and can grow with you.'

The Master series offers a low cost starting point for a system which can be expanded to a 16-bit one running Gem and to some extent IBM software.

'The Atari 520ST is more expensive and isn't expandable to the same degree,' commented Jay Mehta. 'Although the Amiga is

powerful it has a very high entry price unlike the Master.'

Steve Powell, manager at Electronequip, said: 'The Master will probably take a bit of getting used to for seasoned BBC B users

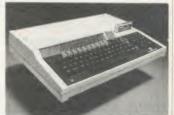

Master: well-received by the trade

because of its three operating systems (one machine and two disc) and different memory manipulation, but it is a very good system.'

Deliveries of the base-model Master, the 128, to retailers and dealers began right after the launch. Several branches of John Lewis had stocks. Strangely, W H Smith had yet to be shown the new machines by Acorn, and Dixons would not comment on whether they would take them.

Dealers are unlikely to see the expansion cards until March. However, Watford Electronics sold its first five Master 128 models within a week and has a Master Turbo for demonstration.

Nazir Jessa said public reaction had been one of excitement: 'They like the potential of being able to expand to 16- and 32-bit, they like the compatibility with the existing BBC micro and the majority are not worried about it not being very PC compatible.

'If it was £399 rather than £499, with all its built-in software and expansion potential it would kill the competition.'

# Add-on RAM for speed

A 128k or 256k RAM add-on unit has been developed for the BBC B which fits into a half-height disc drive case.

It plugs directly into the 1MHz bus and has its own power supply and control software on ROM. Up to two 256k units can be hung on to the Beeb.

The RAM can be used for highspeed data storage and retrieval of large blocks of memory. The

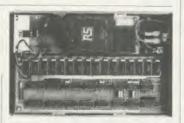

RAM is used much like a RAM-disc and can be accessed faster than is possible using a disc drive. The 128k unit, complete with ROM operating software costs £145. The 256k version is £199.

Details from Seawell Automatic Controls on (0264) 790911.

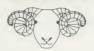

# \* ARIES COMPUTERS

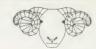

# Microcomputer expansion systems and programming languages for professional applications

# PASCAL, FORTRAN and FORTRAN-77 for most popular microcomputers

Prospero FORTRAN and Pascal are significantly faster and more accurate than their rivals and they conform completely to all relevant ISO and ANSI standards. Because they were written and produced in the UK, expert technical support is readily available.

Versions are available for CP/M-80, CP/M-86, MS-DOS, PC-DOS, TOS and QDOS on a variety of microcomputers, including Acorn, ACT, Amstrad PCW8256, Atari 520ST, IBM, Research Machines, Torch and many others.

16-bit versions of these programming languages include a powerful debugger which displays source statements and variables' contents during execution.

Prices dependent on version.

# ARIES-B12 Sideways ROM Expansion for the BBC Microcomputer

ARIES-B12 provides the BBC Microcomputer with a total of 12 sideways ROM sockets plus sockets for 16K of sideways RAM. Designed to complement ARIES-B32, the board may be fitted internally or externally, clipping neatly inside the lid of the computer or externally in an optional plastic case.

ARIES-B12's optional sideways RAM may be used for all of the applications listed for ARIES-B32's sideways RAM, including the ability to extend the printer buffer to enable processing to continue whilst long documents are being printed.

Like all ARIES products, ARIES-B12 is simple to fit, requiring no soldering. Both ARIES-B32 and ARIES-B12 plug into existing sockets within the BBC Microcomputer.

ARIES-B12-£40 + VAT

# ARIES-B32 32K RAM Expansion for the BBC Microcomputer

ARIES-B32 gives the BBC Microcomputer Model B the enhanced RAM capacity of the Model B+ and more. Simple commands allow its 32K of RAM to be configured as:

- ★ 20K of shadow screen RAM and 12K of sideways RAM
- ★ 16K of shadow screen RAM and 16K of sideways RAM
- ★ 32K of sideways RAM

Shadow screen RAM gives transparent access to up to 20K of extra program memory, replacing the RAM swallowed up by the high-resolution graphics modes.

Sideways RAM may be used for:

- ★ loading sideways ROM software from disc or ECONET
- ★ sideways ROM development
- ★ extended printer buffer
- ★ loading long programs from disc

ARIES-B32's support ROM contains a complete memory management system, plus a full set of utility commands.

ARIES-B32-£80 + VAT

# ARIES-B488 IEEE-488 Interface for the BBC Microcomputer

The IEEE-488 bus (also known as "GPIB" or "HP-IB") is the internationally accepted method of interconnecting test and measurement equipment. Up to 15 devices may be connected in a high-speed data network.

Using ARIES-B488, the BBC Microcomputer can set up and control programmable instruments and collect and respond to data from them at up to 60 Kbytes/sec. ARIES-B488 can function in both controller and passive talker/listener rôles.

The comprehensive manual supplied with the unit includes a tutorial guide and example application programs. The software supplied includes a sophisticated menu-driven program development system.

Housed in a robust metal case, ARIES-B488 features 3 high-intensity status LEDs, giving at-a-glance indication of bus activity. The unit connects to the BBC Microcomputer's 1MHz Bus, and is mains powered.

ARIES-B488 – £235 + carriage and VAT

# Aries Computers

# NEWS

## THE MAN FROM

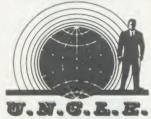

Protection is a necessary evil – I think we would all agree with that. Software producers are entitled to the fruits of their labours. On the other hand the punters are entitled to a little consideration in return for their hard-earned cash.

If you were to buy, for instance, Beach-Head from US Gold and you also happen to be the proud owner of a Solidisk or ATPL sideways RAM board, you would find that the same wouldn't run.

It's the same with other sideways boards as far as I know. So you have two choices – take it back or crack the protection.

The disc version of Superior Software's excellent Citadel won't run under Solidisk's DFS 2.0, just because of the way it handles a particular error. You could say that it's up to Solidisk to stick exactly to the Acorn protocols, but I'm glad they didn't – theirs is a better DFS than Acorn's. Anyway, my now unprotected version of Citadel runs under Solidisk thanks to a little jiggery-pokery.

I can understand the paranoia of the software houses when ripoff is rampant, but if they are going to protect their stuff they should at least do it well and cause the user the minimum hassle.

Having sorted out the software industry, let us now turn our attention to Acorn. When did the 32016 co-processor escape from the factory? I've begun to notice discreet advertisements for it at £1400 excluding VAT.

With a price like that I'm not surprised that the company is being a bit reticent, but with all the bundled software they could at least make some attempt at telling the world at large what a wonderful thing it is.

It is, isn't it?

## **Facing the music**

This diagram shows a typical BBC-based system with keyboard and drum machine connected to the UMI interface which is controlled from the BBC micro. Once a tune is composed, it can be stored on disc and played back later.

The standard MIDI interface to link to musical instruments is built into the UMI.

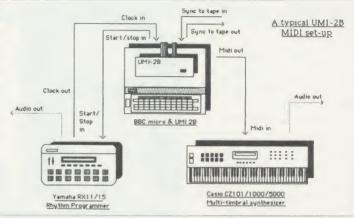

# Be top of the prizes

Win a BBC-based professional music system by just writing a piece of music – that's the idea behind 'The Great Music Competition' in next month's issue, and no knowledge of computers is even needed!

We're giving you fair warning because the prizes take some beating (and we want to hear some great music):

- Master system with monitor and disc drive worth about £700
- UMI 2B interface worth almost £500

- Professional keyboard costing around £200.
- 25 copies of the Ultravox Collection album.

And to judge the entries we're pulling in some of the biggest names in the electronic music business including Chris Cross of Ultravox; Linton Naiff, musical arranger and designer of the UMI and Ed Jones who runs the London Rock Shop, which is supplier to well-known bands such as Dire Straits and Madness.

What you have to do is write a

single which you feel could be a chart topper. The entries will be judged solely on how likely they are to make it, so musical ability rather than the hardware behind the entry is what will win.

Entries recorded direct to tape, played on a computer, recorded in a studio, written using any of the music software or hardware such as Island Logic's Music System or the Music 500 will be accepted.

But don't send in your tunes yet. Start composing and buy the April issue for the details.

# Trade arms for modem price war

A modem price war looks to be underway with the launch of two new devices – one for under £100 but without British Telecom approval – and with Miracle slashing £20 off its WS2000 with software.

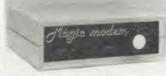

Magic Modem: under £100

DataStar's Magic Modem for the BBC micro, at just £99.95, includes operating software in ROM chip. The Voyager 7 with ROM comes in at £103.44 from Modem House and carries official BT approval.

On the same day as the Voyager's release, Miracle Technology cut £20 off the price of its popular

WS2000 modem and chip combination bringing it down to £153.75.

All three devices offer similar facilities including 1200/75, 75/1200, 300/300 full duplex and 1200/1200 half duplex selectable baud rates.

The Magic Modem and Voyager 7 include an autodial facility and the Voyager also has autoanswer as a standard feature.

The Voyager ROM, written for Modem House by Soft Machinery supports all Prestel functions, including frame tagging, telesoftware down-loading, printing and frame editing. It also supports all major networks and databases with 40/80 column terminal emulation, X-Modem protocol, data spooling and file transfer.

The Magic Modem ROM is

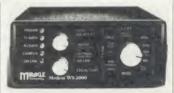

Miracle WS2000: price slashed by £20

claimed to have a powerful directory system and to support the major databases, X-Modem protocol, frame tagging and backtracking.

Both the Voyager 7 and WS2000 modems are approved for connection to the telephone network. DataStar has yet to gain approval for its Magic Modem, but said its application was being processed.

• Government body threatens tighter modem controls – see page 10 for details.

## Lisp with Lambda

Lisp users now have their own monthly newsletter called Lambda. It caters for users programming in the Acornsoft implementation of the language.

The first issue contains an introduction to Lisp programming, a review of Lisp as one of the two key artificial intelligence languages, book reviews and Lisp programs to type in.

For more details contact 1 S Wellsman, 294a Caledonian Road, London N1 1BA. A subscription to the first three issues costs £5.

## **Tubelink** in print

Tubelink, the Prestel database of BBC micro technical information. has made its specialist expertise, documentation, articles and reviews available to non-Prestel subscribers.

The information, including articles on machine-code, using the Tube and sideways programming, is available by post at a nominal charge. For more information send an sae to Benjamin Rietti at: Tubelink, PO Box 641, London NW9 8TF.

## Admin index

School administration software is indexed by Patrick Bird, author of the book Microcomputers in School Administration, Hutchinson Education, £9.95. He produces a directory which is updated twiceyearly and is available at £2 including postage from Patrick at The Copse, Thornbury Road, Alveston, Bristol BS12 2L.J.

## **Plotting designs**

The PL Graphics System by BS Dollamore Ltd now works with the £249 Penman robot plotter. A prepared design can be copied on to a BBC micro via a digitising tablet or drawn direct by freehand. It costs £125 for the hardware and software.

Details from BS Dollamore Ltd on (0283) 217905.

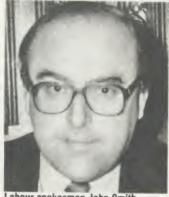

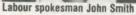

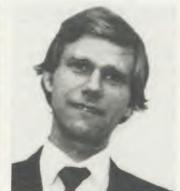

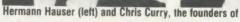

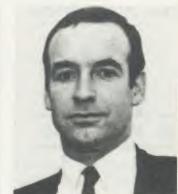

# What Labour would have done for Acorn

A Labour government would have stepped in to save Acorn rather than see the company go to Olivetti - that's what the party's industry spokesman John Smith has told the press.

'I wouldn't have let Acorn go

to the b\*\*\*\* Italians,' he proclaims in the computer industry paper Microscope. 'I'd have hauled them in . . . told them they had made asses of themselves and I'd have got a state holding company and I'd have put some good lads

on the board and told them "Right you're British - now go out and grab the export markets"."

The 'them' Mr Smith refers to are the two founders of Acorn, Chris Curry and Hermann Hauser (who is Austrian).

# Government hots up campaign on modems

by David Kelly

The Government looks set to step up its campaign against computer users connecting non-approved modems to the phone network.

Offenders already face a £2000 fine and losing their equipment. New moves include:

- Screening applications for communications networks such as Prestel and Micronet, and preventing users of non-approved modems from joining
- Stricter enforcement of rules governing advertising of modems
- Legislation before Parliament this spring on advertising and modem approval.

Oftel, the Office of Telecommunications, is charged with policing the market, but it is also getting help from approved modem manufacturers which are reporting companies breaking the rules on advertising.

Every advertisement for communications equipment must display either a green 'approved'

circle or a red 'prohibited' triangle label (which must also appear on the device itself).

However, many modems advertised for use with the BBC micro have not gained BABT

APPROVED for use with telecommunication systems run by British Telecommunications in accordance with the conditions in the instructions for use.

British Telecome \$/1000/3/D/021570

The approved sticker for modems

(British Approvals Board for Telecommunications) clearance and are not using the red label.

Many of these companies are critical of the approval procedure, claiming it is time-consuming and expensive. An application for clearance to Oftel costs the manufacturing company £1000, which is forfeit if it fails.

Opponents of the system, such as Martin Paine from Walkbury Consultants which sells the £95 Demon modem, say the application fee acts as a deterrent to

manufacturers seeking approval.

'We haven't made a formal application to get the Demon approved yet because we are still feeling our way, trying to ensure that when we do it will be accepted and we won't lose £1000,' Mr Paine explained.

'It will be months before it will become an approved product.'

But Oftel spokesman Malcolm Clifton refuted the criticism: 'The approval charge is quite reasonable. It covers not only the cost of testing but also a one-off insurance premium which covers the manufacturer against claims for any damage to the BT system.

'If approval goes smoothly it can take as little as six weeks,' Mr Clifton added.

Applications for Micronet and Prestel must now also be accompanied by details of the user's equipment and Oftel plans to step up its efforts to ensure that owners of non-approved modems cannot get membership.

# on discs

Two discs containing useful help information about the BBC micro's operating system and Basic are now available. Each 'Rom image' is loaded from disc into a 16k sideways RAM pack, so that help information can be called up while the machine is in use.

The first contains details of all operating system routines and most FX calls: Acorn DFS details (plus 8271 OSWORD routines), memory maps, screen modes, Teletext codes, colours, VDU code summary, ASCII code summary, Epson compatible printer codes, print formatting and logical and indirection operators.

The second gives information on all Basic keywords including a brief description of function and syntax, minimum abbreviation, keyword type and a list of other relevant keywords, including examples when required.

The two ROM images come on a 40- or 80-track disc or cassette at £3.50 each or £6 for the pair.

Details from Robert Johnson, 29 Pretoria Road, Cambridge CB4 1HD. Tel: (0223) 311988.

## **Beeb memory bank**

Richmead Micro has developed a 64k printer buffer - enough to store 16 pages of A4 for your printer and so free your Beeb's memory for other uses.

The unit costs £95, and a 256k unit costs £145, both plus VAT. Richmead Micro, 29 Easby Way, Lower Earley, Reading RG63XA.

# Help at hand Hybrid expands Music 500 system

Hybrid Technology is to launch the long-awaited expansion modules for its Music 500 system in April - including the Music 200 MIDI interface.

MIDI (musical instrument digital interface) is the communications protocol used by professional music equipment to link synthesisers, drum machines, samplers and sequencers together so that they can share data.

The Music 200 will plug directly into the 1MHz bus and enable electronic music hardware to be programmed and driven directly from the BBC micro.

The company also has the Music 400, a full-size four octave music keyboard for use with the

Beeb and Music 500. In addition, Hybrid is up-dating its Music 500 system to make it easier to get to grips with. The manual has been rewritten and the software is now in modular form.

Ample Nucleus is the core program supplied in BBC ROM form which will be needed to drive any of the Music series of peripherals. A system disc will also be required to drive each of the devices - ie, to drive the Music 500, the M500 module disc must be used. The same applies to the M200 and M400 software modules.

'Any program you write on the computer will look identical on-

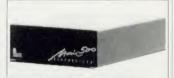

Music 500: in line for update

screen, regardless of whether it is being run on the Music 500 and 400 units, or whether it is being run on the Music 200 with, say, a Casio CZ101 synthesiser hooked up to the MIDI', explained Hybrid's Chris Jordan. 'The difference, of course, is that it will sound different, depending on what you play it through.'

The Music 200 and 400 units, the new software driver modules and manuals are now in their final stages of development. No prices have yet been finalised.

The January front cover of Acorn User - prepared with the 'Super Painter' listing in that issue - was used as an example of the excellent graphics possibilities of the BBC micro at the launch of the Master in London last month.

Jonathan Inglis who 'painted' the cover was 'artist in residence' during the four-day launch showing just what the machine could do, and said 'The extra graphics of the Master are going to have terrific implications for existing software. Everyone I spoke to was keen

Jonathan was an art teacher when he first used a BBC micro and his work has been seen in many areas since, including the Sunday Times magazine.

# Wordpower offers background

Wordpower, a wordprocessor for the BBC micro and Electron, comes on a chip for £39.50 from Ian Copestake, and features 20, 40 and 80 column displays.

The text format for centring, justification, etc, is shown on the screen, along with a word count. One of the program's main features is that printing is done in the 'background' so that you can continue using Wordpower while a document is output.

Mailmerging is supported, including the option to take files from Acorn's ViewStore database.

Wordpower runs on the BBC B, both B+ models, as well as DFS, 1770 ADFS, ADFS and Econet filing systems. E-Net users are also supported. It can be used on any printer.

Owners of the 6502 second processor can order a disc version which makes use of the extra memory for just 4.35.

Contact Ian Copestake at 23 Connaught Crescent, Brookwood, Woking, Surrey GU24 0AN for further details.

## **Chalksoft titles** for the Electron

Chalksoft has converted its range of educational programs to run on the Electron.

The eight titles are: Eiffel Tower, Das Schloss, Note Invaders, Puncman 1 and 2, Puncman 3 and 4, Metrics Quiz, Triangles, Letters and Capital Letters.

Price for the Electron versions is £9.25, apart from Capital Letters which costs £11.25.

Chalksoft, PO Box 49, Spalding, Lincs PE11 1NZ.

# Now we speak Français Ελληνικος

The KBL128PC is remarkably fluent in languages - not only in BBC English, but in its choice of operating systems. If you think in French, Arabic or Greek, the KBL can be supplied with a keyboard for either language.

The KBL is fully compatible with all Acornsoft, giving access to a vast number of software programs you're almost spoilt for choice.

The whole system comes direct from the manufacturer with a Hi Res Monochrome Monitor, Infra-Red Remote Keyboard, the powerful 128K KBL Computer and the superb Epson Printer. LX80 with NLO.

If we are talking the right kind of language, you'll be more than impressed by the software supplied at no extra charge.

But to really spell out what a marvellous offer this is, the complete system is available for only

£1460 + VAT.

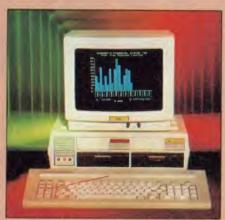

**High Resolution Monitor** 

We could write a book, but if you are looking for a powerful business system, at the manufacturers price, then the KBL128PC speaks for itself – in any language.

# The Hardware

- 128K Ram Computer Acorn ADFS Fitted Standard
- Full QWERTY keyboard with
  - numeric keypad 1.4 MByte Disk Drives 80mm Cooling Fan Fitted

  - Hi-Res Monochrome Monitor (colour option available)

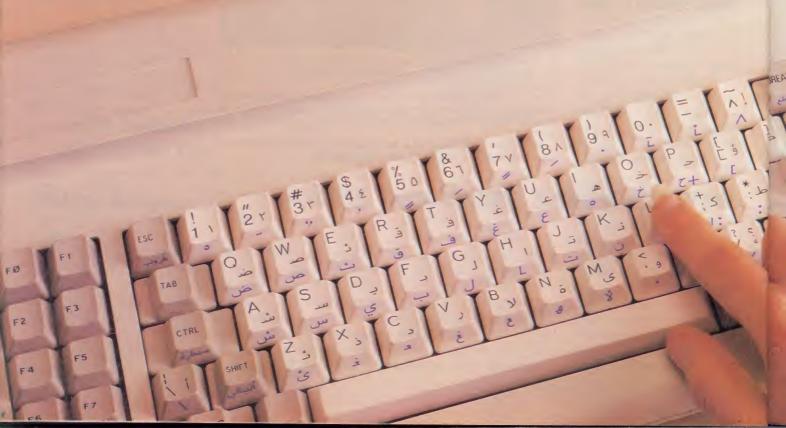

# your language... English

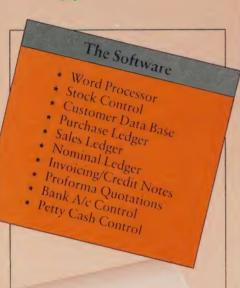

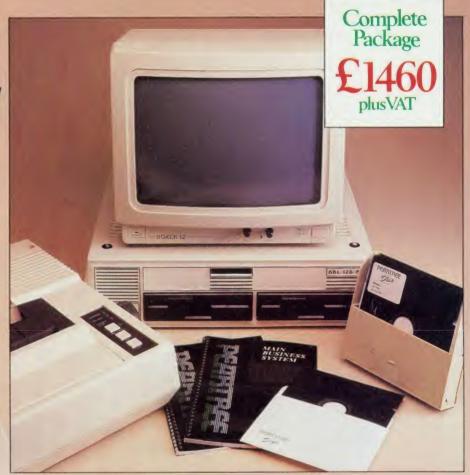

Pear Tree Computers Ltd

Falcon House, High Street, Huntingdon, Cambs PE18 6SS Telephone 0480 50595

Watford are pleased to announce that they are now stocking almost the entire range of Gemini's BBC software. Fuller descriptions of items may be found in Gemini's own advertising within this publication.

#### DATAGEM

The Definitive Random Access, 24K ROM based Database Management System for the BBC B and BBC B+.

#### Now compatible with Watford DFS's

Long hailed as the most comprehensive and powerful database for the BBC, and now becoming a legend in its own right, DataGem has been significantly reduced in price now that development costs have been recovered by Gemini. Whether you have a single 40 track drive or a Winchester hard disk, this system will make use of ALL your disk space, treating up to 4 drive surfaces as ONE CONTINUOUS FILE. Much has been made and exploited of DataGem's superb selective searching capability, and together with its unmatched mathematical powers, the system provides a really professional powers, the system provides a really professional database for use in the home, office or school that will harness the full power and potential of the BBC micro

# **AMATEURS &**

PROFESSIONALS
For newcomers to databases as well as seasoned users. DataGem represents an ideal starting point. Structuring your file and layout couldn't be simpler using DataGem's on-screen 'painting' format. You can have up to 62 fields or data items wherever you want them on a scrolling 120 × 120 card. Colours are all definable, and field data and field titles may be separated if required. Data entered may be stored in up to 8 tiers or 'levels', as well as within the whole database file. Scan one level or the whole database for records that match your search database for records that match your search parameters, and place them in another data level for later manipulation. DataGem also boasts limited facilities for producing data merged letters, and may be configured as a 62 cell spreadsheet. £67

#### L.B.O.

Life & Business Organiser -the ULTIMATE BBC utility! A NEW & EXCITING ROM RELEASE FROM GEMINI

FROM GEMINI
This is a comprehensive life and business organiser package in 100% machine code which has been very carefully designed to provide a wide range of useful facilities for the busy person at home or in the office, and is simplicity itself to use. Once you start using LBO, you'll ALWAYS use it – not like one of those ROMs you only occasionally call on. LBO will put an end to forgetfulness and ensure that your time is organised, you know what you have to do and when, you don't forget bills or birthdays, and you are reminded constantly of urgent matters.

LBO was written by two graduates in Computer Science from Exeter University in consultation with a lecturer in Cognitive

consultation with a lecturer in Cognitive
Psychology. It has been very cleverly researched
and programmed and is confidently
recommended by Gemini as a very superior
program for the very superior BBC micro. Features include:

- Automatic reminder of entries overdue for attention.
  One week's advance notice of forthcoming
- Urgent notice board.
- Creation of categories of entries; e.g. bills. birthdays, letters to be written, notepad etc. Sorting of appointments by date and time of

- Month AND week's summary at a glance, indicating time booked and free.
  Single entry of a RANGE of events and updating of regular happenings.
  Super search facility to call any event by any related word or part word.
  Month by month preview of all forthcoming events.
- Built-in intelligent calendar

- All data saved to disk.
  Full printer support.
  Easy to follow documentation.

Use LBO to organise your life from today until 1991 It can handle literally hundreds of multi-line messages, as many as you are ever likely to need. Despite the very wide range of facilities offered, this professional program is VERY easy to use and requires absolutely NO knowledge of computers. A vital aid to your everyday life, LBO is GREAT FUN TO USE!

L.B.O. only £17

Also available on DISK for those with a cluttered ROM board.

#### **DDD** Suite The Revolutionary 'Triple-D' BBC Disk **Integrated Software** System -BASE £26

- Up to 2000 records, 1 search level subset, 26 fields/record, 2 drives, 79 chars/field. Scrolling screen, 79 × 26. Interrupt driven real-time clock.
- Layout painted on-screen to your design,
- recluding background text/graphics.
  Fully menu driven, with powerful line editor and access to \*OS commands.
  Default entry capability, no need for tedious re-typing of repetitive data.
  Lightning search using advanced 'hashing'
- Powerful maths, allowing all BASIC functions. on any field.

  10 user-defined variables to simplify complex
- Multiple level 'intelligent' sort program only
- sorts 'out-of-order' data.

  Printed reports in record or summary format.
- Data spool option for transfer to other files. FULL DATA COMPATIBILITY WITH 'DDD-CALC' AND 'DDD-PLOT'

- True disk-based spreadsheet, 2000 rows, 26 columns, 52000 cells. Powerful line editor.
- Fast, smooth machine code screen scroll with pop-down menu.
- Individually adjustable column widths with text overflow.
- text overflow.
  Full relative and absolute replication.
  Find and move to a row by name.
  User defined variables, delete/insert rows,
  SORT rows with 'DDD-Base'.

- Send data from all or part of sheet to printer, or just print cell formulae.

  Data over 1 or 2 drive surfaces.
  Fast recalculation, even over large files.

  All BASIC functions allowed, plus 'SUM', 'MAX', and 'MIN'. \*OS calls, and real time
- Data spool option for merging with other files. FULL DATA COMPATIBILITY WITH DDD-BASE AND 'DDD-PLOT'

#### -PLOT £26

- Stunning menu driven colour graphics using the BBC's capability to the full.
- Pie charts, histograms, scatter graphs, line graphs and function plotting. Disk save of screen for instant recall within your own programs.
- Superb data entry editor with up to 255 plottable data entries for text and x/y coordinates
- coordinates.
  Automatic scaling with user override.
  Screen customisation allowable after plotting for background text etc., with up to 64 columns in Mode 1.
  Disk save of ALL data.
- Statistics facilities include mean, max, min, standard deviation, line of best fit, correlation coefficient etc
- Colours re-definable for any plot.
  Epson m/c fully SHADED screen dump with interface for other dumps on request.
  FULL DATA COMPATIBILITY WITH
- DDD-BASE and DDD-CALC

#### Combo Pack - All 3 modules £60

#### Money Management

This program is designed for disk users. It allows individual transactions to be stored and retrieved in respect of up to 5 separate Bank/Building Society/Investment accounts AND up to 5 Credit card/loan/Mortage accounts.

The transactions are also analysed – and may be (screen) listed – under 3 separate Income and 15 separate Expenditure headings.

Each transaction consists of

- Each transaction consists of
- (2) Description up to 16 characters
- (4) Last 4 digits of cheque no or a credit card transaction reference. (Payments only) Account and income/expenditure headings may be personalised.

Budget amounts can be stored for each of the 15 expenditure heads and a report shows how expenditure to date compares with the budget. It also shows the balance remaining. This report is also produced in percentage terms and a third

also produced in percentage terms and a third report forecasts annual expenditure based on expenditure to date at any particular time.

A further report gives balances for each Bank/Loan account at the beginning of the year, balances for each income/expenditure account to date and the resultant Bank/loan account balances. This report represents, therefore, the changes in liquid assets and liabilities over the period, both in terms of totals and of distribution between accounts.

The main menu contains a print option for this.

The main menu contains a print option for this

report.

Lists of outstanding cheques or credit transactions may be produced for each account and when statements are received, input of the cheque reference no. (last 4 digits) and the amount causes verification to occur (on screen), whereafter these cheques are removed from the cheque no. file, the remaining list of unpresented cheques allowing simple reconciliation of each Bank a/c Similar reconciliation of credit card a/cs can be achieved.

The program caters for transfers between

can be achieved.

The program caters for transfers between accounts (e.g. from Bank to Building Society a/c or from Bank to Credit card a/c etc) the relevant details being input only once.

The program also allows for standing orders to be set up on any single account or between any two accounts. These are paid simply by inputting a date up to which the payment of all orders should be recorded. The necessary debits and credits are then created and the date of each order is reset. Orders can be for any multiple of calendar months.

calendar months.

The program is fully menu driven and all areas of input are 'range protected'. As much guidance as possible is included in all screen displays and the user is always given the opportunity to abort

a transaction.
Full amendment and deletion routines are provided; for individual transactions, for Standing orders and for budgets.
The main file can hold between 800 (all full length descriptions) and 1800 (no descriptions) transactions. The former should be sufficient for most people for at least one year and the index file size is set on this basis. A warning is flashed on the main menu when the main file reaches 750 transactions. Account balances may be carried forward to a new set of accounts.

carried forward to a new set of accounts.

All you will ever need in a home finance package and beautifully presented.

£11

#### VALUE!

With over four years experience of providing practical software solutions for business and home applications, Gemini have put together a selected range of famous titles for the BBC and BBC Plus in TWO special packs, at VERY SPECIAL prices. These super value packs contain all the serious application software you're ever likely to need for your BBC, from spreadsheet and database management to a complete professional business accounting system. Gemini's 'OFFICE MATE' and 'OFFICE MASTER' packs are here — put that computer to WORK!

- Database Beebcalc Spreadsheet
- Beebplot Graphics Word Processor
- Full Documentation

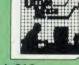

#### Cassette or Disk £10

- Cashbook Final Accounts
- Easiledger
- Invoices & Statements
  Stock Control
  Full Documentation

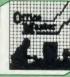

#### Cassette or Disk £20

Prices subject to change without notice and available on request. Mail Order and Retail Shop. Trade and Export inquiries welcome. Government and Educational Establishments official orders accepted.

Carriage: Minimum £1 on all cash orders. On bulky Items,

Securicor charge applies.

VAT: UK customers please add 15% VAT to total cost incl.
Carriage. Shop Hours: 9,00am to 6,00pm. Monday to Saturday.
(Ample Free Car Parking Spaces).

# Watford Electronics

Dept AU, JESSA HOUSE, 250, Lower High Street, WATFORD, ENGLAND

Credit Card Orders ACCESS or VISA Telephone: (0923) 50234/33383 Telephone: (0923) 37774; Telex: 8956095 WATFRD

# NEWS

# Acorn man races to save tiger

An Acorn employee has £15,000-worth of promises which must be turned into hard cash, otherwise the life of a tigress he has fought hard to save could still be lost.

The promises were the result of a frantic race against time to save Roma who was due to be put down just three days after Martin Grantham learned of her plight.

Martin had been ordered to take a rest by his doctor following the hectic run-up to the launch of the Master when he saw a television programme about the closure of Knaresborough Zoo. Several large animals would have to be killed if a home could not be found for them.

He phoned the zoo the next day (Wednesday) and was told that Roma, an eight-year-old tigress in the prime of life, was due to be put down by the RSPCA just two days later. That set Martin off on his race, thinking he would only need to find £1500 by Friday to keep Roma at London Zoo – but they didn't have the room.

#### **Desperate**

And there being no room at the zoo turned the race into a desperate one: 'I called Linton Zoo, which is the local one in south Cambridgeshire and talked to the owner, Les Simmons.

'He had the room, but would have to build an enclosure. I nearly choked when he said I would have to raise £20,000 by Friday.'

Martin's first thought was one of the large oil companies, who discussed his plea at board level, but were unable to help.

However, later in the day came a call out of the blue from a London clothing company offering £10,000. The RSPCA promised they would not put Roma down if Martin could get £5000 more in promises by the Friday.

BBC Radio Cambridge got hold of the story and broadcast it with their breakfast-time news bulletins on the Thursday morning. That

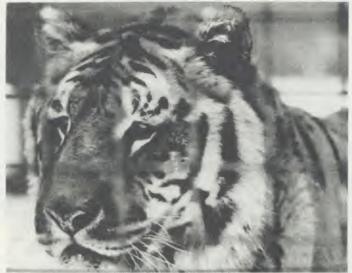

Roma . . . her life hangs in the balance while promises are turned into cash

resulted in a story in the Cambridge Evening News that evening.

But the big break came at midday with a call from East Anglia TV. Martin explained: 'They said that if I could get over to Norwich by 3.30, then they would put the story out on the evening news programme.

'I made it and that night – until 1am in fact – the phone didn't stop ringing . . . and it started again at six in the morning on the Friday.'

So, Martin has the promises,

the RSPCA will look after the tigress until the pen is built, the district council has offered a bridging loan and local builders will do the job: now the cash has to start rolling in.

'If the pledges are not met,' said Martin, 'then Roma will suffer the same fate as a lion, two bears and a puma at Knaresborough, and be put down.

'They were ill anyway and wouldn't have survived the move, whereas Roma is a healthy lioness in her prime for breeding.'

The Save the Tiger Fund account is being held at the Midland Bank, 52 St Andrews Street, Cambridge CB2 3AH. Donations should be made to account number 41118722, and the branch's sorting code is 40-16-36. Any spare cash will go towards supporting other threatened animals at the zoo.

#### Mascot

And should Roma survive, she has a job ahead of her as mascot of RAF Squadron 74 based in Wattisham, Suffolk – although they fly Jaguar jets, their emblem is a tiger.

It was with some trepidation that Martin returned to work at Acorn however.

'There were a few muttered comments that I had done all this while off sick, but in the end I got the company's blessing. In fact my boss seemed more concerned that I might have made myself worse than anything else.'

We'll let you know how things have gone next month (and whether Acorn has made a donation!).

# Satellites for schools group launched

A special group covering satellites in education has been formed with John Coll, the MEP's software manager, at its head.

The initial aims of the group, called the UK Co-ordinating Committee on Satellites in Education, include working out how to use satellite data in schools and what equipment will be needed.

Amateurs, universities and some secondary schools are already pulling down data – one of the leaders in the field being Surrey University which has put a series of satellites into orbit with its UOSAT project.

To raise the level of interest, Craig Underwood has written a booklet on the subject for the committee. This covers:

- educational possibilities
- orbits and tracking procedures
- equipment needs
- sources and prices of aerials and receivers.

It is available from Amsat, 94 Herongate Road, Wanstead Park, London E12 5EQ.

Cheques for £3.50 should be made payable to SEUK.

A free paper giving details of the committee is available from Dr John Gilbert, Educational

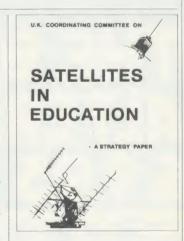

Studies (AA), University of Surrey, Guildford, Surrey GU2 5XH.

Downloading weather satellite data was covered in the August 1984 issue of *Acorn User*. Setting up a ground station will be explained in a forthcoming article.

# A COMBAT READ

"Well produced and technically good futuristic combat flight simulation featuring some of the best and smoothest 3D graphics I've come across on the Beeb." -

Computer Trade Weekly

**RATED 8 OUT OF 10** FOR QUALITY. GRAPHICS. PLAYABILITY & VALUE

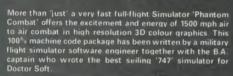

#### A SIMULATOR INSIDE A SIMULATOR

In one of the training modes (formation mode: FORM) it is actually possible to fly the Phanton AND control the Enemy aircraft which can be clearly seen fly unq in 3D outside your fally manped cockpit Alternatively, a friend can pilot the axiet ion: operate keys) while you attack

#### THE ADVERSARY

Now at last 'enemy aircraft are NOT shown as arcade spirites, they are computer drawn, navigated and 'flown' at a smooth 15 Frames per second. This dalta out-lines reflect Soviet Mio 21 (Fishbed) 9Su 15 (Flaton) performance in combat mode (CBAT) they flight back, intelligent and dangerous.

#### INSIDE

instrumentation is comprehensive with a wealth of clear and precise displays, featuring both analogue and digital readouts, on speed in knots as shown on a dial AND digitally with a separate Mach number display radar computed target range attitude and bearing shown, target pointer and quinsight military Tacan' gavigation (Tactical air navigation) etc.

#### 'OUTSIDE'

External views includes Horvon, other increft, a network of crumpal drawl points, separate landing runways and animated strobe approach lighting. NO chunky pixels, all The view is recomputed and redrawn 15 times every

#### AIR TO AIR COMBAT

PHANTOM COMBATI

MARYELLOWS
EXCELLENTUS
FLIGHT SHOULD BEST QUITE
EVER SEMULATION MICRO
CAPTIVATION / VE

MARVELLOUS

If you can't land, use the EJECTION seat and

# THE BEST PHANTOM COMBAT Flight Simulator 3rd generation flight software by Nick Brown and Roger Selby

Available at your Local Dealer, distributed by Microdealer, Leisuresoft, & Centresoft. Also direct from Doctor Soft:

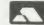

MAIL ORDER FIRST CLASS BY RETURN, POST FREE

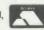

ввс 🗆

ELECTRON [

BBC DISK\* □

\*Add £3 for disk version. Cheques/PO payable to "Doctor Soft Ltd" or state Access No. Overseas: add Airmail at cost.

**Doctor Soft Advanced Software** P.O. Box 66 - East Preston - Littlehampton West Sussex - BN 14 2TX

simulations

Telephone: Accounts: Telex:

(0903) 770044 (0903) 776000 DocSoft 878152 (WCTC)

**BBC 32K ELECTRON** versions

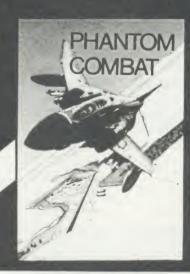

# **READER SERVICES**

# **HELP US TO HELP YOU**

The Acorn User Reader Services offer which we kicked off in October has proved a huge success—so much so that we have been inundated with enquiries. This article is to help us help you so that we can give you a better answer and even more value for your money. However, we have had to increase the reply time to 10 working days because of contacting hardware suppliers, etc.

UE

Acorn User strongly recommends readers who are new to home computing, and even the old hands, to join their local computer club – you will probably find answers to many of your questions there. Your library should have details of your local club.

The enquiries we are getting fall into three main categories: hardware, software and add-ons.

Dealing with hardware problems is difficult, in fact without the necessary test equipment it is often impossible to give an answer. We can suggest tests but it is likely that we will recommend that you take your micro to an Acorn approved dealer who has the correct equipment to perform hardware diagnostics, and can actually lay hands on the equipment.

Software is more straightforward, but we need to try it for ourselves, so send in a disc and any listings, etc. Please give as much information about your program as possible by writing comments next to the listing or on a separate sheet of paper.

Finally add-ons. Problems are often uncomplicated, but once again we must have details of all your kit.

Many enquiries come in containing up to 10 questions, but £2 does not go far and a single problem can take 30 minutes to solve. Of course you are free to ask as many questions as you wish, but you must send £2 per question otherwise only the first one will be answered.

When you write to Reader Services please provide as much information as possible, clearly and concisely.

First, print a list of all your equipment. This example shows a typical information sheet:

Name: Address: Orson Fact Sleuth Cottages Detective Drive Hidden Sherlockshire

Telephone: (0999) 1234 (home)

(0999) 1212 (work)

Equipment: BBC B+ 128

OS 1.2

Watford DFS 1.4

ADFS Network

Internal

extras: Solidisk modem

Watford ROM

Board

ROMs: Graphics Exten-

sion 1.2

Basic Editor 1.2 View 3.0

Disc Doctor

Peripherals: 10 Mb Winchester

Hard Disc

Colour Monitor Technomatic Dual

80/40 Drives Star SD10 Printer 6502 2nd processor

Other

details:

Issue 10 board, 2 months old

Other equipment,

18 months old but previously used okay on BBC B. Purchased at Bloggs Computers, London.

Such a list makes it possible for us to see at a glance just what you have. It's surprising how many readers don't give any details about their set up.

The next thing we need to know are the details of your problems. Use a separate sheet of paper and print the details neatly, noting points such as: the problem itself, how long it has been happening, what started it off (if known), any remedies you have tried, any other information.

In the case of software, a disc (preferably) or tape *must* be included. If it is your own program, then a commented listing or well REMed program is essential.

With this information we can attempt to answer your enquiry quickly and efficiently and give you the speedy answer you want. Please allow at least 10 working days for your answer. Unfortunately we are unable to answer enquiries over the phone.

# **POST A PROBLEM**

AS a result of pressure from readers, *Acorn User* now guarantees a fast reply service for enquiries. Your answer will be returned within 10 working days for just £2 (includes VAT), or your money back.

The idea is simple. Just write out your problem, fill in the coupon (right), and send both off to *Acorn User* with a stamped addressed envelope and cheque or postal order for £2. (If you want recorded delivery, add the cost of this on. The same goes for overseas readers.) Include as much detail as possible and a disc or cassette if a program is involved – with enough space to record any corrected listing.

We will then answer the problem and return all material received – within a guaranteed 10 working days from receipt. If we fail to match this promise your cheque or postal order will be returned with the answered question. If we cannot answer the problem, the cheque will be sent back to you.

If you want a listing debugged, advice on hardware or software, or a list of addresses, send us your problems.

ACORN USER READER SERVICE 68 Long Acre, London WC2E 9JH

| Name                                                               |
|--------------------------------------------------------------------|
| Address                                                            |
|                                                                    |
|                                                                    |
| Postcode                                                           |
| Daytime phone number                                               |
| I enclose a cheque/postal order for £2 and an sae with my problem. |
| OFFICE USE ONLY Date in:                                           |

Date out: Answered by:

# **NOTICE BOARD**

#### ON SHOW

- 25-27 March, Micros and Primary Education (MAPE) course and conference, Manchester Polytechnic. Details from Dave Whitehead, 550 Whitworth Road, Rochdale, Lancs OL12 0SW.
- 7-9 July, Third Insurance Information Exchange, Connaught Rooms, London WC2. Specialist exhibition including hardware and software for the insurance industry. More details from Caroline Fletcher on 01-242 5275.
- 9 July, Computers in Science, Lancaster Polytechnic, Preston. This event, which is part of a course for further education teachers, will be open to the public. Potential exhibitors contact Mrs Minall at the Polytechnic's Business and Industrial Centre.
- 6-11 August, Festival Expo 86, Computers, Video Software and Games Exhibition, Stoke-on-Trent, Staffs. One of twenty exhibitions being held between May and October as part of this year's huge National Garden Festival. Over three million visitors are expected to visit the festival's purpose-built 180 acre garden site during the five months it is open.

#### ON TELEVISION

· Micro Live, BBC2, Fridays, 7.00pm.

#### FOR HELP

- To contact Acorn User authors, write c/o the editorial address given on page 2 of this issue.
- Remember you have until May 11 to register with the Data Protection Registrar if you are a business micro user who processes information about individuals. It costs £22 and failure to register is a criminal offence under the Data Protection Act, 1984.

Contact the Data Protection Registrar, Springfield House, Water Lane, Wilmslow, Cheshire SK9 5AX for advice and details.

Seikosha AP/GP100 printer help sheets are available from Acorn User for 50p, plus sae. These consist of three programs,

including a screen dump, and three pages of notes on using these printers.

- Bulletin boards: information on 26 free-access boards was given in the October 1984 issue. Send 54p for photocopy.
- Monitor choice: photocopies of the review of four monitors, plus a set of nine test programs from the June 1984 issue cost 72p (inc post). A copy of the issue costs £1.25 (see page 104).

#### TO CONTACT

- Acorn, Fulbourn Road, Cherry Hinton, Cambridge CB1 4JN. Tel: (0223) 245200.
- Acornsoft, 645 Newmarket Road, Cambridge CB5 8PD. Tel: (0223) 214411.
- Acorn's bulletin board service is Prestel-compatible (1200/75 baud) and runs on (0223) 243642.
- Acorn User cassette, discs, back issues and binders are available from PHS Mailings on (02934) 72208 (see page 104).
- Acorn User's page number on Micronet is 60043765. You can download AU software.
- BBC TV's Micro Live bulletin board is on 01-579 2288 (type INFO BBC on Telecom Gold electronic mail system).
- BBC Computer Literacy Project, Broadcasting Support Services, PO Box 7, London W3 6X I. Please send sae.
- British Amateur Radio Teleprinter Group (BARTG) specialises in keyboard communications including RTTY, AMTOR (Amateur Telex Over Radio) and packet radio. BARTG also provides terminal unit kits and other communications hardware. For more details contact: Stuart Dodson, BARTG Chairman, G3PPD, 63 Malvern Avenue. South Harrow, Middlesex.
- Bulletin Boards: Two new bulletin boards are now available. BB-BBS (Brecon Beacons Bulletin Board Service) offers free software and hints and tips. The board operates on 300/300 baud and is currently open between 8pm and 8am on (0874) 730692. On-Line Systems Bulletin Board

gives details of Hartlepool Computer Services range of new and second-hand computers. It operates on both 300/300 baud and 1200/75 baud on (0429) 34346.

Other boards: BB-BBS (0874) 730692; CABB 01-631 3076; CBBS London 01-399 2136; Distel 01-679 1888; Forum 80 Hull (0482) 859169; Forum 80 London 01-399 2136; Grendel (0532) 620334: HAM-NET (0482) 497150; Liverpool Mailbox 051-428 8924; Mailbox 80 (0384) 635336; POT-BUG (0782) 503254; On-Line Systems (0429) 34346; Owltel (BBC Publications) 01-927 5820: Technomatic 01-452 1500; TBBS London 01-348 9400; TBBS Nottingham (0602) 289783; TBBS Southampton (0703) 437200.

- MEP (Microelectronics Education Programme), Cheviot House, Coach Lane Campus, Newcastleupon-Tyne NE7 7XA. Hardware and software support for schools. Please send sae.
- MAPE (Micros and Primary Education), c/o Mrs G Jones, 76 Sudbrooke Holme Drive. Sudbrooke, Lincs LN2 2SF. User group for primary teachers. Please send sae.
- MUSE (Micro Users in Schools and Education), PO Box 43, 231/2 Friary Chambers, Whitefriargate, Hull HU1 2HD. Tel: (0482) 20268. User group for teachers and parents. Please send sae.
- National Extension College, 18 Brooklands Avenue, Cambridge CB2 2HN. Educational and training courses on the BBC micro. Please send sae.
- CET (Council for Education Technology), 3 Devonshire Street, London W1N 2BA. Government body which oversees MEP. Please send sae.
- Software Limited configure CP/M programs for the BBC micro. Write for a catalogue to No 2 Alice Owen Technology Centre. 251 Goswell Road, London EC1N 7 JQ. Tel: 01-833 1173.
- Twillstar has moved into a new office and showroom. The phone number remains the same, but the address is Apex House, Blandford Road, Norwood Green, Southall, Middx UB2 4HD.

#### BLUNDERBOX

 As Mr Orton of Slough pointed out to us, it is easy to save screens from January's Super Painter program when using a 6502 second processor by changing lines 2060 and 3720 to read:

2060 \*SAVE WF FFFF3C80 FF FF7D80 2100 \*LDAD WF FFFF3C80 3720 PROCoscli("SAVE "+FN inpname+" FFFF3C80 FFFF7D8

3750 PROCoscli("LOAD "+FN inpname+" FFFF3C80")

Apologies to Mr Orton and all other Tube users.

 Apologies also to those who typed in the data compression program by D J Pilling, published in the December 1985 issue of Acorn User. The checksum routine did not take account of different filing systems being in use and so line 2190 should be changed to:

2190 IF Z%=21315 OR Z%=21 415 OR Z%=21196 OR Z%=2161 4 THEN ENDPROC

- Tessie Revivis dropped a small clanger last month in First Byte. The resident integer variables do not include a% to z%.
- In the business news section of the February 1986 issue we told you that the 68000 is a 32-bit microprocessor. It is of course only a 16-bit chip. Thanks to Tim Greening-Jackson for pointing that one out.
- The following line should be added to the First Byte listing on page 106, December 1985:

461 PLA

Also, change line 1030 to: 1030 IFHC% < > 12786

PRINT"Listing error": END

 Apologies to those readers who typed in the font generator program on page 117 of the December AU. Two problems have been discovered and the following lines must be added to the program in order to overcome them:

94 \*FX 20,0 95 A%=&83

95 A%=&B3 96 hwm%=(USR(&FFF4) AND &FFFF00)/256 100 IF PAGE<>hwm%+&600 T HEN PRINT"Reload at &"; ~hw m%+&600: END

mx+&cou:eND 101 \*FX 20,6 102 FOR c%=&20 TO &EO ST EP &20 103 ?oscli%=c% 104 X%=oscli%:Y%=oscli%

105 A%=&A:CALL &FFF1:VDU 23, c%

106 FOR b%=1 TO 8:VDU b% Poscli%:NEXT 107 NEXT 1070 PROCoscli("SA. "+F\$+ " "+STR\$~hwm%+" +600")

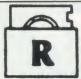

# ROCKFORT

TRY US FOR QUALITY, SERVICE AND PRICES

COMPUTERS PRICE INC VAT

Please add £8.00 towards P + P

#### BBC MODEL B PLUS 64K £405.00. BBC MODEL B PLUS 128K £445.00

#### DISK STORAGE

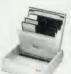

M.F.10 Floppy Disk Box Holds 10 – 5½" Disks £2.75

Inc. VAT, Post & Packing

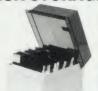

M.F.50 Floppy Disk Box Holds 50 – 5¼" Disks £9.50

Incl. VAT, Post & Packing

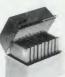

M.D. 12/30 Micro Disk Box Holds 12 to 30 -  $3\frac{1}{2}$ " Disks according to thickness £7.85

BLANK LABEL 51" FLOPPY DISKS

Qty Description 10-5S/DD 48tpl in MF 10 box 10-DS/DD 48tpl in MF 10 box 10-SS/DD 96tpl in MF 10 box 10-DS/DD 96tpl in MF 10 box Price inc. VAT + carriage Description £12.30 £13.90 £19 65 £19.65 25-SS/DD 48tpl in MF 50 box £22.50 25-DS/DD 48tpl in MF 50 box 25-SS/DD 96tpl in MF 50 box 25-DS/DD 96tpl in MF 50 box £38.60 £38.60 £35.95 50-SS/DD 48tpl in MF 50 box 50-DS/DD 48tpi in MF 50 box 50-DS/DD 96tpl in MF 50 box 50-DS/DD 96tpi in MF 50 box €42.00 £63.55

All disks are 5 1/4" and feature: \*Write Protect Notch \*Hub Rings

\*Individual sleeves
\*Full set of labels and write protect tab

Rockfort disks are fully guaranteed. We are confident that you will be delighted with our disks, but in the event you are not we will exchange the disks or refund your money – the choice is yours!

#### LISTING PAPER

60gms micro perf 11" x 93"

Price inc VAT + P.P. 1000 sheets £9.00 2000 sheets £15.00

Inc. VAT, Post & Packing

Should you require more information on any of our products then phone us on 01-203 0191 or visit our show room at the address stated below.

To place an order kindly complete the coupon, enclosing a cheque or P.O. for the

To place an order kindly complete the coupon, enclosing a cheque or P.O. for the appropriate amount. Alternatively, you can phone us on 01-203 0191 to use Access/Visa card.

#### TRADE ENQUIRIES INVITED

To ROCKFORT PRODUCTS, 81 CHURCH ROAD, HENDON,
LONDON NW4 4DP
Please supply the following:Qty Description of Carriage

NAME
ADDRESS

At last - A system which you can tailor to your own needs

(makes other databases for the BBC micro look silly by comparison.)
MICRONET800 dec 85

SYSTEM DELTA

For the first time, data handling programs can easily be written using simple commands. Now your application can be tailored to look as you wish, and do what you want, without any knowledge of how the data is stored. System Delta also contains screen presentation, menu selection etc. e.g. one command to scroll around card.

Supplied with CARD INDEX APPLICATION for non-programmers, which uses most System Delta facilities. Other System Delta applications available early 1986 include Stock Management, Accounts and Estate Agents etc.

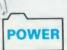

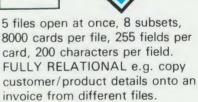

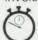

## SPEED

Search and access a card in typically 2 seconds. System Delta extensions giving machine code speed to BASIC applications.

Card Index Application 54.95 (Includes card index support, System Delta ROM)

System Delta Advanced Reference Guide 19.95 (Includes System Delta support)

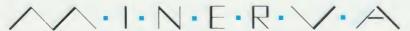

MINERVA SYSTEMS, 69 SIDWELL STREET EXETER DEVON EX4 6PH TELEPHONE 0392 37756

# THE COMPLETE SUITE

for the BBC Microcomputer

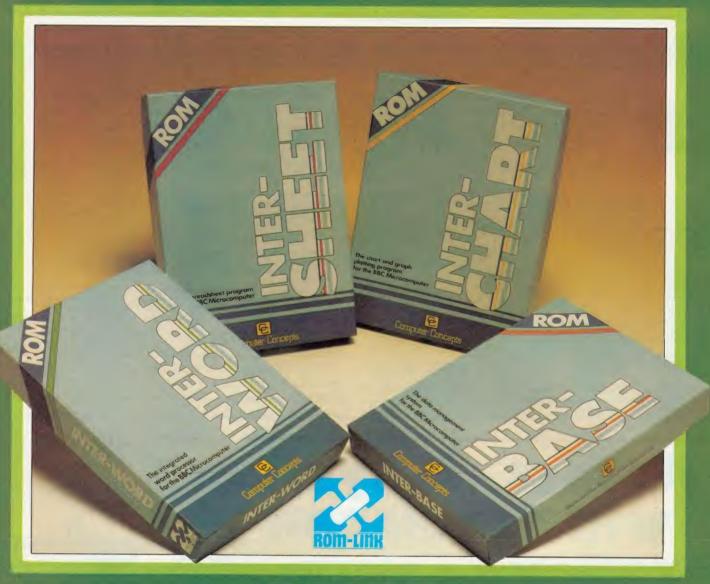

INTER-SHEET INTER-CHART INTER-WORD INTER-BASE

The most comprehensive range of integrated ROMs for <u>any</u> microcomputer

\*available soon!

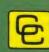

Computer Concepts

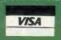

Gaddesden Place, Hemel Hempstead, Herts HP2 6EX Telephone: Hemel Hempstead (0442) 63933

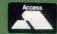

# We thought it was about time we put you in the picture.

When we introduced our AMX Mouse to BBC Micro users, the response was phenomenal.

And no wonder!

It was regarded as 'pushing the BBC to its limits' and hailed by the press as 'probably the best input device that has appeared recently'. The AMX Mouse brought to BBC Micro users the same sophisticated, positive control that had, until then, been the province of the more expensive computers, like the Macintosh.

Now we announce a new enhanced software package which, can be used with a traditional keyboard or joystick but truly comes into its own when used with the

AMX Mouse.

AMX Super ROM and Super Art adds colour to the features of the original AMX ROM, on a new 16K ROM.

It dramatically extends the original AMX ROM facilities to include Pull Down Menus, over lapping colour windows, colour patterns and an extended Icon set in all graphic modes.

Specially written to be usable with the vast majority of BBC Systems including 2nd processors, the Aries RAM Board, the BBC + Shadow mode, tape, DFS

The kernel of the Super Art program is included in the 16K ROM, providing tape and discusers with a Mode 1 colour drawing program.

But Super Art really comes into its own when used on a disc based system; a host of additional facilities can be selected direct from the screen.

Colour pictures can be created in dot resolution up to A4 size by scrolling the screen window, over the picture.

Other facilities include colour pattern editing — use of icons, additional text styles, various copy facilities and a superb colour Zoom.

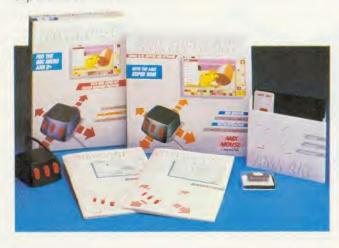

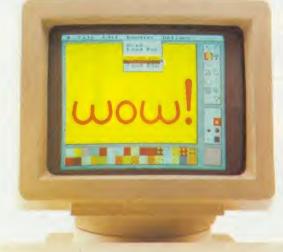

Pictures can be printed out in colour (Integrex) or shades of black and grey on Epson compatible printers.

The results can be astonishing! – you can even store

your finished 'masterpieces'.

The AMX Icon Designer facility gives you further freedom to design and store your own custom icons for use in your own programs.

This fabulous new package costs only £89.95 – a price as remarkable as the package itself – and includes

a fully illustrated operating manual.

If, however, you are afraid of mice, you can purchase just the software package plus the 16K Super ROM for just £49.95.

You will still achieve some pretty remarkable results using your keyboard or joystick — not nearly as good as with the Mouse of course — but you can always add one later on for just £40.

Then you'll really be 'in the picture'.

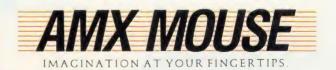

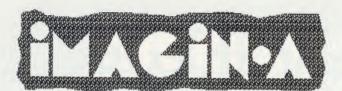

iMAGIN creating fully illustrated documents with just a BBC micro, dot-matrix printer, word-processor program and iMAGIN.A.

iMAGIN.A is an artwork creation program with user-friendly icons and pull-down menus controlled by mouse, trackerball, Grafpad or cursor keys. A full range of icon-selected drawing features include line-drawing, outline or filled rectangles, polygons, circles, ellipses and arcs, freehand brushing, symbols, text, cut-and-paste, erase, automatic rubber-banding, snap-on grids, co-ordinate display, etc., etc.

Pull-down menus allow filing operations, option settings and selection of line styles, brush shapes, typefaces, fill patterns and symbols. You can define your own fonts, patterns and symbols to supplement those in the program. Images can be up to 8 x 9 in. with fast screen scrolling.

\*commands allow images to be easily incorporated into text files and printed out automatically with text, either directly or from word-processors. Use iMAGIN.A to illustrate reports, papers, manuals, advertisements (like this) with diagrams, sketches, maps, charts, captions,.... Use your iMAGIN.Ation!

ADVERTISEMENT LAYOUT designed using iMAGIN.A

text produced using word-processor software and printed out with headings, illustrations, etc. using \*image and \*insert commands

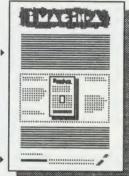

heading graphics created with iMAGIN.A

illustration of advertisement layout produced with iMAGIN.A using icon-driven drawing facilities, various line styles fill patterns and text fonts

lettering and logo produced with iMAGiN.A

Unlike recent page-orientated programs for the BBC micro, iMAGIN.A is document-based and places no limits on the numbers of pages or images in a document. Whole illustrated documents are printed in one run on a standard dot-matrix printer. The price? - just £50 + £2 carriage + VAT.

iMAGiN.A takes full advantage of the 128k memory and highest-resolution graphics of the BBC B+128 and the powerful features of Acornsoft's GXR graphics extension RDM. This program is part of our growing range of personal design software for the BBC B and B+ including Digital Drawings and DDX (2-D CAD), 3-D View (3-D modeller), and ice (insulation+condensation evaluator).

details from ....

IRBOTSOMS BESIGN SOFTWARE The Byre . Ecclesbourne Lane . Idridgehay Derbyshire . DE4 4JB . tel: 077 389 658

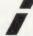

# ZONEFOUR LTD.

WE ARE DISKXPRESS DISTRIBUTORS FOR THE U.K.

YOU HAVE SEEN US AT SHOWS NOW BUY THROUGH ACORN USER IN LIBRARY CASES

51" S/S D/D

10's£9.95

D/S D/D

10's£10.55

D/S D/D 96TPI 10's£10.95

**NEW UNIVERSAL 51"** 

**ALL FORMATS £14.95** FOR ALL EXCEPT HARD SECTORED/HIGH DENSITY MACHINES

31" S/S D/D 138TPI 10's£19.95

D/S D/D 138TPI 10's£25.95

REV D/S

10's£32.50

TO PLACE YOUR ORDER PLEASE CONTACT:-

**ZONEFOUR LTD, 122 DAWES ST, LONDON** 

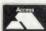

SE17 2EB Tel. 01-701 6284

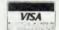

PLEASE CALL FOR BULK AND INSTITUTIONAL PRICES

Denford EASICAD — a 2-D draughting package for Acorn BBC 'B' or 'B+' micros, comes complete with expansion ram and rollerball, with option hardware — digitising tablets, plotters, printers.

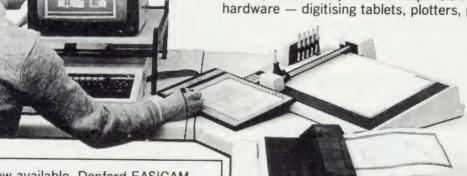

Gives most major features of powerful mini and mainframe CAD/CAM systems such as, A4 to A0 drawing size, filleting, hatching, auto dimensioning, text, zoom, symbols and area (drag, mirror, rotate).

UNBELIEVABLY,

Send £4 cheque or P.O. for demo disc (free to bona fide educational establishments).

Now available, Denford EASICAM allowing pre-designed components from EASICAD to be downloaded and manufactured on your CNC machine

Also, at only £80 — EASIDRAW, a versatile easy-to-use drawing package (disc or tape). Menu driven, with trackerball and Icon Art software.

BIRDS ROYD, BRIGHOUSE, WEST YORKSHIRE, HD6 1NB. Telephone 0484 712264. Telex 517478. Fax 0484 722160

When the press use such words as 'Phenomenal', 'Outstanding', 'Ideal' and 'Worth Every Penny', they've obviously discovered

something rather special.

But when that something turns out to be a product in which they are already expert, then it must be something very special indeed. The object of their enthusiasm is AMX Pagemaker – a revolutionary software program that will produce newspapers, posters, leaflets, notices and hand-outs - in fact anything where text and graphics are required, to an extraordinary professional standard

It's a complete graphics design system and word processor rolled into one.

AMX Pagemaker consists of two Roms and two discs therefore it will work on a standard BBC or B+ micro without a Rom board

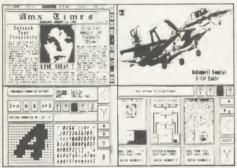

AMX Pagemaker is fully compatible with either the AMX Mouse - joystick or keyboard and requires the minimum of a single 40 track disc drive. It has real time graphics with fast continuous scrolling up and down an A4 page and uses Mode O, the highest graphics resolution on the BBC.

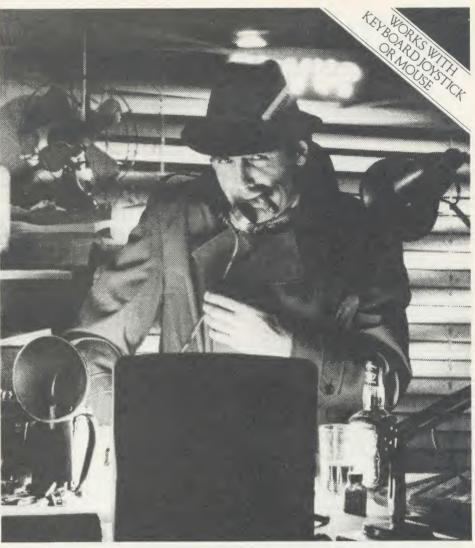

# am that's making

#### READ ALL ABOUT IT.

You can type directly on to the screen, with any of the 16 typefaces supplied or design your own, alternatively, you can load in wordwise and view files with fully automatic on screen text formating as they load. Either way centering, ragged right and literal justification are all available. There is full pixel resolution control over character size and spacing: Also included is a Micro justification facility.

## EXTRA, EXTRA.

There are outstanding facilities for drawing, spraying and painting, using either the patterns supplied, or your own pattern designs, enabling you to achieve some incredible graphic results. A complete Mode conversion program is included allowing you to load in drawings and digitised pictures from all BBC graphic modes. The cut and paste facilities include: copying, moving, rotating, stretching and a fantastic zoom is also available.

The previewer allows you to view three A4 pages at any time, before work is output to a wide range of dot matrix printers including: Epson FX/RX/LX/LQ, Canon PW-1080, Kaga KP810, Mannesman Tally MT-80+, Seikosha SP-1000A. Star Delta. Star SG10. And any that

are compatible with the above.

AMX Pagemaker is your opportunity to join the publishing revolution, it comes complete with a comprehensive manual which the press describes as 'Superb'.

At only £49.95 the cost of the Pagemaker is as amazing as the program itself. Let's leave the last word to the press.

\*"Pagemaker" is phenomenal – it lends itself to creating anything where text and graphics are involved - notices, posters, leaflets, hand-outs, newsheets. Packages like this have been the province of the 16 - bit micros until now, this product is worth every penny of £49.95."

'Educational Computing', January 1986.

This superb package is available from all good computer dealers or direct using the

| Freepost order form below.                                                                                                    |
|----------------------------------------------------------------------------------------------------|
| PLEASE RUSH ME POST FREE (Quantity) AMX PAGEMAKER PACKAGE/S AT £49.95 EACH INCLUDING VAT AND P & P. I ENCLOSE CHEQUE/POSTAL ORDER FOR £ OR DEBIT MY |
| CARD NO.                                                                                                    |
|                                                                                                    |
| EXPIRY DATE                                                                                                    |
| SIGNATURE                                                                                                    |
| NAME                                                                                                    |
| ADDRESS                                                                                                    |
|                                                                                                    |
| POSTCODE                                                                                                    |
| AMX PAGEMAKER                                                                                                    |
| IMAGINATION AT YOUR FINGERTIPS                                                                                                    |

TOR INSTANT ACCESS OR VISA ORDERS RING 0925-413501/2/3

FREEPOST, WARRINGTON WA4 1BR. TELEX 628672 AMS G.

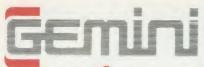

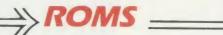

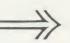

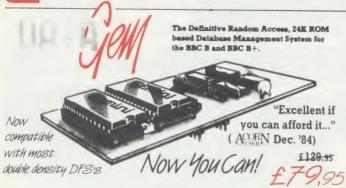

#### DATAGEM

Long hailed as the most comprehensive and powerful database for the BBC, and now becoming a legend in its own right. DataGem has been significantly reduced in price now that development costs have been recovered by Gemin. Whether you have a single 40 track drive or a Winchester hard disk, this system will make use of ALL your disk space, treating up to 4 drive surfaces as ONE CONTINUOUS FILE. Much has been mad exploited of DataGem's superb selective searching capability, and together with its unmatched mathematical powers, the system provides a really professional database for use in the home, office or school that will harness the full power and potential of the BBC micro.

#### **AMATEURS & PROFESSIONALS**

AMATEURS & PROFESSIONALS

For newcomers to databases as well as seasoned users, DataGem represents an ideal starting point. 
Structuring your file and layout couldn't be simpler using DataGem's on-screen 'painting' format. You can have up to 62 fields or data items wherever you want them on a scrolling 120 x 120 card. Colours are all definable, and field data and field titles may be separated if required. Data entered may be stored in up to 8 tiers or 'levels', as well as within the whole database file. Scan one level or the whole database for ecords that marky our search parameters, and place them in another data level for later manipulation. DataGem also boasts limited facilities for producing data merged letters, and may be configured as a 62 cell spreadsheet.

#### **TECHNICALLY SPEAKING**

- The System Comprises:

  1. 2 EPROMs mounted on carrier board containing 24K of 6502 optimised machine language. Carrier board may be inserted in either of two positions under keyboard or in sideways ROM board.

  2. Demonstration applications disk in both 80 and 40 track format with documented examples of DataGem files. Disk contains no DataGem program code.

  3. Full colour packaging consisting of A5 ring binder with professional documentation, user registration card and quick reference card.

  4. Utility program named 'Trans' also supplied to allow transference of data files from all other Gemini databases.

- The System Features:-ermits just ONE file to exist over FOUR floppy disk drive surfaces with a maximum file size of at least 10

- Permits just ONE file to exist over rouningly.

  Megabytes.
  Allows up to 5100 User Definable Records.

  Maximum number of 62 fields per record, which may be any combination of the following types:
  STRING Up to 120 characters long
  DATE Either two or four digit year dates may be selected.
  TEXT A field with no data, allowing background text to be placed anywhere on the record. This may then be altered/moved/deleted, even after the database is in use. Up to 3000 characters of background text may be placed on the record in this way, enough for limited word processing and mail-merge.

  NIMERIC. NUMERIC
  Allows searches on any field or COMBINATION of fields to ANY depth
  Upto 9 subsets of data INSTANTLY available and saved to disk automatically
  Sorts alphabetical or numeric on any field, ascending or descending with NO LIMIT on the depth of sort.
  Interfaces with VIEW and WORDWISE includes a free format report generator for a completely flexible printing format.
  Allows the user to extend the file or add fields after having started to enter data Offers a free format painted screen which scrolls 120 x 120; and supports extensive mathematics. Provides User defined field relational variables and multiple and single character wildcards.
  Exists self contained on ROM, and does not require additional utilities on disk. Finds the occurrence of a string or partial string in ANY field in the database with just one command. Mathematical Operators

  +, -, \*, , multilevel parentheses (up to 50 levels), unary negation.
  Logical Operators

  >, <, >=, <=, <>=, \* (AND), +(OR).

WHAT OTHERS SAY

DataGem provides many of the Spreadsheet facilities of an item like Lotus 1-2-3... Combined with a Word Processor, it forms the basis of a very competent small business system.

Personal Computer News — July 1984

DataGem stands out in terms of both price and performance. Excellent if you can afford it.

Acorn User — December 1984

#### NEW DATAGEM GUIDE

Available separately to existing owners of DataGem (see below), this new and comprehensive manual has just been completely re-written by Simon Williams, a veteran press reviewer and writer. The new guide takes you step by step through all the facilities of the program with worked examples, and without any requirement for a previous knowledge of databases. It contains over 40,000 words and is fully indexed.

#### MONEY-BACK GUARANTEE

The power and facilities of DataGern are just too great to detail in this advertisement. As the product is protected against unauthorised copying, we are able to offer our no-quibble money-back guarantee to customers purchasing DataGern direct from Gemin. If you don't agree that it's worth the price, send it back to us undamaged within 7 days of purchase for ANY reason and well refund your money – immediately.

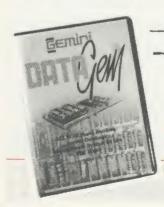

## **STOP PRESS!!**

New DataGem owner's manual (see above) available separately at

£12.95 inclusive Price refundable against purchase!

# L.B.O. BUSINESS **ORGANISER** - the ULTIMATE BBC utility!

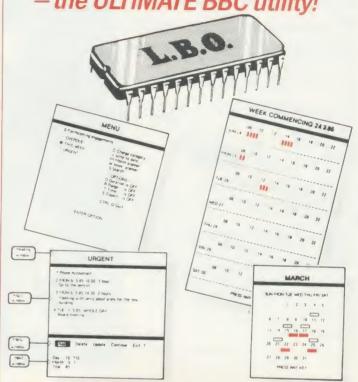

#### A NEW & EXCITING ROM RELEASE FROM GEMINI

This is a comprehensive life and business organiser package in 100% machine code which has been very carefully designed to provide a wide range of useful facilities for the busy person at home or in the office, and is simplicity itself to use. Once you start using LBO, you'll ALWAYS use it – not like one of those ROMs you only occasionally call on. LBO will put an end to forgetfuliness and ensure that your time is organised, you know what you have to do and when, you don't forget bills or birthdays, and you are reminded constantly of urgent matters. LBO was written by two graduates in Computer Science from Exeter University in consultation with a lecturer in Cognitive Psychology. It has been every clevely researched and programmed and is confidently recommended by Gemini as a very superior program for the very superior BBC micro.

Features include

Features include:
Automatic reminder of entries overdue for attention
One week's advance notice of forthcoming events
Urgent notice board
Creation of categories of entries, e.g. bills, birthdays, letters to be written, notepad etc.
Sorting of appointments by date and time of day
Month AND week's summary at a glance, indicating time booked and free
Single entry of a RANGE of events and updating of regular happenings
Super search facility to call any event by any related word or part word
Month by month preview of all forthcoming events
Built-in intelligent calendar
All data saved to disk
Full printer support
Easy to follow documentation
Use LBO to organise your life from today until 1999! It can handle literally hundreds of multi-line messages, as many as you are every likely to need. Despite the very wide range of facilities offered, this professional program is VERY easy to use and requires absolutely NO knowledge of computers. A vital aid to your everyday life, LBO is GREAT FUN TO USE!

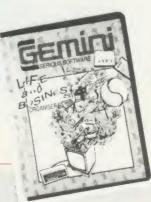

L.B.O. only

£19.95

Also available on DISK for those with a cluttered ROM board -£19.95. QL version also available now. MS-DOS version early 1986.

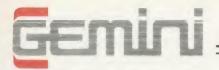

# DISK SOFTWARE \_\_\_\_

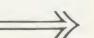

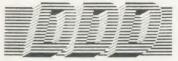

#### THE REVOLUTIONARY 'TRIPLE-D' BBC DISK INTEGRATED SOFTWARE SYSTEM

Of great significance to businessmen, educationalists and hobbyists alike, these programs are certainly the most powerful and sophisticated of their breed, and may be used 'stand-alone' or together as a suite. Gemini have probably the most experience in writing serious software for the BBC micro, with classics such as BEEBCALC and BEEBPLOT achieving sales of tens of thousands of units. We have drawn on almost four years of experience and user feedback to produce what we are confident will be hailed as the ultimate in functional software for the BBC micro: the 'TRIPLE-D' Integrated Suite We've also brought it in at a price that should make it accessible to more of you, and most importantly, we're giving you

The modules, which are formatted for both 40 and 80 track systems, are available separately or as an economical combination pack. Each module is clearly documented with a comprehensive indexed manual, with training sections that refer to demonstration applications provided with each disk. Remember, TRIPLE-D'uses proper random-access files that will take advantage of your true disk capacity, even over TWO drive surfaces. Have you ever heard of a true disk-based spreadsheet before? Well it's here now in the form of the 'TRIPLE-D' suite and can handle up to 52,000 FILLED cells! If you already have our 'DataGem' ROM database, you'll be pleased to know we've even included some special utilities for you!

I confidently recommend the 'TRIPLE-D' suite to you If you purchase the product from us and don't share my enthusiasm, return it to us in new condition within seven days of purchase and we'll refund your money - immediately and without quibble

> Dale Hubbard Chairman & Managing Director Gemini Marketing Limited

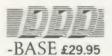

- Up to 2000 records. 1 search level subset, 26 fields/record, 2 drives, 79 chars/field
- Scrolling screen 79 x 26 Interrupt driven real-time clock
- Layout painted on-screen to your design, including background text/graphics
- Fully menu driven, with powerful line editor and access to "OS
- Default entry capability, no need for tedious re-typing of repetitive
- Lightning search using advanced 'hashing' techniques
- Powerful maths, allowing all BASIC functions, on any field
- 10 user-defined variables to simplify complex calculations
- Multiple level 'intelligent' sort program only sorts 'out-of-order
- Printed reports in record or summary format. Data spool option for transfer to other files
- FULL DATA COMPATIBILITY WITH 'DDD-CALC' AND 'DDD-PLOT

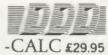

- True disk based spreadsheet, 2000 rows, 26 columns, 52000 cells. Powerful line editor
- Fast, smooth machine code screen scroll with pop-down menu
- Individually adjustable column widths with text overflow
- Full relative and absolute replication
- . Find and move to a row by name
- User defined variables, delete/insert rows, SORT rows with 'DDD-
- Send data from all or part of sheet to printer, or just print cell formulae
- Data over 1 or 2 drive surfaces
- Fast recalculation, even over large files
- All BASIC functions allowed, plus 'SUM', 'MAX', and 'MIN'. \*OS calls, and real time clock
- Data spool option for merging with other files
- FULL DATA COMPATIBILITY WITH 'DDD-BASE' AND 'DDD-PLOT

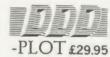

- Stunning menu driven colour graphics using the BBC's capability to the full
- · Pie charts, histograms, scatter graphs, line graphs and function
- Disk save of screen for instant recall within your own programs
- Superb data entry editor with up to 255 plottable data entries for text and x/v coordinates
- Automatic scaling with user override
- Screen customisation allowable after plotting for background text etc., with up to 64 columns in Mode 1
- Disk save of ALL data
- Statistics facilities include mean, max, min, standard deviation, line of best fit, correlation coefficient etc.
- Colours re-definable for any plot
- Epson m/c fully SHADED screen dump with interface for other dumps on request
- FULL DATA COMPATIBILITY WITH 'DDD-BASE' AND 'DDD-CALC'

Combo Pack - All 3 modules £69.95

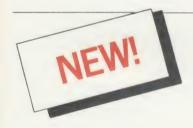

# MONEY **MANAGEMENT**

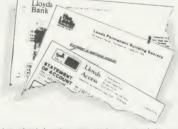

This program is designed for disk users. It allows individual transactions to be stored and retrieved in respect of up to 5 separate Bank/Building Society/Investment accounts AND up to 5 Credit card/loan/Mortage accounts.

The transactions are also analysed—and may be (screen) listed—under 3 separate Income and 15 separate Expenditure headings.

Each transaction consists of

- (1) Date (2) Description up to 16 characters

(2) Description—up to 16 characters
(3) Amount
(4) Last 4 digits of cheque no. or a credit card transaction reference. (Payments only)
Account and income/expenditure headings may be personalised.
Budget amounts can be stored for each of the 15 expenditure heads and a report shows how
expenditure to date compares with the budget. It also shows the balance remaining. This report is also
produced in percentage terms and a third report forecasts annual expenditure based on expenditure to
date at any particular time.

A further report gives balances for each Bank/Loan account at the beginning of the year, balances
for each income/expenditure account to date and the resultant Bank/loan account balances. This report
represents, therefore, the changes in liquid assets and liabilities over the period, both in terms of totals
and of distribution between accounts.

The main menu contains a print option for this report.
Lists of outstanding cheques or credit transactions may be produced for each account and when
statements are received, input of the cheque reference no. (liast 4 digits) and the amount causes
verification to occur (on screen), whereafter these cheques are removed from the cheque no. file, the
remaining list of unpresented cheques allowing simple reconciliation of each Bank a/c. Similar
reconciliation of credit card a/cs can be achieved.

remaining is to dispresented a cross and be achieved.

The program caters for transfers between accounts (e.g. from Bank to Building Society a/c or from Bank to Credit card a/c etc) the relevant details being input only once.

The program also allows for standing orders to be set up on any single account or between any two accounts. These are paid simply by inputting a date up to which the payment of all orders should be recorded. The necessary debits and credits are then created and the date of each order is reset. Orders can be for any multiple of calendar months.

The program is fully menu driven and all areas of input are "range protected." As much guidance as possible is included in all screen displays and the user is always given the opportunity to abort a transaction.

Full amendment and deletion routines are provided; for individual transactions, for Standing orders

Full amendment and deletion routines are provided; for individual transactions, for Standing orders and for budgets.

The main file can hold between 800 (all full length descriptions) and 1800 (no descriptions) transactions. The former should be sufficient for most people for at least one year and the index file size is set on this basis. A warning is flashed on the main fine menu when the main file reaches 750 transactions. Account balances may be carried forward to a new set of accounts.

All you will ever need in a home finance package and beautifully presented

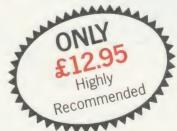

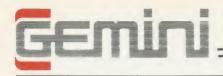

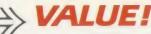

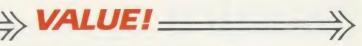

With over four years experience of providing practical software solutions for business and home applications, Gemini have put together a selected range of famous titles for the BBC and BBC Plus in TWO special packs, at VERY SPECIAL prices. These super value packs contain all the serious application software you're ever likely to need for your BBC, from spreadsheet and database management to a complete professional business accounting system. Gemini's 'OFFICE MATE' and 'OFFICE MASTER' packs are here - put that computer to WORK!

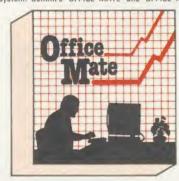

- DATABASE
   BEEBCALC SPREADSHEET BEEBPLOT GRAPHICS
   WORD PROCESSOR • FULL DOCUMENTATION
  - DATABASE

Use this program for storing all types of information just the way YOU want to store it. You set up a computerised 'card index' system and add

records and data to the file in the format that you choose.

Advanced features include sorting and searching for specific records mathematical calculations, printer routines, data summaries etc. If you don't have a database, you certainly should!

BEEBCALC SPREADSHEET

Perhaps the most commercially successful item of business software yet written, the Gemini Spread Sheet processor offers a very wide range of

invaluable calculation and editing features. Consider, for example, a Cash Flow forecast containing rows and columns of figures, combined with text and numbers. If say, the cash receipts for January need to be changed, it would normally be necessary to

delete and recalculate several figures for each successive month.

With BEEBCALC, however, an 'on screen' amendment to the January

figure is made, and the corrected figures for each successive month automatically appear upon touching the 're-calculate' key.

Formulae cells in the table may be specified which relate to each other and then copied RELATIVELY or ABSOLUTELY to other parts of the program, which in itself is modular, and directly linkable to other Gemini programs.

BEEBCALC has a complete range of inbuilt data entry and formatting techniques, and the structure of the table may be amended at any stage. Of course, full printer facilities are included which allow for either the table to be printed or just the data and formulae relating to the table. Another important feature, any valid BBC BASIC formula is acceptable as data entry making the system immensely powerful and versatile. BEEBCALC's sister program, BEEBPLOT will take data from disk or tape files created by BEEBCALC to provide data portrayal in graph, histogram or pie chart format.

BEEBPLOT Graphics
Written specially for use with the BBC micro, this program makes full use of the high resolution colour graphics to provide an easily assimilated visual representation of numerical data.

For example monthly sales statistics comparing two year's results may be instantly converted into two side by side pie charts, histograms or graphs for easier visual comparison and assimilation.

BEEBPLOT also incorporates a built-in machine code screen dump, enabling a high resolution printed image to be produced using an Epson or similar bit image compatible printer. It also interfaces with other Gemini programs such as Beebcalc and Cash Book and is particularly recommended where any kind of mathematical plotting facility is required.

#### WORD PROCESSOR

This program provides many routines found in large and more expensive packages. With a typical word length of 5-6 letters it allows for up to 1000 words in memory at one time and is ideal for the user who wishes to write any kind of business letter on a home computer.

Features include: block delete, block insert, search and

replace, edit text, display text, and many more Step up to Office Mate and save money! (Price if purchased individually - £79.80 OFFICE MATE save £67.80 with this pack) Electron version available, pack contains Database, Beebplot, Beebcalc, Home Accounts, Cassette only.

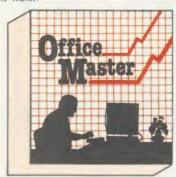

- CASH BOOK
   FINAL ACCOUNTS
   MAILIST
- EASILEDGER
   INVOICES
   STATEMENTS
   STOCK CONTROL
- FULL DOCUMENTATION

#### **CASH BOOK**

Gemini's CASHBOOK is a complete 'stand-alone' accounting software package for the cash based sole trader/partnership business. It is designed to replace your existing cash book system and will provide you with a computerised system complete to trial balance.

Simple to use, this program will replace your manual cash and bank records and provide vital management information at any time. It will take you from sheaves of invoices and cheque book stubs to trial balance, and may, if desired, be used in conjunction with the Final Account program.

Typical information from CASHBOOK is as follows: 1. Summary of VAT information to enable completion of VAT returns. 2. Cumulative receipts and payments report analysed over the standard profit and loss and balance sheet headings. 3. Option for departmental analysis of sales and purchases. 4. Printout of all transactions, nominal account balances etc. 5. Journal routine for entering transfers between accounts and vege addustment for debtors. balances etc. 5. Journal routine for entering transfers between accounts and year end adjustment for debtors, creditors, etc. 6. Trial balance. 7. Full audit trail facility.

This program is recommended not only for businessmen, but also for practising Accountants for use in the preparation of Accounts from incomplete records; a printer is essential.

FINAL ACCOUNTS

Requires Gemini 'CASHBOOK' module (except Commodore 64 version)
This program will take data prepared by your Gemini Cashbook module and produce a complete set of accounts for you in the following format:

1 Trial Balance with inbuilt rounding routine. 2. Notes to the Accounts. 3. VAT summary 4. Profit and Loss Account with comparatives facility. 5. Balance Sheet with comparatives.

All reports may be produced at any time interval comparing actual to budget if required.

#### MAIL LIST

Gemini's Mailist program will enable you to keep a record of names and addresses and then print, examine, sort and find themn, all with special selection techniques. All our mailists contain our exclusive 'SEARCHKEY' system. giving you the option of creating your own dedicated coding system for each name on file. For example, on most mailing list systems, you are only given the standard heading such as name, street, town, country, postcode etc. With the Gemini searchkey system, you could find, say, all names on the file that are companies having a turnover in excess of '50,000' or all names that are subscribers who are behind in their subscriptions or all names that are eligible for a Christmas card this was all same.

A full and useful range of routines is included in the menu, and the program allows you to set up your own format for printing labels, i.e. the tab settings you require and spaces between labels, etc. Multiple copies can also be printed.

#### EASILEDGER

Contains routines to enable the small business man to keep a record of one of the most important aspects of his

EASILEDGER is essentially a debit/credit ledger system which can handle sales, purchase and nominal ledger routines to provide instant management information. Its flexibility lies in its ability to produce account balances instantly for debtors and creditors, together with a record of all transactions, dates and references. A year-to-date summary of sales, purchases, receipts and payments over the twelve month period is also provided, as is a complete INTERACTIVE bank account database.

EASILEDGER is a management and software tool and is designed to run alongside an existing accounting system.

If you operate a cash based business and require a complete accounting package to produce the accounts to trial balance and beyond then we recommend you consider using both Easiledger and Cashbook programs together.

INVOICES & STATEMENTS

The Gemini INVSTAT program greatly reduces the time and cost of preparing Invoices and Statements by storing essential information such as customer names, addresses and account numbers, VAT routines and footer messages such as 'Please remit by return', 'Overdue and outstanding', etc.

Not only are Invoices and Statements produced more quickly and accurately, but pre-printed forms for them are eliminated since the INVSTAT program produces professionally formatted documents using your own printer.

#### STOCK CONTROL

You have a stock of products. With the Gemini program you may enter details of each product on to a record card on the computer with details of your own existing part number (if any), a description of the product, the unit quantity (i.e. one, a gross, a pair, etc.), the cost price per unit, the selling price per unit, a specified minimum satisfactory stock level, units in stock ordering quantity and supplier details.

The program will allow you to enter stock received, stock out, and will also giv-

you a summary of stock items and current holding, together with details of total cost of stock, total sales value of stock, current gross margin on stock, cost of bringing stock up to minimum level, understocked items, etc.

Each stock item has its own computerised record and you may browse through the file as a whole, or just a specified

number of records. An extremely powerful program, highly recommended for inventory control in small and medium sized businesses.

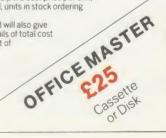

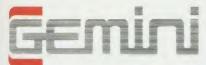

# INTEGRATED ACCOUNTS & HARDWARE

WHY INTEGRATED ACCOUNTING?

Because it will retrieve information stored in one program for use by another, and store data in one program which has been generated by another. This means that the scope for human transposition error is writually eliminated ... for example, when typing an invoice manually, the typist could type £14.25 instead of £41.25, and undercharge the customer. Such an error cannot occur with integrated, computerised invoice generation, since only the part number needs to be entered and the price land product description), are taken AUTOMATICALLY from the Stock Control program, and printed AUTOMATICALLY onto the Invoice. Likewise a Stock Controller, operating a manual system, could transpose the quantity sold, when posting from a copy invoice, and deduct 93 pcs from the Stock card, instead of 39. This would understate the book stock by 54 pcs, and possibly cause the product to be re-ordered, and consequently overstocked. Again, this could not happen with an integrated system, since the quantity invoiced is AUTOMATICALLY deducted from stock, due to integration of the Invoicing and Stock Control programs.

WHY THE BBC MICRO?

Because, although originally designed as an educational computer, it has the facilities needed for serious business use. In particular, speed of operation, although only an 8 bit machine, it has a faster operating speed than many 16 bit micros. By gearing a suite of Integrated Accounting programs to the BBC Micro, Germini have produced a combination of excellence which will eclipse any other computerised business system in its price bracket ... and many other systems in much higher price ranges.

much higher price ranges

WHY GEMINI?

Because our business software for the BBC Micro is based upon the solid foundation of experience.
We have successfully written business software for the BBC Micro since it was first launched.
Your choice of software for a computerised business system is critical. badly written programs could bring your business nearer to ruin, more quickly than almost any other investment. The fine reputation of Gemini, evidenced by the Independent pressionments listed below, are your guarantee of confidence in the professional experience which back this major investment in the efficiency of your business.

#### INTRODUCTION

Designed for the small to medium sized business user, where speed and efficiency are obesigned of the Striat of Health and the Health and the Health and the Seed and enticency are vital, Gemini Integrated programs are suitable for sole traders, partnerships, or limited companies. All require a BBC B 32K microcomputer, and an 80 column printer. A double disk drive with an Acorn compatible DFS is required for integrated accounting purposes. A single disk drive may be sufficient where modules are used independently, although this is not recommended for the Sales Ledger and Invoicing module. The manuals indicate the system

recommended for the Sales Ledger and Invoicing module. The manuals indicate the system capacities for various disk drive combinations.

The programs have been devised by H.C.C.S. Ltd in the light of substantial mainframe computing experience, and share many of the features normally found only in very large installations. Used in a typical business environment where invoicing, sales ledger posting, stock control adjustment and nominal ledger posting is simultaneously made, the software will convert the BBC micro into a business computer of enormous power, directly comparable with hardware/software combinations costing many times its price.

Each program is supported by a comprehensive, easily followed manual, and 'user friendly' screen prompts with error trapping routines, which make a specialised knowledge of accountancy unnecessary for the average user. All the programs, however, have many sophisticated features which make the programs revolutionary for the home micro market. Gemini Marketing Limited confidently recommend the programs to senous commercial owners of the BBC B micro as software capable of making an enormous contribution to business efficiency and profitability at minimal cost, since it requires no expensive second processor in order to achieve the advantages of integrated accounting.

processor in order to achieve the advantages of integrated accounting.

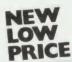

Price per Module

MS-DOS

version

Includes 1 year software support

INDEPENDENT PRESS COMMENTS

John Vogler reporting in December 1984 edition of A & B Computing's said of Gemini Integrated Accounting when comparing to Peatree, Micro Aid, Software for Ail, Acornsoft Mirle and Sage –

'This is the newest and most exciting. To have achieved a substantial degree of integration, very rapid file access and respectably large file sizes, without the use of a second processor, is a line achievement. As one would expect from GEMINI, the individual modules are emmently professional and for the first time present the single processor BBC as a viable small business computer... GEMINI have produced a superb product... superb examples of the programmer's art.

The Gernini Sales Ledger and Invoicing program will produce invoices and statements for customers and enable a tight control over credit procedures to be maintained by producing aged debtors reports, and by keeping current information concerning customer accounts. The module can be used independently or interfaced with the Gernini Nominal Ledger and Stock Control modules, and offers the following advantages. • Maintains open-item sales ledger • Comprehensive customer Master File maintained in memory. • Choice of fixed and free format invoices. • Integrates with Gernini Nominal Ledger and Stock Control modules. • Prints invoices, invoice copies, statements and credit notes. • Reports include, Aged Debtors, Sales Daybook Sales analysis by user defined code, VM analysis, Audit trail giving copy details of all transactions. • Automatic updating of sales ledger. • Comprehensive accounting controls including period end close down routines and full audit trail for all transactions. • Examine customer status by file enquiry to screen or printer showing year to date activity. • Frade and settlement discount terms definable for each customer. • Caters for up to 5 rates of VMT. • Can hold up to 135 customers on a 80 track disc per Sales Ledger file. • Comprehensive analysis of invoices over unlimited, user definable sales codes.

\*\*Prince £69.95\*\*

\*\*URCHASE LEDGER\*\*

Used independently or interfaced with the Gernin Nominal Ledger, the program maintains a complete file for

PURCHASE LEDGER

Used independently or interfaced with the Germin Normial Ledger, the program maintains a complete file for each supplier, records amounts outstanding at any time, helps to determine which invoices are payable, and payment dates for the claiming of discounts. Among this module's many features are the following:

• Automatic posting of suppliers' invoices to Purchase Ledger. • Comprehensive analysis of invoices over unlimited, user definable expense headings. • Comprehensive accounting controls including period end close down routines with posting reports, and full audit trail facilities at appropriate stages of processing. • Full integration with Germin Normial Ledger module. • Purchase invoices and credit notes easily processed.

• Supplier file held in memory, with full details of each supplier. • Maintains open item purchase Ledger.

• Management of invoices due for payment within cash restraints. • Maximum number of suppliers on 40 track disk system of 135 and maximum of 610 suppliers on 80 track disk system per Purchase Ledger file.

• NOMINAL LEDGER

#### NOMINAL LEDGER

This is the central module of the Integrated Accounting system and may also be used independently as a Cash Book or interfaced with the Sales and Purchase Ledgers and payroll programs. It includes the following main features: • 143 Norminal accounts all of which are user-definable. • Posting of transactions from Sales and Purchase Ledgers and Payroll modules. • Full Cash Book facilities. • Pinto ut of full Trading and Profit and Loss Account and Balance Sheet together with notes to the accounts. • Full accounts may be produced for whatever period chosen by the user. • Comprehensive accounting controls including period end close down routines and complete audit trail for all transactions. • Journal feature for adjustments between accounts and correction of book keeping errors. • Reports include: Account Master File showing complete code listing Cash Book entry details. Journal printouts Trial Balance. Trading and Profit and Loss Account with notes. Balance Sheet with notes. Audit Trail Enquiry for all accounts. • Account enquiry showing movements over the period under review including opening balance, period end adjustments and closing Balance. • Account posting masks allow conversion of analysis codes set up in other modules into selected user-defined Nominal Ledger codes.

PAYROLL

userdefined Nominal Ledger codes.

PAYROLL

This program provides a full range of controls over the different aspects of Payroll Accounting icluding tax and other deductions. It can be used independently, or interfaced with the Gemini Nominal Ledger, and offers the following facilities. • Employee file maintained in memory, containing Name, address, sex. martal status, National Insurance Number and contribution type, date of birth, personnel number, department, date employment commenced, all applicable tax codes, whether week 1 or month 1 applicable, hourly or salaried, pay cycle, payment type (cash, cheque or direct transfer), PAYE reference number, previous name, bank details. • Supports weekly, fortnightly, four weekly or monthly employees. • Company master file containing. Name, address, bank account number and name, bank name and branch. PAYE reference. • Produces cash analysis of note and coinage to suit requirements. • Employee pay details include: Gross pay and tax paid to date both current and previous employer. National Insurance contribution for employer and employee. Faxing the foundation of the production of the production of the pre

#### Special Hardware/Software OFFERS Having arranged bulk hardware purchasing discounts, Gemini is now able to offer complete

systems of hardware and software offering unequalled value for money. We offer a choice of hardware only or hardware with software as follows:—

#### DEAL 1 BBC SYSTEM comprising:-

• 40/80 switchable 800K double disk drive BBC 32K with DFS

• 12" screen monitor (for colour add £150 to system price) 80 column printer

 All connecting cables OUR PRICE INC. VAT £999.95

soon. Please enquire by telephone

for prices of individual hardware items.

### DEAL 2

DEAL 1 with the addition of the following:-'DDD' Integrated database, spreadsheet and graphics

DataGem database ROM

• Integrated Accounts – ALL 5 MODULES

 Mail Merge utility for Integrated Accounts Video Classroom' programming educational video (VHS only)

• 'Life & Business Organiser' ROM NIAXI UTILLE SUTTWATE PACK
 1 pack each pre-printed stationery, payslips, statements, remittance advice, ■ 1 pack each pre-printed stationery; paysins, statements, remittance advice, invoices for use with integrated suite, plus one box 2000 sheets listing paper. USUAL PRICE £1650 — OUR PRICE INC. VAT £1395

If not ordering by telephone, please use this order form to order any item on this page, or three preceeding pages. Please state your requirements clearly, and whether you require 40 or 80 track format when ordering disks.

Please allow 7 days for delivery.

24 hour CREDIT CARD HOTLINE - AMEX/ACCESS only - 0395-265165

All stated prices include VAT and post/packing.

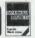

| lo: Gemini | Marketing | Ltd., Gem | iini House, | EXMOUTE | EX8 4RS |
|------------|-----------|-----------|-------------|---------|---------|
|            |           |           |             |         |         |

Please supply\_

Name

Address

Cheque/POs value £

enclosed, or please debit my Access/Amex no.

Export/Trade enquiries and Local Authority POs welcome.

STOCK CONTROL

A program providing full control over every aspect of stockholding operations which can be interfaced with the Gernin Sales Ledger and invoicing program, this module includes the following features and routnes: • Inventory Master File holding details of part number, selling and cost price, sales and product code, current stock, location of stock, allocated items, re-order level, quantity on order, current period activity and supplier code. • Permits four types of transactions – sales, returns, receipts and adjustments. • Part enquiry routines for any stock them. • Reports include: Part catalogue, giving stock sales and cost values. Re-order report. Evaluation stocks list, giving stock sales and cost values. Dormant parts report. Delete parts report. Stock usage report. Stock usage report. Stock usage report. Stock usage report. Stock usage report. Stock usage report. Stock usage report. Stock usage report. Stock usage report. Stock usage report. Stock and treport and the minimum re-order level. • Directly interfaces with Sales Ledger to enable automatic generation of product details for invoice production and adjustment of stock records. • Maximum 980 part\_numbers on 40 track disk and 1980 on 80 track disk per stock file.

Price £69.96

Gemini Midi Maxi Offices, sole distributors to the trade

Unit 10,1 The Parkway Industrial Centre, Heneage Street, Birmingham, B7 4LY. Tel: 021 359 3020. (Mail order to Gemini).

## BOUNTY BOB STRIKES BACK!

Twenty-five Levels.

Multi Channel Music.

**Dual Joystick Capability.** 

"Bounty Bob Strikes Back" is the sequel to "Miner 2049er" which was a huge success on the Commodore 64 and Atari machines. Now on the Amstrad, this version features Bob's toughest challenge to date and he needs your help more than ever before to guide him through the mine. The mutant organisms within have multiplied and over run the mine entirely, making it extremely difficult to survive the hazards of the underground passage-

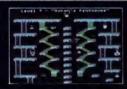

ways. Using high powered special equipment in the twenty-five caverns is Bob's only hope of achieving his objective of securing the mine and defeating the evil plans of Yukon Yohan.

## **BEACH-HEAD**

**Multiscreen 3-D Arcade Action** 

A peaceful island is being held by a ruthless dictator and his troops. As Chief Commander of land and sea forces in the Pacific, you must obtain a quick naval victory and then invade the island with land forces. If your troops succeed in penetrating the island defence systems, the most difficult challenge still remains; capturing the enemy fortress of Khun-Lin.

Beach-Head is a multiscreen action game which requires different skills and provides new sequences as you progress through the game.

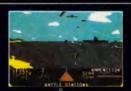

## **BRUCE LEE**

Twenty secret chambers to explore
Unique multiple player options

Dazzling graphics and animation

The

In "Bruce Lee" you will experience the power and the glory of Bruce Lee, one obot the greatest masters of the martial arts.

As Bruce Lee, you will confront a barragetro of vicious foes. You must penetrate the out fortress of the Evil Wizard and claim hither fortunes. Destroying the Wizard will ear wit you immortality and infinite wealth!

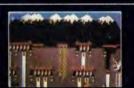

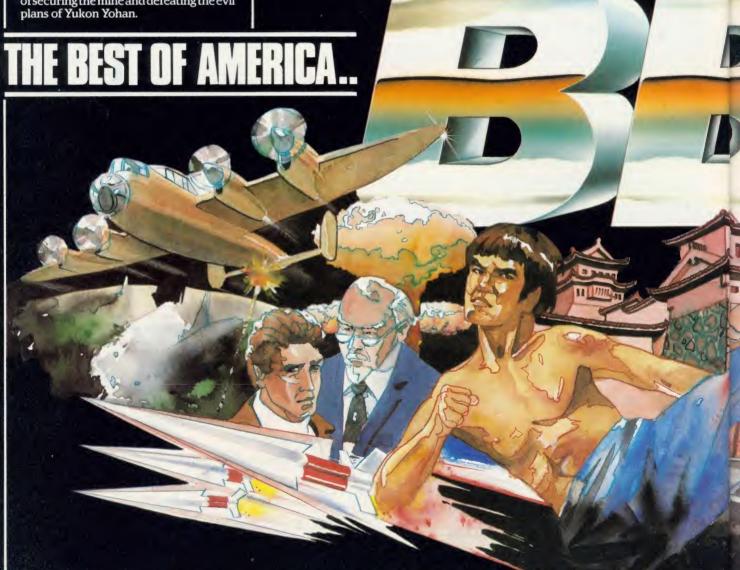

U.S. GOLD ON THE BBC\*- NOW!

# RAID!

**Gripping Arcade Action** 

Multiple 3-D Scrolling Screens

The scene is one of World-wide conflict. The only hope of saving the World from nuclear annihilation is an attack by stealth bombers on the launch sites.

e of

As squadron leader, you must lead your age troops on a virtual suicide mission; knockout the launch sites, and proceed to
his the command headquarters. Armed only arm with the weapons you carry, you must destroy the defence centre and stop the attack!

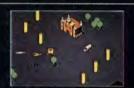

# **DAMBUSTERS**

Superb Graphics and Sound

At 21.15 hours on the evening of May 16th 1943, a flight of specially prepared Lancaster bombers left R.A.F. Scampton for Germany. And so, one of the most daring and courageous raids of the Second World War was underway. Now you have the opportunity to relive the drama and excitement of this famous action via your Amstrad computer. You will take the parts of Pilot, Navigator, Front and Rear Gunners, Bomb Aimer and Flight Engineer as you play this authentic reconstruction of the night's events. The multiple screen action is complemented by a comprehensive package of flight documents and authentic material from the period.

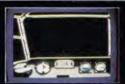

## IMPOSSIBLE MISSION

Game of the Year 1985-British Micro Awards

Message from the Agency computer....
".... Your mission, Agent 4125 is to foil a
horrible plot. From an underground
laboratory, Elvin, the scientist, is holding
the world hostage under threat of nuclear
annihilation. You must penetrate his
stronghold, avoid his human-seeking
robots and find pieces of the security
code.

Somersault over the robots or use a precious snooze code to deactivate them long enough to search each room. Use the Agency's computer to unscramble the

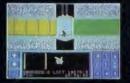

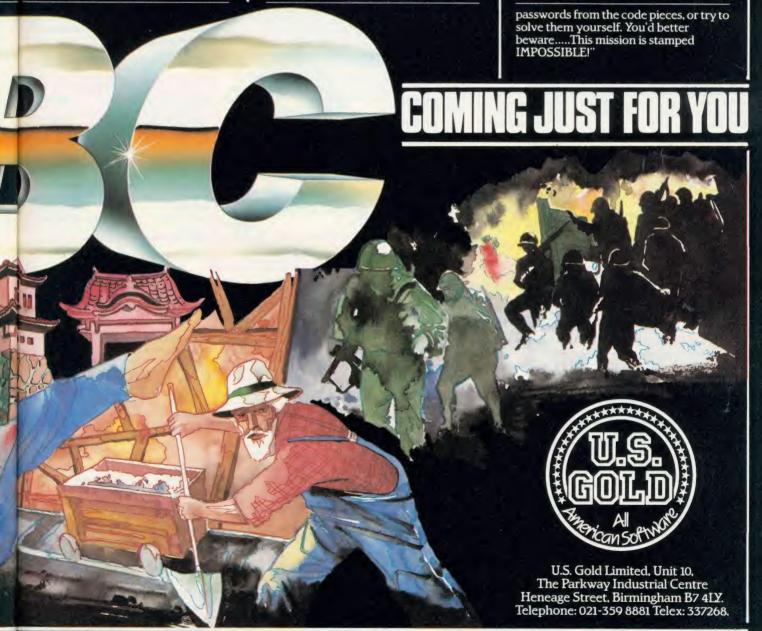

# VOU CAN PLAY THE GAME TOO!

# BRING Twillstar INTO YOUR HOME

£110.40

£201.25

£289.00

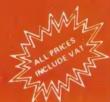

# Computers BBC Upgrades Printers

A-B Upgrade

NOW AVAILABLE

JUki 5510 - Gives you 180 CPS &

**NLQ Standards** £269.00 Inc. VAT

and that's not all! The Juki 5510

position 'dip-switch' (providing instant

compatibility with both the Epson and

the IBM Graphic Printer). Standard 2K

memory (expandable to 14K) built-in

8-switch international character sets.

If you need Colour too, the optional

Juki 5510 Colour Kit gives you seven

also has full graphics mode, two

Parallel Centronics interface and

# CORPORATION MASTER SERIES MICROCOMPUTER

#### Master 128

| Complete With Internal |         |
|------------------------|---------|
| Software               | £454.25 |
| Master Turbo Upgrade   | £113.85 |
| Master Econet Module   | £46.00  |
| Master ET              | £373.75 |
| Master 512 Upgrade     | T.B.A.  |
| Master 5c Upgrade      | T.B.A.  |
| Eprom Cartridge (2EF)  | £14.95  |
| BBC Model B + 64K      | £396.00 |
| BBC Model B + 64K      |         |
| with Econet            | £425.50 |
| BBC Model B + 128K     | £414.00 |
| BBC Mocel B + 128K     |         |
| with Econet            | £448.50 |
|                        |         |

#### Acorn DFS Interface £89.00 £48 99 Econet Interface £25.00 Speech Interface 64K Upgrade Kit £39.95 17/70 Upgrade Kit ADFS ROM £29.95 **DNFS ROM** £19.55

# Monitors

| MOMOCHROME         | MOMITORS |
|--------------------|----------|
| Phillips BM 7502   |          |
| Green Screen       | £79.00   |
| Phillips BM 7522   |          |
| Amber Screen       | £95.00   |
| Kaga KX 1201G      |          |
| Hi-Res Green       | £103.00  |
| Kaga KX 1203G      |          |
| Ultra Hi-Res Amber | £120.00  |

#### **COLOUR MONITORS** Microvitec 1431 Std-Res

| Microvitec 1451 Med-Res       | £270.25 |
|-------------------------------|---------|
| Microvitec 1441 Hi-Res        | £391.00 |
| Microvitec 2030 CS 20         |         |
| Std Res                       | £425.50 |
| Microvitec 1431 AP            |         |
| Std Res                       | £224.25 |
| Microvitec 1451 AP            |         |
| Med Res                       | £293.25 |
| KAGA RGB VISION 11 12"        |         |
| High Res                      | £258.00 |
| KAGA RGB VISION 111 12"       |         |
| Ultra High Res                | £365.00 |
| Phillips CM 8501 STD RES      |         |
| Monitor with grey glass Scree | n       |
| RGB and Audio input           | £209.00 |
| Phillips CM 8533 Med Res      |         |

TV MONITORS

Input

Phillips 1114 colour TV/monitor with 14" tube offering 10 Preselect channels RF CVBS and RGB £199.00

monitor with dark glass etched screen

composite video input RGB and Audio

colour printing for . . .

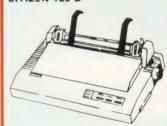

This new Citizen 120D with 120 CPS and 25 CPS NLQ comes with tractor and friction feed as standard. IBM and Epson compatible with TWO years £175.00

#### EPSON LX80

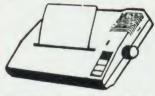

with 100CPS draft and 16CPS NLQ and optional tractor adaptor and sheet feeder. This printer has a standard parallel connection and accepts all other Epson serial and parallel boards with external dip switches for easy access and internal 1K buffer. It offers a high specification at a low £229.00

ALSO AVAILABLE

Enson FX 80 £365.00 Epson FX 100F/T £495.00

Seikosha GP 50A (Parallel) £69.00 Seikosha GP50S inc. Printer I/F + Cables £69.00 Seikosha 1000A (NLO) £199.00 Canon PW 1080A (NLQ) £269.00 Canon PW 1156 A £379.00 Star SG 10 £249.00 Star SG 15 £389.00 Brother EP 44 £228.00 Shinwa CP 80A £189.00 MP 165 £240 00 £269.00 Juki 5100

# Disc Drives

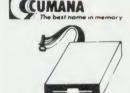

CSX 100 (100K) 1 x 40 Track Single Sided Drive Excl. PSU CSX 400 (400K) 1 x 80 Track Double Sided Drive Excl. PSU £97.75 CDX 800S (800K) 2 x 80 Track Double Sided Drive Excl. PSU £179.40 CS 400 (400K) 1 x 80 Track Double Sided Drive Incl. PSU £125.35 CD 800S (800K) 2 x 80 Track Double Sided Drive Incl. PSU £212.75 Mitsubishi (400K) Single Disk Drives Cased 40/80 Track Switchable with two years £95.00

# TCL Special Package

#### The TCL All In One Word Processing

Package contains a Master 128, High Res Green Monitor, 800K Dual Drives with PSU, Quendata Daisy Wheel Printer together with a box of Discs, Paper, and all the Cables.

£914.25

#### CITIZEN 120 D

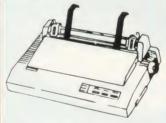

KAGA KP 810

#### DAISYWHEEL PRINTERS

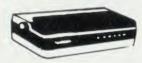

QUENDATA DWP 1120

with optional tractor/sheet feeder and 13" paper width facility. This Daisywheel printer with 20 CPS has 96 character printwheel compatible with the QUME. Standard centronics interface (optional RS232 C) £199 00

# Modems

| NIGHTINGALE MODEM           |         |
|-----------------------------|---------|
| Including Commstar and      |         |
| Comprehensive Manual        | £130.00 |
| Auto Dial/Auto Answer Board | £55.00  |
| Auto Dial Utilities Disc    | £11.00  |
| OBBS Bulletin Software      | £23.00  |
|                             |         |

#### **DEMON MODEM**

With its Devilishly Clever Features. Auto Dial, Auto Redial, Auto Answer Full and Half Duplex European and USA Standards Complete with Power Supply Leads and Manuals Full Baud Rates Demon with BBC ROM £81.00 £4.95

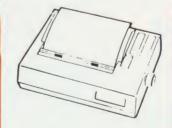

The 80 column printer with 140 CPS Draft and NLQ with friction and Tractor feed offering 9 INT character sets, long life cartridge ribbon and standard centronics interface 195.50 Also available KAGA KP 910 (wide carriage printer)

| Brother HR 15     | £349.00 |
|-------------------|---------|
| Juki 6100         | £319.00 |
| Juki 2200         | £275.00 |
| Juki 6300         | £799.00 |
| COLOUR PRINTERS   |         |
| Canon PJ1080A     | £440.00 |
| Juki 5500         | £286.00 |
| TRACTOR ADAPTERS  |         |
| FX 80             | £33.00  |
| LX 80             | £23.00  |
| Juki 6100         | £129.00 |
| Juki 6300         | £129.00 |
| Quendata DWP 1120 | £114.00 |
| Brother HR 15     | £95.00  |
| SHEET FEEDER      |         |
| Juki 6100         | £173.00 |
| Juki 6300         | £173.00 |
| Quendata DWP 1120 | £165.00 |
|                   |         |

Brother HR 15

£212.00

## **Printers**

| PRINTER RIBBONS             |       |
|-----------------------------|-------|
| Brother HR 5                | £3.45 |
| Brother EP 44               | £2.65 |
| Brother M1009               | £4.60 |
| Brother HR15/25             | £5.45 |
| Multi-strike                |       |
| Brother HR15/25 fabric      | £4.85 |
| Canon PW1156A/1080          | £6,85 |
| Daisystep 2000 multi-strike | £4.00 |
| Daisystep 2000 fabric       | £6.30 |
| Epson FX/MX/RX80            | £4.50 |
| Epson LX80                  | £4.90 |
| Epson MX 100                | £5.80 |
| Epson LQ 1500               | £6.60 |
| Epson DX multi-strike       | £5.40 |
| Epson DX 100 fabric         | £4.85 |
| Juki 6100 multi-strike      | £3.20 |
| Juki 6100 single-strike     | £1.95 |
| Juki 6300 multi-strike      | £3.05 |
| Juki 6300 fabric            | £4.10 |
| Juki 2200 single strike     | £2.95 |
| Juki 2200 correctable       | £2.88 |
| Kaga KP 810/910             | £6.85 |
| MP 165                      | £4.50 |
| OK1 microline 80/82/83      | £2.07 |
| Quendata 2000 multi-strike  | £3.97 |
| Quendata 2000 fabric        | £6.30 |
| Riteman 80                  | £6.30 |
| Seikosha GP80               | £4.00 |
| Seikosha GP100/250          | £4.30 |
| Seikosha GP 500             | £4.95 |
| Shinwa CP80 multi-strike    | £5.50 |
| CP80 fabric                 | £5.46 |
| Walters WM80 multi-strike   | £5.30 |
| Walters WM80 fabric         | £5.46 |
| WM 2000                     | £5.90 |

Accessories

£3 50

£6.95

£19.90

£24.95

£2 00

£5.95

£9.95

£34 00

£58.00

£91.00

£85.00

£65.00

£14.00

£4.50

£5.70

£6.70

£7.70

£11.50

£21.00

£12.95

£7.95

£9.95

£9.95

£9 95

£5.95

£14.95

£7 95

£4.95

£5.95

£4.95

£14.00

COMPUTER

**BBC** dust cover vinvl

DISC STORAGE

10 x 51 Library case

70 x 51 Lockable

15 x 5 File

**EPSON 8143** 

JUKI

CANON

KAGA

BBC dust cover plastic

Quickshot II joystick + I/F

Data recorder complete

SERIAL INTERFACES

Epson 8148 + 2K buffer

Teleprinter Roll Holder

PRINTER LABELS

Monitor stands single

The Adv. User Guide

The Adv. Basic ROM User

The BBC Micro ROM Book

The Adv. Disk User Guide for

Get more from your Epson

The Epson FX/Kaga printer

The Hackers Handbook

commands revealed.

The Hackers handbook

Guide to the BBC ROM Basic ROM User Guide

Disk Drive Projects for Micro

the BBC Micro

Printer

Monitor stands

double plynth

BBC BOOKS

Guide

1000 90 x 36mm 1 across

1000 90 x 36mm 2 across

1000 90 x 36 mm 3 across

MONITOR ACCESSORIES

LISTING PAPER

11" x 9 \ 2000

Teleprinter Roll

## Accessories

| ١ | EPROMS                         |         |
|---|--------------------------------|---------|
| 1 | 2764                           | £2.20   |
| 5 | 27128                          | £3.95   |
| 5 | RAMS                           |         |
|   | 6264 LP15                      | £3.95   |
| 5 | Teletext Receiver              | £149.00 |
| 1 | Prestel Receiver               | £139.00 |
| 5 | Bitstick                       | £344.00 |
| 5 | Bitstick Multi Plotter Driver  | £75.00  |
| ) | IEEE I/F                       | £293.00 |
| ) | Music 500                      | £178.00 |
| ) | POSEIDON                       |         |
|   | The flexible videotex System   | with    |
| ) | the BeebTel Terminal           |         |
| ) | Poseidon Floppy System         | £229.00 |
| ) | Poseidon Hard System           | £253.00 |
| 5 | BeebTel Terminal Software      | £46.00  |
|   | BeebTel & Terminal Software    | £79.00  |
| 5 | Poseidon AES                   | T.B.A.  |
| 5 | Poseidon Multiuser Floppy Disc | T.B.A.  |
| ) | Poseidon Multiuser Hard Disc   | T.B.A.  |
|   |                                |         |

#### CREDIT FACILITIES

Full credit facilities now available nationwide.

. LOW DEPOSITS

. FAST FRIENDLY SERVICE

UP TO 3 YEARS TO PAY
 We have negotiated with a leading
 Finance Company to provide this
 additional service for our clients.
 Call for further details

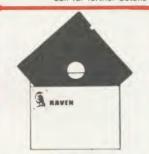

Disc double sided density 96 TPI uses 3m Media.

Guaranteed for life. Free library Box included.

# Disc Utilities

| View Index               | £14.90 |
|--------------------------|--------|
| View Printer Driver      |        |
| Generator                | £10.90 |
| Hi View                  | £55.20 |
| Acorn Soft Database      | £14.25 |
| Clares Betabase          |        |
| 40/80 Track              | £21.85 |
| Clares Graphdisc         |        |
| 40/60 Track              | £12.30 |
| Clares Replica III Disc  | £14.25 |
| Copier 40/80 Track       |        |
| Clares the key           |        |
| 40/80 Track              | £12.30 |
| Micro Text Disc          | £55.20 |
| Beebugsoft design        | £18.00 |
| Beebugsoft masterfile II | £18.00 |
| Beebugsoft Teletext disc | £10.90 |
| Beebugsoft sprites disc  | £10.90 |
| Beebugsoft disc master   | £18.00 |
| Beebug billboard disc    | £18.00 |
| Beebug quickcalc disc    | £14.25 |
| Beebug 'Hershey'         |        |
| Font Disc                | £14.25 |
| Beebug paintbox II disc  | £12.30 |
| Gemini DDD Base          | £26.45 |
| Gemini DDD Calc          | £26.45 |
| Gemini DDD Plot          | £26.45 |
|                          |        |
|                          |        |

# Services

SERVICES
Fast Repair Service for the BBC
Computer average charge from \$\infty\$

Computer average charge from £23.00
Printer repairs from £20.00
Disc Drive repairs from £15.00

## Services

| BBC COMPUTER SPARE | PARTS  |
|--------------------|--------|
| AND COMPONENTS     |        |
| PSU                | £59.00 |
| Keyswitch          | £2.00  |
| Complete Keyboard  | £59.00 |
| Keyboard Connector | £5.18  |
| UHF Modulator      | £5.18  |
| Video ULA          | £20.00 |
| Serial ULA         | £16.00 |
| 6522 VIA           | £4.10  |
| 6502 2 MHZ CPU     | £7.50  |
| UPD 7002           | £17.25 |
| 6845SP CRT CON     | £7.50  |
| SAA 550 Teletext   | £10.35 |
| LM 324             | £0.50  |
| 6522A 2 MHZ VIA    | £6.33  |
| 8271               | £52.00 |
| 74 LS 123          | £0.46  |
| 74 LS00            | £0.28  |
| 74 LS04            | £0.28  |
| 74 LS10            | £0.28  |
| 7438               | £0.46  |
| 74 LS 163          | £0.86  |
| 74 LS 244          | £0.92  |
| 74 LS 244          | £1.27  |
| 74 LS 245          | £1.04  |
| /4L33/3            | 1.04   |

BBC Firmware

£55.00

£55.00

£65 00

£65.00

£65.00

£36.00

£46.00

£55.00

£27.00

£27.00

£27.00

£27.00

£27.00

£59.00

£55.00

£27.00

£33.00

£26.45

£39.00

£29.00

£34.00

£22.00

£34.00

£28.00

£24.00

£28.00

£29.00

£29.00

£29.00

£42.00

£42.00

£34.00

£34.00

£25.00

£19.00

£115 00

£33.00

£33.00

£60.00

£30.00

£44.00

£25.00

£69.00

£32.00

FIRMWARE

Acorn View Sheet

Acorn Logo ROM

Acorn ISO Pascal

COMCONCEPT Wordwise

Printmaster (Epson)

Gramlin Debug ROM

Printmaster (Star)

Graphics ROM

Communicator

Accelerator

Interchart

REFRUG

Toolkit ROM

Toolkit Plus

**ICON Master** 

Studio Eight

Sleuth ROM

Spellcheck II

Tube Editor

Basic Editor 2

Basic Editor 1

First Aid II

GEMINI

PACE

Toolstar

Commstar

Spellcheck View

Spellcheck Wordwise

Enigma Disc Imager

Datagem Database

System ADE ROM

System SPY ROM

Edward User Pack

**BBC** Ultracalc

Clares B ROM

Edward Teacher Pack

Help ROM

Exmom II

ALTRA

Probe I

ROMIT

Wordease

Wordwise Plus

Intersheet

Caretaker

Disc Doctor

Acorn BCPL

Acorn View Word Processor

# BBC Firmware

| AMX MOUSE AND SOFTV<br>AMX Mouse with Super | VARE   |
|---------------------------------------------|--------|
| Art ROM                                     | £89.00 |
| AMX Pagemaker                               | £49.95 |
| AMX 3D Zicon                                | £24.95 |
| AMX Database                                | £24.95 |
| AMXXAM                                      | £24.95 |
| THE ORIGINAL AMX ART                        |        |
| Plus Utilities                              | £14.95 |
| AMX Paintpot                                | £14.95 |
| AMX Desk                                    | £24.95 |
| SYSTEM SOFTWARE THE MUSIC SYSTEM            |        |
| Disc Pack                                   | £29.95 |
| Cassette 1                                  | £14.95 |
| Cassette 2                                  | £14.95 |

# TCL Special Workstation

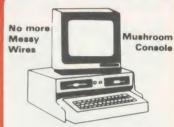

Once again TCL has answered a special need of all BBC Computer users with the new mushroom workstation. No more untidy wiring or pulled plugs.

Transforms your system into a Handsome Console Unit.

#### FEATURES INCLUDE:

- Advanced cable management.
- Twin 400K Mitsubishi Slimline drives switchable from 40 to 80 Track with status indicator LED's.
- On board regulated 4amp power supply with overload protection.
- Mains input filter for clean power supply.
- Filtered power to the 3 take off sockets at rear for Micro, Monitor and Printer.

Mushroom Workstation £349.00

## How to Order

You may purchase any of the items listed by cheque made payable to TWILLSTAR COMPUTERS LTD.

All you have to do is to list your requirements on a sheet of paper, and we will despatch your goods within 24 hours, subject to availability. Please add the following amounts for Postage and Packing.

 Items below £10.00
 add £1.50

 Items below £50.00
 add £2.50

 Items below £100.00
 add £3.50

 Items over £100.00
 add £8.00

All prices include VAT at 15%
"No Hidden Extras"
Access/Visa Card Holders:
Call us on our new Special Line

01-571 5938

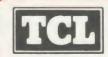

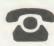

TELEPHONE ORDERS
(01) 574 5271
Number 25247 attn TII

## **Twillstar Computers Limited**

Apex House, Blandford Road, Norwood Green, Southall, Middx. UB2 4HD FRUSTRATED by spending too much time on trial-and-error strategies in adventure simulations? DESPERATE for a logical structure to enhance problem-solving abilities? INTERESTED in projecting literature-based activity through the use of the computer? then you need A new, exciting adventure program developed for use in the classroom as a stimulus to literature-based activity, for eight to 12 year olds. The Dungeons of Gohk was designed for children working in small groups to allow them to practise their problem-solving and decision-making skills in an enjoyable and logical environment. The program is lavishly illustrated in Mode 7 graphics and packed with problems, puzzles and decisions, set in three chapters to help the organisation of groups and comes complete with a resources book giving a synopsis, suggestions, etc. etc.

Don't struggle with your keyboard, make it easy with

Available on disk only at £12.50

The ultimate typing tutor—now upgraded for the BBC

Recognised as the standard in typing tutors since it was introduced to microcomputers some three years ago, the Kansas Microtype has been still further improved and converted to the BBC Micro

So you have a Beeb! Which means you, and most likely those around you are going to spend a fair bit of time at the keyboard. Not only now, but for many years to come, as computers are most certainly here to stay.

So why not master the keyboard now? Stop chugging away with just a few fingers and your eyes for ever on the keys -learn to touch type.

Microytpe will allow you to teach yourself, and will improve as you improve. Just a few short sessions and you will see results. Keep at it for say half an hour a day and you will be 'touch' typing within a week-with no need to have to look at the keys ever again! Keep at it, and speed will follow.

Apart from simple working instructions and a finger position chart, everything is actually shown on the screen-you don't have to wade through a printed course. You will be given the characters to type on the screen and will be shown which are being keyed in correctly and which are not.

At the start you will be given the 'home' keys to practice, but unlike normal typing tutors, the computer can compute on which keys you are inaccurate or slow and so can give more practice on these keys, whilst replacing those on which you are proficient.

There is also the choice of either practice mode or paragraph mode. So once the program has given, and you have learned, most of the keys, paragraphs can be attempted.

There are ten short exercises in each lesson, with a complete alalysis of your performance at the end. This includes your average typing speed, accuracy and the keys mis-keyed. If the response time is set, the program will also show the keys on which the response time was exceeded.

Used by training officers and others by North Western Electricity Board; British Gas; British Telecom; British Petroleum; Post Office; National Coal Board; Esso; Boots; I.C.I and numerous colleges and schools, all wishing to master the art of touch typing.

New lower price £9,95 tape. £11,50 disk

UN Life - Ic

PR

SS/I

DS/

DS/

3M

SS/I

DS/

SS/I DS/

VEF

SS/I

DS/ SS/I

DS/

NA:

SS/

DS/

SS/

DS/

CU

DS/

Pac

DI

solu

DI

Rigi

holo

CC

Size

11:

12

EXA 112

EXA

CC

Cor

Ple

LAE

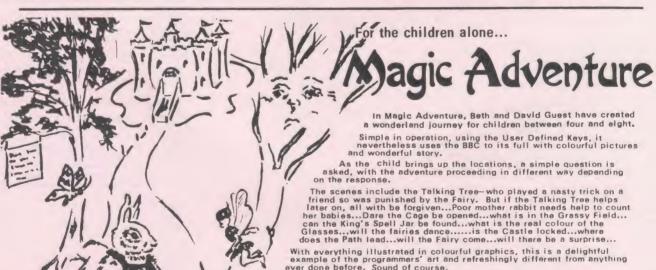

Simple in operation, using the User Defined Keys, it nevertheless uses the BBC to its full with colourful pictures and wonderful story.

The scenes include the Talking Tree—who played a nasty trick on a friend so was punished by the Fairy. But if the Talking Tree helps later on, all with be forgiven...Poor mother rabbit needs help to coun her babies...Dare the Cage be opened...what is in the Grassy Field... can the King's Spell Jar be found...what is the real colour of the Glasses...will the fairies dance....is the Castle locked...where does the Path lead...will the Fairy come...will there be a surprise...

With everything illustrated in colourful graphics, this is a delightful example of the programmers' art and refreshingly different from anything ever done before. Sound of course.

As scene upon scene enfolds, the children will be more and more entranced as they go on their Magic Adventure...

Now used in over 300 infant schools throughout the country.

and played and loved by children everywhere.

£8,50 tape. £10 disk

Available by our famed return first class post service, with delivery tomorrow if you order by telephone by Access or Barclaycard With our lifetime guarantee meaning much more now that the cowboys are deserting the BBC fastl

WE ACCEPT EDUCATIONAL AUTHORITY ORDERS WITH IMMEDIATE DELIVERY WITH INVOICE

The longest established software publishers in the country, now in our ninth year, backed by 30 years media publishing from this same address! The reliable one...

Kansas City Systems, Unit 3, Sutton Springs Wood, Chesterfield, S44 5XF. Tel. 0246 850357

# TEDIO Computer Supplies

0707 52698 or 0707 50913 Rydal Mount, Baker Street, Potters Bar, Herts EN6 2BP

| ı | UNBRANDED 51/4" DISCS                                                    |                |                |                |  |  |  |  |
|---|--------------------------------------------------------------------------|----------------|----------------|----------------|--|--|--|--|
| ١ |                                                                          |                |                |                |  |  |  |  |
| ١ | Lifetime warranty – hub rings – envelopes – labels – write protect tabs. |                |                |                |  |  |  |  |
| 1 | PRICES PER BOX OF 10                                                     | 1 Box          | 2 Bxs          | 3 Bxs          |  |  |  |  |
| 1 | TPI Tracks                                                               |                |                |                |  |  |  |  |
| ı | SS/DD 48 40                                                              | 8.40           |                |                |  |  |  |  |
| J | DS/DD 48 40                                                              | 9.60           | 9.30           | 9.00           |  |  |  |  |
| ١ | DS/DD 96 80                                                              | 13.50          | 13.10          | 12.70          |  |  |  |  |
| ١ | 3M LIFETIME GUA                                                          | RANTEE         |                |                |  |  |  |  |
| ı | SS/DD 48 40                                                              | 13.96          | 13.48          |                |  |  |  |  |
| ı | DS/DD 48 40                                                              | 18.96          |                |                |  |  |  |  |
| ١ | SS/DD 96 80<br>DS/DD 96 80                                               | 21.65<br>24.87 |                | 18.57<br>21.43 |  |  |  |  |
| 1 |                                                                          |                | 24.00          | 21.43          |  |  |  |  |
| 1 | VERBATIM DATALI                                                          |                |                |                |  |  |  |  |
| ١ | SS/DD 48 40<br>DS/DD 48 40                                               | 14.28          |                |                |  |  |  |  |
| 1 | DS/DD 48 40<br>SS/DD 96 80                                               | 19.10<br>20.30 | 18.45<br>19.41 |                |  |  |  |  |
| 1 | DS/DD 96 80                                                              | 25.30          | 24.00          |                |  |  |  |  |
| ١ |                                                                          |                | 2 7.00         | 21.00          |  |  |  |  |
| I | NASHUA 5 YEAR GU                                                         |                |                |                |  |  |  |  |
| ı | SS/DD 48 40                                                              | 11.85          | 11.40          |                |  |  |  |  |
| ı | DS/DD 48 40                                                              | 14.75          |                |                |  |  |  |  |
| ١ | SS/DD 96 80                                                              | 17.50          | 16.45          |                |  |  |  |  |
| ı | DS/DD 96 80                                                              | 19.20          | 18.05          | 17.00          |  |  |  |  |
| ١ | CUMANA                                                                   |                |                |                |  |  |  |  |
| ı |                                                                          | 19.40          | 18.20          | 16.90          |  |  |  |  |
| ١ | Packed in SEE 10 library box                                             |                |                |                |  |  |  |  |

| DISC CARE<br>51/4" Head Cleaning Disk v | with 15m | nl cleaning |      |
|-----------------------------------------|----------|-------------|------|
| solution                                | 5.88     | 5.57        | 5.25 |
| DISC MAILERS Price each Rigid Cardboard | 10       | 50          | 100  |

20p

| holds up to 3 discs | 40p    | 30p  |
|---------------------|--------|------|
| COMPUTER LIST       | TING P | APER |

| COMPUTER LISTING PAPER                         |        |        |       |       |       |  |  |
|------------------------------------------------|--------|--------|-------|-------|-------|--|--|
| All paper plain, fanfold with micro perf edges |        |        |       |       |       |  |  |
| (except *) Price per box                       |        |        |       |       |       |  |  |
| Size                                           | Weight | Boxed  | 1 Box | 2 Bxs | 3 Bxs |  |  |
|                                                | gsm    | Sheets |       |       |       |  |  |
| 11 x 81/2°                                     | 60     | 2000   | 13.50 | 11.82 | 11.00 |  |  |
| 11 x 9½                                        | 60     | 2000   | 14.40 | 12.85 | 11.90 |  |  |
|                                                | 60     | 1000   | 8.55  | 7.70  | 6.90  |  |  |
|                                                | 80     | 2000   | 17.90 | 14.90 | 14.10 |  |  |
|                                                | 80     | 1000   | 10.30 | 8.90  | 8.00  |  |  |
| 12 x 91/4                                      | 60     | 2000   | 15.30 | 13.40 | 12.60 |  |  |
|                                                | 60     | 1000   | 8.90  | 8.10  | 7.20  |  |  |
|                                                | 80     | 2000   | 18.50 | 15.90 | 15.00 |  |  |
|                                                | 80     | 1000   | 10.75 | 9.30  | 8.40  |  |  |
| EXACT A4                                       | 70     | 2000   | 21.50 | 19.00 | 17.70 |  |  |
| 112/3 x 91/4                                   | 90     | 1000   | 13.70 | 12.00 | 11.00 |  |  |
| EXACT A4 suitable for Fixed Tractor Feed       |        |        |       |       |       |  |  |
| 113/3 x 91/2                                   | 80     | 1000   | 16.75 | 14.90 | 13.50 |  |  |
|                                                | 100    | 1000   | 25.50 | 23.20 | 21.30 |  |  |

#### COMPLITER LABELS

| Continuous fanfold sprocket fed labels | Price<br>1,000 |      | 1000<br>3,000 |
|----------------------------------------|----------------|------|---------------|
| 70 x 36                                | 5.20           | 4.70 | 4.25          |
| 89 x 36                                | 5.80           | 5.30 | 4.80          |
| 89 x 49                                | 7.80           | 7.10 | 6.40          |
| 102 x 36                               | 6.10           | 5.50 | 5.00          |

Please state no of labels across sheets (1 2 or 3)

LABELS ON 91/2" BACKING SHEET FOR FIXED TRACTOR

89 x 36 6.60 89 x 49 8.60 102 x 36 6.70 Also suitable 70 x 36 3 across

#### **PRINTER RIBBONS**

|   | I KINTEK KIDDONO                       |              |          |      |  |  |
|---|----------------------------------------|--------------|----------|------|--|--|
|   | Price each per ribbon                  | 1            | 3+       | 6+   |  |  |
|   | ACORN AP 80                            | 3.65         | 3.35     | 3.10 |  |  |
|   | AP100                                  | 3.65         |          |      |  |  |
|   | BROTHER HR 5                           | 200          | 200      |      |  |  |
|   | EP 44                                  | 2.40         | 2.20     |      |  |  |
|   | M 1009                                 | 4.00         | 3.70     |      |  |  |
|   | HR 15 M/S                              | 3.90         |          | 3.30 |  |  |
|   | HR Fabric                              | 3.90         |          |      |  |  |
|   | CANON PW 1156A/1080                    | 5.40         | 4.90     | 4.50 |  |  |
|   | CANON Red Brown Blue                   | 6.40         | 5.80     | 5.30 |  |  |
|   | CENTRONICS G.L.P.                      | 4.00         |          |      |  |  |
|   | C. ITOH 8510/8510A                     | 4.00         |          |      |  |  |
|   |                                        |              |          |      |  |  |
|   | DAISYSTEP 2000 M/S<br>2000 Fabric      | 3.45         |          |      |  |  |
|   |                                        | 4.90         | 4.50     |      |  |  |
|   | EPSON FX/MX/RX 80                      | 3.50         | 3.25     | 3.00 |  |  |
|   | Red Blue Brown                         |              | 4.25     | 3.85 |  |  |
|   | LX 80                                  | 3.80         | 3.45     |      |  |  |
|   | LQ 1500                                | 4.75         | 4.40     | 4.00 |  |  |
|   | JUKI 6100 Multi-Strike                 | 2.85         | 2.65     |      |  |  |
|   | 6100 Single Strike                     | 1.70         | 1.55     |      |  |  |
|   | 2200 Fabric                            | 3.50         | 3.35     |      |  |  |
|   | 2200 Single Strike<br>2200 Correctable | 3.00         | 2.75     |      |  |  |
|   |                                        | 3.30         | 3.05     |      |  |  |
|   | KAGA KP810/910<br>Red Blue Brown       | 5.40         | 4.90     |      |  |  |
|   |                                        | 6.40         | 5.80     |      |  |  |
|   | M/TALLY MT 80                          | 4.55         | 4.20     |      |  |  |
|   | MT 85                                  | 6.30         | 5.90     | 5.50 |  |  |
|   | 100/110/120/160<br>130/140/180         | 5.25<br>5.30 | 4.85     | 4.40 |  |  |
|   |                                        |              |          |      |  |  |
|   | NEC PC 8023                            | 4.00         | 3.65     | 3.35 |  |  |
|   | OKI MICROLINE 80/82/83                 | 1,70         | 1.60     | 1.45 |  |  |
|   | 182                                    | 9.65         | 9.00     | 8.40 |  |  |
|   | PANASONIC KPX 110                      | 10.60        |          | 9.35 |  |  |
|   | QUENDATA 2000 MS                       | 3.45         | 3.10     | 2.80 |  |  |
|   | 2000 Fabric                            | 4.90         | 4.50     | 4.10 |  |  |
|   | SEIKOSHA GP 80                         | 3.65         | 3.35     | 3.10 |  |  |
|   | GP 100/250                             | 3.65         | 3.35     | 3.10 |  |  |
|   | GP 500                                 | 4.40         | 4.10     | 3.80 |  |  |
|   | SHINWA CP 80 M/S                       | 4.55         | 4.20     | 3.85 |  |  |
|   | SILVER REED EXP500 MS                  | 4.50         | 4.25     | 3.95 |  |  |
|   | Fabric                                 | 4.10         | 3.80     | 3.50 |  |  |
|   | SMITH CORONA                           |              |          |      |  |  |
|   | EL 1000/2000 M/S                       | 9.10         | 8.00     | 7.50 |  |  |
|   | Fabric                                 |              | 3.25     | 3.00 |  |  |
|   | EL1000/2000 Correctable                |              | 4.75     | 4.40 |  |  |
|   | STAR GEMINI 10x / 15x                  | 1.70         | 1.60     | 1.45 |  |  |
|   | RADIX 10                               | 5.95         | 5.50     | 5.10 |  |  |
|   | WALTERS WM 80 M/S                      | 4.55         | 4.20     | 3.85 |  |  |
|   | WM 80 Fabric                           | 4.60         | 4.30     |      |  |  |
|   | If the ribbon you requi                | ire is r     | not list | ted  |  |  |
|   | ring 0707 52698 and let us quote       |              |          |      |  |  |
| ÷ |                                        |              |          |      |  |  |

#### **PRINTER LEAD**

Centronics lead to connect BBC Micro to Epson Kaga Canon etc 1 mtr - 6.50 2 mtr - 8.50

Large stocks of all products.

• 24-hour despatch.

Quantity discounts available.

£12.50 MM 100N 51/4 x 100

Brown smoked Tilt lid

Anti-static.

Brown smoked Tilt lid with LOCK. High impact cream plastic base, easy access handle for opening and carrying.

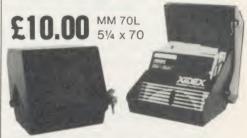

Black smoked plastic Tilt lid with LOCK. High impact black plastic base. Anti-static.

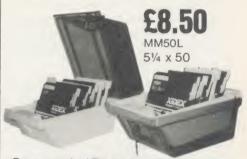

Brown smoked Tilt lid with LOCK. High impact cream plastic base, easy access handle for opening and carrying. Anti-static.

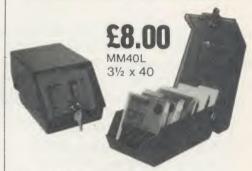

Black smoked plastic Tilt lid with LOCK. High impact black plastic base. Anti-static.

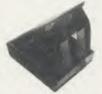

Plastic Library Case 51/4 x 10

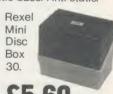

5¼ x 30 Brown smoked Tilt lid. Cream plastic base

Educational and HMG orders accepted.

Trade enquiries.

Personal callers welcome.

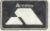

ALL PRICES INCLUSIVE OF POSTAGE & PACKING
Please add VAT at 15%

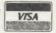

24-Hour Credit Card O707 52698

# **SOLIDISK FOUR MEG BOARDS MAKE THE BBC** MICRO ONE OF THE **FASTEST MACHINES** YOU CAN BUY

Fit your BBC micro with a Solidisk Four Meg board, and run the PCW BASIC benchmarks in 7.13 seconds, and the PCW Spreadsheet benchmark (with Inter-Sheet) at 312 cells/second.

f you are serious about your business throughput or your "Elite" status, check the effect of Solidisk Four Meg boards. They use a totally new concept for expanding your BBC micro, both in RAM/ROM capacity and in speed.

The newer ROMs have more capacity, 32k as used in the BBC Plus and 64k as in the Communicator. They are also faster and consume far less power than the older 16k and 8k ROMs.

There are four high-capacity Sideways ROM sockets on a Solidisk Four Meg board. You can use a 64k chip in one of them and 32k chips in the other three. Together with the four ROM sockets on the BBC motherboard, you can then fit up to 224k of Sideways ROM into your BBC computer.

Sideways RAM and Shadow RAM haven't been forgotten. The Solidisk Four Meg board can have them too. You can choose either zero or 32k of RAM. The latter can be used either as Shadow RAM or as two banks of Sideways RAM.

Thus, the Solidisk Four Meg boards offer more capacity and yet occupy less space than other boards offering only Sideways ROM/RAM expansion.

In addition, the new Solidisk 256k board offers the Four Meg feature, together with up to eight banks of Shadow RAM and eight banks of Sideways RAM.

But the real plus feature is speed. The Solidisk Four Meg boards make the BBC micro outstandingly fast.

They have a switchable 2 or 4 MegaHertz superfast CMOS 6502 processor. At 4 MHz, the machine can produce up to twice the throughput of a standard BBC B, BBC Plus 64k or BBC Plus 128k. Witness the PCW BASIC and Spreadsheet benchmarks.

Compared with a standard IBM-PC (17.6 sec) and a standard BBC micro (14.6 sec), a Solidisk Four Meg board enables the BBC to run the BASIC benchmark in just 7.13 seconds, putting it amongst the fastest micros that you can buy today.

It is comfortably ahead of a BBC with the Acorn 6502 Second Processor (9.58 sec), and only marginally slower than an IBM-PC AT (TM) (7.11 sec) and a BBC with the Acorn 32016 Cambridge Co-Processor (6.88 sec).

Using Computer Concepts Intersheet to run the Spreadsheet benchmark for speed of recalculation, the Solidisk Four Meg boards enable the BBC to achieve the highest published score amongst microcomputers: it can recalculate more than 24 rows × 13 columns per second (312 cells/sec) by comparison with LOTUS 1-2-3 (89 cells/sec.) or even SYMPHONY (TM) on the IBM-PC (97 cells/sec).

Besides serious applications, the Solidisk Four Meg boards are simply great for computer games. You should just see the stunning graphics and response at 4MHz to realise how good your BBC Micro is. If you don't believe us,

# Just try Acornsoft's Elite or Revs with it!

The Solidisk Four Meg boards are securely mounted on the original processor socket, and the additional connections

may be made either by sprung clips or by soldering.

motherboard are not

he basic Four Meg board costs £30.00 inclusive of VAT.

The 32k version comes with software in ROM and on 5 diskettes, and costs £69.00 inclusive of VAT.

The Solidisk Four Meg boards are intended for the BBC Model B only and can be used with existing Solidisk Sideways RAM boards. However, they are not compatible with any other Sideways RAM/ROM boards, or Shadow RAM boards which they can replace.

The sideways ROMs and RAMs built onto the BBC switchable to 4 MHz.

IBM-PC AT is registered trademark of IBM Corp.

1-2-3 and Symphony are registered trademarks of Lotus Development Corp. SOLIDISK TECHNOLOGY LIMITED, 17 SWEYNE AVE, SOUTHEND-ON-SEA, ESSEX SS2 6JQ. TEL SOUTHEND-ON-SEA (0702) 354674.

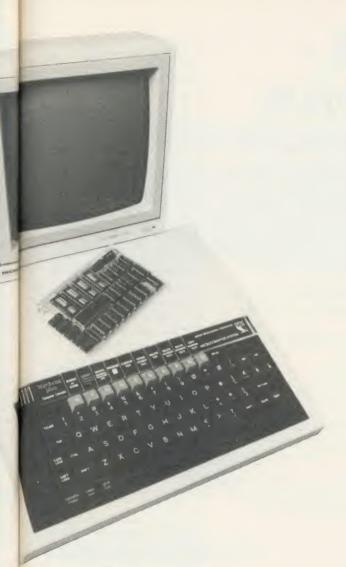

# Solidisk 256K Board

Largest and fastest in the range of memory upgrades for the BBC computer is the Solidisk 256k board. This has 256k of RAM, four high-capacity ROM sockets and a superfast 4 MHz 6502 processor. Both the 256k of RAM and the four ROM sockets can run either at 2, or at 4 MHz — twice the speed of the standard BBC B or the B Plus.

It comes with Wordwise Plus, the best-selling wordprocessor from Computer Concepts, and the Solidisk 32k Manager ROM. This latter can allocate the RAM between Shadow RAM, which acts like that on the BBC Plus, Sideways RAM, for holding images of ROM software, and a RAM disc, which can be of up to 200k.

## The Hardware

ds

nd

The 256k RAM is divided into eight banks of 32k bytes, which can each be used as Sideways RAM or as Shadow RAM. Shadow RAM is usually 20k, but may be increased to 30k, to enlarge the RAM available to the user — eg to hold a bigger document or worksheet.

Sideways RAM is usually 16k, but can be 31k to increase the amount of code held in a single bank. Software which occupies two ROM slots in a standard machine may now be

re-written into a single ROM slot, thus becoming shorter in size and faster in operation.

If need be, each bank can be shared between the two, i.e. the bottom as Shadow and the top as Sideways RAM, the border line being controlled by the application software.

The four high-capacity ROM sockets on the 256k board can accept chips of any size from 8 to 64k. 32k chips can be configured either as 31k of continuous code or two independent levels of 16k; "resident" and "backup" (this latter being compatible with the BBC Plus). 64k chips can be divided similarly; one resident — again of either 16 or 31k — and the rest as backups.

The processor is switchable between 2 and 4 MHz. At 4 MHz, the machine can produce up to twice the throughput of a standard BBC B, or B Plus, 64 or 128k.

# The Manager ROM

This enables the 256k RAM board to be used for VDU screen record/playback, printer/sound buffer, Basic variable storage, or as a RAM disk.

The Manager ROM also contains a toolkit of programming utilities to list variables, edit, find and exchange strings, check, move, salvage, expand, join and renumber programs, load, save and set function keys, report program status, turn cursor and sound on/off, set sound volume etc.

Shadow RAM may be selected by \*SHADOW, followed by a mode change, or by FX114, 128 to FX114, 255, exactly as on the BBC B Plus. However on the latter, arguments 128 to 255 all select the same, single Shadow RAM bank, while on the Solidisk 256k board, they can select between up to 128 Shadow RAM banks (if they exist).

As with the earlier Solidisk SWR32, 64 and 128, a group of Sideways RAM banks can be used as a RAM DISC — now of up to 200k. RAM disc is set up by \*RAMDISK <drive>. This stimulates a disc drive, now under not only the Solidisk 2.0 DFS but also — for the first time — ADFS. This operates faster than even the Solidisk Winchester.

The Manager ROM makes the 256k board even more versatile. RCAT displays both "resident" and "backup" firmware. Resident firmware includes all ROMs installed in the BBC motherboard, plus all Sideways RAM banks containing ROM images. The command SELECT causes code to be copied from a backup to a Sideways RAM bank, thus making it "resident".

These features provide potential for further developments in software for the BBC Micro — including integrated suites of business applications, such as Computer Concepts' "Inter-" family.

With the most useful RAM capacity, and the doubled speed, the Solidisk 256k board is perfect for the present, while having huge potential for the future.

## Prices, inclusive of VAT

The 256k board comes with the Wordwise Plus ROM and manuals, and Solidisk Manager ROM and manual.

| Outright            | £175.00 |
|---------------------|---------|
| Upgrade from SWR 32 | £123.00 |
| Upgrade from SWR 64 | £89.00  |
| Upgrade from SWR128 | £75.00  |

The 256k boards are securely mounted on the original processor socket, and the additional connections may be made either by sprung clips or by soldering.

# THE SOLIDISK-DISC SOLUTIONS

olidisk can offer you the widest possible choice in hardware and in software. Our 1770 and 1770+8271 disc interfaces are of the finest design, and supported by excellent software. Solidisk DFS and ADFS are highly acclaimed by BBC experts. Our 80-track double-sided floppy disc and high-capacity Winchester drives are the fastest and have the lowest power consumption. The quality of support and the competence of our 90+Local Experts and technicians are unquestionable. So when you shop around, insist on the Solidisk label.

# The Solidisk 1770 Disk Interface

The Solidisk 1770 Double Density Disk Interface enables the standard BBC B computer to use floppy disc drives. It has only four components, which are easily fitted by novice and expert alike.

The Solidisk 1770 Double-Density Disc Upgrade (Issue 2) is now fully compatible with the Acorn 1770 DNFS and the Acorn ADFS ROMs.

# The Solidisk 1770+8271 Disc Interface

In order to enjoy double density operation, as well as retaining maximum software compatibility with older disc software (which only runs with the 8271), you can now fit the Solidisk 1770+8271 Disc Interface. You can select either the 8271 or the 1770 at a flick of a switch.

It is intended for the BBC Model B already fitted with an 8271 Disc Upgrade, and plugs into the 8271 socket, with the 8271 being transferred to the new board. The Solidisk 1770+8271 Disc Interface (Issue 2) is now fully compatible with the Acorn 1770 DNFS and the Acorn ADFS ROMs.

# The Solidisk 2.0 Disc Filing System ROM

This ROM can be used with either 8271 or 1770 Disc Interfaces (Acorn or Solidisk). It has every facility that you would expect, such as disc formatter and verifier, automatic 40/80 track switching, single/double density sensing and programmable track stepping (to suit almost any type of disc drive).

Additional features and utilities include unlimited file catalogue, Read-After-Write (for higher reliability), text editor, memory editor, disc sector editor, whole disc copier, tape-to-disc, download, read and write a track and recover and restore sectors (for recovering corrupted discs).

Even when working with the 1770, it can run all Acornsoft games (such as Aviator, Elite, Revs, Magic Mushroom etc), and most other protected disks (such as Castle Quest, Island's Music System etc.).

It also has several advantages over the Acorn 1770 DNFS ROM including:

1) The option of double-density operation, which gives 60% more storage capacity, i.e. 640k on a double-sided 80-track diskette, as opposed to only 400k.

2) A better emulation of the older 8271 floppy disk controller: some protected disks (such as the early versions of Acornsoft's Elite game will not run with the Acorn 1770 DFS.

# These features make the Solidisk 2.0 ROM the most versatile DFS software you can buy.

# The Solidisk Advanced Disc Filing System ROM

This ROM-set can be used on the BBC Plus and the BBC Model B fitted with a 1770 Disc Interface (Acorn or Solidisk). It is available as an upgrade for your existing DFS ROM in one 32k or two 16k ROMs.

The Solidisk ADFS was reviewed in A & B Computing, October 1985. Whilst comparable to

the Acorn ADFS, it is designed for maximum DFS software compatibility (PAGE=& 1900 with one file open)

The Solidisk ADFS will run most software available for the BBC computer, including all Acornsoft languages and the View family and Computer Concepts Wordwise and the Interfamily.

Additional commands include OPEN < number of files > to reset PAGE appropriately, while MVDFS and MVADFS provide direct transfer of files between DFS and ADFS discs.

The Solidisk ADFS is equally convenient for use with floppy and hard discs. Utilities such as FORM40, FORM80 (for single-sided drives), FORM160 (for double-sided, 80-track drives), VERIFY are provided for floppy discs, whilst BYE used on a hard disc makes a copy of the root directory, to assist recovery in the event of corruption.

The Advanced Disk Filing System (ADFS) is now officially launched by Acom, and is already revolutionizing software for the BBC Micro. The Solidisk enhancements make it obviously preferable.

# Prices, inclusive of VAT

| Frices, memsive of                    | A A M  |
|---------------------------------------|--------|
| 2.0 DFS ROM and manual                |        |
| ADFS+DFS ROM set and manual           | £20.00 |
| Upgrade from 2.0 DFS to ADFS          | £10.00 |
| 1770 Disc Interface, 2.0 DFS ROM      |        |
| and manual                            | £45.00 |
| 1770 Disc Interface, ADFS, DFS ROMs   |        |
| and manual                            | £55.00 |
| 1770+8271 Disc Interface, 2.0 DFS ROM |        |
| and manual                            | £50.00 |
| 1770+8271 Disc Interface, ADFS, DFS   |        |
| ROMs and manual                       | 00 003 |

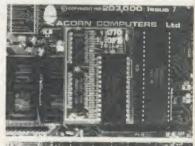

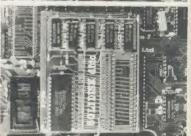

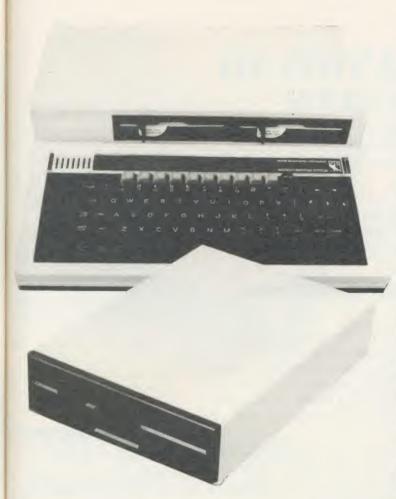

# Solidisk Disc Drives

Solidisk 5.25 inch disc drives are of the latest half-height design, with 80 tracks and double-sided, giving a capacity of 1 Megabyte (unformatted). Features such as automatic spin-up, steel band positioning and a new head mounting system ensure correct centering, consistent tracking performance and long service life of the disc.

The use of a direct-drive motor and the latest VLSI circuitry results in exceptionally low operating noise and power consumption. Therefore two such drives can be powered reliably by the BBC micro.

They are enclosed in strong steel casings, coloured in elegant beige, to protect the high-precision mechanism. The power and data leads are fitted with appropriate connectors, to suit the BBC computer.

With each disk drive purchase, Solidisk provide five volumes of useful software, each on a separate diskette, and a User Manual.

# Volume 1

Solidisk Word Processor and Spelling Checker, with English dictionary. You enter by \*WP <filename>, and then start typing. Wordstar-like commands make it easier to use than Wordwise, View or Scribe. What you see on the screen is what will be printed. The most

useful commands are displayed at the top of the 80 column screen. It provides on-screen justification, automatic margin, insert/overwrite, search and replace, word count, word frequency count, free space, \*commands and page numbering. Block operations include move, delete, copy, print, load to cursor. The Solidisk Word Processor has the unusual ability to spellcheck your document without leaving it, simply by typing Control-U.

# Volume 2

This contains the Solidisk Database. It uses an 80-column display, is completely menu-driven, can be easily customised and allows datafiles as large as the filing system permits.

You enter the database with Shift-Break, and select one of the 15 options, each leading to a sub-menu. Datafiles can have an unlimited number of records, each with up to 15 fields of up to 60 characters. You can search, sort, view, print using tabulation, print labels, print forms, edit and delete, calculate on fields, merge databases, mailmerge etc.

# Volume 3

This contains the Solidisk spreadsheet. Also using 80-column display and menu-driven, it has options to create, edit, recalculate, and print etc. Spreadsheets can have unlimited numbers of rows and columns. Each column can be from 2 to 70 characters wide. All the BBC Basic maths functions are available.

# Volume 4

This contains the Solidisk MACRO language. It is Control, TAPE to DISC. DZAP, MZAP and SILEXIGEN, a dictionary generator for the Solidisk Spelling Checker together with a sample French dictionary.

# Volume 5

This contains the Solidisk MACRO langauge. It is capable of generating a Basic program using PROCEDURES, FUNCTIONS, MACROS and machine code routines contained in other programs. Using the Solidisk MACRO language, you can extract useful parts of existing programs to set up your own MACRO libraries, then use them later on as building blocks for new programs.

# The Solidisk computer case

This compact steel case is coloured in beige and especially designed to hold the BBC micro and two Solidisk disc drives. It will support even a heavy-weight monitor, while providing good cooling for the power supply and concealing many connecting cables. The keyboard is housed in a separate case, connected by a 24 inch flexible data cable. It is ½ inch lower than the original case, does not skid about on the desk and makes a lot of difference to typists (even two-fingered ones!).

# Prices, inclusive of VAT

| Solidisk 80-track, double-sided disc drive unit with |       |  |  |
|------------------------------------------------------|-------|--|--|
| software and manual£10                               | 09.00 |  |  |
| Dual 80-track, double-sided disc drive unit with     |       |  |  |
| computer and separate keyboard cases,                |       |  |  |
| software and manual£23                               | 30.00 |  |  |
| Computer and keyboard case alone£ 3                  | 30.00 |  |  |

# A COMPLETE SOLUTION TO **BUSINESS COMPUTING**

uitably equipped, your BBC Micro is an excellent computer for the office. It can run wordprocessor, database, spreadsheet etc better than many other business machines. It can also communicate with other micros and mainframe computers, either directly or via a MODEM.

Solidisk has selected the best in business software, disc drives and printers to form the Solidisk Office System, based upon the BBC Model B or the B Plus. With the Model B, a Four Meg board or a 256k expansion may be fitted along with a 1770 or a 1770+8271 disc interface. Both models can have a Winchester hard disc connected.

# The Solidisk Wordprocessor, Disc Drive and Printer Package

The Wordprocessor is the famous WORDWISE PLUS — the best selling wordprocessor from Computer Concepts, Various reviewers speak of WORDWISE PLUS as very user friendly, flexible, straightforward or simply excellent (1). With it, you can write letters and longer documents, and change them to your satisfaction before printing. If you need many similar letters or standard forms, you need only write them once. Wordwise Plus can search and replace any word or phrase, and also mailmerge.

The 5.25 inch disc drive is of the latest half-height design, with 80-track doublesided, giving a net capacity of 640k bytes per disk (in double density). The diskettes are industry standard, readily available and low in cost. The power and data leads are fitted with appropriate connectors, to suit the BBC computer.

The printer is a 9-needle dot-matrix, with a speed of 160 characters per second in normal mode and 32 characters per second in Near Letter Quality mode. Features include multiple pitch settings, italics, boldface, underline, super and subscript, bit image graphics etc. It uses the same ribbon and control codes as the Epson FX85(2).

All manuals and accessories like printer ribbon, printer cable and paper, and a blank diskette are included, so that you can start right away. The package also contains a list of other selected software and hardware available from Solidisk.

# Other possible applications

The Solidisk Office System can do more than just wordprocessing. To complement WORDWISE Plus, five volumes of useful software are provided, each on a separate diskette, including Spelling Checker, Database and Spreadsheet programs. You can use the database for mailing lists, customer records, stock inventories etc and the spreadsheet for cheque book balancing, budgeting and forecasting. The database is powerful enough to do important work such as processing all the Solidisk customer records (over 50,000).

However, you need not be limited to the bundled software, but can easily increase the power of the system with, eg a spreadsheet such as Inter-Sheet, a business graphics such as Inter-Chart, or a database such as Viewstore, for more demanding applications. With this last you can, for example, set up a datafile of 30,000 membership records of a video club and have any or even all fields indexed. You can then display them in sorted order, retrieve any record instantly with a few keystrokes, and have a report printed on most popular titles, age groups, takings etc. Such a large database requires a disc drive of very high capacity which in practice is a Winchester disc. Even if your present needs are not as large as this, it is nice to know that this system can grow tith you.

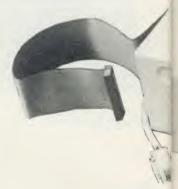

# **Prices**

The Wordprocessor, disc drive and printer package is available for the BBC mode B Plus or the Model B fitted with disk interface. This includes:

- WORDWISE PLUS ROM keystrip and manuals.
- one double-sided 80track disc drive.
- one 160 cps printer.
- five software diskettes and manuals.
- all leads, blank diskette and 100 sheets of fanfol paper.
- one year guarantee.

The complete package costs £269.00 plus VAT.

Owners of BBC Model B's can purchase a Solidisk 1770 disc interface and a 2. DFS ROM, together with te above package, at a specia price of only £299.00 plus VAT (saving £10.00).

<sup>(1)</sup> See reviews in E & CM, CEEFAX, Acorn User.
(2) Solidisk own direct imports from Japan, subject to change without notice for improvements.

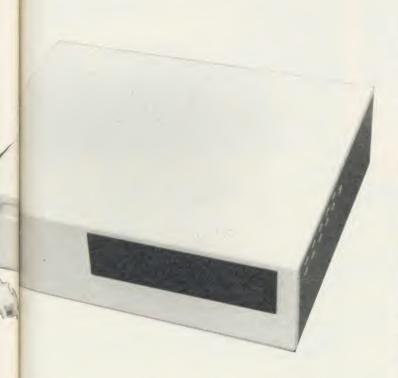

# THE SOLIDISK WINCHESTER DISC DRIVE

e is

de

MC

te

S

2.0

teh

ial

old

The drive has a capacity of 20 Megabytes formatted. Both single- and dual-drive models are available.

Two key advantages of Winchesters over floppy discs are higher capacity and faster transfer rate.

Unlike floppy disc drives, Winchester drives are enclosed in sealed casings, allowing very high track density, up to 600 compared with 40 or 80.

Their discs are non-removeable, rotating continuously at high speed (3600 rpm), enabling data to be transferred 20 times faster than single-density floppy discs.

The Solidisk Winchester drive has a further advantage over some competitors. It has "buffered seek", hence stepping pulses can be as short as 2 microseconds. This results in an average access time of 80 milliseconds — less than one-hundredth of some other drives. This is especially important as the Winchester fills up, for example when used with a large database.

# Hardware requirements

To use a Solidisk Winchester, you will need either a BBC Plus or a BBC model B, fitted with a 1770 Disc Interface (Acorn or Solidisk). The Winchester drive is connected to the 1MHz bus socket.

# Software compatibility

The Solidisk Winchester drive is normally used under the Solidisk ADFS, which allows file sizes up to 512 Megabytes and provides a hierarchical directory, permitting an essentially unlimited number of files.

The Solidisk ADFS will run most software available for the BBC computer including all Acornsoft languages and the View family, and Computer Concept Wordwise and the Interfamily. In particular, ViewStore is well suited for databases on Solidisk Winchesters.

All the Acorn Second Processors (6502, 32016 and Z80) are largely compatible with Solidisk Winchesters. Applications such as System ADE running on the 6502, PANOS on the 32016, BBC Basic (Z80) and CP/M (with new HD ROM and HD BIOS) on the Z80 are compatible.

However, software that is not compatible with ADFS will not run.

## **Prices**

The Solidisk Winchester packages consist of:

- One or two Winchester drives, enclosed in a steel casing. The drives come already formatted and loaded with the Solidisk "Initial Software" package, containing a collection of useful programs, such as CATALL, EXALL, ARCHIVE etc.
- A utility disc containing the SAFE program which allows recovery of a corrupted disc.
- A Solidisk ADFS+DFS ROM-set.
- A set of manuals.

Three models are available:

1) 20 Megabytes without its own power supply, but uses that of the BBC Micro .....£575.00+VAT
2) 20 Megabytes with its own power supply .....£650.00+VAT
3) Dual 20 Megabytes with its own power supply .£999.00+VAT

The minimum model is only suitable for use with BBC computers fitted with the current, switched-mode power supply and one Solidisk low power floppy disc drive.

# The Linemaster ROM and Modems

he Solidisk Linemaster ROM allows the BBC Micro to communicate with other computers. In addition to the standard Terminal and Prestel modes, it has Viewdata Host Mode and the ability to autodial and autoanswer, all controlled by software.

In Terminal mode, your BBC micro acts as a terminal to other computers, either locally by a serial cable link or remotely, via a modem and telephone line, eg bulletin boards. It supports various BAUD rates and protocols, and has elapsed time clock, 40/80 column screen display etc.

The Prestel mode is designed for accessing the British Telecom Viewdata service. The facilities include tagging, searching and displaying pages, sending and receiving text and downloading software from and to disc.

A special feature of the Solidisk Linemaster ROM allows you to set up your BBC Micro as a Viewdata host. In this mode, other users can communicate with your computer exactly as with Prestel. You can edit pages, make up routing instructions, collect responses etc.

The Solidisk Linemaster Communication ROM works well with all BABT approved MODEMs such as the WS2000, the Nightingale etc but many MODEMs do not support all the features of the Linemaster ROMs. The Telemod 1 for example offers only 1200/75 baud, and is therefore only suitable for communicating with Prestel (or other Viewdata hosts).

# Solidisk local experts

Solidisk has a nationwide network of more than 90 local experts and a growing number of experts overseas.

They do not sell our equipment but can generally fit it for you free of charge. If you would like to take advantage of this unparalleled service, ring Solidisk Sales Office.

If you wish to call at our office, please make an appointment.

# Tel Southend (0702) 354674 (16 lines)

ORDER BY MAIL: Please complete (or copy) this coupon and send it to:

Solidisk Technology Ltd, 17 Sweyne Avenue, Southend SS2 6JQ

# Prices, inclusive of VAT RAM/ROM expansion

| Qty                                | Price   | P&P    |
|------------------------------------|---------|--------|
| Basic Four Meg board               | £30.00  | £1.00  |
| Four Meg board with 32k RAM        |         | £1.00  |
| SWR32 with software pack 1         |         | £1.00  |
| SWR64 with software pack 1         | £80.00  | £1.00  |
| SWR128 with software pack 1        | £125.00 | £1.00  |
| 256k board with WW+ and Manager    |         | £1.00  |
| 'Ashtray' extension                | £15.00  | £1.00  |
| DISC upgrade                       |         |        |
| 1770 upgrade with 2.0 DFS ROM      | £45.00  | £1.00  |
| 1770+8271 upgrade, 2.0 DFS ROM     |         | £1.00  |
| ADFS+DFS ROM set                   |         | £1.00  |
| Upgrade from DFS to ADFS+DFS       | £10.00  | £1.00  |
| Solidisk 80-track double-sided     | £109.00 | £3.00  |
| Dual drives, CPU and keyboard case | £230.00 | £6.00  |
| CPU and keyboard case alone        |         | £6.00  |
| EFS for the Electron               | £59.00  | £1.00  |
|                                    |         |        |
| Wordprocessor package              |         |        |
| Wordprocessor for the B Plus       |         |        |
| Wordprocessor with 1770 DFS        | £458.85 | £10.00 |
| Winchesters                        |         |        |
| 20MB without PSU                   | £661.25 | £10.00 |
| 20MB with PSU                      | £747.50 | £10.00 |
| 40MB with PSU                      |         | £10.00 |
| Modems                             |         |        |
| Linemaster ROM and manual          |         | £1.00  |
| with Linemaster ROM                |         | £3.00  |
| Other MODEMs                       |         | 20.00  |
|                                    |         |        |
| Datalife Diskettes                 | 0.100   | 01.05  |
| MD525 box of 10                    |         | £1.00  |
| MD557 (2S/4D)                      | £25.00  | £1.00  |
| Eproms                             |         |        |
| 2764-25 to clear 20 pcs            |         |        |
| 27128-25 (or better) pack of 5     | £25.00  | £1.00  |
| 27256-25 (or better) pack of 3     |         | £1.00  |
| UVIPROM Eprom programmer           |         | £1.00  |
| UVIPROM32 for our 27256's          |         | £1.00  |
| UVIPAC Eprom eraser                |         | £1.00  |
| Solidisk Toolkit ROM               |         | £1.00  |
| Total                              |         |        |
|                                    |         |        |

BA 17

AI

Ecc

pro

Th

SO

FC

im

32

his

fac

30

| Name:    |
|----------|
| Address: |
|          |
|          |

# BARCLAY

# **ACCESS**

We reserve the right to change prices and specifications without notice. If you wish to call at our office (Mondays to Fridays 9.30am to 5.30pm), please ring for an appointment.

# **BBC MASTER SERIES**

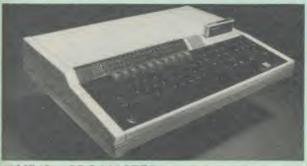

| AMB15 | BBC MASTER<br>Foundation<br>computer 128K | £435 (a)            |
|-------|-------------------------------------------|---------------------|
| AMB12 | BBC MASTER Econet computer 128K (only     |                     |
|       | ANFS)                                     | £348 (a)            |
| AMC06 | Turbo (65C102)<br>Expansion Module        | £87 (b)             |
| AMC03 | 32016 Expansion                           |                     |
|       | Module with 0.5Mb                         | £POA (b)            |
| ADF13 | Rom Cartridge                             | £POA (b)<br>£13 (d) |

# **BBC PLUS COMPUTER RANGE**

| BBC B PLUS with DFS        | .£369 | (a) |
|----------------------------|-------|-----|
| BBC B PLUS with 128K.      |       |     |
| BBC B PLUS Econet (No DFS) | £360  | (a) |
| BBC B PLUS Econet & DFS    | £399  | (a) |
| BBC Dust Cover             | £4.50 | (d) |

# **UPGRADE KITS**

| Acorn DFS Kit£80 (d)              | 1.2 OS ROM£7.50 (d) |
|-----------------------------------|---------------------|
| Econet Kit£55 (d)                 | DNFS ROM£17.50 (d)  |
| BASIC II ROM with User Guide      | £22.50 (d)          |
| 1770 DFS Upgrade for Model B      | £43.50 (d)          |
| ADFS ROM (for B with 1770 DFS & B | plus)£26 (d)        |
| 64K Upgrade Kit for B plus        | £35 (d)             |

# **ECONET ACCESSORIES**

| Econet Starter Kit£85 (b)    |                                |
|------------------------------|--------------------------------|
| Econet Socket Set£34 (c)     | Printer Server Rom£41 (d)      |
| File Server Level I£75 (d)   | 10 Station Lead set£26 (c)     |
| File Server Level II£210 (d) | Adv. Econet User Guide.£10 (d) |

# ACORN 32016 CO-PROCESSOR

Acorn Cambridge Co-processor combines with the BBC micro to provide full 32 bit processing. The National Semiconductor 32016 processor performs all language and application processing, the NS32081 floating point processor maximises the performance and provides support for IEEE standard fp handling.

The specially developed operating system PANOS, provides efficient interfacing between the languages and the hardware and software of the BBC micro incl. the variety of ACORN filing systems: DFS, ADFS and NFS. PANOS provides a variety of utilities including a full screen editor and a linker providing acces to both library routines and cross language linking.

FORTRAN 77, PASCAL and C languages with mainframe type implementations, fully compiled and provided with appropriate library support are included. Other languages include, Cambridge LISP with its compiler, a 32016 assembler and a 32bit interpreted implementation of BBC BASIC with full screen editor. 1 Mbyte of RAM is included as standard.

32016 CO PROCESSOR (Currently available from stock) £1399 (a) Please phone or write for full specifications on the Cambridge Coprocessor and Cambridge Workstation.

# ACORN WINCHESTER DRIVES

Acorn Hard Discs are now available in 10 and 30 Mbyte versions. The drive plugs into the 1 MHz bus. The ADFS filing system with its hierarchical filing structure provides excellent file management facilities. Data transfer rate of 1Mbit/sec and average seek time of 85 ms provides the user very fast access to very large amounts of data. File Server Level III is installed as standard

10 Mbyte Winchester £1350 (a) 30 Mbyte Winchester Drive £1999 (a)

# TECHNOLINE

PHONE TECHNOLINE 01-450 9764 FOR DETAILED SPECS ON THE MASTER SERIES & UPGRADES **TECHNOLINE** offers you 24 hour, 7 days a week ordering/information

\*New Products \*Comment Box

\*Technical Pages \*Comments on Stock and availability of Products

\*Placing of Orders

Techno-Line 01-450 9764 24 hour, 7 days a week.

Technical Information: 1200/75 Baud, Standard Viewdata/Prestel Protocols Please note that a 'Prestel' type terminal must be used.

Now available for use. 01-452 1500

(Week days 7pm-9am, 24 hours Weekends)

# EPROMs/RAMS

2764-25.....£2.00 (d) 27128-25.....£2.75 (d) 6264LP-15.....£3.75 (d)

# ACORN 2nd PROCESSORS

Acorn Z80 2nd Processor: Z80 CPU with 64K of RAM housed in a separate case with a integral power supply interfaces with the BBC computer through the TUBE. It converts the BBC into a CP/M system and its comprehensive package of software provides a suitable basis to set up a business system.

Acorn 6502 2nd Processor: This processor provides faster data processing speeds and larger memory. Particularly useful for use with Hi View word processor for production of large documents.

# MULTIFORM Z80 2nd PROCESSOR

This processor converts your BBC into a power CP/M system and This processor converts your liber that a point and CP/M format. Full make it capable of operating in almost any CP/M format. Full details on page 5

# TORCH Z80 2nd PROCESSOR

ZEP100: This Z80 processor with 64K fits internally in the BBC computer and has the operating system in a ROM. It is supplied with the PERFECT suite of software comprising of a database, wordprocessor and a spreadsheet and a BBC BASIC for Z80.£199

ZDP240: ZEP100 with TORCH twin 400K Disc drive £429 (a)

# ACORN TELETEXT ADAPTOR

This adaptor will convert the BBC computer into a teletext receiver capable of decoding and displaying the CEEFAX and ORACLE pages and the monitor screen. These pages can also be saved for reference. BBC TV transmit educational software on their CEEFAX system which can be downloaded free of charge. £125 (b)

# ACORN IEEE INTERFACE

This interface enables a BBC computer to control any scientific and technical equipment that conforms to the IEEE488 standard, at a lower price than other systems, but without sacrificing any aspect of the standard. The interface can link up to 14 IEEE compatible devices. Typical applications are in experimental work in academic and industrial laboratories, with the advantage of speed, accuracy and repeatability. The interface is mains powered and comes with cables, IEEEFS ROM, and user guide. £278 (a)

# ROBOCOM BITSTICK

The renowned 'BITSTICK' graphic CAD package. Using the onscreen menu and colour pallette, it can draw freehand as well as lines and shapes with great accuracy. Any part of a drawing may be magnified many times, and up to 192 drawings may be saved on a disc. In total, a friendly yet sophisticated CAD system offering tremendous value.

ROBOCOM BITSTICK II: This package is as Bitstick I with software upgraded to allow scaling and auto dimensioning.
Multiplotter driver is also supplied with the package. £775 (a)

Upgrade for Bitstick I to II £450 (b)

Bitstick Multiplotter Driver (most popular plotters included) £79 (b)

Epson FX80 Screen dump routine for Bitstick I £35 (d)

(c) £1.50 Epson FX80 dump for Bitstick II £39 (d)

01-208 1177

**BBC** Computer & Econet Referral Centre

MAIL ORDER 17 Burnley Road London NW 10 1ED

RETAIL SHOPS 15 Burnley Road London NW10 1ED Tel: 01-208 1177 (close to Dollis Hill (

West End Branch 305 Edgware Road London W2 Tel: 01-723 0233 (near Edgware Road ()

TECHNOLINE

24 hour Viewdata Service 01-450 9764

Orders welcome from government depts & educational establishments

All prices ex VAT Prices are subject to change without notice

Please add carriage (a) £8 (Datapost) (b) £2.50

(d) £1.00

# EPSON PRINTERS

The new range of high quality, robust dot matrix printers set the standard for the industry. A wide range of interfaces and the wide acceptance of EPSON control codes by software writers ensures compatibility with most computers

EPSON LX-80 NLQ: A new low-cost high performance dot matrix printer from Epson. Its many features include Near Letter Quality, Draft mode, programmable characters, a variety of print styles, graphics etc. Supplied with friction feed as standard 100cps.

LX-80 £195 (a) Optional Tractor Feed £20 (c)

EPSON FX Range: This new range designed to meet virtually every type of computer based printing requirement, from correspondence quality (NLQ) text printing, a variety of fonts, to seven different levels of graphic printing. Fully IBM PC compatible with full graphics character set from the PC's keyboard. 8K built in buffer allows either data storage or creation of upto 240 characters of your own design. 160 cps for draft print and 32 cps for NLQ

FX85 (80 col)......£315 (a) FX105 (136 col)......£449 (a)

EPSON JX80 4 colour printer.....£435 (a)

EPSON LQ Range: This range with 24 pin dot matrix printers offers a high, 200 cps, draft speed and superb correspondence quality print at 67 cps and truly high resolution graphics and a variety of fonts.

LQ800 (80 col) £595 (a) LQ1500 (136 col) 2K buffer £875 (a) 32K buffer £950 (a)

# TAXAN KAGA PRINTERS

A set of economically priced printers that offers full EPSON compatibility and the near letter quality option and a facility to install 8K additional ram or 8K eprom for custom font. Both friction and tractor feeds as standard. 140 cps draft and 24 cps NLQ. A variety of fonts and graphics in six densities.

KP810 (80 col)......£195 (a) KP910 (156 col)......£339 (a)

# DAISY WHEEL PRINTERS

BROTHER HR15: \* 14 cps \* 3K Buffer \* Two colour printing \* Proportional spacing \* Underline \* Bold \* Shadow print \* Super/Sub script + many other features.

# BROTHER HR15 £285 (a)

JUKI 6100: \* 15 cps \* 2K Buffer \* Switchable 10/12/15 cpi \* Proportional printing \* Linear Motor for max reliability.

JUKI 6100 £279 (a)

# DOTPRINT PLUS

#### A versatile NLO rom for all Epson compatible dot matrix printers

DotPrint is the first NLQ rom to provide comprehensive facilities to convert your printer into a sophisticated printing machine. Documents and reports can be given a truly professional look. Just compare the features shown below with any other NLQ roms currently available:

Simple single word commands \* Proportional Spacing \* Double width characters \* Underlining \* Bold print

\* Variable character pitch from 12 cpi to 10 cpi with increments of 1/240" per character. This allows upto 96 characters on 80 col printers. \* Microspace justification (for disc users only). Very simple to use with Wordwise and Wordwise plus. Use of this facility is a little complex. \* Using user defined fonts. \* Full UK/German/French/Spanish character sets.

Full details plus sample prints available on request.

DOTPRINT + User Guide

# EPSON HI-80 PLOTTER

EPSON technology has once again scored a first by introducing a sophisticated A4 size plotter that does not need specialised software or programming skills to operate it and yet keep the cost within the reaches of all computer users. Features include 4 pens at a time - upto 10 colours to choose from, a variety of pen nibs, high speed plotting. Powerful software command codes include single commands to plot circles, ellipses or triangles. Line or bar graphs and pie charts can be plotted in a variety of exciting styles very simply by keying in the data into the computer.

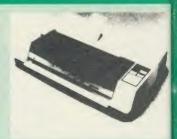

Detailed leaflet on request. Enson Hi-80 Plotter £345 (a)

# HITACHI 672 PLOTTER

Up to A3 on OHP film or paper with 4 colours. Its low inertia plotting system, which moves both the paper as well as the pens, gives high acceleration, and therefore high throughput, from a compact economical mechanism. Features both HP graphics language. Both parallel and RS232 interfaces asstandard. Step size 0.1 mm.

Hitachi 672 Plotter £465 (a)

# PRINTER BUFFER & SHARERS

BUFFALO 32K Buffer for EPSON PRINTERS: This compact 32K buffer can be fitted internally on any EPSON printer within a few minutes. It does not require external power or any modification to the printer. It will hold about 15 A4 pages of text freeing your computer for other jobs in a fraction of the time it would normally have to wait for the printer to finish all that printing. Supplied with full fitting instructions.

**Buffalo 32K Buffer** 

PRINTER SHARER/BUFFER: A unique sharer/buffer that provides a simple solution to improve system utilisation. It can be connected to up to three computers and it will automatically switch between the computers to scan for data - no manual switching required. High speed data input rate to the buffer cuts down the normal waiting time for the computers for the printing operation to complete and thus allowing the computers to be used for other uses. The 64K buffer would hold over 30 A4 pages of text.

Facilities include: COPY, PAUSE AND RESET. LED indication for percentage of memory available and data source. Mains powered. Send for detailed specification.

TSB 64 Buffer/Sharer

A Serial Buffer/Sharer will soon be available. Please send for details.

# PERIPHERAL & COMPUTER SHARERS

An extended range of peripheral sharers to allow the user to switch between computers, printers and modems. High quality switching mechanisms housed in fully shielded metal cases ensure reliability. No external power input required.

All lines on the sharers are fully switched (36 on parallel and 25 on serial)

|                               | Parallel        | Serial          |
|-------------------------------|-----------------|-----------------|
| 3 Computers to a Printer      | 36V36-3 £69 (c) | 25V25-3 £64 (c) |
| 4 Computers to a Printer      | 36V36-4 £85 (c) | 25V25-4 £74 (c) |
| 2 Computers/2 Printers x-over | 36V36-X £69 (c) | 25V25-X £69 (c) |
| BBC Cable Set 3 to 1 (Im ea.) | £32 (c)         | £34 (c)         |
| BBC Cable Set 4 to 1 (1m ea.) | £39 (c)         | £41 (c)         |

Computer Sharer:

Labels/1000:

1 computer to 2 printers fitted with Cable for BBC TCS26 £19.50 (c)

# PRINTER ACCESSORIES

| EPSON ACCESSORIES:                        |                      |           |
|-------------------------------------------|----------------------|-----------|
| Interfaces:                               |                      |           |
| 8143 RS232£28 (d)                         | 8148 RS232 + 2K      | £57 (d)   |
| 8148T RS232 + 8K£80 (d)                   | 8132 Apple 11        | £60 (d)   |
| 8165 IEEE + Cable                         |                      |           |
| 8177P NLQ for FX80 + /FX100 +             |                      | £99 (d)   |
| 8190S NLQ for FX80 + /FX100 +             |                      | £64 (d)   |
| Parallel & Serial Buffers of various size | also available.      |           |
| FX80/80 + /85 Tractor Attachment          |                      | £37 (c)   |
| FX80/80 + Paper Roll Holder               |                      | £17 (c)   |
| LX80 Tractor Feed                         |                      | £20 (c)   |
| SHEET FEEDERS:                            |                      |           |
| 8338 LX80£49 (b)                          | 8331 FX80 ± /85      | f99 (b)   |
| 8333 FX100 + /105                         | 0331174001703        | £169 (a)  |
|                                           |                      |           |
| Ribbons:<br>RX/FX80/80+, FX85£5 (d)       | PV/EV100/100 + EV105 | £10 (d)   |
| 1 200                                     | KA/TA100/100+,TA103. | f6 (d)    |
| LX80<br>H180 Pen Set (Aqueous/Ball point) |                      | £7.50 (d) |
|                                           |                      |           |
| Dust Covers: FX80                         | EV100                | 67 50 (4) |
| TAXAN/Canon KP810£6                       | (4) VD010            | £7.30 (d) |
| TAXAN/Canon KP810                         | (U)                  | (U)       |

TAXAN KAGA/CANON Accessories: Ribbon.....£6 (d) RS232 + 2K buffer.....£78 (d) JUKI 6100 Spare Daisy Wheel.....£14 (d) RS232 Interface.....£65 (d) Ribbon (Carbon)....£2.50 (d) Sheet Feeder.....£182 (a) Tractor Feed.....£129 (a) **BROTHER HR15** Ribbon (Carbon/Nylon)...£4.50 (d) Red Correction Ribbon....£2.50 (d) Daisy Wheel £18 (d) Sheet Feeder £189 (a) Tractor Feed.....£99 (a) **Printer Leads:** BBC Parallel Lead (1.2m).....£7 (d) BBC Serial Lead (1.2m).......£7 (d) Other lengths can be supplied on order. IBM Parallel Lead (2m).....£12 (d) PAPER & LABELS 

Single Row  $3\frac{1}{2}$ " × 1 7/16' £5.25 (d) Triple Row 2 7/16" × 1 7/16".£5 (d)

# DISC DRIVES

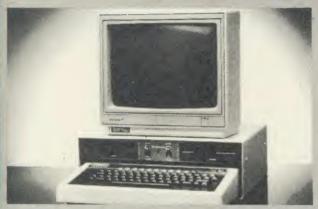

Your computer installation can look like this with our PD800P drive

This highly successful drive offers unique features

New slimline Mitsubishi mechanisms with ultra low power consumption (only 8 watts per mechanism), front locking lever and capable of single or double density operation. Ultra fast track access times and head settling times.

Fully compatible with the DFS and ADFS filing systems on the new MASTER's range

40/80 switchable with switches located on the front panel. A generously rated switch-mode power supply ensures reliability with minimum heat dissipation for long periods of operation.

The mechanisms are set inside a sturdy monitor stand painted in 'BBC-matching' beige. Its 'looks' are enhanced by its black front panel, with attractive enamel-white markings.

These disc drives with a built-in monitor plinth provide a compact installation and give a professional look to the system.

As with all standard TECHNOMATIC drives it comes complete with a data cable, and a mains lead with a suitably fused 13A moulded plug.

PD 800P  $2 \times 400 \text{K}/2 \times 640 \text{K}$  40/80T DS £254 (a)

PD800

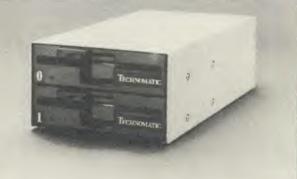

TECHNOMATIC's stacked drives are housed in smart metal casings painted in BBC beige colour and are built to the same exacting standards as PD800P drives. The drives are fitted with integral switch mode power supply and supplied with a mains lead with a suitably fused 13A moulded plug and a data lead.

These drives are fitted with the new model MITSUBISHI mechanisms, which have been specially adapted for us to fit the 40/80 track switches on the front panel of the mechanisms. This would mean that the user no longer needs to grope at the rear of the drive to set the correct track setting.

PD800 (2 × 400K/2 × 640K 40/80T DS) £224 (a)

TECHNOMATIC's single drives are also housed in metal casings painted in BBC beige colour and are offered with or without power supply. All drives are supplied with data cables and suitable power leads. Mains powered drives have a lead suitably fused with a 13A moulded plug.

 $1 \times 400 \text{K/I} \times 640 \text{K} 40/80 \text{T} \text{DS}$ 

£99 (b) PS400 with psu £120 (b) TS400

SPECIAL OFFER

ACORN's Single Drive  $1 \times 100 \text{K}/1 \times 160 \text{K} 40 \text{T} \text{SS} = £49 \text{ (b)}$ 

TS35

1)

#### 3.5" DRIVES

These compact drives, used with most of the new 16 bit micros offer fast access times and high performance with minimum of power consumption. The mechanisms are 80 track double sided and are capable of both single and double density operation. The single drive is offered in a dual case with a blanking plate for future upgrading. The drives are offered with or without integral mains power supply and they are supplied with all the necessary cables to make them ready for connection to a computer. Mains powered drives are supplied with a lead with suitably fused 13A moulded plug.

 $1 \times 400 \text{K} / 1 \times 640 \text{K} 80 \text{T} DS$ 

TS351 £ 99 (b)

PS35 1 with psu £119 (b)

 $2 \times 400 \text{K}/1 \times 640 \text{K} 80 \text{T} DS$ 

TS35 2 £174 (b)

PS35 2 with psu £189 (b)

All drives listed above are fully compatible with single and double density DFSs. The larger capacity referred to above is for the Acorn's ADFS system.

# DISC DRIVE MULTIPLEXER

The cost-effective alternative to networking! A self-contained unit that enables up to four computers to be connected to one single or dual disc drive. No hardware modifications - simply plugs into the computers disc interface connectors. No ROMs or other software needed. All DFS commands work as normal. The switching of drives between computers is totally automatic and completely invisible to the user. This unit is ideal for installing in classrooms and other situations, where networking is not planned or necessary, or where costs must be kept low. In many cases software needs to be shared, although full networking complexity and cost is not needed. Several of these units can be connected in series to allow more computers to access the same discs, i.e. two quads connected together will allow 7 computers to share I drive. Units are supplied with 5' of cable per outlet as standard. Mains powered.

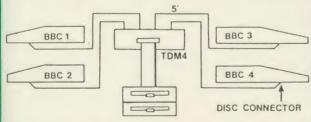

TDM4 Quad Unit (up to 4 computers) TDM2 Dual Unit (2 computers)

£135 (a) £75 (b)

# **3M FLOPPY DISCS**

**Authorised Distributor Data Recording Products** 

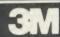

Industry standard high quality discs with guaranteed error free performance for life.

Discs in packs of 10: performance for life.

51" DISCS

40 T SS DD £12 (d) 40 T DS DD £16 (d) 80 T SS DD £21 (d) 80 T DS DD £22 (d) £1 extra pack for library case packing

31" DISCS

80 T SS DD £30 (d)

80 T DS DD £38 (d)

# **DRIVEHEAD CLEANING KIT**

The FLOPPICLENE drive head cleaning kit is an ideal way to ensure the optimum performance of your drives. The use of disposable cleaning discs eliminates the risk of contamination and abrasion of sensitive driveheads. These risks are normally inherent in the reusable drivehead cleaning kits.

Floppiclene with 20 disposable cleaning kits.

£14.50 (b)

01-208 1177

**BBC** Computer & Econet Referral Centre

MAIL ORDER 7 Burnley Road London NW 10 1ED

RETAIL SHOPS 15 Burnley Road London NW 10 1ED Tel: 01-208 1177 (close to Dollis Hill (

West End Branch 305 Edgware Road London W2 Tel: 01-723 0233 (near Edgware Road +)

TECHNOLINE

24 hour Viewdata Service 01-450 9764

Orders welcome from government depts & educational establishments.

All prices ex VAT Prices are subject to change without notice

Please add carriage (a) £8 (Datapost) (b) £2.50

(c) £1.50 (d) £1.00.

# **MONITORS**

# COLOUR

| RGB MONITORS (all          | monitors supplied     | with a BBC lead)        |          |
|----------------------------|-----------------------|-------------------------|----------|
| 1431 14" RGB Std Res       |                       | 452 × 585 pixels        | £185 (a) |
| 1451 14" RGB Med Res       |                       | $553 \times 585$ pixels | £240 (a) |
| <b>1441</b> 14" RGB Hi Res |                       | 895 × 585 pixels        | £375 (a) |
| MICROVITEC 14" RO          | GB/PAL/Audio          |                         |          |
| 1431AP 14" Std Res         |                       | $452 \times 585$ pixels | £205 (a) |
| 1451AP 14" Std Res         |                       | $653 \times 585$ pixels | £275 (a) |
| The above monitors are     | e available in plasti | ic or metal case.       |          |
| MICROVITEC 20" RC          | GB/PAL/Audio          |                         |          |
| 2030CS 20" Std Res         | £380 (a)              | 2040CS 20" Hi Res       | £685 (a) |
| TAXAN KAGA 12" R           | GB:                   |                         |          |
| Super Vision III + with    | h amber/green opt     | ion                     | £345 (a) |
| MITSUBISHI 14" RGI         |                       |                         |          |
| XC1404CB 14" Med R         | es                    | BBC/IBM compatible      | £229 (a) |

# TOUCHTEC-501

Designed for use with Microvitec metal cased monitors, and using the RS-423 socket, this unit brings genuine touch-screen operation to your BBC. Ideal for the educational market. Supplied with a users handbook and utilities disc containing starter programs and development software.

Touchtec 501 £260 (b)

# **EPROMER II**

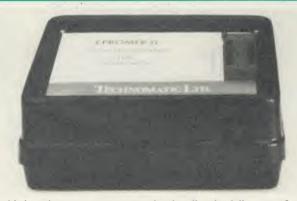

A sophisticated eprom programmer that handles the full range of popular single rail eproms (incl 27256) and allows the user full control of the programming process.

Its powerful menu driven software makes the programming of eproms simple, efficient and eliminates the need to have fiddly switches for selecting eprom types, programming voltage or method. The features include:

\* Integral power supply ensures no power drain from the computer.

\* Interfaces through 1 MHz bus, fully buffered.

- \* Clear and simple instructions displayed on the screen make the programming easy for both the first time user and the advanced user.
- \* Eproms upto 16K (27128) programmed in single pass.

\* Selectable programming voltage 25/21/12.5V

- \* Selectable programming method normal or high speed algorithmic. High speed programming enables 27128 to be programmed in just over 2 mins. Normal programming skips addresses with FF data to increase programming speed. Automatic verification on completion of programming.
- \* User can select any section of the eprom from a single byte to its full address range to Blank Check/Read/Program/Verify enabling program development/changes very simple.
- \* Full screen editor with HEX/ASCII input.
- \* Data input from keyboard/Tape/Disc/Eprom.
- \* Software interface for integration of user's special requirements.
- \* Constant display of all options selected.
- \* Several BBC BASIC programs can be entered on a single eprom.
- \* Checksum facility allows for easy identification of programmed roms.
- \* Enter OS Commands from within the epromer program.

EPROMER II with Manual & Software on disc £99 (b) ROM based software £10

# **UV ERASERS**

UV1T Eraser with built-in timer and mains indicator. Built-in safety interlock to avoid accidental exposure to the harmful UV rays. It can handle up to 5 eproms at a time with an average erasing time of about 20 mins.

UV1B as above but without the timer.

£47 (b)

# **MONOCHROME**

| KAGA  KX12016 12" HI-RES green etched screen  KX1203A 12" HI-RES amber etched screen | £99 (a)<br>£105 (a) |
|--------------------------------------------------------------------------------------|---------------------|
| SANYO DM8112CX 12" HI-RES green screen                                               | £95 (a)             |
| PHILIPS BM7502 12" H1-RES green screen BM7522 12" H1-RES amber screen                | £75 (a)<br>£79 (a)  |

# MONITOR ACCESSORIES

| Microvitec Swivel Base<br>Kaga Swivel Base for r | £20 (c)          |                   |            |
|--------------------------------------------------|------------------|-------------------|------------|
| clock                                            |                  |                   | £22 (c)    |
| Philips Swivel Base                              | £14 (c)          | Monitor Plinth    | £13.50 (c) |
| Double Tier Plinth for                           | flat drive, comp | outer and monitor | £19.50 (c) |
| Kaga RGB Cable                                   |                  |                   | £5 (d)     |
| Microvitec RGB Cable                             |                  |                   | £3.50 (d)  |
| Monochrome BNC/P                                 | HONO Cable       |                   | £3.50 (d)  |

# REAL-TIME CLOCK CALENDER

A low cost unit, allowing the facilities of units costing far more. Built to professional standards, it opens up the total spectrum of Real-Time applications. Possibilities include desk diary/planner, calender, continuous display of on-screen time and date information, automatic document dating, precise timing and control in

document dating, precise timing and control in scientific applications — its uses are endless. Simply plugs into the user port — battery backup is supplied as standard. A full manual as well as extensive software including a simple demonstration diary/planner application

demonstration diary/planner application program on disc. £29 (c)

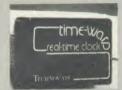

or

m O th

Bifo

at

us

th

fe

M

T

It di av

W

W

th

fc

M

pe

li

th

AO

A

m

M

al

be

sr

F

er

Ir

in

m

N

# ROM/RAM EXPANSION SYSTEMS

ARIES B-32 BOARD: Features 32K of RAM and a 16K ROM socket. RAM can be configured as 20K or 16K as shadow RAM and 12K or 16K or 32K sideways RAM. New commands include comprehensive sideways ROM/RAM management system, simplified direct access to screen RAM and the ability to move/swap the contents of any area of memory. ROM/RAM management system allows RAM allocation, list ROMs, load sideways RAM, disable ROMs, and extend any buffer including printer buffer.

buffer.
AIRES B32 RAM BOARD

ARIES B12 ROM BOARD

£79 (d)
£40 (d)

ARIES B12C Adaptor Board for B12

£7.50 (d)

ATPL SIDEWISE ROM EXPANSION BOARD A well constructed expansion board, simple to instal and requires no soldering. All buses are buffered. It allows full sideways rom expansion to 16 ROMs. One socket has been split into two 8K sockets to allow the use of 8K CMOS RAM. Battery backup option allows data retention in the RAM when the computer is switched off. Several link selectable options including write protect for the RAM. ATPL Board £37 (d) Battery Backup Kit £18 (d).

ATPL Board for BBC PLUS 10×16K ROMs £29 (d)

COMPUTER VILLAGE CV-16 Rom Board

£38 (d)

RAMROM-15 The advanced sideways ROM/RAM expansion system. This is an external unit, using high quality construction, attractively packaged in a BBC coloured metal case, allowing easy access to all the sockets. No soldering is required. Allows 11/12 additional sideways ROMs to be fitted with an option of up to 16K sideways RAM. All commonly available RAM can be used i.e. 4801/6116/6264 or xx128. Battery back-up fitted as standard. For development work and further expansion, most of the 6502 processor signals are available. Supplied with utility disc and full instruction manual.

(Above boards are for use with standard BBC computer and not compatible with B plus unless specifically mentioned)

# **MULTIFORM Z80**

The MULTIFORM Z80 2nd Processor for the BBC Micro—opens the horizons of CP/M software to the BBC micro user

- Will enable running of almost any CP/M applications software
- \* Will enable transfer of data between different disc
- \* Emulates the two terminals most frequently used by CP/M software

MULTIFORM Z80 interfaces directly to a normal BBC micro requiring no hardware changes. It is supplied with OS/M operating system in rom which can run all software that obeys CP/M 2.2 constraints.

MULTIFORM Z80 is truly flexible and can be used with any BBC micro drive system, single or dual drive, 40 or 80 track format and single or double sided. Unlike other currently available Z80 processors for the BBC micro, there are absolutely no restrictions on the type of drive that can be used with the MULTIFORM Z80.

MULTIFORM Z80 plugs into the 1MHz bus connector of the BBC micro. It is mains powered and does not put any extra load on the BBC's psu. The data cable can be several feet in length, allowing convenient siting of the MULTIFORM Z80, unlike present second processors, which have 8" cables.

The OS/M operating system is supplied on an eprom and can be called from the keyboard without requiring a system disc. It is fully compatible with Acorn's single and double density disc interfaces. A ROM based OS means there is more space available on the discs for programs and data, and response to system commands is very fast. (Note: Single density DFS will only read/write to single density CP/M format).

MULTIFORM Z80 can format, read or write from a very wide range of CP/M disc formats. On a dual drive system, the drives can be set up independently to run two different formats at the same time. This will enable:

- The user to buy software from a very wide range of suppliers without having to worry about the type of format supplied.
- \* Interchange of valuable data among users of various CP/M computers.
- Using a system at home for preparing data required in the office.
- \* Software writers/developers to write software in any one format and transfer it to any other format without having to pay for expensive porting charges.

MULTIFORM Z80 is supplied with a library of a number of popular CP/M formats and a utility disc containing a program for creating files for the additional formats. Each library can load 32 formats and there are no restrictions on the number of librarires that can be created.

The utility disc also contains a program to interconvert ASCII texts wordprocessed on a normal BBC and under OS/M or CP/M.

MULTIFORM Z80's terminal emulation includes the ADM-3A, the HAZELTINE 1500 and the BBC VDU making the installation of most of the well known CP/M software easy.

MULTIFORM Z80 converts your BBC computer into an almost universal CP/M machine and adds the power of being able to run two different formats simultaneously, which currently is possile on only the very sophisticated specialist machines.

For any one working or intending to work in a CP/M environment, MULTIFORM Z80 is an indispensable tool.

In offices where there are a multitude of CP/M machines and a few BBCs, MULTIFORM Z80 will prove to be invaluable for transferring data between the various CP/M machines.

MULTIFORM Z80 (including utility disc, library disc and manual) £299 + £4 p&p

(When ordering please specify the type of DFS, MULTIFORM Z80 will be used with)

CP/M is a registered trade mark of Digital Research Inc. OS/M is a registered trade mark of Scifax Software BBC refers to the British Broadcasting Corporation.

# CP/M SOFTWARE FOR TORCH & ACORN Z80 PROCESSORS

We can now supply almost any CP/M based software package in a format suitable for the Torch Z80 and Acorn Z80 second processors. Phone for details on prices for popular packages for IBM

# Please phone for our new professional software catalogue

WORDSTAR PROFESSIONAL The advanced word processing package comprising of WordStar, MailMerge, StarIndex and SpellStar, a total combination offering substantial savings on individual prices. WordStar is the best selling word processing program on the market. Extensive operator aids include a comprehensive yet friendly manual, step-by-step training guide, command cards, on-screen menus with four levels of help messages etc. etc. SpellStar checks text files against its 20,000 word-plus dictionary. You can both add to the dictionary and create specific supplementary ones. Mailmerge is ideal for mailing applications where lists are selected on a range of criteria. It enables the fast production of personalised form letters, mailing labels, invoices, etc. StarIndex creates alphabetical indexes, tables of contents, paragraph numbering and much more.

# WORDSTAR PROFESSIONAL £310 (a) WORDSTAR £275 (a) WORDSTAR Upgrade to W/S Prof £195 (a)

DBASE-II Undoubtedly 'The Database', can be used for an almost limitless number of business applications, ranging from mailing list preparation and maintenance through to running accounting ledgers and payrolls. In addition to standard database features it provides much more. An on-disc tutorial takes you from setting up a simple file all the way through to setting up custom screens and reports. Automatic calculations may be performed on data, and fields or entire databases may be modified or replaced with single, English-like basic commands; Dbase-II can therefore be used by general personnel having no programming knowledge. It can be tailored to suit a variety of professions and individual needs, with files such as accounting, payroll, time billing, job costing, scheduling and mailing lists. It can access several files at a time. It is fast, flexible and powerful.

SuperCalc-II The powerful spreadsheet with advanced features. Full documentation with lessons are provided. £299 (a)

SAGE ACCOUNTS: This package has been designed for the smaller business, for the user who is unfamiliar with computers but wanting or needing to computerise the bookkeeping and accounting functions. Sage is easy-to-learn and easy-to-use and is complete with a full tutorial booklet and a free manufacturers 90-day 'Hot-Line' support. It is a truly integrated package (all on one disc!) and covers Sales, Purchase & Nominal Ledgers, with a capability of handling up to 9999 accounts per ledger. It will handle all your Sales and Purchase invoices and can easily generate account & management reports. £375 We also supply Sage Plus (£695) for the larger business, and Sage Payroll (£195)

**Pro-Pascal:** An implementation of ISO Pascal with many additions to the standard features. Package includes a compiler, runtime library, link editor, library manager and cross referencing library.

BSTAM A telecommunication facility used for transmitting any size CP/M file. £149 (b)

Other packages available include CIS-COBOL, INFOSTAR, DMS +, FMS, SAGE, ATITUTORIALS, MACRO-80 etc. Please telephone with your requirements.

A.T.I. Trainers — from American Training International. These superb interactive training discs simulate the package being studied. A unique screen technique provides a friendly interaction — in the upper area, a faithful reproduction of the screen is displayed, while at the bottom, a series of prompts and explanations lead the student through the exercise. ATI trainers available include Wordstar, dBase-II, dBase-III, Multimate, Multiplan, Word, at £75 (b). Please phone for other trainers.

TORCH GRADUATE IBM SOFTWARE: We are able to supply most popular software packages including: WORDSTAR, WORD, EASY-WRITER, DBase-II & III, LOTUS-123, VISICALC, SAGE etc. Please telephone with your requirements.

# PROFESSIONAL SOFTWARE PUBLICATIONS

| Wordstar made easy     | £16.95 (c) | Multimate Complete |            |
|------------------------|------------|--------------------|------------|
| Introduction to        |            | Guide              | £15.95 (c) |
| Wordstar               | £14.95 (c) | ABC of LOTUS 123   | £13.95 (c) |
| Wordstar Handbook      | £11.95 (c) | The RS232 Solution | £15.95 (c) |
| dBase-II for the first |            | CP/M Bible         | £15.95 (c) |
| time user              | £18.95 (c) | Soul of CP/M       | £14.95 (c) |
| Understanding          |            | CP/M Handbook      | £13.95 (c) |
| dBase-II               | £17.95 (c) | Mastering the      |            |
| Understanding          |            | CP/M               | £16.95 (c) |
| dBase-III              | £20.95 (c) |                    |            |
| Multiplan Made Easy    | £18.95 (c) | (no VAT            | on books)  |

01-208 1177

# BBC Computer & Econet Referral Centre

MAIL ORDER 17 Burnley Road 1 ondon NW 10 TED

RETAIL SHOPS
15 Burnley Road
London NW10 1ED
Tel: 01-208 1177
(close to Dollis
Hill  $\Theta$ )

West End Branch 305 Edgware Road London W2 Tel: 01-723 0233 (near Edgware Road ↔)

# TECHNOLINE

24 hour Viewdata Service 01-450 9764

Orders welcome from government depts & educational establishments.

All prices ex VAT
Prices are subject to
change without notice

Please add carriage (a) £8 (Datapost) (b) £2.50 (c) £1.50 (d) £1.00.

# **COMMUNICATIONS**

MIRACLE WS3000 range: \* A new, professional series of intelligent modems with full auto dial and auto answer facilities as standard. \* HAYES protocols are implemented allowing the use of a wide range of well proven communications software. 'Plain English' command structure simplifies the use of the modem even for the first time user. \* All models feature a centronics compatible printer port allowing direct output to a printer. \* A line sharing facility that allows WS3000 to differentiate between calls intended for data, and those for speech. \* An intelligent speed buffered RS232 port and a wide range of available data rates makes this one of the most powerful multi speed range of modems available. \* Line noise filtering ensures error free transmission and reception of data on long or noisy lines. \* Internal battery backup allows storage of 63 names and telephone nos. \* This range of modems can be factory fitted with high security data access protection system. \* Models V2123 and V22 can be factory upgraded to V22bis standard giving a single compact modem capable of data rates from 75bps to 2400bps.

WS3000 V21/23: This modem complies with the CCITT V21, V23 and Bell 103 standards and operates at CCITT standards for 300 bps, 75/1200 bps, 300bps, 1200/75bps full duplex, 600bps and 1200bps half duplex, and the Bell standard for 300bps full duplex. £295 (b)

WS3000 V22: This modem operates on all V2123 standards plus V22 standard for 1200bps full duplex V22bis standard. £495 (b)

WS3000 V22bis: This modem operates on all V21/23 and V22 standards plus 2400bps full £650 (b) duplex.

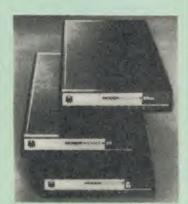

BBC Data Cable for WS3000 £6 (d) Data cables for other micros

MINOR MIRACLES WS2000 This highly successful world standard modem, having BT approval, covering V21, V23, (BELL 103/113/108 outside the UK) and including 75,300,600, 1200 Baud ratings. What possibly gives this modem its biggest advantage is its option of computer control. A 25Way RS232 input as well as possible computer controlled auto/dial/auto-answer makes this modem unique. WS2000 £125 (c)

WS2000 Auto-Dial card: includes an integral loudspeaker for monitoring of the phone line £30 (d). BBC User Port cable (for modem control) £4 (d)

SKI KIT (Allowing total control of the modem by your computer) £10 (d)

DS1 Disc (for Commstar): When used with the Auto-dial card, SK1 Kit, and a user port cable, this software will dial out to Prestel, enter your password etc. and leave you in Commstar. Will also store many bulletin board telephone numbers and protocols for autodialling

£10 (d)

GEC DATACHAT 1223 Modem: An economically priced BABT approved modem complying with CCITT V23 standard capable of operating at 1200/75bps and 75/1200bps and 1200/1200bps pseudo full duplex. It is line powered does not require external power source. It is supplied with software suitable for connecting to PRESTEL, Micronet 800, Telecom Gold and a host of bulletin

WS2000 Auto-Answer Card £30(d).

(Please note that the A/D & A/A Cards are still awaiting BABT Approval.)

DATA-BEEB An advanced communication ROM from Miracle Technology. Its many features include both Viewdata (Prestel) and Terminal modes, Auto-Answer and Auto-dial for fully expanded WS 2000's etc. Macro facilities allow flexible use of its many facilities e.g. automatic dialling, log-on, going to a specific page, printing it, and going off-line, all in one operation.

# COMMUNICATIONS SOFTWARE

CONNECT-3000 AN ESSENTIAL UTILITY FOR THE WS3000 OWNER — a dedicated control package specially written to optimise the potential of the WS3000 series of modems. It provides a friendly menu-driven 'frontend', for the superb but rather complex multitude of facilities of the 3000 no need to remember register nos. or complex command codings etc. It provides easy control for Prestel, Terminal, Auto-Answer/Dial use, while a unique 'default' facility provides automatic, pre-defined screen presentation. Works in conjunction with ALL communication software, including Commstar, Data-Beeb, Termulator, Termi, Communicator etc. £16.50 (d) 40/80 Disc

TERMULATOR An advanced terminal emulator on a 16K Rom. Emulations include VT52/100, Tektronix 4010 etc. Allows a BBC to be used as a terminal for almost any mainframe computer or computer network.

COMMUNICATOR This is a full 80 col VT100 terminal emulation program on 16K eprom. It is a more advanced program than TERMI and features easy to follow screen menus. The rate at which data is sent or received is easily set up with rates up to 19200 Baud with 80 column text. Allows files to be transmitted from disc, or a copy of incoming data to be sent to a file or to a printer. (Communicator is not suitable for PRESTEL). £49 (d)

RS232 Solution (Book)

£15.95 (c)

ir

d

DATA-BEEB An advanced communication ROM from Miracle Technology Its many features include both Viewdata (Prestel) and Terminal modes, Auto-Answer and Auto-dial for fully expanded WS 2000's etc. Macro facilities allow flexible use of its many facilities e.g. automatic dialling, logon, going to a specific page, printing it, and going off-line, all in one

COMMSTAR An ideal communications rom for both Prestel and bulletin boards. Facilities include Xmodem, clock etc.

DS1 Disc (for WS2000): When used with the Auto-dial card, SK1 Kit, and a user port cable, this software will dial out to Prestel, enter your password etc. and leave you in Commstar. Will also store many bulletin board telephone numbers and protocols for autodialling. Not required with Data-Beeb.

# AMX MOUSE with SUPERART

The mouse will now available enhanced software, the 'SUPER ART' which is compatible with 6502 2nd processor, the ARIES RAM board, BBC + shadow mode, tape and ACORN DFS and ADFS. Allows full use of colour in mode 1. Disc users can create colour pictures in A4 size with dot resolution by scrolling the screen window. Other facilities include, colour pattern editing, use

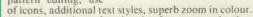

There is a variety of optional software to make the mouse one of the most versatile peripherals that can be added to the BBC micro.

AMX Mouse with Super Art

£67 (d) £43 (d)

AMX Super Art Package on its own AMX PAGEMAKER provides a high resolution A4 Typesetting and

Artwork system. AMX 3D ZICON will let you transform three dimensional vector data and

translate them into 3D on screen graphics. £21 (d)

AMX DATABASE is a new filing system with 1000 records per file and unlimited number of fields per record. £21 (d) AMXXAM This program enables you to create multiple choice exam papers

which can include pictures created on ART, building the finished pictures into quiz etc. £21 (d)

AMX Original ART + Utilities package

£11.50 (d)

AMX DESK

£21 (d)

6

# RB2 TRACKER BALL

A precision built tracker ball. Software allows RB2 to function instead of cursor keys, for word graphics/CAD package. for word processing, CAD/CAM etc. Software includes a

RB-21 (with 'icon artmaster').

£52 (b)

# FIRMWARE AND SOFTWARE

#### DATABASE MANAGEMENT SYSTEMS

ER

of

nt-

lt le a

on.

ing

(d)

ons

nal

am

asy

be

(d)

gy. es,

CTO

g-

ne

(b)

(d)

1 a

ne

st

d)

d)

ıd

d

d

rs

1)

1)

of

VIEWSTORE An exciting, powerful database with many features: Display can be 'spreadsheet' or 'card-layout' type. Powerful selection and sorting utilities. Any screen mode can be used. Data can be sent to View and ViewSheet. Maximum file size 4096MByte! Maximum record size 60K

STARdataBASE A fast machine code, true random access database program in a 16K Eprom. Up to 4096 records in a file, up to 69 fields in a record. The record layout is totally user defined. Entirely menu driven — thus very user friendly. Extremely fast searches are possible using the Keysearch facility. Mailmerging from View and Wordwise, and address labelling.

MASTERFILE II The new version of the popular general purpose file management system allowing large amounts of information to be stored and processed. It allows up to 17 fields per record, and the only limitation as to the number of records is the capacity of the This latest version features many new facilities including use with WORDWISE/VIEW £17.00 (d) Disc (80 or 40T).

# WORD-PROCESSORS

£44 (c) VIEW Acorn's version V2.1 word processor rom.

VIEW VERSION V3.0 Also compatible with BBC + Complete with Printer Driver Generator.

HI VIEW Disc based version of VIEW word processor for use with the 6502 2nd processor. Allows 47K of user memory. £36 (c)

VIEW INDEX Disc based program to create an index from VIEW text files. Ideal for anyone concerned with writing extensive reports or books. £10 (d)

VIEW PRINTER DRIVER GENERATOR: This driver generator will enable you to produce a driver to suit your printer and also let you view the text as it will appear on the paper including condensed, £10 (d) italics, sub and super script modes.

VIEWSPELL: A rom based spelling checking utility with a dictionary of 70,000 words on disc. Additional/specialised dictionaries can be created. Facility to search the dictionary for words beginning with or ending with certain characters. £52 (d)

WORDWISE PLUS The new advanced Wordwise on a 16K eprom, for the more specialised users who require added features and flexibility. Four new programs are also supplied allowing mail-merging, index generating, two-column text printout and £47 (d) continuous processing.

WORDEASE A rom based utility for the Wordwise plus. £24.50 (d)

SPELLCHECK III A 16K rom based program for View and Wordwise plus. Contains 2000 words on the rom and 6000 (expandable to 17000) on disc. £31 (d)

#### **SPREADSHEETS**

VIEWSHEET Acorn's spreadsheet provides 255 columns and 255 rows and will operate in any mode. Windows can be created which can then be rearranged to provide any print format required. Function keys provide for easy entry of commands. Printer control codes can be used using the printer driver. Fully compatible with VIEW and the 6502 2nd Processor. £44 (d)

VIEWPLOT: A disc based Linear graph/barchart/piechart plotting program.

INTERSHEET The new spreadsheet from Computer Concepts. Many advanced facilities including 105 character display, several spreadsheets may be used at once, may be used with View & Wordwise etc. etc. £52 (c)

INTERCHART Graphics Package for the Intersheet. £32 (d)

ULTRACALC £49 (d) QUICKCALC £14.50 (d)

# LANGUAGES

META-ASSEMBLER: Both an editor and Macro-Assembler. Meta can assemble most 65xx, 68xx, 6804, 6805/6305, 6809, 8048, 8080/8085, Z80, 1802 and more. (Free updates due very soon — 68000 series, 8088/8086, Z8000 etc.) Many advanced features including Macros, conditional assembly, Global/selective search etc. Includes 16K Eprom, disc, function key card, and comprehensive manual. Please phone for comprehensive leaflet.

Meta-Assembler£126 (c)

ACORN P-SYSTEM A portable operating system supplied complete with USCD PASCAL and FORTRAN 77. £259 (b)

6502 DEVELOPMENT PACKAGE A Macro-Assembler with utilities for use with the 6502 2nd Processor. Enables the serious programmer to develop large programs in assembly language.

ACORN MICRO-PROLOG: The logic programming language seen as the language for programming in the future and used extensively in the artificial intelligence field. A simple 'front end' is supplied to make syntax more user friendly for new users. 16K Rom, manual and extension modules.

ISO-PASCAL Acorn's full implementation of International Standard Pascal on two 16K ROMs. Disc Version for use on 6502 2nd Processor also supplied. Comprehensive manual. £52 (a)

ISO PASCAL Stand ALONE GENERATOR: Utility to convert programs produced using ISO PASCAL for stand alone £30 (d) applications.

ACORN LOGO A full implementation of the Logo language from Acornsoft. Supplied as two ROMs with a tutorial course and technical manual. £49 (b) LOGOTRON logo £56 (c)

BCPL A full implementation of the BCPL compiler language consisting of the language of ROM, disc containing the BCPL compiler, a screen editor, a 6502 assembler, other utilities and programming aids and examples of BCPL code and a 450 page £49 (b)

BCPL CALCULATIONS PACKAGE Supplied on disc, it supports floating point, fixed point and fast integer calculations. It includes the BCPL calcultion files, example files and a comprehensive user £17.30 (d)

**BCPL STAND ALONE GENERATOR** £40 (d)

Acorn LISP Rom, Acorn FORTH Rom, Acorn COMAL, (each) £39 (d)

MICROTEXT A frame based authoring system from National Physical Laboratory for interactive computer tutoring. Disc based. Disc £43 (c)

**G:FORTH** An advanced implementation of FOF 1H which follows the 79-Standard specification on a 16K ROM and has a full double number extension set. £30 (d)

OXFORD PASCAL A fast, compact P-Code compiler, that fully utilises BBC Graphics and sound, contains a powerful editor, and produces 'standalone' software. (Specify 40/80T) £35 (c) £35 (c)

#### UTILITIES

| ACCELERATOR                                                                                                | £49 (d)                                      |
|----------------------------------------------------------------------------------------------------|----------------------------------------------|
| ACORN BASIC EDITOR                                                                                         | £24 (d)                                      |
| BROM£28 (d)                                                                                                | SLEUTH£24 (d)                                |
| TOOLKIT plus£31 (d)                                                                                        | EXMON-II£22 (d) DISC DOCTOR£26 (d)           |
| HELP II£27 (d)                                                                                             | DISC DOCTOR£26 (d)                           |
| DISCMASTER                                                                                                 | £18 (d)                                      |
| <b>ACORN GRAPHICS ROM GXR</b>                                                                              | .£23 (d) (specify BBC B or BBC B             |
| PLUS)                                                                                                    |                                              |
| COMPUTER CONCEPTS GRAI                                                                                     | PHICS ROM£22 (4)                             |
| PRINTMASTER                                                                                                | £26 (d)                                      |
|                                                                                                    |                                              |
|                                                                                                    | h dump routines and a variety of             |
|                                                                                                    | nters. £26 (d)                               |
| FONTWISE                                                                                                   | £10 (d)                                      |
| HEDSHEV CHADACTER FON                                                                                      |                                              |
|                                                                                                    | [ GENERATOR£18 (d)                           |
| ICON MASTER£29 (d)                                                                                         | £10 (d) T GENERATOR£18 (d) STAND ALONE MOUSE |
| ICON MASTER£29 (d)                                                                                         | STAND ALONE MOUSE                            |
| ICON MASTER£29 (d)                                                                                         | STAND ALONE MOUSE                            |
| ICON MASTER£29 (d) BILLBOARD£18 (d)                                                                        | GENERATOR£18 (d)   STAND ALONE MOUSE         |
| ICON MASTER£29 (d) BILLBOARD£18 (d) ACORN'S CREATIVE                                                       | STAND ALONE MOUSE                            |
| ICON MASTER£29 (d)  BILLBOARD£18 (d)  ACORN'S CREATIVE  SOUND£15 (c)                                       | STAND ALONE MOUSE                            |
| ICON MASTER£29 (d)  BILLBOARD£18 (d)  ACORN'S CREATIVE  SOUND£15 (c)  ACORN'S SPEECH                       | STAND ALONE MOUSE                            |
| ICON MASTER£29 (d)  BILLBOARD£18 (d)  ACORN'S CREATIVE  SOUND£15 (c)  ACORN'S SPEECH  PROCESSOR ROM£15 (d) | STAND ALONE MOUSE                            |
| ICON MASTER£29 (d)  BILLBOARD£18 (d)  ACORN'S CREATIVE  SOUND£15 (c)  ACORN'S SPEECH                       | STAND ALONE MOUSE                            |

When ordering software on disc please specify track format (40/80)

# **BOOKS**

# No VAT on books: Carriage (c)

| LANGUAGES:                        | BBC Micro Sideways Roms      |
|-----------------------------------|------------------------------|
| Acorn BCPL User Guide£15.00       | B. Smith£ 9.95               |
| Acorn FORTH £ 7.50                | Guide to the BBC ROM£ 9.95   |
| Acorn LISP£ 7.50                  | Exploiting BBC BASIC£ 6.95   |
| S-PASCAL 7.50                     | Further Programming for BBC  |
| Acorn ISO Pascal Ref Manual£12.50 | £ 4.00                       |
| Intro to COMAL£10.00              | Programming the BBC£ 6.50    |
| Intro to LOGO £ 7.50              | Structured Programming£ 6.50 |
| Micro Prolog Ref Manual£12.50     | Using BBC BASIC£10.00        |
| Creative Sound£ 7.50              | View 3.0 User Guide£12.50    |
| Introduction to Pascal£16.50      | Viewstore£12.50              |
| Prog the Micro with Pascal£ 8.50  | Word Processing on BBC       |
| The UNIX Book£12.00               | (Wordwise + Epson)£ 5.25     |
| BBC MICRO BOOKS                   | SOUND & CDAPHICS.            |

# BOOKS FOR BEGINNERS:

Basic.....£ 7.95

# PROGRAMMING/UTILITY

BOOKS:
Advanced User Guide......£12.50
Adv BASIC Rom User Guide£ 7.50
Advanced Prog Tech for BBC£ 8.95
Applied Ass./Lang on the BBC ....£ 9.95

**BBC Micro Advanced Programming** BBC Micro Sideways ROM's RAM's ....£ 9.95

SOUND & GRAPHICS: Advanced Graphics with BBC£ 6.00 BBC Graphics & Sound.......£ 7.50 Creative Sound on the BBC...£ 9.95 Graphics on the BBC Micro. £ 6.00

| Advanced Disc User Guide £  |      |
|-----------------------------|------|
| BBC Micro Disc Companion. £ |      |
| Disc Book£                  | 3.50 |
| Disc Programming Techniques | 7.95 |
| Disc Systems£               | 6.95 |
|                             |      |

# APPLICATIONS:

BBC Filing Systems & Databases Business Programming on BBC 7.95 Business Applications on BBC£ 7.95
DIY Robotics & Sensors......£ 6.95

# **BBC** Computer

01-208 1177

& Econet Referral Centre

MAIL ORDER 17 Burnley Road ondon NW 10 1ED

RETAIL SHOPS 15 Burnley Road London NW10 1ED Tel: 01-208 1177 (close to Dollis Hill

West End Branch 305 Edgware Road London W? Tel: 01-723 0233 (near Edgware Road +)

TECHNOLINE

24 hour Viewdata Service 01-450 9764

Orders welcome from government depts & educational establishments.

All prices ex VAT Prices are subject to change without notice

Please add carriage (a) £8 (Datapost) (b) £2.50

(c) £1.50

(d) £1.00.

# NOVACAD Computer Aided Draughting for the BBC Micro

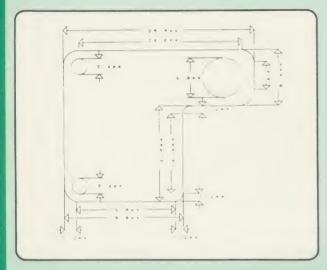

A sophisticated CAD package with unique facilities which until were confined to custom built CAD packages.

Whether you want to draw a complex electronic circuit diagram or plan your new kitchen or simply draw a cube NOVACAD will help you do it better and more easily.

All you need is a BBC micro model B fitted with Acorn DFs and a single disc drive. If you have a 6502 2nd processor and a dual disc drive then NOVACAD's capabilities are further enhanced.

- Very user friendly with all commands and controls from the keyboard. Special windowing techniques make available to the user almost one million dots allowing a lot more detail to be put on the drawing than one would normally expect the BBC to be capable of. The drawing can be 4 windows across and 5 up.
- Libraries of user defined ICONS such as electronic symbols can be created easily and edited even in the middle of drawing another diagram. ICON size is not limited to a number of pixels. An ICON can contain up to 500 lines, so complete drawings or sections of large drawings can be saved as ICONS for use with other drawings.
- ICONS can be called by name from a library into any part of the diagram and can be moved, enlarged, reduced, rotated in 90° steps and have mirror images made before being finally positioned.
- Shapes can be copied on the screen as many times as required.
- The zoom facility allows the user to magnify any section of a drawing by up to 20 times to make it easier to insert
- User definable grid helps the user set his own scaling for the drawings.

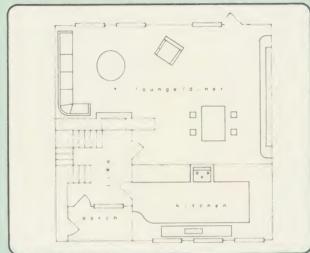

- Horizontal and vertical displacements can be measured in any user defined scale.
- Any two colour can be used in mode 4.
  - Up to '8 levels' can be used to produce multi layer drawings, and then user can decide which levels are to be displayed. This can be particularly used in pcb drawings, architectural drawings with details of the services behind the walls displayed only when required and many other such applications.
- Text can be added at any position vertically or horizontally.
- Use of 2nd processor will allow use of any 4 colours, higher pixel density drawings and considerably faster operation. (NOVACAD without the 2nd processor is faster than any other CAD package we have seen for the BBC).
- Powerful delete facilities allow deletion of single lines or whole sections with minimum of key presses.
- Printer dump for Epson compatible printers incorporated in the software which allows a full or a sectional screen dump.
- An optional plotter utility will allow output to a range of popular plotters for high quality diagrams.

NOVACAD will prove to be an invaluable teaching aid in technical schools and colleges and for anyone involved in draughting it will be an ideal labour saving tool.

NOVACAD package with 16K ROM, Utility disc and a comprehensive manual £79 (c).

Novacad compatible with Tracker Ball/AMX Mouse £99 (c) Stand Alone Mouse for use with NOVACAD £34 (d) Upgrading of existing ROMs and DISCS £20 (d).

Plotter Utility Program £28.50 (d)

01-208 1177

**BBC** Computer & Econet Referral Centre

MAIL ORDER 17 Burnley Road London NW 10 1ED

RETAIL SHOPS 15 Burnley Road London NW 10 1ED Tel: 01-208 1177 (close to Dollis Hill ()

West End Branch 305 Edgware Road London W2 Tel: 01-723 0233 (near Edgware Road +)

# TECHNOLINE

24 hour Viewdata Service 01-450 9764

Orders welcome from government depts & educational establishments.

All prices ex VAT Prices are subject to change without notice

Please add carriage (a) £8 (Datapost) (b) £2.50 (c) £1.50 (d) £1.00.

# BBC COMPUTER SPARE PARTS (Carriage code (d)

| Complete Keyboard  | £52    | 6502A 2MHz CPU        | £6.50  | UPD7002 | £5.00 | 74LS163 | £0.75 |
|--------------------|--------|-----------------------|--------|---------|-------|---------|-------|
| Power Supply Unit  | £52    | 65CO2 CMOS CPU        | £12.00 | DS3691  | £3.50 | 74LS244 | £0.80 |
| Keyswitch          | £1.75  | 6522 VIA              | £3.50  | 7438    | £0.40 | 74LS245 | £1.10 |
| Keyboard Connector | £4.50  | 6522A 2MHz VIA        | £5.50  | 74LSOO  | £0.24 | 74LS373 | £0.90 |
| Video ULA          | £18.00 | LM3 24 op-amp         | £0.45  | 74LSO4  | £0.24 | 74LS393 | £1.00 |
| Serial ULA         | £14.00 | SAA5050-Teletext      | £9.00  | 74LS10  | £0.24 | 8271    | POA   |
| UHF Modulator      | £4.50  | 6845SP CRT Controller | £6.50  | 74LS123 | £0.80 | 88LS120 | £3.00 |

# 1128

Martin Phillips explains how a disc stores data, presents a disc editor for looking at sectors, and plays 'Find the Lady' in mode 7

# **GET ON THE** RIGHT TRACK

Disc drives are now almost essential with the BBC computer. These days, many programs are written to take advantage of facilities offered only by disc. As well as the obvious advantages, a major factor in the popularity of disc drives is today's costs - prices have fallen by about two-thirds in the last two years. Discs are cheaper too: now they cost not much more than a blank cassette.

It is now possible to upgrade to disc for an all-in cost of under £150. There are several different options available: single density, double density, 40 or 80 track. For the average home user I would suggest that 40 track single sided is best – as it is the standard system, there should be few problems with incompatibility. However, if you have a little more available cash, then a switchable 40/80 drive is the system to go for.

When you buy a new box of discs, they are totally blank. Before they can be used they need to have invisible magnetic boundaries laid out on them for the information to be stored in. This is called formatting. Why are discs not already formatted when you buy them? Don't forget that there are other makes of computer as well as the BBC micro. Blank discs can be used on a variety of different computers, each of which will have its own method of storing information, so the discs would have to be supplied formatted to one of many standards. There are even different standards available for the BBC micro.

To format a disc you need a formatting program. This is often supplied with the disc drive, but some DFSs (Disc Filing Systems) have a formatter built in, as does the new ADFS from Acorn, which is fitted in the B+. This formatting program lays out a series of concentric magnetic tracks on the disc.

Depending on the type of disc drive, either 40 or 80 tracks can be laid out, and a different formatter is needed to cope with each. (It should be pointed out that the disc drive is also different - a 40 track disc drive will not format a disc to 80 tracks.) As 40 tracks is the more normal standard, I shall refer only to that for the sake of simplicity.

When a disc is formatted, 40 concentric tracks are laid out on the disc, each track being

divided into 10 sectors. The outermost track is track 0, and the innermost is track 39. Each sector can hold 256 bytes of information, so a disc can hold  $40 \times 10 \times 256$  bytes, or 100k bytes of information (and 1k bytes is actually 1024 bytes, not 1000). A byte of information is a number in the range 0-255. This refers either to

Catalogue = Track 0, Sectors 0 and 1 Write Figure 1. The anatomy of a disc

an ASCII code (see July 1985 Hints & Tips for details of ASCII codes), or to the code, usually called a token, for a Basic statement. By using these tokens, much memory space is saved. Each of the 256 locations in each sector of the disc has the value &E5 stored in it after formatting, except the first two sectors of the first track (track 0). These two sectors form the disc catalogue. It is in these sectors that information is kept about which programs are on the disc and where they are stored.

To understand better how a disc stores information, some means of looking at the disc sectors would be useful. This is where a disc sector editor comes in: this enables you to look at a sector, display its values on the screen, modify the values and then save them back to the disc (though you cannot load and save faulty sectors). There are several editors available, such as in Computer Concept's Disc Doctor and Watford's DFS. Alternatively, a disc sector editor is given on yellow page 105 and described later in this article.

First format a new or unwanted disc and use the editor to look at the first few sectors. Sectors 0 and 1 will show all zeros, except for locations 6 and 7 on the top line. These locations will show one of two numbers, either 3 followed by 20  $(3 \times 256 + 2 \times 16 + 0 =$ 800) or 1 followed by 90 (1  $\times$  256 + 9  $\times$  16 + 0 = 400). By now you will have guessed that this represents the number of sectors on the disc. This number is actually used by the disc sector editor to stop a track number greater than the number of tracks on the disc being accessed.

You might expect all the other sectors to contain zeros. In fact they contain E5s. It is the first two sectors of track 0 which are special. These contain all the information for any programs stored on the disc (see table 1).

To see how this works, we'll need to save some short programs on disc. Switch the micro off at the mains and switch back on again. Save five short programs like this:

10 CLS

20 PRINT"This is program 1"

Call the programs PROG1 to PROG5 and change line 20 of each as appropriate. Now use the sector editor to examine the first few sectors. The catalogue sectors will contain information about the five programs, and the

# Sector 00

&00 to &07 First 8 bytes of the 13 byte

disc title

&08 to &0E First file name

Directory of first file name &0F

&10 to &1E Second file name

80F Directory of second file

and so on for the 31 files.

# Sector 01

&00 to &03 Last 4 bytes of disc title 8:04 Sequence number (which

> appears after the disc title and refers to the number of times the disc has been

> > written to)

& 05 The number of catalogue

entries multiplied by 8

&06 (bits 0 and 1) The number of sectors on the disc; (bits

4 and 5) The start-up op-

tion (\*OPT)

&07 Number of sectors on the

disc (8 low bits of a 10 bit

number)

&08on Load address, execution address and file length of each file on the disc. This

is the information given by the \*INFO \*.\* call

Table 1. Contents of the first two sectors of a disc

# HINTS & TIPS

following sectors will each contain one of the programs. Notice that each program starts on a new sector. This always happens. If the program is longer than one sector, it simply fills up as many sectors as needed.

What happens when a program is deleted, destroyed or wiped? These three commands are very similar in action. When a program is deleted, just the catalogue entry for that file is deleted, and the rest of the catalogue entries are shuffled up. After deleting PROG1, have another look at the first few sectors of the disc. This will show that the catalogue entry has indeed disappeared, but the program itself is still on the disc in the same sector. If you then save another program short enough to fit in the space, it will be saved into this space.

To actually shuffle up the rest of the programs to fill this space the \*COMPACT command can be used. This physically moves all the programs on the disc so that there are no spare sectors between them. On a disc where there have been lots of programs added and then deleted, there can be a considerable amount of wasted space: \*COMPACT will shuffle everything up so that all the free spaces come after the programs.

Using the disc sector editor and perhaps a couple of spare discs, you can investigate the action of several more disc commands. Try putting a title on the disc using \*TITLE. The way a long title is stored is rather a bodge as you will see. Part of it is stored on sector 0, and part on sector 1. Try copying a few programs from one disc to another, and then compare this to \*BACKUP.

Try using \*ACCESS to lock a file. The 'L' is stored straight after the filename in sector 0. what actually happens is that a locked file has a directory number &80 higher than an unlocked file of the same directory.

Try changing one character of a filename to a character greater than 128, catalogue the disc, and then try to load the program. Try changing byte 0 of sector 0 to &81 and catalogue the disc to see the effect. Now try changing that character to &15 and catalogue the disc again. Can the programs still be loaded?

# WRITE TO

The disc sector editor (see lising 1) will display the contents of a single disc sector on the screen. Any sector can be selected, as can different drives. A printout option is also included. It is also possible to scan a sector, pause, then read the next sector, then the next, and so on. The sequence can be stopped at any time by pressing the space bar. These various options are selected by using the function keys.

All the information stored on the disc (or in the computer's memory) is in a coded form. Each sector will store 256 bytes of information, where each byte is a number in the range 0-255. Sometimes this number is the ASCII code for a character, sometimes it is the token for a Basic keyword. So it is useful to not only display the actual number but also, where possible, the ASCII character. In order to get all the characters on the screen at once it is necessary to use an 80 column display (mode

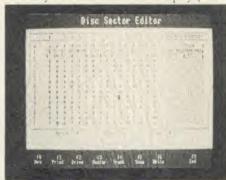

The breakdown of a disc catalogue

0). This means that the program has to be kept quite short as memory space is at a premium. For this reason, meaningful variables have not generally been used. The main variables are:

C%: sector character

D%: drive number

G%: keyboard input ASCII code

M%: display type, ASCII or hex

S%: sector number

T%: track number

t%: number of tracks on disc

x%: horizontal screen position

y%: vertical screen position

p%: parameter block for sector read/write

data: memory page where sector values will

PROCinit sets all the variables and defines the function keys. It also defines the screen colours. These are set to blue and cyan here, but any other colour combination can be used. (This is quite critical as in mode 0 some VDUs give much better results with certain colours than others.) Because of the shortage of memory, some memory blocks are given actual memory locations, so if you wish to use this with the second processor, you will have to dimension the memory blocks by using DIM.

PROCrun is the main run loop of the program. PROCscreen draws the screen display, making use of the double-height, double-width routine given in Hints & Tips, AU November 1985. Although only two colours can be used on the screen at any one time, different effects can be obtained by the use of

inverse print. PROCdisplay prints out the contents of a sector in both hexadecimal format and in ASCII characters. PROCrev is a routine to print in reverse. PROCtype looks at the locations in memory where the contents of the disc sector were put and prints these on the screen. The parameter 'box' determines which of the two boxes the information is put into. Box 0 is the hexadecimal display, and box 1 is the ASCII display. Selecting box = 2 will enable both boxes to be updated.

What happens to those numbers which are not directly convertible to ASCII codes? Numbers below 32, if converted to ASCII codes, can have an effect on the screen display so these must be filtered out. Codes above 127 cannot be converted to ASCII codes so these too have to be filtered out. Usually in such programs those codes outside the ASCII code range 32-127 are replaced by full stops, but this tends to be confusing, so instead rectangular blocks are displayed here. These are held in characters 128 and 129. Code 128 is a hollow block, and 129 is a solid block.

PROCinput is the routine to input a character from the keyboard, or to select one of the function key inputs. Once a character has been input which is not one of the function keys, then PROCupdate will alter the value on the screen and in memory. If the cursor is in the hexadecimal display, two digits must be entered. This can be confusing, as the program can appear to hang up.

PROCprint is the procedure to give a hard copy of the display. To be as compatible with as many printers as possible, and to work speedily, this is not an actual screen dump, but a text print. A hard copy is often useful when you experiment with a sector and perhaps want to return it to its previous state.

PROCdouble and PROCmc form the double-height, double-width routine, given in November's Hints & Tips. The assembly code routine is compressed to save some memory space. PROCrdsec is the heart of the program: it reads a sector of memory into a memory block in the computer. It uses the OSWORD call which requires a parameter block of information to be given first:

Byte 1: drive

Bytes 2-6: address

Byte 7: number of parameters

Byte 8: set to read

Byte 9: track number

Byte 10: sector number

Byte 11: read one sector

Once the OSWORD call has been made, any errors found will be reported in the following byte. Normally the DFS translates these to the error messages we have learned to fear. With

the sector editor, these are simply reported as 'Disc read error'. Similarly PROCwrsec reads a sector from the disc and stores it in the memory block pointed to by 'data'.

PROCdr, PROCsec and PROCtk are the input routines for the drive, sector and track. PROCtkno is the procedure to find how many sectors are on the disc. It can damage the disc drive if it is made to look for more tracks than the drive is capable of accessing. There is no way of determining this from the hardware, so we have to rely on the value stored on the disc. PROCscan is the routine to start the program scanning through the sectors.

# PLAYING CARDS IN THE LIBRARY

It is often useful to hold a library of pictures or diagrams in memory – for instance for card games such as snap, word picture association, etc. The three problems which must be solved are: how to generate the pictures; how to store the pictures in memory efficiently; and how to display the correct picture without any discernible delay.

Such routines can take up a lot of memory and tend to be slow in operation. One way of doing this has been sent in by J Hurst and H Herberth from North Humberside, who earn £10 for their joint effort. Listing 2 demonstrates their approach to solving this problem, subject to the constraint that the mode 7 screen is not scrolled. The game is based on the old betting game of 'Find the Lady': three cards are displayed face down in random order and the player has to attempt to turn over the correct card, ie, the red ace.

The pictures may be either generated at the start of the program or \*LOADed directly into the correct memory locations. In listing 2 the

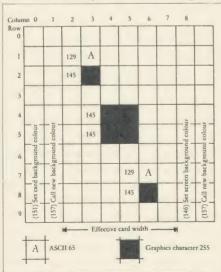

Figure 2. Picture based on a 10 × 10 matrix

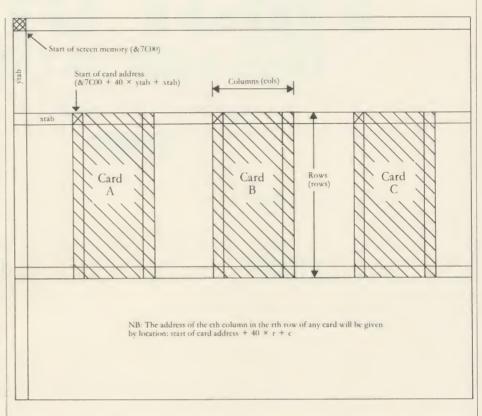

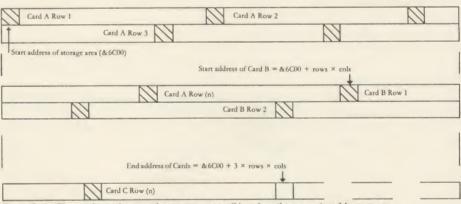

Figure 3. (a) The cards as they are drawn on screen; (b) and as they are stored in memory

pictures are generated within the program to demonstrate the technique used. All the pictures are based on a 10-row by 10-column matrix, although only eight columns will actually be displayed (see figure 2). The first two columns of each row define the background colour of the card and the last two columns restore the background colour to the screen setting. For the purpose of this game, three pictures are required: the red ace, a blank card and the reverse side of the cards. PROCcards generates these three pictures.

They are drawn on the screen as illustrated in figure 3. The width of the card is contained in the variable 'cols' and the height in the variable 'rows'. The space required to store each card is therefore: rows x cols bytes. To store a card, the assembly routine copies each card to a reserved picture area starting at address &6C00. On screen, the start address of

each card is given by:

&7C00 + 40  $\times$  ytab =  $\times$  tab

(see figure 3a) and the start of the storage address for any card is given by:

&6C00 + (card number -1) x rows x cols

(see figure 3b). To display the correct card the start address of the card is given by:

&6C00 + (card number - 1)  $\times$  rows  $\times$  cols

and the screen position by:

 $&7C00 + 40 \times ytab + \times tab$ 

The assembler routine copies the required number of bytes from the library area and stores them in screen memory.

After each row of bytes has been copied, the start of card address is increased by 40 to move to the next row.

The Hints and Tips listings can be found on yellow pages 105 to 109

# FIRST BYTE

# **YOUR NAME IN LIGHTS**

To help you achieve the ambition of seeing your name in Acorn User, we provide the necessary tips and relevant information

# Tessie Revivis

How do you go about getting an article accepted for publication in *Acorn User*? Now there's a good question! So this month I've been chatting with Technical Editor Bruce Smith to put together some pointers to help you and the *Acorn User* staff work together towards that goal.

First, anyone can submit an article. In fact there is no doubt that without readers sending in programs and ideas on spec, the spice of *Acorn User* would disappear. Like any other magazine (or pub!), *Acorn User* has its 'regulars', the names you see each month on columns such as Joe's Jottings, Hints and Tips, the Acorn Forum and reviews.

One thing that many readers don't realise is that none of the regulars is employed by *Acorn User*. Many put together their articles during evenings and at weekends. The full time staff on *Acorn User* numbers just six people.

The first step in the article trail is to get an original idea. This may seem obvious but it is amazing how many articles come in each month that have been published already within the previous few months. For example, the first three *Acorn Users* of 1985 carried details on how to construct a database program. Yet for the rest of the year at least five database programs were submitted each month.

Equally, the idea must have a practical and useful application. Another popular submission is a program to convert between imperial and metric. This might be practical but is it really interesting and original? Quite honestly it's quicker and more effective to use a calculator. And, be honest, if we published such a program would you bother typing it in?

So what is an original idea? Well, let's look at some issues and see what's been sent in by readers and published. There's been Super Painter, an excellent combination of paint box and colour filling graphics; Fonts, using different style text on screen; Elitism, an Elite cheat as it were; Maths in Motion – in the words of Technical Assistant David Acton 'The best program ever published for the Beeb'.

If you have an idea, and also a friend who is Acorn orientated, try it out on him or her. You'll get an objective view.

TM O
LM 8
LS 1
DH /Your Name/Article title/Page !P/
DF //more.../

Figure 2. Standard dummy start file for articles written in View. Set default ruler to 60 characters and turn justification off

[LM8]
[LL60]
[EP]
[LS2]
[DH[CE] Your Name Article title Page : [PP]
[DF[CE] more...
[BP

Figure 3. Standard dummy start file for articles written in Wordwise. NB: [=11]=12

Let's suppose you come up with an idea that's new and original — what next? Surprisingly, Bruce Smith would not expect you to cobble it all together and send it straight in to him. On the contrary, Bruce says there are two possible avenues for you to pursue.

The simplest is to put a synopsis of your idea down on paper and send it in. Enclose with the synopsis a stamped addressed postcard marked as shown in figure 1. Once your idea has been read, Bruce can then tick the appropriate point on the card and return it straight away. This means you get an answer within a couple of weeks and it could save you a lot of work if a similar article is already in the pipeline.

Of course, an article cannot be commis-

sioned on the strength of a synopsis from someone who has not written for the magazine before, so if your idea is appealing you would be required to send in a working program, which brings me on to the second approach.

As before, put your idea down on paper in the form of a synopsis. You should also provide a demo of the software on disc or tape, with step-by-step instructions for use and then send it in – no article at this stage.

The article is of course important, but it is also the most time-consuming part of the submission for most people. If your work is of interest and could merit publication we will then ask you to write the article – we would also give you an idea of how to approach the

subject and a list of points to cover – but more on this later.

The most important aspect at this stage now is presentation. A neat and tidy set of documentation stands a great deal more chance of reaching publication than a pile of shoddy, hastily scribbled-on scraps of paper.

Ideally, unless you have neat handwriting, your material should be typed or printed clearly. Remember what's needed:

- 1. Your name, address and phone number(s)
- 2. An outline of your proposal
- 3. A disc or tape clearly labelled with 1
- 4. A step-by-step guide for use
- 5. Return packaging and postage

Do remember that you're trying to sell Acorn User a product. Like any trader, you have to make it appealing and interesting. Item 4 is most important – you know how your program works, what it does and how to use it, but to the Acorn User staff it is brand new. So assume no knowledge at all and don't worry about making instructions too simple – in fact the simple the better.

If you're submitting a program on disc then do use the !BOOT facility (see the disc user guide) to run the program. Again, many discs come into the office containing 10 or 20 files and no details on which one comes first!

It is also a good idea to include a list of the programs on the disc/tape with brief details on what each does. If programs are on tape, then ensure that side 2 contains a repeat suite of them all recorded at 300 baud.

Include practical demonstrations where possible. For example, if the submission is a graphics design program, include some designs put together using it – you're trying to sell the program, remember.

One bad habit that many readers are getting into is to send in just a disc or tape with a note to the effect 'letter/article on tape/disc'. Unfor-

# Assume no knowledge at all and don't worry about making instructions too simple

tunately we cannot accept submissions like this. Many of your ideas are pondered on train, boat and plane where only printed matter is available. Loading each text file into the appropriate wordprocessor and printing it out is also very time-consuming. So printed or written matter at all times please. When writing programs ensure they conform to the *Acorn User* standards. If they don't, we'll ask you to adapt them before accepting them for publication, which of course would just incur

another delay. Full details on the AU program standards can be found in First Byte, September and October 1985 issues.

If your submission stimulates interest you will receive a letter or phone call from Bruce. He will then ask you to prepare an article, tell you what sort of things to cover, how long it should be and might also suggest some enhancements or follow-ups to include in your original program. At this stage it is likely that your program will be accepted. However, great care is needed now to prevent you having

# Great care is needed now to prevent you having to re-write the whole thing

to re-write the whole thing.

Ideally you should prepare your article on a wordprocessor or typewriter. In the former instance a printed copy is also desirable.

Tony Quinn, Bruce Smith, Kitty Milne and Julie Carman need space to edit your work. So your copy must be double line spaced. In *Wordwise* this is performed with the embedded command:

f1 LS2 f2

and in View the Edit command:

LS1

will do the trick. Wide margins are also needed for editing purposes. With *Wordwise* the two embedded commands:

f1 LM8 f1 LL60 f2

produce the desired effect. In View you will need to set the default ruler to an approximate width and use the Edit command:

LM8

to set the left margin.

Each page of your article should carry the following information at the top of the page: your name, the article title, and the page number. Also, if there is a following sheet write 'more' or it it is the last sheet write 'end'.

If you make reference to tables and or diagrams then make sure that they're all there – each on a separate piece of paper – that they are clearly labelled and have your name and address on them.

Normally Acorn User will arrange photographs of screens if necessary. However, if this is going to prove impractical for whatever reason, and you can supply pictures then they should be 35mm, or larger, transparencies or 5in by 7in black and white prints.

Make sure that you also keep a copy of everything you send. Things have gone astray in the post before now, and it also makes life easier should anybody need to speak to you about a particular point or item.

The other unanswered questions are how long, when published and how much.

Allow about six weeks for your submission to be processed. All submissions are acknowledged by card which is dispatched as soon as your article is received. This goes by second class post so may take a week to reach you.

Once an article has been accepted you will receive a written offer of acceptance. This will include the amount we are willing to pay for the full rights to your article. Payment is on publication, at which time you'll receive a cheque and early copy of the magazine.

It is impossible to give an exact date for publication. Acorn User is a very complex magazine to put together. In the words of Bruce Smith, 'Each issue takes at least six weeks to produce! Normally we work at least three months in advance.' As a rough guide, however, six months would be the quickest you could expect to see your name in print. Of course, it may be that your submission is not successful at this point and if this is the case then you will receive a letter to that effect, along with your returned submission. Unfortunately time does not permit either a personal reply or reasons why your article was not acceptable. Often there are many reasons and nine times out of 10 it was due to one of the points mentioned above.

Technical Editor Bruce Smith recalls his early writing career: 'On impulse I spent my wife's savings on an Atom. A few months later I submitted my first article to *Computing Today* – hand-written, including the long listing. Then *Acorn User* arrived and several of my Atom articles were accepted by Tony.

'Again these were all hand-written including listings – but I do have neat writing. Of course, from there I've gone on to be Technical Editor of the biggest user magazine in the country.

'Simon Williams is another lad who's come up through the ranks (January 1984). George Hill sent a printer article in (October 1982). Ultimately if the idea is good and the presentation is right a submission will shine through.

'Peter Sandford's dot colour fill pie and bar chart articles were magnificently prepared (January 1985). As soon as I picked them up I knew we'd use them.

'Harry Sinclair is a regular writer these days (September 1984). His original sprite designer sold itself straight away because he had put some superb demos together.'

The final line, therefore, is originality, thought and presentation. Over 3000 letters arrive at the *Acorn User* office each month. Many of these are ideas and submissions, so make sure that you put your time to good use and follow the rules – you'll stand a much better chance of getting into print!

# **EDUCATIONAL SPECIALIST**

Microworld are Scotland's sole Scottish based distributor with vast experience of Econet and can offer installation, service, advice and supply throughout the U.K. Our London office is now open to service the entire country. Please call for our latest Educational Prices or phone for our list of dealers nationwide. Remember we are never ever undersold.

# **BRANCH NETWORK** THROUGHOUT THE U.K.

# LONDON

Park House 140 Battersea Park Road London SW11 4NB 01 627 4840

# **GLASGOW**

11 Bath Street Glasgow 041 332 1116 **Anderson Cross Centre Blytheswood Court** Glasgow 041 226 3011

# **EDINBURGH**

4 St. Andrew Square Edinburgh EH2 2BD 031 557 4196

12 Leven Street Tollcross, Edinburgh 031 228 1111

# **ABERDEEN**

77 Holburn Street Aberdeen 0224 571735

# Computers

|   | 200 D 1 200 (04K 11KW)                            | 2033.6   | v   |
|---|---------------------------------------------------|----------|-----|
|   | BBC B PLUS 128K                                   | £429.0   | 0   |
|   | BBC B PLUS (64K RAM)(With Cumana or Pace 100K Dis | £479.9   | 5   |
|   | (With Cumana or Pace 100K Dis                     | sc Drive | ) - |
|   | BBC B PLUS (128K RAM)                             | €499.9   | 5   |
|   | (With Cumana or Pace 100K Dis                     | sc Drive |     |
|   | Amstrad CPC 464 mono                              | £199.0   | 0   |
|   | Amstrad CPC 464 colour                            | £299.0   | 0   |
|   | Amstrad CPC6128 mono                              | £299.0   | 0   |
|   | Amstrad CPC6128 colour                            |          |     |
|   | Sanyo MBC555 with SG-10 Printer                   | r - 1    |     |
|   | Zenith monitor + Software                         | 0.083    | 0   |
|   | Atari 520ST computer with                         |          |     |
|   | 3.5" Disc Drive, monitor, mouse a                 | nd       |     |
|   | software                                          |          | 0   |
| Į | Atari System as above, with                       |          |     |
| ı | Star SG-10 printer                                | 0.9983   | O   |
| ı | RML Nimbus PC1                                    | P.O.     | 1   |
| i | RML Nimbus PC2                                    | P.O.4    | 1   |
|   | RML Nimbus X10                                    |          |     |

# Disk Drives for BBC

|    | Cumana CSX531, 31/2" Disk                  | £59.95  |
|----|--------------------------------------------|---------|
|    | Cumana CSX100 40T, single, no psu          | £89.95  |
|    | Cumana CSX400 80T, single, no psu          | £99.95  |
|    | Cumana CSL100 40T, single, with psu !      | 2109.95 |
| ı  | Cumana CS400 80T, single, with psu !       | 129.95  |
| l, | Cumana CD200 40T, dual, with psu           | 199.95  |
|    | Cumana CD800/S 80T, dual, with psu §       | 239.95  |
|    | Winchester 10mb Hard Disc £1               | 499.00  |
|    | Winchester 30mb Hard Disc£2                | 099.00  |
|    | Level III Software                         | 139.00  |
|    | Disk Interface with DNFS Rom               | £69.00  |
|    | Torch Z80 Disk Pack £                      | 599.00  |
|    | Pace PS01-40 Track 100K No PSU             |         |
|    | Pace PSD3-40 T, 400K No PSU                |         |
|    | Pace PSD3P-40/80T, 400K with PSU §         | 129 95  |
|    | Pace PDD3P-40/80T, Dual 800K PSU £         | 239 95  |
|    | All Cumana Drives come with cables, m      | nanuale |
|    | formatter disc.                            | aridais |
|    | We also stock various other brands of disc | drives  |

#### **FEATURES**

- 1 16-Bit Super powerful compatible processor 2 80186 processor board also available (Multi-
- 3 Turbo board available (second processor).

Please call for further details.

# IN THE MARKET?

We at Microworld believe that our price to end user and education cannot be beaten and accordingly we give you our

Phone now for details.

(Subject to conditions)

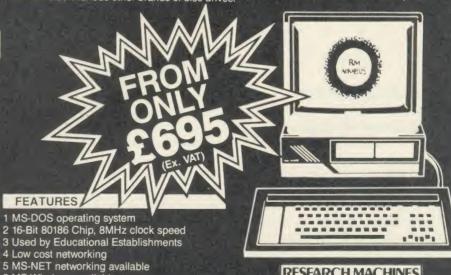

- 6 MS-Windows available 7 Fastest 16-bit professional micro
- <sup>\*</sup>8 As used by Pegasus training school 9 Winchester Hard Disc versions available
- Price to Education (only in Scotland)

**RESEARCH MACHINES** MICROCOMPUTER SYSTEMS

RM NIMBUS

# Make no mistake this offer is yet another Microworld exclusive. No where else will you find all this quality disc software for so little. All the games discs are both 40 and 80 track INCL V.A.T. compatible and therefore suitable for use with any 5 ¼ " disc drive and your BBC B Computer. N.B. CARRIAGE £2 EXTRA This means that each disc costs you only £1.99 each, we doubt you could buy quality blank discs at that price. Here are the titles

- **OUEST** 1
- 2 **MONSTERS**

from which we will send you ten:

- 3 **SNAPPER**
- ROCKET RAID 4
- 5 **SPHINX**
- 6 **METEORS**
- **ARCADIANS**
- 8 **PLANETOID**

- 9 SUPER INVADERS
- 10 FIREBUG
- 11 COUNTDOWN TO DOOM
- 12 STARSHIP COMMAND
- 13 HOPPER
- 14 CAROUSEL
- 15 KINGDOM OF HAMIL
- **16 CRAZY TRACER**

- 17 DROGNA
- 18 FREEFALL
- 19 METEOR MISSION
- 20 BOXER
- 21 TETRAPOD
- 22 VOLCANO
- 23 BLACK BOX

# How to Order

Orders by post welcomed: please mail coupon

with payment.
Telephone orders welcome: call 01-627 4840 (London) or 031-228 1111 (Edinburgh) or 041-332 1116 (Glasgow).
We also welcome Government and Educational

All products supplied include our own 12 months guarantee backed by our own service centre staffed by fully qualified engineers.

Order with confidence, 7 days money back

All charges include VAT and carriage charges by courier. Dealer enquiries and personal callers welcome. All offers stated here are available through any of Microworld's 50 dealers nationwide.

The right is reserved to alter prices without

# MAIL ORDER SOFTWARE

To: Microworld Distribution, Dept. AU, Park House, 140 Battersea Park Road, London SW11 01-627 4840

\_software packs @ £21.99 each incl. VAT and Carriage £2. Please send me \_

☐ I enclose a cheque for £ ...... payable to Microworld Computer Systems Ltd.

☐ Please debit my Access/Visa/American Express Account

Signed No

Address Name

n

**NEW SG-10 NLQ** 

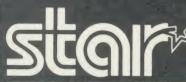

# **FEATURES**

- 1 120cps bidirectional logic seeking
- 2 Near letter quality mode
- 3 Inexpensive ribbons 4 Epson and IBM compatible

- 5 Easily accessible dip-switches
  6 Friction and Tractor feeds
  7 Standard parallel Interface-free BBC cable
- 8 12 months guarantee and our
  - 7 day Money Back Guarantee
- 9 Free Printmaster ROM worth £34.95
- 10 Free Carriage by Securicor Courier Service.

RRP £297

**VERY VERSATILE** 

Also SG-15 NLQ Wide carriage 132 column version. Only £369.00

# **KAGA TAXAN KP810**

( CONT TOT)

# **FEATURES**

- 1 140 c.p.s. and 27 c.p.s. NLQ mode 2 Friction and Tractor Feed 3 Parallel as standard 4 Epson compatible control codes

R.R.P. £329 OUR SPECIAL OFFER inc. VAT BBC Cable

AN OFFER THAT CANNOT **BE REFUSED!** 

# ATARI JUS20ST

# **FEATURES**

- 1 512K Ram
- 2 68000 Processor with networking
- 3 Professional Software free 4 512 Colours on screen
- 5 8MHz clock speed

Gem operating system Complete system CPU, Disk Drive,

Monitor and Mouse included Free software includes

Basic, Logo, Gemwrite,

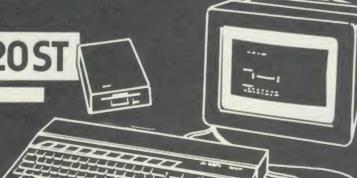

888

Special Offer: FREE Olivetti JP101 SPARKJET PRINTER WORTH £299 WITH EVERY 520ST

Cumana CSX400 80 Track 400K Drive, 40/80 switched, complete only

incl. VAT & Carriage

Cumana CD800/S 40/80 track switched Dual Drive with PSU £349.95

incl. VAT & Carriage or with DFS

incl. VAT & Carriage

Cumana CS400 40/80 Track Switchable Single Drive Double Sided with PSU and Acorn DFS Kit was £219.95

NOW £189.95\* incl. VAT & Carriage

Cumana CSX531 3.5" Disk Drive, 40T, 100K, including power lead, cable

formatter and Acorn DFS Kit with DNFS ROM

incl. VAT & Carriage

**OFFERS** 

Cumana CSX 400 Disk Drive & DFS Kit only

£154.95\*

incl. VAT & Carriage

24 **Hours** Service

Add £14.95 to prices above for our 10 pack of Acornsoft Games discs worth £120.00

VERY LIMITED OFFER ACORN DFS KIT A complete kit of parts with DNFS ROM Mail Order Only

incl. VAT & Carriage (Fitting cost £15).

# How to Order

Orders by post welcomed: please mail coupon

with payment.
Telephone orders welcome: call 01-627 4840 (London) or 031-228 1111 (Edinburgh) or 041-332 1116 (Glasgow) or 0224 571735

(Aberdeen). We also welcome Government and Educational

We also welcome Government and Educational orders.
All products supplied include our own 12 months guarantee backed by our own service centre staffed by fully qualified engineers.
Order with confidence, 7 days money back guarantee.
All charges include VAT and carriage charges by courier. Dealer enquiries and personal callers welcome. All offers stated here are available through any of Microworld's 50 dealers nationwide.
The right is reserved to alter prices without prior notice.

All items subject to availability. E&OE.

# MAIL ORDER

| To: Microworld Distribution, | Dept. | AU, | Park House, | 140 | Battersea | Park | Road. | London | SW11 |
|------------------------------|-------|-----|-------------|-----|-----------|------|-------|--------|------|
| 01-627 4840                  |       |     |             |     |           |      |       |        |      |

Please send me

- ☐ I enclose a cheque for £ \_\_\_ payable to Microworld Computer Systems Ltd
- ☐ Please debit my Access/Visa/American Express Account

No

Address Name

Write to Letters, Acorn User, 68 Long Acre, London WC2E 9JH

# CALL TO GRAPHICS

Sir, I have recently been appointed UK chairman for ACM SIGGRAPH, the computer graphics special interest group of the American-based Association of Computing Machinery.

I would be grateful to hear from anyone interested in computer graphics on micros, whether it be hobby related, in educational or commercial applications or professional users. I hope to coordinate a national user group and forum, eventually with a newsletter, meetings and possibly a public domain software library. Please contact me at 129 Ardmore Lane, Buckhurst Hill, Essex IG9 5SB, enclosing an SAE.

Mike Siggins Chairman, SIGGRAPH UK Essex

# HAPPY AS I AM

Sir, With all this talk of new BBC micros, I hope Acorn and all other software houses remember that there are thousands of 32k users who will stick with their 32k computers for one reason or another, be it their extra ROMs (not all of us like to treat ROMs like 13 amp plugs), or be it the cost of a new computer.

D Harman Cambs

# AN ANSWER TO ARROGANCE

Sir, Your response to Mr Richards in December's issue distressed me not only because it showed an arrogance unbecoming in a magazine dependent on the public for its livelihood, but, more importantly, it would seem to suggest a lack of appreciation

of how the home computer market is moving.

I suggest the euphoria of being able to 'zap the aliens' at home is evaporating and, if microcomputers are not to be relegated to the box room, it is time to encourage users to look at more intricate problems, how to implement these, and an indication of the practical uses of such techniques.

I do not know how Simon Dally devises his competitions (perhaps he has a secret compendium of them, or a particularly devious mind?), but I must admit they have often taxed me considerably. One aspect of at least some of them is that they could be better solved using a language other than Basic. Examples of programs in other languages would be most interesting.

You ask 'What to leave out?' I suggest you start with the silly Acorn Abuser's Diary.

Two other points: why does it take so long to get the bar code reader listings printed and where is page 60047565 on Prestel? (Or is that too going to be six weeks in coming?) Getting information into computers has been a major problem ever since they were invented. Any device which simplifies the job is worthwhile – but today, please!

B Humpidge Notts

Your points about the direction of the micro market are well understood at *Acorn User*. In fact, we would claim to address this audience far better than any other user magazine.

Many of the techniques of use in solving our competitions have been covered *Acorn User*. Joe Telford, George Hill and McGregor & Watt on statistics, logic, recursion and sorting; Stan Froco's series on techniques (started in June 1983) – all of these have also pointed readers to more explicit books

and magazine articles.

However, demand being what it is, we are going to carry a competition solution (we won't promise more that that!)

For Micronet, try page 600611 – the BBC software index.

Bar code booklets take so long because we don't print them until after the magazine is printed, so they can be checked and are as correct as possible.

# GROUP HELP FOR MALAYSIA

Sir, I am contemplating setting up the first-ever BBC micro users group in Malaysia. Its main objective will be to maintain international contact among BBC micro users, especially from the UK, via the Microlink and Micronet 800 services.

I need to have a rough idea how many of our Malaysian readers are interested. Also, I'd be very glad to hear from established user groups on how to run a group efficiently. Please write to 72 Eccleston Road, London W13.

> Shaharudin Ali London

# FOIL THE PROBLEMS

Sir, C A Jays' experience (AU December '85) with television interference on a Phloopy drive matches my own — with an AMS 3in disc drive.

For over a year I had used the drive with my BBC B coupled to an old Sharp portable TV, with no trouble. The TV stood on a wooden plinth above my disc drive. As I was doing a lot of wordprocessing, I bought a Philips green screen Monitor 80 and was then unable to format some new discs (usually the last few sectors only).

It was more reliable if I held in

the connector on the drive unit, so I decided that the cable needed reconnecting. My dealer confirmed that this had happened before, and squeezed in the connector. Still no consistency.

It eventually dawned on me that the shielding provided by my hand was the cure for the trouble, so I spread a double thickness of kitchen foil over the plinth, and haven't had any more problems.

Denis Kenward
East Sussex

# HINTS ON ADVENTURES

Sir, My friends and I need hints, tips and information on adventure games for the Electron – Hulk, Twin Kingdom Valley, etc.

If anyone can help, please write to us at 36 Ullswater Avenue, West Auckland, Bishop Auckland DL14 9LR.

> Nicholas Tomlinson Bishop Auckland

# COBOL ON THE BEEB

Sir, I enrolled on a City & Guilds Cobol programming course. A fairly large part of this course is devoted to Cobol programming on Apple IIe machines.

Of course, as I own a Beeb and not an Apple, I would like to ask your readers if anyone knows of any Cobol interpreters/compilers for the BBC micro. I would be most grateful for any help, as it would aid me in my studies considerably.

I Beckingham Cheshire

A version of Cobol comes bundled with Acorn's Z80 second processor for the BBC micro. We don't know of any versions which will run on a standard BBC model B.

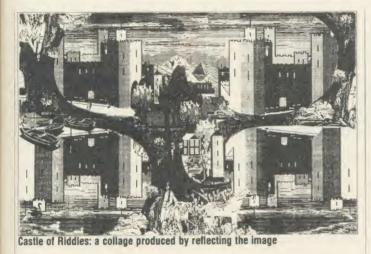

# PRETTY AS A PICTURE

Sir, I enclose some printouts from a program which uses procedures from McGregor and Watt's book and the serialisation you carried in *Acorn User* (Oct '85 to Jan '86).

The landscapes (right) are created by experimenting with the program and have been used to illustrate school magazines. It is a great delight to RUN and watch the houses spring up in fine detail and trees growing more slowly from your prescribed places on the screen.

You can continue to add plants/ trees to your scene until (on the BBC B) you run out of room.

This need not, though, restrict your ideas for a picture. A collage is easily produced from several varied printouts, and printing on to tracing paper enables you to reflect the image (without a graphics chip). This technique was used to produce Castle of Riddles (above).

The basic castle design was drawn with cursor control using Quicksilva's *Beeb-Art* program and saved on tape. Later, using the school's Epson MX80 printer, the design was printed on an A4 sheet of drafting film. Both sides of the printout were photocopied and I enjoyed creating a collage from photocopies using added details cut from other printouts.

Perhaps these ideas will encourage others to use the computer in

1986 to stretch their imagination by exploring creative graphics!

Valerie Crompton Leeds

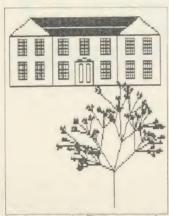

Landscape used to illustrate magazine

# STAR CODING

Sir, Regarding the Hints & Tips article (AU January '86), the Star range of printers, which you have recently reviewed, offer two sets of control codes. One is Star mode and the other IBM. For the purposes of someone using commercial software, the IBM mode is the one to use as it is nearer to the Epson set of control codes.

If a customer does have trouble getting software to work properly in IBM mode, (the only one so far is AMX Mouse who have two SG printers and are modifying the printer drivers), we offer a set of EPROMs. These allow you to get even closer to the Epson set of codes and can be bought from us

for a small cost. The advantage of this is that you will have almost 95 per cent Epson compatibility; the disadvantage is that you will lose the IBM block graphic characters.

Steve Jeffcoate Star Micronics UK Ltd London

# PIRACY RESURFACES

Sir, I would like to raise the topic of software piracy – again. I have recently been given the task of moving much of my school's cassette software to disc and, later, Econet. I have found that many programs cannot be converted to run on disc because they are so heavily protected, yet all the pirates use tape-to-tape cassette decks which renders all-in program protection useless.

Surely software houses must be aware of this and realise that the time taken to load a program from cassette is lost educational and computer time.

I don't think it is unreasonable to move cassette software to disc, especially when the programs are not available on disc and the school has paid good (scarce) money for both the computers and the software.

The only people the software houses are hurting are themselves, since I for one shall advise my school not to buy any more software from these companies – in particular Acornsoft, who should know better.

Allan Kelly Merseyside

We're afraid this is the age-old problem. Many software houses do support disc upgrades and Econet licences (although those tend to be expensive) for their programs.

Your best bet is to contact the companies directly and see what their terms are. We would welcome teachers' views on such schemes.

# FORGOTTEN RAM?

Sir, I have had sideways RAM fitted for about six months now and feel it's a well-worthwhile investment for any Beeb owner. Acorn User has been particularly helpful with its numerous articles on the subject.

However, I cannot help feeling that the software houses aren't exploiting this extra RAM fully – after all, they are always complaining about the lack of memory on the BBC micro. Why not use sideways RAM to help solve the problem?

There are thousands of users with sideways RAM who could so easily use more sophisticated software – that would certainly show other computer users which is the best micro!

So go on, software houses, give it some consideration.

Tim Alfrey Kent

# HAS MARK LOST THE EDGE?

Sir, Mark de Weger's brilliant commercial bid (AU Jan '86, Letters) to produce all possible programs for the Beeb may require help on a larger scale than Mrs Thatcher can provide!

First, and to answer Mark's question,  $2^{227328} \times 28416 \approx 2^{227343}$  (since  $28416 \approx 2^{15}$ ) CALLs need to be made. In the UK we have  $3 \times 10^6$  unemployed who could test  $3 \times 10^6 \times 52 \approx 2^{27}$  programs each year. Hence Mrs Thatcher's team of co-operators would take  $2^{227317}$  years to complete it, and Mark's edge on the market may have been lost.

He needs to enlist the support of the 2<sup>227342</sup> small furry creatures from Ursa Minor, who, also testing at the rate of one program a week, would complete the job in a fortnight!

Colin Lindsay
Preston

# LOSING TOUCH WITH EDUCATION

Sir, We have read with interest the recent correspondence regarding Amcom E-NET, and would like to add our own comments.

First, we agree entirely with the enthusiastic comments of Mr Ward about Amcom itself. It is a first-rate company, always ready to offer friendly and helpful advice. Moreover, their 'safety first' financial policy inspires more confidence than another manufacturer of networks we could mention! But their main claim to fame must

surely be that they were the first to recognise the viability of Winchester systems for schools, and their experience in this field makes them the number once choice for schools about to set up networks.

Second, I wonder if it is not you who is 'losing touch with the reality of education'. At Brecon High School we have a 35-station E-NET supported by a 40-megabyte Winchester; there are at least four other Winchester-backed E-NETs in Powys schools alone. I am sure that I speak for many others in education in saying that *Acorn User* should set its sights higher – some articles on

Winchesters, large network management, magnetic tape streamers, mainframe access, to mention but a few, please.

Dr M H Williams and P Codling Brecon

# A NEED FOR IDEAS

Sir, I've looked very thoroughly through the advertisements in Acorn User trying to find an 'ideas processor' for the BBC microcomputer of the Twenty | Twenty or Deja Vu type.

If you know of a suitable source I'd be glad to hear of it.

Peter Hancock Guernsey

The only program we've come across which seems likely to fit the bill is *Scratchpad*, which is by a company called Innovative Software and costs £24.95. We'll be carrying (space permitting!) a full review of this program in the April issue, but, meanwhile, our reviewer says 'Scratchpad is a well-organised utility . . . for those who need an aid to structuring their work it could prove useful.'

Charles Canavan of London writes saying that now he has come to grips with programming in Basic, he's feeling a bit more adventurous and would like to take the lid off his micro. He fancies having a look inside and installing a ROM which he was given for Christmas.

However, he confesses to being somewhat baffled by the geography of the main circuit board. He has heard of positions being referred to by points of the compass, but which way is north? Also, what are links?

There is nothing particularly mind-boggling about delving inside the BBC micro's case, as long as you are sensible and take a couple of simple precautions.

Remember that if your micro is still under guarantee, simply removing the lid will invalidate it.

To remove the lid you'll need a cross-point screwdriver and room to work in.

It goes without saying that the micro should be switched off and disconnected from the mains, as well as from any other items of equipment, such as disc drives and printers. There are four screws to remove, two on the underside and two at the back of the case – all clearly marked 'fix'. With the Beeb back the right way up, take off the lid and put it (and the screws) somewhere safe.

Before you do anything else, do

# **DEAR KITTY**

# For simple answers, address your queries to Kitty

protect yourself from static electricity – in computer terms this stuff is deadly as it can completely destroy the innards of your chips. Work on a clean and preferably earthed surface: an aluminium sink is perfect.

If that is not practicable, a wooden table is fine – but do keep clear of nylon carpets as they generate static electricity by the bucketful. In fact, to be safe, don't wear anything made of nylon either. Also, be careful of things like

TV and monitor screens as these can be full of static. Finally, discharge any static you may have built up by touching an earthed metal item, for example, a cold water pipe.

With your lidless micro in front of you, with the keyboard facing you, north is the back of the case (ie, where all the sockets are – TV, analogue port, etc); south is the front (the keyboard); west is to the left (the side with the power supply); and east is to the right.

The ROM sockets which you want to put your ROM into can be found in the bottom right-hand side of the case (south-east), just under the keyboard. You will need to remove the keyboard to get at these, so follow the instructions supplied with your ROM.

Locate the red function key f6 at the top of the keyboard and move north to the edge of the keyboard. Look directly down on to the micro's main circuit board and you will see a cluster of four pairs of pins with plastic connectors on them. These have the letters S20, S21 and S22 written in yellow at their edges and are typical examples of links.

Very simply, they allow the more advanced user to define certain conditions within the micro. This can be achieved by making or breaking various links and can be done in two ways: simply removing a link (that's the plastic connector bit) or placing the link in a new position. Look at link S22: it has three pins with the link sitting across two of them. Moving the link to sit across the middle and the presently unused pin will reset the link and configuration.

Don't be too afraid of looking inside your micro. As long as you follow the advice above and are generally thoughtful and careful, neither you nor your Beeb should come to any harm.

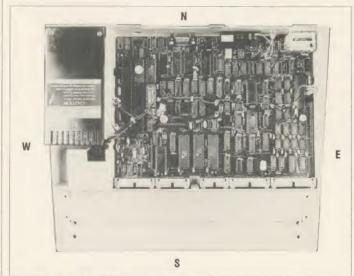

The geography of the main printed circuit board

# ON THE TRANSFER LIST

SEPTEMBER 1985

400 LDA #0

Our kiwi Wordwise expert, Neil Gordon, has come up with the solution most of you were after – getting his Wordwise program editor to work with Wordwise Plus and to edit longer programs. Neil has the details . . .

After loading in the old pro-

```
402 STA rdpointerL
404 STA wrpointerL
406 LDA topH
408 STA rdpointerH
410 LDA #132
412 JSR osbyte
414 DEY
416 DEY
418 STY wrpointerH
420 STY topH
422 .100p1
424 LDY #0
426 .1oop2
428 DEY
430 LDA (rdpointerL), Y
432 STA
         (wrpointerL), Y
434 CPY #0
436 BNE 10002
438 LDA rdpointerH
    CMP
         pageH
442 BEQ movedone
444 DEC rdpointerH
446 DEC wrpointerH
448 JMP 100p1
450 .movedone
452 LDA wrpointerH
454 STA pageH
456 LDA #131
458 JSR osbyte
460 TYA
462 CLC
464 ADC #5
466 STA wrpointerH
468 STA rdpointerH
1695 B$=B$+" | [ | [ "
```

# Listing 1. Works with Wordwise Plus

gram, make the following alterations. First change the checksum value on line 120 to 28558. Then delete lines 390 to 500 inclusive and type in the new lines 400 to 468 given in listing 1. If you are using Wordwise to edit the program, the easiest way to insert the lines is to go to the bottom of text, enter AUTO 400,2 as a new line, then the text of lines 400 to 468 without line numbers. When you return to Basic the new lines will be automatically numbered. Finally, add the new line 1695 given at the end of listing 1.

The problems with the old version arose because the text of the Basic program was written into the area of memory between TOP and HIMEM.

# PROGRAM UPDATE

Write to Program Update, Acorn User, 68 Long Acre, London WC2

If the program was very long there wasn't enough room to store both the tokenised program and the equivalent text. This new version first moves the Basic program to the top of memory, then writes the text below it.

Lines 400 to 420 set up counters for moving the Basic program up in memory, including an OSBYTE 132 call to find HIMEM (line 412).

At least one 256 byte page must be left free below that otherwise listing the Basic program won't work. After the program has been moved up (lines 422 to 450) PAGE is reset, then an OSBYTE call is made to work out the value of OSHWM (ie, the default value of PAGE). The listed program is stored starting five 256 byte pages above that, to allow room for Wordwise or Wordwise Plus to store various tables when they are initialised (Wordwise Plus needs five pages, but Wordwise needs only two).

The final modification (of line 1695) is equivalent to the Escape key being pressed twice, to switch from the text to the menu and back again. If this is not done *Wordwise Plus* will not read out the instructions stored in function key f1 when CTRL/Shift/f1 are simultaneously pressed to switch back to Basic.

Readers might like to know that Neil's improved program can be found on this month's listings disc and cassette.

# FONT GENERATOR

**DECEMBER 1985** 

Anneke Sicherer-Roetman from The Netherlands points out that the Matthew Cook's excellent Font Generator program can be used with PAGE kept at &1900. Anneke writes . . .

Assuming that any program calling \*FONT has a maximum of one file open at any time, all you have to do is to issue a \*FX179 before the \*FX20,6. In listing 3 this means replacing line 60 with \*FX179,10,255 which results in the character set being placed at &1300-&18FF – this makes the computer believe that OSHWM is at &1300 at the moment of the \*FX20 call. This saves 1.5k.

A useful tip, but readers using ADFS will not be able to claim the space as PAGE cannot be lowered.

# DATA COMPRESSION

**DECEMBER 1985** 

Thanks to Florian Diete from West Germany who pointed out an easy way of squeezing D J Pilling's data compressor into a single page. The code occupies 257 bytes but by making these changes this can be reduced to 255. Change line 1110 to read:

1110 BEQ writebytes and delete line 1120. Simple!

As if the programs in Acorn User each month were not good enough already, many of you have been sending in improvements! Not that we mind, of course, in fact we are going to encourage you to do just that, by printing a selection of the best! So please send in your improvements, mark your letters 'program update' and send them to the Technical Editor.

# AUTOMATIC DISC MENU

SEPTEMBER 1985

Frazer Bennett of Cambridge has been turning Peter Rochford's automatic disc menu program into what he calls . . . well, Frazer can tell you himself . . .

I found the program very useful, but one drawback was that it was not possible to display infor-

```
235 IF INKEY(-1) THEN PRO Cinfo(W$(A%-64)):RUN
 1600 DEFPROCinfo(f$)
1610 VDU28,0,19,39,5
 1630 VDU131, 141: PRINTTAB (7
 ;"Information about ";f$
1640 VDU131,141:PRINTTAB(7
 ;"Information about ";f$
1650 PRINT
 1660 X=OPENIN f$
 1670 empty=TRUE
1680 PTR#X=PTR#X+1
 1690 PRINT
 1700 PTR#X=PTR#X+3
 1710 0%=BGET#X
 1720 IF 0%=&F4 THEN empty=
FALSE: GOTO 1750
 1730 IF 0%=32 THEN GOTO 17
 1740 GOTO 1800
 1750 REPEAT
 1760 F%=BGFT#X
 1770 PRINT CHR$(F%);
1780 UNTIL F%=13
 1800 IF empty=FALSE THEN 1
 1810 PRINT'''
 1820 VDU134, 141: PRINTTAB (5
); "No information about thi
 1830 VDU134, 141: PRINTTAB (5
); "No information about this file"
 1840 PRINT'
1850 VDU131,141:PRINTTAB(8
  ;"Press SPACE to continue"
1860 VDU131,141:PRINTTAB(8
  ;"Press SPACE to continue'
1870 REPEAT: UNTIL GET=32
 1880 CLOSE#X
1890 ENDPROC
```

Listing 2. Displays REM statements

mation about each separate file without loading and examining it. This facility could have easily been incorporated, but not if the program was to be 'fully automatic'. The addition here (listing 2) will make the program display all the REM statements at the beginning of the chosen file if Shift is held down when the chosen file is selected.

Pressing Space will then return to the menu.

To do this, add the lines in listing 2.

Readers can find Frazer's improved menu program on this month's listings disc and cassette.

# Watford Electronics

Jessa House, 250 Lower High Street, Watford, England Tel: Watford (0923) 37774/40588 Telex: 8956095 WATFRD Credit Card Orders (ACCESS & VISA) Tel: (0923) 33383 or 50234 (24 Hours)

Watford Electronics' overseas Distributors: Absolute Electronics, 483 Centre Road, Bentleigh, Victoria, Australia 3204. Tel: (03) 557 3971

First Ludonics International, 2400 AJ Alphen aan den Ri jn, Nedherlands. Tel: 01720 72580.

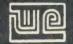

| BBCB + Micro 64K + DFS           | £365 |
|----------------------------------|------|
| BBCB + Micro 128K + DFS          | £389 |
| BBCB + 64K + Econet No DFS       | £359 |
| BBCB + 64K + DFS + Econet        | £389 |
| 64K Upgrade Kit for B+           | £32  |
| BBC MASTER 128K Micro            | £433 |
| BBC MASTER TURBO 4MHz            | £544 |
| <b>ECONET UPGRADES Available</b> |      |

# This Month's SPECIAL OFFER

Gemini's popular OFFICE MATE & **OFFICE MASTER Software** Packages consisting of: Database, Spreadsheet, Beebplot Graphics, Wordprocessor, Accounts Packs: (Cashbook, Final Accounts, Mailist, Easiledger, Invoice & Statements, Stock Control on DISC with every BBC B PLUS MICRO

| 6502 Acorn 2nd Processor package   | £165 |
|------------------------------------|------|
| Z80 Acorn 2nd Processor package    | £319 |
| TORCH Z80 Card + Perfect Software  | £215 |
| TORCH Z80 Card + Soft. + Disc Pack | £475 |
| Acorn IEEE Interface Complete      | £280 |
| Acorn Teletext + Interface         | £195 |
| Acorn Bitstick I                   | £299 |
| Robocom Bitstick II                | £759 |
| Upgrade for B1 to B2               | £450 |
| Bitstick Multiplexer Driver        | £65  |

purchased from us.

(Securicor carriage on Micros £7)

# **Dust Cover for BBC Micro** £3.50

# **EPSON LX-80 PRINTER**

Low cost, High performance printer. Print speed 100 cps, NLQ mode 22 cps. Full FX80 compatible. Friction feed supplied as standard. Tractor Feed & Auto Single Sheet Feeder, ontional extras

> Price: £205 (carr £6) Tractor Feed Attachment £20 Single Sheet Feeder £49

# VARIOUS PRINTERS

| VANIOUSTIN                                   | 141 -110        |
|----------------------------------------------|-----------------|
| EPSON GX80                                   | £187            |
| EPSON RX100                                  | £342            |
| EPSON FX80 Printer                           | £259            |
| <ul> <li>EPSON JX-80 Colour Pri</li> </ul>   | nter £450       |
| <ul> <li>EPSON Hi-80 Printer Plo</li> </ul>  |                 |
| <ul> <li>EPSON Paper Roll Holde</li> </ul>   | r £17           |
| <ul> <li>FX80 tractor attachment</li> </ul>  |                 |
| <ul> <li>SEIKOSHA GP50A &amp; GP</li> </ul>  |                 |
| <ul> <li>Centronics Printer Cable</li> </ul> |                 |
| the above Printers to BB0                    |                 |
| (Securicor carriage charge                   | on printers £7) |

# **RX & FX PRINTER INTERFACES**

Epson interfaces fit inside the printer to allow connection using techniques other than Centronics.

RS232 + 2K Buffer £55 **IFFF 488** 

Scientex PVBA, Willem Ogierplaats 2 B-2000 Antwerpen Belgium. Tel: (03) 233 59 06

Viking Tenco, Kirkegade 4C, Tvaerflojen DK9550 Mariager, Denmark. Tel: (08) 5421 11

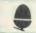

Official ACORN Distributor

# CENTRONICS GLP (NLQ) Printer

A major price break-through in NLQ Printers from Watford

At last, a full feature Epson compatible NLQ printer at a price that everyone can afford. Due to Watford's bulk purchasing power and low margins we can now offer this incredible printer deal direct from the manufacturers to our customers

The Centronics GLP features a near letter quality (NLQ) mode using a 23 by 18 dot matrix for each NLQ character (this is the same as is used by the very popular Kaga Taxan printers).
The NLQ Font Rom supplied is Watford's own
Professional NLQ ROM for the GLP.
Single, double and quadruple density graphics

Single, double and quadruple density graphics modes as well as four character widths and super/sub script printing are also supported, along with many other facilities normally found on printers costing twice as much.

Although the GLP is a very compact printer, it can handle paper up to 10 inches wide. Friction feed is supplied as standard with a low cost tractor feed available as an optional extra.

GLP is hidirectional logic seeking Has a 9

GLP is bidirectional logic seeking. Has a 9 seedle print head. Now available in Serial, Parallel or QL compatible. Please specify. Send an SAE for further details of the GLP

NLQ Designer and extra font ROMs

Special Offer £107 (carr £5)

Tractor Feed Attachment £9 NLQ Designer ROM £20 Individual FONT ROM £15

# **BROTHER HR-15**

Brother HR15 is a high-quality daisy-wheel ideal for a budget printer for serious use. Notable features of this printer include a 3k buffer, 18cps (max), bi-directional proportional spacing, Centronics interface standard, (RS232 optional), optional Sheet Feeder and Keyboard.

# ONLY £305 (carr. £7)

| Single Sheet Feeder<br>Electronic KEYBOARD | £185<br>£135 |
|--------------------------------------------|--------------|
| TRACTOR FEED Attachment                    | £84          |
| Ribbon Cartridges:                         |              |
| Fabric £3; Carbon £3;                      |              |
| Multistrike £5                             |              |
| DAISYWHEELS (various typefaces)            | £18          |

# **PRINTER SHARERS**

Connect 3 BBC Micros to 1 Printer £129 Connect 6 BBC Micros to 1 Printer

# KAGA KP810 NLQ PRINTER

This rugged printer is made by Canon of Japan and is the same as Canon PW1080. It is fully Epson FX80 compatible and offers superb NLQ

Our Price: ONLY £195 (£7 carr.)

| Kaga RS232 Interface Kaga RS232 Interface + 2K Buffer | £49 |
|-------------------------------------------------------|-----|
| Kaga RS232 Interface + 2K Buffer                      | £69 |
| Kaga RS232 Interface + 16K Buffer                     | £95 |

#### **KAGA KP910 Printer**

Similar to the KP810 but has 17" wide carriage for wide print. Gives 156 columns of normal print or 256 columns in condensed mode. Ideal

ONLY £339 (£7 carr.)

# PRINTER LEAD

Centronics lead to connect BBC micro to EPSON, KAGA, SEIKOSHA, NEC, STAR, JUKI, BROTHER, SHINWA etc. printers.

| Standard length (4 feet long)<br>Extra long (6 feet long) | £6 |
|-----------------------------------------------------------|----|
| 144                                                       |    |

We can supply leads to any required length. RS232 Cables available in any length and any combination. Please telephone for your requirement.

# **PRINTER RIBBONS & VARIOUS DUST COVERS**

| Type                 | Ribbons  | <b>Dust Covers</b> |
|----------------------|----------|--------------------|
| FX100                | £10.00   | £5.25              |
| FX80/MX80            | £4.50    | £4.95              |
| RX80                 | £4.50    | £4.50              |
| LX80                 | £4.00    | £4.50              |
| GP80/GP100           | £4.50    | £4.00              |
| GP250                | £5.95    | £3.95              |
| Centronics GLP       | £4.00    | £3.75              |
| KAGA KP810           | £5.25    | £4.75              |
| CANON PW1080         | £5.25    | £4.75              |
| Microvitec Metal Mor | nitors - |                    |

Our attractive Dust Covers are manufactured from translucent PVC. The seams are stitched and edges are taped to prevent splitting due to continuous use.

# Listing Paper (Perforated)

| 1,000 Sheets 9½" Fanfold Paper | £7  |
|--------------------------------|-----|
| 2,000 Sheets 9½" Fanfold Paper | £13 |
| 1,000 Sheets 15" Fanfold Paper | £9  |
| Teleprinter Roll (Econo paper) | £4  |

Carriage on 1,000 Sheets £1.50

#### **PRINTER LABELS**

#### (On continuous fanfold backing sheet)

| 1,000 | 90×36mm (Single Row) | £5.00 |
|-------|----------------------|-------|
| 1,000 | 90 ×36mm (Twin Row)  | £4.90 |
| 1,000 | 90×49mm (Twin Row)   | £7.50 |
| 1,000 | 102×36mm (Twin Row)  | £6.25 |

Carriage on 1,000 Labels £1.00

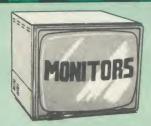

We stock a range of monitors to suit all needs. Choice of a monitor is a matter of personal taste so we recommend that whenever possible, you ask for a demonstration at our shop. All Monitors are supplied complete with connecting lead.

|   | MICROVITEC 14"                                         |       |
|---|--------------------------------------------------------|-------|
| • | 1431 - Medium resolution as used on t                  |       |
|   | BBC television computer programme                      | £1/9  |
| • | 1451 - High resolution, suitable for wor               |       |
|   | processing in mode 0                                   | £225  |
| • | 1441 – High res, exceeds the capabilitie the BBC micro |       |
|   |                                                        |       |
| • | 1431AP RGB + PAL and AUDIO                             | £199  |
|   | 1451AP RGB + PAL and AUDIO                             | £269  |
| • | Dust Cover for Microvitecs                             | £5.50 |
|   | KAGA/TAXAN 12"                                         |       |
| • | KAGA KX1201G Hi-res Green Monitor                      | £90   |
| • | KAGA KX1202G Ultra-Hi-Res Green                        |       |
|   | Monitor                                                | £105  |
|   | KAGA KX1203A Ultra-Hi-Res Amber                        |       |
|   | Monitor                                                | £105  |
|   | KAGA Vision 2, Hi-Res, RGB Colour                      |       |
|   | Monitor                                                | £210  |

# • PHILIPS 12" Hi-Res Amber Monitor ...... £73 FIDELITY COLOUR MONITOR

KAGA Vision 3, Ultra Hi-res, RGB Colour;

Text mode switch allows monochrome text display in either Green/Amber or White

Medium Resolution, attractively finished, 14" RGB and Composite VIDEO/AUDIO Input. Has a detachable anti-glare screen.

£169

# ZENITH

# "Test Bureau Recommended for use in Education".

12" high resolution monochrome monitor. Ideal for word processing as its green or amber screen is very restful to read. (These are the same professional quality monitors as used in the larger Zenith Micro Systems.) Green (New Design) Hi-res £72
Amber (New Design) Hi-res £76 LEADS BNC Lead for Zenith or Philips ..... RGB lead for KAGA N.B. Carriage on Monitors £7 (securicor)

**CREDIT CARD** Orders (ACCESS or VISA)

> Simply phone (0923) 33383/50234 24 Hour Service

# **SWIVEL BASES**

for Video Monitors

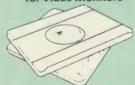

Adjust your Monitor/VDU, Up, Down, Right or Left to provide utmost in operator flexibility & Viewing comfort. It improves your sight lines & reduces stress & eye, neck and back strain. Available in 2 sizes:

> for 12" Monitors £14 for 14" Monitors £16 (carr. £2.50)

# **WATFORD'S** WINTER SALE

Many customers have asked why Watford doesn't have a Winter Sale. We asked why Watford doesn't have a Winter Sale. As we could see no reason why we shouldn't, for ONCE, we're having a truly spectacular sale with some of the lowest prices you've probably ever seen!

| HADDINADE                                                                                                    |                      |
|----------------------------------------------------------------------------------------------------|----------------------|
| AMSTRAD PCN8256 Micro                                                                                                    | £375                 |
| BBC B PLUS 64K Micro                                                                                                    | £359                 |
| Acorn 6502 2nd Processor                                                                                                    | £155                 |
| Acorn Z80 2nd Processor                                                                                                    | £297                 |
| TORCH Z80 Card                                                                                                    | £199                 |
| BBC B PLUS 64K Micro Acorn 6502 2nd Processor Acorn Z80 2nd Processor TORCH Z80 Card Acorn Bitstick  PRINTERS  Epson LX80 Hi80 Plotter Centronix GLP KAGA KP810 Epson FX80 JX80 Colour Brother HR15 Sakata Plotter SOFTWARE (ROMa)  Watford DFS Kit Acorn DFS Kit Watford DDFS Kit Watford DDFS + | £299                 |
| PRINTERS                                                                                                    | 0405                 |
| Epson LX80                                                                                                    | £195<br>£299         |
| Hi80 Plotter     Centronix GLP                                                                                                    | £105                 |
| KAGA KP810                                                                                                    | £189                 |
| • Epson FX80                                                                                                    | £245                 |
| JX80 Colour                                                                                                    | £420                 |
| Brother HR15                                                                                                    | £285                 |
| Sakata Plotter                                                                                                    | £139                 |
| SOFTWARE (ROMs)  • Watford DFS Kit                                                                                                    | £48                  |
| Acorn DFS Kit                                                                                                    | £47                  |
| Watford DDFS Kit                                                                                                    | £45                  |
| Watford DDFS +                                                                                                    | £22                  |
| ACORN's ROMs Package                                                                                                    |                      |
| BCPL ISO PASCAL LISP VIEW 2.1 VIEWSTORE FORTH LOGO TERMULATOR VIEWSHEET                                                                                                    | £44                  |
| ISO PASCAL                                                                                                    | £42<br>£34           |
| • LISP                                                                                                    |                      |
| VIEW 2.1     VIEWSTORE                                                                                                    | £39<br>£39           |
| • FORTH                                                                                                    | £32                  |
| • LOGO                                                                                                    | £42                  |
| • TERMULATOR                                                                                                    | £24                  |
| • VIEWSHEET                                                                                                    | £39                  |
| Miscelleneous ROMs  • ACCELERATOR                                                                                                    | (CC) £42             |
| • ADE                                                                                                    | (SY) £38             |
| BEEBFONT                                                                                                    | (WE) £23             |
| BEEBMON                                                                                                    | (WE) £22             |
| BUFFER/BACKUP                                                                                                    | (WE) £17             |
| • COMMSTAR                                                                                                    | (P) £24              |
| • COMMUNICATOR                                                                                                    | (CC) £47             |
| <ul><li>DATAGEM</li><li>DISASSEMBLER</li></ul>                                                                                                    | (G) £49<br>(WE) £15  |
| • Dumpout 3                                                                                                    | (WE) £22             |
| • Epson NLQ                                                                                                    | (WE) £22             |
| FILE-PLUS                                                                                                    | (WE) £28             |
| GRAPHICS Rom                                                                                                    | (CC) £23             |
| • INTERSHEET                                                                                                    | (CC) £39             |
| INTERCHART     LOGOTRON LOGO                                                                                                    | (CC) £26<br>(L) £55  |
| • MUROM                                                                                                    | (BB) £23             |
| • SLEUTH                                                                                                    | (WE) £22             |
| NLQ DESIGNER                                                                                                    | (WE) £22             |
| ROM-SPELL                                                                                                    | (WE) £22             |
| • ROMAS                                                                                                    | (WE) £42             |
| • ROM MANAGER                                                                                                    | (WE) £18<br>(BB) £29 |
| TOOLKIT +     TRANSFER ROM                                                                                                    | (WE) £22             |
| • ULTRACALC                                                                                                    | (BC) £48             |
| • WORDWISE                                                                                                    | (CC) £28             |
| WORDWISE +                                                                                                    | (CC) £39             |
| WORD-AID                                                                                                    | (WE) £17             |
| DISC SOFTWARE                                                                                                    | 240                  |
| AMX DESK     AMX LITUITY                                                                                                    | £18<br>£11           |
| AMX UTILITY     AMX Educational     DIAGNOSTIC DISC     DISC EXECUTOR                                                                                                    | £20                  |
| DIAGNOSTIC DISC                                                                                                    | (WE) £17             |
| DISC EXECUTOR                                                                                                    | (WE) £9              |
| <ul> <li>INVESTIGATOR</li> </ul>                                                                                                    | (WE) £17             |
| Office Master                                                                                                    | (G) £19              |
| OFFICE MATE                                                                                                    | (G) £10              |
| 5¼" DISCS                                                                                                    |                      |
| - A                                                                                                    |                      |

#### Lifetime warranty on Discs

(In Plastic Library Cases)

| 20 - 0/0 0/0 0/0                                                                                       | 210               |
|----------------------------------------------------------------------------------------------------|-------------------|
| 20 × D/S D/Density 48TPI                                                                               | £23               |
| 20 × D/S D/Density 96 TPI                                                                              | £30               |
| (In Lockable Storage Units) 50 × S/S D/Density 48TPI 50 × D/S D/Density 48TPI 50 × D/S D/Density 96TPI | £48<br>£66<br>£74 |
| PERIPHERALS (incl. Software)                                                                           |                   |
| 16K Disc RAM                                                                                           | £28               |
| 16K Sideways RAM Module                                                                                | £27               |
| 32K Shadow Ram Board                                                                                   | £54               |
| Sideways ZIF Socket                                                                                    | £14               |
| Solid State 16K Sideways RAM                                                                           | £26               |
|                                                                                                    |                   |
| Solderless Sideways ROM Board                                                                          | £30               |
| Watford ROM/RAM Card 32K                                                                               | £42               |
| Watford ROM/RAM Card 64K                                                                               | £64               |
| Watford ROM/RAM Card 128K                                                                              | £99               |
|                                                                                                    |                   |

FPROMs for BBC's Sideways ROMs.

2764-250ns £1.85 27128-250ns £2.55

RAMs (Low power) for ATPL, WATFORD, etc., Sideways ROM Boards

6264LP (8K) £3.50 2 × 6264LP (16K) £6.70

# **BBC MICRO** WORD-PROCESSING **PACKAGE**

A complete word-processing package (which can be heavily modified to your requirements, maintaining the large discount). We supply everything you need to get a BBC micro running as a word-processor. Please call in at our retail shop to discuss your particular requirement and a demonstration.

demonstration.

EXAMPLE PACKAGE

BBC B Plus (64K) Micro; Wordwise

Wordprocessor, Twin 800K Double Sided

Mitsubishi Disc Drives, Zenith Hi-Res Green

Monitor, Brother HR15 professional quality Daisy

Wheel Printer, Gemini Database, Spreadsheet,
Beebplot Graphics, Accounts Pack: (Cashbook,
Final Accounts, Mailist, Easiledger, Invoice &

Statements and Stock Control) Software

packages on Disc with Manuals.

**NEW LOW PRICE** 

**Only £999** 

# THE EPSON RX/FX/KAGA PRINTER COMMANDS REVEALED

So you bought yourself a new printer, because the salesman in the shop showed you how clever it is and impressed you with all sorts of printouts to show its capabilities – he may even have offered you a special price.

However, now that you have got it home and connected it to your BBC microcomputer, you are wondering how to make it perform these magical tasks. The manual seems to give no clues, and when you type in the example programs, the computer throws the LPRINT

clues, and when you type in the example programs, the computer throws the LPRINT statements back in your face.

Now what do you do, when this £400 piece of high technology refuses even to move its head, and you have stayed up until 2 in the morning with copious supplies of coffee, desperately trying to print something out. Once again, Watford Electronics comes to your help with our new book entitled THE EPSON FX/KAGA PRINTER COMMANDS REVEALED. This book describes in plain, easy to understand English, how to use and make the most of your KP810. Canon PW1080A or any Epson FX80 compatible Printer with the BBC Micro, both from Basic and Wordwise.

It describes in detail how to obtain the maximum in graphics capability from your printer and includes full indexes allowing you to cross index the numerous commands. Every command is explained in detail, with an accompanying BBC Basic program and an example of its use from

Basic program and an example of its use from Wordwise.

Superb Value at £5.95 (No VAT)

# MARK II LIGHT PEN

You no longer have to fiddle with the brilliance control or work in the shade as this NEW Mark

Il Ligin Pen is totally insensitive to local lighting conditions. It only operates on high frequency light from the TV or Monitor. The red LED Indicator on the Mk II pen, lights up when valid video data is available. Your program can have access to this signal allowing computer verification of target for high res drawing. The conveniently located switch on the pen body allows the computer to ignore any stray signals. Supplied complete with the sophisticated PEN-PAL Software on Cassette or Disc. Please specify.

Mark II Light Pen £25

Continued-

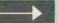

# The ULTIMATE DFSs for the BBC MICRO

# WATFORD TOPS THE DFS CHART

Watford's Ultimate DFS has scored highest points in ACORN USER's unbiased DFS's Review of July 1985.
In concluding, the reviewer writes "It must be said that Watford's DFS certainly offers a comprehensive range of facilities at a very attractive price". (Please write in for comprehensive details.)

Just compare the features:

|                     | Acorn   | Wat               | Watford           |  |
|---------------------|---------|-------------------|-------------------|--|
| Features            | 1.20    | Single<br>Density | Double<br>Density |  |
| Max nos, of files   |         |                   |                   |  |
| per disc side       | 31      | 62                | 62                |  |
| Max disc capacity   | 800k    | 800k              | 1440k             |  |
| Tube compatible     | Yes     | Yes               | Yes               |  |
| Built-in Editor     | No      | Yes               | Yes               |  |
| Built-in Formatter  | No      | Yes               | Yes               |  |
| Built-in Verifier   | No      | Yes               | Yes               |  |
| MRUN a file         | No      | Yes               | Yes               |  |
| MLOAD a file        | No      | Yes               | Yes               |  |
| Extended RENAME     | No      | Yes               | Yes               |  |
| Selective COPY      | No      | Yes               | Yes               |  |
| Default file name   | No      | Yes               | Yes               |  |
| Disc space          |         |                   |                   |  |
| distribution        | No      | Yes               | Yes               |  |
| 40/80 Software      |         |                   |                   |  |
| Switchable          | No      | Yes               | Yes               |  |
| Wide catalogue      | No      | Yes               | Yes               |  |
| Close open files    | No      | Yes               | Yes               |  |
| Improved OPENOUT    | No      | Yes               | Yes               |  |
| Copy between        |         |                   |                   |  |
| densities           | N/A     | N/A               | Yes               |  |
| OSWORD &7F          | Yes     | Yes               | Yes               |  |
| Full entry point    |         |                   |                   |  |
| compatibility       | Yes     | Yes               | Yes               |  |
| Retain information  |         |                   |                   |  |
| over a break        | 1.20    | 1.43              | 1.53              |  |
|                     | partial | Yes               | Yes               |  |
| Games compatibility | Yes     | Yes               | Most              |  |
| Econet file server  | Yes     | Yes               | Yes               |  |
| Econet station      | Yes     | Yes               | Yes               |  |
| Full wildcard       |         |                   |                   |  |
| facilities          | No      | Yes               | Yes               |  |

# WATFORD's & ACORN's SINGLE DENSITY DFS

Watford's popular and widely acclaimed DFS has now been available for three wation's popular and widely acciaimed DFS has now been available for three years, and has gained a large following amongst serious users of the BBC Micro. Owners of Acorn or any other standard DFS can upgrade to our "Ultimate" DFS merely by replacing their DFS ROM. See below for this upgrade. (P.S. Watford's highly sophisticated DFS is fully compatible with Acorn DESI

PRICES

| <ul><li>Complete</li></ul> | DISC / | ntertace | Kit | incl. | DFS | ROM | Öl | fitting |
|----------------------------|--------|----------|-----|-------|-----|-----|----|---------|
| instructions               |        |          |     |       |     |     |    | £59     |
| - 1 1 51                   |        |          |     |       |     |     |    |         |

DFS Manual (Comprehensive) (no VAT) £6.95 (P.S. Our comprehensive DFS Manual covers both Acorn & Watford DFSs)

Watford's sophisticated DFS ROM only

£16

 We will exchange your existing DFS ROM for Watford's Ultimate DFS ROM for only £12

 DNFS ROM only £16 ADFS ROM only £25

Watford's DFS is exclusively available from Watford Electronics.

Every ROM carries a special label with our LOGO and serial number.

# WATFORD'S DOUBLE DENSITY **DFS INTERFACE**

The DDFS from Watford Electronics represents a new standard in DFSs for The BDF's from Wattord Electronics represents a new standard in DFs for the BBC micro. This is a double density version of our popular single density DFS, and combines all the features of this powerful DFS with the advantages of a system that gives 80% more storage per disc in double density mode. P.S.—Please note that not all DDFSs are capable of providing either the full 80% storage increase, or of allowing a file the full size of the disc—Ours allows both of these!

The typical piece of games software these days is provided upon a protected disc. In order to work on any double density system (including the others on the market) a protected piece of software needs to make calls through the OSWORD &7F routines. To ensure compatibility, the Watford DDFS features probably the most comprehensive and powerful 8271 emulation ever written for a double density system.

- Complete DDFS Kit incl. fitting instructions
- DDFS Manual (no VAT) £6.95

€35

We will exchange your existing Single Density DFS Kit for our DDFS Unit at

# **Watford Electronics DDFS PLUS** for the BBC B Plus

Watford Electronics was the first company to produce a serious alternative Disc Filing System (DFS) for the standard BBC micro. Since then, we have been refining and advancing this sophisticated product right up to today.

Now WE'VE DONE IT AGAIN; Watford proudly presents the Double Density Disc filing system for the BBC B+, with all the advantages of the advanced Watford DDFS available on the new BBC B+ DDFS.

Acting as a powerful alternative DFS to Acorn's '1770 DFS' supplied with the BBC+, this superb addition to any BBC+ greatly enhances it's performance with a simple fitting operation.

performance with a simple fitting operation.

DDFS PLUS incorporates all the features of the Watford's popular DFS & DDFS for the BBC B, (at the same time retaining full compatibility with Acorn DFSs), plus it has the following extra features:

Automatic density selection – Full single and double density operations – Extremely powerful and comprehensive OSWORD &7F emulation – Any file can be full size of disc – Density of last access assumed for speed – Automatic 40/80 stepping swapped on error – All Acorn's extra disc commands implemented.

as you can see from the above information, Watford's DDFS for the BBC+ is far more sophisticated and well thought out than the standard. Take any disc produced by any Watford DFS from the standard BBC and catalogue

straight off with no problems.

Unlike the Acorn 'ADFS', our DDFS+ system is just as easy to use as the standard DFSs, with no new complex concepts to have to learn. The features within our DFSs have been constantly enhanced over a period of three years during the time that they have been released; significant attention has been paid to feedback from our customers so that the features offered are carefully

honed to the requirements of hobbyists and serious programmers alike.

The Watford DDFS+ is supplied with a comprehensive DDFS manual that explains the basics of disc drives, DFSs, etc. Priced at only £30 including the manual, the Watford DDFS+ is surely one of THE best buys you could make

for your BBC B+I

Join the leaders in BBC peripherals; join Watford Electronics – committed to supporting the BBC micro.

> DDFS PLUS (for BBC Plus) £30 (Price includes comprehensive manual)

# COPY HOLDERS

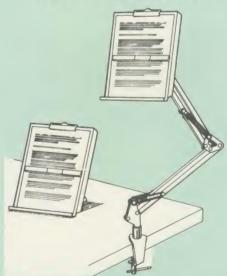

How often have you been about to type hand written notes into your computer when you find that there's nowhere to rest the paper or that your notes are resting at the wrong angle to read the type? Whether the notes be your latest program or the draft of a new trilogy, the new Manuscript Holders from Watford are superb for holding your paper at the ideal height and angle to allow you read and type in ease and comfort.

Available in desk resting and shelf clamping versions, these two units hold your paper firmly by means of a magnetic ruler and a clip

grip.

Mounting to a convenient flat surface, the two joint anglepoise
Manuscript Holder allows the paper to be positioned at virtually any
convenient angle whilst only taking up a fraction of the surface area that the paper being held does

The smaller desk resting Manuscript Holder is useful for the more organised desk where the problem is simply holding the paper at the right angle.

Whatever desk arrangement you use, surely you deserve a Watford Manuscript Holder!

> Amazing value at only Desk Top £10 (carr. £2) Angle poise £17 (carr. £3)

# Quality Disc Drives from Watford

To help you decide which drive is the most suitable for your needs (and your pocket!), we have produced the table below.

The first capacity given in the first column indicates the single density capacity. The double density storage capacity is second one, (that within the brackets). All disc Drive type numbers start with the prefix "C".

The tinting on some of the boxes is used to indicate which Drives are 40 track and which are 80 track. The 40 track ones are manufactured by EPSON, the world famous Japanese company, (non-tinted boxes). The 80 track drives are famous MITSUBISHI drives (tinted boxes).

With two prices in a box (e.g. £295/£299), the first price is for the standard drive and the second for the same unit in switchable type. Users of either of the two Watford DFSs will not need switchable drives as their DFS will provide software switching for them.

All our Disc Drives are Double Sided and will operate in both Single and Double Density modes. Extensive experience of the usage of disc drives suggests that the MITSUBISHI and EPSON drives currently represent about the best in terms of speed, reliability and overall "elegance" available about the best in terms of speed, reliability and overall for the BBC Micro.

Various other "manufacturers" of disc drives for the BBC micro (more accurately, "packagers" label other manufacturers drives with their own name). We buy the high quality Epson and Mitsubishi drives in large quantities directly from the manufacturers, package them and sell them at "dealer prices direct to the public.

If you look around the popular BBC micro press, you will find that the prices we quote for the top quality, new slimline disc drives are, virtually without exception, some of the best around. These prices, coupled with the backup of one of the country's largest distributors of BBC peripherals provides a superb

deal.

Unless you anticipate using dual drives in a fully expanded BBC system for long periods of time with little ventilation, then we suggest that our range of "CL" disc drives without the PSU (Power Supply Unit) would be quite adequate: extensive tests within our workshops have confirmed this. All drives are supplied complete with a SPECIAL UTILITIES Disc, Cables and Plugs. The Drives with power supply have a mains moulded plug for safety purposes. (Ideal for Schools & Colleges. All single disc drives with power supply, (i.e. CS100, CS200 & CS400S) are supplied in a twin case with twin data cable for later inclusion of a second drive). At Watford we anticipate your needs of tomorrow not just today!

When using a BBC Micro, most people find themselves preciously short of space. The Watford's BBC Micro Plinths form an ideal way of recovering some of this space; your BBC, disc drive and Monitor can all occupy the same vertical footprint and still be comfortably situated. Some of our competitors offer disc drives built into plinths, but these aren't as sensible as you might think. With a Watford Plinth, your disc drive is mounted vertically at one side, leaving a very valuable area directly in front of you for such useful items as spare discs, pen and paper, reference manuals, etc. Follow the trend with Watford Plinth.

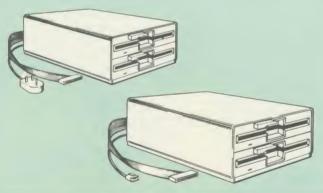

|                 | Drives witho                     | ut P.S.U.                          | Drives with P.S.U.                  |                                |  |  |
|-----------------|----------------------------------|------------------------------------|-------------------------------------|--------------------------------|--|--|
| Capacity        | Single                           | Twin                               | Single                              | Twin                           |  |  |
| 100K<br>(180K)  | CLS100<br>£76                    |                                    | CS100<br>£89                        |                                |  |  |
| 200K<br>(360K)  | CLS 200<br>£76                   | CLD200<br>£140                     | CS 200<br>£89                       | CD200<br>£145                  |  |  |
| 400K<br>(720K)  | CLS 400<br>£80<br>£83<br>CLS400S | CLD 400<br>£140                    | CS 400<br>£ 100<br>£ 103<br>CS 400S | CD400<br>£145                  |  |  |
| 800K<br>(1.44M) |                                  | CLD800<br>£162<br>£165<br>CLD 800S |                                     | CD 800<br>£179 £186<br>CD 800S |  |  |

 TWIN Disc Drive Case, complete with Power Supply & Cables £35 Securicor carriage on Disc Drives £5

D = Double

C = Cased Drive L = Less PSU S = Single

Suffix S = 40/80 Switchable

# **MYSTERIES OF DISC DRIVES** & DFS REVEALED

Are you tired of faulty cassettes, and lengthy loading times? Do you want to upgrade your BBC micro to take discs but you get tied up in the plethora of jargon surrounding the choice and use of these systems.

For instance, what is the difference between single and double density formats, how can you use a 40 track disc on an 80 track disc drive? What is the difference between a DFS and disc interface kit? Should you acquire a single Disc drive or twin? What does 48 TPI and 96 TPI discs mean? These are just a few of the questions you may have asked yourself and never found the answer or maybe you have yet to encounter these questions.

Now the mystery of buying a suitable interface and disc drive for your BBC micro is revealed in Watford's new book entitled 'MYSTERIES of DISC DRIVES & DFS REVEALED'. It describes in fine detail, yet remaining very readable to the beginner, how disc drives operate, the type of interfaces available, which type of discs to use on a disc drive and how data is stored on the discs.

£5.95 (Book No VAT)

# 3M-DISKETTES

Top quality 3M – SCOTCH Diskettes from Watford Electronics (Your 3M Appointed Distributors). All our discs carry a lifetime warranty. These discs are quiet in operation and insert positively with their reinforced hub rings. Boxes of 10 supplied complete with self stick disc labels and write protect tabs.

| • | 10   | ×  | 51' | S/S | D/D | 40 | Track | Diskettes | £12 |
|---|------|----|-----|-----|-----|----|-------|-----------|-----|
|   |      |    |     |     |     |    |       | Diskettes | £15 |
|   | 10   | X  | 5]  | 5/5 | DID | 80 | Track | Diskettes | £22 |
|   | 10 : | Χ. | 51" | DIS | D/D | 80 | Track | Diskettes | £22 |

10 × 3½" S/S D/D 40/80 track Discs
 10 × 3½" D/D D/D 40/80 track Discs

£25

# TOP QUALITY 51" DISKETTES

To complement the range of quality discs and disc drives that WE already sell, WE are now supplying some special offer packs of 10 high quality discs. Each Disc has a reinforced hub ring and carries a lifetime guarantee. These are supplied complete with selfstick labels and packaged in an attractive plastic library disc box to protect them from damage. We strongly recommend these

#### DON'T SETTLE FOR LESS. BUY THE BEST

10 × M4 S-S D/D 40 Track Discs £11 10 × M5 D/S D/D 40 Track Discs £14 10 × M7 D/S D/D 80 Track Discs £19

● 3" Double Sided Discs £4 each

# **DISCALBUMS**

Attractively finished in Antique Brown, leather look vinyl. Stores upto 20 Discs. Each Disc can be seen through the clear view pockets.

#### LOCKABLE DISC STORAGE UNITS

Strong plastic case that afford real protection to your discs. The smoked top locks down. Dividers and adhesive title strips are supplied for efficient filing of

M35 - holds upto 40 discs M85 - holds upto 95 discs

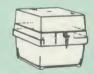

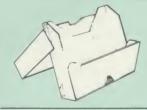

# **PLASTIC** LIBRARY CASES

FOR 51" DISC STORAGE holds 10 Discs.

£1.80

# FLOPPY HEAD CLEANER KIT

The heads in floppy drives are precision made and very sensitive to dirt. The use of a cleaner Kit is a sensible precaution against losing valuable data. It is recommended to clean the drive head once a week. It is very simple to use.

£8

# DUST COVERS (For our Disc Drives)

Single (without PSU) £3.20 Twin (without PSU) £3.85 Single (with PSU) £3.95 Twin (with PSU) £3.90

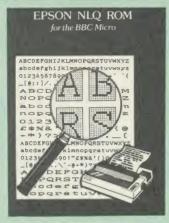

Harness the full potentials of your Epson RX & FX Printers. Impreentials of your chair and business colleagues with the quality of your letters and printed material with Watford's very simple to use EPSON NLQI (Near Letter Quality) ROM. Suitable for FX80, RX80, RX80F/T, FX100.

Look at the features:
Simply type \*NLQ80/100 and a single VDU code to use NLQ print.
NLQ is then available without any modifications from BASIC, WORDWISE, VIEW (with NLQ DRIVER) or virtually any other

With NLC DRIVER) or virtually any other program or language.
 Single codes select PROPORTIONAL type (yes even on the RX80); ENLARGED type; UNDERLINED type. These features can be used

seperately or in any combination.

Full UK character set; Standard 'pica size'
Proportional spacing; Enlarged; Underlined; Normal type.

The NLQ ROM is supplied complete with comprehensive manual.

P.S. NLQ ROM is compatible with the Torch Z80 system and can be used from within the Perfect Writer software.

Only: £25

# VIEW PRINTER DRIVER for NLQ ROM

This specially written printer driver has been designed to allow View access to the full features of our NLQ ROM.
A must for all VIEW and NLQ ROM users.

£7.00

# THE NLQ DESIGNER

KAGA KP819/910 and Canon PW1080 are two superb printers, as our many thousands of satisfied customers would surely attest to. One of it's particularly strong points is the NLQ option that it offers; perhaps one of the more weaker points is the effort required to design your own custom NLQ font.

Well the solution is here NOW in the shape of Watford's NLQ DESIGNER ROMI For the BBC Micro. This powerful piece of software allows easy design and entry of a full NLQ font, with further fonts recallable from disc. Once a font has been programmed with the versatile NLQ DESIGNER, it can be saved to disc, downloaded the powerfunc (or caped) printers as your form. to your Kaga (or Canon) printer, or even programmed into an EPROM (given the appropriate hardware) and then plugged directly into your printer so that it is available immediately when you turn it on. Downloadable Fonts require 6264 RAM chip fitted.

40/80 track format disc containing 3 example fonts is included in the package.

(P.S. This ROM is not suitable for Epson printers as they don't normally have NLQ ability. Keep reading our adverts though – work is in development!)

- NLQ Designer ROM & FONT Disc £25
- Kaga Individual FONT ROMs £15

#### Now available:

- Centronics GLP Printer NLQ Designer ROM £20
  - GLP Individual FONT ROMs £14

(Write in for further details on both).

## **DUMPOUT 3**

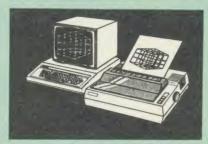

A highly sophisticated screen dump ROM. This has to be the most flexible and powerful screen dump ROM yet produced for the BBC micro. It will put on paper anything you see on the screen, including all Mode 7 facilities etc. We have to admit that there is one facility that we

cannot replicate - if anyone can supply flashing

cannot replicate – if anyone can supply flashing ink we would like to know! The ROM also provides window setting utilities and two new OSWORD calls that allow mode 7 graphics pixels to be read and plotted using the standard graphic co-ordinate system. The latest version includes a graphic dump trigger for dumping screens from games whilst they are running.

running.
Two commands are used to operate the dump

\*GIMAGE - This provides a full graphics dump of any graphics mode, plus modes 7 and '8'.

There are many optional parameters but you need only specify the parameters you wish to

Features available include

- Vertical and horizontal scaling through all the graphic modes and mode 7
  Rotation of the image produced through 90.
  180 and 270 degrees
  Left hand indentation setting
  Screen dump window definition

- Colour grey scaling Two tone fast dump

- Special colour mask Mode 7 contrast expansion Mode 7 contiguous dump Key triggered dumps
- User port switched dumps

What does the independent press say!

Practical Electronics, May 1985
"The Dump Out 3 ROM from Watford Electronics represents one of the most sophisticated types of printer dump utilities available for the BBC Micro . . . "."

an extremely sophisticated and powerful dump utility

"VERDICT - Dump Out 3 ROM has all the VERDICT — Dump out 3 How has all the facilities which you are ever likely to need for producing printer dumps. The facilities available work extremely well and if printer dumps are something which you require, then this ROM can be recommended to help you to get the best out of your dot matrix printer".

The Micro User Feb. 1985. 'Well, here is that winner"!

'provide(s) some rather sophisticated screen dumps. Producing high resolution paper copies of graphic screens in any (graphics) mode will be the major reason for buying this ROM, and this is where Dump Out 3 performs PAR EXCELLENCE". (Our capitals for their italics.)

The versatility of \*GIMAGE (the graphics dump command) when using these parameters is amazing. Pictures of almost any size, shape, contrast or distortion may be produced without the need for a reducing photocopier or trick photography'

photography".

"Without reservation I wholeheartedly recommend the Dump Out 3 ROM as the ultimate screen dump facility for the BBC micro. It is easy to use yet highly versatile, and caters for all BBC screen modes in multitone high resolution printing. Whole, partial, rotated and scaled screens may be dumped to almost any BBC compatible dot matrix printer (see our list at the end of this advert). At £25 it must represent excellent value for money and surely cannot be beaten".

Designed for use with the following printers:

CP80, GP80/100/250, CANNON, STAR CP80, GP80/100/250, CANNON, STAR, KAGA/TAXAN, NEC, SHINWA CP80, GEMINI, EPSON MX/RX/FX, LPVII, NEC PC8023, DMP100/200/400, Mannesman Tally etc. Price including comprehensive manual

# **ROM MANAGER**

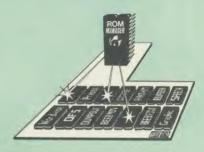

Probably the most powerful way of expanding the BBC micro is from the use of Sideways ROMs. One problem faced by the avid ROM collector is that of ROM command clashes. The solution is very simple in the form of the ROM that "Provides comprehensive management of all your installed ROMs". (Quote from BEEBUG November '84.)

Basically, ROM Manager offers you the ability to turn off any installed ROM, or to send any "command to any specific installed ROM. It is said that imitation is the sincerest form of flattery – Acorn's BBC Plus features many of the abilities of this powerful ROM.

Many more facilities available.

# SPECIAL OFFER £18

#### **BEEBFONT ROM**

REFREONT is a remarkable and different concept in BBC software. It allows you to display text on the screen in 13 different styles. It is supplied complete with a Spooler and Editor on 40 or 80 track disc

(Please write in for technical details).

ONLY £25

# BEEB PRINTER ROM

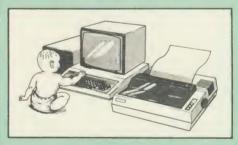

This utility ROM is designed to simplify using all the facilities of your printer. It has many facilities.

facilities:

\* Selection of printer modes such as underline, font and size is by 'Single Key' operations.

\* From Wordwise, a single number following OC will select a mode rather than a long and incomprehensible string of control codes. This makes using your printer with Wordwise much more convenient.

\* When using Basic (or other languages) you can have control over the formatting of the output to the printer in the style of a wordprocessor. You can define page top, bottom and side margins etc. with intelligent page skip for binders an option. All supported printers will now respond to form-feed etc. commands.

\* User defined characters are printed as you see them on the screen so that non-standard

see them on the screen so that non-standard characters are automatically printed out correctly. Commands select the options for the

following printers: GP100, STAR, NEC, MX/FX, KAGA, LP/VII/DMP100, DMP200.

Operates with either parallel or serial interfaces.

\* Supplied with a 50 page manual that is very comprehensive and easy to follow. Please specify printer type when ordering so that we can send the correct function key strip

Price: £25

# TRANSFEROM

(Tape to Disc Utility)

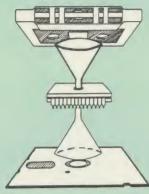

The only TAPE to DISC Utility ROM that works with our Double Density Disc Interface.

After months of top secret development, we are now able to supply details of this advanced and sophisticated utility ROM for the BBC micro. Just look at the features

- Fully menu driven for ease of use
- Copes with locked programs A very comprehensive built in copying features
- Copies very long adventure games
- Supplied with comprehensive manual

TRANSFEROM is now available in BOTH single and double density versions. The single density version works with both the Acorn and Watford single density DFSs. The double density version works with the Watford DDFS system only.

TRANSFEROM takes your software on tape and saves them onto disc. TRANSFEROM does not stop when one disc is full; you just insert another disc in and carry on with that one! Surely this is the most valuable investment you could make if you have tape software that you wish to transfer to disc! Disease progress required. to disc! Please specify version required - Single or Double Density.

£25.00

# DIAGNOSTICS DISC

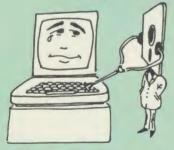

The BBC micro is a very complex machine and thus diagnosing a fault can be very difficult. Until now, the only way to discover the nature of a fault was either to find a competent friend with a large degree of patience or to find your nearest dealer and pay him to find out what is wrong.

At Watford Electronics, we realise how difficult it can be when faced with a problem, finding yourself a long way from your nearest dealer, or even just uncertain about your Beeb's health, but not wanting to waste time and money taking it to be looked at.

The solution to these problems is here now, in the form of the Watford's Diagnostics Disc. This excellent utility is specially designed to test out the following areas of your Beeb:

RAMs, ROMs, ULAs, Sound, Keyboard, Disc. RS423, ADC, User Port, Printer Port, Cassette Joysticks, Speech, Disc Drives, 6502 and Z80 2nd Processors

Continued

This utility is an invaluable aid for all those who take the reliability of their system seriously. A comprehensive manual provides full operating details and a list of possible causes and remedies for any faults that you may find along the way. The package also enables a permanent equipment and service record to be maintained.

Only £20.00

# ROMAS

THE CROSS ASSEMBLER AND MACRO EDITOR FOR SERIOUS PROGRAMMERS!

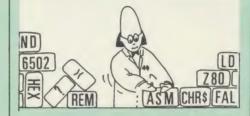

ROMAS is a carefully designed, sophisticated yet simple to use, development system for serious assembly language programmers. Using the BBC as the development system, you can choose your target system from the following processors:

6502, 65C02, Z80, 8085, 8041, 6809 and Z8 P.S. This includes the Acorn 6502 & Z80.

ROMAS features a powerful expression analyser, making complex table easy to generate. To aid in documentation, fully formatted assembly listings may be produced, with full symbol table output

ROMAS is provided with a powerful cross referancer to produce a listing of all the labels in a given "source" program; this makes it easy to check to see if you are about to duplicate a

#### The Macro Editor

Features of this powerful editor provided with the ROMAS package include

- Works in all 40 and 80 column screen modes
- Fast load and save speeds Continuous line and column number displays Search, replace and move; all available in
- Command repetition

The ROMAS package includes a comprehensive manual, providing detailed documentation and plenty of examples.

A give away at ... Only £45 Please specify 40 or 80 track disc when ordering.

# ADE

'Systems' complete program development package in a 16K ROM. We are now supplying package in a 16K ROM. We are now supplying the new 6502 2nd processor compatible version.

SPECIAL OFFER ONLY £34

# **ULTRACALC 2**

The mark 2 version of the BBC Publications extremely popular electronic spreadsheet ROM.

Only: £66

# THE INVESTIGATOR

This sophisticated Utility program on disc enables you to make security back-up copies of most of your valuable Disc Software. Makes full use of all 8271 (will not run with double density DFSs) facilities to discover the precise format of your protected disc so that an exact copy can be produced. Supplied with detailed instructions. Please specify 40 or 80 track disc when ordering

Only £20

# ROM-SPELL

"way ahead of any competition"

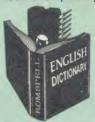

ROM-SPELL is probably THE most advanced and fastest spelling checker available for the BBC Micro. Printed below are some extracts from a recent independent review (A&B Computing Nov. 85), which we feel sure will convince you that this is THE only spelling checker worth considering.

The editing system is very neat and simple, instead of replying to queries and beeps all of the time

The other feature which places ROM-SPELL way in front of any competition is the ability to examine the user dictionary, so any spelling mistakes that have found themselves on the disc can be examined and taken out if necessary"

"... that it is compatible with many of the popular word processors on the market is a good indication that ROM-SPELL is going to be a very popular product indeed".

"... ROM-SPELL is by far the best spelling checker for the unexpanded BBC B (with or without word processor). It boasts features which are hard to find on conventional spellcheckers on CP/M and MSDOS, namely Spellstar and has a speed/performance ratio of roughly the same as its CP/M cousin. The difference is that the CP/M version would cost the best part of £500".

"... and with such vital house keeping features as an ambiguous word checker, the ability to edit the user dictionary, a comprehensive manual that is both easy to read and actually ENJOYABLE to learn from, ... I feel confident that ROM-SPELL will won the userd proposesing public with prolearn from, . . . I feel confident that ROM-SP will woo the word processing public with no

> Don't settle for less. Buy the best. ROM-SPELL costs only £25

(Please state 40 or 80 track disc)

# **DISC EXECUTOR**

Disc Executor is a sophisticated disc utility for the transfer of your programs from cassette to disc. It copes with 'locked files and full length adventures (up to &6E blocks long) and programs that load below &EOO. Disc Executor is simple to use and provides menus to prompt the user along the way. Disc Executor will cope with the vast majority of tapes. (Please note that Disc Executor is not compatible with double density disc interfaces – keep reading our adverts though!)

Price only £10 (40 or 80 track)

# BEEBMON

BEEBMON is the most powerful and versatile machine code monitor from Watford Electronics. BEEBMON offers some superb features specially designed to make the task of understanding and designed to make the task of understanding and debugging machine code easier; indeed BEEBMON is probably the only product with sufficient power to aid in the debugging of such complex pieces of software as a DFS.

Offering a total emulation mode, BEEBMON can be used to single step through code anywhere in memory. All breakpoints are emulated and the workspace is totally relocatable, allowing for the simulation of all those "awkward" pieces of code. code

(Write in for technical details.)

£24

# **DISASSEMBLER ROM**

Discover the hidden secrets of BASIC and the OPERATING SYSTEM with this easy to use progammers tool.

Please write in for technical details

ONLY £16

Continued .

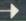

# **SIDEWAYS** ZIF SOCKET

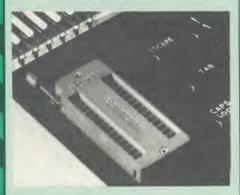

Now Watford Electronics brings you a ROM Now Watford Electronics brings you a ROM board for small budgets or for those of you who do not wish to open up your Micro frequently. It allows you to change ROMs quickly and efficiently with the minimum of effort – no screws to loosen or keyboard to remove. The unit consists mainly of a zero insertion force (ZIF) socket on a small circuit board which is located into the position of the 'ROM Cartridge' and is connected to one of the internal ROM sockets via a ribbon cable.

- Very simple to install. NO SOLDERING required. The ZIF (Zero Insertion Force) eliminates the possibility of damage to your ROM pins when inserting & extracting.
- The low profile of the socket allows unrestricted access to the keyboard, unlike other cartridge systems. In addition, there are no costly extras, such as ROM cartridges for every new
- All data and address lines are correctly terminated to ensure correct operation of suitable ROMs with the BBC micro. We also supply a purpose designed see-through storage container with anti-static lining, allowing you to store up to 12 ROMs, protecting them from mechanical and static damage.
- This versatile hardware solves the problem of running out of socket space, simply unplug the ROM and plug in a different one. It is a real must for Professionals and Hobbyists alike.

ONLY £15

# **16K Sideways RAM Modules**

you've been waiting for. Complete with such features as read and write protection, these new modules from Watford Electronics are ideal for the hobbyist, software developer and ROM collector.

Key points to note about this new addition to the Watford range of products are:

- Write protection (useful in a variety of circumstances).
- Read protection (allows recovery from ROM
- Compact construction.
- May be fitted in systems even with a ROM
- Multiple units may be fitted, even with a ROM board.
  No overheating or overloading problems.
  Free utilities disc supplied.
  Can be used as a 16K PRINTER BUFFER.
  Works with any ROM.
  Ideal for professional software development.
  Supplied with utilities software disc

- Supplied with utilities software disc.

Introductory offer: £29

# **Optional extras**

READ and WRITE protect Switches Battery for Battery Backup £2 each £3

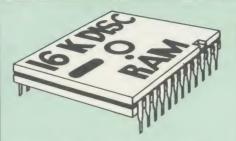

This is the RAM you've been waiting for!! This battery backed up, write protectable 16K sideways RAM board allows you to run from disk every sideways ROM available. Beware of other sideways RAM boards which are not backed up as certain ROMs will not run in these boards even though the RAM can be write protected. The Battery Backup facility allows retention of DATA after power off. On switch on the Micro will think the WATFORD DISC RAM is a ROM. Features available are:

- No soldering or modifications to BBC micro
- necessary.
  Plugs into normal ROM socket fitting neatly under the keyboard allowing room for other

- add-ons.
  Easy to use. Comes with disk based software to SAVE and LOAD ROMs. Allows you to make backup copies of your ROMs.
  Disk software can be copied onto other discs when disc is full.
  All existing ROMs can be stored on disk and used in DISC RAM.
  No messy plugging and unplugging of your ROMs. Simply Load the one you want into DISC RAM.
  Ideal for Professional users to develop ROMs. Backup facility allows testing of final versions without using EPROMs.
  The switch provided allows backup and write protection to be switched off externally.
  Can also be used as 16K printer buffer RAM in conjunction with our Buffer & Backup ROM.

**New Low Price: £30** 

P.S. 16K DISC RAM Board is not designed to work in conjunction with a Sideways ROM

# **SOLID STATE 16K SIDEWAYS RAM**

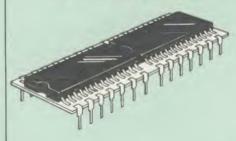

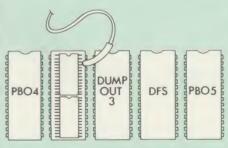

This new unit from Watford, which utilises the This new unit from Watford, which utilises the latest in Static RAM technology, offers 16k of easy-fit sideways RAM in a very compact unit with a footprint no larger than a standard 28pin EPROM. With only a single flying lead to fit, (no soldering required) this compact unit works with any BBC Micro with or without a ROM board. Compatible with BBC B Plus. Like our other 16k RAM Modules, this unit is very simple to fit. 16K

# Only £28

Supplied complete with comprehensive software on Disc, Operating and fitting instructions.

# SOLDERLESS SIDEWAYS ROM SOCKET BOARD

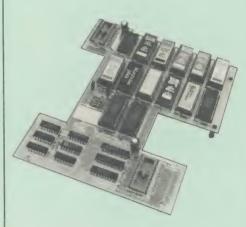

This brand new board from Watford Electronics is designed specifically for those wishing to add a ROM board to their own BBC without the need to perform any soldering.

This new board expands the total possible number of ROMs in a BBC from 4 to 16. Also permissable, are various configurations of RAM (up to 16k) and different sized EPROMs (see

Unlike our competitors inferior boards, the ONLY upgrade required for fitting battery backup to the Watford Solderless ROM board (all Watford ROM boards, actually) is the fitting of the battery itself. (No other expensive components are

- The key features of this new, no fuss, easy to install quality product from BBC leaders Watford Electronics are as follows: Increase your BBCs capacity for ROMs from 4
- to 16
- No soldering required
- Very low power consumption. Minimal space required.

instructions.

- Minimal space required.
  Compatible with Torch, DDFS, RAM Card,
  2nd Processor, etc.
  Socket 14 can take the following chips:
  2716, 2732, 2764, 27128, 6116, 6264.
  Auto write protect for RAM chips.
  Read protect to make RAM "Vanish"; allows recovery from ROM crashes.
  Battery backup option for RAM chips.
  Supplied ready to fit with comprehensive instructions.

Price: Only £32 Battery backup fitted £35

# **EXTERNAL Sideways ROM BOARD**

This extremely versatile 12 ROM Socket Board is supplied with power supply, boxed in an attractively finished BBC beige. A second board can be fitted at a later stage to give a total capability of 28 ROMs.

- No soldering required. Easy access to ROMs. Does not physically interfere with other internal add on boards.

- Built in power supply.
   Write protect for RAM.
   Allows upto 32K Static RAM and 24 ROM Sockets in varied combination.

Price: £75 (carr £3) (2nd Add-on Board £30)

# Watford ROM/RAM CARD

A must for all serious users

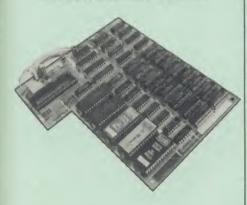

Watford Electronics announced the first ever commercial ROM board for the BBC micro, the Watford Electronics 13 ROM Socket Board 3 years ago. Following the success of this board, we have designed what probably represents the ultimate in expansion boards, the new Watford Electronics ROM/RAM board. This highly versatile and sophisticated board represents the latest in "2nd generation" sideways ROM technology for the BBC micro, designed to satisfy the serious BBC user.

- NO SOLDERING required to fit the board.
- NO overheating problems.

  No User Port corruption (avoids problems with the mouse, modems, Eprom Programmers,

- etc.)

  Fully buffered for peace of mind.

  Firm mounting in BBC micro.

  Compatible with ALL BBC micros (not BBC Plus)
- Plus).

  Total number of ROMs increased from 4 to 8.

  Up to 8 banks of sideways RAM (dynamic).

  Option for 16k of Battery backed CMOS RAM (CMOS RAM needs one ROM socket).

  Write protect for ALL RAM.

- Master write protect for ALL NAIM.

  Read protect for CMOS RAM (ALLEVIATES crashes during ROM development).

  Separate RAM write register (&FF30 to
- Automatic write to currently selected RAM socket for convenience.Can run ANY BBC ROM.

- FREE utilities disc packed with software.
   Compatible with our DDFS board, 32k RAM Card, Delta Card, sideways ZIF, etc.
   Large printer buffer.
- UNIQUE Fully implemented RAM FILING SYSTEM (similar to the popular Watford DFS).
   ROM to RAM load and save facilities.

The SFS (Silicon Filing System) can utilise up to the full 128k of RAM (with the SFS in any paged RAM) as a SILICON DISC. This behaves as a disc drive, with all the normal Watford DFS features (including OSWORD & 7F for ROM-SPELL, etc.) to provide an environment that looks like a disc but loads and saves MUCH

The ROM/RAM Board plugs into the 6502

The HOM/HAM Board plugs into the 0502 CPU socket. This leaves free all the existing ROM sockets, which can still be used normally. Any ROM that can be plugged into the BBC micro's own ROM sockets may be used in the ROM/RAM Board.

The ROM/RAM Board is supplied with all cythered exitors fitted as standard. Ungrade kits

ordered options fitted as standard. Upgrade kits (with full instructions) are available for all of the options, should the user wish to upgrade in the future. Please write in for further details.

#### INTRODUCTORY PRICES:

- ROM/RAM card with 32k dynamic RAM £45 ROM/RAM card with 64k dynamic RAM £69
- ROM/RAM card with a massive 128k dynamic RAM

# **OPTIONAL EXTRAS:**

£109

£9

£2

- 16k plug-in Static RAM kit
- Battery backup

 Read and Write protect switches Complete ROM/RAM board £2 (all options installed) £125

# Le Modem

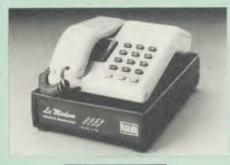

PROHID TED tron

#### The MODEM from Watford

At last a professional MODEM for the BBC Micro. Unlike other 'Modem packages' this is a complete package there are no extra software costs to get 'up and running'. Of course Le MODEM is multi-standard, i.e. 300/300, 1200/75 UK and BELL (USA) are all supported.

The features that make Le MODEM such good

- value are:

   A complete communications terminal that transforms your BBC Micro into a very powerful World/wide data transfer system.

   Auto Dials, Auto Answers, Auto Baud selects and is completely controlled by your Micro. There

- and is completely controlled by your Micro. There are no external controls!

   Allows you to access PRESTEL, B.T. GOLD, THE SOURCE, MICROLINK, MICRONET, MICROWEB, THE TIMES NETWORK, MICRO LIVE (BBC TV database), CITY BB and more.

   Designed to be SIMPLE but SOPHISTICATED. To LOGON to a data base all you have to know is its TELEPHONE NUMBER, Le MODEM does
- Supplied with a comprehensive telecomms package in a 16K sideways ROM which includes a FULL PRESTEL terminal allowing
- TELESOFTWARE to be downloaded.

   A comprehensive 80 column terminal. This includes XMODEM error checked transfer protocol, to allow error free data transfer
- anywhere in the world!

   FULLY controlled by simple '\*COMMANDS allowing you to control it from your own BASIC programs. To get you started we supply a FREE disc of bundled software!
- Connects to the 1MHz bus. A \*AUDIO
  ON/OFF command allows you to actually hear
  the telephone line through your BBC micro
- Completely self contained with internal mains
- completely self contained with internal mains plug is fitted!) A \*TEST facility gives ON SCREEN indication that Le MODEM is working correctly.

  Packaged in such as way that you need nothing else except a BBC Micro to communicate with computers all over the world.
- BT Approval applied for.

Price: £89 (carr £3)

(Price includes Software ROM, Cables and

# Nightingale Modem

SPECIAL PRICE to our Customers

£119

(Price includes COMMSTAR ROM & comprehensive manuals)

Nightingale Modern without software Only £99 COMMSTAR ROM package only (P&P on modem £2.00) £29

Auto Dial/Auto Answer Board Auto Dial Utilities Disc £48 £9.50 £20.00 OBBS Bulletin Software

# **LOGOTRON LOGO**

The popular Logotron Logo in ROM. Recommended by most Education authorities.

Only: £55

# THE AMX MOUSE

The AMX Mouse needs no introduction. It is simply the best

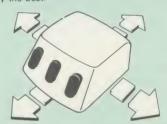

Now supplied with the NEW SUPERART Software ROM & Disc at no extra cost.

ONLY: £66.95

We are giving away the sophisticated COLOUR ART Software package ABSOLUTELY FREE with every purchase of the AMX Mouse from us.

AMX DESK Package £19.00 £11.50 **AMX UTILITY Package** AMX SUPERART Package £43 AMX PAGE-MAKER Pack £43 AMX 3D ZICON Disc £21 **AMX Database Disc** £21 AMX XAM Educational £21

# **COLOUR ART**

This novel program allows you to add COLOUR to any drawing produced with your AMX Mouse package, and really brings those pictures alive. Not with just any colours, mind you, but a full range from up to 255 different shades! It's simplicity itself to use this "painting by numbers painter to create simple, striking and powerful impage to please the eye images to please the eye.

# Price £10

(please specify 40 or 80 track disc when ordering)

Versatile BEEB SPEECH SYNTHESISER Unit

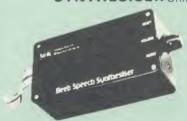

The Watford Speech Synthesiser is a very flexible speech synthesis unit based upon the powerful phonemes system. This system stores the building blocks of speech (called phonemes) and allows you to combine them quickly and easily to form virtually any word imaginable.

Supplied with an advanced ROM, you are provided with a 500 word dictionary to get you started. These can easily be added to by following the notes given in the comprehensive manual

SPECIAL PRICE £32

Continued -

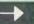

# COMPUTER CONCEPT'S ROMS

| ACCELERATOR             | £52 |
|-------------------------|-----|
| CARETAKER Basic Utility | £27 |
| Graphics ROM            | £26 |
| Disc Doctor ROM         | £26 |
| TERMI                   | £27 |
| COMMUNICATOR            | £58 |
| SPEECH ROM              | £26 |

# Wordwise

The most popular Wordprocessor for the BBC

Special Offer:

£32

# Wordwise plus

FREE FREE FREE This month we are giving away absolutely FREE, the superb Word-Aid ROM worth £20, with every WORDWISE PLUS package bought

# Word-Rid

# The most comprehensive utilities ROM for Wordwise-Plus

Extend the power of your Wordwise Plus word Extend the power of your Wordwise Plus word processor with this most advanced ROM from Watford. By utilising the powerful Wordwise Plus programming language, WordAid provides a whole host of extra features, all accessed via a special new menu option. This ROM has been personally approved by Mr Charles Moir, the author of WORDWISE PLUS.

- Alphabetical sorting of names and addresses.

- Text transfer options.
  Chapter marker.
  Epson printer codes function key option.

- Search and display in preview mode.
  Embedded command removal.
  Print Multiple copies of a document.
  Multiple file options for print and preview.
- Address finder
- Label printer
- Mail-merger. Number/delete/renumber.
- Clear text/segment area

Only £20

(N.B. Word Aid requires a Disc Interface in your

# HI-WORDWISE-PLUS

Supplied on disc. This version requires a WORDWISE-PLUS ROM to be present in the machine. It gives up to 44k of text space on the 6502 2nd processor.

£5

# Inter SHEET

The most powerful spreadsheet package available for the BBC Micro. Ultra-fast replication and calculation times help make this the easiest to use. It has received very favourable reviews. Unique 105 column screen mode. Supplied in 2 ROMs.

£45

This unique program is the only one of its sort on the market. Accepts data from a variety of sources and plots line graphs, bar charts or pie charts. Up to 16 separate charts may be stored in memory. Built in screen dump for EPSON compatible printers, but can use other printer dump routines. dump routines.

ONLY: £30

These ROMs form part of the first and only truly integrated range of programs for the BBC. Up to 16 sets of data can be stored in memory at once and data can be transferred directly and simply between programs, e.g. from sheet to sheet, or sheet to chart, or word processor to sheet etc.,

INTER-WORD and INTER-BASE will follow

shortly to complete this suite of programs.
P.S. The Watford 32k shadow RAM board is an ideal complement to these programs, allowing them to operate in the 80 column screen modes with NO reduction in memory.

# 32K SHADOW RAM-**Printer Buffer**

**Expansion Board** 

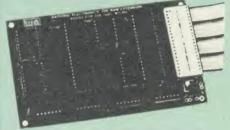

A MUST FOR WORD PROCESSING

Watford Electronics now brings you the latest state-of-the-art MEMORY EXPANSION BOARD for your BBC microcomputer. Just plug the ribbon cable into the 6502 processor socket, and fit the compact board inside the computer. Immediately you will gain not 16K or even 20K, but a massive 32K of extra RAM!!!

- IMPROVE your WORD PROCESSING system. whether disc or cassette based. Don't wait for a slow printer – type in text while printing. TWO JOBS DONE SIMULTANEOUSLY and £100+ ived on a printer buffer.
- "VIEW" Wordprocessor users can now type in text in 80 columns and have up to 28,000 bytes free 5 times as much as normal.
- In WORDWISE (or WORDWISE-PLUS), preview in 80 columns with the full 24K of text in memory. This superb product is recommended by Computer Concepts for use with both Wordwise and Wordwise Plus. We wholeheartedly agree with this commendation.
- Combine GOOD GRAPHICS and LONG PROGRAMS. Use the top 20K of the expansion RAM as the screen display memory, leaving all the standard BBC RAM free for programs. Benefit from MODE 0/1/2 graphics and 28K of
- Use 12K of the expansion RAM as a PRINTER buffer for PARALLEL or SERIAL printers, sound channels, RS423 etc. Only a 12K printer buffer can be used in Wordwise or Wordwise Plus due to the way in which they are written. Print large text files while running long graphics programs and have all your buffer ontions available as well options available as well (\*FX15,21,138,145,ADVAL etc). Only 12K Buffer can be used in Wordwise or Wordwise + because of the way these softwares are written.
- Ensure COMPATIBILITY with a vast range of beautie Comparities in a vast range of hardware (including Watford & ATPL ROM boards, double density boards, second processors), and software (including BASIC, TOOLKIT, VIEW, WORDWISE (1.20+), WORDWISE-PLUS). This is because our board, with the second comparities in a content of the comparities in a content of the comparities in a content of the comparities in a content of the content of the c unlike those of our competitors, is connected to the computer by a ribbon cable
- Achieve EASY OPERATION with ROM based software. A large range of commands is available for machine code and BASIC users, including some useful \*HELP messages.

Only: £59

(Price includes a comprehensive manual and the ROM)

# INCREDIBLE WORD PROCESSING DEAL !!!

Watford Electronics, already renowned for quality products at discount prices, are offering, for a limited period only, the truly spectacular BARGAIN OF THE YEAR! A Watford's 32K RAM Card (offering

printer buffering and shadow screen RAM facilities) with the well known WORDWISE PLUS Word processor.

32K Shadow RAM Card/Printer Buffer and Wordwise Plus (a very powerful package) for the absolutely astounding price of:

Only £69

(P.S. For an extra £14, we will include Word-Aid ROM package for the Wordwise Plus, if bought at the same time.)

# VIEW

VIEW WORDPROCESSOR 2.1 .....£46

# VIEW 3.0 ROM

This latest version features automatic relocation with a 6502 second processor and takes full advantage of any shadow memory fitted. BBC B Plus compatible. Supplied complete with Printer Driver Generator tape

Price: Only £60

# HI-VIEW

A special version of VIEW designed for use with 6502 2nd Processor. Available on disc, it offers 47K of text memory

£49

**VIEWSHEET (Acornsoft)** 

£49

VIEWSTORE

£49

Watford's own Sophisticated VIEW PRINTER DRIVER for Epson FX80 & KAGA KP

Only £10

VIEW DRIVERS FOR JUKI & BROTHER PRINTERS Only £10

VIEW/VIEW SHEET PRINTER **DRIVER for SILVER REED** 

(Officially approved by Silver Reed)

Only: £10

ISLAND LOGIC MUSIC SYSTEM £25

# **Viglen Console Unit**

Enhance the appearance and convenience of your BBC Micro with the Viglen console unit.

£42

# GLENTOP's 3D GRAPHICS

Development System £22

### ROOKS (No VAT on Books)

| BOOKS (No VAT on Boo                                           | oks)            |
|----------------------------------------------------------------|-----------------|
| 21 Games for the BBC Micro                                     | £5.95           |
| 30 Hour BASIC (BBC Micro)                                      | £6.95           |
| 35 Education Programs for BBC<br>40 Educational Games for the  | £6.95           |
| BBC Micro                                                      | £5.95           |
| 6502 Assembly Language Program                                 | £13.95          |
| 6502 Application<br>6502 Assembly Language                     | £11.95          |
| Subroutines                                                    | £19.95          |
| 6502 Machine code for Humans                                   | £7.95           |
| 6502 Development System<br>68000 Assembly Lang. Programming    | £7.50<br>g £19  |
| A young persons guide to BBC Basic                             | £4.50           |
| Advanced Disc User Guide                                       | £14.95          |
| Advanced ROM User Guide Advanced Machine Code Technique        | £14.95          |
| for BBC                                                        | £7.95           |
| Advanced Programming for the                                   |                 |
| Advanced User Guide for                                        | £6.95           |
| BBC Micro                                                      | £11.95          |
| Advanced Graphics with BBC                                     | £9.95           |
| Advanced 6502 Programming Assembly Language Programming of     | £12.45          |
| BBC Micro                                                      | £7.95           |
| Advanced Programming Techniques                                |                 |
| for the BBC Micro Applied Assembly Lang, for BBC               | £7.95<br>£7.95  |
| Assembler Routines for the 6502                                | EXXX            |
| Assembly Language Programming F                                |                 |
| BBC Micro Assembly Programming made Easy                       | £8.95<br>£5.95  |
| Basic ROM User Guide                                           | £9.95           |
| Basic User Guide for BBC Micro                                 | £10.00          |
| BBC BASIC for Beginners BBC BASIC                              | £7.95<br>£5.95  |
| BBC Forth                                                      | £7.50           |
| BBC Hardware Projects                                          | £8.95           |
| BBC Machine Code Portfolio BBC Micro add on guide              | £7.95<br>£5.95  |
| BBC Micro An Expert Guide                                      | £6.95           |
| BBC Micro Assembly Language                                    | £7.95           |
| BBC Micro Book BASIC Sound & Graphics                          | £7.95           |
| BBC Micro Graphics and Sound                                   | £6.95           |
| BBC Micro ROM Book                                             | £9.95           |
| BBC Micro ROM PAGING System<br>Explained                       | £2.00           |
| BBC Micro Disc Companion                                       | £7.95           |
| BBC User Guide                                                 | £10.00          |
| BBC Wargaming Basic Programming on BBC Micro                   | £8.95<br>£5.95  |
| BCPL User Guide                                                | £14             |
| Brain teasers for BBC micro                                    | £5.95           |
| Business Applications on BBC Computing for All the Family      | £7.95<br>£6.45  |
| CP/M Bible                                                     | £16.00          |
| CP/M Handbook with MPM                                         | £13.95          |
| CP/M Soul of<br>CP/M The software BUS                          | £14.95<br>£8.95 |
| Creating Adventure Programs on                                 | 20.00           |
| the BBC Micro                                                  | £4.95           |
| Creative Animation & Graphics Creative graphics on BBC Micro   | £7.95<br>£7.50  |
| Creative Sound                                                 | £9.95           |
| DISC FILING SYSTEM (DFS)                                       |                 |
| Operating Manual for BBC                                       | £6.95           |
| Disc Programming Techniques Discovering BBC Micro Machine Code | £7.95<br>£6.95  |
| Discover FORTH                                                 | £13.95          |
| Easy Programming for the                                       |                 |
| BBC Micro Electron Machine Code for                            | £5.95           |
| Beginners                                                      | £6.95           |
| Exploiting BBC Basic                                           | £6.95           |
| Exploring FORTH Filing System & Databases                      | £6.95           |
| for the BBC Micro                                              | £7.95           |
| Further Prog. for BBC Micro                                    | £5.95           |
| FORTH on the BBC Micro                                         | £6.95           |
| Forth Programming Functional Forth for the BBC Micro           | £14.40<br>£5.95 |
| Games BBC Computer Play                                        | £6.95           |
| Getting more from your<br>BBC & Electron                       | £6.05           |
| Graphics for Children                                          | £6.95<br>£7.95  |
| Graphs & Charts on BBC Micro                                   | £7.50           |
| Graphic Art for BBC Computer<br>Hackers Handbook               | £5.95<br>£4.95  |
| Handbook of Procedure & Functions                              | s for the       |
| BBC Micro                                                      | £6.95           |
| Into View Introduction to COMAL                                | £4.50<br>£9.50  |
| OGGGGGGGGGGG                                                   | 23.30           |

| Introduction to LOGO               | £6.95  |
|------------------------------------|--------|
| Introducing CP/M on the BBC Micr   |        |
| 2nd Processor                      | £9.95  |
| Interfacing Projects for the BBC   | £6.95  |
|                                    |        |
| Introducing the BBC Micro          | £5.95  |
| Introducing LOGO                   | £5.95  |
| Introduction to FORTH              | £8.95  |
| Introduction to PASCAL             | £16.50 |
| ISO -PASCAL Reference Manual       | £9.50  |
| Let your BBC teach u to program    | £6.45  |
| LISP                               | £9.25  |
| LISP, A Beginners Guide to         | £10.95 |
| LISP Cassette                      | £15.50 |
| LISP on the BBC Micro              |        |
|                                    | £7.50  |
| Logo Programming                   | £8.95  |
| Mysteries of DISC DRIVES and       |        |
| REVEALED                           | £5.95  |
| Mastering CP/M                     | £16.50 |
| Micronet Handbook                  | £6.95  |
| Practical Programs for the         |        |
| BBC Micro                          | £6.95  |
| Programming the 6502               | £13.95 |
| Programming the BBC micro          | £6.95  |
| Programming the Z80                | £16.95 |
| Programming with Graphics          | £5.95  |
| S-PASCAL on BBC Micro              | £7.25  |
| Sensing & Control Projects for the | 2      |
| BBC Micro                          | £5.95  |
| Structured Prog. with BBC BASIC    | £6.50  |
| Termulator Manual                  | £4.95  |
| The Complete FORTH                 | £6.95  |
| The Complete Programmer            | £5.95  |
| The Epson FX/KAGA PRINTER          | 20.00  |
| Commands REVEALED                  | £5.95  |
| Turtle Graphics on BBC Micro       | £7.50  |
| Using Floppy Discs with BBC Micro  | £5.95  |
| View Guide                         | £4.50  |
|                                    |        |
| Viewsheet User Guide               | £9     |
| Using BBC Basic                    | £6.95  |
| Wordstar & CP/M made easy          | £7.45  |
|                                    |        |

### **EPROM PROGRAMMER**

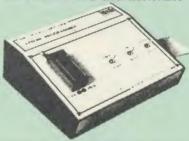

The Watford Electronics' EPROM programmer for The Watford Electronics EPHOM programmer for the BBC micro is a high quality self contained package. Programs all popular EPROMs from 2K to 16K: 2716, 2516, 2532, 2564, 2764 and 27128. All manufacturers' specifications have been followed to program EPROMs at the correct speed — wrong timings could destroy your EPROMs. The unit has its own power supply so does not put heavy loads on the BBC power supply as do some other units. Connects directly to the 1MHz bus following all Acorn recommendations on addressing and bus

### SOFTWARE PACKAGE

The software is supplied on an EPROM which plugs into the Micro and is instantly available with a single command (no time wasting as on Cassette/disc loading). It is a fully purpose designed and ingegrated package to simplify ROM development. The system is menu driven with many prompts to avoid any accidents.

Software facilities include: Load File - Save File - Down Load EPROM -Program EPROM - Verify - Blank Check -Editing of memory contents prior to

Editing of memory contents prior to programming. Also included is an automatic system to allow Basic programs to be put in EPROM and accessed through the "ROM filing system. More than one program may be put in an EPROM. All these facilities and more are explained in the comprehensive and clear 15 page manual.

### SPECIAL OFFER £69

(£3 carr.)

### **TEX EPROM ERASERS**

EPROMs need careful treatment if they are to survive their expected lifetime. Over erasure of EPROMs very rapidly turns them into ROMs! The TEX erasers operate following the manufacturers working life by not erasing too fast. We use these erasers for all our own erasing work.

• ERASER EB – Standard version erases up to

• ERASER GT - Deluxe version erases up to

28 chips. Has automatic safety cut-off to switch off the UV lamp when opened. £30 Spare UV tubes.

### BEEB VIDEO DIGITISER

Using any source of composite video (colour or monochrome) and the Watford Beeb Video Digitiser, you can convert an image from your camera into a graphics screen on the BBC Micro. This uses the full graphics capacity of the BBC micro in modes 0, 1 or 2. The video source may be a camera, video recorder or television, and is connected via the video output socket.

Images produced can be compressed, stored to disc, printed on an Epson compatible printer, directly used to generate graphics, analysed for scientific and educational use or converted to other formats e.g. Slow Scan TV or receiving a picture from a remote camera using a modem.

The output from the digitiser exactly matches the graphics capability in each mode, with up to 8 levels of grey in mode 2. The unit connects into the User Port and automatically scans a complete picture in 1.6 seconds

Both the black and white levels can be adjusted manually for the optimum picture, or switched to automatic for unattended use. The image produced can be reversed if necessary

Full controlling software is supplied on a normal sideways ROM and this is easily accessed via additional \* commands. The package is designed to allow easy input of complex screens and give full access of the data to the user. Once on the screen, the image can be used as a normal graphics screen, allowing any of the usual graphics commands in BASIC or other ROM's to work on it.

A special print dump routine is included with the driver programs. This is specially designed to produce a fast, correctly proportioned picture, with reduced "contouring", resulting in an accurate reproduction of the original image. Features offered by this package include:

- The adding of pictures or written text to typed
- Unattended recording of scientific data. Entry of real images into graphics programs. Generation of computer images.
- Slow scan television; sending images via a
- modem or radio.
- Input from any video 1v video source. Full resolution in Modes 0,1 or 2.
- 1.6 seconds scan time.
- Up to 8 grey levels
  Manual or Auto level control
- Connects to user port

Detailed examples of driving this unit from BASIC or other languages are all provided in the extensive manual supplied.

### £95 (Carr. £3)

(Price includes: Digitiser Unit, ROM & a comprehensive Manual.)

### MAGAZINE MAKER

A combination of the AMX Pagemaker and Watford's Beeb Video Digitiser.

Using any video that provides a composite signal and the digitiser, images from a camera or TV can be converted into a graphics screen on the BBC Micro.

They can then be used within AMX Pagemaker to illustrate magazines or newsletters—in fact anything that needs to be granted on Advisor page.

that needs to be created on A4 size paper.
With Pagemaker's many features, a variety of pictures can be composed – the only limit being the

Pictures can be doctored using Pagemaker's graphics option to produce any number of effects.

Text can be formatted around the digitised photo on screen using the facilities available, which include 16 typefaces, character and pattern definer, text formatting and the ability to load in wordwise

And viewfiles plus much more.

Once created the picture can be printed out.

The Magazine Maker is suitable for any use that equires illustrated documents

Magazine Maker £105.00

Continued-

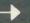

### **VOLTMACE JOYSTICKS**

| Delta 3B Single Joystick    | £10 |
|-----------------------------|-----|
| Delta 3B Twin Joysticks     | £16 |
| Delta 14B Single Joystick   | £12 |
| Delta 14B/1 Adaptor Module  | £12 |
| Transfer Software Disc/Tape | £7  |

### ROM EXTRACTION TOOL

This extremely useful tool allows you trouble free chip removal from your computer by distributing the removal force over the whole body of any 24 or 28 pin chip

Price £2

Acorn's GRAPHICS ROM £25

### SURGE PROTECTOR Plug

Fitted in place of your normal mains plug, this device protects your equipment against mains surges. Nearby lightning strikes, thermostats switching and many other sources put high selector transient spikes on to the mains. This voltage transient spikes on to the mains. This can lead to data corruption in memory and on disc and can result in spuriously crashing machines. A must for every computer user

Protection for only £9.50

### Replacement FLEXIBLE KEYBOARD CONNECTOR

A 'Keyboard to Micro' replacement jumper lead

### ATTACHE CARRYING **CASE for BBC Micro**

The Attache carrying case is attractively finished in mottled antique brown leatherette. The case is made of tough plywood, providing a very solid and safe way to carry your BBC micro. There is room provided to fit all the leads necessary behind the computer and manuals in the front behind the computer and manuals in the front. Locks supplied with two keys. Price £13 (£2

### **DATA RECORDER**

Top quality slimline portable cassette recorder designed specifically for use with home computers. Mains/Battery operated with tape

DATA CABLE to connect recorder to BBC

£2.00

### **DATA CASSETTES**

Top grade tested C12 Data cassettes supplied in library cases **35p** each; 10 for £3.20.

### **CONNECTING LEADS**

| (All ready made and tested)       |       |
|-----------------------------------|-------|
| CASSETTE LEADS 7 pin DIN Plug     |       |
| to 5 pin DIN Plug + 1 Jack Plug   | £2.00 |
| to 3 pin DIN Plug + 1 Jack Plug   | £2.00 |
| to 7 pin DIN Plug                 | £2.50 |
| to 3 Jack Plugs                   | £2.00 |
| 6 pin DIN to 6 pin DIN Plug (RGB) | £2.50 |

**DISC DRIVE POWER LEADS**Supply from BBC power supply to standard Disc Drive connector.

Single £3.00 Dual £3.75

DISC DRIVE INTERFACE LEADS
BBC to Disc Drives Ribbon Cable
Single £4 Twin £6

### MISCELLANEOUS CONNECTORS

|                       | Plugs | Sockets |
|-----------------------|-------|---------|
| RGB (6 PIN DIN)       | 30p   | 45p     |
| RS423 (5 pin Domino)  | 40p   | 50p     |
| Cassette (7 pin DIN)  | 25p   | 65p     |
| ECONET (5 pin DIN)    | 20p   | 30p     |
| Paddles (15 pin 'D')  | 110p  | 215p    |
| BBC Power Plug 6 way  | 80p   | _       |
| Dice Drive Plug A way | 750   |         |

### ACORN MUSIC 500

The Acorn Music 500 System is probably the most powerful piece of music generating hardware available for the BBC Micro.

£72 (carr £4)

### النور ARABIC ROM for the BBC Micro

The ALNOOR ARABIC ROM converts your BBC into a bilingual computer. New keytops provide both English and Arabic symbols. Two sets of Arabic symbols are provided for use in either context sensitive or insensitive operation

20, 40 and 80 column operation. Compatible with ASMO (449). English/Arabic printer interface software. Numeric entry from either left or right of number. Communications software to

nd or receive 7 or 8 bit data. Different shapes of Vowels (e.g. Shadda Fatha, etc.). Different shapes of Hamza. Full English and Arabic character sets with all special characters.

### £85

(Price includes Alnoor ROM, Operating Manuals & a full set of Arabic/English Keytops)

### PLINTHS FOR BBC MICRO AND PRINTERS

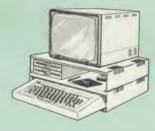

Protect your computer from the weight and heat of your monitor. The BBC micro plinths have slots for maximum ventilation. The single plinth is suitable for a BBC and monitor, whilst the is suitable for a BBC and monitor, whilst the double height version provides enough room for our stacked or side-by-side dual disc drives or TORCH Disc pack, to be placed in the centre section. If you use our stacked drives, the remaining space can be used for further peripherals e.g. Speech Synthesizer, EPROM programmer or simply stationery. The computer slides neatly in to the lower section allowing easy access to remove the lid. The printer plinth is equally sturdy but without the cooling slots. It allows for access to the paper from the front as well as from the rear, (a facility not often thought of in similar products) if the paper is located beneath the plinth. This is a very convenient way to work especially if your work area is not deep enough to take the printer and paper separately. paper separately.

| SINGLE BBC PLINTH | £11 (carr £1.50)  |
|-------------------|-------------------|
| DOUBLE BBC PLINTH | £20 (carr £2.00)  |
| PRINTER PLINTH    | £10 (carr. £1.50) |

### 4 WAY MAINS DISTRIBUTION SOCKET

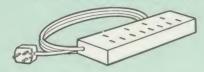

4 way top quality mains trailing sockets.
Supplied wired up with mains plug ready for use.
Can be screwed to floor or wall if required. Very useful for tidying up all the mains leads from your peripherals. Allows the whole system to be switched on from one plug.

£9.99

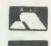

Keyboard

Power St UHF Mod

Speaker

**CREDIT CARDS 24 HOUR** HOT LINES ACCESS 0923 50234 VISA 0923 33383

### SPARES for BBC Micro

| d       | £46; | Keystrip  | £2  |
|---------|------|-----------|-----|
| vlagu   | £45: | Case      | £25 |
| dulator | £4:  | Speaker   | £2  |
| Grill   | £1:  | Keyswitch | £2  |

28 pin ZIF SOCKET (Textool)

£6.95

28pin DIL HEADER PLUG

SOLDER type IDC CRIMP type £1.50 £1.95

### RIBBON CABLE

28way 55p/ft; 34way 60p/ft.

8way DIP SWITCH

£0.85

### **CHIP SHOP**

| 7438 40p 74LS04 25p 74LS123 80p 74LS244 80p 74LS393 £1.20 | UPD7002                  |
|-----------------------------------------------------------|--------------------------|
| 74LS00 25p                                                |                          |
| 74LS10                                                    | ROMS                     |
| 74LS163 70p                                               | ACORN DNFS £15           |
| 74LS245£1                                                 | ACORN BASIC 2 £16        |
| 4013 60p                                                  | 0.111111                 |
|                                                           | Serial ULA£13            |
| 1000                                                      | Acorn BCPL £46           |
| 4020£0.90                                                 | Acorn FORTH £36          |
| DS3691£3.50                                               | ICON Master £29          |
| LM324 £0.45                                               | ROMIT £29 TERMULATOR £28 |
| 6502A CPU £5                                              | TERMULATOR £28           |
| 6522 £3.40<br>SAA5050 £8.75                               | Video ULA £15            |
| 2764-250nS £2.00                                          | Acorn COMAL £39          |
| 6116LP-2K £2.75                                           | Acorn LOGO £60           |
| 8271 £45                                                  | ISO Pascal £60           |
| ACORN OS 1.2 £6                                           | MUROM £17                |
| 4816£1.00                                                 | SLEUTH ROM £24           |
| DS88LS120 £3.00                                           | Toolkit Plus£33          |
| ACORN'S GRAPHIC                                           |                          |
| GXR-B £21.00                                              | GXR-B+ £22.00            |

Prices subject to change without notice and available on request. MAILORDER AND RETAIL SHOP, TRADE AND EXPORT INQUIRIES WELCOME.
GOVERNMENT AND EDUCATIONAL ESTABLISHMENTS OFFICIAL ORDERS ACCEPTED. CARRIAGE: Minimum £1 on all cash orders. On bulky items, Securicor charge applies.

VAT: UK customers please add 15% VAT to cost incl. Carriage.

SHOP HOURS: 9.00am to 6.00pm. Monday to Saturday. (Ample Free Car Parking Spaces)

### Watford Electronics

JESSA HOUSE, 250, Lower High Street, WATFORD, ENGLAND Credit Card Orders ACCESS or VISA Telephone: (0923) 50234/33383 Telephone: (0923) 37774; Telex: 8956095 WATFRD

# **MASTER WORK**

Our technical editor takes the lid off the simplest of Acorn's new series of micros, the Master 128, and looks at one of its upgrade boards, the Turbo co-processor

Bruce Smith

umours have been circulating over the past six months or so about the impending arrival of model C BBC micro from Acorn. As revealed exclusively in last month's issue of Acorn User, it is now with us, under the name of the Master. In fact the Master is not a single micro but a range of computers, with the Master 128 as its cornerstone. By plugging in a variety of boards containing different microprocessors it's possible to emulate just about all the computing operating environments you are likely to need.

Over the next five pages I'll be looking at the Master 128 in depth, and also touch on the first of these upgrade boards, the Turbo coprocessor. The other co-processors will be the subject of a whole series of articles planned to make you familiar with what looks to be the start of a new and exciting era in Acorn using.

The first question on everyone's lips as soon as a new micro is announced is 'How much memory?'. I've always wondered why this is. Certainly you can write longer programs if that's what you want; you can store more text or data if you're using a wordprocessor, spreadsheet or whatever, but it doesn't tell you anything about the micro's capabilities – and at the end of the day that's what really counts.

However, for the record, the Master 128 has exactly 50 bytes more memory than the last Acorn micro, the BBC B+ 128, but the introduction of those 50 bytes and the way in which 12k of the 128k of main memory has been re-arranged transform the machine. Add to this a new internal design which will allow even an absolute novice to add sophistication to his or her computer, and you have turned the Master into a home, school and business micro that its competitors will find hard to beat – as you'll realise as you read on.

In appearance the Master is quite different to previous Acorn computers. The colour of the case matches that of a normal Beeb, and mounted in it are the standard BBC keyboard, and to its right, a full function numeric keypad. In addition to the standard numeric keys this includes keys such as Return, Delete and

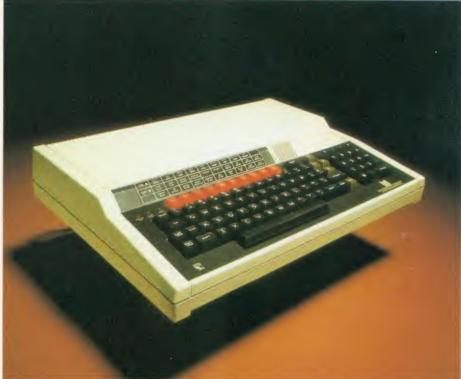

The Master 128: the cornerstone of Acorn's new range of micros which can be upgraded with co-processors

mathematical functions – a total of 19 in all.

Above the keypad are two cartridge slots with spring loaded shutters, to take standard Acorn cartridges and allow the user to simply plug in software. The format is similar to the Electron Plus 1, and it's perhaps not surprising to find that Electron cartridgeware will function correctly on the Master.

To accommodate these extra features, the width of the Master has increased about two and a half inches over that of the BBC micro. Its depth is the same and there is a slight increase in height over the Beeb.

The function keystrip is now limited to the left-hand two-thirds of the micro, and is inclined at a slightly greater angle to increase readability, though it must be said that there is a slight magnifying effect due to the bevelling of the plastic, which can be a little off-putting to the user.

At the back of the micro all the standard BBC interfaces are available. To the power

supply side of the case is a small perforated disc which can be pushed out to allow passage of telephone cable if an internal modem is installed at some later stage.

The base of the micro contains the usual BBC micro connectors, arranged in the same order as before.

To the side of the Break key is now a small locking device which can easily be turned with a screwdriver to inhibit its action. This innovation will undoubtedly please the hecklers who have bemoaned the lack of such a feature since day one – of course, if they knew anything about programming the BBC micro they would know that the software key to do this has always been there.

Any slight resemblance the Master may bear to a standard BBC micro is lost when the lid is removed – inside it's like another world. The first thing to notice is that there are fewer chips but those that do exist are much larger than previously. Acorn has now moved further into

### **MASTER REVIEW**

the arena of gate array chips - customised chips that Acorn has designed to replace up to a dozen or more smaller ones. Devising these often involves designing the circuit on a smaller board which, for testing purposes, is plugged into the appropriate socket on the board. Once finalised, this circuit is redesigned into a single chip - the gate array. The upshot of all this is that the reliability of the micro increases many-fold - there's less to go wrong - and also the power consumption is reduced. There are six new CMOS gate arrays in all, including special chips to handle the keyboard, the inclusion of a single 128k ROM containing the Master's supplied firmware. Acorn has termed this its Megabit ROM - remember, this is Megabit not megabyte, which could lead to confusion. I'll look at the 128k MegaROM in more detail below.

A gap about the size of a cassette tape appears between the edge of the main printed circuit board (PCB) and the newer uprated power supply, for the inclusion of a third party modem. Extra sockets are provided on the PCB for this, which means that with an internal modem fitted, the RS423 serial port is still free

been omitted on purpose to optimise the board design. No doubt they will follow later in the form of the plug-in speech cartridge.

As mentioned, the Master comes with an extra 50 bytes of memory. These 50 bytes do not appear within the memory map, though they may be accessed via MOS calls. This RAM is battery backed which means that its contents are always powered and therefore not lost when the machine switches on. Stored within the RAM are the configuration bytes which define exactly how the Master is configured when it is switched on. You may alter these configurations using the appropriate command and thus define exactly how you want your Master to act on switch on.

### The memory map

Figure 1 shows the memory arrangement. The Master 128 is fitted with 128k of RAM, and to understand how this memory is arranged, study the diagram as you read this. The first and main bank is the normal 32k supplied with the standard BBC B. This runs from &0000 to &8000. The 32k of memory above &8000 is used by ROM, the first 16k of which is normally Basic and the upper 16k is the Machine Operating System. The 32k below &8000 is used as follows:

- &0 to &DFF Basic (or language) and MOS workspace
- &E00 to &3000 Programming area
- &3000 to &7FFF Memory for high resolution screen

Depending on screen mode, the & 3000 boundary is moveable up to &7C00. Note that PAGE is always equal to &E00, and should

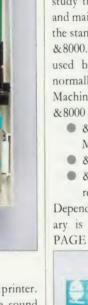

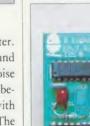

Econet upgrade board

not normally increase in value by adding more master ROMs.

The next 32k of memory is split into two sections. The first 20k bank is used as a shadow screen in identical fashion to the BBC B+ and Aries and Watford shadow RAM boards, so programs may now run and take full advantage of memory right up to HIMEM, ie, &7FFF, no matter what screen mode is selected.

The remaining 12k, which was unused on

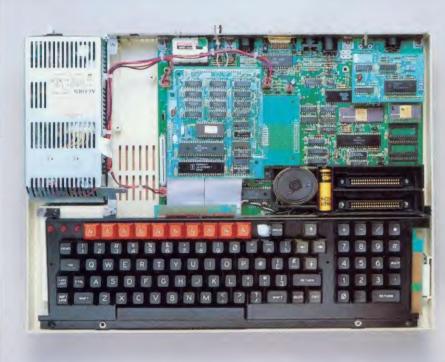

Inside the Master 128: this model has the Turbo co-processor and Econet interface fitted

Input and Output and the television display.

To increase reliability and decrease power consumption even more Acorn has also made use of CMOS micro processor chip technology. The processor that makes all this run is the eight bit 65C12 chip. In software terms this is identical to the chip supplied with the standard 6502 second processor - the 65C02. It is also fully compatible with the standard 6502 chip supplied on the BBC micro and Electron.

The difference between the new processor and the old one is that it has an increased range of machine code instructions. In simple terms this means that it is now possible to write much more efficient machine code programs. As programs can be written in fewer instructions they will also run that bit faster. Obviously programs written using the enhanced instructions of the 65C12 will not run on a standard BBC micro, but 6502-based programs will run on the 65C12.

The other notable feature of the hardware is

for other uses - such as driving a serial printer.

The sound chip still supplies three sound channels plus a single pseudo random noise channel. However, it's much louder than before and connections are provided for use with a modem for generating dialling tones. The chip also drives an external phone connector fitted at the rear of the case.

The familiar 6845 CRTC chip is still present as are the user and machine 6522 VIA chips, and the analogue to digital convertor chip.

The number of sideways ROM sockets has decreased from the BBC B+'s six. Now there are three arranged as 2 by 32k sockets and a single 16k socket. Note that the minimum ROM size is now 16k; however, 8k ROMs may be fitted into external EPROM cartridges and plugged into a cartridge socket. The cost of the EPROM socket will be about £15.

The only obvious omission from the Master board over the BBC B and B+ boards are sockets for the speech interface. These have

### **MASTER REVIEW**

the BBC B+ (for obvious reasons now!), comes into its own. It is to this region of memory that all of the previous memory grabbing operations have been allocated. This includes all ROM workspace, a fully exploded character font, and function key buffers. Figure 2 shows how this is ordered.

10

As you can see the 12k is itself split into two regions of memory. The first 1k holds the function key definitions. This space has increased four-fold over the BBC B and B + and means that function key definitions may be up to 1000 characters in length in total. The next

- \*APPEND functions as BUILD but appends to end of file
- \*BUILD as DFS but control codes input by mechanism
- \*CLOSE closes open files on current filing system
- \*CONFIGURE to set-up start-up options
- \*CREATE creates empty file using \*SAVE parameters
- \*DELETE as DFS delete
- \*SHOW = displays soft-key contents
- \*DUMP < start in file > < start address on output >
- \*EX examine file (similar to \*INFO)
- \*EXEC as DFS
- \*GO to enter address in language/IO processor
- \*GOIO to enter program at address in IO processor
- \*IGNORE as \*FX6
- \*INFO as DFS
- \*INSERT inserts ROM number n into ROM map from reset
- \*LIBS define FS where LIB is from current FS
- \*MOVE copies files from one name to another including between filing systems
- \*PRINT = as TYPE but gets/processes VDU codes
- \*REMOVE as DELETE but no error message if not found
- \*ROMS lists ROM names, sockets, version and UNPLUG/PLUG
- \*SHADOW with 0 or no parameters, gives shadow on next mode. with 1, drops shadow on next mode
- \*SHUT close open files on all filing systems
- \*SPOOLON functions as SPOOL but appends to end of file
- \*STATUS lists status of start-up options
- \*TYPE as DFS but control codes displayed as D etc
- \*UNPLUG removes control codes displayed as D etc

The final 1.5k is used to hold the character definitions in a fully exploded state. Normally in a standard Beeb these are held within the MOS ROM and may be moved into RAM (or

1k is used by the MOS as private workspace. In

fact it performs calculations when carrying out

The next 256 bytes in this area are used as

'exploded') when \*FX20,6 is executed. This previously meant raising PAGE by &600 bytes. Once exploded the character font can be redefined, eg, to produce italic or bold text on the screen - the December 1985 issue of AU

showed how to do this.

fast flood-filling graphics.

VDU variable storage space.

The next section of the private 12k is 8k long and used by paged ROMs as workspace. This was the main reason why PAGE used to be bumped up when you added certain ROMs or a disc filing system (DFS). In a standard BBC B with a DFS PAGE is set to &1900.

Even if many ROMs are fitted, the firmware supplied in the MegaROM is intelligent and will adjust its use so that ADFS and DFS will only ever use what is left over for them.

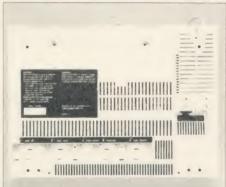

How the underside of the case looks

The final 256 bytes of the private RAM are again set aside for the MOS.

So what are the ramifications of all this? Well, the most obvious aspect is that when using shadow memory to display the screen there is always a full 29k of memory available to the user. Second, the problems associated with loading in programs from disc and moving them down in memory to & E00 to run are now removed.

On the negative side, I would imagine that quite a bit of software may not work because it, for example, pokes the function key buffer or character definition buffer directly. Of course, doing this is not 'legal', as Acorn has gone to pains to mention in the past.

Back to the memory map. The remaining 64k of RAM is mapped as four banks of sideways RAM, each 16k long. Using the special commands supplied in the MOS, this memory can be loaded with ROM images stored on disc. It's no coincidence that at the

time of launching the Master, Acorn has announced a ROM licencing scheme. I hope that other ROM-producing houses will follow their act (and also that of Clares) in allowing bona fide use of ROMs in RAM.

Of course, these sideways RAM banks were first installed on the BBC B+ 128k and, like that machine, the Master is also supplied with BAS128. This disc-based version of Basic reconfigures the four sideways RAM banks into a single 64k block of RAM for complete use by Basic programs. This effect is only possible in Basic and not from other languages.

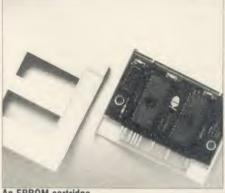

An EPROM cartridge

### The MOS

Let's begin our look at the firmware with the Machine Operating System (MOS).

The MOS has doubled in size over the standard BBC micro - it's now 35k long and is called version OS3.2.

It incorporates advanced graphics features such as ellipse and circle drawing routines, fast flood fills, extended GCOL options giving up to six billion patterns and shades, etc. In fact the GXR ROM Acorn launched for the Beeb last summer has now been incorporated into the MOS as standard. Full details of this can be found in Malcolm Banthorpe's review (Acorn User December 1985).

There are 23 new commands in the MOS compared to the original OS1.2 and these are listed and described in table 1. As with the other MOS commands, these new ones and their associated actions are also available via corresponding OSBYTE and OSWORD calls. A whole host of new VDU commands have been added to ensure the user access to the enhanced graphics capabilities, plus more.

On the filing system front, filenames may include the filing system to which they refer. For example, the lines:

100 \*DISC

110 LOAD "PROGRAM"

120 \*NET

can be replaced with the single line:

100 LOAD "DISC.PROGRAM"

\*NET need not be given as it remains the default filing system, but the MOS knows by

### **MASTER REVIEW**

the filing system handle that PROGRAM is to be found on disc.

The cassette filing system has been extended to use OSGBPB calls 1 and 3 to get and write blocks of bytes to and from tape.

Twelve new sideways ROM service calls have been added to handle the extra facilities provided in the private RAM. Several improvements have been made with the handling of printed text, such as the addition of ASCII characters in the range 128 to 255 to the character font - these include Greek and mathematical symbols. Cursor options may

Configure CMOS RAM commands - the state of the CMOS RAM can be set for both reserved and unreserved bits. Reserved bits include:

Start-up mode

MODE < 0-7,128-

135>

File-Server station

number

FS < 0-255[.0-255] >

Printer-Server station

number

PS < 0-255[.0-255] >

Econet station ID

Transient Command

Start-up language ROM number

LANG < ROM >

Start-up filing system

ROM number

FILE < ROM >

TV position and

interlace state

TV

[ < Dec > [, < Dec > ]

Auto-repeat delay

DELAY < 0-255 >

Auto-repeat rate

REPEAT < 0-255>

Default printer

PRINT < 0-255 >

Print ignore character

(no param = no ignore) IGNORE < 0-255 >

Tube selected

(Internal/External)

EXTUBE/INTUBE

Tube ON/OFF NOTUBE/TUBE

Serial baud rate (both

ways)

BAUD < 1-8>

Serial data format

DATA < 0-7>

Boot status

BOOT/NOBOOT

Scroll state (on/off)

SCROLL/ NOSCROLL

Floppy-Drive params

(speed, etc)

FIDRIVE < 0-7>

Floppy or Winchester

start-up

FLOPPY/HARD

ADFS or FADFS as

default

DIR/NODIR

Bell character volume LOUD/QUIET

Caps lock on/off

CAPS/NOCAPS FS and PS status bits only operational when

ANFS fitted.

Table 2. The status bytes

also be held across mode changes and there is an optional window scroll up, down, left or

It is also now possible to have a pending scroll to allow the bottom right hand character to be drawn.

### Extras

Several specialised commands are provided to take advantage of the sideways RAM banks: \*SRLOAD loads a ROM image file from the current filing system directly into sideways RAM.

would list the lines 100 to 200 inclusive, if A% went over 20.

To take advantage of the real time clock now installed there is a new Basic command, TIME\$. This pseudo variable will return a 24 byte string from the MOS. For example, the command PRINT TIME\$ might print:

Fri, 14 Feb 1986.23:59:59

Auto has been adapted so that it does not now print a space after it issues a line number. Leading spaces are stripped from commands entered when a non-zero Listo option is set.

The Basic Assembler has been extended to

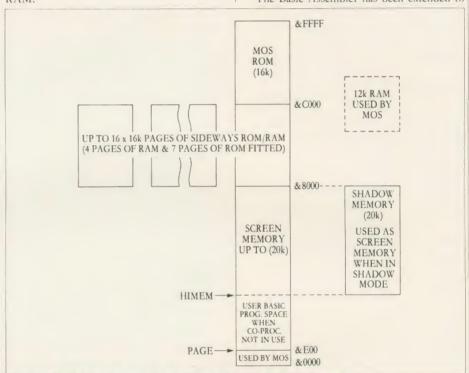

Figure 1. The Master's memory map showing how the 128k of RAM is arranged

\*SRWRITE will transfer a block of main memory into sideways RAM.

\*SRSAVE saves the specified bank of sideways RAM to the named file.

\*SRREAD performs the reverse \*SRWRITE and saves the specified block of memory to the current filing systems.

\*SRLOAD and \*SRSAVE work intelligently in that they will not destroy the current contents of memory unless postfixed with a Q for a quick transfer.

### Basic

The Master contains Basic 4 which offers several enhancements on Basic 2 and a few of the old bugs have been weeded out.

From a programming point of view, the most noticeable of these is that a cross reference-come-search output is now available from List - especially useful when debugging programs. In short, the specified lines will be LISTed IF a condition is met. For example:

LIST 100,200 IF A% > 20

incorporate the new enhanced instruction set of the 65C12 chip (see Martin Chaplin's article on page 91). Reference to the index registers X and Y plus A may now be in lower case, as can the EQU range of functions, bringing it in line with the rest of the mnemonic instruction set.

The Editor allows program and text to be edited very simply it includes a wide range of commands that can be used to format and operate directly on text or programs. The biggest use will be for the writing of programs. As such the Editor can be entered in two ways. To transfer a program from Basic to Edit the command EDIT is used which spools the program from Basic into the Editor. Use of the command \*EDIT is limited to fresh starts as it clears the editing memory.

Once in Edit programs can be written in a friendly, easy style. The Editor is much simpler to use than the Basic Editor available for the standard Beeb. It contains several modes of Help information so that it provides all the information on the screen as and when you need it. As with the program and text editors, it contains all the commands you would expect for search and replace, finding specific items and so forth.

### View, ViewSheet, DFS and ADFS

The latest version of *View 3.0* is installed. This has one advantage over the standard *View 3.0* on sale, in that it has a new embedded command that allows time and date stamping. This will insert the date and/or time of your letter automatically as it is printed out using ID or IT. *ViewSheet* is the standard item.

The DFS is based on the 1770 disc controller chip. When employed with ADFS it can be used in double density mode to increase total disc storage capacity to over 1.2 megabytes. A review of the 1770 DFS and ADFS can be found in last month's issue.

### Terminal

Another item of standard applications firmware is the Terminal Emulator. This provides facilities needed to use the Master as either a local or a remote terminal to other computer and Viewdata systems. Obviously a modem is required to use this firmware and this can be plugged into the RS423 port at the rear or, when available, fitted internally in the space provided. (A fuller review of Terminal will appear at a later date.)

### Status bytes

There are 50 bytes of RAM held within the real time clock chip (called the configuration bytes)

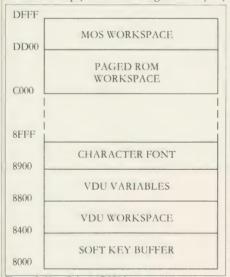

Figure 2. How Private RAM is mapped

and they are organised as follows:

- (a) Bytes 0 to 19 System configuration
- (b) Bytes 20 to 29 Acorn future use
- (c) Use by third party ROMs
- (d) User memory

When the Master is first switched on, or when CTRL-Break is executed, the MOS checks the first 20 bytes and uses these to configure the start up of the hardware.

Obviously each byte has a predetermined function. To set or clear this function the \*CONFIGURE command is used. For example, to change the volume of the internal speaker you use the command. \*CONFIGURE LOUD or \*CONFIGURE QUIET.

Table 2 lists the various configuration options that may be defined. A check on the status of these bytes may be made at any time

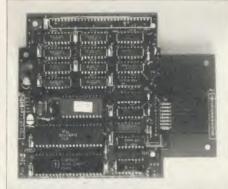

The Turbo co-processor board

using the command \*STATUS which will list the state of play within these bytes.

### Turbo co-processor

Upgrading the Master 128 is extremely straightforward. A popular first peripheral will undoubtedly be the Turbo board. This is, in effect, a second processor that fits inside the Master's case. To distinguish such upgrades from external second processors plugged into the Tube port, they are called co-processors.

The Turbo board is supplied with an extra 64k of RAM, and a Tube ROM all centred around an eight bit 65C102 CPU running at a lightning 4MHz. Table 3 shows how the Master 128 and Turbo upgrade demolished the *PCW* benchmarks.

Fitting the board is simple – as easy as installing a sideways ROM. The board is about the size of a paperback book and plugs into a position roughly central inside the case.

Once fitted, Turbo acts almost identically to a standard 6502 second processor. PAGE is set to &800. A Hi version of Basic and Edit are supplied on disc and these load into the machine at &B800, giving roughly 47k of programming memory free. View and ViewSheet, if required, will automatically copy across the Tube and View relocates itself in the co-processor.

Also supplied on the Turbo support disc is a printer buffer program. This enables you to use about 24k of memory available in the I/O processor (the Master main board in other

words) as a long printer buffer – thereby allowing you to print out pages of text or programs. Once set going, you are still free to carry on programming or wordprocessing as normal with the Turbo board. The Turbo looks to be an excellent buy at £125 including VAT (not £99 as previously stated).

### **Econet**

Schools and business users will be pleased to learn that upgrading the Master 128 with an Econet interface is just as simple. This is supplied on a small board, about the size of a cassette tape, and simply plugs into the rear right-hand corner of the machine. The only other requirement is to fit Acorn's new networking firmware, the Advanced Network Filing System (ANFS). Cost of the upgrade is just £49 including VAT.

### The future

I started off by saying that I would be looking at the Master 128 in some depth and I think I have crammed in as many facts as possible. However, it has become apparent to me that I

| Master<br>128 | Turbo                                                       |
|---------------|-------------------------------------------------------------|
| 0.53          | 0.26                                                        |
| 2.2           | 1.07                                                        |
| 5.72          | 2.76                                                        |
| 5.68          | 2.75                                                        |
| 6.13          | 2.97                                                        |
| 9.95          | 4.81                                                        |
| 15.66         | 7.57                                                        |
| 28.02         | 13.55                                                       |
|               | 128<br>0.53<br>2.2<br>5.72<br>5.68<br>6.13<br>9.95<br>15.66 |

Table 3. How the Master 128 and Turbo performed the PCW benchmarks

have only begun to touch on what the Master 128 has to offer and what it is capable of – and of course there's still the Master 512 and Scientific to discuss!

Many of you will be wondering whether it is worthwhile putting your old Beebs and Electrons in their boxes and investing in a Master, and I'll look at this in our April issue.

Acorn seems to have hit the nail well and truly on the head with the Master. There will no doubt still be the sniggerers laughing at the use of eight bit technology – just as they address the memory question I kicked off with. However, my answer to them would always be 'It's not what you've got, but what you can do with it', and for my money you can do a good deal more with a Master than with any other micro around in its class at the moment.

With thanks to David and Martyn of Acorn for their help and patience!

See Acorn Forum on page 123 for details of new OSWORD, OSBYTE and service calls

# LISTEN TO THE MUSIC

Tunemaker is a program that puts a music stave on screen for you to enter a tune, hear it played back, then print it out. It's a great aid to anyone learning music — or just for fun

Colin Atkins

nyone in the early stages of learning to read music or play an instrument will probably have experienced the frustration of not knowing how a particular written phrase or melody should sound.

Timing the notes to the rhythm can be particularly tricky, and anyone other than a Mozart-type prodigy really needs to listen frequently to demonstrations of written music. In this way, the ear (or brain) gradually learns the rhythm and timing of different written note combinations.

Tunemaker is a music package ideally suited for this purpose since complete beginners can copy notes from a score, then listen to them repeatedly.

It was written on an Electron, so of course also works well on the Beeb (with one minor amendment, described in Program Notes) and with cassette or disc filing systems. If you have no special interest in music, *Tunemaker* is still a useful and entertaining sound utility.

The program enables you to copy notes from the score directly onto the screen, without naming them or entering codes. Horizontal and vertical cursors are used to select note type and pitch.

Sharps, flats and other modifications can be added and, on pressing Return, the note is printed on a stave and stored in memory. With a little practice, a simple tune can be entered in just a few minutes.

You can play the notes at any time and change the tempo (speed) over a wide range – often with amusing results!

You can, of course, enter your own composition and store up to 300 notes. This could be increased to about 500 with PAGE settings down to &E00. When finished, the master-

piece can be saved to cassette or disc and loaded again later.

For programmers, the most useful facility is that all the relevant SOUND parameters for a tune can be obtained quickly and easily, for use in other programs.

The usual method of including a tune in a Basic program is to put the note parameters into DATA statements in blocks of three, (pitch, duration, gap). Disc users however, might prefer to save tunes from *Tunemaker* and call them from within a program by filename. Procedures from *Tunemaker* – PROCinitial, PROCload, PROCplay – can be used for this, with small modifications. These facilities are accessed from a menu, which you can return to by pressing Escape at any point in the program. Option one of the menu gives the tunemaking program.

### Theory and practice

Following is some simple music theory and the way it's implemented in *Tunemaker*. Note that all key definitions are given on screen for convenience.

The pitch of a note is indicated by its vertical position on or between the five lines of a stave. Often, there are two staves to cover a large range in pitch, as shown in figure 1, with treble and bass clefs on the left of each line. Figure 1 (a) shows the range of pitch used in *Tunemaker* (more than three octaves), with their note names, letters A to G.

Note that there is room for only one line between the two staves, corresponding to the appropriately named middle C. Written music usually shows a much larger space between the staves to distinguish the melody from the bass accompaniment.

In this case, notes in the bass line which are above the bass stave, or notes in the melody which are below the treble stave are shown on short 'leger' lines, even though these may

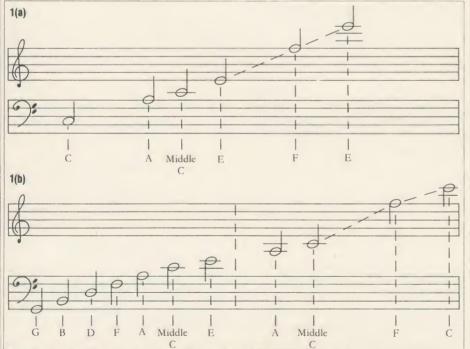

### MUSIC

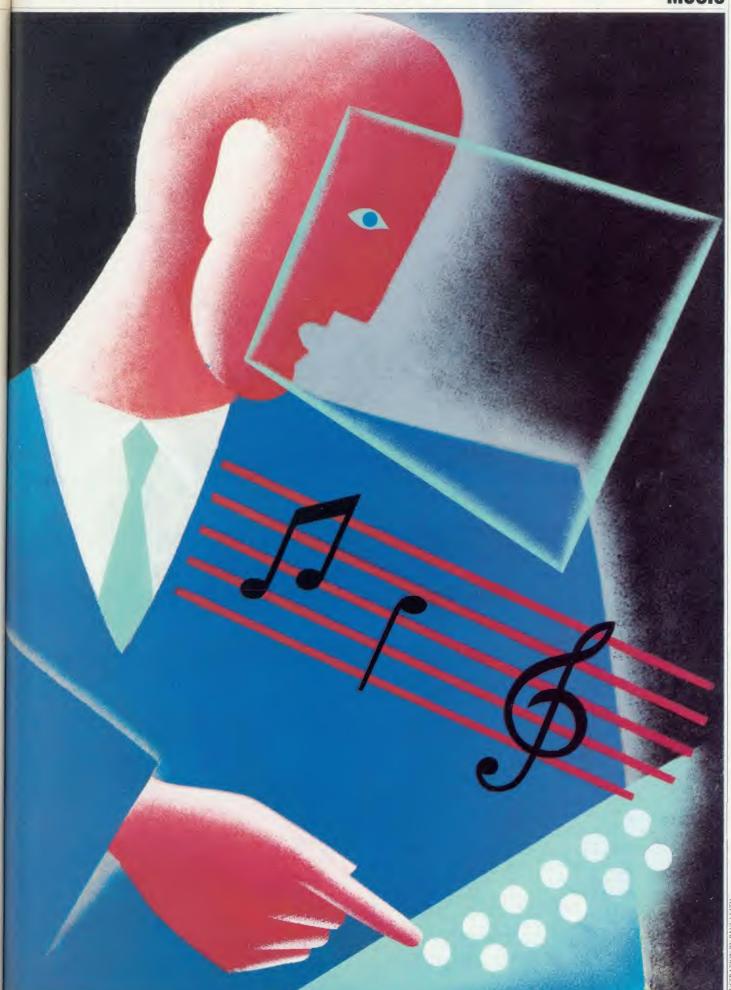

LUSTRATION BY PAUL LEITH

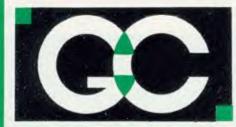

### GRIFFEN COMPUTERS

CASTLE WALK, LOWER STREET, STANSTED **ESSEX CM24 8LP** 

TEL. 0279 812295

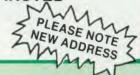

### SPECIAL OFFERS

HITACHI 27128 16K EPROM £2.95(a)

HITACHI 2764 8K EPROM £2.30(a)

HITACHI 6264LP-15 RAM £3.75(a)

**INTEL 8271 CONTROLLER** £43.95(a)

**ACORN DNFS KIT** £68.95(b)

**ACORN 8271 DFS 0.9** £48.95(b)

**UNLABELLED DISCS - Box 10** 80tr d/s 96tpi £11.95(b)

**ACORN 1770 DFS UPGRADE KIT** 

Kit comes complete with daughter board, chip set and software. Enables ADFS to be fitted. includes many new commands e.g. \*FORM \*ROMS \*FREE \*MAP etc. £48.95(b)

### ACORN ADFS UPGRADE

A rom upgrade allowing unlimited file names and hierarchical directory structure. Treats each drive as one side increasing capacity to 1.28 Mbytes on dual

VIEW - Version 2.1 of Acorns wordproces-Allows 80 column editing, printing direct from memory etc.

VIEW PRINTER DRIVER GENERATOR -Allows you to tailor a printer driver to your own printer. Comes with drivers for FX80, Juki 6100, Olivetti JP101 and others

Disc - £11.00 (a) Cassette - £9.50 (a)

VIEW 3.0 - A version of View suitable for the BBC +. Comes with a cassette version of the Printer Driver Generator.

HI-VIEW – A disc based version of this popular word processor for the 6502 second processor giving 47k of user memory. £44.95 (b)

VIEWSHEET - Acorns spreadsheet rom giving 255 rows by 255 columns, multiple windows, works in any mode, wide use of function keys, fully compatible with View.

VIEWSTORE - Acorns new database rom Works in any screen mode, many powerful sorting facilities, can be spreadsheet or user defined card layout. Max record size is 60k. Output can be sent to View and Vlewsheet. Comes with comprehensive manual, utilities disc etc. £50.95(b)

GRAPHICS ROM - Acorns new 16k graphics rom giving many new commands for

rectangles, parallelograms, segments and sectors etc are all available. Comes with manual and utility cassette. State B or B + version. £25.95 (b)

BASIC EDITOR - Acorns new editor rom allowing all the normal wordprocessor facilities to be used on basic programs. Features include block copy, block

TERMULATOR - A terminal emulation rom. Emulations provided are VT100, VT52, 4010, teletype, hardcopy and a special BBC terminal. Comes with user guide and a set of function key strips. £31.95 (b)

ISO-PASCAL - A full implementation of the ISO standard supplied on two roms with two comprehensive guides. 6502 disc ver-

sion also supplied £52.95 (d)

MICRO PROLOG — A logic programming
language for the BBC micro £69.95 (C)

LOGO - A full Implementation of the Logo language supplied on two roms. Comes with manuals, user guide, examples disc

COMAL — A full implementation of the International Standard for Comai. Comes with comprehensive manual £44.95(d)

### BBC MASTER 128 NOW AVAILABLE £489 £6 delivery

INTERSHEET – The first of the ROM-LINK integrated rom packages from Computer Concepts. Menu driven, 40/80/105 column display, very fast, can be used with View or Wordwise, up to 16 spreadsheet in memory at one time. Supplied on two roms with reference manual, function key strip and quick reference card.

INTERCHART – The second ROM-LINK package and designed for intershet giving Bar, Pie and Line graphs. £30.95(b)

ACCELERATOR - The most comprehensive compiler yet for the BBC micro. Compiles nearly all Basic, including floating point arithmetic. Compiles to intermediate G-code or to machine code. Comes on two roms with manual, disc and quick reference card. £57.95 (b)

WORDWISE – The standard BBC word processor still very popular allowing all normal features for low cost.

WORDWISE-PLUS – The new 16k version of Wordwise giving added commands for better use. Using its own language mail merging, indexing, continuous processing and multi column text can be utilised

SPEECH ROM – Using the Phoneme system this allows Infinite speech. Both pitch and emphasis can be changed and if wanted it can also sing. Requires the Acorn Speech Processor. £27.95(b)

PRINTMASTER - This rom allows Epson or Star printers to be fully utilised easily. Includes a versatile screen dump, enlarged text. various text manipulation commands £27.50 (b)

DISC DOCTOR – Still a very popular disc utility rom giving many extra commands to any DFS. £27.50 (b)

GRAPHICS ROM — Computer Concepts graphics rom giving many new graphics commands including Sprites and Turtle graphics. £25.00(b) BROM — A basic utility rom which includes one of the best basic editors available giving true screen scrolling. Extended error handling which uses the editor, rom management, many useful features. A very good toolkit £26.95(b)

**BETABASE** – A very useful database program allowing up to 65000 record to be held. Many features include versatile printing, powerful sorting routines, outputs can be compatible with Wordwise or View.

£21.95 (b) BETABASE UTILITIES – Adds many more features to Betabase includ disc sort, mail merging and many more

REPLICA III - Now enhanced to transfer even more of your tapes to disc Now uses a data disc so you need only buy onel Even works on the BBC

BETA-ACCOUNTS The first of this integrated suite of programs allows Invoices and Delivery notes to be issue. 80 Column editing, sales ledges sheet automatically generated, multiple VAT rates. Can be used with Betabase.

£21.95 (b)

PROFILE - A procedure library allowing up to 100 procedures on a disc, easy merging of procedures with basic programs. £11.00(b)

FONTWISE – A new font program allowing up to ten different fonts to be used with Wordwise or ascii text using an Epson compatable printer. £11.00 (b)

WORDEASE – A utility disc for Wordwise-plus giving many new features to this best-selling wordprocessor. Includes label printing, disc menus, versatile copying routines etc.

ROM £27.50 (b) Disc £18.95 (b) HELP II – Now extended to 16k, contains ALL Basic keywords, ALL VDU codes, ALL FX codes.

SPELLCHECK III – Now even better. 2000 words heid in rom, dictionary can contain up to 17000 words on a 100k disc. Much faster than before. Test timings give 2000 wpm.

£34.95 (b) ICON MASTER – Easy to use icon design utility. Icons can be used from within your own programs and are compatable with AMX mouse and AMX icons.

DUMPMASTER – A new extended printer dump rom, now supporting more printers than ever. Extra rom utilities include windows & vertical dumps.

printers than ever. Extra rom utilities include windows & vertical dumps.

Rom – £28.95 (b)
Disc – £13.95 (b)
TOOLKIT PLUS – An updated version of the popular Toolkit rom including a syntax checker and a full screen editor comparable to any other available.

able. \$236.95 (b) \$LEUTH - A comprehensive basic debugging rom. It allows single stepping of basic programs, dual screen facility, breakpoints etc. \$26.25 (b) \$EXMON II - A very advanced machine code monitor which now includes dual screen facility and a full screen memory editor. Also includes single stepping and breakpoints. B/E.

\$26.25 (b) \$TUDIO 8 - A music program giving a 4 voice synthesizer, and 8-track digital recorder and rhythm and drum facilities.

\$19.95 (b) \$ADVANCED DISC TOOLKIT - Probably the most compatible toolkit rom available. It works with the Electron, BBC B, BBC B+, BBC Master Series 6502, Z80, DFS, DNFS, 1770 DFS, ADFS. It adds more than 30 extra commands to the BBC Masterfile.

\$23.3.00 (b)

£17.50 (b) £25.00 (b) £28.95 (b) £37.95 (b) £13.95 (b) MASTERFILE II ADDCOMM
FLOPPYWISE PLUS
ATPL ROM EXPANSION BOARD
MLC MINI ROM BOARD

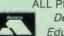

ALL PRICES INCLUDE V.A.T. at 15% Dealer enquiries welcome.

Educational orders welcome

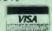

All orders are despatched within 24 hours stock allowing by first class letter post.

Postage rates - (a) 50p (b) 75p (c) £1.25 (d) £2.00

B/E = BBC/Electron See us on Prestel - page 60043754. coincide with lines of the staves, as you can see in figure 1(b).

Just remember that there is still only one 'missing' line between the two staves and count the leger lines to find the note's position on the *Tunemaker* stave. Move the vertical cursor with the cursor keys to coincide with the stave line (or space) and the note selected will be printed after pressing Return. Notes falling above the treble stave will also be printed on leger lines.

Sharps and flats are used to raise the pitch of a note by one half-tone. The key signature of a piece is one or more sharps or flats, placed next to the clef and indicates that all notes of the same name must be raised or lowered in pitch as appropriate.

Key signatures are not entered in *Tunemaker*, so you must remember to include a sharp or flat where necessary, as you do when playing an instrument.

Sharps and flats can also occur elsewhere in a piece (accidentals) and in this case they last for the duration of that bar only, (the end of a bar is indicated by a vertical line on the stave – also not used in *Tunemaker*).

The effect of a natural is to cancel the sharp or flat and restore a note's normal pitch. In *Tunemaker*, notes always have their normal pitch unless you hit 'S' (sharp) or 'F' (flat) before pressing the Return key.

Notes must have their correct relative duration: a theoretical example is given in figure 2(a), where each succeeding note has half the duration of the previous one. The actual durations used in the program differ from these and are given in figure 2(b).

This is because notes must be separated by a short gap to make them distinct. The shortest

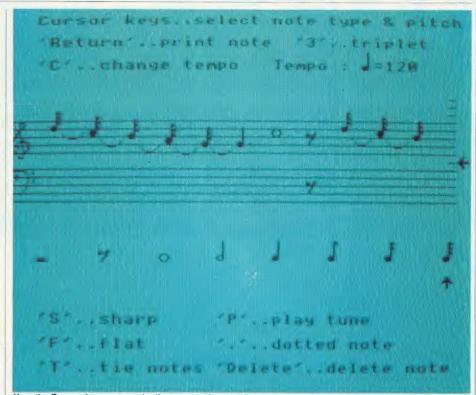

How the Tunemaker program (option one on the menu) appears on screen

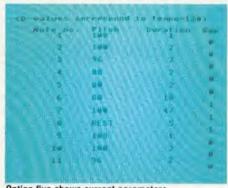

Option five shows current parameters

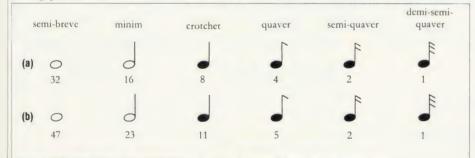

Figure 2. Note durations (in twentieths of a second). (a) theoretical and (b) Tunemaker

tone that can be made with the SOUND command is one-twentieth of a second and this is also the duration of the shortest gap. Therefore, it is the total note plus gap duration which is important and I find that these values maintain accurate timing.

Rests are short periods of silence and only two rests are given, (others can be made up from these). These are the minim rest and the quaver rest, having durations 23 and five respectively. Notes and rests are selected with

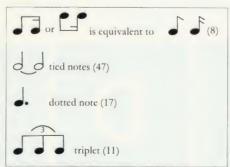

Figure 3. Note combinations with durations

the horizontal cursor keys. A dot placed after a note extends its duration by one-half: you should press '.' to obtain this. A 'tie' is a curved line between two or more notes of the same pitch and indicates that they must sound as one continuous note with no gap. Pressing 'T' will tie a selected note to the previous one on the stave. Sometimes, a tie is shown between notes of different pitch and this gives a 'slur' effect.

A triplet is a group of three notes with total duration of two of the same value. Press '3' for all of the three notes of the triplets and they will each have two-thirds of their normal duration. Figure 3 shows some examples of these note modifications and their durations in *Tunemaker*.

When Return is pressed the note is printed on the stave along with accidentals, etc, and the note sounded. When full, the stave is wiped clean and ready for more notes. If you make a mistake, Delete will erase the note from memory and screen.

Any number of notes can be deleted in this way but you won't be able to see previous staves, so play the tune frequently, especially before the stave fills up.

'P' will play the tune at the default tempo of 120 crotchets per minute, or press 'C' and change it to any desired tempo. When finished, play the tune once more before pressing Escape to return to the menu. Don't select option one again or your tune will be cleared from memory.

Now save the tune with an appropriate filename using option three. Option five will print the pitch, duration and gap parameters;

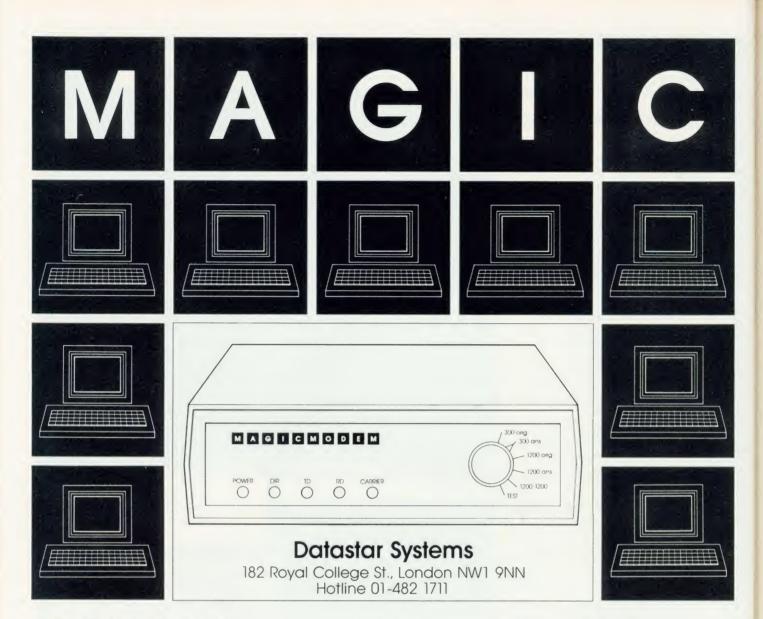

### MAGIC MODEM SPECIFICATION

- 300/300 Full Duplex 1200/75 Viewdata 75/1200 Reverse Viewdata — 1200/1200 Half Duplex Bell Standards (Export version only).
- Auto dialling
- Auto Answer Option (plug in Module £15 plus VAT).
- Auto Baud Rate Generator.
- Proper RS232 levels.
- 5 LED's: Transmit Data Receive Data Carrier Power — Data Direction (useful for fault finding in half duplex mode).

### **COMMPANION SOFTWARE**

- Menu Driven System.
- 16K with Spool Exec. Printing, Xon/Xoff, Baud rate selection
- Unique directory system allows single key access to many databases with terminal configuration as required.
- Includes Xmodem file transfer for user to user sessions and downloading files.
- On or off line editing with professional features
- Full feature Videotex Terminal Emulator.

- All common Prestel functions on single keys.
- Tagging feature for backtracking to large number of pages.
- Save and Load frames from current file system.
- Full specification CET telesoftware downloader, frames can be printed to local Econet printer.
- Econet compatible, except remote.
- Text terminal provides a scrolling host for use with nonvideo databases.

MAGIC MODEM + COMMPANION SOFTWARE

Launch Offer (rrp £114.95 inc. VAT)

£99.95 inc. VAT

MAGIC MODEM (£9195 inc. VAT) £79.95 inc. VAT

LAUNCH OFFER ORDER FORM - FREE DELIVERY

I enclose £

Or debit my Access/Visa card no:

Name

Signature

Address

PROHIBITED from direct or indirect convention to public teleconstructional psychorus. Action may be taken against anyone so convecting this apparatus.

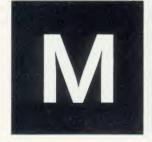

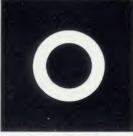

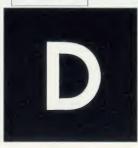

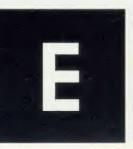

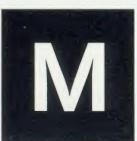

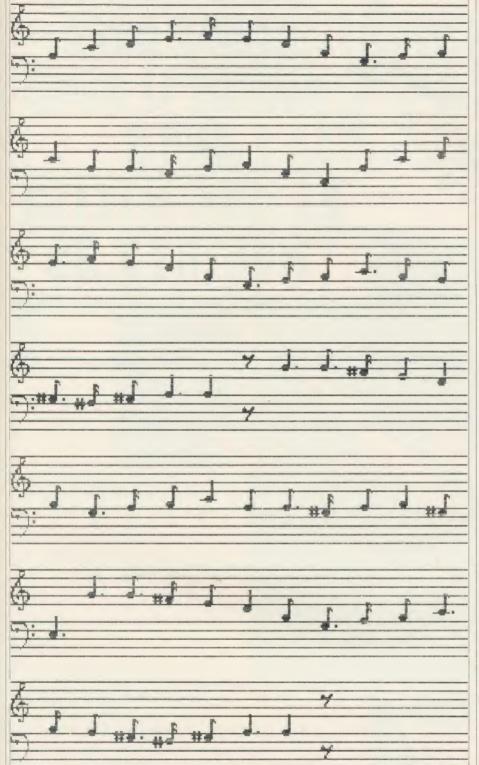

This dump of Greensleeves was done on a Star printer using UserDump. Use Tunemaker to hear it in action

the durations given correspond to the default tempo of 120. If you require a different tempo, multiply these values by 100 and divide by the required tempo. Rests can be given any pitch of course, but must have the amplitude parameter set to 0.

Option four is used to re-load a tune from cassette or disc file and option two to play the tune. Again, any existing tune will be wiped from memory.

That's about all. Option six ends the pro-

gram and returns to Basic. Included here is a familiar tune as a sample for you to try out.

### **Program Notes**

The program has been tested with PAGE settings up to &1D00. With lower page settings, up to 500 notes can be stored and this is done by changing the array dimensions in line 2930 and the value of note% in line 1740.

The only change necessary for using the program with disc is to delete the cassette

loading commands in lines 160 and 170.

Line 50 programs the Break key to list the program in page mode. This is necessary during programming because the Escape and cursor keys are used in the program. Pressing Break restores their normal edit functions and lists the program.

The Electron user guide says that pitch values above P=100 are not accurate. The ENVELOPE statement in line 90 introduces slight vibrato to disguise this effect. You may prefer to experiment with different envelopes.

BBC micro users should add one to all DATA values in PROCscale for correct pitch.

Printer-on (VDU2) and printer-off (VDU3) can be added in PROCdata if required.

### **Procedures**

PROCerror - error trap

PROCintro - introductory page

PROCchars - character definitions

PROCmenu – access to program facilities

PROCscreen-draws staves, clefs, etc

PROCinitial - initialises variables

**PROCselectnote** – loop to move cursors and set of flags

PROCprintnote - prints note on stave

PROCstorenote – stores and sounds note selected

**PROCdelete** – deletes last note from screen and memory

PROCycurs – moves vertical cursor

PROCleger - draws leger lines

PROCtie - prints tie

### **Variables**

opt% - menu option

note% - number of current note

ystave%, ys% – vertical position of stave line

line% - stave line number

Y%, oy% - current and old position of vertical cursor

H%, oh% - current and old position of horizontal cursor

X% - horizontal print position of note

nb%, nt% - note bottom, note top

dur% - note duration

pitch% - note pitch

leg% - leger line number

key\$ - keyboard input

Flags: sharp%, tie%, flat%, dot%, return%, gap%, triplet%, notune%

### Arrays

P% (300) - pitch

D% (300) - duration

V% (300) - volume

G% (300) - gap

scale% (25) - note scale

The Tunemaker listing is on yellow pages 109 to 112

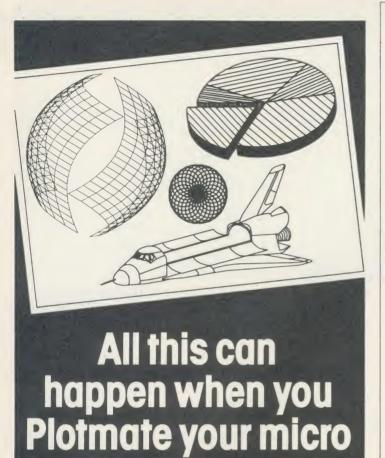

Plotmate is new. Excitingly new.

It's a rugged, responsive flatbed plotter with a lot of built-in magic.

You can use it to create fantastic patterns. Some small as a postage stamp. Or big as an A2 poster.

It'll produce overhead transparencies for you. And all dimensions of graphs, diagrams and charts.

It'll also prepare maps. Then put the contours in. And that's only part of it.

You should see its repertoire of characters—a whole sci-fi population for you to manipulate.

Plotmate software accepts all the colour, vector, character and graphics commands of your <u>BBC micro.</u>

You just plug it in and away you go. All for less than £300.\*

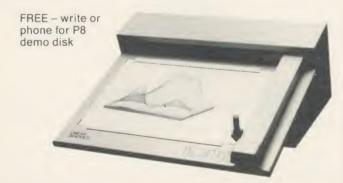

## PLOTMATE

LINEAR GRAPHICS LIMITED

28 Purdeys Way Purdeys Industrial Estate Rochford Essex Telephone: 0702 541664 Telex: 995701 Ref 356 \*exc VAT

# SUBSCRIBE TO ACORN USER AND WE'LL SEND YOU A TRIBECASSILLE WORTH £3.95

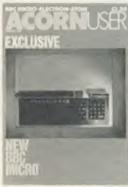

Use the coupon below to take out a subscription for yourself or a friend and we will send you our special cassette, a compilation of the best Acorn User programs from past issues, selected by our expert editorial team, absolutely FREE!

To take advantage of this offer, fill in the form below giving the name and address of the subscriber and the recipient of the FREE cassette. This offer is only open to addresses in the UK and Eire.

| Please start a year's subscription to Acorn User from the send it to the following address:                                         | issue and             |
|----------------------------------------------------------------------------------------------------|-----------------------|
| NAME                                                                                                    |                       |
| ADDRESS                                                                                                    |                       |
|                                                                                                    |                       |
| If you would like the FREE Best of Acom User Cassette to go to a diffuone given above, complete the name and address details below. | ferent address to the |
| NAME                                                                                                    |                       |
| ADDRESS                                                                                                    |                       |
|                                                                                                    |                       |
|                                                                                                    |                       |
| I enclose my cheque/postal order for £17.50 made payable to Redwood                                                                 | od Publishing Ltd     |
| Please debit £17.50 from my Access/Barclaycard/American Express[                                                                    |                       |
| Account No:                                                                                                    |                       |
| SIGNED DATE                                                                                                    |                       |
| SEND THIS FORM WITH YOUR REMITTANCE IN AN ENVELOPE to SUBSCRIPTIONS MAI<br>68 LONG ACRE, LONDON WC2E 9JH                            | NAGER, ACORN USER     |

# SIDEWAYS STORAGE

You can run longer programs in your micro with or without an expensive second processor — moving variables, text and subroutines to sideways RAM is the answer

Mike Rawlings

xtra memory provided by sideways RAM boards is useful not just for utilities, new commands or printer buffers but also for running longer programs. The dreaded 'No room' message can be cured by a second processor, but a cheaper answer is to move variables, text and even Basic subroutines into sideways RAM. This article presents utilities which use sideways RAM from *Acorn User*'s UserRAM and Solidisk's boards for data storage with or without a 6502 second processor.

A future issue will contain a program to shift Basic or machine code subroutines and programs, as well as text and data files, into sideways memory.

Acorn's variable storage system is fast but heavy on memory, especially with strings. Memory use is cut down by accessing memory locations directly using the '?', '!' and '\$' indirection operators. Sideways RAM can be accessed in much the same fashion, using a few short machine code routines. Listing 1 for users of *Acorn User*'s UserRAM includes routines for reading and writing bytes, integers, floating points, and strings directly. (Listing 2 is the Tube-compatible version.)

Listings 2 and 4 give amendments to the UserRAM programs, and are applicable only to Solidisk hardware when access to more than one RAM bank is required.

### **Direct access**

Listing 1 for the UserRAM accesses registers and sideways memory directly and so will not work on the second processor. The code is assembled in the main program area, space being allocated by the DIM statement at line 150. This code could be assembled anywhere, & A00 being the most obvious place for disc users. Simply alter lines 150 and 170.

150 DIM string 256 170 P% = & A00

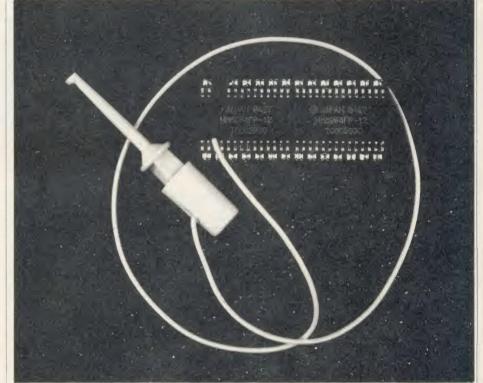

Acorn User's UserRAM board can be used for data storage to help you run long programs

This will alter the checksum values, so check the listing as it is printed before changing the code address.

The routines use workspace &90 to &98 leaving the normal zero page workspace free, although Econet users will have to alter this, probably to &70 to &78. Included in the listing are example starting points for data as well as a simple demonstration of how to use the routines.

The code is only 120 bytes long and the whole routine can be reduced to just over 1k, once the REM statements and extra spaces are removed, variable names shortened and the code put on multi-statement lines. It is, however, most unwise to try to shrink the program any further by \*LOADing the code directly as

it includes locations which depend on the value of LOMEM. You must be especially careful to make 'A' the first variable declared in any program which uses these routines, as this is the temporary storage place for all floating point variables (line 70).

Acorn User's UserRAM can be installed in any spare sideways ROM socket, or bank, on the BBC B or B+, so make sure the variable 'bk' is set to the correct socket number (line 80). Lucky readers with more than one bank of sideways RAM can alter the value of &92 to the appropriate bank number in any of the procedures or functions instead of using the variable 'bk'. Strings could be organised in one bank, floating points in another, and so on.

The example byte starting value (&8010) in

### UTILITIES

line 90 is the lowest value used for all types of data, because &8000 to &8006 are used by the operating system to recognise the type of ROM in each bank, so data stored at these locations could be misinterpreted. Data is accessed as an offset of a base address using 'n' as the offset pointer:

Byte address = b + n (one byte per variable)

Integer address = t + n\*4 (four bytes per variable)

Floating point address = f + n\*5 (five bytes per variable)

String address - s + n\*len (length of string + 1 per variable)

This is far less wasteful of memory than Basic's variable handling system, and is handy whenever large amounts of data need to be processed (with or without sideways RAM). This program can in fact be used without alteration for reading and writing variables directly into the main memory, not just sideways RAM, though be careful to steer clear of areas of memory already in use.

### Floating point

For example, if the floating point base address ('f') was &9000, the value 32.567 could be written into floating point variable number five (stored at &9000 + 5\*5) using:

PROCf(5,32.567)

and read using X = FNf(5). Similarly, if the string base address ('s') was &8500 and the maximum length of string was 20 characters (len = 21), the string 'Testing 123' could be written into string variable number 155 (stored at &8500 + 155\*21) using:

PROCs(155, "Testing123") and read using:

PRINTFNs(155)

Large blocks of data stored in sideways RAM can be saved very rapidly using the routine by Richard Harris published in June's Acorn User (page 102), and \*LOADed even more rapidly directly into sideways RAM.

Solidisk users have the choice of up to eight banks (numbers eight to 15) and will have to amend lines in listing 1 to read as in listing 2 if they wish to access sideways RAM banks other than number 15. The Solidisk method of writing to these is to use user port registers &FE60 and &FE62 (lines 1100-1170), in fact the board is connected to the user port and effectively disables it.

In all other respects this works exactly as the UserRAM version, including the ability to access normal RAM areas, and should be used in the same way.

The Solidisk version will not, as far as I know, work with other manufacturers' hardware, though I have no doubt that this method of data storage could be revised for other sideways systems. Perhaps readers will be able to provide modifications.

Listing 3, for UserRAM, works on the same principle as listing 1, but is Tube compatible, and uses OSWORD and OSBYTE calls. Instead of accessing memory directly, the code is stored below PAGE (&800) at &260 using workspace &250 to &25D (addresses only available on the 6502 second processor), thereby leaving zero page free. If the code and workspace were relocated this program would work quite happily without the 6502 second processor but as the code is longer I see little point in this.

A bonus is that these routines can be used to access input/output (I/O) memory giving an extra 23.25k of memory for variable storage

### **Jargon Box**

Sideways RAM: A RAM chip or circuit board containing RAM chips which is inserted into a sideways ROM socket and into which ROM images may be loaded from disc or tape.

Sideways RAM bank: An area of sideways RAM which may consist of one or several sideways RAM chips. The Acorn User UserRAM is an example of a 16k sideways RAM bank.

Zero page: The first 256 bytes of the memory. These bytes have addresses from &00 to &FF and are shared between the operating system. languages such as Basic, and filing systems like the Disc Filing System and the Network Filing System. A few bytes of zero page (from &70 to &8F) are set aside for the user to use.

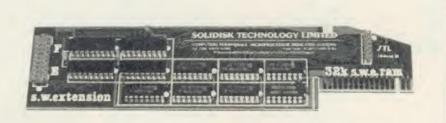

The listings for the Solidisk sideways RAM boards could be adapted for use on other boards

(&1F00 to &7C00 in mode 7).

This can be extended to 24.75k after a \*FX20.0 command (&1900 to &7C00), thus reducing the memory allocated to character definitions and lowering OSHWM (operating system high water mark).

The second program for Solidisk boards (listing 3 on the yellow pages amended with listing 4) is Tube-compatible. For lucky people with 128k add-ons there is a possible maximum of 152.75k of variable storage space (including I/O processor areas), all of which can be accessed with this program.

Readers who are desperately short of space can adapt the integer read/write routines to handle two-byte or three-byte variables, using alternative lines given in the yellow pages. But remember that these altered routines will only handle positive integer numbers - the largest two-byte number being 65535, and the largest three-byte number 16777215.

### Available addresses

Finally, the available sideways RAM addresses

8k RAM &8010 to &9FFF 16k RAM &8010 to &BFFF

A future issue will present a program that uses the ROM filing system to move much more than data into sideways RAM and leave more space for even longer programs.

### **Procedures and Functions**

PROCb(n,v): write one byte

FNb(n): read one byte

PROCt(n,v): write an integer (four bytes)

FNt(n): read an integer (four bytes)

PROCf(n,v): write a floating point number (five

FNf(n): read a floating point number (five

PROCs(n,\$string): write a string (length of string + one byte)

FNs(n): read a string (length of string + one

### **Variables**

float: address of temporary storage for floating points

bk: bank number

b: base address for byte storage

t: base address for integer storage

f: base address for floating point storage

s: base address for string storage

len: maximum length of string + 1

code: address at which code is assembled

string: address of temporary storage for strings

You'll find Mike Rawlings' four listings allowing you to store data in sideways RAM on yellow pages 112 to 116 of

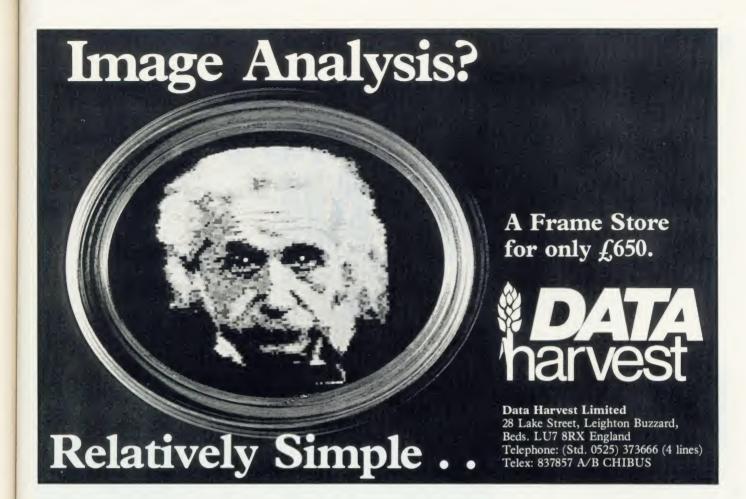

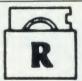

### ockfori

TRY US FOR QUALITY, SERVICE AND PRICES

New Centronics GLP Dot Matrix Printer - Twice as fast £182.00 inc VAT and p&p

- 100 cps 10 cpi draft printing
- \* 27 cps near letter quality printing
- Cut sheet and fanfold (roll paper and
- tractors are optional) Original plus 2 copies
- Bidirectional logic seeking
- 48 international characters
- Subscripts, superscripts and underlining
- \* IBM PC block and high resolution pin-addressable graphics

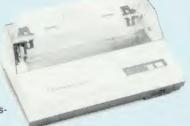

£3.80

Standard features include enlarged, condensed, emphasized and double strike print modes as well as subscript, superscript and underlining capabilities. Ease-of-use paper handling capability includes ten-inch fanfold (with optional tractor assembly), cut sheet and roll paper.

The GLP is available with a Centronic parallel interface, and with both RS232 and Centronic parallel interfaces in one unit, making interfacing with most popular PCs as simple as connecting a cable.

| BROTHE | R PRINTERS                     |               |
|--------|--------------------------------|---------------|
| MODEL. | DESCRIPTION                    | RICE INC. VAT |
| M-1009 | Dual Interface                 | £155.25       |
| M-1009 | Centronic Parallel             | £152.95       |
| M-1009 | Dual Prestel                   | £175.95       |
| M-1109 | Dual Interface with Tractor Fe | ed £225.40    |

**Dual Prestel EP-44** Teleprinter TC-600 Teleprocessor Please add £5.50 towards carriage

MODEL

INC. VAT £247.25 £227.70 £417.45

PRICE

### **PRINTER RIBBONS** TYPE

PRICE INC. VAT & P.P. £8.50 £5.20 £5.20 £5.70 £6.85 MX 100/FX 100 MX 80/FX 80 GP 80 Epson Epson GP 80 GP 100 GP 250 Brother HR 15 M/S Brother HR 15 Carbon £6.90 £4.80 £3.45 £3.80 Juki 6100

Oki 80/82 - TRADE ENQUIRIES INVITED - Should you require more information on any of our products then phone us on 01-203 0191 or visit our show room at the address stated below.

To place an order kindly complete the coupon, enclosing a cheque or P.O. for the appropriate amount. Alternatively, you can phone us on 01-203 0191 to use Access/Visa card.

DESCRIPTION

| To ROCKFORT PRODUCTS, 81 CHURCH ROAD, HENDON, LONDON NW4 4DP |                                         |             |
|--------------------------------------------------------------|-----------------------------------------|-------------|
|                                                              | supply the following:-                  | Price inc.  |
| Qty                                                          | Description                             | of Carriage |
|                                                              |                                         |             |
|                                                              |                                         |             |
| NAME                                                         | *************************************** |             |
| ADDRE                                                        | SS                                      |             |

IBM 82 (high Yield)

# THE LAST

The last word in picture detail, this pixel editor ensures that your graphics are as clean and clear as possible

use several drawing programs on my BBC micro, but find that none of them gives me the fine control that I need to deal with important details. So I have written a graphics editor which will read a screen-image file and edit it pixel by pixel to sharpen up my graphics.

The graphics screen is divided up into a large number of tiny rectangles called pixels. In mode 0 there are 640 by 256 pixels; in modes 1 and 4 there are 320 by 256 pixels; and in modes 2 and 5 there are 160 by 256.

This means that the pixels are different sizes

### Important variables

store%: size of buffer for holding pixels base%: location of pixel buffer

M%:mode

b%, w%: size of magnified pixel

magnif%: magnification

WX%, WY%: size of window

X%, Y%: position in main screen

x%,y%: position in pixel editing screen

K%: key pressed

in the various modes - in mode 0 a pixel is 2 by 4 'graphic units', in modes 1 and 4 it's 4 by 4, and in modes 2 and 5 it is 8 by 4 graphic units.

This program magnifies an area of the screen, so that the individual pixels become large enough to be seen.

A cursor can then be moved to select an individual pixel that is in the wrong colour and allows it to be changed. The alterations made to the magnified part of the screen are then copied back onto the screen image. I find this useful for tidying up graphic images, particularly for details such as eyes.

The program on the yellow pages saves the current screen image to a temporary disc file called P.WORK while the screen is being used in editing mode, then re-loads the screen image and applies the changes.

The reason for using a disc file in this way is | Portrait of a smiling man . . .

that there is not enough memory space in a standard BBC micro to hold the screen image in memory, while using the screen memory area for the magnified display.

The program presented here could be converted to run without discs on a machine with extra memory (eg, sideways RAM, second processor or shadow RAM) by replacing the

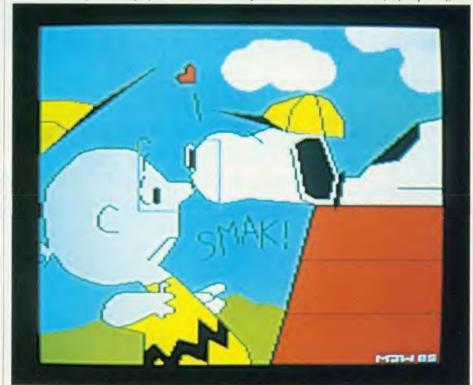

Snoopy gives poor of Charlie Brown a great big smacking kiss on the nose . . .

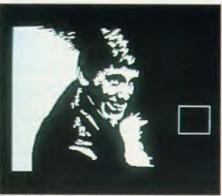

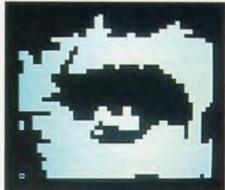

. . . showing an eye for detail

\*LOAD and \*SAVE commands by routines to copy the screen memory to and from the additional memory area.

The program will operate on a screen image in any of the graphics modes (0, 1, 2, 4 or 5) that have been saved with the command:

\*SAVE file 3000 8000

for modes 0, 1 and 2 or

\*SAVE file 5800 8000

for modes 4 and 5.

Most drawing programs you'll come across have a screen save option which saves the screen in this manner.

It's possible to start the editor with a totally blank screen in the selected mode, by just hitting Return when asked for a filename.

However, the pixel editor program really comes into its own when used for tidying up images which have already been created by other graphics programs.

You could load screens created with the Paintbox software presented in Acorn User February '85, Super Painter (AU January '86) or even a digitised picture.

The section of the screen being edited is copied into a buffer while changing from screen image mode to pixel editing mode. The size of this buffer controls the area of the screen which can be edited at one time.

As written, the program will run with PAGE set to &1900: users with PAGE greater than &1900 may need to decrease the size of the buffer, by altering the value of 'store%' in line 80. This decreases the area of the screen which may be edited at a time.

I have included two checks to assist less than expert typists, on lines 940 and 1650 which should help to minimise the damage caused by mis-typing the program.

When the program is finished, the final result will be held in the file wkfile, and should be renamed by using \*RENAME, otherwise it will be overwritten when the pixel editor is next run.

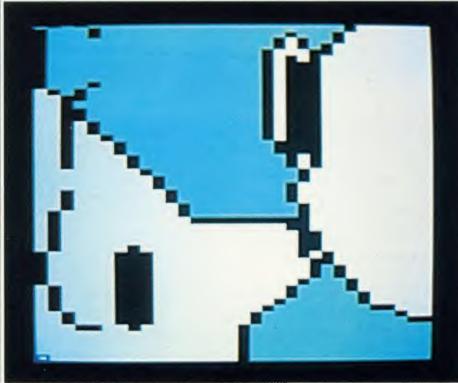

. . . and a magnification of the area, ready to be tidied up

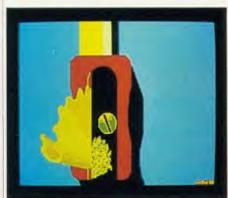

The pencil's sharpened . . .

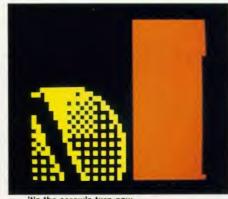

. . . it's the screw's turn now

### **Procedures**

PROCdist: main screen handler

PROCeopydown: copy from screen to pixel buffer

PROCeopyup: copy from pixel buffer to screen PROCelose: pixel editing screen handler

PROCdisplay: copy from pixel buffer to editing

PROChox: draw main screen window PROCeursor: draw editing screen cursor

PROCcolour: change the colour of one pixel

### **Controls**

### Screen image mode:

Cursor keys: move window

Shift + cursor keys: move window faster

Return: enter editing mode

Copy: exit, leaving a final copy of the screen image in wkfile.

### Editing mode:

Cursor keys: move cursor

0-9, A-F: new colour for current pixel as follows

### Key

Modes 0,4

| 0 | black |
|---|-------|
| 1 | white |

Modes 1,5

| 0 | black |
|---|-------|
| 1 | red   |
| 2 | yello |
| 3 | white |

| Mode 2 |                 |
|--------|-----------------|
| 0      | black           |
| 1      | red             |
| 2      | green           |
| 3      | yellow          |
| 4      | blue            |
| 5      | magenta         |
| 6      | cyan            |
| 7      | white           |
| 8      | fl. black/white |
| 9      | fl. red/cyan    |
| A      | fl. green/mager |
| В      | fl. yellow/blue |
| C =    | fl. blue/yellow |
|        |                 |

(Note. All 15 colours are available only on mode 2. In other modes there is a wrap around effect, for example, in mode 0 only the colours black and white are available - pressing other keys will give either black or white.)

fl. magenta/green fl. cvan/red fl. white/black

Return: return to screen image mode

Mike Williams' Pixel Editor listing is to be found on yellow pages 116 and 117

# The Great British Laboratory Micro System! | The Great British | Company of Freedom | Company of Freedom | Company of Freedom | Company of Freedom | Company of Freedom | Company of Freedom | Company of Freedom | Company of Freedom | Company of Freedom | Company of Freedom | Company of Freedom | Company of Freedom | Company of Freedom | Company of Freedom | Company of Freedom | Company of Freedom | Company of Freedom | Company of Freedom | Company of Freedom | Company of Freedom | Company of Freedom | Company of Freedom | Company of Freedom | Company of Freedom | Company of Freedom | Company of Freedom | Company of Freedom | Company of Freedom | Company of Freedom | Company of Freedom | Company of Freedom | Company of Freedom | Company of Freedom | Company of Freedom | Company of Freedom | Company of Freedom | Company of Freedom | Company of Freedom | Company of Freedom | Company of Freedom | Company of Freedom | Company of Freedom | Company of Freedom | Company of Freedom | Company of Freedom | Company of Freedom | Company of Freedom | Company of Freedom | Company of Freedom | Company of Freedom | Company of Freedom | Company of Freedom | Company of Freedom | Company of Freedom | Company of Freedom | Company of Freedom | Company of Freedom | Company of Freedom | Company of Freedom | Company of Freedom | Company of Freedom | Company of Freedom | Company of Freedom | Company of Freedom | Company of Freedom | Company of Freedom | Company of Freedom | Company of Freedom | Company of Freedom | Company of Freedom | Company of Freedom | Company of Freedom | Company of Freedom | Company of Freedom | Company of Freedom | Company of Freedom | Company of Freedom | Company of Freedom | Company of Freedom | Company of Freedom | Company of Freedom | Company of Freedom | Company of Freedom | Company of Freedom | Company of Freedom | Company of Freedom | Company of Freedom | Company of Freedom | Company of Freedom | Company of Freedom | Company of Freedom | Company of Freedom | Company of Freedom | Company of Freedom | Compan

The CED 1401, real time heart of professional laboratory systems

High performance hardware and

Full laboratory software – including FFTs – is standard Demonstration programs include Spectrum Analyser, Signal Averager

The 1401 is made in Cambridge, England-and runs just as fast with Apples and IBMs too!

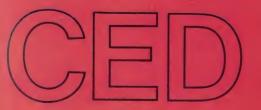

Real-time Computers

Tel. Cambridge (0223) 316186

Science Park, Milton Road, Cambridge, CB4 4BH

# 6502 SPECIAL

Presenting a program to extend the powerful HiBasic assembler in the 6502 second processor.

Plus you can learn about the Master's new assembler instructions

Martin Chaplin

corn's 6502 second processor for the BBC micro comes with an improved version of the 6502 central processor chip, the 65SC02, which runs at 3MHz (50 per cent faster) and contains extra instruction codes. Another improved chip, the R65C02 from Rockwell has even more instructions and may replace the 65SC02 within the second processor. The program presented here allows mnemonics for all these codes to be included within a Basic program, giving access to the powerful

HiBasic assembler. It also includes a further EQU pseudo-operator, EQUR, which enables the inclusion of real numbers within a machine code assembly in a similar manner to EQUB, EQUD, EQUW and EQUS for bytes, words, four-byte integers and strings. The additional assembler instructions are outlined below.

HiBasic runs in user memory (unlike Basic in the BBC micro which is in a ROM chip), and so allows HiBasic code to be changed or extended. The only difficulty is where the extra coding should be inserted within HiBasic. The

new code is then entered by jumping from HiBasic, returning to a new position after running. In this way, most extensions to the assembler can be simply achieved, but in one case it was not possible because new branch instructions (BBR and BBS) were needed to determine the branch offset. Although, naturally enough, HiBasic determines this offset, it does so within the main flow of the code and not by use of a specific subroutine.

To simplify and shorten the code necessary to assemble these mnemonics, the HiBasic

### PROGRAM NOTES: HIBASIC EXTENDED ASSEMBLER

This program should be run in the 6502 second processor under HiBasic. The machine code generated is automatically saved, with the correct reload and execution addresses, as X\_HIBAS in directory M. This may be run by \*RUN M.X\_HIBAS < Return>.

**160-170:** HiBasic interprets the byte pointed to by the address held in &B and &C plus the offset held in &A

**180-200:** &2A onwards hold the bytes to be put in the machine code; &2A holds the opcode if needed

210-230: parts of the real number store

240: temporary store

250: assembles a one-byte instruction

260: returns on proper assembly

**270:** rejoins branch code, allowing the BRA (branch always) instruction

280: gets branch address

290: assembles a two-byte instruction

300: rejoins immediate-addressing code

310: rejoins HiBasic code

320: rejoins indexed-addressing code

330: rejoins absolute-addressing code

340: rejoins BIT code

350: rejoins assembler

360: rejoins INC/DEC code

370: rejoins CPX/CPY code

380: assembles a three-byte instruction

390: gives 'index error' message

400: evaluates an integer expression

**410:** gets the next byte pointed to by (pointer), offset

420: gives 'type mismatch' error

430: gives 'syntax error' message

**440:** evaluates the expression pointed to by (pointer), offset

450: converts integers to real numbers

**520-750:** EQUR extension: works in a similar manner to the other EQU directives and puts a real number into the next five memory locations. A one-byte exponent is followed by four bytes of signed mantissa

**620-660:** ensures the mantissa has the correct sign

**680-730:** stores the five bytes in the opcode buffer

740-750: sends five bytes back to HiBasic for assembly

**760-850:** gets unrecognised mnemonic, converting to upper case

**860-1010:** checks whether the mnemonic is a new one and gives an error message if it is unrecognised

**1030:** X contains the mnemonic's position in the table

**1070:** One-byte instructions, PHX, PHY, PLX and PLY

**1110-1470:** BBR, BBS, RMB and SMB mnemonics. These are used by the R65C02 chip but are not implemented in the G65SC02 which comes with the second processor

**1130-1210:** ensures that the first parameter is below eight and then multiplies it by 16 to get the opcode offset

1290: assembles the two-byte instruction for

set/reset memory bits in zero page (RMB and SMB)

**1360-1420:** get the position of the branch (less one to allow for three-byte instruction, BBR and BBS)

1550-1600: test and set/reset memory bits (TSB and TRB)

**1610-1880:** stores zero code (STZ)

**1880-2070:** table of new mnemonics and their base opcodes

**2080-2170:** new indirect addressing modes, eg, AND (zero page)

**2180-2300:** allows immediate addressing mode for the BIT instruction. This is incompletely implemented on the G65SC02 chip

2310-2490: allows accumulator addressing for the INC and DEC mnemonics

**2500-2670:** new indexed-indirect addressing mode for the JMP instruction, ie, JMP (absolute address, X)

**2700:** change the base byte for the BIT instruction in the HiBasic assembler

**2710-2930:** rearranges the branch code in HiBasic to allow branch extensions

2940-3170: arrange jumps from HiBasic

3180-3230: set new HIMEM

**3270-3340:** PROCsave; checksum and saves machine code. The checksum is correct for HIMEM set to &B800 (default) prior to running program

**3360-3470:** FNBRA and FNPHX assemble new instructions before the extended HiBasic assembler becomes operational

### UTILITIES

code is converted to include a subroutine determining the branch offset. This subroutine has been called both by the original HiBasic and the introduced extended code. This has, however, meant a more extensive change in the 'branch' code (&BEAD-&BED8) than was originally intended and necessitated the abbreviation of the error message 'Out of range' to simply 'Range'. Another necessary change was to alter the base opcode byte for the BIT instruction so it could use the same code as used by other instructions to determine its opcodes for extended addressing modes.

The new mnemonics, with their base opcodes, are held in a table within the newly-generated machine code. The code that accesses this table is entered when HiBasic finds an unrecognised mnemonic. The three-byte mnemonic is first recovered from the Basic program and then compared with the 12 new mnemonics in the table. If a match is found, the position in the table (indexed by X) determines the relevant code to be used. If no match is found, control returns to the HiBasic error message 'Syntax error'.

The code generated by this program, which incorporates some of the new instructions, is specific for the current version of HiBasic as it uses jump instructions into and out of language code. However, as the final version is saved to disc, it can be used with any future versions.

### ADDITIONAL ASSEMBLER INSTRUCTIONS

### BRA

Branch always using next byte as a relative displacement

| Addressing | Opcode | Bytes | Cycles   |
|------------|--------|-------|----------|
| BRA label  | &80    | 2     | 3,4 or 5 |

Operation: The byte following the opcode is added in two's complement form to the program counter and execution of the program is transferred here. As with the other branch instructions, the displacement must be +127 to -128; the label +129 to -126 from the branch instruction. It does not affect any flags and avoids contrived (eg, 'SEC:BCS label') and unnecessary jumps ('JMP absolute').

**STZ**Store zero at the specified address

| Addressing      | Opcode | Bytes | Cycles |
|-----------------|--------|-------|--------|
| STZ zero page   | &64    | 2     | 3      |
| STZ zero page,X | &74    | 2     | 4      |
| STZ absolute    | &9C    | 3     | 4      |
| STZ absolute, X | &9E    | 3     | 5      |

Operation: A zero is stored at the location specified. The status register is not affected.

Applications: They are used to avoid using a register to simply hold zero when clearing memory, eg:

LDX #0

LDA #0

.label STA absolute, X

DEX

BNE label

can be replaced by:

LDX#0

.label STZ absolute, X

DEX

BNE label

which is faster, shorter and does not affect the accumulator register.

### PHX

Push X register onto stack

| Addressing | Opcode | Bytes | Cycles |
|------------|--------|-------|--------|
| PHX        | &DA    | 1     | 3      |

*Operation:* The contents of the X register are placed onto the top of the hardware stack and the stack pointer is decremented by one.

### PHY

Push Y register onto stack

| Addressing | Opcode | Bytes | Cycles |
|------------|--------|-------|--------|
| PHY        | &5A    | 1     | 3      |

*Operation:* The contents of the Y register are placed onto the top of the hardware stack and the stack pointer is decremented by one.

Applications: The instructions PHX and PHY can be used for simply saving the registers to the stack (eg, 'PHX' and 'PHY' rather than 'TXA:PHA' and 'TYA:PHA'). There is a saving in both memory and time when using these instructions.

### PIX

Pull X register from stack

| Addressing | Opcode | Bytes | Cycles |
|------------|--------|-------|--------|
| PLX        | &FA    | 1     | 4      |

*Operation:* The top byte is pulled from the stack and placed into the X register. The stack pointer is then incremented by one.

PLY

Pull Y register from stack

| Addressing | Opcode | Bytes | Cycles |
|------------|--------|-------|--------|
| PLY        | &7A    | 1     | 4      |

Operation: The top byte is pulled from the stack

and placed into the Y register. The stack pointer is then incremented by one.

Applications: The instructions PLX and PLY can be used for recovering the registers from the stack (eg, 'PLX' and 'PLY' rather than 'PLA:TAX' and 'PLA:TAY'), or exchanging registers (eg, 'PHX:PHY:PLX:PLY'). There is a saving in both memory space and time using these instructions.

### TSB

Test and set bit

| Addressing   | Opcode | Bytes | Cycles |
|--------------|--------|-------|--------|
| TSB zero pag | e & 04 | 2     | 5      |
| TSB absolute | &0C    | 3     | 6      |

Operation: These instructions test and set bits in the memory location specified. TSB logically ORs the memory location with the accumulator. The result is stored back at the specified memory location, and the Z (zero) and N (negative) flags are set in the flags register. Thus TSB ensures that certain bits corresponding to the bits set (=1) in the accumulator are set (=1) in the memory location, eg:

LDA #mask\_byte

ORA absolute

STA absolute

may be replaced by:

LDA #mask\_byte

TSB absolute

as both make the bits of the memory location 'absolute' equal to one where they correspond to set bits (=1) in the mask\_byte.

### TRB

Test and reset bits

| Addressing   | Opcode | Bytes | Cycles |
|--------------|--------|-------|--------|
| TRB zero pag | ge&14  | 2     | 5      |
| TRB absolute | &1C    | 3     | 6      |

Operation: TRB has the opposite effect to TSB so that bits set (=1) in the accumulator are reset (=0) in the memory location, eg:

LDA #mask\_byte

EOR #&FF

AND absolute

STA absolute

can be replaced by:

LDA #mask\_byte

TRB absolute

as both make the bits of the memory location 'absolute' equal to zero where they correspond to set bits (=1) in the mask\_byte. As above for TSB, the flags register is affected (N and Z) by the result put into the memory location. In both cases (TSB/TRB) the rest of the memory location and the accumulator are unaffected by the instruction.

### ADDITIONAL ASSEMBLER ADDRESSING MODES

Miscellaneous

| Addressing mode Opcode | Bytes | Cycle |
|------------------------|-------|-------|
| ORA (zero_page) &12    | 2     | 5     |
| AND (zero_page) & 32   | 2     | 5     |
| EOR (zero_page) &52    | 2     | 5     |
| ADC (zero_page) &72    | 2     | 5     |
| STA (zero_page) &92    | 2     | 5     |
| LDA (zero_page) & B2   | 2     | 5     |
| CMP (zero_page) &D2    | 2     | 5     |
| SBC (zero_page) &F2    | 2     | 5     |

This indirect addressing mode was only available for the jump ('JMP (zero-page)') instruction in the 6502 microprocessor. The instruction operates on the memory location pointed to by two zero page addresses ('zero-page' and 'zero-page' + 1'). Thus, it is useful as an alternative to the indirect indexed addressing modes (eg, 'LDY#0:STA(zero-page), Y' may be replaced by 'STA(zero-page)' saving memory and execution time). The flags register is affected similarly to the other addressing modes of these instructions.

### BIT

Test BIT in memory

| Addressing mode  | Opcode | Bytes | Cycles |
|------------------|--------|-------|--------|
| BIT zero_page, X | &34    | 2     | 4      |
| BIT absolute,X   | &3C    | 3     | 4      |
| BIT immediate    | &89    | 2     | 2      |

These are extra addressing modes for the BIT instruction (BIT sets the Z flag if the accumulator equals the BIT operand and additionally sets the V (overflow) and N flags to the bits 6 and 7 of the operand). The indexed addressing modes are useful for checking tables of bytes as the N, V and Z flags are set in the flags register. The BIT immediate instruction only sets the Z flag (not the N and V) in the 65SC02 due to a bug in the hardware.

### INC A

Increment accumulator by one

| Addressing | mode Opcode | Bytes | Cycles |
|------------|-------------|-------|--------|
| INC A      | &1A         | 1     | 2      |

Operation: The accumulator's contents are incremented by one. The N and Z flags are affected by the operation. The carry flag remains unchanged. If the accumulator contained &FF it becomes zero, eg:

CLC:ADC #1

may be replaced by:

INC A

which is shorter, faster and does not change the carry (C) flag. Note that some data sheets refer to this instruction as INA

### DEC A

Decrement accumulator by one

| Addressing mo | ode Opcode | Byte | s . Cycles |
|---------------|------------|------|------------|
| DEC A         | &3A        | 1    | 2          |

Operation: DEC A subtracts one from the accumulator; if it was zero, it becomes &FF (eg, 'SEC:SBC#1' may be replaced by 'DEC A' which is shorter, faster and does not change the carry flag). As with their other addressing modes these instructons change the N and Z, but not the carry flag, in the flag register. Some data sheets refer to this instruction as DEA.

### **NEW ADDRESSING MODE**

Pre-indexed absolute indirect

This is a totally new addressing mode for use with the JMP instruction. It is similar to the existing pre-indexed indirect mode but using absolute rather than zero page addresses.

| Addressing mode  | Opcode | Bytes | Cycle |
|------------------|--------|-------|-------|
| JMP(absolute, X) | &7C    | 3     | 6     |

*Operation:* The instruction allows a jump to the address held in locations 'absolute + X' and absolute + X + 1'. It is particularly useful in jump tables, eg:

LDX #index

LDA table, X

STA absolute

LDA table + 1,X

STA absolute

IMP(absolute)

may be economically replaced by:

LDX #index

JMP(table, X)

### ADDITIONAL ASSEMBLER INSTRUCTIONS, R65C02 ONLY

### SMB/RMB

Set or reset bit in zero page memory

| Addressing mode Opcode         | Bytes | Cycles |
|--------------------------------|-------|--------|
| SMB bp,zero page &87 + (bp*10) | 2     | 5      |
| RMB bp,zero page &07 + (bp*10) | 2     | 5      |

NB: bp = bit position

Operation: These instructions set (= 1, SMB) or reset (= 0, RMB) bits within a zero page memory location. The opcode depends on the bit position. For example, to set the bits in 'zero page' starting from the lowest would use the opcodes &87, &97, &A7, &B7, &C7,

&D7, &E7 and &F7. In the assembler the bit position must be between 0 and 7.

Applications: The main use for these instructions is to set up (tables of) flags in zero page to be used in conjunction with the next instructions.

### BBS/BBR

Branch if bit set/reset

| Addressing mode  | Opcode        | Bytes | Cycles   |
|------------------|---------------|-------|----------|
| BBS bp,zero page | &8F+(bp*10)   | 3     | 5,6 or 7 |
| BBR bp,zero page | &0F + (bp*10) | 3     | 5,6 or 7 |

NB: bp = bit position

Operation: These are new branch instructions. They cause a relative branch to the label depending on whether a bit was set (=1, BBS) or reset (=0, BBR) in a zero page location. The displacement must be in the range -128 to +127 (-125 to +130 from the branch instruction). The opcodes depend on the bit position (0-7) involved, as for the RMB and SMB instructons.

### ADDITIONAL PSEUDO-OPERATOR

EQUR real-number

This pseudo-operator behaves similarly to the other pseudo-operators EQUB, EQUW and EQUD. It reserves five bytes of memory into which it places a real floating-point number (real\_number). The first byte contains the exponent and the next four bytes contain the signed mantissa. The number is 'packed' with the most significant bit of the mantissa holding the sign flag. Integers are changed to real numbers using this pseudo-operator.

You'll find Martin Chaplin's listings on yellow pages 117 to 120

### Master set

Acorn's new micro, the Master 128, is based around the 65C12 microprocessor chip. This has an identical instruction set to the 65C02 microprocessor chip, and so all the new instructions detailed here are relevant to the Master. However, the Basic 4 assembler includes the new instructions and so they can be used directly and without the need for the patch program detailed here.

To summarise, the new instructions supplied as standard on the Master are as follows.

Previous instructions with additional addressing modes:

ADC, AND, BIT, CMP, DEC, EOR, INC, JMP, LDA, ORA, STA New instructions:

BRA, PHX, PHY, PLX, PLY, STZ, TRB, TSB

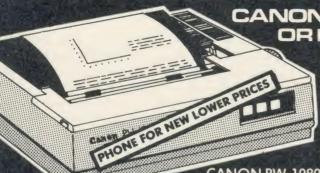

CANON PW-1080A ORKAGATAXAN **KP810** 

**NEAR LETTER QUALITY PRINTER** 

NLQ Mode  $23 \times 18$  Matrix: 27 cps Draft Mode  $11 \times 9$  Matrix: 160 cps Full range of Epson FX 80 Print Codes Friction & Tractor Feed Centronics Interface Standard CANON PW-1156A Available (Accepts 17" Paper)

CANON PW-1080A CANON PW-1156A

+ VAT PHONE FOR NEW LOWER PRICES
See below for Printerpack prices

### JUKI **SPECIAL** NOW **FROM** £329 inc. VAT. RING FOR DETAILS.

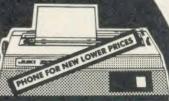

### C.J.E. MICRO'S **BBC PRINTERPACKS**

For Star, Canon & Juki Printers include

- The Printer
   Next Working Day Delivery
   Cable to the BBC 1.25 Metre 3. Cable to the BBC 1.25 Metres
  4. Screen Dump Program (M/C Source)
  5. Text Dump Program
  6. Function Key set up Program,
  7. Function Key Lobel Printing Program,
  8. VIEW Printer Driver
  9. 100 Sheets of Paper
  10. Mains Plua with 3.4.

- 9. 100 Sheets of Paper
  10. Mains Plug with 3 Amp Fuse
  11. Booklet giving details of using the printer with a BBC 11. Booklet printer printer with a BBC 12. Character Defining Program for Downloadable-character-set (draft mode)

CANON PW-1080A CANON PW-1156A JUKI 6100 STAR SG10

BBC PRINTER PACK STRONG VAT BBC PRINTER PACK SALE PRICE BBC PRINTER PACK PRICE BBC PRINTER PACK E295 III.

Low Prices

**OFFICIAL ACORN APPROVED DEALER** 

### JUKI 6100

One Year Warranty
20 CPS: BiDirectional & Logic Seeking
10, 12, 15 & Proportional Spacing
Wordstar Compatible
2K Buffer; 13 Inch Platen
Underline; Backspace + Lots more
Centronics Interface Standard
RS 232 Interface E54,00 + VAT Extra
Tractor Feed £119 + VAT Extra
Single Sheet Feeder £197 + VAT Extra

JUKI 6100 £330.43 + VAT = See left for Printerpack prices

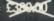

RING FOR SAMPLE PRINTOUT. **FULL SPECIFICATIONS** & LATEST PRICES

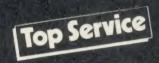

### FONTAID

NLQ Designer for Canon and Taxan Kaga NLQ Printers.

Design your own NLQ fonts or 'download' one of our 20+ predefined fonts. The FONTAID disk includes the

following type styles: Square, Outline, Gothic, Computer Type Style, Bold, Shadow, and Broadway.

Additional Disk 'A' includes: Greek/Maths, Script, Proportional Spacing, Plain, Handwriting and 2 styles of (Elite, Condensed, Super Condensed).

FONTAID (BBC)
FONTAID (BBC)
FONTAID (BBC)
FONTAID (BBC)
FONTAID (BBC) with 6264 RAM
FONTAID (BBC)
FONTAID Additional Disk 'A'
FONTAID Additional Disk 'A'
FONTAID Additional Disk 'A'
Rease state 40 or 80 track when ordering.
ROMS of individual fonts are available and can be used with any computer. £30.00

used with any computer. FONT ROMS. .£18.00 each

P&PonFONTAID .. ... £1.00 Please phone for FONTAID leaflet and demonstration

Coming Soon MULIT-FONT NLQ printing for Epson MX/RX/FX/LX and Epson compatibles. Design your own font or use supplied predefined font.

Please phone for latest details.

### STAR SG10 NEAR LETTER QUALITY

NLQ Mode 17 × 11 Matrix
True Descenders 9 × 9 Matrix
120 CPS Bidirectional & Logic Seeking
40, 48, 68, 80, 96, 136 cpl
Italics, Emphasized, Double strike
Super & Sub Scripts
Downloadable Character Set
Hi-Resolution & Block Graphics
Entition or Tractor Eped Friction or Tractor Feed 10" Carriage Centronics Interface Standard RS232 Int. £58.00 + Vat Extra

See above for Printerpack prices

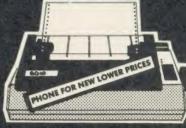

STAR SG10 E250:00 inc. VAT

WIN A **PORSCHE** 9245 when you buy a STAR SG10 from 

### **EXPORT ORDERS WELCOME**

VAT INCLUDED WHERE APPLICABLE PHONE/CREDIT CARD ORDERS WELCOME

Postage 50p per order or as stated
Next day Delivery for Printers/Disk Drives £8.00
FULL RANGE OF CONNECTORS & CABLES AVAILABLE
PRICE LIST ON REQUEST

**EMICROS** NEW COLOUR

Dept AU3 , 78 Brighton Road, Worthing W. Sussex BN11 2EN (0903) 213900

JUKI NLQ PRINTER NOW IN STOCK £450.00 inc VAT

# COMPETITION

### WIN A LOGICAL LANGUAGE

Acornsoft's ROM-based MicroProlog is the prize in our language-biased competition

**Bruce Smith** 

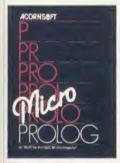

Here's your chance to win a copy of the latest ROM-based language from Acornsoft – MicroProlog (reviewed on page 172). It is a logic programming language that puts the world of artificial intelligence in

your grasp. Write your answers to the following language-biased questions on the back of a postcard or sealed envelope and send them to arrive at the *Acorn User* offices no later than Friday March 21 1986. Don't forget to include the coupon below. The first three correct answers pulled out of the hat will win a MicroProlog package worth £79.95 each.

- 1. What do the initials AI stand for?
- 2. What does BCPL stand for?
- 3. What number sounding language did Charles Moore invent?
- 4. Is View a language?
- 5. What language uses a turtle?
- 6. Is ISO Pascal compiled or interpreted?
- 7. What is the Common Algorithmic Language?
- **8.** What list processing language makes extensive use of brackets?
- **9.** Is CP/M a language or an operating system?
- **10.** Does a language need to be in a ROM for it to work correctly on an Acorn micro?

### OCTOBER AND NOVEMBER WINNERS

October's first prize of a video digitiser and lightpen is bound for the home of Beryl Orchard of Winchester. Beryl suggested that the digitiser could be used to photograph the mouths of deaf children making particular sounds. These pictures could be superimposed over ones of mouths forming the correct shape for the sound, so enabling the deaf child to correct his or her lips and make a more accurate sound. The lightpen could be used to manipulate the image to emphasise changes that should be made to the mouth shape.

Two second prizes of lightpens go to P Ross of Aylesbury and Alan Bickerstaffe of Hilltop

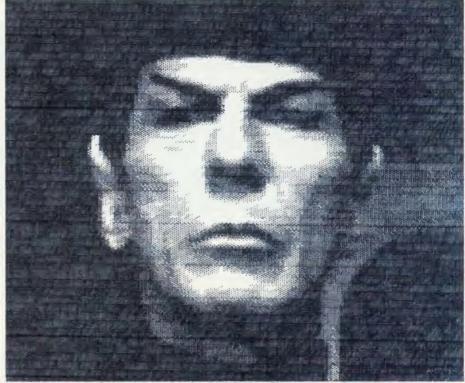

Mr Spock as seen by October's first prize of a video digitiser. The results are given below

School, Rotherham. Gladstone Electronics (which has taken over RH Electronics) and Acorn User are also supplying two packs of software to Kevin Simpson of Chester-le-Street, and Andrew Jackson of Chelmsford for their novel ideas – though I suspect Joan Collins has other ways of previewing bodylifts!

The Talkback competition in November's Acorn User proved difficult to judge as the entries were so varied.

Three runners-up prizes of Electrons and Talkback packages go to John Gough of Napton-on-the-Hill, John Hunter of Great Sutton and Miss Lilleberg of Bickley.

In the end the first prize of an Electron, Plus 1, Plus 3 and *Talkback* worth £800 was awarded to P L Pipe of Chilwell, Nottingham whose winning entry is listed here:

Characters: Maggie and Neil.

**Incident:** Without telling Denis or Glenys, Maggie and Neil have both employed the services of a computer dating scheme. A gremlin on a microchip has brought them together on a blind date.

### Dialogue:

**Neil:** What's a nice girl like you doing in a place like this?

*Maggie:* Ooh, you flatterer. You Welsh tigers are all the same.

Neil: Enough of this idle banter.

How would you like to come up and see my manifesto?

Maggie: Not so fast, big boy. If you're naughty I won't develop your private sector. Neil: All right, I'll behave. Let me take you away from all this.

*Maggie:* Why? I've got a super council house in the middle of the city.

*Neil:* Yes, but it's only terraced and Nigel next door must have lowered its value.

*Maggie:* You insolent young pup! I've a good mind to shove half a tub of Blue Band down the back of your trousers and see how you like that for a marginal seat!

ACORN USER COMPETITION MARCH

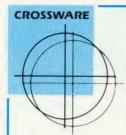

SOFTWARE DEVELOPMENT TOOLS FOR THE BBC MICROCOMPUTER

### CROSS · ASSEMBLERS

FULLY SUPPORTED QUALITY SOFTWARE

When you purchase a product to help you write software the intention is to make life easier for yourself. You want something that provides comprehensive facilities, is easy to use and above all dependable; and it helps to know that you can talk directly to the producers of the software to ask their advice, even if you have purchased the product from a retailer or distributor.

That's exactly what you get with Crossware cross-assemblers.

We have been supplying industry, education and home users for more than a year with some of the finest software available for the BBC micro.

Our latest XR series cross-assemblers come on 16k ROMs, each with a utilities disc. They offer high speed disc-to-disc assembly, are Econet compatible, and are available for the following target micro-processors:

| Order Code | Target Processors        | Price  |
|------------|--------------------------|--------|
| 6801XR     | 6800,6801,6802,63016301X | £48.00 |
| 6805XR     | 6805,146805,6305         | £48.00 |
| 6809XR     | 6809 family              | £48.00 |
| 8085XR     | 8085,8080A               | £48.00 |
| Z80XR      | Z80. HD64180             | £48.00 |
| 68000XR    | 68000,68008              | €56.00 |
| 65C02XR    | 65C02, 65SC02, 6502      | £38.00 |

Further information from:

(prices exclude VAT)

**CROSSWARE PRODUCTS** 

2 The Lawns, Melbourn, Royston, Herts SG8 6BA

Telephone: 0763 61539

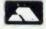

### **CAREY ELECTRONICS**

computing and communications

For The BBC Microcomputer System – computers peripherals software

| BBC Model B Plus with DFS                   | 469.00   | ALL SOLIDISK PRODUCTS AV     | AILABLE  |
|---------------------------------------------|----------|------------------------------|----------|
| BBC Model B Plus DFS/Econe                  | et517.00 | Acorn PRESTEL adapter        | 139.00   |
| BBC Model B Plus 128K                       | 499.00   | Acorn MUSIC 500              | 199.00   |
| 6502 Second Processor                       | 199.00   | A.T.P.L. SYMPHONY Keyboar    | rd143.75 |
| Z 80 Second Processor                       | 399.00   | A.T.P.L. "SIDEWISE"          | ROM      |
| PRINTERS:                                   |          | board                        | 43.70    |
| Canon PW-1080 A                             | 329.19   | Aries-B32 RAM expansion      | 92.00    |
| Juki 6100                                   | 382.38   | G.C.C. RAM/ROM 15            | 100.79   |
| Shinwa CPA 80                               |          | G.C.C. STARdataBASE          | 77.30    |
|                                             | 198.95   | A.M.X. MOUSE                 | 89.95    |
| Integrex Colourjet 132, from<br>Epson RX-80 | 654.35   | Pace "NIGHTINGALE" Mode      | m 136.85 |
| Epson HX-60                                 | 260.19   | MONITORS (14" R.G.B.) & (12" | 'Mono):  |
| PRINTER BUFFER:                             |          | Microvitec 1431 (Std. Res)   | 249.00   |
| upGRADE TURBO 64K                           | 161.00   | Microvitec 1451 (Med. Res)   | 299.00   |
| Plotmate Plotter (A4 size)                  | 343.85   | Philips BM7502 (12" Green)   | 85.00    |
|                                             |          |                              |          |

We supply all ACORN and ACORNSOFT products plus Monitors, Disk Drives, Printers, Plotters, Modems, Light Pens, AMX Mouse PACE CUMANA MITSUBISHI DRIVES

PACE MIRACLE TANDATA MODEMS
Complete range of Electronic components for construction projects

| BEEBUGSOFT:    | (ROMs) | ACORNSOFT: (R         | OMs)  | COMPUTER      |       |
|----------------|--------|-----------------------|-------|---------------|-------|
| Dumpmaster II  | 31.00  | View                  | 59.00 | CONCEPTS:     |       |
| Exmon II       | 32.000 | Viewsheet             | 59.00 | Accelerator   | 64.40 |
| Help II        | 31.00  | Viewstore             | 59.00 | Caretaker     | 33.35 |
| Icon Master    | 34.00  | CHALICE: (ROM:        | 1     | Communicator  | 69.00 |
| Murom          | 32.00  | The Scythe            | 24.00 | Disc Doctor   | 33.35 |
| Romit          | 34.00  | ROM Master            | 16.00 | Graphics ROM  | 33.35 |
| Sleuth         | 32.00  |                       | 10.00 | Inter-Chart   | 36.80 |
| Spellcheck III | 36.00  | CLARES: (ROM)         |       | Inter-Sheet   | 56.35 |
| Toolkit Plus   | 39.00  | Brom                  | 34.50 | Speech        | 33.35 |
| Wordease       | 29.00  | <b>GEMINI: (ROMs)</b> |       | Termi II      | 33.35 |
| PACE "COMMS    | TAR"   | Data Gem              | 79.95 | Wordwise      | 46.00 |
|                | 34.00  | L.B.O.                | 19.95 | Wordwise Plus | 56.35 |

ALL PRICES INCLUDE V.A.T.

DELIVERY POST FREE U.K. MAINLAND

MAIL ORDERS TO: (Callers by appointment).
7 Church Road, WALTON-ON-NAZE, Essex CO14 8DF.
Tel: Frinton-on-Sea (02556) 6993.

AA5A

# PROBABLY THE ONLY DEVELOPMENT SYSTEM YOU'LL EVER NEED . . . runs FLEX, a powerful, well supported operating

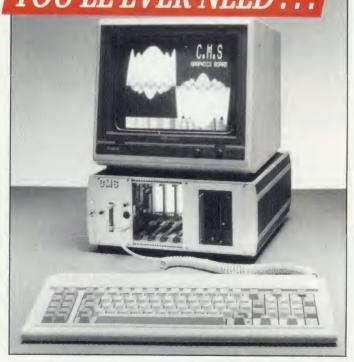

... runs FLEX, a powerful, well supported operating system; and gives access to a vast range of high level languages, Compilers and Cross Assemblers including: Z8, 8048, TMS7000, TMS320, 6800, 6802, 6808, 6801, 6803, 6301, 6805, 6502, 8085, 8080, Z80, 68000

Its attractive modular design allows for easy expansion as your demands increase.

The complete system comprises:

- a 6809 Industrial Controller with 64K DRAM, battery backup, and Real Time Calendar Clock.
- the new CMS Floppy Disc Controller, supporting up to three Quad Density 3.5\* or 5.25 Disc Drives. \* two fitted as standard
- the recently introduced 40/80 Column Teletext Card with Centronics Printer Port and Serial Communications to an IBM style keyboard. All housed in an extremely rugged Industrial rack.

This has to be the Best Value For Money on the MDS market today!

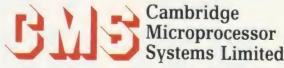

44a Hobson Street, Cambridge CB1 1NL. 28 0223-324141

### DISC SUBSCRIPTIONS

### ACORN USER OFFER

# Subscribe to our monthly listings disc and save £9

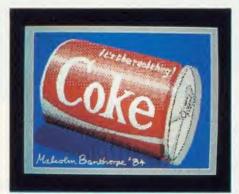

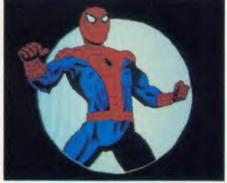

Screens from past listings discs - the Coke can appeared in October and Spiderman in December

Acorn User monthly listings discs have proved to be enormously popular since their introduction in October 1985, so much so that we've decided to offer you the chance to take out a subscription to receive one every month at a really special price.

The price of £60 will save you £9 when you take out a year's subscription to our monthly listing discs – if you sent for each one separately it would cost £69. (Overseas readers please add £7 for postage.)

The discs contain all the programs presented in each issue of *Acorn User*, so you don't have to type in the listings from the yellow pages – saving you time and trouble as well as money. Just load the disc and off you go.

Plus there's an added bonus — each month the discs contain screens featured in the magazine which are not included on the monthly listings cassettes, so you get even more for your money!

You can see some of these graphics screens pictured above.

The discs are supplied in 5.25in 40 track format, and conversion instructions are included for 80 track disc users.

Don't wait. Subscribe now while our offer lasts. Complete the form below and post it, with your remittance, to the Subscriptions Manager, Acorn User Disc Subscription Offer, Redwood Publishing, 68 Long Acre, London WC2E 91H.

| from the                  | issue.                                           |
|---------------------------|--------------------------------------------------|
| □ UK £60                  | Overseas £60 (plus £7 for postage                |
| ☐ I enclose a cheque/J    | postal order/sterling bank draft made payable to |
| Redwood Publishing for £  | ·<br>                                            |
| Please debit my Access/An | nerican Express/Barclaycard A/c No               |
|                           | Expiry date                                      |
| NAME                      |                                                  |
| ADDRESS                   |                                                  |
|                           | POSTCODE.                                        |
| SIGNED                    | DATE                                             |

Redwood Publishing, 68 Long Acre, London WC2E 9JH

### The XLtron MEGA · BOX

### from XLTRON Ltd.

The MEGA BOX is a top quality rigid plastic storage box with see-through lid and four dividers. Holds up to 60 diskettes.

### All disks are 51/4" and feature:

- Write protect notch
- Hub rings
- Double density (D/D) suitable for single density (S/D)
- Tyvex sleeves
- Full set of labels and write protect tabs
- Meets all ANSI specifications

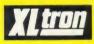

### Floppy Disk Prices

25 SS/DD disks in MEGA®BOX £26.97 plus £2 p&p = £28.97

25 DS/DD disks in MEGA BOX £30.34 plus £2 p&p = £32.34

50 SS/DD disks in MEGA BOX £47.45 plus £2.50 p&p = £49.95

50 DS/DD disks in MEGA®BOX £53.38 plus £2.50 p&p = £55.85

10 SS/DD disks in MINI BOX £9.45 plus

£1.50 p&p = £10.95

10 DS/DD disks in MINI BOX £10.63 plus

£1.50 p&p = £12.13

### REDUCED PRICES FOR '86

Measures  $6^{1/4}" \times 8^{3/4}" \times 6^{1/2}"$ 

Note the difference! The 'middle man' is out. XLTRON Ltd has taken over direct distribution and drastically lowered prices. Quality still the highest prices still lowest.

5¼" HD's – Call 3½" HD's – Call 3" HD's – Call

With

it's tough!

### **NEW NEW NEW** MEGA.PAK

XItron

BOX

plus p&p

25 SS/DD disks in a MEGA PAC £21.00 plus £1.50 p&p = £22.50

plus p&p

25 DS/DD disks in a MEGA PAC £23.63 plus £1.50 p&p = £25.13

25 SUPERDISKS in a MEGA • PAC £26.58 plus £1.50 p&p = £28.08

XLTRON's 96 tpi (80 track) disk Suitable for any disk requirement or use. Individually tested and certified in our London laboratory.

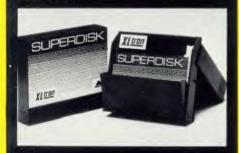

10 in a mini box £11.96 plus £1.50 p&p = £13.46 15 in a midio box £20.88 plus £1.50 p&p =

£22.38 25 in a **MEGA** • **BOX** £34.14 plus £2.00 p&p = £36.14

**50** in a **MEGA • BOX** £60.05 plus £2.50 p&p = £62.55

XLTRON LTD., **BJ House**, 10-14 Hollybush Gdns, London E29 OP, England.

Disco·Tech (U.K.) LTD. are the sole distributors of XLTRON

### Suitable For Most Popular

XLTRON disks are recommended for BBC, IBM PC. Atari and Commodore computers. If you need advice on other micros just ring 01-729 3363.

### **Our Quality Promise**

You can order with confidence. We buy disks from international manufacturers to our specifications, then test, retest and grade them in our London laboratorie

### Fully Guaranteed

The XLTRON quality control is so stringent that we can give our famous 'two for one' guarantee. If you find a faulty disk, return it to us, and we'll send you two in exchange immediately. All part of our five year guarantee.

### Personal Callers Very Welcome

We're now established in our new showroom in Hollybush Gardens. You can save our £2 delivery charge by calling in – you'll be welcome weekdays from 10.00am till 5.00pm.

### Help Lines 01-729 3363 (3 lines)

If you want help or information to place an order just ring our 'help' lines.

### Official Orders

We accept orders from all government bodies, schools, universities, libraries, armed forces etc.
We despatch on receipt of an official purchase order. If you can't raise a cheque without an invoice, just post or telephone your order and we'll

| © Rhinokote is a registered name of Rhino Magnetics Ltd. © XL FRON is a registered name of XLTRON Ltd. | send you a pro-forma by return.                                                                                                    |
|----------------------------------------------------------------------------------------------------|----------------------------------------------------------------------------------------------------|
|                                                                                                    | e, 10-14 Hollybush Gardens, London E29, England order on a postcard or letter. Or phone your order on 01-729 3363.  Please send me the following, (tick the appropriate boxes): |
| (QTY) \( \subseteq \text{SS/DD}                                                                        | □ DS/DD □ SUPERDISK disks in a                                                                                                    |
| □ MEGA•                                                                                                | BOX   midi box   mini box                                                                                                    |
| I enclose a cheque/p.o. for £                                                                          | or debit my Access                                                                                                    |
| card no.                                                                                               |                                                                                                    |
| Name:                                                                                                  | Signature:                                                                                                    |
| Address:                                                                                               |                                                                                                    |
|                                                                                                    | Postcode:                                                                                                    |
| (Block Capitals Please)                                                                                | AU3                                                                                                    |

### BAR CODE

### ACORN USER OFFER

# Bar code readers and program booklets

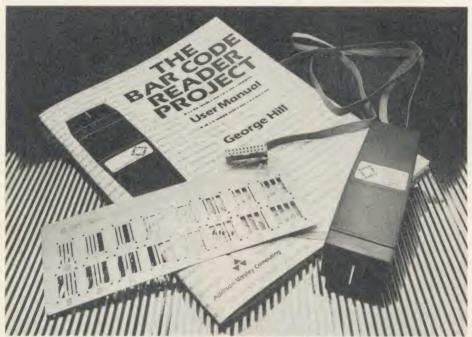

Stay ahead with the latest development in computers and education with the Bar Code Teaching Pack, produced by the Microelectronics Education Programme (MEP) and Addison-Wesley, available direct to readers of *Acorn User*. (See our review in December 1984, page 65.)

The pack includes:

- bar code reader
- explanatory booklet written by Acorn User author George Hill
- software to print bar codes
- music program by Joe Telford
- bar code stencil
- disc or cassette of utility software

Note to disc users: the disc supplied is 40 track – however, if you order the cassette, there are

instructions on how to transfer the software to 40 or 80 track discs.

All for £60.84 inc VAT and £2.95 postage (£52.90 exc VAT). Stock remaining at this MEP subsidised price is limited†.

### Bar code booklets

All the major listings for this issue, as printed on the yellow pages, are reproduced in bar code format in our booklet. Send a cheque or postal order for £1.90 plus an A4-sized sae to Bar Code Listings at the address below.

The following back issues of bar code listings booklets are also available at £1.90 plus an sae: Dec 1984; Jan, Feb, May, June, July, Aug, Sept, Oct, Nov and Dec 1985; Jan and Feb 1986.

|               | ne:              | Bar Code Reader Tea | iching Packs* at £60.84† each inclusive |
|---------------|------------------|---------------------|-----------------------------------------|
|               | 40 track disc    | ☐ or cassette       | (*Please tick appropriate box)          |
| l enclose che | que/postal order | for £,              | made payable to Redwood Publishing      |
| NAME          |                  |                     |                                         |
| ADDRESS       |                  |                     |                                         |
| -             |                  |                     | POSTCODE                                |
| SIGNED        |                  |                     | DATE                                    |

ACORN USER MARCH 1986

### CASSETTE SUBSCRIPTIONS

### ACORN USER OFFER

# Two free special cassettes when you subscribe now-worth £7.90

### ACORNUSER

PROGRAM LISTINGS NOVEMBER 85 ISSUE

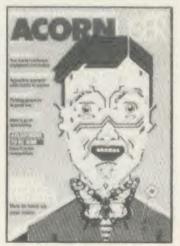

Subscribe to the *Acorn User* monthly program listings on cassette, and we will send you both of our special cassettes, worth £3.95 each (see page 101 for details).

These are the entertaining and ever popular *Graphics* cassette and the indispensable selection of programs from the magazine contained in the *Best of Acorn User*.

### **ACORNUSER**

PROGRAM LISTINGS

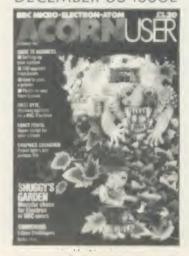

Don't wait, subscribe now, while our offer lasts. Remember our cassettes are suitable for use with the Electron and the BBC micro.

Complete the form below and post it, with your remittance to Subscriptions Manager, Acorn User Cassette Subscription Offer, Redwood Publishing, 68 Long Acre, London WC2E 91H.

| ADDRESS                     | POSTCODE                                       |
|-----------------------------|------------------------------------------------|
| NAME                        |                                                |
| Please debit my Access/Amer | rican Express/Barclaycard A/c No Expiry date   |
| Redwood Publishing for £    | i an Europe / Develope and A / - N-            |
| ☐ I enclose a cheque/pos    | stal order/sterling bank draft made payable to |
| □ UK £45                    | Overseas £45 (plus £7 for postage              |

### SPECIAL CASSETTES

### ACORN USER OFFER

### Special cassettes £3.95 each

### ACORN USER GRAPHICS CASSETTE

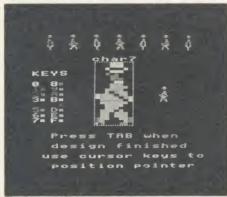

The Graphics Cassette's sprite designer

Four of the most popular and useful graphics programs that we've presented in *Acorn User* – Rob Fenton's *Painthox*, Peter Sandford's *Colfill* and *Dotfill* and Harry Sinclair's Sprite designer – are now available on one cassette, suitable for use with the BBC micro or Electron, competitively priced at £3.95.

Painthox, (February 1985), offers you a wide palette of facilities – airbrushing, drawing circles and squares, colour filling, colour mixing and textured effects – and it's fast!

Peter Sandford's *Dotfill* and *Colfill* (January and February 1985) allow you to produce bar charts, pie charts, maps, etc, with up to 28 coloured fill patterns and 24 tone patterns, and to mix foreground and background colours.

Harry Sinclair's Sprite designer from the September, October and November 1984 issues of *Acorn User* lets you design full-colour cartoon figures quickly, then edit, clone or mirror them and move them around the screen.

### BEST OF ACORN USER CASSETTE

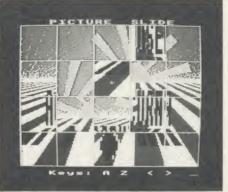

Picture Slide from the Best of Acorn User

The second cassette to be introduced in our developing range of special cassettes, *The Best of Acorn User*, contains a comprehensive selection of 11 program listings from past issues, which you will find entertaining and useful.

It features Malcolm Banthorpe's Turtle Graphics program, an easy introduction to Logo; an all screen mode printer dump for Epson and Epson-compatible printers; a bad program recovery routine for those times when it seems all is lost; a selection of sideways RAM utilities to help you make the most of your discs and ROMs, and two games to keep you amused, *Picture Slide* and *Quadline*.

Also included are a 40/80 track disc formatter, a tape to disc transfer routine, a disc menu and a painting program.

To order both or either cassette just complete the form and send it with your remittance to Acorn User Products, PHS Mailings Ltd, PO Box 14, Horley, Surrey RH6 8DW.

| PLEASE SEND ME:                  | Acorn User Graphics cassette(s) and                                                   |  |  |  |
|----------------------------------|---------------------------------------------------------------------------------------|--|--|--|
|                                  | Best of Acorn User cassette(s) at £3.95 each                                          |  |  |  |
| U 1 11                           | order for a total of £ made payable to £1 for package and postage on overseas orders) |  |  |  |
| Please debit my Access/Barclayca | ard A/c No Expiry date                                                                |  |  |  |
| NAME                             |                                                                                       |  |  |  |
| ADDRESS                          |                                                                                       |  |  |  |
|                                  | POSTCODE                                                                              |  |  |  |
| SIGNED                           | DATE                                                                                  |  |  |  |

### **USERROM**

### ACORN USER OFFER

# Acorn User on a chip for £19.95

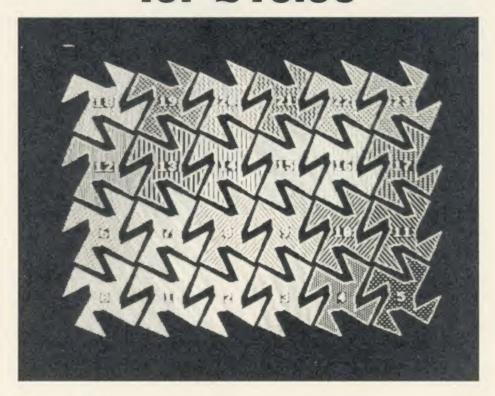

The Acorn User UserROM brings the best of Acorn User permanently into your micro. Put together by our technical editor, Bruce Smith, this 8k ROM chip is packed with your favourite routines that have appeared in the pages of Acorn User over the past two years. Simply plug the ROM chip into a spare sideways ROM socket and all the routines are instantly accessible via easy to use \* commands – what could be simpler!

Routines include the popular colour fill and

dot fill routines, bad program recovery, variable lister, function key lister, a graphics compiler, a circle drawing routine, a bulletin board, screen compressor, on screen character fonts, ROM lister, sound compiler, plus lots, lots more! Quite simply invaluable routines that the serious Acorn user cannot be without!

A 22-page manual is included, which explains in clear simple terms how to get the most from your *UserROM*, and includes many demonstration programs.

| Please send me                                                               | UserROM(s) at £19.95 each                                        |
|------------------------------------------------------------------------------|------------------------------------------------------------------|
| (Please add £1 for postage and packing I enclose a sterling cheque/postal or | for overseas orders) rder made payable to Redwood Publishing for |
| Please debit my Access/Barclaycard A/c                                       |                                                                  |
| NAME                                                                         | Expiry date                                                      |
| ADDRESS                                                                      |                                                                  |
|                                                                              | POSTCODE                                                         |
| SIGNED                                                                       | DATE                                                             |

### LISTINGS

### ACORN USER OFFER

# March listings on cassette £3.75 or disc £5.75

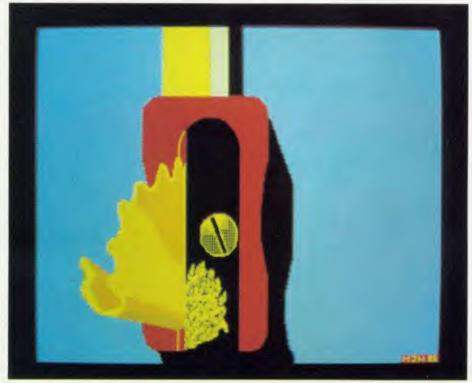

This month's program listings cassette features a pixel editor to help you add details to your graphics, an amusing and educational music tutor, a program to save memory using sideways RAM and a utility to extend the HiBasic assembler in the 6502 second processor.

The disc version also includes the train and pencil sharpener screens (above) from the pixel

editor article and the wimp fashions screen from the AMX Super Art review.

Monthly listings from back issues are available on cassette from May 1984 and on disc from October 1985.

Send all orders to Acorn User Products, PHS Mailing Ltd, PO Box 14, Horley, Surrey RH6 8DW.

| SIGNED                                  | POS                 | TCODE                             |
|-----------------------------------------|---------------------|-----------------------------------|
| ADDRESS                                 |                     |                                   |
| NAME                                    |                     |                                   |
|                                         |                     | Expiry date                       |
|                                         |                     | Eurian Jan                        |
| Please debit my Access/Barclaycard      | A/c No              |                                   |
| £                                       |                     |                                   |
| I enclose a sterling cheque/postal orde | er made payable to  | Redwood Publishing for a total of |
| (Please add £1 for postage and packi    | ng on overseas orde | ers)                              |
| Or disc (available from Oct '85)        |                     | at £5.75 each                     |
| Please state which issue(s)             |                     | at £3.75 each                     |
| Please send me a cassette of all major  | DDC micro and En    | ection program usings             |

| ACURNUSER                                                                                         | SUDSUNITIUM                                                                                                    |
|---------------------------------------------------------------------------------------------------|----------------------------------------------------------------------------------------------------|
| Please start my subscription to Acorn User                                                        | Please answer these questions to help us improve                                                                                                    |
| from theissue                                                                                     | your magazine.                                                                                                    |
|                                                                                                   | 1 Do you use your micro for?:                                                                                                    |
| 12 months 24 months                                                                               | 1 □ school 2 □ business 3 □ hobby                                                                                                    |
| 01: UK £17.50 ☐ £35 ☐                                                                             | 2 Do you have, or intend to buy, any of the following?: 1 □ monitor 2 □ disc drive 3 □ second processor                                                                                                    |
| 02: Europe £25 ☐ £50 ☐                                                                            | 4 printer 5 modem                                                                                                    |
| O3: Middle East $f$ 30 $\Box$ $f$ 60 $\Box$                                                       | 3 How many software packages do you think you will buy in the                                                                                                    |
| 04: The Americas and Africa £35 \( \) £70 \( \)                                                   | next months?:                                                                                                    |
| O5: All other countries $f_{40} \square$ $f_{80} \square$                                         | 1 □ 0-5 2 □ 6-10 3 □ 10 or more                                                                                                    |
| NAME                                                                                              | ☐ I enclose my cheque/postal order/sterling bank                                                                                                    |
| NAME                                                                                              | draft payable to Redwood Publishing for £                                                                                                    |
| ADDRESS                                                                                           | ☐ Please debit my Access/American Express/Barclaycard                                                                                                    |
|                                                                                                   | Account no.                                                                                                    |
|                                                                                                   | Expiry date                                                                                                    |
|                                                                                                   | Expiry date                                                                                                    |
|                                                                                                   | SIGNED DATE                                                                                                    |
|                                                                                                   | Send this form, with your remittance, to Acorn User Subscriptions, Redwood Publishing, 68 Long Acre, London WC2E 9JH                                                                                                    |
|                                                                                                   |                                                                                                    |
| <b>ACORN</b> USER                                                                                 | BINDER                                                                                                    |
| AGOILLOSEIX                                                                                       |                                                                                                    |
|                                                                                                   | NAME                                                                                                    |
|                                                                                                   | ADDRESS                                                                                                    |
|                                                                                                   | A STATE AND A STATE AND A STAT |
|                                                                                                   |                                                                                                    |
|                                                                                                   | Please send me binder(s) at £4.75 each. (Please add                                                                                                    |
| 8                                                                                                 | for postage and package for overseas orders)                                                                                                    |
| BINDERS                                                                                           | ☐ I enclose my sterling cheque/postal order for a total of £<br>made payable to Redwood Publishing                                                                                                    |
| BINDERS In red with silver logo                                                                   | ☐ Please debit my Access/Barclaycard                                                                                                    |
|                                                                                                   |                                                                                                    |
| on the spine.                                                                                     | Account no.                                                                                                    |
| Holds 12 issues of over 200 pages.                                                                | Expiry date                                                                                                    |
| ONLY £4.75 inc. p&p.                                                                              | SIGNED DATE                                                                                                    |
|                                                                                                   |                                                                                                    |
| Binders @ £4.75 £                                                                                 | Send this form, with your remittance, to Acorn User<br>Services, PHS Mailing Ltd, PO Box 14, Horley, Surrey                                                                                                    |
| Please add £1.00 each for overseas items.<br>Please allow 28 days for delivery.                   | RH6 8DW. Please allow 28 days for delivery.                                                                                                    |
|                                                                                                   |                                                                                                    |
| <b>ACORN</b> USER                                                                                 | BACK ISSUE                                                                                                    |
| BACK ISSUES                                                                                       | Please send me the following issues                                                                                                    |
| The following back issues are available:                                                          |                                                                                                    |
| 982 September, October, November and December                                                     | at £1.25 each. (Please add £1 per item for overseas orders)                                                                                                    |
| 983 January, July, September, October, November                                                   | NAME                                                                                                    |
| and December                                                                                      | ADDRESS                                                                                                    |
| 1984 January, March, May, June, July, August, September,                                          |                                                                                                    |
| October, November and December<br>1985 January, March, April, May, June, July, August, September, |                                                                                                    |
| October, November and December                                                                    | ☐ I enclose my sterling cheque/postal order for a total of £                                                                                                    |
| 1986 January and February                                                                         | made payable to Redwood Publishing                                                                                                    |
| If you need further details about the contents of these issues send an                            | ☐ Please debit my Access/Barclaycard                                                                                                    |
| sae to Back Issues, Diane Wiltshire, Acorn User, 68 Long Acre,                                    | Account no.                                                                                                    |
| London WC2E 9JH.                                                                                  | Account no.                                                                                                    |
|                                                                                                   | Coming data                                                                                                    |

SIGNED

DATE

Send this form, with your remittance, to Acorn User Software, PHS Mailing Ltd, PO Box 14, Horley, Surrey RH6 8DW. Please allow 28 days for delivery.

# YELLOW PAGES

### HINTS & TIPS

| PROGRAM                                           |           | Page | ввс в | BBC B+/<br>128K | Electron | Master<br>128 | 6502SP | Econet | ADFS | Monthle<br>cassette<br>& disc |
|---------------------------------------------------|-----------|------|-------|-----------------|----------|---------------|--------|--------|------|-------------------------------|
| Hints & Tips                                      | Listing 1 | 105  | •     | •               |          | •             | •      |        |      | ox disc                       |
|                                                   | Listing 2 | 107  |       | •               |          | •             |        | •      | •    | ● (a)                         |
| Tunemaker                                         | Listing 1 | 109  | •     | •               |          | •             | •      | •      | •    | •                             |
| Sideways RAM                                      |           |      |       |                 |          |               |        |        |      |                               |
| Utilities Listing 1 Listing 2 Listing 3 Listing 4 | Listing 1 | 112  | •     | •               |          |               |        | •      |      | • (b)                         |
|                                                   | Listing 2 | 114  |       | •               |          |               |        | •      |      | • (c)                         |
|                                                   | Listing 3 | 114  | •     | •               |          |               | •      | •      | •    | (d)                           |
|                                                   | Listing 4 | 115  | •     | •               |          |               | •      | •      | •    | • (c)                         |
| Pixel Editor                                      | Listing 1 | 116  | •     | •               | •        | •             | •      | •      | •    | •                             |
| Extensions                                        | Listing 1 | 117  | •     |                 |          |               | •      | •      | •    | • (f)                         |
|                                                   | Listing 2 | 120  | •     | •               |          |               | •      | •      | •    | (f)                           |

Notes: (a) If you have a BBC B+, B+ 128 or Master 128 then turn off shadow RAM by typing "SHADOW 1 < Return > ).

(b) Anorn User User RAM required. Also refer to article on page 85 if using Econet. (c) Solidisk sideways RAM required. Refer to note (b) if using Econet. (d) 6502 second processor required. See note (b) also. (e) 6502 second processor required. See note (c) also. (f) 6502 second processor with HiBasic required. Extra commands provided are standard on Master 128.

### Hints & Tips, see page 49 How to enter Hints & Tips

The two listings from Hints & Tips this month each contain a small section of assembly language. To help you avoid making errors entering these sections, checksum routines have been included in the listings which will report any errors found.

### Listing 1. Displays the contents of a single sector

```
10 REM Hints & Tips - Listing 1
   20 REM Disc Sector Editor
   30 REM by Martin Phillips
   40 REM BBC B/B+/B+128/Master 128
   50 REM (c) Acorn User March 1986
   70 IF PAGE<>&1900 PRINT"Reload at &19
00": END
   80 MODE O
   90 PROCinit
  100 PROCrun
  110 MODE 7
  120 END
  130 :
  140 DEF PROCinit
  150 *KEY10 OLD!M IN LIST!M
  160 DIM C$(1)
  170 wide=&1300:p=&1380:data=&1400
  180 S%=0: T%=0: D%=0: M%=0: @%=2
  190 H$="0123456789ABCDEF"
  200 B$="Disc Sector Editor"
  210 C$(0)=" Hex ":C$(1)="ASCII"
  220 *FX 4,1
  230 *KEYO !!!L
  240 *KEY1 !!!M
  250 *KEY2 !!!N
  260 *KEY3 !!!O
  270 *KEY4 !!!p
  280 *KEY5 !!!Q
  290 *KEY6
            1!!R
  300 *KEY9 !!!S
  310 VDU 19,0,6,0,0,0
  320 VDU 19,1,4,0,0,0
  330 VDU 23;8202;0;0;0;
```

### **Entering listings**

Where possible, programs are listed with line numbers in increments of 10 so type AUTO < RETURN > for automatic line numbering before you start. Don't type a space after each line number. To list your program so it appears identical to the printed version in the magazine type:

LISTO 1 < RETURN> WIDTH 40 < RETURN> LIST < RETURN>

With screen modes 1, 4, 6 or 7, WIDTH 40 is not needed. Occasionally, for clarity, programs are listed with a text width different to 40 characters.

Typing errors in Basic will usually cause error messages when the program is run. Finding errors in assembly language listings can be harder so we provide small, checking routines (called 'checksums') where possible.

All the Yellow Pages listings will work with Basic 1, 2 and 4 (unless stated otherwise) and with operating system OS 1.2 or later operating systems.

### **◄** Continued

```
340 VDU 23,128,0,60,36,36,36,36,60,0
  350 VDU 23,129,0,60,60,60,60,60,60,0
  360 PROCMC
  370 ENDPROC
  380 :
  390 DEF PROCrun
  400 PROCscreen
  410 PROCtkno
  420 PROCESSEC
  430 PROCdisplay
  440 x%=0:y%=0:M%=0
  450 PROCrev
  460 REPEAT
  470 PROCinput
  480 UNTIL 6%>140
  490 IF G%<147 THEN GOTO 420
  500 ENDPROC
  510 :
  520 DEF PROCscreen
  530 VDU 24,0;908;1279;1023;18,0,129,16
  540 VDU 24,0;0;1279;128;18,0,129,16,26
550 COLOUR 0:COLOUR 129
  560 PRINTTAB (4, 29) "f0"TAB (8) "f1"TAB (16
)"f2";
  570 PRINTTAB (25) "f3"TAB (34) "f4"TAB (43)
"f5"TAB (52) "f6"TAB (67) "f9"
  580 PRINTTAB(2,30)" Hex "TAB(8)"Print"
TAB(16) "Drive"TAB(25) "Sector"
  590 PRINTTAB(34) "Track"TAB(44) "Scan"TA
B(52) "Write"; TAB(68) "End"
  600 PROCdouble (B$, 20, 1)
  610 COLOUR 1: COLOUR 128
  620 MDVE 24,264: DRAW 24,872
  630 DRAW 1248,872: DRAW 1248,264
  640 DRAW 24,264
  650 MDVE 24,824: DRAW 1248,824
  660 MOVE 88,264: DRAW 88,872
  670 MOVE 928, 264: DRAW 928, 872
  680 FOR x%=0 TO 15
  690 PRINTTAB (3*x%+9,5); ~x%
  700 PRINTTAB(60+x%,5); ~x%: NEXT
  710 FOR y%=0 TO 15
```

Continued >

### YELLOW PAGES HINTS & TIPS

### Hints & Tips Listing 1 continued

```
720 PRINTTAB(3,7+y%);~y%:NEXT
 730 ENDPROC
 740 :
 750 DEF PROCdisplay
 760 FOR y%=0 TO 15
 770 FOR x%=0 TO 15
  780 PROCtype(2)
  790 NEXT: NEXT
 800 ENDPROC
 810
 820 DEF PROCrev
 830 PROCtype(2):COLOUR 129:COLOUR o
 840 PROCtype(M%):COLOUR 128:COLOUR 1
 850 ENDPROC
 860 :
 870 DEF PROCtype (box)
 880 C%=?(data+x%+y%*16)
890 IF box=1 THEN GOTO 920
  900 PRINTTAB (3*x%+8, 7+y%) ~C%;
  910 IF box=0 THEN ENDPROC
  920 PRINTTAB(60+x%,7+y%);
  930 IF C%<32 THEN VDU 128: ENDPROC
  940 IF C%>127 THEN VDU 129: ENDPROC
  950 VDU C%
  960 ENDPROC
  970
  980 DEF PROCinput
  990 G%=GET
 1000 PROCtype (M%)
 1010 IF x%>0 AND G%=136 THEN x%=x%-1
 1020 IF x%<15 AND G%=137 THEN x%=x%+1
1030 IF y%>0 AND G%=139 THEN y%=y%-1
 1040 IF y%<15 AND G%=138 THEN y%=y%+1
 1050 IF 6%=140 THEN M%=(M%+1) MOD 2:COL
OUR 0: COLOUR 129: PRINTTAB(2,30) C$ (M%): CO
LOUR 1: COLOUR 128: GOTO 1160
 1060 IF G%=141 THEN PROCprint: ENDPROC
 1070 IF 6%=142 THEN PROCdr: ENDPROC
 1080 IF G%=143 THEN PROCSEC:ENDPROC
1090 IF G%=144 THEN PROCtk:ENDPROC
 1100 IF G%=145 THEN PROCScan: ENDPROC
 1110 IF G%=146 THEN PROCWISEC: ENDPROC
1120 IF G%>126 THEN GOTO 1160
 1130 I%=INSTR(H$,CHR$(G%))
 1140 IF MX=0 AND IX=0 THEN GOTO 1160
 1150 PROCupdate
 1160 PROCrev
 1170 ENDPROC
 1180 :
 1190 DEF PROCupdate
 1200 IF M%=1 THEN C%=G%:GOTO1270
 1210 C%=(C% AND 15)+(I%-1)*16
 1220 ?(data+x%+y%*16)=C%
 1230 PROCrev
 1240 REPEAT: I%=INSTR(H$, CHR$(GET))
 1250 UNTIL I%>0
 1260 C%=(C% AND 240)+I%-1
 1270 ?(data+x%+y%*16)=C%
 1280 PROCtype(2)
 1290 IF x%<15 THEN x%=x%+1 ELSE x%=0:y%
=(y\%+1)MOD15
 1300 ENDPROC
 1310 :
 1320 DEF PROCprint
 1330 PROCshow("Printing sector")
 1340 *FX 3,10
 1350 VDU 1,14
```

1360 PRINTSPC(10)B\$''STRING\$(76, "-")

### 1370 PRINT"! **Continued** ▶

### **⋖** Continued

```
1380 FOR x%=0 TO 15:PRINT" "~x%;:NEXT
 1390 PRINT" : ":
1400 FOR x%=0 TO 15:PRINT;~x%;:NEXT 1410 PRINT" !"
 1420 PRINTSTRING$ (76, "-")
1430 FOR y%=0 TO 15
1440 PRINT": ";~y%;" !";
 1450 FOR x%=0 TO 15
 1460 C%=?(data+x%+y%*16)
 1470 PRINT" "~C%; : NEXT: PRINT" | ";
 1480 FOR x%=0 TO 15
 1490 C%=?(data+x%+y%*16)
 1500 IF C%<32 OR C%>126 THEN C%=46
 1510 PRINTCHR$ (C%);:NEXT:PRINT" !"
 1520 NEXT y%
 1530 PRINTSTRING$ (76, "-")
 1540 PRINTTAB(10) "Drive: - "D% SPC(10) "Se
ctor:-"S% SPC(10)"Track:-"T%
 1550 VDU 12
 1560 *FX 3
 1570 PRINTTAB (20, 26) SPC (30)
 1580 ENDPROC
 1590 :
 1600 DEF PROCdouble(A$, x, y)
 1610 X%=0:Y%=&A:A%=10:do=&A00:d=&900
 1620 C$=CHR$240+CHR$241+CHR$8+CHR$8
 1630 C$=C$+CHR$10+CHR$242+CHR$243
 1640 FOR N%=1 TO LEN(A$)
 1650 ?do=ASC(MID$(A$, N%, 1))
 1660 CALL &FFF1: CALL wide
 1670 VDU 23,240,d?1,d?1,d?3,d?3,d?5,d?5
,d?7,d?7
 1680 VDU 23,241,d?2,d?2,d?4,d?4,d?6,d?6
,d?8,d?8
 1690 VDU 23,242,d?9,d?9,d?11,d?11,d?13,
d?13,d?15,d?15
 1700 VDU 23,243,d?10,d?10,d?12,d?12,d?1
4, d?14, d?16, d?16
 1710 PRINTTAB(x+N%*2,y)C$
 1720 NEXT N%
 1730 ENDPROC
 1740 :
 1750 DEF PROCMC
 1760 st=&900:chrdef=&A00
 1770 tst=&70:bct=&71:tbct=&72
 1780 FOR pass%=0 TO 2 STEP2
 1790 P%=wide
 1800 COPT pass%
 1810 LDX #1
 1820 LDY #1
 1830 .loclp
 1840 LDA #0
 1850 STA tbct
 1860 LDA chrdef, Y
 1870 STA tst
 1880 .loopa
 1890 INC that
 1900 LDA #0
 1910 STA bct
 1920 .loopb
 1930 LDA tst
 1940 ROL A
 1950 LDA st, X
 1960 ROL A
 1970 STA st, X
 1980 LDA tst
 1990 ROL A
 2000 STA tst
 2010 LDA st, X
```

A

# YELLOW PAGES HINTS & TIPS

■ Continued

#### Listing 1 continued 2020 RDL A 2030 STA st, X 2040 INC bct 2050 LDA bct 2060 CMP #4 2070 BNE 100pb 2080 INX 2090 LDA tbct 2100 CMP #2 2110 BNE loopa 2120 INY 2130 CPY #9 2140 BNE loclp 2150 RTS 2160 INEXT pass% 2170 : 2180 REM Checksum 2190 total%=0 2200 FOR byte%=wide TO P%-1 2210 total %=total %+?byte% 2220 NEXT byte% 2230 IF total %=6933 ENDPROC 2240 PRINT"Checksum error - please chec k listing" 2250 END 2260 2270 DEF PROCrdsec 2280 p?0=D%:p!1=data:p?5=3 2290 p?6=&57:p?7=T%:p?8=S%:p?9=&21 2300 PRINTTAB(12,24) "Drive:-"D% 2310 PRINTTAB(32,24) "Sector:-"S% 2320 PRINTTAB (53, 24) "Track: -"T% 2330 PROCosword 2340 del%=res% AND 32 2350 res%=res% AND 30 2360 IF res%=0 THEN ENDPROC 2370 PROCshow("Disc read error") 2380 key=GET: PRINTTAB (20, 26) SPC (30) 2390 ENDPROC 2410 DEF PROCosword 2420 A%=&7F: X%=p MOD 256 2430 Y%=p DIV 256 2440 CALL &FFF1:res%=p?10:ENDPROC 2450 2460 DEF PROCdr 2470 PROCshow("Which drive (0-3)?") 2480 REPEAT k=GET-48 2490 UNTIL k>-1 AND k<4 2500 D%=k:PRINTTAB(20,26)SPC(30) 2510 PROCtkno: ENDPROC 2520 : 2530 DEF PROCsec 2540 PROCshow("Which sector (0-9)?") 2550 REPEAT k=GET-48 2560 UNTIL k>-1 AND k<10 2570 S%=k:PRINTTAB(20, 26) SPC(30) 2580 ENDPROC 2590 : 2600 DEF PROCtk 2610 PROCshow("Which track (0-"+STR\$t%+ ")?") 2620 INPUT""k 2630 T%=k: IF T%>t% THEN T%=0 2640 IF T%<0 THEN T%=0 2650 PRINTTAB (20, 26) SPC (30): ENDPROC 2670 DEF PROCtkno 2680 A%=&7E: X%=&70: Y%=0

```
2690 CALL &FFF1
 2700 t%=((?&71+?&72*256)DIV 10)-1
 271C ENDPROC
 2720
 2730 DEF PROCSCAN
 2740 PROCshow("Press space bar to stop
scan")
 2750 REPEAT
 2760 5%=5%+1
 2770 IF S%=10 THEN S%=0:T%=T%+1
 2780 IF T%>t% THEN T%=0
 2790 PROCrdsec
 2800 PROCdisplay
 2810 k=INKEY (200)
2820 UNTIL k>0
2830 PRINTTAB(20,26)SPC(35)
 2840 ENDPROC
 2850 :
2860 DEF PROCWrsec
2870 p?0=D%:p!1=data
 2880 IF del%<>0 p?6=&4F ELSE p?6=&4B
2890 p?7=T%:p?8=S%:p?9=&21
2900 PROCosword
2910 res%=res% AND&1E
2920 IF res%=0 THEN ENDPROC
 2930 PROCshow("Disc write error")
2940 key=GET:PRINTTAB(20, 26)SPC(30)
2950 ENDPROC
2960
2970 DEF PROCshow(A$)
2980 COLOUR 0:COLOUR 129
2990 PRINTTAB(20,26)" "
                         "A$" ";
3000 COLOUR 1: COLOUR 128
3010 ENDPROC
```

## Listing 2. Hurst and Herberth's program generates the card game 'Find the Lady'

```
10 REM Hints & Tips - Listing 2
 20 REM Mode 7 Block Moving
 30 REM by J Hurst & H Herberth
 40 REM BBC B/B+/B+128/Master 128
 50 REM (c) Acorn User March 1986
 60 :
70 MODE 7
80 LDMEM=&3000
90 DIM card%(10)
100 REM set size of cards
110 rows%=10:cols%=10
120 VDU 23,1,0;0;0;0;
130 HIMEM=&6C00
140 REM assemble mover routine
150 PROCassemble
160 REM green Table
170 PROCtable
180 REM generate cards
190 PROCcards
200 REM save cards
210 PROCsave
220 REM set screen for game
230 PROCscreen
240 PROCgame
250 VDU 23,1,1;0;0;0;
260 END
270 :
```

#### Continued ▶

Continued >

## YELLOW PAGES HINTS & TIPS

#### Hints & Tips Listing 2 continued 280 DEF PROCtable 290 FDR I%=0 TD 24 300 PRINTTAB(0, I%); CHR\$146; CHR\$157; 310 NEXT 320 ENDPROC 330 : 340 DEF PROCcards 350 FOR I%=6 TO 15 360 PRINTTAB(3, 1%); CHR\$151; CHR\$157; TAB (11, I%); CHR\$146; CHR\$157; 370 PRINTTAB(15, 1%); CHR\$151; CHR\$157; TA B(23, I%); CHR\$146; CHR\$157; 380 PRINTTAB(27, I%); CHR\$145; CHR\$157; TA B(35, I%); CHR\$146; CHR\$157; 390 PRINTTAB (5,7); CHR\$129; "A"; TAB (8,13 ); "A"; 400 PRINTTAB (5,8); CHR\$145; CHR\$255; TAB ( 8, 14); CHR\$145; CHR\$255; 410 PRINTTAB (6, 10); CHR\$145; CHR\$255; CHR \$255; 420 PRINTTAB(6,11); CHR\$145; CHR\$255; CHR \$255: 430 PRINTTAB(0,0); 440 NEXT 450 : 460 DEF PROCsave 470 PROCmove (3, 6, 0) 480 PROCmove(15, 6, 1) 490 PROCmove (27, 6, 2) 500 ENDPROC 510 520 DEF PROCmove(xtab%, ytab%, card%) 530 oldloc%=%7C00+40\*ytab%+xtab% 540 ?oldlow%=oldloc% MOD 256 550 ?oldhigh%=oldloc% DIV 256 560 newloc%=&6C00+card%\*(cols%\*rows%) 570 ?newlow%=newloc% MOD 256 580 ?newhigh%=newloc% DIV 256 590 CALL move 600 ENDPROC 610 620 DEF PROCscreen 630 your%=100:mine%=100 640 PROCblank (3, 6, 0) 650 PROCblank (15, 6, 1) 660 PRINTTAB(12,1); CHR\$141; CHR\$129; "Fi nd the ACE" 670 PRINTTAB(12,2); CHR\$141; CHR\$129; "Fi nd the ACE" 680 PRINTTAB(5,3); CHR\$141; CHR\$129; "1" 690 PRINTTAB(5,4); CHR\$141; CHR\$129; "1" 700 PRINTTAB(17,3); CHR\$141; CHR\$129; "2" 710 PRINTTAB(17,4); CHR\$141; CHR\$129; "2" 720 PRINTTAB(29,3); CHR\$141; CHR\$129; "3" 730 PRINTTAB (29, 4); CHR\$141; CHR\$129; "3" 740 PRINTTAB(2,18); CHR\$129"You have "; your%; TAB(24,18); "I have "; mine%; 750 ENDPROC 760 : 770 DEF PROCblank (xtab%, ytab%, card%) 780 oldloc%=&6C00+2\*cols%\*rows% 790 ?oldlow%=oldloc% MOD 256 800 ?oldhigh%=oldloc% DIV 256 810 newloc%=%7C00+40\*ytab%+xtab% 820 ?newlow%=newloc% MDD 256

```
830 ?newhigh%=newloc% DIV 256
   840 CALL moveback
   850 ENDPROC
   860:
Continued ▶
```

```
◄ Continued
   870 DEF PROCgame
   880 m6$=STRING$(31," ")
   890 m1$=CHR$129+"Place your bet
   900 m2$=CHR$129+"Sorry you have not en
 ough points"
   910 m3$=CHR$129+"Tap the spacebar to c
 ontinue"+STRING$(5, " ")
   920 m4$=CHR$129+"Select a card 1 - 3 "
   930 REPEAT
   940 PRINTTAB(5, 20) m6$; TAB(5, 20); m1$;
   950 INPUT bet%
   960 IF bet% = your% THEN PROCplay ELSE
 PROCerror
   970 UNTIL your%<=0 DR mine%<=0
   980 IF mine%<=0 THEN m$="You win" ELSE
  m$="I win"
   990 CLS: PRINTTAB (5,5); CHR$141; "Game ov
 er ":m$
  1000 PRINTTAB(5,6); CHR$141; "Game over "
  1010 ENDPROC
  1020 :
  1030 DEF PROCplay
  1040 card%(1)=RND(3)
  1050 REPEAT
  1060 card%(2)=RND(3)
  1070 UNTIL card%(1)<>card%(2)
  1080 card%(3)=6-card%(1)-card%(2)
  1090 PRINTTAB(5,20); m4$;
  1100 REPEAT: sel %=GET
  1110 UNTIL sel%>48 AND sel%<52
   1120 sel%=sel%-48:PRINT""; sel%
  1130 IF card%(sel%)=1 THEN oldloc%=&6C0
 O:m5$="Well done":your%=your%+bet%:mine%
=mine%-bet% ELSE oldloc%=%6C00+rows%*col
  s%:m5$="Bad luck":your%=your%-bet%:mine%
  =mine%+bet%
  1140 ?oldlow%=oldloc% MOD 256
   1150 ?oldhigh%=oldloc% DIV 256
   1160 newloc%=&7C00+6*40+3+(sel%-1)*12
   1170 ?newlow%=newloc% MOD 256
   1180 ?newhigh%=newloc% DIV 256
   1190 CALL moveback
   1200 PRINTTAB(5, 22); CHR$136; CHR$129; CHR
  $7; m5$; CHR$137;
  1210 TIME=0: REPEAT: UNTIL TIME>300
   1220 PRINTTAB (5, 22); "
   1230 oldloc%=&6C00+2*rows%*cols%
   1240 ?newlow%=newloc% MOD 256
   1250 ?newhigh%=newloc% DIV 256
   1260 ?oldlow%=oldloc% MOD 256
   1270 ?oldhigh%=oldloc% DIV 256
   1280 CALL moveback
   1290 PRINTTAB(12,18); your%;"
                                    "; TAB (31
  ,18); mine%; "
   1300 ENDPROC
   1310 :
   1320 DEF PROCerror
   1330 PRINTTAB (5, 20); m2$
   1340 TIME=0:REPEAT:UNTIL TIME>300
   1350 PRINTTAB (5, 20); m3$
   1360 REPEAT: key=GET: UNTIL key=32
   1370 PRINTTAB(5, 20); m6$
   1380 ENDPROC
   1390 :
   1400 DEF PROCassemble
   1410 oldlow%=&70:oldhigh%=&71
   1420 newlow%=%72:newhigh%=%73
   1430 DIM code% 200
   1440 FOR pass%=0 TO 2 STEP 2
```

## MUSIC

Listen to the music, see page 78

Continued >

```
Hints & Tips Listing 2 continued
  1450 P%=code%
  1460 COPT pass%
  1470 . move
  1480 LDX #rows%
  1490 . row
  1500 LDY #0
  1510 .col
  1520 LDA (oldlow%), Y
  1530 STA (newlow%), Y
  1540 INY
  1550 CPY #cols%
  1560 BNE col
  1570 DEX
  1580 CPX #0
  1590 BEQ endmove
  1600 LDA oldlow%
  1610 CLC
  1620 ADC #40
  1630 STA oldlow%
  1640 LDA oldhigh%
  1650 ADC #0
  1660 STA oldhigh%
  1670 LDA newlow%
  1680 CLC
  1690 ADC #cols%
  1700 STA newlow%
  1710 LDA newhigh%
  1720 ADC #0
  1730 STA newhigh%
  1740 JMP row
  1750 .endmove
  1760 RTS
  1770 . moveback
  1780 LDX #rows%
  1790 .loop1
  1800 LDY #0
  1810 .loop2
  1820 LDA (oldlow%), Y
  1830 STA (newlow%), Y
  1840 INY
  1850 CPY #cols%
  1860 BNE 100p2
  1870 DEX
  1880 CPX #0
  1890 BEQ end
  1900 LDA oldlow%
  1910 CLC
  1920 ADC #cols%
  1930 STA oldlow%
  1940 LDA oldhigh%
  1950 ADC #0
  1960 STA oldhigh%
  1970 LDA newlow%
  1980 CLC
  1990 ADC #40
  2000 STA newlow%
  2010 LDA newhigh%
  2020 ADC #0
  2030 STA newhigh%
  2040 JMP 100p1
  2050 .end
  2060 RTS
  2070 INEXT
  2080 :
  2090 REM Checksum
  2100 total%=0
  2110 FOR byte%=code% TO P%-1
  2120 total%=total%+?byte%
  2130 NEXT byte%
  2140 IF total%=10902 ENDPROC
  2150 PRINT"Checksum error - please chec
 k listing": END
```

```
Listing 1. Notes are copied from the score onto the screen without naming
NB: this listing is dumped with WIDTH = 41 (see Entering listings, page 105)
     10 REM Tunemaker
     20 REM by Colin Atkins
     30 REM BBC B/B+/Master/Electron
     40 REM (c) Acorn User March 1986
50 *KEY 10 OLD;M !N LIST ;M
     60 ON ERROR PROCerror
     70 MODE 4
     80 VDU 23;8202;0;0;0;
     90 ENVELOPE 1,7,2,-1,1,1,1,1,126,0,0,-
  126, 126, 126
    100 PROCchars
    110 PROCscale
    120 PROCintro
    130 VDU 19,0,6;0;19,1,0;0;
    140 *FX 4,1
    150 *FX 11,0
    160 *OPT 1,1
    170 *DPT 2,1
    180 notune%=TRUE
    190 PROCMENU
    200 END
    210 DEF PROCerror
 220 IF ERR=17 THEN PROCMENU ELSE CLS:RE PORT:PRINT " at line ";ERL:END
    230 ENDPROC
    240
    250 DEF PROCchars
    260 REM notes (bottom)
    270 VDU 23,226,0,0,60,102,195,195,102,6
    280 VDU 23,227,12,12,12,124,204,204,120
  ,0
    290 VDU 23,228,12,12,12,124,252,252,120
  ,0
    300 VDU 23,232,14,15,13,124,252,252,120
  ,0
    310 REM notes (top)
    320 VDU 23,229,0,0,12,12,12,12,12,12
    330 VDU 23,230,0,0,14,15,13,12,12,12
    340 VDU 23,231,0,0,14,15,13,14,15,13
    350 REM cursors
    360 VDU 23,233,24,60,126,255,219,24,24,
    370 VDU 23,248,24,56,112,255,255,112,56
  ,24
    380 REM flat
    390 VDU 23, 234, 32, 32, 32, 44, 50, 34, 44, 48
    400 REM rests
    410 VDU 23,235,67,231,254,70,12,24,48,4
    420 VDU 23,249,0,0,0,0,0,126,126,255
    430 REM tie
    440 VDU 23,236,1,2,4,24,224,0,0,0
    450 VDU 23,237,128,64,32,24,7,0,0,0
    460 REM treble clef
    470 VDU 23,238,1,3,2,2,3,3,6,14
480 VDU 23,239,128,192,64,192,128,0,0,0
    490 VDU 23, 240, 26, 26, 49, 97, 99, 199, 201, 2
    500 VDU 23,241,0,0,0,0,192,240,24,24
510 VDU 23,242,204,68,96,56,15,0,6,7
520 VDU 23,243,152,152,176,224,128,128,
  128,128
    530 REM bass clef
    540 VDU 23,244,127,128,128,220,124,8,0,
    550 VDU 23,245,192,99,35,16,16,16,19,19
    560 VDU 23,246,0,0,0,0,0,0,1,2
```

## MUSIC

#### **Atkins listing 1 continued** 570 VDU 23, 247, 16, 16, 32, 32, 64, 128, 0, 0 580 ENDPROC 590 . 600 DEF PROCMENU 610 REPEAT: COLOUR 128: COLOUR 1 620 VDU 4:CLS:PRINTTAB(13,5) "Tunemaker Menu" 630 PRINTTAB(8,8)"1) Make a tune"; TAB(8 ,10) "2) Play tune" 640 PRINTTAB(8, 12) "3) SAVE tune"; TAB(8, 14) "4) LOAD tune" 650 PRINTTAB(8,16)"5) List SOUND data"; TAB(8,18)"6) Exit program" 660 PRINTTAB(8, 20) "'Escape' - menu page 670 INPUTTAB(8,24) "Option", opt% 680 IF opt%>6 OR opt%<1 THEN GOTO 750 690 IF opt%=1 THEN CLEAR: PROCmaketune 700 IF opt%=4 THEN CLEAR: PROCload 710 IF notune% THEN PRINTTAB(2,30) "NO T UNE IN MEMORY": GOTO 750 720 IF opt%=2 THEN INPUTTAB(2,26) "Set t empo(RETURN for tempo=120)",tempo%:PRINTT AB(0,22)SPC(39):PROCplay 730 IF opt%=3 THEN PROCsave 740 IF opt%=5 THEN PROCdata 750 UNTIL opt%=6:PROCend 760 ENDPROC 770 : 780 DEF PROCmaketune 790 DIM maska% 3, maskb% 3 800 LOCAL note% 810 PROCinitial 820 PROCScale 830 PROCscreen 840 REPEAT 850 triplet%=FALSE:sharp%=FALSE 860 flat%=FALSE: dot%=FALSE 870 tie%=FALSE:return%=FALSE 880 vol%=1:gap%=1 890 REPEAT: PROCselectnote 900 UNTIL return%=TRUE 910 PROCprintnote 920 PROCstorenote 930 UNTIL FALSE 940 ENDPROC 950 : 960 DEF PROCstave 970 VDU 24,0;500;1220;810; 980 GCOL 0,128:GCOL 0,1:CLG 990 ystave%=500: MDVE 0, ystave% 1000 FOR line%=1 TO 14 1010 IF line%=6 OR line%>11 MOVE 1200, ys tave% 1020 DRAW 1220, ystave% 1030 ystave%=ystave%+20:MDVE 0, ystave% 1040 NEXT line% 1050 VDU 26 1060 REM draw clefs 1070 VDU 5: MOVE 0,700 1080 PRINTCHR\$ (238) +CHR\$ (239) 1090 MOVE 0, 668: PRINTCHR\$ (240) +CHR\$ (241) 1100 MOVE 0,636: PRINTCHR\$ (242) +CHR\$ (243) 1110 MDVE 0,576:PRINTCHR\$(244)+CHR\$(245) 1120 MOVE 0,544: PRINTCHR\$ (246) +CHR\$ (247) 1130 ENDPROC 1140 1150 DEF PROCselectnote 1160 oh%=H%: oy%=Y%: VDU4 1170 IF tempo%=0 THEN tempo%=120 Continued >

#### **◄** Continued 1180 PRINTTAB(22,5) "Tempo: "; CHR\$(228): "="; tempo%; SPC(4) 1190 PRINTTAB (30, 4) CHR\$ (229) 1200 PRINTTAB (H%, 22) CHR\$ (233) 1210 PROCycurs (Y%+4) 1220 key\$=GET\$ 1230 IF key\$="C" OR key\$="c" THEN PRINTT AB(32,5); SPC(5): INPUTTAB(32,5), tempo%; SPC (5) 1240 IF note%=0 THEN GOTO 1280 1250 IF ASC(key\$)=127 THEN PROCdelete 1260 IF key\$="P" OR key\$="p" THEN PROCp1 1270 IF key\$="T" OR key\$="t" THEN tie%=T RUE: PROCtie 1280 IF ASC(key\$)=138 THEN Y%=Y%-10: IF Y %<533 THEN Y%=533 1290 IF ASC(key\$)=139 THEN Y%=Y%+10: IF Y %>773 THEN Y%=773 1300 IF ASC(key\$)=136 DR ASC(key\$)=137 T HEN PRINTTAB(H%-1,20)" "; TAB(H%+1,20)" "; TAB (H%, 21) " " 1310 IF ASC(key\$)=137 THEN H%=H%+5: IF H% >37 THEN H%=37 1320 IF ASC(key\$)=136 THEN H%=H%-5: IF H% <2 THEN H%=2 1330 IF key\$="S" OR key\$="s" THEN sharp% =TRUE: PRINTTAB (H%-1, 20) "#" 1340 IF key\$="." OR key\$=">" THEN dot%=T RUE:PRINTTAB(H%+1,20)"." 1350 IF key\$="F" OR key\$="f" THEN flat%= TRUE:PRINTTAB(H%-1,20)CHR\$(234) 1360 IF key\$="3" THEN triplet%=TRUE:PRIN TTAB (H%, 21) "3" 1370 PRINTTAB (oh%, 22) " " 1380 PROCycurs(oy%+4) 1390 IF ASC(key\$)=13 THEN return%=TRUE:n otune%=FALSE 1400 ENDPROC 1410 : 1420 DEF PROCprintnote 1430 PRINTTAB (H%-1,20) " "; TAB (H%+1,20) " "; TAB (H%, 21) " " 1440 VDU5 1450 IF X%>1150 PROCdump: X%=100: PROCstav 1460 IF H%=2 nb%=249:nt%=0:dur%=23 1470 IF H%=7 nb%=235:nt%=0:dur%=5 1480 IF H%=12 nb%=226:nt%=0:dur%=47 1490 IF H%=17 nb%=227:nt%=229:dur%=23 1500 IF H%=22 nb%=228:nt%=229:dur%=11 1510 IF H%=27 nb%=228:nt%=230:dur%=5 1520 IF H%=32 nb%=228:nt%=231:dur%=2 1530 IF H%=37 nb%=232:nt%=231:dur%=1 1540 GCOL 1,1 1550 IF H%=7 MOVE X%, 673: PRINT CHR\$ (nb%) :MOVE X%,553:PRINT CHR\$(nb%) 1560 IF H%=2 MOVE X%,690:PRINT CHR\$(nb%) : MOVE X%, 570: PRINT CHR\$ (nb%) 1570 IF H%=7 OR H%=2 THEN vol%=0:ENDPROC 1580 MOVE X%, Y%+7:PRINTCHR\$(nb%) 1590 MOVE X%, Y%+39:PRINTCHR\$(nt%) 1600 IF Y%=613 MOVE X%-10, Y%-13: DRAW X%+ 30, Y%-13 1610 IF Y%>723 THEN PROCleger 1620 If triplet% THEN dur%=dur%\*2/3:MOVE X%, Y%-25: PRINT"3"

1630 IF dot% THEN dur%=(dur%\*1.5)+1:MOVE

X%+25, Y%+12: PRINT"."

## MUSIC

#### Atkins listing 1 continued

```
1640 pitch%=scale%((Y%-533)/10)
1650 IF sharp% THEN pitch%=pitch%+4:MOVE
 X%-35, Y%+2: PRINT"#"
 1660 IF flat% THEN pitch%-pitch%-4:MOVE
X%-35, Y%+12: PRINT CHR$ (234)
 1670 IF tie% THEN gap%=0:dur%=dur%+1
 1680 ENDPROC
 1690 :
 1700 DEF PROCstorenote
 1710 P%(note%)=pitch%: D%(note%)=dur%
 1720 G%(note%)=qap%: V%(note%)=vol%
 1730 note%=note%+1
 1740 IF note%>299 THEN note%=299
 1750 SOUND 1, vol%, pitch%, dur%
 1760 X%=X%+100
 1770 ENDPROC
 1780 :
 1790 DEF PROCscreen
 1800 CLS
 1810 PRINTTAB(2,20) CHR$(249); TAB(7,20) CH
R$ (235); TAB (12, 20) CHR$ (226); TAB (17, 20) CHR
$ (227); TAB (22, 20) CHR$ (228)
 1820 PRINTTAB(17, 19) CHR$(229); TAB(22, 19)
CHR$ (229)
 1830 PRINTTAB(27,20)CHR$(228); TAB(32,20)
CHR$ (228); TAB (37, 20) CHR$ (232)
 1840 PRINTTAB (27, 19) CHR$ (230); TAB (32, 19)
CHR$ (231); TAB (37, 19) CHR$ (231)
 1850 PRINTTAB(2,1) "Cursor keys..select n
ote type & pitch"
 1860 PRINTTAB(2,5)"'C'..change tempo"
 1870 PRINTTAB(2,3) "'Return'..print note
 '3'..triplet"
1880 PRINTTAB(2,25)"'S'..sharp";SPC(5);"
'P'..play tune";TAB(2,27)"'F'..flat"SPC(6
);"'.'.dotted note"
 1890 PRINTTAB(2,29)"'T'..tie notes 'Dele
te'..delete note"
 1900 PROCstave
1910 ENDPROC
 1920 :
 1930 DEF PROCleger
 1940 leg%=733
 1950 REPEAT
 1960 MOVE X%-10, leg%-13
 1970 DRAW X%+30, leg%-13
 1980 leg%=leg%+20
 1990 UNTIL leg%>Y%
 2000 ENDPROC
 2010:
 2020 DEF PROCplay
 2030 IF tempo%=0 THEN tempo%=120
 2040 LOCAL note%
 2050 note%=-1:REPEAT:note%=note%+1
2060 IF G%(note%)=0 THEN GOTO 2080
2070 SOUND 1,0,0,1
 2080 SOUND 1, V%(note%), P%(note%), D%(note
%) *100/tempo%
2090 UNTIL D%(note%)=0
2100 ENDPROC
 2110 :
 2120 DEF PROCsave
2130 REPEAT
 2140 CLS:PRINTTAB(2,3) "SAVE tune"
2150 INPUTTAB(2,5) "Enter filename(max. 7
letters)",f$
2160 UNTIL LEN(f$) < 8 AND LEN(f$) >0
2170 out=OPENOUT(f$)
2180 LOCAL note%
```

#### **⋖** Continued

```
2190 note%=-1:REPEAT:note%=note%+1
 2200 PRINT#out, V% (note%)
 2210 PRINT#out, P%(note%)
 2220 PRINT#out, D%(note%)
 2230 PRINT#out, G% (note%)
 2240 UNTIL D%(note%)=0
 2250 CLOSE#out: *FX 125
 2260 ENDPROC
 2270 :
 2280 DEF PROCload
 2290 PROCinitial
 2300 REPEAT
 2310 CLS:PRINTTAB(2,3)"LOAD tune"
 2320 INPUTTAB(2,5) "Enter filename(max. 7
 letters)",f$
 2330 UNTIL LEN(f$) < B AND LEN(f$) >0
 2340 out=OPENIN(f$)
 2350 LOCAL note%
 2360 note%=-1:REPEAT:note%=note%+1
 2370 INPUT#out, V%(note%)
 2380 INPUT#out, P%(note%)
 2390 INPUT#out, D% (note%)
 2400 INPUT#out, 5% (note%)
 2410 UNTIL EDF#out
 2420 CLOSE#out
 2430 notune%=FALSE: *FX 125
 2440 ENDPROC
 2450 :
 2460 DEF PROCdelete
 2470 GCDL 0,1
 2480 note%=note%-1
 2490 IF note%<0 THEN note%=0
 2500 X%=X%-100: IF X%<100 THEN X%=100
 2510 V%(note%)=0:D%(note%)=0
 2520 VDU 24, X%-50; 500; X%+40; 810; : CLG
 2530 ys%=500: MOVE X%-50, ys%
 2540 FOR line%=1 TO 14
 2550 IF line%=6 OR line%>11 GOTO 2570
 2560 DRAW X%+40, ys%
 2570 ys%=ys%+20: MOVE X%-50, ys%
 2580 NEXT: VDU 26: GCOL 3,1
 2590 ENDPROC
 2600 :
 2610 DEF PROCintro
 2620 VDU 19,0,1;0;19,1,0;0;
 2630 GCDL 0,128:GCDL 0,1:CLG:VDU 5
 2640 PROCstave
 2650 LOCAL X%, Y%, N%, note%
 2660 FOR note%=0 TO 49:p%=note%
 2670 X%=100+RND(1000): Y%=400+RND(400)
 2680 N%=228+RND(3)
 2690 MOVE X%, Y%: PRINTCHR$ (228)
 2700 MOVE X%, Y%+30: PRINTCHR$ (N%)
2710 IF note%>24 THEN p%=49-note%
 2720 SDUND 1,1,scale%(p%),1
 2730 NEXT note%
 2740 TIME=0: REPEAT UNTIL TIME>200
 2750 ENDPROC
 2760 :
 2770 DEF PROCdata
 2780 CLS: VDU 14
 2790 PRINTTAB(2,3)"(D-values correspond
to tempo=120)"
 2800 PRINTTAB(5,5) "Note no.", "Pitch", "Du
ration", "Gap"
 2810 LOCAL note%:note%=-1
 2820 REPEAT: note%=note%+1
 2830 IF D%(note%)=0 GOTO 2880
 2840 pitch$=STR$(P%(note%))
```

#### Continued ▶

Continued >

#### Atkins listing 1 continued

```
2850 IF V%(note%)=0 pitch$="REST"
2860 PRINT(note%+1), SPC(5); pitch$, D%(not
2870 PRINTSPC (36): 6% (note%+1)
2880 UNTIL D%(note%)=0
2890 REPEAT UNTIL FALSE
2900 ENDERGE
2910 :
2920 DEF PROCinitial
2930 DIM P%(300), D%(300), V%(300), 6%(300)
2940 note%=0:pitch%=0:dur%=0:gap%=1
2950 H%=22: X%=100: Y%=613
2960 tempo%=120:notune%=TRUE
2970 ENDPROC
2980 :
2990 DEF PROCtie
3000 VDU 5:6COL 1,1
3010 MOVE X%-70, Y%-20
3020 PRINTCHR$ (237) +CHR$ (236)
3030 ENDPROC
3050 DEF PROCycurs(ypos%)
3060 VDU 5:6COL 3,1
3070 MOVE 1230, ypos%: PRINTCHR$ (248)
3080 VDU 4
3090 ENDPROC
3100
3110 DEF PROCend
3120 VDU 22,6: *FX 21,0
3130 *FX 4,0
3140 *FX 12,0
3150 *OPT
3160 CLS: END
3170 ENDPROC
3180
3190 DEF PROCscale
3200 LOCAL note%: DIM scale% (25)
3210 FOR note%=0 TO 24
3220 READ pvalue%
3230 scale%(note%)=pvalue%
3240 NEXT note%
3250 DATA 0,4,12,20,24,32,40
3260 DATA 48,52,60,68,72,80,88
3270 DATA 96,100,108,116,120,128,136
3280 DATA 144, 148, 156, 164
3290 ENDPROC
3300 DEF PROCdump: VDU 4
3310 PRINTTAB(10,22) "Printer dump? (Y/N)
3320 REPEAT
3330 dump%=INSTR(" YyNn", GET$)DIV2
3340 UNTIL dump%
3350 IF dump%=2 PRINTTAB(10,22)SPC19:VDU
5: ENDPROC
3360 PRINTTAB(10,22)SPC6"Dumping"SPC6
3370 REM This dump for Epson-style
3380 REM printers - replace lines 3420
3390 REM to 3590 with your own dump
3400 REM routine if necessary.
3410 :
3420 LOCAL X%, Y%, A%, B%, C%
3430 !maska%=&3010000:!maskb%=&3020100
3440 MOVE 0,0
3450 VDU 29,0;0;2,1,27,1,65,1,8,1,10
3460 FOR Y%=768 TO 512 STEP-16
3470 VDU 1,27,1;76,1,192,1,3
3480 FOR X%=0 TO 1276 STEP 4
3490 A%=0:B%=0
```

#### Continued >

#### **⋖** Continued

```
3500 FOR Z%=0 TD 12 STEP 4
3510 C%=PDINT(X%,Y%-Z%)
3520 A%=A%*4+maska%?C%
3530 B%=B%*4+maskb%?C%
3540 NEXT
3550 VDU 1,A%,1,B%,1,A%
3560 NEXT
3570 VDU 1,10
3580 NEXT
3590 VDU 1,27,1,64,3
3600 :
3610 PRINTTAB(10,22)SPC19
3620 ENDPROC
```

## Sideways Storage, see page 85 How to enter Sideways RAM utilities

To help you spot any typing errors you may make when entering the assembly language sections of listings 1 to 4, two checksum routines (listing 5 to 6) are provided. To check listing 1, add to it the extra lines in listing 5 and run the program. If an error is reported, check your listing carefully. To check listing 2, add the lines in listing 5 and alter the figure in line 915 from 15144 to 16339. To check listing 3 add the lines of listing 6 and run the program. Again, any errors found will be reported. Finally, to check listing 4, add the lines in listing 6 and change the figure in line 1555 from 23918 to 26416.

Please note that the listings presented here were written for the Acorn User UserRAM and Solidisk sideways RAM bank. The listings cannot therefore be guaranteed to work on other makes of sideways RAM as several of these do not allow the user to write data directly into the sideways RAM bank.

#### Listing 1. Accesses registers and sideways memory directly

```
10 REM Read/Write UserRAM Vers. 1
 20 REM by Mike Rawlings
 30 REM BBC B/B+ with UserRAM
 40 REM (c) Acorn User March 1986
 50 :
 60 A=0:REM first variable declared
 70 float=LOMEM+3:REM addr. of "A"
 80 bk=15:REM bank 15
 90 b=&8010:REM byte addr.
100 t=%9000:REM integer addr.
110 f=&A000:REM floating point addr.
120 s=&B000:REM string addr.
130 len=31:REM max. len. of string +1
140 :
150 DIM code 120, string 256
160 FOR pass=0 TO 2 STEP 2
170 P%=code
180 COPT pass
190 .read
200 JSR sub1
210 PHA
220 .loop1
230 LDA (&90), Y
240 STA &94, Y
250 INY
260 CPY &93
270 BNE 100p1
280 JMP exit
```

#### Continued >

#### Rawling's listing 1 continued

```
290 .write
300 JSR sub1
310 PHA
320 .1oop2
330 LDA &94, Y
340 STA (&90), Y
350 INY
360 CPY &93
370 BNE 100p2
380 JMP exit
390 .wfloat
400 LDY #0
410 .loop3
420 LDA float, Y
430 STA &94, Y
440 INY
450 CPY #5
460 BNE 100p3
470 STY &93
480 JMP write
490 .rfloat
500 LDA #5
510 STA &93
520 JSR read
530 LDY #0
540 .loop4
550 LDA &94, Y
560 STA float, Y
570 INY
580 CPY #5
590 BNE 100p4
600 RTS
610 .wstring
620 JSR sub1
630 PHA
640 .loop5
650 LDA string, Y
660 STA (&90), Y
670 INY
680 CMP #13
690 BNE 100p5
700 JMP exit
710 .rstring
720 JSR sub1
730 PHA
740 .100p6
750 LDA (&90), Y
760 STA string, Y
770 INY
780 CMP #13
790 BNE 100p6
800 .exit
810 PLA
820 STA &FE30
830 RTS
840 .sub1
850 CLC
860 LDA &F4
870 LDY &92
880 STY &FE30
890 LDY #0
900 RTS
910 INEXT
920
930 REM byte read/write demo
940 PROCh (10, 158)
950 PRINTFNb (10)
```

970 REM integer read/write demo

#### **◄** Continued

```
980 PROCt (10, 1580)
 990 PRINTFNt (10)
1000
1010 REM floating p'nt read/write demo
1020 PROCf (10, 158.23)
1030 PRINTFNf (10)
1040 .
1050 REM string read/write demo
1060 PRDCs (5, "READ/WRITE")
1070 PRINTFNs (5)
1080 END
1090 :
1100 REM write byte
1110 DEF PROCb (n, v)
1120 !&90=b+n:?&92=bk:?&93=1:?&94=v
1130 CALL write
1140 ENDPROC
1150 :
1160 REM read byte
1170 DEF FNb(n)
1180 !&90=b+n:?&92=bk:?&93=1
1190 CALL read
1200 = ? & 94
1210 :
1220 REM write integer
1230 DEF PROCt (n, v)
1240 !&90=t+n*4:?&92=bk:?&93=4:!&94=v
1250 CALL write
1260 ENDPROC
1270 :
1280 REM read integer
1290 DEF FNt(n)
1300 !&90=t+n*4:?&92=bk:?&93=4
1310 CALL read
1320 = ! & 94
1330 :
1340 REM write floating point
1350 DEF PROCf (n, A)
1360 ! &90=f+n*5: ?&92=bk
1370 CALL wfloat
1380 ENDPROC
1390
1400 REM read floating point
1410 DEF FNf(n)
1420 !&90=f+n*5:?&92=bk
1430 CALL rfloat
1440 =A
1450
1460 REM write string
1470 DEF PROCs(n, $string)
1480 !&90=s+n*len:?&92=bk
1490 CALL wstring
1500 ENDPROC
1510 :
1520 REM read string
1530 DEF FNs(n)
1540 !&90=s+n*len:?&92=bk
1550 CALL rstring
1560 =$string
```

All the major listings for this issue, as printed on the yellow pages, are reproduced in bar code format in our booklet. Turn to page 99 for details of how to obtain your copy.

The Bar Code Teaching Pack, produced by the Micro-electronics Education Programme (MEP) and Addison-Wesley, is available direct to readers of AU. The pack includes: bar code reader, explanatory booklet; software to print bar codes; music program by Joe Telford; bar code stencil and disc or cassette of utility software.

**⋖** Continued

#### Listing 2. The Tube-compatible version of listing 1

```
10 REM Read/Write Solidisk Vers. 1
150 DIM code 128, string 256
300 JSR sub2
310 :
380 RTS
620 JSR sub2
630 :
700 RTS
901:
902 .sub2
903 CLC
904 LDA #15
905 STA &FE62
906 LDA &92
907 STA &FE60
908 LDY #0
909 RTS
```

## Listing 3. This program works on the same principle as listing 1 but is Tube-compatible and uses OSWORD and OSBYTE

10 REM Read/Write UserRAM Vers. 2

```
20 REM by Mike Rawlings
 30 REM BBC B/B+ with 6502SP
 40 REM (c) Acorn User March 1986
 50 :
60 A=0:REM 1st variable declared 70 float=LOMEM+3:REM addr. of "A"
80 bk=15:REM bank 15
90 b=&8010:REM byte addr.
100 t=%9000:REM integer addr.
110 f=&A000:REM floating point addr.
120 s=&B000:REM string address
130 len=31:REM max. len. of string +1
140 :
150 DIM string 256
160 FOR pass=0 TO 2 STEP 2
170 P%=&260
180 COPT pass
190 . OSW
200 LDX #&50
210 LDY #2
220 JMP &FFF1
230 .osb97
240 LDA #&97
250 LDX #&30
260 JMP &FFF4
270 .read
280 JSR sub1
290 PHA
300 .loop1
310 TYA
320 PHA
330 LDA #5
340 JSR osw
350 PLA
360 TAY
370 LDA &254
380 3TA &259, Y
390 INC &250
400 BNE skip1
410 INC &251
420 .skip1
430 INY
440 CPY &258
450 BNE 100p1
```

#### 460 JMP exit 470 .write 480 JSR sub1 490 PHA 500 .loop2 510 TYA 520 PHA 530 LDA &259, Y 540 STA &254 550 LDA #6 560 JSR osw 570 INC &250 580 BNE skip2 590 INC &251 600 .skip2 610 PLA 620 TAY 630 INY 640 CPY &258 650 BNE 100p2 660 JMP exit 670 . wfloat 680 LDY #0 690 .loop3 700 LDA float, Y 710 STA &259, Y 720 INY 730 CPY #5 740 BNE 100p3 750 STY &258 760 JMP write 770 .rfloat 780 LDA #5 790 STA &258 800 JSR read 810 LDY #0 820 .loop4 830 LDA &259, Y 840 STA float, Y 850 INY 860 CPY #5 870 BNE 100p4 880 RTS 890 .wstring 900 JSR sub1 910 PHA 920 .loop5 930 TYA 940 PHA 950 LDA string, Y 960 STA &254 970 LDA #6 980 JSR osw 990 PLA 1000 TAY 1010 LDA &254 1020 INC &250 1030 BNE skip4 1040 INC &251 1050 .skip4 1060 INY 1070 CMP #13 1080 BNE 100p5 1090 JMP exit 1100 .rstring 1110 JSR sub1 1120 PHA 1130 .loop6 1140 TYA 1150 PHA

#### **Continued** ▶

Continued >

#### **Rawlings listing 3 continued** 1160 LDA #5 1170 JSR osw 1180 PLA 1190 TAY 1200 LDA &254 1210 STA string, Y 1220 INY 1230 INC &250 1240 BNE skip6 1250 INC &251 1260 .skip6 . 1270 CMP #13 1280 BNE 100p6 1290 .exit 1300 PLA 1310 TAY 1320 JMP osb97 1330 .sub1 1340 CLC 1350 LDY #0 1360 STY &251 1370 STY &252 1380 STY &253 1390 LDX #&F4 1400 STX &250 1410 LDA #5 1420 JSR OSW 1430 LDA &254 1440 PHA 1450 LDY &257 1460 JSR osb97 1470 PLA 1480 LDY &255 1490 STY &250 1500 LDY &256 1510 STY &251 1520 LDY #0 1530 RTS 1540 : 1550 INEXT 1570 REM byte read/write demo 1580 PROCb (10, 179) 1590 PRINTFNb (10) 1610 REM integer read/write demo 1620 PROCt(10,1790) 1630 PRINTFNt (10) 1650 REM floating p'nt read/write demo 1660 PROCf (10, 179.32) 1670 PRINTFNf (10) 1680 : 1690 REM string read/write demo 1700 PROCs (5, "READ/WRITE") 1710 PRINTFNs (5) 1720 END 1730 : 1740 REM write byte 1750 DEF PROCE (n, v) 1760 !&255=b+n 1770 ?&257=bk 1780 ?&258=1 1790 ?&259=v 1800 CALL write 1810 ENDPROC 1820 : 1830 REM read byte

```
⋖ Continued
  1850 ! &255=b+n
  1860 ?&257=bk
  1870 ?&258=1
  1880 CALL read
  1890 = ? & 259
  1900 :
  1910 REM write integer
  1920 DEF PROCt (n, v)
  1930 !&255=t+n*4
  1940 ?&257=bk
  1950 ?&258=4
  1960 !&259=v
  1970 CALL write
  1980 ENDPROC
  1990 :
  2000 REM read integer
  2010 DEF FNt (n)
  2020 !&255=t+n*4
  2030 ?&257=bk
  2040 ?&258=4
  2050 CALL read
  2060 = ! & 259
  2070 :
  2080 REM write floating point
  2090 DEF PROCf (n, A)
  2100 ! &255=f+n*5
  2110 ?&257=bk
  2120 CALL wfloat
  2130 ENDPROC
  2140 :
  2150 REM read floating point
  2160 DEF FNf (n)
  2170 ! & 255=f+n * 5
  2180 ?&257=bk
  2190 CALL rfloat
  2200 =A
  2210 :
  2220 REM write string
  2230 DEF PROCs(n, $string)
  2240 !&255=s+n*len
2250 ?&257=bk
  2260 CALL wstring
  2270 ENDPROC
  2280 :
  2290 REM read string
  2300 DEF FNs(n)
  2310 !&255=s+n*len
  2320 ?&257=bk
  2330 CALL rstring
  2340 =$string
```

#### Listing 4. A program for use on a Solidisk board

```
10 REM Read/Write Solidisk Vers. 2
480 JSR sub2
490:
660 RTS
900 JSR sub2
910:
1090 RTS
1531 .sub2
1532 CLC
1533 LDA #&97
1534 LDX #98
1535 LDY #15
```

#### **Continued** ▶

**Continued** ▶

1840 DEF FNb(n)

# YELLOW PAGES GRAPHICS

#### **Rawlings listing 4 continued**

1536 JSR &FFF4
1537 LDX #96
1538 LDY &257
1539 JSR &FFF4
1540 LDY #0
1541 RTS
1760 !&250=b+n
1930 !&250=t+n\*4
2100 !&250=s+n\*1en

#### Listing 5. Checksum routine for listings 1 and 2

55 MODE 6:LOMEM=&3000

911 total%=0
912 FOR byte%=code TO (P%-1)
913 total%=total%+?byte%
914 NEXT byte%
915 IF total%<>15144 PRINT"Checksum er
ror - please check listing":END

#### Listing 6. Checksum routine for listings 3 and 4

55 MODE 6:LOMEM=&3000 1551 total%=0 1552 FOR byte%=&260 TO (P%-1) 1553 total%=total%+?byte% 1554 NEXT byte% 1555 IF total%<>23918 PRINT"Checksum er ror - please check listing":END

#### The Last Detail, see page 88

## Listing 1. A graphics editor which will read a screen-image file and edit it pixel by pixel to sharpen up graphics

10 REM Pixel Editor 20 REM by Mike Williams 30 REM BBC B/B+/Master/Electron 40 REM with disc drive(s) 50 REM (c) Acorn User March 1986 70 REM store% = storage space 80 store%=&A00 90 IF store%+PAGE>&2200 PRINT"Reduce value of store% in line 80 or"' "move PAG E down and start again. ": END 100 DIM base% store% 110 MODE 6 120 \*CAT 130 REPEAT 140 VDU 28,0,24,39,18,12 150 INPUTLINE' "Enter screen name or an y \* command : "'" "file\$ 160 IF ASC(file\$)=42 VDU 28,0,17,39,0, 12:PROCoscli(file\$):file%=0:50T0 180 170 IF file\$="" file%=1 ELSE file%=FNc

210 INPUT"Enter screen mode: "M%

#### Continued ▶

heckfile(file\$)
180 UNTIL file%>0

200 REPEAT

190 CLS

#### Continued 220 h%=4: w%=-1 230 IF M%=0: w%=2 240 IF M%=1 OR M%=4: w%=4 250 IF M%=2 DR M%=5: w%=8 260 IF w%=-1 PRINT"Not a graphics mode 270 UNTIL w%>-1 280 magnif%=SQR(1024\*1280/w%/h%/store% ) + 1.5290 W%=w%\*magnif% 300 H%=h%\*magnif% 310 WX%=1280 DIV magnif% 320 WY%=1024 DIV magnif% 330 WW%=(W% DIV w%-1) \*w% 340 HH%=H%-h% 350 MODE M% 360 VDU 23;8202;0;0;0; 370 IF M%<3 pos\$="3000" ELSE pos\$="580 380 IF file\$<>"" PROCoscli("LOAD "+fil e\$+" FFFF"+pos\$) 390 X%=0: Y%=0 400 REPEAT 410 PROCdist 420 IF M%<3 THEN \*SAVE wkfile FFFF3000 FFFF8000 430 IF M%>3 THEN \*SAVE wkfile FFFF5800 FFFF8000 440 \*FX 15,1 450 IF doit%=2 MODE 6: END 460 PROCCODYdown 470 PROCclose 480 \*LOAD wkfile 490 IF end%=1 PROCcopyup 500 UNTIL FALSE 510 FND 520 : 530 DEF FNcheckfile(file\$) 540 file%=0 550 IF LEN(file\$)<11 file%=OPENIN(file 560 IF file%<=0 PRINT"File not found" 570 CLOSE#file% 580 =file% 590 : 600 DEF PROCdist 610 GCOL 3,3 620 doit%=0 630 REPEAT 640 PROChox 650 \*FX 19 660 PROCbox 670 IF INKEY (-122) AND INKEY (-1) X%=X% +W% ELSE IF INKEY(-122) X%=X%+w% 680 IF INKEY (-26) AND INKEY (-1) X%=X%-W% ELSE IF INKEY(-26) X%=X%-w% 690 IF INKEY(-58) AND INKEY(-1) Y%=Y%+ H% ELSE IF INKEY (-58) Y%=Y%+h% 700 IF INKEY (-42) AND INKEY (-1) Y%=Y%-H% ELSE IF INKEY (-42) Y%=Y%-h% 710 IF INKEY(-74) doit%=1 720 IF INKEY(-106) doit%=2 730 IF X%<0 X%=0 740 IF Y%<0 Y%=0 750 IF X%+WX%>1280 X%=1280-WX% 760 IF Y%+WY%>1024 Y%=1024-WY% 770 UNTIL doit% 780 ENDEROC 790 :

#### **Continued** ▶

**⋖** Continued

#### Williams listing 1 continued 800 DEF PROCEOX 810 MOVE X%, Y% 820 PLOT 13, X%+WX%, Y% 830 PLOT 13, X%+WX%, Y%+WY% 840 PLOT 13, X%, Y%+WY% 850 PLOT 13, X%, Y% 860 ENDPROC 870 880 DEF PROCcopydown 890 b%=base% 900 FOR i%=X% TO X%+WX% STEP w% 910 FOR j%=Y% TO Y%+WY% STEP h% 920 ?b%=POINT(i%,j%) 930 b%=b%+1 940 IF b%>base%+store% PRINT"Indirecti on error":STOP 950 NEXT: NEXT 960 ENDPROC 970 : 980 DEF PROCcopyup 990 b%=base% 1000 FOR i%=X% TO X%+WX% STEP w% 1010 FOR j%=Y% TO Y%+WY% STEP h% 1020 GCDL 0,?b% 1030 PLOT 69,i%,j% 1040 b%=b%+1 1050 NEXT: NEXT 1060 ENDPROC 1070 : 1080 DEF PROCclose 1090 PROCbox 1100 PROCdisplay 1110 x%=0:y%=0 1120 end%=0 1130 \*FX 4,1 1140 \*FX 15,1 1150 REPEAT 1160 PROCcursor 1170 \*FX 19 1180 K%=GET 1190 PROCcursor 1200 IF K%=137 x%=x%+W% 1210 IF K%=136 x%=x%-W% 1220 IF K%=139 y%=y%+H% 1230 IF K%=138 y%=y%-H% 1240 IF K%=13 end%=1 1250 IF K%=127 end%=2 1260 IF x%<0 x%=0 1270 IF y%<0 y%=0 1280 IF x%>=1280 x%=x%-W% 1290 IF y%>=1024 y%=y%-H% 1300 IF K%>=48 AND K%<=57 PROCcolour (K% -48)1310 IF K%>=65 AND K%<=70 PROCcolour (K% -55) 1320 UNTIL end% 1330 \*FX 4.0 1340 ENDPROC 1350 : 1360 DEF PROCdisplay 1370 b%=base% 1380 FOR i%=0 TO WX%\*magnif% STEP W% 1390 FOR j%=0 TO WY%\*magnif% STEP H% 1400 GCOL 0,?b% 1410 MOVE i%, j% 1420 MOVE i%+WW%, j% 1430 PLOT 85, i%, j%+HH% 1440 PLOT 85, i%+WW%, j%+HH% 1450 b%=b%+1

```
1470 ENDPROC
 1480 :
 1490 DEF PROCcursor
 1500 GCOL 3,3
 1510 MOVE x%, y%
 1520 PLDT 13, x%+WW%, y%
 1530 PLOT 13, x%+WW%, y%+HH%
 1540 PLOT 13, x%, y%+HH%
 1550 PLOT 13, x%, y%
 1560 ENDPROC
 1570 :
 1580 DEF PROCcolour (k%)
 1590 GCOL 0, k%
 1600 MOVE x%, y%
 1610 MOVE x%+WW%, y%
 1620 PLOT 85, x%, y%+HH%
 1630 PLOT 85, x%+WW%, y%+HH%
1640 b%=base%+x% DIV W%*(WY% DIV h%+1)+
y% DIV H%
 1650 IF b%>base%+store% PRINT"Indirecti
on error":STOP
 1660 ?b%=k%
 1670 ENDPROC
 1680 :
 1690 DEF PROCoscli (A$)
 1700 LOCAL X%, Y%
 1710 $base%=A$
 1720 X%=base% MOD 256
 1730 Y%=base% DIV 256
 1740 CALL &FFF7
 1750 ENDPROC
```

## 6502 Special, see page 91 Extending HiBasic

A checksum is included in listing 1. This routine will point out any possible typing errors you have made. Note that the machine-code assembled by listing 1 is saved with the name 'M.X—HIBAS'. If you are using an ADFS then you will need to create a directory called 'M' before you start.

```
Listing 1. Allows mnemonics for certain codes to be included within a Basic program, giving access to the powerful HiBasic
```

```
10 REM HIBASIC extended assembler
 20 REM by Martin Chaplin
 30 REM BBC B/B+ with 6502SP
 40 REM (c) Acorn User March 1986
 50 :
 60 REM RUN in the 2nd processor using
 70 REM HIBASIC
 80 :
 90 HIMEM=HIMEM-&192
100 PROCconstants
110 PROCassemble
120 PROCsave
130 END
140
150 DEF PROCconstants
160 offset=&A
170 pointer=&B
180 opcode=&29
190 lowbyte=&2A
200 highbyte=&2B
210 sign=&2E
```

#### Continued >

Continued >

1460 NEXT: NEXT

## **YELLOW PAGES** UTILITIES

#### Chaplin's listing 1 continued

220 realno=&30 230 mantissa=%31 240 opstore=&3D 250 onebyte=&BE46 260 complete=&BE4C 270 branch=&BE98 280 getbranch=&BEA1 290 twobytes=&BECA 300 immjoin=&BEE7 310 rejoin=&BEEA 320 indexedret=&BF11 330 absoluteret=&BF51 340 bitjoin=&BF70 350 notinc=&BF89 360 incdecjoin=%BF8C 370 cpjoin=&BF98 380 threebytes=&BFBC 390 index=&BF2F 400 evaluate=&CO43 410 nextbyte=&C2B6 420 mismatch=&C429 430 syntaxmes=&DO45 440 expression=&D333 450 convert=&DAD4 460 ENDPROC 470 : 480 DEF PROCassemble 490 FOR pass=0 TO 3 STEP3 500 P%=HIMEM 510 COPT pass 520 . equr 530 CMP #ASC("R") 540 BNE syntax 550 JSR expression 560 BNE number 570 JMP mismatch 580 .number 590 BMI real 600 JSR convert 610 .real 620 LDA sign 630 BMI negative 640 LDA mantissa 650 AND #&7F 660 STA mantissa 670 .negative 680 LDX #4 690 .store 700 LDA realno, X 710 STA opcode, X 720 DEX 730 BPL store 740 LDY #5 750 JMP complete 760 . newopcodes 770 LDX #2 780 LDY offset 790 .storeloop 800 DEY 810 LDA (pointer), Y 820 AND #223 830 STA opstore, X 840 DEX 850 BPL storeloop

860 LDX #11

870 .checkloop 880 LDA opstore

890 CMP first, X 900 BNE out

**Continued** ▶

#### **⋖** Continued

910 LDA opstore+1 920 CMP second, X 930 BNE out 940 LDA opstore+2 950 CMP third, X 960 BEQ found 970 .out 980 DEX 990 BPL checkloop 1000 .syntax

1010 JMP syntaxmes 1020 .found

1030 LDA codelist, X

1040 STA opcode 1050 CPX #8 1060 BCC notone

1070 JMP onebyte 1080 .notone

1090 CPX #4 1100 BCC less

1110 OPT FNphx (pass)

1120 JSR evaluate 1130 LDA lowbyte

1140 CMP #8

1150 BCS syntax 1160 ASL A

1170 ROL A 1180 RDL

1190 ROL A 1200 ADC opcode 1210 STA opcode

1220 JSR nextbyte 1230 CMP #ASC(",")

1240 BNE syntax 1250 JSR evaluate

1260 PLA

1270 CMP #6 1280 BCC bbsbbr

1290 JMP twobytes 1300 .bbsbbr

1310 LDA lowbyte 1320 PHA

1330 JSR nextbyte 1340 CMP #ASC(",")

1350 BNE syntax 1360 JSR evaluate 1370 LDA lowbyte

1380 BNE notzero 1390 DEC highbyte

1400 .notzero 1410 DEC lowbyte

1420 JSR getbranch 1430 LDA lowbyte

1440 STA highbyte 1450 PLA

1460 STA lowbyte

1470 JMP threebytes 1480 .less

1490 CPX #0 1500 BNE notbra 1510 JMP branch

1520 .notbra 1530 CPX #3

1540 BEQ stzcode 1550 JSR evaluate

1560 LDA highbyte 1570 BNE absolute

1580 JMP twobytes

1590 .absolute 1600 JMP absoluteret

#### Continued >

#### Chaplin's listing 1 continued

```
1610 .stzcode
1620 JSR evaluate
1630 JSR nextbyte
1640 CMP #ASC(",")
1650 BNE notindexedstz
1660 JSR &C04E
1670 JSR nextbyte
1680 CMP #ASC ("X")
1690 BEQ indexedstz
1700 JMP index
1710 .notindexedstz
1720 LDA highbyte
1730 BNE absolutestz
1740 JMP twobytes
1750 .absolutestz
1760 LDA #&9C
1770 .insert
1780 STA opcode
1790 JMP threebytes
1800 .indexedstz
1810 LDA highbyte
1820 BNE absindexedstz
1830 LDA #&74
1840 STA opcode
1850 JMP twobytes
1860 .absindexedstz
1870 LDA #&9E
1880 OPT FNbra(pass, insert)
1890 .first
1900 EQUS"BTTSBBRSPPPP"
1910 .second
1920 EQUS"RSRTBBMMHHLL"
1930 .third
1940 EQUS"ABBZRSBBYXYX"
1950 .codelist
1960 EQUB &80
1970 EQUB &4
1980 EQUB &14
1990 EQUB &64
2000 EQUB &F
2010 EQUB &8F
2020 EQUB &7
2030 EQUB &87
2040 EQUB &5A
2050 EQUB &DA
2060 EQUB &7A
2070 EQUB &FA
2080 . newmodes
2090 CMP #ASC(",")
2100 BNE notindexed
2110 JMP indexedret
2120 .notindexed
2130 LDA opcode
2140 CLC
2150 ADC #&11
2160 STA opcode
2170 JMP rejoin
2180 .bitimm
2190 CPX #&31
2200 BEQ bitcode
2210 JMP cpjoin
2220 .bitcode
2230 JSR nextbyte
2240 CMP #ASC("#")
2250 BEQ immediate
```

#### Continued ▶

#### **⋖** Continued

```
2300 JMP immjoin
2310 .incadeca
2320 JSR nextbyte
2330 CMP #ASC ("A")
2340 BEQ accaddr
2350 JMP bitjoin
2360 .accaddr
2370 CPX #&2D
2380 BCS incdec
2390 JMP notinc
2400 .incdec
2410 CPX #%2E
2420 BEQ incacode
2430 LDA #&3A
2440 .storeopcode
2450 STA opcode
2460 JMP incdecjoin
2470 .incacode
2480 LDA #&1A
2490 DPT FNbra(pass,storeopcode)
2500 .indexjmp
2510 CMP #ASC(")")
2520 BNE indirectindexed
2530 JMP threebytes
2540 .indirectindexed
2550 CMP #ASC (",")
2560 BNE error
2570 JSR nextbyte
2580 CMP #ASC ("X")
2590 BNE error
2600 JSR nextbyte
2610 CMP #ASC(")")
2620 BNE error
2630 LDA #&7C
2640 STA opcode
2650 JMP threebytes
2660 .error
2670 JMP index
2680 ]
2690 NEXT pass
2700 ?&BCFC=&24
2710 ?&BEAD=?&BEAD-6
2720 ?&BEB1=?&BEB1-6
2730 ?&BEB7=?&BEB7-7
2740 ?&BED1=?&BED1-1
2750 ?&BED3=?&BED3+6
2760 ?&BED6=?&BED6-1
2770 ?&BED8=?&BED8+6
2780 !&70=!&BEC6
2790 FOR X%=&BEB9 TO &BE9B STEP-1
2800 X%?6=?X%
2810 NEXT X%
2820 $&BECO="Range"
2830 ! &BEC5=! &70
2840 FOR pass=0 TO 3 STEP3
2850 P%=&BEC9
2860 COPT pass
2870 RTS
2880 ]
2890 P%=&BE9B
2900 COPT pass
2910 JSR getbranch
2920 JMP twobytes
2930 ]
2940 P%=&BE25
2950 COPT pass
2960 JMP newopcodes
2970 1
2980 P%=&BFOD
```

2260 JMP bitjoin

2270 .immediate

2290 STA opcode

2280 LDA #&89

## YELLOW PAGES UTILITIES

#### Chaplin's listing 1 continued 2990 COPT pass 3000 JMP newmodes 3010 3020 P%=&BF94 3030 COPT pass 3040 JMP bitimm 3050 ] 3060 P%=&BF65 3070 COPT pass 3080 JMP incadeca 3090 ] 3100 P%=&BFCD 3110 COPT pass 3120 JMP indexjmp 3130 ] 3140 P%=&C077 3150 · COPT pass 3160 JMP equr 3170 ] 3180 P%=&B823 3190 COPT pass 3200 NDP 3210 LDX #HIMEM MOD 256 3220 LDY #HIMEM DIV 256 3230 ] 3240 NEXT pass 3250 ENDPROC 3260 3270 DEF PROCsave 3280 LOCAL sum% 3290 FOR X%=HIMEM TO &F7FF STEP4 3300 sum%=sum%+!X% 3310 NEXT X% 3320 IF sum%<>&D4D5EDA2 PRINT"Check for possible assembly error" 3330 "SAVE M.X\_HIBAS "+STR\$~HIMEM+" F80 O BB00" 3340 ENDPROC 3350 : 3360 DEF FNbra(pass%, posn%) 3370 [OPT pass% 3380 BNE posn% 3390 ] 3400 P%?-2=&80 3410 =pass% 3420 : 3430 DEF FNphx (pass%) 3440 COPT pass%

```
Listing 2. Tests the HiBasic extended assembler program

10 REM Extended HIBASIC test
20 REM by Martin Chaplin
30 REM BBC B/B+ with 6502SP
40 REM (c) Acorn User March 1986
50:
60 REM Runs in 6502 2nd processeor
70 REM with the HIBASIC extension
80:
90 ON ERROR GOTO 1000
100 MODE 3
110 VDU 14
120 CLS
130 PRINT"Test new code in assembler"
140 FOR X%=4 TO 7 STEP 3
150 P%=$3000
160 0%=$4000
170 CUPT X%
180 BRA next

Continued
```

3450 EQUB &DA

3460 ] 3470 =pass%

```
⋖ Continued
   190 LDA #0
   200 STA &70
   210 LDA #&30
   220 STA &71
   230 LDX #1
   240 PHX
   250 PHY
   260 PLY
   270 PLX
   280 JMP (&6F, X)
   290 .next
   300 DRA ($70)
   310 AND ($70)
   320 EOR
              (%70)
   330 ADC
   340 STA ($70)
   350 LDA
              (870)
   360 CMP
   370 SBC (&70)
              &70, X
   380 BIT
   390 STZ
             270
   400 STZ &70,)
   410 TSB &70
420 TRB &70
   430 BIT #&75
   440 INC A
   450 DEC A
   460 TSB &3000
             &3000
   470 TRB
   480 BIT &3000, X
490 STZ &3000
   500 STZ &3000, X
   510 RTS
   520 EQUR &70
   530 EQUR
   540 EQUR O
   550 EQUR X%
   560 EQUR PI
   570 EQUR SIN(RAD(45))
   580 BBRO, &70, branch%
   590 BBS0,&70,branch%
600 RMB0,&70
610 SMB0,&70
   620 BBR1,&70,branch%
630 BBS1,&70,branch%
640 RMB1,&70
   650 SMB1,&70
660 BBR2,&70,branch%
670 BBS2,&70,branch%
   680 RMB2, &70
   690 SMB2. &70
   700 .branch%
   710 BBR3, &70, branch%
   720 BBS3, &70, branch%
   730 RMB3,&70
740 SMB3,&70
750 BBR4,&70,branch%
   760 BBS4,&70,branch%
770 RMB4,&70
780 SMB4,&70
   790 BBR5,&70,branch%
800 BBS5,&70,branch%
   810 RMB5, &70
   820 SMB5,&70
830 BBR6,&70,branch%
   840 BBS6, &70, branch%
   850 RMB6, &70
   860 SMB6, &70
   870 BBR7, &70, branch%
880 BBS7, &70, branch%
   890 RMB7, &70
   900 SMB7, &70
   910 ]
   920 NEXT X%
   930 FOR X%=0 TD &FF STEP 4
940 X%!&3000=X%!&4000
   950 NEXT X%
   960 CALL &3002
970 PRINT''
   980 PRINT"Extended HIBASIC tested OK"
  1000 CLS
  1010 PRINTTAB (5,5) "Test error"''
  1020 REPORT
  1030 PRINT" @ Line No. "; ERL
  1040 END
```

## **USERRAM**

## ACORN USER OFFER

# Easy-fit sideways RAM at easy prices!

■ 16k ■ Fully-compatible with BBC B/B + ■ Backed by Acorn User ■ 3 minutes to fit ■ Software support ■ Comprehensive manual ■ Disc or cassette ■ Simple for schools ■ Ideal for Econet ■ No soldering

Take a piece of software, load it in *UserRAM* using the utilities provided and it can be accessed instantly using a '\*' command or run as a Basic program.

The Acorn User UserRAM is as easy to install as a sideways ROM, with just one lead to clip onto the leg of a chip (there's a choice of two) – there's no need to unplug the chip to fit the lead. It takes three minutes to do.

A comprehensive printed manual gives fitting instructions, information on how to create your own sideways RAM software and technical notes on how the utilities provided work. Also, a standard disc (which runs on 40 and 80 track drives with any DFS and is unprotected) is supplied with all the basic utilities needed. One year's guarantee is given, with postage and VAT included.

#### Copyright notice:

No party connected with this product will give aid to anyone seeking to break software copyright. *Atorn User* welcomes details from software houses willing to license schools and other users of *UserRAM* for their products.

#### So easy to fit

- Switch off BBC micro. Remove lid and keyboard to reveal sideways ROM sockets.
- Insert *UserRAM* into any empty sideways ROM socket, just like a normal chip.
- Take lead over to left of BBC board and clip to leg of a chip (does not have to be soldered, or chip removed).
- Replace keyboard and lid.
- That's it! You're ready to check the installation with the software supplied

#### Pack 1 £38.50

- 16k sideways RAM chip with attached connecting lead.
- Disc of utility software.
- Instruction booklet.

#### Pack 2 £57.95

- As in pack 1, plus
- 19 new utilities including printer buffer, \*FORMAT and \*VERIFY for discs, ROM auto boot, two OS calls, save graphics screen, list function keys, and more.
- BBC Micro ROM Book by Bruce Smith (published by Collins at £9.95).

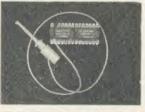

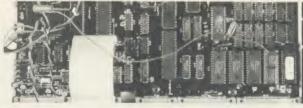

| GAS BEACH MILETER                                              | Charles of the       | 1                                                                             |     |
|----------------------------------------------------------------|----------------------|-------------------------------------------------------------------------------|-----|
|                                                                |                      | copy) with your remittance<br>Acre, London WC2E 9JH.                          | to: |
| ☐ Please send me ☐ Please send me I enclose a cheque/postal or | rder made payable to | copies of pack 1 at £38.50<br>copies of pack 2 at £57.95<br>Frondwood Ltd for |     |
| Please debit my Access care                                    | A/c No               | Expiry date                                                                   |     |
| ADDRESS                                                        |                      |                                                                               |     |
|                                                                |                      | POSTCODE                                                                      |     |
| SIGNED                                                         |                      | DATE                                                                          | HA6 |

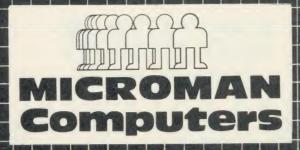

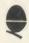

#### ACORN SPECIALIST COMPUTER CENTRE All our prices include VAT.

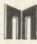

| THE NEW BBC MASTER SERIES MASTER 128                                     | 499.00 |
|--------------------------------------------------------------------------|--------|
| MASTER Turbo Upgrade                                                     | 125.00 |
| MASTER ET                                                                | 399.00 |
| MASTER 512 Upgrade                                                       | T.B.A. |
| MASTER SC Upgrade                                                        | T.B.A. |
| For technical information and specification phone or call into our shop. | please |

| A CORNE MERIDING ALC A LIBORATES                                                                                                    |         |
|----------------------------------------------------------------------------------------------------|---------|
| ACORN PERIPHERALS & UPGRADES Teletext Receiver                                                                                                    |         |
| Prestel Receiver                                                                                                    | 139.00  |
| 6502 2nd Processor                                                                                                    |         |
| 790 2nd Processor                                                                                                    | 399.00  |
| Z80 2nd Procesor                                                                                                    | 325.00  |
| Acorn 10MB Hard Disc + Level 3                                                                                                    | 1699.00 |
| Acorn 30MB Hard Disc + Level 3                                                                                                    | 2499.00 |
| BBC B Plus Upgrade 64-128K                                                                                                    |         |
| ADFS Upgrade                                                                                                    | 30.00   |
| 1720 Ungrade                                                                                                    | 49.95   |
| Acorn DNFS Disc Ungrade                                                                                                    | 99.00   |
| 1770 Upgrade Acorn DNFS Disc Upgrade RAM/ROM EXPANSION BOARDS                                                                                                   | 33.00   |
| A.R Ungrade                                                                                                    | 95.00   |
| A-B UpgradeATPL Sidewise ROM Board                                                                                                    | 43.70   |
| ATPL Sidewise ROM Board/B Plus                                                                                                    | 29.95   |
| Aries B32 RAM Expansion Board                                                                                                    | 92.00   |
| Aries B12 ROM Board                                                                                                    | 46.00   |
| Arine B12c                                                                                                    | 5.75    |
| Aries B12c Computer Village ROM Board                                                                                                    | 49.00   |
| RAMROM 15                                                                                                    | 99.99   |
| ROMEX 13                                                                                                    | 40.25   |
| SOLIDISK PRODUCTS                                                                                                    | 10188   |
| SOLIDISK PRODUCTS Solidisk 32K Sideways RAM                                                                                                    | 53.00   |
| Solidisk 64K Sideways RAM                                                                                                    | 80.00   |
| Solidisk 128K Sideways RAM                                                                                                    | 125.00  |
| Solidisk 256K Board                                                                                                    | 175.00  |
| Solidisk 256K Board<br>Solidisk DDFS 2.2 Interface                                                                                                    | 45.00   |
| Solidisk ADES 2.1 Interface                                                                                                    | 55.00   |
| Solidisk CPU Case + Keyboard                                                                                                    | 33.00   |
| Solidisk 32K-256K Upgrade service available                                                                                                    |         |
| Solidisk ADFS 2.2 Interface Solidisk ADFS 2.1 Interface Solidisk CPU Case + Keyboard Solidisk 32K-256K Upgrade service available EPROM PROGRAMMERS-ERASERS-I/CS |         |
| Control Telemetry Eprom Prog.                                                                                                    | 109.25  |
| Eprom Programmer + ZIF Socket                                                                                                    | 20.95   |
| Eprom Programmer + ZIF Socket                                                                                                    | 25.95   |
| Eprom Eraser                                                                                                    | 20.95   |
| Eprom EraserEprom Eraser with Timer                                                                                                    | 25.95   |
| Enrome 2764 8K Hitachi                                                                                                    | 2.75    |
| Eproms 27128 16K Hitachi<br>27128 per 5 Eproms                                                                                                    | 2.95    |
| 27128 per 5 Eproms                                                                                                    | 12.50   |
| RAM 62641 P.15 8K                                                                                                    | 3.95    |
| 27256 (21v) MONITORS (including cable):                                                                                                    | 5.95    |
| MONITORS (including cable):                                                                                                    |         |
| Microvitec 1431 Standard                                                                                                    | 229.00  |
| Microviter 1451 Medium                                                                                                    | 279.00  |
| Philips 1114 TV/Monitor/CV                                                                                                    | 209.00  |
| Philips CMB8533 Med/RGB/CV                                                                                                    | 299.00  |
| Philips CMB8533 Med/KGB/CV                                                                                                    |         |
| Philips Green 7502Philips Amber 7522                                                                                                    | 85.00   |

| MODEMS/COMMUNICATIONS Pace Nightingale + Commstar                 | 132.25   |
|-------------------------------------------------------------------|----------|
| Bulletin Board service for full details of                        | Microman |
| Computers latest prices, special offers, message service contact: | news and |
| MORECAMBE BULLETIN BOARD                                          |          |
| 1200/75 (Commstar users: Filter off)                              |          |
| TELEPHONE 0524 426133                                             |          |

| Pace AutoDial/AutoAnswer Board<br>Pace Auto Dial Utilities Disc<br>Pace OBBS Bulletin B Software | 56.35<br>11.50<br>25.00 |
|--------------------------------------------------------------------------------------------------|-------------------------|
| DISC DRIVES                                                                                      |                         |
| Pace PSD1 SS/40T/100K                                                                            | 99.00                   |
| Pace DSDIR (above in dual case)                                                                  | 121 90                  |

#### MAIL ORDER SALES

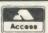

### **PHONE**

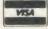

We accept both Access & Visa credit cards. Simply telephone your order, giving card number, address and expiry date, or send your order with cheque or postal order to our above address.

Carriage/Postage Charges: Computers/Printers/Disc Drives: Next day delivery, £8.00; ROMS/Exp. Boards/Software: First class post, £1.00; Books: First class post, £1.50.

All our prices include VAT.

| All our prices include VAI.                                                                                                    |                                                                                                    |
|----------------------------------------------------------------------------------------------------|----------------------------------------------------------------------------------------------------|
| Pace PSD3 DS/40T-80T/400K                                                                                                    | 114.95                                                                                                    |
| Pace PSD3R (above in dual case)                                                                                                    | 134.55                                                                                                    |
| Pace PSD3B (above in dual case)<br>Pace PDD3 DS/40T-80T/800K                                                                                                    | 209.95                                                                                                    |
| Cumona CCV100 CC/40T/100V                                                                                                    | 99.00                                                                                                    |
| Cumana CSX100 SS/40T/100K                                                                                                    | 114.95                                                                                                    |
| Cumana CSX800 DS/40T-80T/800K                                                                                                    |                                                                                                    |
| Cumana CSX800 DS/40T-80T/800K                                                                                                    | 209.95                                                                                                    |
| Pace PSD1P SS/40T/100KPace PSD3P DS/40T-80T/400K                                                                                                    | 129.95                                                                                                    |
| Pace PSD3P DS/40T-80T/400K                                                                                                    | 135.95                                                                                                    |
| Pace PSD3PB (above in dual case)                                                                                                    | 156.40                                                                                                    |
| Pace PSD3PB (above in dual case)Pace PDD3P DS/40T-80T/800K                                                                                                    | 255.95                                                                                                    |
| Cumana CS100 SS/40T/100K                                                                                                    | 129.95                                                                                                    |
| Cumana CS400 DS/40T-80T/400K                                                                                                    | 135.95                                                                                                    |
| Cumana CD800S DS/40T-80T/800K                                                                                                    | 255.95                                                                                                    |
| Pace Power Supply                                                                                                    | 44.85                                                                                                    |
| Opus Challenger                                                                                                    | 249.95                                                                                                    |
| DAM Dies Ungrade to 512V                                                                                                    | 49.95                                                                                                    |
| RAM Disc Upgrade to 512K Mr Floppy 5.25" DS/DD/80T (10) WABASH 5.25" DS/DI/80T (10)                                                                                                    | 16.50                                                                                                    |
| Mr Proppy 5.25 DaiDDio01 (10)                                                                                                    |                                                                                                    |
| WABASH 5.25" DS/DD/801 [10]                                                                                                    | 16.50                                                                                                    |
| AMX MOUSE                                                                                                    |                                                                                                    |
| AMX Mouse inc SUPER ART                                                                                                    | 89.95                                                                                                    |
| AMX Desk                                                                                                    | _ 24.95                                                                                                    |
| AMX Utilities                                                                                                    | _ 14.95                                                                                                    |
| AMX Paintpot                                                                                                    | _ 14.95                                                                                                    |
| AMX Super Art ROM                                                                                                    | 49.95                                                                                                    |
| AMX Pagemaker                                                                                                    | 49.95                                                                                                    |
| AMX PagemakerAMX 3D Zicon                                                                                                    | 24.95                                                                                                    |
| AMX Database                                                                                                    | 24.95                                                                                                    |
|                                                                                                    | 24.95                                                                                                    |
| PRINTERS                                                                                                    | _ 24.93                                                                                                    |
| PRINTERS DDC Cable                                                                                                    | 289.00                                                                                                    |
| Canon PW1080A + BBC Cable                                                                                                    |                                                                                                    |
| Taxan Kaga KP810 + BBC Cable ————————————————————————————————————                                                                                                    | 249.00                                                                                                    |
| Canon PW-1156A                                                                                                    | 459.00                                                                                                    |
| Canon P11080A Colour                                                                                                    | 573.85                                                                                                    |
| Star SG10                                                                                                    | 259.00                                                                                                    |
| Star SG15                                                                                                    | 389.00                                                                                                    |
| Shinwa CPA80 Parallel                                                                                                    | 159.00                                                                                                    |
| Shinwa CPA80 Serial                                                                                                    | 239.00                                                                                                    |
|                                                                                                    | . 600.00                                                                                                    |
| Eman I Van NII ()                                                                                                    | 258 75                                                                                                    |
| Epson LX80 NLQ                                                                                                    | 258.75                                                                                                    |
| Epson LX80 NLQIOYSTICKS                                                                                                    |                                                                                                    |
| Epson LX80 NLQ                                                                                                    | 14.95                                                                                                    |
| Epson LX80 NLQ                                                                                                    | _ 14.95<br>_ 12.95                                                                                                    |
| Epson LX80 NLQ JOYSTICKS Voltmace 14b Handset Voltmace 3b Singlet Voltmace 3b Dualset                                                                                                    | 14.95<br>12.95<br>19.95                                                                                                    |
| Epson LX80 NLQ                                                                                                    | _ 14.95<br>_ 12.95<br>_ 19.95<br>_ 14.95                                                                                                    |
| Epson LX80 NLQ                                                                                                    | 14.95<br>12.95<br>19.95<br>14.95<br>5.95                                                                                                    |
| Epson LX80 NLQ                                                                                                    | _ 14.95<br>_ 12.95<br>_ 19.95<br>_ 14.95                                                                                                    |
| Epson LX80 NLQ                                                                                                    | 14.95<br>12.95<br>19.95<br>14.95<br>5.95                                                                                                    |
| Epson LX80 NLQ JOYSTICKS Voltmace 14b Handset Voltmace 3b Singlet Voltmace 3b Dualset Voltmace 14b Interface Voltmace Driver Cassette Voltmace Datapad Keyboard WORD-PROCESSORS                                                                                                    | _ 14.95<br>_ 12.95<br>_ 19.95<br>_ 14.95<br>_ 5.95<br>_ 39.95                                                                                                    |
| Epson LX80 NLQ  OYSTICKS  Voltmace 14b Handset Voltmace 3b Dualset Voltmace 3b Dualset Voltmace 14b Interface Voltmace Datapad Keyboard WORD-PROCESSORS View 2.1 ROM                                                                                                    | 14.95<br>12.95<br>19.95<br>14.95<br>5.95<br>39.95                                                                                                    |
| Epson LX80 NLQ   JOYSTICKS Voltmace 14b Handset Voltmace 3b Singlet Voltmace 3b Dualset Voltmace 3b Dualset Voltmace 14b Interface Voltmace Driver Cassette Voltmace Datapad Keyboard WORD-PROCESSORS View 2.1 ROM View 3.0 ROM                                                                                                    | 14.95<br>12.95<br>19.95<br>14.95<br>5.95<br>39.95<br>52.00<br>79.00                                                                                                    |
| Epson LX80 NLQ JOYSTICKS Voltmace 14b Handset Voltmace 3b Dualset Voltmace 3b Dualset Voltmace 14b Interface Voltmace Datapad Keyboard WORD-PROCESSORS View 2.1 ROM View 3.0 ROM View Printer Driver Generator                                                                                                    | _ 14.95<br>_ 12.95<br>_ 19.95<br>_ 14.95<br>_ 5.95<br>_ 39.95<br>_ 52.00<br>_ 79.00<br>_ 11.50                                                                                                    |
| Epson LX80 NLQ  JOYSTICKS Voltmace 14b Handset Voltmace 3b Singlet Voltmace 3b Dualset Voltmace 3b Dualset Voltmace Tyour Cassettle Voltmace Datapad Keyboard WORD-PROCESSORS View 2.1 ROM View JOROM View Printer Driver Generator Vious Lodge.                                                                                                    | _ 14.95<br>_ 12.95<br>_ 19.95<br>_ 14.95<br>_ 5.95<br>_ 39.95<br>_ 52.00<br>_ 79.00<br>_ 11.50<br>_ 14.95                                                                                                    |
| Epson LX80 NLQ  JOYSTICKS Voltmace 14b Handset Voltmace 3b Singlet Voltmace 3b Dualset Voltmace 3b Dualset Voltmace Tyour Cassettle Voltmace Datapad Keyboard WORD-PROCESSORS View 2.1 ROM View JOROM View Printer Driver Generator Vious Lodge.                                                                                                    | _ 14.95<br>_ 12.95<br>_ 19.95<br>_ 14.95<br>_ 5.95<br>_ 39.95<br>_ 52.00<br>_ 79.00<br>_ 11.50<br>_ 14.95<br>_ 44.85                                                                                                    |
| Epson LX80 NLQ  JOYSTICKS Voltmace 14b Handset Voltmace 3b Singlet Voltmace 3b Dualset Voltmace 3b Dualset Voltmace Tyour Cassettle Voltmace Datapad Keyboard WORD-PROCESSORS View 2.1 ROM View JOROM View Printer Driver Generator Vious Lodge.                                                                                                    | 14.95<br>12.95<br>19.95<br>14.95<br>5.95<br>39.95<br>52.00<br>79.00<br>11.50<br>14.95<br>44.85                                                                                                    |
| Epson LX80 NLQ JOYSTICKS Voltmace 14b Handset Voltmace 3b Singlet Voltmace 3b Dualset Voltmace 4b Interface Voltmace Datapad Keyboard WORD-PROCESSORS View 2.1 ROM View Printer Driver Generator View Index Wordwise Plus ROM Wordwise Plus ROM HI-WORDWISE (DISC)                                                                                                    | 14.95<br>12.95<br>14.95<br>14.95<br>5.95<br>39.95<br>52.00<br>79.00<br>11.50<br>14.95<br>44.85<br>49.00<br>6.00                                                                                                    |
| Epson LX80 NLQ  IOYSTICKS  Voltmace 14b Handset  Voltmace 3b Singlet  Voltmace 3b Dualset  Voltmace 3b Dualset  Voltmace Data Dualset  Voltmace Data Dualset  Voltmace Data Dualset  Voltmace Data Dualset  Voltmace Data Data Keyboard  WORD-PROCESSORS  View 2.1 ROM  View 3.0 ROM  View Jorden  View Index  Wordwise ROM  Wordwise ROM  HI-WORDWISE (DISC)  Wordease ROM (Wordwise + Utls)                                                                                                    | 14.95<br>12.95<br>19.95<br>14.95<br>5.95<br>39.95<br>52.00<br>79.00<br>11.50<br>14.95<br>44.85<br>49.00<br>21.00                                                                                                    |
| Epson LX80 NLQ  JOYSTICKS Voltmace 14b Handset Voltmace 3b Singlet Voltmace 3b Dualset Voltmace 3b Dualset Voltmace Typer Cassette Voltmace Datapad Keyboard WORD-PROCESSORS View 2.1 ROM View 7 ROM View Printer Driver Generator View Index Wordwise ROM Wordwise ROM Wordwise Plus ROM HI-WORDWISE (DISC) Wordease ROM (Wordwise + Utls) Spellcheck III ROM (View & WW)                                                                                                    | 14.95<br>12.95<br>19.95<br>14.95<br>5.95<br>39.95<br>52.00<br>79.00<br>11.50<br>14.95<br>44.85<br>49.00<br>6.00<br>21.00                                                                                                    |
| Epson LX80 NLQ  IOYSTICKS  Voltmace 14b Handset  Voltmace 3b Singlet  Voltmace 3b Dualset  Voltmace 3b Dualset  Voltmace 14b Interface  Voltmace Driver Cassette  Voltmace Datapad Keyboard  WORD-PROCESSORS  View 2.1 ROM  View 3.0 ROM  View Printer Driver Generator  View Index  Wordwise ROM  Wordwise ROM  HI-WORDWISE (DISC)  Wordease ROM (Wordwise + Utls)  Spellcheck III ROM (View & WW)                                                                                                    | 14.95<br>12.95<br>19.95<br>14.95<br>5.95<br>39.95<br>52.00<br>79.00<br>11.50<br>14.85<br>49.00<br>6.00<br>21.00<br>35.99<br>59.95                                                                                                    |
| Epson LX80 NLQ  JOYSTICKS Voltmace 14b Handset Voltmace 3b Singlet Voltmace 3b Dualset Voltmace 3b Dualset Voltmace 3r Dualset Voltmace Datapad Keyboard WORD-PROCESSORS View 2.1 ROM View 7 ROM View Printer Driver Generator View Index Wordwise ROM Wordwise ROM Wordwise Plus ROM HI-WORDWISE (DISC) Wordease ROM (Wordwise + Utls) Spellcheck Ill ROM (View & WW) Merlin Scribe ROM                                                                                                    | 14.95<br>12.95<br>19.95<br>14.95<br>5.95<br>39.95<br>52.00<br>79.00<br>11.50<br>14.95<br>44.85<br>49.00<br>6.00<br>21.00                                                                                                    |
| Epson LX80 NLQ  JOYSTICKS Voltmace 14b Handset Voltmace 3b Singlet Voltmace 3b Dualset Voltmace 3b Dualset Voltmace 3r Dualset Voltmace Datapad Keyboard WORD-PROCESSORS View 2.1 ROM View 7 ROM View Printer Driver Generator View Index Wordwise ROM Wordwise ROM Wordwise Plus ROM HI-WORDWISE (DISC) Wordease ROM (Wordwise + Utls) Spellcheck Ill ROM (View & WW) Merlin Scribe ROM                                                                                                    | 14.95<br>12.95<br>19.95<br>14.95<br>5.95<br>39.95<br>52.00<br>79.00<br>11.50<br>14.85<br>49.00<br>6.00<br>21.00<br>35.99<br>59.95                                                                                                    |
| Epson LX80 NLQ   IOYSTICKS   Voltmace 14b Handset   Voltmace 3b Singlet   Voltmace 3b Singlet   Voltmace 3b Dualset   Voltmace 3b Dualset   Voltmace Data   Voltmace Data     Voltmace Driver Cassette   Voltmace Datapad Keyboard   WORD-PROCESSORS   View 2.1 ROM   View 3.0 ROM   View 3.0 ROM   View 3.0 ROM   View Brinter Driver Generator     View Index   Voltmace Data     Wordwise ROM   Wordwise + Utls     Spellcheck III ROM   (View & WW)     Merlin Scribe ROM     Edword 2 ROM     DATABASES   DATABASES                                                                                                    | 14.95<br>12.95<br>19.95<br>14.95<br>39.95<br>52.00<br>79.00<br>11.50<br>14.95<br>44.85<br>49.00<br>6.00<br>21.00<br>35.99<br>52.84                                                                                                    |
| Epson LX80 NLQ  [JOYSTICKS Voltmace 14b Handset Voltmace 3b Singlet Voltmace 3b Singlet Voltmace 3b Dualset Voltmace 3b Dualset Voltmace Driver Cassette Voltmace Driver Cassette Voltmace Driver Cassette Voltmace Driver Cassette Voltmace Driver Cassette Voltmace Driver Cassette Voltmace Driver Cassette Vorgen Cassette Vorgen Cassette Vorgen View Jorgen View Jorgen Vordwise ROM Wordwise ROM Wordwise ROM HI-WORDWISE (DISC) Wordease ROM (Wordwise + Utls) Spellchack III ROM (View & WW) Merlin Scribe ROM Edword 2 ROM DATABASES  Viewstore ROM                                                                                                    | 14.95<br>12.95<br>19.95<br>14.95<br>5.95<br>39.95<br>52.00<br>11.50<br>14.85<br>49.00<br>6.00<br>21.09<br>59.95<br>52.84                                                                                                    |
| Epson LX80 NLQ   IOYSTICKS   Voltmace 14b Handset   Voltmace 3b Singlet   Voltmace 3b Dualset   Voltmace 3b Dualset   Voltmace 3b Dualset   Voltmace 14b Interface   Voltmace Datapad Keyboard   WORD-PROCESSORS   View 2.1 ROM                                                                                                    | 14.95<br>12.95<br>19.95<br>14.95<br>5.95<br>39.95<br>5.95<br>49.00<br>11.50<br>44.85<br>49.00<br>21.00<br>35.95<br>52.84<br>52.80                                                                                                    |
| Epson LX80 NLQ   IOYSTICKS   Voltmace 14b Handset   Voltmace 3b Singlet   Voltmace 3b Dualset   Voltmace 3b Dualset   Voltmace 3b Dualset   Voltmace 14b Interface   Voltmace Datapad Keyboard   WORD-PROCESSORS   View 2.1 ROM                                                                                                    | 14.95<br>12.95<br>19.95<br>19.95<br>39.95<br>39.95<br>52.00<br>79.00<br>11.50<br>14.95<br>44.85<br>49.00<br>6.00<br>21.00<br>35.99<br>59.95<br>52.84<br>52.84<br>52.95                                                                                                    |
| Epson LX80 NLQ  JOYSTICKS Voltmace 14b Handset Voltmace 3b Singlet Voltmace 3b Dualset Voltmace 3b Dualset Voltmace 7b Interface Voltmace Datapad Keyboard WORD-PROCESSORS View 2.1 ROM View Printer Driver Generator View Index Wordwise ROM Wordwise ROM Wordwise ROM Wordwise ROM HI-WORDWISE (DISC) Wordease ROM (Wordwise + Utls) Spellcheck III ROM (View & WW) Merlin Scribe ROM DATABASES Viewstore ROM Acorn Database (Disc) Gemini Datagem ROM Merlin Datagem ROM Merlin Database (Dom                                                                                                    | 14.95<br>12.95<br>19.95<br>14.95<br>5.95<br>39.95<br>52.00<br>79.00<br>11.50<br>14.95<br>44.85<br>49.00<br>21.00<br>21.00<br>35.99<br>52.84<br>52.00<br>15.35<br>79.95<br>49.95                                                                                                    |
| Epson LX80 NLQ  [OYSTICKS Voltmace 14b Handset Voltmace 3b Singlet Voltmace 3b Dualset Voltmace 3b Dualset Voltmace 14b Interface Voltmace Driver Cassette Voltmace Driver Cassette Voltmace Driver Cassette Voltmace Driver Cassette Voltmace Driver Cassette Voltmace Datapad Keyboard WORD-PROCESSORS View 2.1 ROM View Jorden View Jorden View Jorden View Jorden View Index Wordwise ROM Wordwise ROM Wordwise ROM HI-WORDWISE (DISC) Wordease ROM (Wordwise + Utls) Spellcheck III ROM (View & WW) Merlin Scribe ROM Edword 2 ROM DATABASES Viewstore ROM Acorn Database (Disc) Gemini Datagem ROM Merlin Database ROM Merlin Database ROM                                                                                                    | 14.95<br>12.95<br>14.95<br>14.95<br>5.95<br>39.95<br>52.00<br>79.00<br>11.50<br>14.95<br>44.85<br>49.00<br>21.00<br>35.99<br>52.84<br>52.84<br>52.86<br>52.87<br>52.87<br>52.87<br>52.87<br>52.87<br>52.87<br>52.87<br>52.87<br>52.87<br>52.97<br>52.97<br>52.                                                                                                    |
| Epson LX80 NLQ  JOYSTICKS Voltmace 14b Handset Voltmace 3b Singlet Voltmace 3b Dualset Voltmace 3b Dualset Voltmace 3b Dualset Voltmace Datapad Keyboard WORD-PROCESSORS View 2.1 ROM View ROM View Printer Driver Generator View Index Wordwise ROM Wordwise ROM Wordwise ROM Wordwise Plus ROM HI-WORDWISE (DISC) Wordease ROM (Wordwise + Utls) Spellcheck III ROM (View & WW) Merlin Scribe ROM DATABASES Viewstore ROM Corn Database (Disc) Gemini Datagem ROM Merlin Database ROM Masterfile II (Disc) Masterfile II (Disc) Masterfile II (Disc) Masterfile II (Disc) Masterfile II (Disc) Masterfile II (Disc) Masterfile II (Disc)                                                                                                    | 14.95<br>12.95<br>14.95<br>14.95<br>5.95<br>39.95<br>52.00<br>79.00<br>11.50<br>14.85<br>49.00<br>6.00<br>21.00<br>35.99<br>59.95<br>52.84<br>52.00<br>15.35<br>79.95<br>49.00<br>75.00<br>222.00                                                                                                    |
| Epson LX80 NLQ   IOYSTICKS Voltmace 14b Handset Voltmace 3b Singlet Voltmace 3b Dualset Voltmace 3b Dualset Voltmace 14b Interface Voltmace Driver Cassette Voltmace Driver Cassette Voltmace Driver Cassette Voltmace Driver Cassette Voltmace Driver Cassette Voltmace Driver Cassette Voltmace Driver Cassette Voltmace Datapad Keyboard WORD-PROCESSORS View 2.1 ROM View Jordes View Jordes View Jordes Vordesas ROM Vordesas ROM Wordwise ROM Wordwise ROM HI-WORDWISE (DISC) Wordesas ROM (Wordwise + Utls) Spellcheck III ROM (View & WW) Merlin Scribe ROM Edword 2 ROM DATABASES Viewstore ROM Acorn Database ROM Mornin Scribe ROM Geminin Datagem ROM Merlin Database ROM Merlin Database ROM Masterfile II (Disc) Betabase                                                                                                    | 14.95<br>12.95<br>14.95<br>14.95<br>5.95<br>39.95<br>52.00<br>79.00<br>79.00<br>11.50<br>6.00<br>21.00<br>35.99<br>59.55<br>52.84<br>52.00<br>15.35<br>79.95<br>49.00<br>75.00<br>75.00                                                                                                    |
| Epson LX80 NLQ  JOYSTICKS Voltmace 14b Handset Voltmace 3b Singlet Voltmace 3b Dualset Voltmace 3b Dualset Voltmace 3b Dualset Voltmace Datapad Keyboard WORD-PROCESSORS View 2.1 ROM View 3 ROM View Printer Driver Generator View Index Wordwise ROM Wordwise ROM Wordwise Plus ROM HI-WORDWISE (DISC) Wordease ROM (Wordwise + Utls) Spellcheck III ROM (View & WW) Merlin Scribe ROM DATABASES Viewstore ROM Acorn Database (Disc) Gemini Datagem ROM Merlin Database ROM Masterfile II (Disc) Betabase Betabase Betaba | 14.95<br>12.95<br>14.95<br>14.95<br>5.95<br>39.95<br>52.00<br>79.00<br>11.50<br>14.85<br>49.00<br>6.00<br>21.00<br>35.99<br>59.95<br>52.84<br>52.00<br>15.35<br>79.95<br>49.00<br>75.00<br>222.00                                                                                                    |
| Epson LX80 NLQ  [JOYSTICKS Voltmace 14b Handset Voltmace 3b Singlet Voltmace 3b Dualset Voltmace 3b Dualset Voltmace Data Voltmace Voltmace Data Voltmace Voltmace Data Voltmace Voltmace Data Voltmace Voltmace Data Voltmace Voltmace Data Voltmace Voltmace Data Voltmace Voltmace Data Voltmace Voltmace Data Voltmace Voltmace Data Voltmace Voltmace Voltmac | 14.95<br>12.95<br>19.95<br>14.95<br>5.95<br>39.95<br>52.00<br>11.50<br>6.00<br>21.00<br>35.99<br>52.84<br>52.00<br>15.35<br>79.95<br>79.95<br>79.95<br>79.90<br>75.00<br>22.00<br>25.00<br>12.00                                                                                                    |
| Epson LX80 NLQ  JOYSTICKS Voltmace 14b Handset Voltmace 3b Singlet Voltmace 3b Singlet Voltmace 3b Dualset Voltmace 3b Dualset Voltmace Datapad Keyboard WORD-PROCESSORS View 2.1 ROM View 3 ROM View Printer Driver Generator View Index Wordwise ROM Wordwise ROM Wordwise ROM HI-WORDWISE (DISC) Wordease ROM (Wordwise + Utls) Spellcheck Ill ROM (View & WW) Merlin Scribe ROM Edword 2 ROM DATABASES Viewstore ROM Acorn Database (Disc) Cemini Datapem ROM Merlin Database ROM Masterfile Il (Disc) Betabase Betabase Betabase Betabase Betabase Betabase HOM Millities SPREADSHEETS/CHARTS Viewsbore ROM Sperados HETS/CHARTS Viewsbore ROM Metalities SPREADSHEETS/CHARTS                                                                                                    | 14.95<br>12.95<br>19.95<br>14.95<br>5.95<br>39.95<br>52.00<br>79.00<br>11.50<br>44.85<br>49.00<br>21.00<br>35.99<br>59.95<br>52.84<br>52.00<br>15.35<br>79.95<br>49.00<br>21.00<br>35.99<br>59.95<br>52.84                                                                                                    |
| Epson LX80 NLQ  [OYSTICKS  Voltmace 14b Handset  Voltmace 3b Singlet  Voltmace 3b Dualset  Voltmace 3b Dualset  Voltmace Data Dualset  Voltmace Data Dualset  Voltmace Data Dualset  Voltmace Data Dualset  Voltmace Data Dualset  Voltmace Data Dualset  Voltmace Data Dualset  Voltmace Data Dualset  Voltmace Data Dualset  Voltmace Data Dualset  View 3.0 ROM  View John Common Common  | 14.95 12.95 19.95 14.95 5.95 39.95 52.00 79.00 11.50 14.95 44.85 49.00 21.00 35.99 59.95 52.84 52.00 15.35 79.95 79.95 25.00 25.00 25.00 25.00 25.00 25.00                                                                                                    |
| Epson LX80 NLQ  [OYSTICKS  Voltmace 14b Handset  Voltmace 3b Singlet  Voltmace 3b Dualset  Voltmace 3b Dualset  Voltmace Data Dualset  Voltmace Data Dualset  Voltmace Data Dualset  Voltmace Data Dualset  Voltmace Data Dualset  Voltmace Data Dualset  Voltmace Data Dualset  Voltmace Data Dualset  Voltmace Data Dualset  Voltmace Data Dualset  View 3.0 ROM  View John Common Common  | 14.95<br>12.95<br>19.95<br>14.95<br>5.95<br>39.95<br>52.00<br>79.00<br>11.50<br>44.85<br>49.00<br>21.00<br>35.99<br>59.95<br>52.84<br>52.00<br>15.35<br>79.95<br>49.00<br>21.00<br>35.99<br>59.95<br>52.84                                                                                                    |
| Epson LX80 NLQ  JOYSTICKS  Voltmace 14b Handset  Voltmace 3b Singlet  Voltmace 3b Dualset  Voltmace 3b Dualset  Voltmace 1d Inferface  Voltmace Driver Cassette  Voltmace Driver Cassette  Voltmace Driver Cassette  Voltmace Driver Cassette  Voltmace Driver Cassette  Voltmace Driver Cassette  Voltmace Driver Cassette  Vorder Cassette  View J. ROM  View J. ROM  View J. ROM  View J. ROM  View J. ROM  View J. ROM  View Index  Wordwise ROM  Wordwise ROM  HI-WORDWISE (DISC)  Wordease ROM (Wordwise + Utls)  Spelicheck Ill ROM (View & WW)  Merlin Scribe ROM  Edword 2 ROM  DATABASES  Viewstore ROM  Acorn Database (Disc)  Gemini Datagem ROM  Merlin Database ROM  Merlin Database ROM  Star Database ROM  Masterfile II (Disc)  Betabase  Betabase Utilities  SPREADSHEETS/CHARTS  Viewsheet ROM  Ultracalc ROM  Intersheet ROM                                                                                                    | 14.95 12.95 13.95 14.95 5.95 39.95 52.00 11.50 14.95 44.80 6.00 21.00 35.99 52.84 52.00 15.35 79.95 49.00 75.00 22.00 21.00 12.00 79.95 49.95                                                                                                    |
| Epson LX80 NLQ  [OYSTICKS  Voltmace 14b Handset  Voltmace 3b Singlet  Voltmace 3b Dualset  Voltmace 3b Dualset  Voltmace 14b Interface  Voltmace Datapad Keyboard  WORD-PROCESSORS  View 2.1 ROM  View 3.0 ROM  View Printer Driver Generator  View Index  Wordwise ROM  Wordwise ROM  Wordwise ROM  HI-WORDWISE (DISC)  Wordease ROM (Wordwise + Utls)  Spellcheck III ROM (View & WW)  Medin Scribe ROM  Edword 2 ROM  DATABASES  Viewsfore ROM  Acorn Database (Disc)  Geniini Database ROM  Merlin Database ROM  Masterfile II (Disc)  Betabase  Betabase  Betabase  Betabase  Betabase  Betabase  Betabase  Botabase  Bot | 14.95<br>12.95<br>14.95<br>14.95<br>14.95<br>14.95<br>14.95<br>14.95<br>14.95<br>14.95<br>14.95<br>14.95<br>14.95<br>14.95<br>14.95<br>14.95<br>14.95<br>14.95<br>14.95<br>14.95<br>14.95<br>14.95<br>14.95<br>14.95<br>14.95<br>14.95<br>14.95<br>14.95<br>15.95<br>16.95<br>16.95<br>17.95<br>17.95 |
| Epson LX80 NLQ  [JOYSTICKS Voltmace 14b Handset Voltmace 3b Singlet Voltmace 3b Dualset Voltmace 3b Dualset Voltmace 3b Dualset Voltmace Driver Cassette Voltmace Driver Cassette Voltmace Driver Cassette Voltmace Driver Cassette Voltmace Driver Cassette Voltmace Driver Cassette Voltmace Driver Cassette Voltmace Driver Cassette Voltmace Driver Cassette Voltmace Driver Cassette Vorden Cassette Vorden View J. ROM View J. ROM View J. ROM Wordwise ROM Wordwise ROM HI-WORDWISE (DISC) Wordease ROM (Wordwise + Utls) Spellcheck III ROM (View & WW) Merlin Scribe ROM Edword 2 ROM DATABASES  Viewstore ROM Acorn Database (Disc) Gemini Datagem ROM Merlin Database ROM Masterfile II (Disc) Betabase Betabase Betabase Betabase Utilities SPREADSHEETS/CHARTS Viewsheet ROM Ultracalc ROM Intersheet ROM Intersheet ROM Intersheet ROM Intersheet ROM Intersheet ROM Intersheet ROM Intersheet ROM Intersheet ROM Intersheet ROM                                                                                                    | 14.95 12.95 13.95 14.95 5.95 39.95 52.00 11.50 14.95 44.80 6.00 21.00 35.99 52.84 52.00 15.35 79.95 49.00 75.00 22.00 21.00 12.00 79.95 49.95                                                                                                    |
| Epson LX80 NLQ  [JOYSTICKS  Voltmace 14b Handset  Voltmace 3b Singlet  Voltmace 3b Dualset  Voltmace 3b Dualset  Voltmace Data Singlet  Voltmace Data Singlet  Voltmace Data Singlet  Voltmace Data Singlet  Voltmace Data Singlet  Voltmace Data Singlet  Voltmace Data Singlet  Voltmace Data Singlet  View Jord  WORD-PROCESSORS  View 2.1 ROM  View Jord  View Jord  View Jord  View Jord  View Jord  Vordwise ROM  Vordwise ROM  Wordwise ROM  Wordwise ROM  HI-WORDWISE (DISC)  Wordease ROM (Wordwise + Utls)  Spellcheck III ROM (View & WW)  Merlin Scribe ROM  Edword 2 ROM  DATABASES  Viewsfore ROM  DATABASES  Viewsfore ROM  Mortin Database (Disc)  Gemini Datagem ROM  Merlin Database ROM  Masterfile II (Disc)  Betabase  Betabase  Betabase Utilities  SPREADSHEETS/CHARTS  Viewsheet ROM  Ultracalc ROM  Intersheet ROM  Intersheet ROM  Intersheet ROM  Intersheet ROM  Interchart ROM  LANGUAGES                                                                                                    | 14.95 12.95 12.95 14.95 14.95 14.95 14.95 14.95 14.95 14.95 14.95 14.95 14.95 14.95 14.95 14.95 14.95 14.95 14.95 14.95 14.95 14.95 14.95 14.95 14.95 14.95 14.95 14.95 14.95 14.95 14.95 14.95 14.95 15.35 15.35 15.35 15.35 15.35 15.35 15.35 15.35 15.35 16.00 17.00 17.00                                                                                                    |
| Epson LX80 NLQ  [OYSTICKS Voltmace 14b Handset Voltmace 3b Singlet Voltmace 3b Dualset Voltmace 3b Dualset Voltmace 3b Dualset Voltmace Driver Cassette Voltmace Driver Cassette Voltmace Driver Cassette Voltmace Driver Cassette Voltmace Datapad Keyboard WORD-PROCESSORS View 2.1 ROM View Jorden View Jorden View Jorden View Jorden Wordwise ROM Wordwise ROM Wordwise ROM HI-WORDWISE [DISC) Wordease ROM (Wordwise + Utls) Spellcheck III ROM (View & WW) Merlin Scribe ROM Edword 2 ROM DATABASES Viewstore ROM Acorn Database [Disc] Gemini Datapem ROM Merlin Database ROM Masterfile II (Disc) Betabase Betabase Betabase Utilities SPREADSHEETS/CHARTS Viewshore ROM Intersheet ROM Intersheet ROM Intershe | 14,95 12,95 14,95 14,95 14,95 14,95 14,95 14,95 14,95 15,95 14,95 14,95 14,95 14,95 14,95 14,95 14,95 14,95 15,26 16,00 16,00 17,00 17,00 18,00 18,00                                                                                                    |
| Epson LX80 NLQ  IOYSTICKS  Voltmace 14b Handset  Voltmace 3b Singlet  Voltmace 3b Dualset  Voltmace 3b Dualset  Voltmace 3b Dualset  Voltmace Data Dualset  Voltmace Data Dualset  Voltmace Data Delay Dualset  Voltmace Data Delay Dualset  Voltmace Data Delay Dualset  Voltmace Data Delay Dualset  View Jord Delay Dualset  View Jord Delay Dualset  View Jord Delay Dualset  View Jord Delay Dualset  Vordelay Dualset  Vordelay Dualset  Vordelay Delay Dualset  Vordelay Delay Delay Delay Delay Delay Delay  Marcin Scribe ROM  Edword 2 ROM  DATABASES  Viewstore ROM  DATABASES  Viewstore ROM  Star Database (Disc)  Gemini Datagem ROM  Masterfile II (Disc)  Betabase Utilities  Betabase Utilities  SPREADSHEETS/CHARTS  Viewsheet ROM  Ultracals ROM  Intersheet ROM  Intersheet ROM  Intersheet ROM  Intersheet ROM  Interchart ROM  LANGUAGES  BCPL ROM  ECPL Calculations (Disc)  Delaculations (Disc)  Delaculations (Disc)  Delaculations (Disc)                                                                                                    | 14.95 12.95 12.95 12.95 14.95 14.95 15.95 14.95 14.95 15.95 14.95 15.95 14.95 15.95 14.95 14.95 14.95 14.95 14.95 15.95 14.95 15.95 14.95 15.95 15.84 16.00 15.35 17.95 16.00 17.90 17.90 18.35 18.35                                                                                                    |
| Epson LX80 NLQ  [OYSTICKS Voltmace 14b Handset Voltmace 3b Singlet Voltmace 3b Dualset Voltmace 3b Dualset Voltmace 14b Interface Voltmace 14b Interface Voltmace Driver Cassette Voltmace Driver Cassette Voltmace Driver Cassette Voltmace Driver Cassette Voltmace Datapad Keyboard WORD-PROCESSORS View 2.1 ROM View Jord ROM View Printer Driver Generator View Index Wordwise ROM Wordwise ROM Wordwise ROM Wordwise ROM Wordwise ROM Wordwise ROM HI-WORDWISE [DISC) Wordease ROM (Wordwise + Utls) Spellcheck III ROM (View & WW) Merlin Scribe ROM Edword 2 ROM DATABASES  Viewstore ROM Acorn Database (Disc) Gemini Datapem ROM Merlin Database ROM Masterfile II (Disc) Betabase Betabase Betabase Utilities SPREADSHEETS/CHARTS Viewsheet ROM Ultracalc ROM Intersheet (Disc) Intersheet (Disc) Intersheet ROM Intersheet ROM Intersheet ROM Intersheet (Disc) Interchart ROM LANGUAGES BCPL ROM BCPL, Calculations (Disc) BCPL ROM BCPL Calculations (Disc) BCPL SIGNAL BORD STANDARD STANDARD ST | 14.95 12.95 12.95 14.95 14.95 39.95 14.95 5.95 39.95 5.2.00 11.50 14.95 49.00 11.50 12.10 12.10 13.50 14.95 14.85 14.85                                                                                                    |
| Epson LX80 NLQ  IOYSTICKS  Voltmace 14b Handset  Voltmace 3b Singlet  Voltmace 3b Dualset  Voltmace 3b Dualset  Voltmace 14b Interface  Voltmace Datapad Keyboard  WORD-PROCESSORS  View 2.1 ROM  View John Stands Stands Stands Stands  View 3.0 ROM  View Printer Driver Generator  View Index  Wordwise ROM  Wordwise ROM  Wordwise ROM  HI-WORDWISE (DISC)  Wordease ROM (Wordwise + Utls)  Spellcheck III ROM (View & WW)  Merlin Scribe ROM  Edword 2 ROM  DATABASES  Viewstore ROM  Acorn Database (Disc)  Gemini Datagem ROM  Masterfile II (Disc)  Betabase  Betabase ROM  Masterfile II (Disc)  Betabase Holm  Betabase ROM  Ultracalc ROM  Intersheet ROM  Ultracalc ROM  Intersheet ROM  Intersheet ROM  LANGUAGES  BCPL ROM  BCPL Calculations (Disc)  BCPL Stand Alone Gen. (Disc)  BCPL Stand Alone Gen. (Disc)  BCPL Stand ROM  BCPL Calculations (Disc)  BCPL Stand ROM  BCPL Calculations (Disc)  BCPL Stand ROM  BCPL Calculations (Disc)  BCPL STAND ROM  BCPL Calculations (Disc)  BCPL STAND ROM  BCPL Calculations (Disc)  BCPL STAND ROM  BCPL Calculations (Disc)  BCPL STAND ROM  BCPL Calculations (Disc)  BCPL STAND ROM  BCPL Calculations (Disc)  BCPL STAND ROM  BCPL Calculations (Disc)  BCPL STAND ROM  BCPL Calculations (Disc)  BCPL STAND ROM  BCPL Calculations (Disc)  BCPL STAND ROM  BCPL Calculations (Disc)  BCPL Calculations (Disc)                                                                                                    | 14.95 12.95 12.95 12.95 14.95 14.95 5.95 39.95 5.2.00 75.00 11.95 6.00 21.00 21.00 21.00 21.00 21.00 21.00 21.00 21.00 33.59 52.84 49.00 49.90 33.95 52.80 49.90 33.95                                                                                                    |
| Epson LX80 NLQ  [OYSTICKS  Voltmace 14b Handset  Voltmace 3b Singlet  Voltmace 3b Dualset  Voltmace 14b Interface  Voltmace 14b Interface  Voltmace Driver Cassette  Voltmace Driver Cassette  Voltmace Driver Cassette  Voltmace Driver Cassette  Voltmace Driver Cassette  Voltmace Datapad Keyboard  WORD-PROCESSORS  View 2.1 ROM  View Jorden  View Jorden  View Jorden  Vorden Index  Wordwise ROM  Wordwise ROM  Wordwise ROM  HI-WORDWISE (DISC)  Wordease ROM (Wordwise + Utls)  Spellcheck III ROM (View & WW)  Merlin Scribe ROM  Edword 2 ROM  DATABASES  Viewstore ROM  Acorn Database ROM  Morden Datapam ROM  Merlin Database ROM  Masterfile III (Disc)  Betabase  Betabase  Betabas | 14.95 12.95 12.95 14.95 14.95 39.95 14.95 5.95 39.95 52.00 11.95 52.00 12.00 15.35 52.84 52.00 12.00 15.35 59.80 39.95 59.95 59.95 59.95 59.95 59.95 59.95 59.95 59.95 59.95 59.95 59.95 59.95 59.95 59.95 59.95 59.95 59.95 59.95 59.95 59.95 59.95 59.95 59.95 59.95 59.95 59.95 59.95 59.95 59.95 59.95 59.95 59.95 59.95 59.95 59.95 59.95 59.95 59.95 59.95 59.95 59.95 59.95 59.95 59.95 59.95                                                                                                    |
| Epson LX80 NLQ  IOYSTICKS  Voltmace 14b Handset  Voltmace 3b Singlet  Voltmace 3b Dualset  Voltmace 3b Dualset  Voltmace 14b Interface  Voltmace Datapad Keyboard  WORD-PROCESSORS  View 2.1 ROM  View John Stands Stands Stands Stands  View 3.0 ROM  View Printer Driver Generator  View Index  Wordwise ROM  Wordwise ROM  Wordwise ROM  HI-WORDWISE (DISC)  Wordease ROM (Wordwise + Utls)  Spellcheck III ROM (View & WW)  Merlin Scribe ROM  Edword 2 ROM  DATABASES  Viewstore ROM  Acorn Database (Disc)  Gemini Datagem ROM  Masterfile II (Disc)  Betabase  Betabase ROM  Masterfile II (Disc)  Betabase Holm  Betabase ROM  Ultracalc ROM  Intersheet ROM  Ultracalc ROM  Intersheet ROM  Intersheet ROM  LANGUAGES  BCPL ROM  BCPL Calculations (Disc)  BCPL Stand Alone Gen. (Disc)  BCPL Stand Alone Gen. (Disc)  BCPL Stand ROM  BCPL Calculations (Disc)  BCPL Stand ROM  BCPL Calculations (Disc)  BCPL Stand ROM  BCPL Calculations (Disc)  BCPL STAND ROM  BCPL Calculations (Disc)  BCPL STAND ROM  BCPL Calculations (Disc)  BCPL STAND ROM  BCPL Calculations (Disc)  BCPL STAND ROM  BCPL Calculations (Disc)  BCPL STAND ROM  BCPL Calculations (Disc)  BCPL STAND ROM  BCPL Calculations (Disc)  BCPL STAND ROM  BCPL Calculations (Disc)  BCPL STAND ROM  BCPL Calculations (Disc)  BCPL STAND ROM  BCPL Calculations (Disc)  BCPL Calculations (Disc)                                                                                                    | 14.95 12.95 12.95 12.95 14.95 14.95 5.95 39.95 5.2.00 75.00 11.95 6.00 21.00 21.00 21.00 21.00 21.00 21.00 21.00 21.00 33.59 52.84 49.00 49.90 33.95 52.80 49.90 33.95                                                                                                    |

| Acorn LOGO ROM                                              | 69.00 |
|-------------------------------------------------------------|-------|
| Open LOGO ROM                                               | 69.95 |
| Logotron LOGO ROM                                           | 69.00 |
| Micro-Prolong ROM                                           |       |
| Microtext (Disc)                                            |       |
| Acorn Forth ROM                                             | 49.85 |
| 6502 Development System (Disc)                              | 49.85 |
| Acorn Turtle Graphics (Disc)                                | 19.89 |
| Acorn Lisp ROM                                              | 49.85 |
| UTILITIES                                                   | _     |
| Acorn Basic Editor                                          | 29.90 |
| Acorn Termulator ROM                                        | 34.50 |
| Acorn Graphics Ext. ROM                                     | 29.90 |
| Disc Doctor ROM                                             | 33.35 |
| Printmaster ROM                                             | 33.35 |
| Termi II ROM                                                | 33.35 |
| Accelerator ROM                                             | 64.40 |
| Graphics ROM                                                | 33.35 |
| Graphics ROMSystem ADE ROM                                  | 60.00 |
| System SPY ROM                                              | 30.00 |
| Romit ROM                                                   |       |
| Iconmaster ROM                                              | 34.01 |
| Clouth POM                                                  | 32.00 |
| Toolkit Plus ROM                                            | 39.00 |
|                                                             |       |
| Help II ROM                                                 | 31.00 |
| Murmom ROM                                                  | 32.00 |
| Discmaster (Disc)<br>Dumpmaster II ROM                      | 21.00 |
| Dumpmaster II ROM                                           | 31.00 |
| Slave Plus ROM                                              | 39.95 |
| Floopywise Plus ROM                                         | 29.95 |
| Vine Replay ROM                                             | 34.99 |
| Hershey Font (Disc)                                         | 21.00 |
| Fontwise (Disc)                                             | 12.00 |
| Fontaid ROM                                                 |       |
| Fontaid Utilities (Disc)                                    | 15.00 |
| Jukit (6100) ROM                                            | 25.00 |
| Acorn Speech Synthesizer                                    | 55.00 |
| Acorn Creative Sound (Disc)<br>Computer Concepts Speech ROM | 19.95 |
| Computer Concepts Speech ROM                                | 33.35 |
| Superior Soft Speech (Disc)                                 | 11.95 |
| Beebug Studio 8 (Disc)                                      | 22.00 |
| Island Music System (Disc)                                  | 29.95 |
| CAR CHOMENACA DI COMPENC                                    |       |

CAD SYSTEMS & PLOTTERS CAD SYSTEMS & PLOTTERS

Microman have opened a new CAD centre offering full demonstration facilities for the ROBOCOM BITSTICK I & I SYSTEM for the BBC Computer and ROBOCAD & PCB DESIGNER for the FERRANTI PC Computer. We stock a comprehensive range of plotters, including WATAN-ABE, HITACHI, EPSON, PLOTMATE, PENMAN and are main dealers for the ROLAND range of plotters.

| Bitstik 1                     | 375.00  |
|-------------------------------|---------|
| Bitstik Multi-plotter Driver  | 79.00   |
| Bitstik 2                     | 914.25  |
| Bitstik 2 Upgrade             | 517.50  |
| Roland DXY-800 A3 Plotter     | 483.00  |
| Roland DXY-880 A3 Plotter     | 943.00  |
| Roland DXY-980 A3 Plotter     | 1380.00 |
| Roland DPX-2000 A2 Plotter    | 4370.00 |
| Watanabe A3 Plotter (6 pen)   | 1148.85 |
| Epson HI80 Plotter (4 pen)    | 458.85  |
| Hitachi A3 Plotter (4 pen)    | 569.25  |
| Linear Graphics Plotmate      | 343.85  |
| Penman Plotter                | 228.85  |
| Penman Micad Special Pack     | 249.00  |
| Penman Utilities Special Pack |         |
|                               |         |

| Electron + Five Pack        |        |
|-----------------------------|--------|
|                             |        |
| Plus One Interface          | 59.95  |
| Electron View               | 29.95  |
| Electron Viewsheet          | 29.95  |
| Electron Database 3.5" Disc | 19.95  |
| Electron Logo               | 59.80  |
| Electron ISO Pascal         | 59.80  |
| Cumana Disc Interface       | 74.95  |
| Pace Modem + Commstar       | 159.85 |
| Slogger ROM Box             | 44.95  |

#### **SHOP**

Open 9-6 Monday to Saturday. All our prices include VAT. Educational, Industrial & Government orders accepted. Export enquiries welcome.

Rainford Industrial Estate, Mill Lane, Rainford, St. Helens, Merseyside. Phone 074488 5242

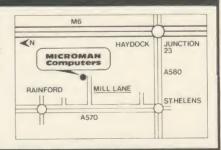

# ACORN FORUM

From now on, Atom and Beeb Forums will be combined to cover all the Acorn micros. Mike Barwise and Bruce Smith kick off with a disc system explanation and Master tips

#### TWO OF A KIND

It is seldom realised that the Atom and BBC micro disc systems are very similar in operation. They also produce almost identical discs, which can be freely interchanged between micros, subject to the data stored being compatible with the target machine.

Joe Telford has already discussed the fundamental structure of the BBC micro disc filing system (DFS) catalogue (AU September '83) for version 0.9E, and the apparent similarities to the Atom DOS prompted me to investigate this subject further.

My experiments were done on an issue 5 Atom with the last issue 8271 DOS, a BBC model B with DNFS v1.2 on the network at Acorn User, and a B+ with DFS v2.1. The B and B+ performed identically, producing discs only marginally different from Atom discs. Throughout the following, the term DFS applies equally to all the examined BBC versions and to the Atom DOS.

The disc format is ten sectors of 256 bytes each per track – 40 or 80 track is irrelevant to the operation of the system. The catalogue contains a reference to the maximum number of sectors on the disc, and the disc is considered full only when that value will be exceeded by the requested operation.

A crucial point is that the DFS can only transfer data between disc and memory in whole sectors of 256 bytes. Apparent single byte transfers are the result of passing the data through a 256-byte-long buffer, the whole of which is transferred every time a transfer is made. The transfer is either enforced by Shutting (Atom) or Closing (Beeb) the file, or is automatic when the buffer gets full or empty during a protracted file handling routine.

The first two sectors of the disc hold the catalogue of files. Each of these two sectors is notionally divided into 32 arrays of eight bytes each. The first sector holds the majority of the disc title and all the filenames in ASCII, and the second sector contains the title extension, some overall disc parameters and data about the extent and position of each file in memory and on the disc.

Every time a command is issued to the DFS, it looks to see whether the disc has stopped rotating since the last command. If it has stopped (or has not started) the disc is spun up

and a copy of the catalogue is pulled into the DFS buffer. This is at &E00 to &FFF inclusive for BBC micro users, and at #2000 to #21FF inclusive for the Atom.

If the disc is still rotating from a previous command, the spinup and catalogue pull are bypassed on the assumption that the catalogue is still valid. This speeds up sequential file handling, as it avoids the need to move the drive head away from the track where the file is located when the time between successive accesses is very short.

Every time the catalogue is amended, it is immediately written to the disc before the operation which caused the amendment is performed. Thus a save which aborts due to a seek error can leave the catalogue updated as if it has been successful. A common cause of this is using 80 track discs in a 40 track drive or vice-versa.

Similarly, the OPT 1 (BBC micro) and MON (Atom) displays are presented before the catalogue is updated. They therefore provide no information about the success or otherwise of the operation performed. As I write, this has been brought home to me the hard way. A clock bit missing during a save caused the catalogue of my 200k disc to be unreadable. No error message was issued, as there is no check on clock bits during a write operation. The

MON display on my Atom came up valid, giving the false impression that all was hunkydory. I did get an error message on the next attempt to read, but by that time it was too late.

The first eight bytes of the first sector contain the first eight characters of the disc titles. This is stored as true ASCII, just like the filenames in the remainder of the sector, except that the eighth byte is available to the user, not systems allocated. The eighth byte of a filename holds the directory label set by \*DIR (Beeb) or the qualifier set by \*USE (Atom). This byte is true ASCII for unprotected files and is negated (add 80 hex) for files protected by \*ACCESS < filename > L (BBC micro) or \*LOCK (Atom). The negative byte at the start of the BBC micro filename after \*CAT is a conversion performed on memory only. The filename is always stored on disc in true ASCII.

It is in the first eight bytes of the second sector that the minor differences between the Atom and Beeb (and indeed between versions of the BBC) filing systems can cause curious and peculiar effects.

The first four or five bytes contain the title extension of the disc, allowing a 12 or 13 character title depending on the version of the disc filing system.

The last two bytes of the remaining three or four hold the maximum number of sectors on

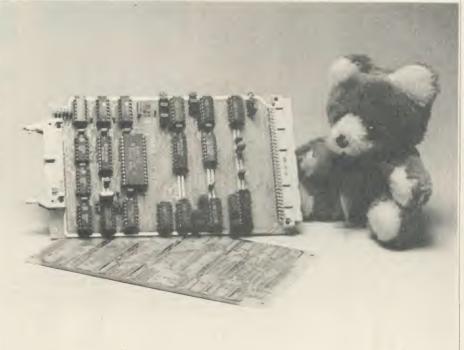

Bear boards: the Bear hardware floppy disc controller for the Atom

01-846 9353 (24 HRS)

WE ALWAYS TRY TO SEND YOUR PROGRAMS ON THE SAME DAY WE GET YOUR ORDER, THAT'S WHY IT'S CALLED SPEEDYSOFT! All programs normally in stock before we advertise them! FOREIGN ORDERS WELCOME, satisfied customers in 64 countries over 3 years. UK prices include VAT: export prices are the same, plus p&p because of the extra work involved. Pay by sterling cheque, bank draft or postal order. All orders must be prepaid: we send your programs as soon as we get your money!. It's fastest to order by phone from any country with your VISA, EUROCARD, MASTERCARD or ACCESS. Call 01-846 9353, 24 hrs, 7 days a week. BIG FREE ILLUSTRATED CATALOGUE WITH EVERY ORDER WITH DETAILED REVIEWS, LOAD TIMES, SCREEN SHOTS, ETC. Includes lots of classic serious software, too. Send £1.00 cash (refunded with first order) for catalogue only. TWO FREE BLANK TAPES OR ONE FREE 5.25 INCH DISK IF YOUR ORDER FROM THIS AD COMES TO £30 OR MORE, excluding p&p. State choice on order form.

> ". . . YOU'VE ALWAYS LIVED UP TO YOUR SPEEDY NAME" (D. Glenn, Ireland)

#### SPEECH!

"A QUITE REMARKABLE PIECE OF PROGRAMMING ... INCREDIBLY EASY TO USE. THE END RESULT IS AS GOOD AS ANYTHING I'VE HEARD THIS SIDE OF THE AMIGA ... A REALLY SUPERB RELEASE THAT ALLOWS EVERYONE TO PLAY AROUND WITH THE WONDER OF DALEK SPEAK FOR RELATIVELY LITTLE OUTLAY. WHY PAY MORE?" (Popular Computing Weekly) Just type in "SAY" and then some plain English. Then add pause, stress, intonation as you wish. It really is that simple! (Superior) Cassette £9.95 Disk (State 40 or 80 Track) £11.95

#### CITADEL

"Everything that 'CASTLE QUEST' was and more and more and more. This game is extremely good ... the graphics are very good. Well worth the cash." (Computer Gamer 01/86) "Everyone can enjoy Citadel the adventure and will feel the compulsive urge to master this game." (A&B Computing 02/86) Over 100 screens: great movement. Sticks OK. (Superior) Cassette E9.95 Disk (State 40 or 80 Track) £11.95

## **NIGHTSHADE**

"Very impressive ... fully drawn and detailed buildings scroll smoothly across the screen without a trace of flicker ... streets ahead of most of the competition." (Home Computing Weekly) Review of the Spectrum version (one of many raves) but the BBC graphics are absolutely staggering, too. Sticks OK. (Ultimate) Twin-pack with free head-cleaner cassette £9.95

#### YIE AR KUNG FU

"Nothing Imagine have done compares with this. The graphics are superb and the fighting action the best I have seen. The movement of the warriors is great." (Antix 01/86) "The graphics are excellent, each character's movements being tailored to his own particular discipline. This, combined with the wide variety of opponents, will make this the yardstick." (Popular Computing Weekly 12/85) Sticks OK. (Imagine/Kuonami) Cassette £9.95 Disk (40/80 Track OK) £12.95

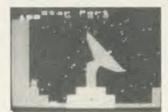

Citadel

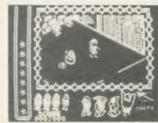

Nightshade

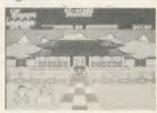

Yie Ar Kung Fu

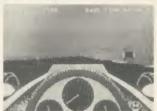

Revs

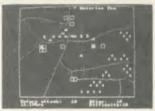

Waterloo

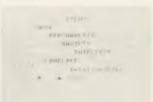

The Real You

#### REVS + REVS4

"Playing Revs is the nearest you can come to driving a racing car without risking your neck. The handling, the impression of speed, even some of the tension. This has the lot!" (Home Computing Weekly 08/85) "AMAZINGLY REALISTIC; BRANDS HATCH, DONNINGTON PARK, SNETTERTON AND OULTON PARK, ALL LOVINGLY RE-CREATED ... IF YOU ARE A "REVS" FAN, THEN "REVS4" CAN BE CLASSED AS A ESSENTIAL PURCHASE." (Popular Computing Weekly 11/85) REVS (Acornsoft) Sticks OK: Cassette £14.95 Disk (40/80 Track OK) £17.65 REVS4 (you must have REVS to run this extra program) Cassette £9.95 Disk (40/80 Track OK) £12.95

#### WATERLOO

"Fast. playable and deceptively complicated. Designed with a care rarely encountered in computer wargaming ... A CLASSIC GAME FOR A CLASSIC SUBJECT." (Crash! 12/85) You are Napoleon. Your 6 Corps commanders are intelligent; they may use their own initiative, they may get confused. Can you use them to defeat Wellington? 3 skill levels. Full-screen graphics. 19 command keys. No Stick. (Lothlorien) Cassette £9.95 Disk (40/80 Track OK) £12.95.

#### DR WHO

'Dr WHO and the mines of terror' comes from the authors of 'Castle Quest'. It is three times bigger and has 18K of graphics out of 40K of program, partly on ROM! The mines you explore measure 1000 feet wide to scale. There are interwoven mental puzzles and reactive tests. (MicroPower) NOT for BBC+ Cassette plus ROM £18.95 Disk plus ROM £19.95

#### HARRIER

A full flight and battle simulation for a Vertical and Short Take-off and landing aircraft. Your objective is to bomb the enemy HQ while defending yourself and your ground sites from enemy aircraft and ground forces. Choose either Practice or Combat with 3 skill levels. 30 command keys. 5 on-screen windows. Flight chart to map your sorties. 28-page manual. Learn your different attack methods, from high-speed yoyo to the Immelman! No Stick. (Mirrorsoft) Cassette £9.95 Disk (40/80 Track OK) £12.95

#### THE REAL YOU

16 tests to try on yourself, your family, your friends. Are you a good lover? A latent radical? A good manager? Satisfied with your job? How do others rate you? Compare your sexual experience with the average. Measure your own IQ. How honest are you? Tests can also be taken by couples to measure compatability. Manual tells you how to change what you don't like about yourself. Fascinating. Sticks Ok. (CollinsSoft) Cassette 14.95 Disk(40/80 Track OK 16.69)

'CLASSIC GAMES, CLASSIC SERVICE' (Thomas Farmer, New Zealand)

#### **WORD PROCESSING**

You can't beat the WORDWISE+ ROM. Compatible with 6502 2nd processor. Our price £50.00 saves you £6.35. The new WORDEASE Disk adds lots of useful commands to your Wordwise+, plus powerful label printing and mailmerge routines. Disk (40/80 Track OK) Our price £19.00. Our price ROM £27.00. (Save £2.00 on either.) And, if you really use your Wordwise, you will need the SPELLCHECK 3 ROM from Beebugsoft. A Rom and a dictionary disk with 6,000 words check your spelling. Add to the disk as you wish. 6502 compatible. Our price £34.00 saves you £2.00.

IF YOU DO NOT WISH TO CUT THIS MAGAZINE, PLEASE WRITE YOUR ORDER OUT CAREFULLY ON PLAIN PAPER AND QUOTE REFERENCE 'ACU13.'

| POST TO: SPEEDYSOFT (ACU13) 37 CHURCH ROAD, LONDON SW13 9HQ, ENGLAND. For CATALOGUE ONLY, send £1 cash. Refunded with your first order. My computer is |      | Program Name Cass/Disk                                                                                                    | Price          |
|----------------------------------------------------------------------------------------------------|------|----------------------------------------------------------------------------------------------------|----------------|
| No Expiry Date Please write clearly. If we can't read it, you won't get it. Name: Address:  Postcode: PHONE NO: if any, in case of query               | 3-86 | Postage & Packing:  Europe ADD £1.50 per program  Outside Europe ADD £2.00 per program  If your order qualifies for a free gift,  state choice here | Total<br>Order |

## **ACORN FORUM**

the disc. The number will always be 190 hex for a normally formatted 40 track disc and 320 hex for an 80 track disc. The high byte of this value has its high nibble clear (unused) so the BBC micro stores the BOOT option in it. This means that the hex content of these two locations will be 0190, 1190, 2190 or 3190 depending on the option of the disc (40t). The Atom does not use BOOT options, so it expects to find 0190 only. It interprets the

When a disc is formatted, the last filename offset is set to zero. This tells the system that there are no files, so even if there is garbage in the catalogue buffer, as on the Atom, it is ignored. In all the following notes, assume that the last filename offset keeps in step with the catalogue manipulations.

The first file saved starts at track 00 sector 2 of the disc. Its details are inserted in the catalogue at the lowest address in memory

enough for the file you want to save. The first space it finds which is larger than the file you are saving is allocated to that file, and the file details it has skipped up to that point are copied upwards in memory. The freed space in the catalogue is used for the new file's details.

If no space large enough has been found by the time the DFS gets to base + 8, the whole catalogue is copied upwards in memory and the new file details occupy base + 8.

In this way, the disc is progressively filled from the outside inwards, only storing files on the next inner track if there is nowhere nearer the edge for them, and the catalogue holds the filenames in the order they are stored on the disc surface.

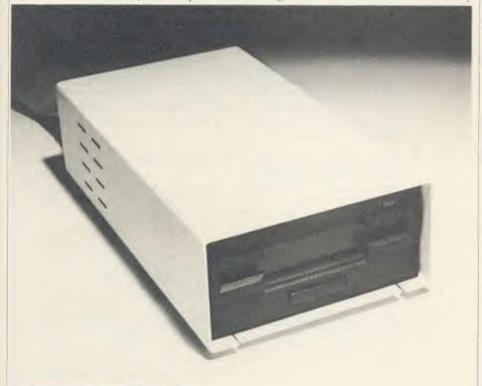

The Opus 3in drive: for the BBC B and B+

whole value as the extent of the disc, so BBC micro discs with active (non-zero) BOOT options will cause the Atom some confusion, as it cannot find the end of the disc.

The third byte from the end of the first eight is the last filename offset. It holds the low byte of the base address of the highest filename string in memory. This value is a constant pointer to the limit of any filename search performed by the DFS. Due to the distribution of the filenames and location parameters in two parallel arrays, this single offset finds both the name and its associated parameters.

The fourth byte from the end of the eight is used by the Atom and earlier BBC micro DFS as the last character of the disc title. Later versions of the Beeb DFS, including the ones I did my research on, store the number of write accesses in this byte as a decimal number. It is initialised to zero during formatting.

The way the DFS allocates catalogue entries is identical for all versions of the DFS, including the Atom.

(base + 8). Subsequent files saved before any deleting has been done are appended directly end-to-end on the disc, but each time a file is saved, the whole catalogue is copied upwards in memory. The last file saved is always at base + 8 in the catalogue, and the files are always in sector number order.

As files are deleted, the catalogue above the deleted file is copied downwards in memory, overwriting the details of the deleted file. This is why deleted files are not recoverable. The remaining file details stay in sector number order, but the extent and start sector parameters of the files allow simple arithmetic to show spaces on the disc. The data on the disc itself are not moved by deletion. The data area of a deleted entry is simply freed for overwriting.

Having deleted some files, you now add some new ones. The oldest file's details are highest in memory, and the oldest file is physically nearest the start (track 00) of the disc. The DFS starts at the high memory end of the catalogue buffer and looks for a space big

#### YOU CALLED, MASTER?

To handle all the new hardware and software fitted as standard on the Master, Acorn has implemented a number of new OSBYTE and OSWORD calls. In addition, several existing calls have been changed. Details of these are listed below.

#### **OSBYTE**

&0 (\*FX0) This call returns with X containing 3. It should be entered with X <> 0. Typing \*FX0 will return OS3.20.

&14 (\*FX20) As the character fonts are now fully exploded within the private RAM, parameters for the call are now ignored by the Master. \*FX20 will reset to the standard font, should you wish to use other fonts.

&16 (\*FX22) When issued, this causes the MOS to issue a service call (&15) to the sideways ROMs/RAM 100 times every second. ROMs can therefore use this as a polling interrupt.

**&17** (\*FX23) When this is issued, the MOS will cease the polling interrupt as detailed above.

&6B (\*FX107) This is the software switch to select between the internal and external 1MHz bus. Entering with X=0 will select the external bus (default); X=1 will select the internal bus. \*FX107,0 selects the external bus and \*FX107,1 selects the internal bus.

&6C (\*FX108) This call allows shadow memory or main memory to be selected immediately and without mode change. X=0 selects shadow memory and X=1 selects standard main memory to map the screen. \*FX108,0 selects the shadow memory and \*FX108,1 selects normal memory.

&6D (\*FX109) When issued this call will

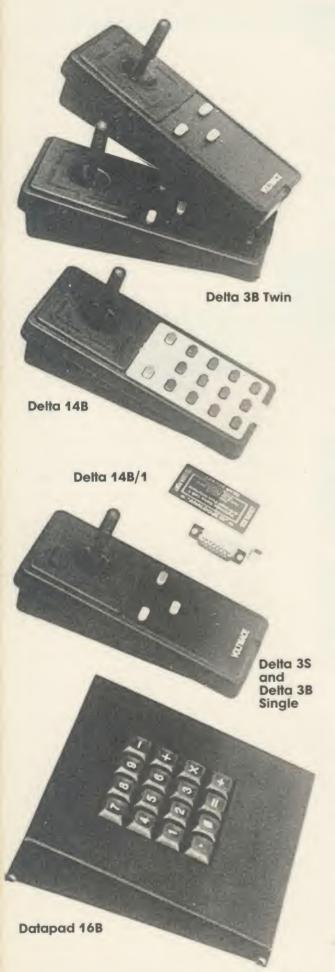

# JOYSTICKS— THE COMPLETE SOLUTION

DELTA 3B TWIN—BBC B or ELECTRON PLUS 1 £19.95
A direct but improved alternative for the original ACORN joysticks, with 2 joysticks wired to one plug. As with all our joysticks they have the fast action sprung to centre return of the steel shafted nylon covered joystick. The light action makes them ideal to hold and the 3 fire buttons allow left or right-handed use.

DELTA 3B SINGLE—BBC B or ELECTRON PLUS 1
A single joystick that in some ways can act as two. The custom made special "low noise" potentiometers are wired so that it will work as a left hand or right hand joystick. It can even run some programs written for two joysticks and has the fire buttons of both.

DELTA 14B—BBC B

Our original ACORN/BBC handset. The same super light joystick, but the long life buttons, which have been video game tested for many years, increased to 14 in number. A DELTA 14B/1 is needed to run the keypad but a 14B on its own will work as a joystick and fire buttons, so you can always add the 14B/1 to it later.

DELTA 14B/1 for use with 1 or 2 DELTA 14Bs
DELTA DRIVER CASSETTE
£5.95
The A/D/USER PORT interface box. This gives simultaneous

the A/D/USER PORT interface box. This gives simulfaneous access to both the analogue port, for the joystick part and the user port, for the keypad. Two handsets can be plugged into the box giving a total of 24 user definable keys.

Full instructions are provided to include the keypad in your own programs even in BASIC or for the non-programmer a DELTA DRIVER cassette is available with keyboard to joystick/keypad conversions and keypad set up programs.

**DELTA 3S (for ELECTRON with switch joystick interface) £12.00** For an ELECTRON with a switched joystick interface (Not a PLUS 1) this gives you the same delightful light, fast action of the DELTA joysticks but fitted with a 9 way D plug as per Atari, Commodore, etc. and will run on First Byte interface or similar.

DELTA ASC/B FOR BBC, DELTA ASC/E FOR ELECTRON PLUS 1
(not illustrated) £9.95

This little box plugs in series with your analogue joystick to alter its characteristics simply by using a switch. In one set up the joystick will act like a switched joystick, i.e. a slight movement will act as if the joystick has been pushed hard over. In the other mode the joystick only covers the centre half of the A/D converter so that it takes twice as much movement to give the same effect. This makes it much easier to make delicate adjustments to programs like flight simulators.

DATAPAD 16B £39.95

A commercial spec. 16 way keypad. Full travel mechanical keys with double shot moulded keycaps mounted in a low profile metal case. The keys are marked with calculator legend, but the software included allows the pad to be defined as any keys, including function keys or single byte VDU commands such as PRINTER ON/OFF. No tampering with the computer as it fits onto the user port.

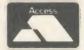

Available from your dealer or direct from us

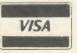

Voltmace Limited

Park Drive
Baldock
Herts
SG7 6EV
Telephone (0462) 894410

## **ACORN FORUM**

make a temporary filing system into a permanent one (I'm still investigating this one - BS). &70 (\*FX112) This allows you to specify where you write to when accessing the screen. With X = 0 you write to the memory specified in the mode change. If X = 1 you write to the main memory and if X=2 you write to shadow memory. Therefore \*FX112,0 writes to memory specified by mode; \*FX112,1 writes to main memory; and \*FX112,2 writes to shadow memory.

&71 (\*FX113) With this call you can define what memory is displayed, so it's a very useful way of screen switching for animation and so on. With X = 0 the display specified by the mode change is displayed; if X=1 main memory is displayed; if X = 2 then shadow memory is displayed.

Therefore \*FX113,0 displays mode specified memory; \*FX113,1 displays main memory; and \*FX113,2 displays shadow memory.

Listing 1 shows just how fast this screen switching facility is. First write to normal memory, then to shadow memory - note that HIMEM must be set so that corruption of the main memory screen will not occur. Switching between main and shadow screen is, for normal purposes, instantaneous.

&72 (\*FX114) On the BBC B+ and Master, this is the machine level of \*SHADOW. \*FX114,0 means use shadow memory at next mode change and \*FX114,n means use mode defined at next mode change.

&84 (\*FX132) This call has been changed. It now reads the top of user RAM (as opposed to formally returning the display RAM start address). On exit X and Y contain the address. &85 (\*FX133) This has been changed so that it now reads the top of the user RAM for a given mode change (as opposed to reading the bottom of display RAM address for a specified mode). On entry to the call, X should hold the mode number. On exit, X and Y will contain the address.

&A1 (\*FX161) This call allows the 50 bytes of battery backed CMOS RAM to be read. The bytes 39 to 49 are available for the user to do with as wished. Bytes 30 to 38 are for thirdparty ROM software. On entry, X contains the byte number and on exit the byte content is returned in Y.

&A2 (\*FX162) This allows any of the 50 bytes of CMOS RAM to be written to. X should contain the number of the byte to be written to, and Y the value to be written to it.

&A4 (\*FX164) A new call, allowing the user to check the processor type.

&A5 (\*FX165) Another new call, allowing the output cursor position to be read.

&B3 (\*FX179) This call has been changed. It now allows the ROM polling semaphore, as defined with \*FX22 and \*FX23, to be read and written to directly. Y should be set to 0 and X should hold the new state. On exit, X will contain the previous state of the semaphore.

This call was previously read/write OSHWM - this has no significance now as the font is always fully exploded.

&EE (\*FX238) This allows the base value generated by the numeric keypad to be altered. X should hold the new base character. The default value for '0' is 48.

&FA (\*FX250) Read memory area used for writing to.

&FB (\*FX251) Read memory area used for reading from.

&FE (\*FX254) This call has been changed. It now controls the effect of Shift on the numeric pad. X = 0 then Shift has an effect. X < > 0then the effect of Shift is deleted.

However, in the B and B+ this call returned the RAM size.

#### OSWORD

There are two new OSWORD calls provided and these are for reading and writing to the CMOS clock.

&E (14) Read CMOS clock.

&F (15) Write to CMOS clock.

It should not normally be required to write to the CMOS clock, other than to allow for any time changes.

10 REM Master Screen

20 REM Switching

30 REM by Bruce Smith

40 REM for Master 128

50 REM (c) Acorn User

60 REM March 1986

70:

80 \*SHADOW 1

90 MODE 2

100 PROCtri

110 \*SHADOW

120 MODE 2

130 HIMEM=&3000

140 GCOL 0,1

150 PROCtri

160 REPEAT

170 \*FX 113,1

180 key=GET

190 \*FX 113,2

200 key=GET 210 UNTIL 0

220 :

230 DEF PROCtri

240 MOVE 0,0

250 MOVE 1000.0

260 PLOT 85,500,1000

270 ENDPROC

Listing 1. Shows how fast screen switching is

The parameter block will contain the details as an ASCII string terminated by a Return character. A typical string is:

Mon.3 Feb 1986.17:49:00

#### Service calls

In addition to the new OSBYTE and OSWORD calls, 12 new ROM service calls are issued by the MOS. Details of these are:

21 (&15) Polling interrupt. This call is made by the MOS 100 times per second after \*FX22 has been issued. On receipt of \*FX23 the call is canceled.

24 (&18) Interactive \*HELP. This call is issued by the MOS after it has polled each ROM with service call 9, ie, \*HELP. It allows ROMs to provide an extra \*HELP facility if they so desire.

For example, the Advanced Network Filing System (ANFS) will look to the fileserver for a file called !HELP.

33 (&21) Indicates static workspace in private RAM. This call is made on reset - the workspace begins at &C000 in the private RAM and may only be used by a filing system. 34 (&22) Claim Dynamic Workspace. This call should be trapped by ROMs wishing private workspace in preference to call 2. Room in the private RAM can then be claimed by the intercepting ROM. Note that it is still possible to intercept call 2 in the normal manner but this will have the effect of raising the value of PAGE.

35 (&23) This tells the ROM where the top of the static workspace in the private RAM is.

36 (&24) This call is issue by the MOS so that ROMs can tell it how much memory in private RAM they will claim when service call 24 is issued.

37 (&25) When received, the current filing system should inform the MOS of its name and associated information.

38 (&26) Close all files. When received, the filing system should select itself, close all open files and then de-select itself.

39 (&27) A hard reset has occurred, ie, power on or CTRL-Break.

40 (&28) Issued when the MOS encounters an unknown \*CONFIGURE option.

41 (&29) Issued when the MOS encounters an unknown \*STATUS option.

42 (&2A) A ROM-based language is being started up.

On a hard reset service calls are issued in the following order: 0F 24 21 22 01 02 23 25 FE

Please send any contributions, thoughts or ideas to Acorn Forum, Acorn User, 68 Long Acre, London WC2E 91H. Please note that we cannot return any submissions.

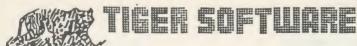

Supplier of software and hardware to the home & business micro user.

MARCH MAIL-ORDER MADNESS!!

**CHECK OUR LOW PRICES!!** 

ALL PRICES INCLUDE VAT

#### EPSON P40 PRINTER ONLY £50.75 + £4 CARRIAGE

#### PRINTERS

Epson LX-80 £228.00 Epson RX-100 £282.90 Epson FX-85 £389.95 Epson FX-105 £499.95 Epson FX-80+ £339.25 Epson LQ-1500£864.25

£499.95 (CARRIAGE Epson JX-80 seven colour printer Epson DX-100 daisy wheel printer £356.50 PRINTERS Quen Data DWP 1120 daisy wheel printer £205.00 Brother HR 10 daisy wheel printer £148.25 Star SG-10 80 column with 120cps £238.75

New Citizen 120D 80 column printer with 120cps draft and 25cps NLQ, including Tractor unit + 2 year warranty! Only . . . £215.00

Seikosha GP50A printer, ONLY £72.00

Smith-Corona Fastext 80 printer, ONLY £143.75

4 COLOUR PLOTTER/PRINTER, only £85.00

#### BBC Parallel Cable £8.25

**COLOUR MONITORS** 

Microvitec 1451 colour £258.75 Microvitec 1431 colour £205.85 Fidelity colour monitor £189.75 Fidelity TV/Monitor £209.95

#### **CUMANA QUALITY DISK DRIVES**

CSX100 £ 88.95 CS100 £109.95 CSX400 £106.95 (CARRIAGE ON CS400 £124.95 CDX200 £165.95 DISK DRIVES £4) CS200 £193.20 CDX800 £184.85 CD800 £218.95

Cumana QFS Double-Density Disk Interface for BBC, only £44.95 Cumana Double-Density Disk Interface for ELECTRON only £68.75 Cumana top quality DS/DD (96 t.p.l.) 5.25" box of 10 Disks special price only £17.95 + £1 post & packing. Cumana Touch Pad + Screen Artist £38.95

#### NEW BBC MASTER 128 COMPUTER - Telephone!

Aries B32 Expansion Board (better than B+!) only £91.00

#### The UNIQUE UNIBOX Disk Filing and Storage system:

8 individually enclosed flip-back compartments

Accepts up to 80 5.25" disks

Guards against bending of disks

Ideal protection against dust, dirt and smoke

high quality plastic material with anti-static treatment

complete with erno file-labelling system for instant access

compact size: 257mm x 173mm

PRICE only £12.75 + £1.75 post & packing

Unibox complete with 25 top grade SS/DD Disks only £35.60 Unibox complete with 25 top grade DS/DD Disks only £40.60 Post & packing for Unibox with disks is £2.25

#### \*\*\* BBC SOFTWARE BARGAINS\*\*\*

3 arcade (cassette) games from Virgin games - 2 of which also have music recorded on side two! In sealed presentation box. Price only £4.50 plus £1 post and packing.
(Titles are 'Bug Bomb' 'Checkout' 'Space Adventure')

ALSO - Twln packs of Virgln's superb 'Noc-A-Block' & 'Cruncher' Price only £3.25 plus £0.75 post and packing.

Book Bargains: 50% discount!!

**BBC Micro Revealed** £3.98 plus Putting your BBC Micro to work £2.48 £1.00 Dynamic Games For Your Electron £2.48 P & P

#### **EDUCATION ORDERS ALSO SUPPLIED**

TIGER SOFTWARE 6 NORTH HILL WAY, BRIDPORT, DORSET DT6 4JX **TELEPHONE 0308 23655** 

PRACTICAL PROGRAMS TO

For the BBC Micro Models B&B+

\*NEW RELEASE\* FLIGHT-PLAN II Only on Disc £35.00 A light and executive aircraft flight planning system for long distance or short sector flights using vector of triangle calculations to produce and printout for each leg, True Track, True Heading, Variation, Magnetic Heading, Distance, Ground Speed, Time, Wind Velocity, Wind Direction, Safe and Cruise Altitudes. Automatic calculation of total distance and time and fuel requirements including 10% margin, checks and reserves. Beacons, Waypoints, Lat/Long coordinates and flight plans of frequently used routes may be stored. The software comprises a systems disc and a single data disc (others may be added) for Europe (10 to 70 degrees N: 90 W to 90 degrees E) or the USA (10 to 70 degrees N: 0 to 180 degrees W). Please specify the version required.

Enhanced Disc Version £12.95 Cassette £7.50 The much acclaimed mode 2 drawing program. Eight basic colours, 20 fixed commands including reflect, enlarge, rotate, text, triangles, ellipses, fill, rubber bands, x & y co-ordinates, continuous or dotted lines etc., plus 12 user re-definabe brushes/characters. Requires an analogue joystick. "Is the best I have seen of a great number of similar packages ranging from £7 to £27 and the cheapest! – It is very good fun. (CADCAM International June '85) "A real joy to use . . . certainly the . certainly the best drawing program I have yet tested on the BBC. Rating: Overall 100%." (A&B Computing April '85). The disc version allows SAVEd screens to be flipped through sequentially.

Only on Disc £24.95 CIRCUIT DESIGNER A specialist CAD application for draughting circuit diagrams in the highest available resolution (mode 0) using an analogue joystick or the keyboard. A library of 60 standard components is provided and an additional 18 operator designed symbols are available at any one time. Symbols can be directly accessed in any order, positioned by cursor, reflected and rotated. Integrated Dual In Line chips are resident in two widths from 6 to 48 pins lying vertically or horizontally. Vertical, horizontal, dotted line, rubber band, x & y co-ordinates and expandable rectangle functions. Text accepted in choices of height and width. Printer dump routines included for Epson and Seikosha GP 250 or a specific dump may be added.

WEATHER CHART

Disc £12.00 Cassette £9.50

Prepares a high resolution map of the British Isles and adjoining Continental coasts and a weather chart for the Sea Areas from data obtained from the BBC Shipping Forecasts or from other sources available to the operator. Wind Force and Direction are plotted to the appropriate Sea Area and Pressure to the appropriate Coastal Station. Isobars can be drawn using an analogue joystick. Complete or intermediate Screens may be SAVEd (on the disc version only). An Epson printer screen dump routine is included with provision for other dump routines to be added.

TO ORDER Please send cheque/PO payable to PAEAN Systems. Specify 40 or 80 Track disc. Orders normally despatched by return at 1st Class

OTHER TITLES Please send SAE for our full list.

PROGRAMMERS We are always interested to market original quality software for the BBC Micro on specialist subjects.

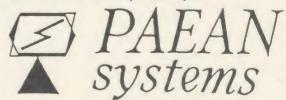

LITTLE BEALINGS, WOODBRIDGE SUFFOLK IP13 6LT Tel: 0473 623757

## **ACORN FORUM**

## OPTIONS FOR ASSEMBLING

Peter Clements of Torquay has developed a rather useful utility for those who have Basic 2 and like to write long assembler programs. Peter's program allows you to assemble machine code to disc or even tape. Peter explains:

Assembling machine code is very memoryintensive: space is needed for the assembler program that contains the source code as well as the assembled machine code. Also remember that space is needed for the Basic stack to handle variables used for labels, in addition to more stack space when any functions or procedures are called.

My method allows you to assemble code directly to disc or tape. It relies on the extra OPT functions provided with Basic 2. OPTs 4 to 7 allow machine code to be assembled in one place but will generate machine code to run elsewhere – particularly useful when writing machine code for sideways RAM. The variable P% points to the run address and O% points

to the assembly address, ie:

P% = &8000 : O% = &5000

will assemble machine code to run at &8000 but will store it from &5000.

Listing 1 assembles and saves a program called GRAB. When used in an assembly language program machine code can, as it is assembled, be diverted to a previously opened file. It only works with Basic 2 as it uses OPT 4 - 7. The program sets O% to &7900, and forms a 3 page buffer, then initiates an interrupt program that waits for whole pages to be assembled and sends them to an open file using BPUT. O% is then adjusted backwards one page. When assembly is finished, another program is called to save any odd bytes left over and to turn off the interrupts.

The variable 'flag' is used to keep track of the interrupt state. Interrupts must be reenabled while the page is being saved. The flag prevents the program from being re-entered by another interrupt before it has finished processing the last.

Listing 2 shows how the program should be used in practice. It assembles a simple machine

code routine that prints the character set on to the screen. You will need to have the GRAB program either on disc or already installed in memory. Line 90 should be adapted to contain your own filenames as required. To use this program simply insert your own assembler between lines 190 to 270, renumbering the whole program as required.

For those using the cassette filing system, the additions in listing 3 can be added to listing 2. This will reduce the inter-block gaps to that of a \*SAVEd area of memory and adjust the BPUT header to include the load address of the machine code. Note, though, the execution address cannot be added as it will not be known before assembly takes place – unless, of course, it is the same as the load address.

For those using disc, listing 4 has additional lines that can be added to listing 2. It uses OSFILE to change both the load and execution address of the file after assembly is complete. The filename should be altered accordingly in line 320, and similarly line 350 should be adapted to hold the correct execution address for the file.

```
10 REM Acorn Forum
 20 REM File assembler
 30 REM by Peter B Clements
 40 REM BBC B/B+/128/Master 128
 50 REM (c) Acorn User March 1986
 70 MODE 7
 80 HIMEM=&7800
 90 :
100 vt11o=&FE64
110 vt1hi=&FE65
120 vacr=&FE6B
130 vifr=&FE6D
140 vier=&FE6E
150 offset=&0430
160 aint=%00FC
170 irq1v=&0204
180 osfind=&FFCE
190 osbput=&FFD4
200 :
210 code=&7800
220 FOR pass=0 TO 3 STEP 3
230 P%=code
240 COPT pass
250 .initialise
260 JMP init
270 .sendX
280 EQUB 0
290 :
310 LDA #&40
320 STA vier
330 SEI
340 LDA vec+0
350 STA ira1v+0
360 LDA vec+1
370 STA irq1v+1
380 CLI
390 :
400 .closeL
410 LDA offset+1
420 CMP #page1 DIV 256
430 BCC closeE
440 JSR output
450 BEQ closeL
460 :
470 .closeE
480 LDA offset+0
490 BEQ closeF
500 LDX #0
```

```
510 LDY channel
 520:
 530 .closeR
 540 LDA page0, X
 550 JSR osbput
 560 INX
 570 CPX %43C
 580 BNE closeR
 590 :
 600 .closeF
610 LDA #0
 620 JMP osfind
 630 :
 640 .output
 650 LDX #0
 660 LDY channel
 670 DEC offset+1
 680 :
 690 .outputL
 700 LDA pageO, X
 710 JSR osbput
720 LDA page1,X
730 STA page0,X
 740 LDA page2, X
 750 STA page1, X
 760 INX
 770 BNE outputL
 780 RTS
 790 :
 800 .badinit
810 BRK
 820 EQUB 0
 830 EQUS
          "ERROR"
840 EQUB O
850 :
     .init
 870 STA channel
880 LDA #interrupt DIV 256
890 CMP irq1v+1
 900 BEQ badinit
 910 SEI
920 LDA irg1v+0
 930 STA vec+0
 940 LDA #interrupt MOD 256
950 STA irq1v+0
960 LDA irq1v+1
 970 STA vec+1
980 LDA #interrupt DIV 256
990 STA irq1v+1
1000 LDA #page0 MOD 256
```

```
1010 STA offset+0
1020 LDA #page0 DIV 256
1030 STA offset+1
1040 LDA #&CO
1050 STA vacr
1060 STA
         vier
1070 LDA #&00
1080 STA
         vt11o
1090 STA flag
1100 STA sendX
1110 LDA #&FF
1120 STA vt1hi
1130 CLI
1140 RTS
1150 :
1160 .wrong
1170 JMP (vec)
     .interrupt
1180
1190 LDA vifr
1200 BPL wrong
1210 AND
         vier
1220 AND
1230 BEQ wrong
1240 I DA
         v+110
1250 BIT
         flag
1260 BMI
         exit
1270 LDA
         sendX
1280 LSR
1290 EDR #803
1300 BEQ
         send
1310 LDA #page0 MOD 256
1320 STA offset+0
1330 LDA #page0 DIV 256
1340 STA offset+1
1350 :
1360 .exit
1370 LDA aint
1380 RTI
1390 :
1400 .send
1410 LDA offset+1
1420 CMP #page2 DIV 256
1430 BCC exit
1440 LDA aint
1450 PHA
1460 TXA
1470 PHA
1480 TYA
```

Continued page 130 ▶

## CORN FORUM

#### Continued from page 120

| donamada mom page 123 | 1600 RTI             |
|-----------------------|----------------------|
| 1490 PHA              | 1610 .vec            |
| 1500 DEC flag         | 1620 EQUW 0          |
| 1510 CLI              | 1630 .channel        |
| 1520 JSR output       | 1640 EQUB 0          |
| 1530 SEI              | 1650 .flag           |
| 1540 INC flag         | 1660 EQUB 0          |
| 1550 PLA              | 1670 ]               |
| 1560 TAY              | 1680 page0=code+&100 |
| 1570 PLA              | 1690 page1=code+&200 |
| 1580 TAX              | 1700 page2=code+&300 |
| 1590 PLA              | 1710 NEXT            |

1730 REM Checksum 1740 total%=0 1750 FOR byte%=code TO P%-1 1760 total%=(total%\*17+(?byte%)\*13 +23) MOD 52267 1770 NEXT byte% 1780 IF total%<>18332 THEN PRINT"C

hecksum error - please check listin g":END

1790 \*SAVE GRAB 7800+100 FFFF8023 FFFF7800

#### Listing 1. This listing assembles and saves a program called GRAB

| 10  | REM Acorn Forum               | 170 | REM Inform M/code of pass |
|-----|-------------------------------|-----|---------------------------|
| 20  | REM File Assembler Example    | 180 | ?&7803=pass               |
| 30  | REM by Peter B Clements       | 190 | COPT pass                 |
| 40  | REM BBC B/B+/128/Master 128   | 200 | LDA #7                    |
| 50  | REM (c) Acorn User March 1986 | 210 | JSR &FFE3                 |
| 60  |                               | 220 | LDX #32                   |
| 70  | MODE 7:HIMEM=&7800            | 230 | .1oop                     |
| 80  | *LOAD GRAB                    | 240 | TXA                       |
| 90  | :                             | 250 | JSR &FFE3                 |
| 100 | A%=OPENOUT"TEST"              | 260 | INX                       |
| 110 | REM Initialise Interrupts     | 270 | BPL loop                  |
| 120 | CALL &7800                    | 280 | RTS                       |
| 130 | •                             | 290 | JNEXT                     |
| 140 | code=&E00                     | 300 | REM Close File            |
| 150 | FOR pass=4 TO 7 STEP 3        | 310 | CALL &7804                |
| 160 | P%=code:0%=&7900              |     |                           |

101 \*DPT 0.0 102 \*OPT 3,6 141 !&038C=code 142 !&0390=&FFFF0E00 321 \*OPT 0,0

#### Listing 3. Add to listing 2 if using cassette

330 \$&7900="TEST" 340 !&7A00=&7900 350 !&7A02=code 360 !&7A06=&FFFF0E00 370 Y%=&7A: X%=&00 380 A%=2: CALL &FFDD 390 A%=3: CALL &FFDD

Listing 4. Add to listing 2 if using disc

#### Listing 2. Shows how the program should be used in practice

#### **ROOM 7** SOFTWARE

#### BBC/ELECTRON

AMSTRAD

TORCH

Low cost programs for the BBC and Electron.  $5\frac{1}{4}$  40/80 track available. Soon to be available on Amstrad and Torch. All prices inclusive of post and packing.

**Easy Banker** 

As good as having a bank manager in your cupboard. Paying too many bank charges? Always going into the red? Unable to keep track of your credit card payments? Let our easy to use program save you money. It handles up to 20 accounts per disc, 1,000 transactions per 40-track disc. Also handles regular income and expenditure automatically, such as standing orders, on a weekly or monthly basis. £12.50 (inclusive of VAT). DISC ONLY.

Microtrader Accounts and Stock Control

If you require something more advanced than just keeping a record of accounts then we are the local agent for Meadow Computers whose Microtrader Package handles all aspects of business accounting, including VAT, invoicing and end of year accounts and fully integrates with their Stock Control Package. Used by ourselves, we can give a demonstration by appointment - 051-426 9660. Microtrader Account £200 + VAT. Stock Control £95 + VAT. BBC 80-track disc

#### **Builders/Architects/Surveyors Software**

**Electronic Price Book** 

Printed price books are always going out of date and cannot reflect the regional variations in labour and material prices. Keep up to date. Create your own price book easily. Update your costings quickly. Sample data files and instructions for use provided. Easy to use input features. Will print out as many copies of your book as required. £45 + VAT. Disc only.

"All-in-rate" Calculator

Calculates "costs to employ" rates. Sample data files and instructions for use provided. This easy to use program instantaneously recalculates new all-in rates and provides printouts for use with our Electronic Price Book program or for manual use. Provision is made for calculation of a "gang rates". £15 + VAT. Disc

**Pocket Engineer** 

(Ideal for Builders and Architects). Save yourself expensive Engineers fees. Building Control Submissions made easy. Our program quickly provides calculations for a wide selection of RSJs and timber beams. This tried and tested program has provided sets of calculations for "Domestic" situations for a large number of small projects in our area. £30 + VAT, Disc or tape.

Bespoke programming/conversion work

Our programming service can help with your problems. Telephone 051-426 9660.

Software Marketing

If you have a good program, either business or games, telephone us:

Send to: W. L. Computer Services, Dept 2, First Floor, H. S. L. Buildings, 437 Warrington Road, Rainhill, Prescot, Merseyside L35 4LL. Make cheques payable to W. L. Computer Services, Enquiries welcome. Tel: 051-426 9660

#### SOUIDDELSOFT

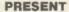

The new 'CARE' range of programs for BBC B and ELECTRON

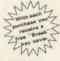

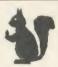

#### Bank account AND Savings account. Full Analysis - 60 categories. Budget Forecasts. 3-D Bar Charts. Password Protection. Easy storage of data. Printouts of all accounts and Bar Charts.

**BUILDING SOCIETY CARE - £9.95** 

Checks the complex interest calculations involved on a day to day basis. Shows interest earned to date. Spreadsheet display. Easy storage of data. Printout of account to date.

#### **VAT CARE - £14.95**

CASH CARE - £11.95

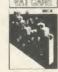

Checked & Approved by H.M. Customs & Excise. 240 Sales AND 240 Purchases each month (BBC). Three month period. ALERT warning if VAT 2% or more incorrect. Easy storage of data. Printout with monthly & 3 monthly totals.

PLUS our range of QUALITY games: Supergolf - £7.50 Trafalgar - £8.00 Polar Perils -£7.95 Bunfun - £6.50

Buy Two - Deduct 20%

All BBC programs available on disc - add £2.00

## 

Dept AU, 4 Bindloss Avenue, Eccles, Manchester M30 0DU Please phone 061-789 4120 for further information

Cheques, P.O.s

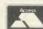

Same day despatch.

# CLARES Nº1 IN UTILITY SOFTWARE!

#### REPLICA III £15.00

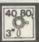

The originators of TAPE to DISC utilities on the BBC Micro now bring you the all new improved REPLICA III and its better than ever. REPLICA III is the most powerful disc based TAPE to DISC utility available and will now transfer more programs than ever before. Just look at the features more programs man ever before. Just fook at the feature below and place your order now by ACCESS or cheque.

\*DISC BASED – No ROM sockets required

\*ONE TIME PURCHASE ONLY

\*AS MANY DATA DISCS AS YOU LIKE

\*COMPATIBLE WITH MOST DFS & DDFS

\*COMPATIBLE WITH BOTH 8271 & 1770 DFS

\*B+ COMPATIBLE

\*B + COMPATIBLE

SIDEWAYS RAM COMPATIBLE – uses sideways RAM, including that in the B +, if it is there and so enables the transfer of many more programs including some very long adventures

REPLICA III will not work with ALL programs but neither will anything else and anybody who claims differently is making false claims. Although REPLICA does not appear in any charts over 30,000 REPLICA users cannot be wrong – they have voted with their wallets!

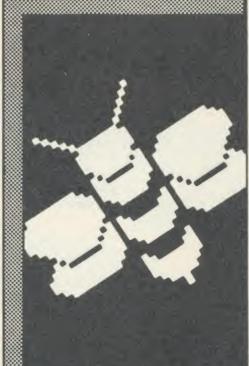

#### **BETA-BASE** UTILITIES £12.00

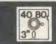

Extend the power of Beta-Base with the extra facilities provided on this disc.

MAIL MERGE \*LABEL PRINTER
\*DISC SORT

**EXTENDED SEARCH** 

\*FREE FORMAT TRANSFER

\*FAST PACK

\*STATUS

The MAIL MERGE alone is worth £12 so you get a real bargain with this disc. The features are so numerous that we cannot mention them all here.

Ask for our UTILITIES DATA SHEET if you want more information.

## Enhanced BETA-BASE

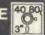

#### WHAT IS DATABASE?

It is a FILE containing RECORDS, each record consists of a number of FIELDS containing the information - an analogy can be drawn with a card index in which a box of cards is the file, each card is a record and each line on the card is a field.

#### SPECIFICATION

- 1) Random Access
- 2) File Size
- 3) Record Size
- 4) Field Size 5) Holds
- 6) Search
- 7) Sort
- disc based, single or dual drives
- max 65,000 records
- up to 2048 characters and 200 fields
- up to 254 characters - approx 1200 ADDRESS
- records per 100k 5 search fields using
- powerful options 500 records on 3 fields in 60 seconds.

#### SYSTEM FEATURES

\*CALCULATE - using any valid expression \*PRINTOUT - Powerful options

\*REDEFINE - Titles, fields etc.

TRANSFER - From one file to another

\*GLOBAL ENTRY - of repetitive data

\*SEARCH LISTS - Allow creation of sub Databases within main Database

SPOOLER - enables you to create spooled files that are compatible with Wordwise, View etc. \*INPUT - is a routine included on the disc which will

allow you to write your own utilities for accessing your data. Many of the programs on the utilities disc were written using this procedure

TUBE - compatible with the 6502 second processor

Comprehensive manual and tutorial.

'We use Beta-Base ourselves

Mike Bibby Editor of MICRO USER

'Beta-base is a joy to use" BEEBUG March 85

Excellent value for money A & B Computing OCT 84

"Rated best value for money" ACORN USER Dec 84

Ask for our data sheet if you need to know more.

40 BO DISC 40 TRACK 80 80 TRACK 3 3" DISC - ADD £3 **EPROM** 

Send for detailed newsletter All prices inclusive of VAT & Carriage - NO EXTRAS! Please state 40 or 80 track disc and state D.F.S. you use

BETA-ACCOUNTS INVOICE & DELIVERY NOTE MODULE £25.00 INTEGRATED ACCOUNTS and DATABASE MULTIPLE VAT rates

\*SCREEN EDITING with insert and overwrite
\*AUTOMATIC DELIVERY NOTES

INVOICE COMMENTS

\*ACCOUNT HOLDERS details inserted automatically

MAILING LIST generated automatically \*LEDGER SHEET printed automatically

\*VAT sales returns prepared
\*TRANSACTION FILE generated

\*Beta-Base compatible

This is the first module in an integrated accounting suite of programs written to be used and not simply to please an accountant. This module contains an INVOICE and DELIVERY NOTE program with 80 column input and screen editing, you see what will be printed before committing yourself. Customer details can be automatically placed in a Beta-Base compatible file for use as a mailing list.

VAT details are generated at the end of the VAT period and the YEAR TO DATE figures can be viewed at any time. Provision is made for multiple VAT rates including standard, zero, export and exempt

A transaction file is generated for account customers for use with the STATEMENT and ACCOUNTS RECEIVABLE module.

Future modules will be STATEMENT and ACCOUNTS RECEIVABLE, STOCK CONTROL ACCOUNTS PAYABLE and NOMINAL LEDGER. All relative files are compatible with CLARES Beta-Base which can be used to manipulate the files as required. The Beta-Base Utilities Disc provides Mail-Merge facilities using the customer list.

This program was written for our own use and is used to prepare hundreds of invoices per week. We have made life as easy as possible for ourselves, so why not take advantage of our

Requires double sided single drive for minimum configuration - no stock control or customer database. Double sided twin drives will enable a full integrated system to be used.

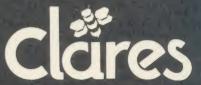

Dept AU2

98 Middlewich Rd., Northwich, Cheshire CW9 7DA. Tel: 0606 48511 Open 9—5pm Monday—Friday LUNCH 12.30—1.30

# BOXED-CLEVER

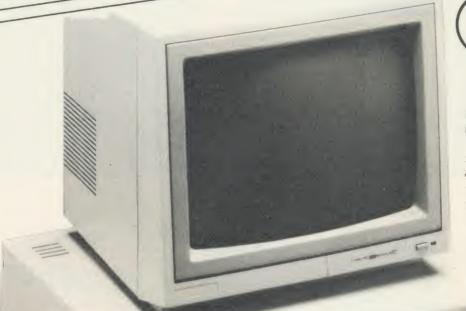

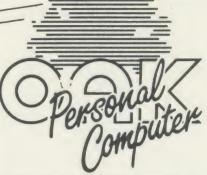

No matter what your customised BBC Computer requirements are, from a case to a complex computer system, Oak Universal gives you all the options.

The Oak metal case offers the user a tough computer capable of performing in the harshest of environments. Cases from £159.00.

> Whilst the stylish Oak Personal Computer fits unobtrusively into office or home. Cases from £105.95 (pictured).

No matter which option you take, opt for Oak, the logical choice.

For further details of the complete range please complete and return the coupon below.

#### OAK UNIVERSAL LTD

20 Crofters Green, Green Lane, Idle, Bradford BD10 8RR

TEL BRADFORD (0274) 614167

Please send me more details of the Oak ranges My main use is:

Home ☐ Business ☐ Scientific ☐ Education ☐

Address \_\_

Name

Post Code

#### The Oak and Oak PC ranges can house

BBC Model B

or BBC Model B + (64K)

or BBC Model B + (128K)

with BBC power supply

BBC keyboard and speaker Up to 2 half height disc drives

Disc drive power supply

Ram Rom expansion boards

Plus a choice of options 65 watt power supply or 100 watt power supply

10mb or 20mb Winchester Hard Disc

Fan

Modem

IEEE Interface

Co-processors: z80

6502

32016

68000

OAK UNIVERSAL LTD 20 Crofters Green, Green Lane, Idle, Bradford BD10 8RR

TEL. BRADFORD (0274) 614167

All prices shown above are exclusive of VAT

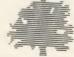

# BUSINESS

## NEWS

## Inter-esting news from CC

Computer Concepts announce that Master versions of the *Inter* series are on the way, and the latest version of *Wordwise Plus* works on the new micro.

Inter Base will probably be released in May and Inter Word in April. A Master cartridge with all four Inter products will arrive around the same time.

The latest Wordwise Plus (version 1.4D) works on the Master, B+, shadow RAM boards from Aries and Watford, and the 6502 second processor. 'Hi' versions using the extra 6502 memory are supplied as a disc to use with the ROM for £4.95.

Finally, we got the price of *Wordwise Plus* wrong last month. It should have been £56.35.

### Dial the help line

The Small Business Support Group has been set up to help those using micros. It will offer phone support, newsletter, access to publications and public domain software, and a bulletin board run on the One To One electronic mail system (the facilities would be free to subscribers). The group aims to cover CP/M, MS-DOS and BBC users. Contact: Microcomputer User Publications, Freepost, Weston-sub-Edge, Chipping Campden, Glos GL55 6BR.

## Through the glass

The shop window keypads covered in January's issue are attached to the inside of the window and sense people's fingers through the glass. A BBC micro version costs £210, including software to control a disc carousel of graphics or text. Contact R P Binstead, 15 Seely Rd, Nottingham NG7 1NU.

## PC-DOS for the Beeb?

by David Kelly

Acorn has offered a ray of hope to BBC micro owners hoping to upgrade their machines to use expansion units and facilities developed for the new Master series.

The main avenue under development is adding the Master board to match the business-oriented 512 featuring the DOS Plus operating system which runs the GEM graphics system.

The Master 128 micro can be built up with a range of co-processor boards into an impressive choice of models giving 16- and 32-bit computing power. The upgrade to Master 512 gives the fashionable mouse-windows WIMP environment using Digital Research's GEM software already available for the IBM PC and Atari ST.

Also, with Digital's DOS Plus, the Master 512 will run the CP/M-86 operating system, as well as giving some compatibility with IBM PC software.

Unfortunately at present these new expansion boards can only be used with the basic Master 128 model, Acorn's replacement for the BBC B, BBC B+ and BBC+128 machines.

But, according to Acorn's BBC

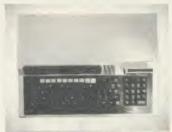

Master: upgradable to GEM and DOS

micro project manager Bob Coates, Acorn is now looking seriously at offering BBC owners Master-style expandability. 'More development work is needed before the BBC B can be upgraded like the Master series to be DOS Plus and PC-compatible with GEM,' he said. 'But you can take it that Acorn is very much alive to the commercial opportunity of-

fered by being able to provide GEM and PC-DOS compatibility to existing BBC B owners.'

Brian Long, managing director of Acorn, has also raised the possibility of putting DOS Plus into ROM, but a Digital spokesman stressed that this would only be done when the system had been well tried and tested.

The BBC B+ and the Master 128 are not directly compatible because the buffering on the Tube interface used to connect the coprocessor expansion units for the Master series is different from that used by the BBC B.

• A 'pointer' ROM chip to give mouse control of software such as *View* is being developed for the Master.

## We show you your future

Business is the flavour of the month in our next issue, with a special look at the options facing BBC owners, or those thinking of buying a Master.

There is now an immense range of choice for small businesses, from Computer Concepts and Acorn software through to second processors and now the options offered by the Master.

Should BBC owners upgrade to a Master? If so, which one? Are the second processors a viable upgrade path? What are the advantages in waiting for DOS Plus on the new machine?

All these questions and many more we hope to answer next month so that your choice of hardware and software will be as informed and precise as possible.

|       | ****                            |                                   |                   |                 |     |          |                 |      |        |
|-------|---------------------------------|-----------------------------------|-------------------|-----------------|-----|----------|-----------------|------|--------|
|       |                                 |                                   | BUSINESS TOP FIVE |                 |     |          |                 |      |        |
|       | Title                           | Publisher                         | Cassette          | Disc            | ROM | Electron | Shadow<br>on B+ | 6502 | Econet |
| 1 2   | Mini Office<br>Speech           | Database<br>Superior              | £,5.95<br>£9.95   | £7.95<br>£11.95 |     | Yes      | Yes*            | *    | -      |
| 3 4 5 | Music System Typing Tutor Forth | Island Logic Pitmansoft Acornsoft | £14.95<br>£8.65†  | £29.95<br>£13†  |     | £8.65†   | Yes<br>Yes      | Yes  | Yes    |

Compiled by Gallup from MicroScope. \*Contact publisher: Database, Europa House, 68 Chester Road, Hazel Grove, Stockport SK7 5NY, 061-480 0171; Superior Software, 69 Leeds Road, Bramthorpe, Leeds, W. Yorks, (0532) 459453; Island Logic, 12 Collegiate Crescent, Sheffield S10 2BA, (0742) 682321; Pitmansoft, 128 Long Acre, London WC2E 9AN, 01-379 7383; Acornsoft, 645 Newmarket Road, Cambridge CB5 8PD, (0223) 214411.

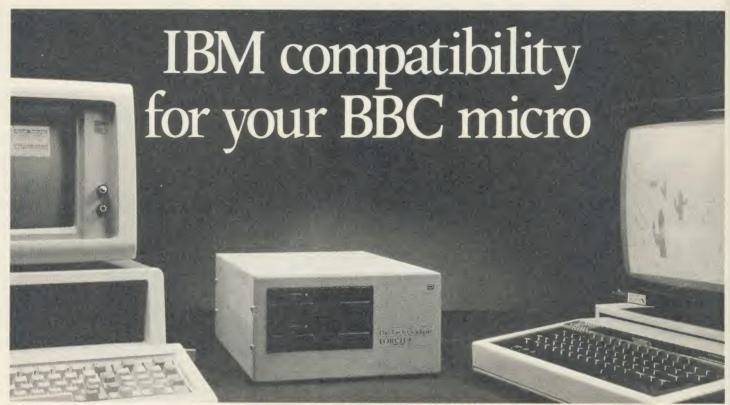

At an amazing mail order price of £499 inc VAT\*

es, at an amazing mail order price of just £499 inc VAT, the TORCH Graduate will upgrade your BBC Model B to a powerful 16-bit business computer.

This direct from the manufacturer offer is for a limited period ONLY and includes FREE PSION XCHANGE software worth

Dise and hardware compatible with the IBM PC, the Graduate's MS-DOS operating system allows the exploration of the massive range of IBM compatible business software, programming aids, compilers and languages universally available from all major software houses.

#### What the press say

Just by one simple connection the Graduate transforms the BBC into an IBM compatible with sufficient professional computing power to assist in all aspects of a business 99

The TORCH Graduate represents what most people would probably regard as the 'Ultimate Upgrade' for the BBC

For comparison, an IBM PC with 256K of RAM, a parallel printer port and a colour card, two 51/4" disc drives of 360K each plus the keyboard, would cost £2,680

As an upgrade path for the BBC Micro, the Graduate makes a lot more sense

**Technical Specification** 

- 8088 16-bit CPU (5MHz)
- 256K RAM
   MS<sup>TM</sup>-DOS operating system customised to IBMRPC compatibility
- Twin doubled sided, 51/4" floppy disc drives (each 360K formatted)
- 2 IBM<sup>R</sup>PC compatible expansion slots
- Free PSION XCHANGE software (Abacus, Easel, Archive, Quill)
- Software compatibility allows Lotus 1-2-3<sup>TM</sup>, Framework<sup>TM</sup>, dBASE III<sup>TM</sup> and most popular IBM business programs to run without modification, subject to constraints of BBC keyboard and display
- Acorn Disc interface is not required
- Keyboard, text and graphics by BBC Model B Micro

Just Plug it in

The TORCH Graduate simply plugs into the 1 MgHz bus on the Model B, so within minutes you can be up and running with an IBM PC compatible system that really means business.

Complete the order form below today.

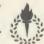

Torch Computers Ltd., Abberley House, Great Shelford, Cambridge CB2 5LQ

| i ost and packing extra.                                                                              | 101: (0225) 841000                                                                       |
|----------------------------------------------------------------------------------------------------|------------------------------------------------------------------------------------------|
| To Torch Computers Ltd., A                                                                            | bberley House, Great Shelford, Cambridge CB2 5LQ.                                        |
| Cheque enclosed for                                                                                   | @ £499 (inc VAT) TOTAL £<br>Add p & p £19.50 per unit £<br>TOTAL £<br>Access Visa        |
| Card No.                                                                                              |                                                                                          |
| Signature:                                                                                            |                                                                                          |
| Name:                                                                                                 | AU3                                                                                      |
| Address:                                                                                              | iot iot                                                                                  |
|                                                                                                    | Tel:                                                                                     |
| Allow 7 days for despatch of goo<br>The Graduate is manufactured<br>Technologies Ltd. Product names i | by Torch Computers under licence from Data eferred to are trademarks of those companies. |

## BUSINESS

## CP/M

## HOW TO STAR IN CP/M

Alistair Birch presents a patch that makes the use of star commands both elegant and easy

When using CP/M on the Acorn Z80 second processor it is often necessary to execute 'star' commands such as \*FX5 to perform printer selection or \*CAT to see if a disc is formatted for use by CP/M or the standard Acorn DFS. This can be done either by going into BBC BASIC or using the STAR.COM program supplied on the utilities disc. Both of these methods are inelegant in that they require the correct disc to be loaded and there is then a time-wasting disc access.

However, listing 1 (page 137) is a patch to CP/M which will allow \* commands to be entered directly to the normal CP/M A> or B> prompt.

First you will need a copy of the utilities disc. I suggest that you use the PREPARE program on disc number one supplied with your Z80 second processor to create a new working copy, and that you avoid using your original utilities disc until you are sure that you have entered everything right and that it all works correctly.

Be sure to reply Y when asked if you wish a copy of the CP/M system to be included on your new disc, because it is this which is going to be patched.

When the new utilities disc has been created, select option O to return to CP/M and then copy BBC BASIC onto your newly created disc by typing:

PIP B: = A:BBCBASIC.COM after the A > prompt.

Now remove the original disc and put it away in a safe place, moving the new disc from drive B: to drive A:.

Remember to type CTRL-C to inform CP/M that you have moved the discs around.

The next thing is to create an unmodified copy of CP/M. To the CP/M prompt type:

A > MOVCPM \* \*

When the prompt appears again, type A > SAVE 39 CPM64.COM

Now enter the program, listing 1 on page 137. Given below are hints and tips on entering assembly code successfully, as well as details of how to use the listing from *Acorn User's* monthly program cassette.

When you have entered the program correctly, reply Y to the update question. The disc will momentarily access as CPM64.COM is altered. When this has finished, return to CP/M by typing:

>\*BYE

Now all that needs to be done is to copy this modified version of CP/M onto the first two tracks of the original disc. To the CP/M prompt, type:

A > DDT CPM64.COM

When the DDT prompt appears, type:

\*G(

(that is, G followed by numeric zero followed by Return). This will load a copy of CPM64.COM into memory and return you to the CP/M prompt. Now type:

A>SYSGEN

When the first prompt comes up, press Return, then capital A and then Return again. The computer will respond 'Function Complete', at which point you should type CTRL-Break to perform a hard reset.

A complete listing of the conversation necessary to successfuly patch CP/M is given in figure 1 (page 137).

You will note that the sign-on message has been modified to remind you that the patch is in position.

To the CP/M prompt, try typing:

A>\*HELP

and see what you get.

The \* commands can now be employed without having to use STAR.COM and furthermore, the normal CP/M commands such as DIR or ERA have not been affected and will still work.

Now that one disc has been patched, it is a relatively minor task to copy this modified version of CP/M onto all your other system discs. Type:

A>SYSGEN

and when the prompt appears type A and then press Return.

Now insert all your system discs in drive B: and type B then Return for each one.

To leave SYSGEN, simply press the Return key by itself.

#### How to enter the program

The most important thing to remember is that this is a BBC BASIC(Z80) program, so do not enter it and expect it to run using the standard 6502 Basic ROM!

The program is well studded with REM and other comment statements. Missing out the comment statements will have no effect on the compiled code.

According to established *Acorn User* standards, all assembler mnemonics have been given in upper case and all labels in lower.

A golden rule of entering assembly code is that after you have typed in the program, save it to disc *before* you are tempted to run it. Otherwise any typing mistake might cause the program to destroy itself and so you would have to type it all in again.

Once you have entered, saved and then run the program, the computer may point out errors in the code.

However, even when you have retyped these lines accurately and the program runs through correctly, it may be that you that you have missed out a line or two.

Because you are (at the moment) just testing that the code will assemble correctly, reply N to the update question.

If all of this has put you off entering the program altogether, you could buy a copy of the monthly program listing cassette, an order form for which is on page 103. However, since BBC BASIC(Z80) is not really designed for use with cassette, you must go through the following procedure to load the program:

Enter BBC BASIC

Type \*TAPE

\*\*LOAD STARPAT

OLD

\*DISC

SAVE "STARPAT"

The program is saved on the monthly cassette and disc as a standard BBC Basic file, ie, 6502. You will need to transfer it to disc and then use the BBC Basic to BBC BASIC (Z80) transfer utility to copy it on to a CP/M disc. Consult the BBC BASIC (Z80) manual supplied with your Z80 system for more details.

THINKING OF EXPANDING YOUR MEMORY OR UPGRADING TO DISKS?

WHY NOT DO BOTH AT ONCE, AND A GREAT DEAL MORE BESIDES!

## UPGRADE TO THE MASTER

#### DETAILS OF YOUR MACHINE

|                                       | MORE<br>THAN TWO<br>YEARS<br>OLD | TWO OR<br>LESS<br>YEARS<br>OLD |
|---------------------------------------|----------------------------------|--------------------------------|
| WITHOUT<br>ACORN<br>DISK<br>INTERFACE | £150                             | £200                           |
| WITH<br>ACORN<br>DISK<br>INTERFACE    | £200                             | £250                           |

COMPSHOP was established in 1978 and has continually offered the best in micro computers to discerning customers COMPSHOP PRICE PROMISE other supplier Educational enquines and orders welcom

Quotations given

We sell only computers and penpherals, and herefore can offer the support many ther shops cannot.

warranty on all products

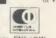

Hertfordshire, EN5 IQW (Close to New Barnet BR Station - Moorgate Line) ne: 01-441 2922 (Sales) 01-449 6596 Telex: 298755 TELCOM G OPEN (BARNET) 10am 7pm - Monday to Saturday

THE BBC Master Series Computer is the most significant British machine to be launched since the BBC Model B. It is not only compatible with the much loved Model B and B Plus, but can be uprated with the addition of an internal board to run MSDOS, with 512K bytes RAM.

#### THE MASTER 128 SPECIFICATION

RAM: 64K Bytes main 64K Bytes sideways 50 Bytes CMOS Battery

ROM: 128K Bytes consisting of:

128K Bytes consisting or:
35K Operating system + Terminal software
16K Basic 16K Viewsheet
16K Text Editor 16K DFS (B + Compatable)
13K View 3.0 16K Advanced DFS

3 Internal ROM sockets 2 External cartridge rom sockets Real-time clock with battery back-up 20 Key numeric pad

Plus normal BBC interfaces of:

RGB Monitor T.V. UHF Analogue RS423 MHz BUS Cassette Printer Tube User port

For current owners of BBC Model B, a part exchange may be possible. The table opposite gives an indication of the allowance we will give you on your present machine

By taking advantage of this offer, you can be sure that your system remains 100% compatible with Acom's software and peripherals, and that there are no fiddly 'piggy-back' boards or 'flying leads' to degrade reliability.

This offer means that Compshop has a number of SECOND HAND BBC 32K machines for sale, all with 3 months warranty. So if you want a BBC but can't afford a new one, phone us for prices and availability

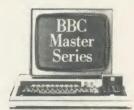

| BBC Master Series Con | mputers  |
|-----------------------|----------|
| BBC Master 128        | £435.00  |
| Turbo Upgrade         | £109.00  |
| 512 Upgrade           | Call     |
| SC Upgrade            | Call     |
| Second Hand BBC 32K f | rom £150 |

#### Cumana Disk Systems CSX100L £69.00 CSX400 00 083 CS1001. 00.083 CS400\_ £105.00 CD200L £164.00 **CD800S** £198.00

| Printers   |         |
|------------|---------|
| Kaga KP810 | £219.00 |
| Epson LX80 | £199.00 |
| Juki 6100  | £279.00 |

| Monitors        |         |
|-----------------|---------|
| Microvitec 1431 | £169.00 |
| 1451            | £219.00 |
| Philips 12"     | £69.00  |
| LUVOY PCTV 20"  | 6200 00 |

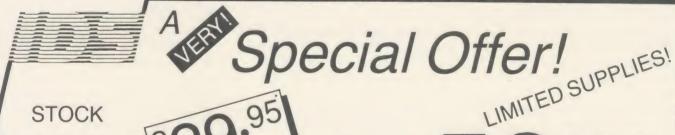

CLEARANCE

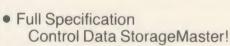

- Lifetime Guarantee!
- 48 tpi, Single Sided!
- Bulk packed disks identical to branded product but without manufacturers label!
- Complete with labels and w/p tabs!
- Individually certified by CDC to 30% above ANSI Specification!

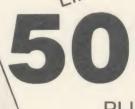

SS/DD

PLUS STORAGE BOX

Telephone Orders accepted with VISA/BARCLAYCARD

\* excl. delivery and VAT

Send cheque for £36.74 (includes £2.00 delivery and VAT) Dept SBC3 to IDS Computer Supplies

Ring for complete list.

0908 569655

■Unit 15 Darin Court ■ Crownhill ■ Milton Keynes ■ MK8 0AD ■

## BUSINESS

A > MOVCPM \* \*

CONSTRUCTING 64k CP/M vers 2.2 READY FOR "SYSGEN"OR "SAVE"39 CPM64.COM"

NEXT PC 2800 0100 \*G0

A > SAVE 39 CPM64.COM

A > BBC

Acorn BBC BASIC Version 2.20 (C) Copyright R.T. Russell 1983

>\*DIR

A: STARPAT BBC > CHAIN "STARPAT"

Checksum: 28F9

Now update CPM64.COM with the patch

(Y/N)? Y >\*BYE

A > DDT CPM64.COM

DDT VERS 2.2

A>SYSGEN

**SYSGEN VERSION 1.60** 

SOURCE DRIVE NAME (OR RETURN

TO SKIP)

DESTINATION DRIVE NAME (OR

RETURN TO REBOOT) A

DESTINATION ON A, THEN TYPE

RETURN

**FUNCTION COMPLETE** 

DESTINATION DRIVE NAME (OR

RETURN TO REBOOT)

Acorn CP/M 2.2 - BIOS 1.20 with \*command patch

A>\*FX 5 2

A>\*FX 7 5

A>\*FX 8 5

A>\*HELP Z80 TUBE 1.20 OS 1.20

A > DIR

A: STARPAT BBC: SYSGEN COM: MOVCPM COM: **BBC COM** A: CPM64 COM: DDT COM

Figure 2. \*commands can now be mixed freely

Figure 1. The conversation to patch CP/M

```
1050 RET
                                                       530 CP ASC"*"
 10 REM '*' command patch for CP/M
 20 REM by Alistair Birch
30 REM BBC with ZBO SP
40 REM (c) Acorn User March 1986
                                                       540 ;
                                                       550 ; If not,
                                                                                                                1070 ; Store for CCP stack pointer
                                                                          process as normal
                                                       560 JR NZ, exit
570;
                                                                                                                1080
                                                                                                                1080 .temp_sp
1090 DEFW &0000
 50 :
                                                                                                                1100 ;
                                                       580 ; Save the CCP stack pointer
 60 REM Ascii Codes
                                                       590 ; and substitute a local one
                                                                                                                1110 ; Print title message
 70 cr=&OD
80 :
                                                       600 LD (temp_sp),SP
610 LD SP,stack
                                                                                                                1120
                                                                                                                1130
 90 REM Bdos
                                                       610 LD SP, stack
620;
630; Save hl and de
640 PUSH HL
650 PUSH DE
                                                                                                                1140 ; Output the string and return
1150 ; directly
100 bdos=&0005
110 pstring=%09
120 :
                                                                                                                1160 LD C,pstring
1170 LD DE,title_string
1180 JP bdos
130 REM Acorn OS
140 oswrch=&FFEE
                                                       660 ;
                                                       670 ; Print a r
150 oscli=&FFF7
                                                               Print a return and linefeed
                                                                                                                1190 ;
160 osnewl =&FFE7
                                                                                                                1200 ; Title string
                                                                                                                1210 . title_string
1220 DEFM "with Acorn User * patch"+CHR
170 :
                                                       690 ;
                                                       690;
700; Load start addr of text into hl
710; Load length of text into de
720; Add to give addr of command end
730 LD HL, btext
740 LD DE, (blen)
750 LD D, &00
180 REM Bios
190 user=&EA33
                                                                                                              $11+CHR$11
                                                                                                                1230 DEFM "$"
200 stack=&EA92
210 :
                                                                                                                1240 ]
220 REM Ccp
230 patch=&D5A2
240 buffer=&D406
                                                                                                                1250
                                                                                                                1260 NEXT
                                                                                                                1270 :
1280 REM Does the user want to update C
                                                        760 ADD HL, DE
                                                        770 ;
250 blen=buffer+1
                                                       780 ; Insert a return here
790 LD (HL),cr
                                                                                                              PM64.COM ?
1290 REPEAT
260 btext=buffer+2
270 :
                                                                                                              1300 INPUT "Update CPM64.COM with the p
atch (Y/N)"; yesno$
1310 yesno$=CHR$(ASCyesno$ AND NOT 32)
1320 UNTIL yesno$="Y" OR yesno$="N"
1330 IF yesno$="N" THEN END
280 REM Other constants
                                                        800 ;
                                                       810 ; Load hl with addr of modified
820 ; command and call
830 LD HL,btext
840 CALL oscli
290 offset=&CB80
300 :
310 DIM D% 1000
320
330 FOR 1%=4 TO 6 STEP 2
                                                        850 ;
                                                                                                                1340 :
                                                        860; Overwrite command with Os, so
                                                                                                                1350 REM Open the file for update
340 P%=user
350 D%=D%
                                                        870; that CCP ignores what was typed
880 LD A,0
890 LD (blen),A
                                                                                                                1360 F%=OPENIN"CPM64.COM"
                                                                                                                1370 :
                                                                                                                1380 REM Write patch into user
370 Copt I%
380 JP title
                                                                                                                1390 REM boot space
1400 PTR#F%=user-offset
                                                        900 :
390;
400; CCP comes here instead of going
                                                        910 ;
                                                                                                                1410 FOR L%=0 TO 0%-D%-1
                                                        920
                                                             ; Restore de and hl
                                                                                                                1420 BPUT #F%, D%?L%
410; directly to bdos to read a line
                                                        930 POP DE
                                                        940 POP HL
                                                                                                                1430 NEXT
420 .readline
                                                        950 ;
430 ; So first, read the line
440 CALL bdos
                                                                                                                1440 :
                                                                                                                1450 REM Update CALL 5 in CCP to
                                                             Restore the CCP stack pointer
                                                                                                                1460 REM point to patch
1470 PTR#F%=patch-offset
450 ; Now save the accumulator
                                                        970 LD SP, (temp_sp)
                                                        980 ;
                                                              ; Tidy exit routine
                                                                                                                1480 BPUT #F%, readline MDD &100
1490 BPUT #F%, readline DIV &100
470 PUSH AF
                                                        990
480
                                                       1000
                                                              .exit
                                                                                                                1500 :
1510 REM Close the file and end
                                                              ; Restore the accumulator
       Obtain 1st character of command
                                                       1010
490 :
500 LD A, (btext)
                                                       1020 POP AF
                                                                                                                1520 CLOSE#F%
                                                       1030
510
                                                                                                                1530 END
520; Does it begin with an asterisk? 1040; and return
```

Listing 1. The patch enabling use of star commands from CP/M by Alistair Birch

## WE OFFERED THEM A CHALLENGER THEY GAVE US BACK A CHAMPION

After testing the new 3 in 1 Challenger disc drive system from Opus Supplies, Britain's three leading BBC micro magazines were clearly impressed. After all Challenger is the fastest disc link-up ever with no complicated interface connections, soldering or track cutting. No wonder this remarkable plug-in disc drive, double-density disc interface and super fast 256K RAM disc combination is currently taking the market by storm.

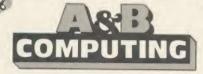

#### THE VERDICT

"Opus have got a winner on their hands. If you are looking for a disc upgrade you can't go far wrong by buying a Challenger, even if you already have a single drive this would certainly be a sensible upgrade path. This certainly gets my vote as best buy of the year."

the year."
A&BCOMPUTING - JANUARY 1986

### RAM DISC PERFORMANCE

"Here is the pièce de résistance of the whole system – a 256 K RAM disc. I honestly don't know how Opus can do it for the price.

Using the RAM disc is a real dream with disc based applications. Getting back to the actual performance of Spellcheck II, with the dictionary disc set up in the RAM disc, the result is amazing. When in automatic checking mode the text scrolls past so fast it is difficult to read. To put some figures on the improvement in speed, I checked a document just over 21 K long, which took 5 minutes 56 seconds on floppy and only 1 minute 7 seconds using the RAM disc."

A & B COMPUTING

## **ACORN**USER

#### THE VERDICT

"At £249.95 inclusive you get the RAM disc, double-sided 40/80 track drive, Opus DDOS plus manuals and leads. Overall very good value for money, particularly if you are looking for a disc upgrade from scratch."

ACORN USER - FEBRUARY 1986

## RAM DISC PERFORMANCE

"The big deal comes in the speed. Being a purely electronic device, actions such as reading and writing are performed in fractions of the time a mechanically engineered disc drive takes.

To prove the point, I ran three programs on the RAM disc and the same three on the standard Opus drive with the following results (timings in seconds):

RAM DISC NORMAL 1 Scree 32 K memory 0.34 13.69 2 BPUT 1 to 1000 1.14 4.71 3 PRINT/1000 strings 4.64 10.17

You don't need me to point out the huge speed increases.'' ACORN USER

## THE MICRO USER

"For the serious user Challenger could make file handling far easier and a good sight faster to use than a standard DFS as well as bringing a permanent end to 'is it 40 or 80 track, single or double density?' problems. In addition all the workspace used by a standard DFS is reclaimed and made avail-

able to the user by Challenger."
THE MICRO USER - FEBRUARY 1986

## RAM DISC PERFORMANCE

"Of course it's not just a versatile disc drive, Opus also provides you with 256 K of RAM to play with. This RAM thinks it is a disc and the DDOS treats it as drive 4. If you have the 512 K version you get a drive 5 too. The RAM disc allocates sectors to files so that errors such as 'can't extend' are eliminated. In other words, it is a simple matter to use the RAM disc for most of your random access files then copy completed files from the RAM disc to a floppy disc."

THE MICRO USER

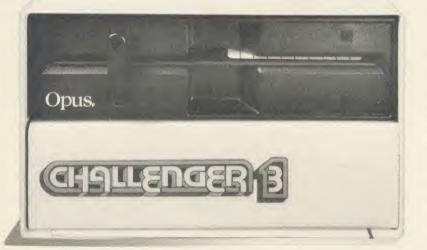

Challenger's price of £249.95 includes our unbeatable two-year warranty, a full operating manual, VAT and free delivery. We can even supply a simple RAM disc upgrade for just £49.95. Call us now on O737-65080 for details of our nationwide dealer network or simply post the coupon. Generous education and dealer discounts available

## CHALLENGER-STILL SIMPLY LIGHT YEARS AHEAD OF THE OPPOSITION

| Please rush me the following: (PRICES INC                                 | CLUDE VAT AND CARRIAGE)Challenger Unit(s) £249.95 eac |
|---------------------------------------------------------------------------|-------------------------------------------------------|
| RA                                                                        | AM DISC upgrade(s) to 512K at £49.95 eac              |
| l enclose a cheque for £account with the amount of £ My Access visa no. i | or please debit my credit car                         |
| ADDRESS                                                                   | Opus.                                                 |

## BUSINESS

## CP/M CORNER

#### BOOKS BY THE BUNDLE

CP/M: The Software Bus

A Clarke, J M Eaton, D Powys-Lybbe, Sigma Technical Press

An interesting book for those who already know CP/M and wish to know more about different versions. It contains interesting sections on assemblers, languages and editors.

CP/M: The Programmer's Handbook

Andy Johnson-Laird, Osborne McGraw Hill An invaluable reference book for the experienced user or professional system implementer. Full of useful tips and programs, which are also available on a separate disc.

The Free Software Handbook 1984-1985, CP/M Edition

T Gregory Platt, Patricia Law Hatcher, Blake H Van Meter, Peopletalk Associates Inc Another invaluable reference book, this time for the general user. It gives a host of useful programs and provides a very good introduction to the world of public domain software.

#### DISKIT ON SHOW

'Diskit', Resource Facilities, BBC, £4.95

Having been brought up with CP/M, it annoys me that I can not easily find out how much disc space is allocated to each file and how much is free. *Diskit* solves this problem and provides two other useful utilities. It comes as a menu driven package consisting of three programs *Stat*, *Ezicopy* and *Rename*.

Stat allows you to find out how much space is allocated to each file on a disc and how much space is free. It is well presented on the screen and includes a print option so that you can keep a hard copy. Having spent an evening using Stat, I now have a folder with all the relevant details about all my discs.

Exicopy allows you to copy groups of files

from one disc to another. It presents you with a list of the files on the disc, you select those that you wish to be copied and off it goes and copies them for you.

Rename allows you to rename files and directories using wildcard facilities. It is possible to rename all files with a particular extension in a specified directory, rename directories, as well as altering parts of file names.

All the programs are unprotected, which allows you to modify them if you want to. None of the programs returns to the main menu, and adding this facility greatly improves the package.

Also, Rename requests the drive that you wish to rename files on and then proceeds to use the current drive.

Resource Facilities have been told about these 'problems' and they will no doubt be corrected in the near future.

I have found these utilities very useful and would not be without them. Like all the other packages from Resource Facilities, they represent good value for money.

#### SOFTWARE Suitable for standard and Master Series computers £13.75 CASHBOOK Double Entry bookkeeping in RAM £22.95 CASHBOOK Double Entry random access bookkeeping ACCOUNT Double Entry random access bookkeeping with credit control, ledgers and analysis £34.45 MAILING 250 names/addresses for label printing £13.75 MAILING 1100/2500 names/addresses for label printing €34.45 with mail merge for any wordprocessor PAYROLL system with 1, 2, 4 weekly & monthly, contracted £57.50 in & out, 3 overtime, personnel file SPECIAL OFFER (THREE 4 ° programs) 269.95 FAMILY TREE 250 records for Ancestral, descendant and £19.95 genealogical tracing and printout £13.75 STATPACK the stats package for students ROMS WORDWISE PLUS.. €42.95 €24.95 CARETAKER. DISC DOCTOR £24 95 PRINTMASTER. £24.95 £29.95 INTER CHART... INTER SHEET. €44.95 **FPROMS** £2.75 27128 16k PRINTERS: CPA-80 100 cps Friction & Tractor £189 95 CPA-80 cartridge printer ribbon €5.50 Epson LX-80 100 cps NLQ Friction & Tractor £269.00 PRINTER CABLE Suitable for BBC/Electron to Centronics £7.95 £189.95 DISC DRIVE Opus twin double sided 40/80 without power supply DISCS 5.25" Double sided double density 80 tracks in box £12.95 CASSETTES C15 boxed in 5's, leaderless, 10 for £2.50 Box 2000 sheets 11" × 9.5" £14.95 LISTING PAPER For Mailing, 1000 3 across 2.75" × 1.4375" €6.50 LARFIS

Ask for brochure for more software and further details.

Prices include VAT. Add 50p for Postage & Packing.

Micro-Rid

25 Fore Street, Praze, Camborne, Cornwall TR14 0JX or Telephone 0209-831274 with ACCESS or PRESTEL \*2582020

#### PAYROLL

Extended Payroll was released last April and was instantly adopted by 50% of our existing Payroll users who knew what they were talking about. After all level headed businessmen don't throw good money after bad do they. Whilst no program is perfect the success of Extended Payroll has proven without doubt that we have got it just about right.

Payroll offers random access disc facilities with either one or more drives and the option to print out payslips or not in two different styles. Even if you have a disaster and your printer breaks down you can still copy the pay by hand. We think about these things because it has happened to us!

There are weekly, fortnightly, four weekly and monthly pay options as well as 3 overtime rates, hourly pay, automatic standard pay, holiday pay, sick pay and bonus pay. All NI and tax codes as well as refunds are catered for. Included in the program is a personnel file on every employee.

Period summaries are printable each pay day and at any time you wish. Automatic P7X form updates are covered and Inland Revenue payment amounts are resettable at the end of each period. At year end all records can be reset for new year use.

An annual update service is offered to enable you to maintain your payroll for  $\Sigma 7.50 + VAT$ .

#### **BUY NOW AND START THE NEW TAX YEAR RIGHT**

£49.95 + VAT (Please state disc size)

AA110

.

ı

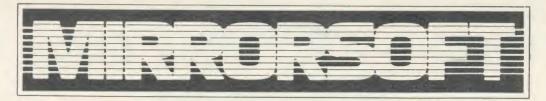

# FLEET

CITY OF LONDON EC4

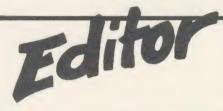

Welcome to the world of personal publishing on your BBC Micro!

FLEET STREET EDITOR gives you everything you need to produce professional-looking printed materials – in one package!

The different stages in newspaper and other types of print production processes are represented by the six different 'departments' in the program. By following these stages through the program and comprehensive manual, you can blend text and graphics to produce printed materials for a wide range of applications.

Whatever information you want to communicate, FLEET STREET EDITOR will make your task easier and more enjoyable... and save you money!

That's right – FLEET STREET EDITOR not only provides you with a complete publishing package. As part of the package, you also receive valuable money-off coupons for Cumana disk drives and Touch-Pads and for Mannesmann-Tally dot-matrix printers.

"FLEET STREET EDITOR is THE package for anyone with access to a BBC Micro who wants to produce printed materials that include graphics... The Graphics Library is a marvellous idea... The Studio is a really creative area with all the tools you need... Without a doubt, this is a wonderfully powerful and flexible package... FLEET STREET EDITOR has been cleverly conceived and brilliantly executed."

-Dave Futcher, Educational Computing

Just £39.95 including VAT!

## A QUICK TOUR ROUND THE DEPARTMENTS

Each Fleet Street Editor page is constructed as a series of panels, with up to 8 panels per A4 page. Here's where you construct those panels:

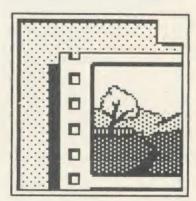

#### **GRAPHICS LIBRARY**

200K (about 400 pieces) of ready-touse art – illustrations, symbols, and display typefaces which can be incorporated into your own work.

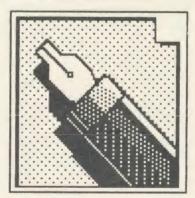

#### **COPYDESK**

Input your text here, using either the program's word processor or existing View or Wordwise files, and watch it wrap automatically round your graphics. Use different fonts, too.

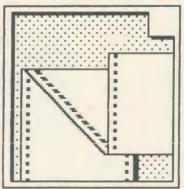

#### PREVIEW AND PRINT

Preview a reduced representation of your completed page on screen, approve it, and send it to your printer using one of the built-in printer-drivers – you can write your own, too.

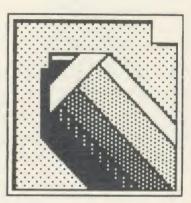

#### STUDIO

Where you modify existing art from the Library or your own collection, or create your own. All the graphics in the Library were created here.

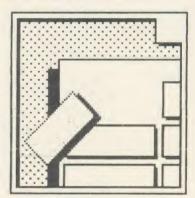

#### PAGE MAKE-UP

Define the format for your page and construct it from the catalogue of panels you've built up. Some panels are provided ready-made for you to experiment with.

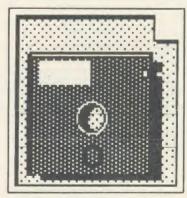

#### **ADMINISTRATION**

Set up the program to suit your system configuration, format disks, integrate graphics from most Mode 4 programs, and further manipulate Fleet Street Editor files.

## FLEET STREET EDITOR

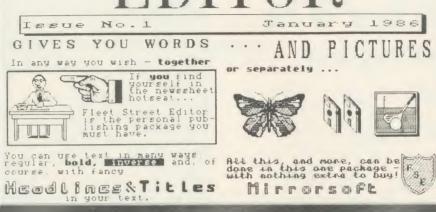

### THE FIRST EDITION

Publication: January 23rd 1986

The minimum equipment you need to become a FLEET STREET EDITOR is:

- \* BBC Model B with disk interface
- \* 40 track single-sided disk drive
- \* Dot matrix printer capable of 640 dot bit image mode and true descenders
- \* Monochrome monitor or TV

You can configure the program to any type of drive combination via the Administration department.

FLEET STREET EDITOR is supplied on two disks – one containing the program and one containing the graphics library. These are formulated in different ways for different drive configurations, so take care when ordering or buying FLEET STREET EDITOR that it matches your current system. Upgrades are available.

The registration card supplied in the back of the manual, when completed and returned to us, will ensure you receive details of new software designed to enhance your FLEET STREET EDITOR.

Complete the coupon and return it to us for a detailed brochure or to place a firm order. FLEET STREET EDITOR should also be available from good software stockists everywhere.

|                        |         |      |     |     |     |      |      |      | _              |  |  |  |
|------------------------|---------|------|-----|-----|-----|------|------|------|----------------|--|--|--|
| I enclose my cheque No |         |      |     |     |     |      |      | _f   | _for £39.95 OR |  |  |  |
| Please                 | debit n | ny A | Acc | ess | /Vi | sa a | ссо  | unt  | no.            |  |  |  |
|                        |         |      |     |     |     |      |      |      |                |  |  |  |
| FLEE' Name_            | send y  |      |     |     |     |      | chur | e oi | n              |  |  |  |
| Addres                 | S       |      |     |     |     |      |      |      |                |  |  |  |

#### Take a close look at

Superframe

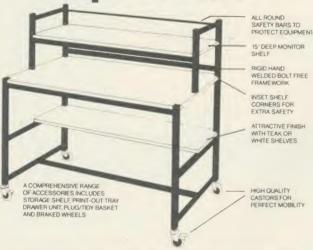

The Klick range of school furniture has an application in all areas of the school from computers and AVA's to storage equipment and OHP's. Please contact us for our current product catalogue.

Store Stock Systems Ltd, Claverton Road, off Floats Road, Wythenshawe, Manchester M23 9NE. Tel: 061-998 9726.

If you've got one of these

apricot

and link it to a

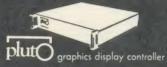

you can produce high quality images for

> art & design c.a.d. business

packages from around £4,000

Contact

P.L.B. Ltd — computer and video technology 61/63 Beak Street London W1R 4JA Tel: 01-437 4048

#### **Educational Software**

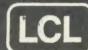

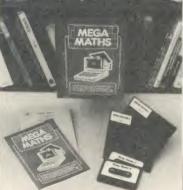

For BBC Micro (A, B, B+ B128), Electron (Tapes, 40/80 track discs Econet compatible) dore 64 7X Spectru

expanded Vic, ZX81, Apple, PET, Amstrad

#### IMMEDIATE DESPATCH

of software below

Send coupon, or phone orders or requests for free colour catalogue to:

LCL (Dept A), 26 Avondale Ave, Staines, Middx. (Tel 0784 58771) (most hours).

£5 off total for 2 courses, £10 off total for three.

MEGA MATHS (BBC, Electron, Amstrad). 24 program step by step. Alevel course of 105 topics for mature beginners, A-level students and Micro Maths users (2 discs/tapes & 2 books) £24.

MICRO MATHS (NEW) 24 program revision or self-tuition course taking beginners (from 8yrs) to O-level. Includes 59 topics on 2 discs/ tapes plus two books (now has more colour graphics) £24 (upgrade

MICRO ENGLISH (BBC, Electron). Complete English Language self-tuition and revision course, to O-level, of 24 programs. Includes "Speak-and-Spell" with real voice (no extras required). Ω24.

BRAINTEASERS Book of IQ tests and puzzle programs. £5.95
"Excellent". EDUCATIONAL COMPUTING.
WORLD LEADERS IN COMPLETE SELF-TUITION

**COURSE SOFTWARE (IN 24 COUNTRIES)** 

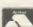

TITLE ...... 40/80 Disc/tape

## ECONET ENHANCEMENT SOFTWARE FROM DSL

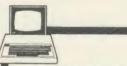

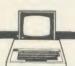

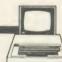

#### **ECONET UTILITIES**

A suite of machine-code programs which vastly increases the power and flexibility of any Econet System.

Ideal for Education, the package provides such features as:

FORCE LOGON CONT FILEINFO LIST SEND SENDALL LOGOFF DISC-NET COPY DUMP COMPARE INTERDIRECTORY COPY SHOUT HALT

It even speeds up network-access £75.00 + VAT

#### DUMPS

This package allows full graphics screen-dumps to be performed down the network.

Only one screen-dump ROM, (such as Printmaster), is required on the network and this is allocated as the DumPS station. All other stations will then be able to send graphics down the network to this.

The DumPS station may also be the normal Econet Printer-Server, but the program will work equally well on an ordinary network station

£49.00 + VAT

HARDWARE

We also offer attractive educational discount on **ECONET** 

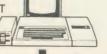

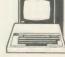

### digital services

Digital Services Ltd. 159 Havant Road, Drayton, Portsmouth, Hampshire, Telephone (0705) 324934

## EDUCATION

## NEWS

## **Timetable timesaver**

This is timetabling time – the term when most secondary schools witness the disappearance from the teaching arena of at least one member of staff. These poor souls are locked away to wrestle with the problems of falling rolls, overstaffing, inadequate cover in minority subjects, lack of teaching space, changing curricular objectives and GCSE requirements. All these variables provide any school with major headaches. So any tool which makes that job easier must be welcome.

Keith Johnson, whose book *Timetabling* is published by Hutchinson, has over the years developed a suite of administration programs that go further than any other packages I have seen so far. The difference between this package and others is that, if required, it will actually schedule the timetable automatically.

The suite consists of three main programs – TT7, TT8 and TT9. The first is the data entry program for information relating to the school structure and its staff members. This is a once-for-all task which only needs serious amendment when the school day format is changed or there is a radical alteration in the number and style of classes.

TT8 deals with the activities to be timetabled, related to each year group. Modifications to this data can easily be carried out from year to year.

The final program, TT9, schedules the program in one of three fashions: interactively – that is, with the timetabler in direct control; semi-automatically – with the timetabler intervening only at certain points; or fully automatically, when the computer will produce a full timetable for a six-form entry

school in about an hour.

The program will cope with 56 periods in a maximum of 10 days. The greatest number of teachers allowable is 120, with a maximum team size of 25, and the maximum number of forms or classes is 94. That means that a 15-form entry 11-16 school or a 12-form entry 11-18 school may be dealt with. Anything larger would need to be handled in chunks.

Probably the most pleasant thing about this suite of programs is that you don't need a degree in nuclear physics to drive it. Keith Johnson is obviously very well aware that the problems of teachers in administrative positions are often compounded by so-called 'sophisticated' tools.

His programs lead the user

gently by the hand and carefully trap the errors that occur with monotonous frequency when one is constructing a matrix of complex information.

Three further programs, TT10, TT11 and TT12, allocate names to staff ciphers, subject titles and groups and then print out timetables for each staff member in a neat and orderly fashion. TT12 comes as an added bonus since it allocates cover for absent staff and produces 'cover slips'.

Although materials like these do not come cheaply, it must be said that the asking price of £95.45 (inc. VAT) is not a great deal, considering the time that may be saved. The three additional programs come at £40.25 inclusive.

Further details may be obtained from Keith Johnson, 120A Urmston Lane, Stretford, Manchester M32 9BQ.

## **New friends** for Plotmate

The Plotmate Plotter from Linear Graphics is now supported by the following packages: Acornsoft's Logo, Creative Graphics, Graphs and Charts; AMX's 3D Zicon; AUCBE's Qmap and Quest; Beebugsoft's Hershey Characters and Superplot; Chapman and Hall's Numerial Analysis; Computer Concepts' InterChart and InterSheet; Gemini's Gemini B: Heinemann's Micad 2D-3D; Ibbotson Design Software's 3D View; Linear Graphics' Linead, Linebart, Linmap and Lintronics; Logotron's Logo; and the MEI materials.

Free information sheets are available from Chris Teeder on (0702) 541664 ext 20 for technical information, or Marion Polley on ext 23 for general details.

## **ASK's four-packs**

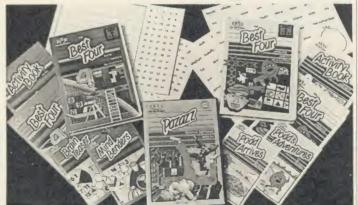

Applied Systems Knowledge (ASK) have decided to market their best four maths and English programs in sets to enable teachers more easily to gain the full benefit of their software. This altruistic gesture is also to com-

pensate for a slump in individual package sales. The packs that have emerged as a result of this decision each contain four best-selling programs. For maths: Table Adventures, Number Painter, Number Puzzler and Squeeze; for English:

Words, Words, Words, Hide and Seek, Facemaker and Podd. These items come with workbooks, puzzles and activities as well as the usual clear ASK documentation.

Still with ASK, their latest release is entitled *Pazazz*, named after that indefinable synthesis of good acting, sparkle and inspiration that makes a good production on stage.

The program enables children to create music, provide a graphic background, superimpose a cartoon character and animate it. The package comes complete with four ready-to-run performances which include a breakdancer and a skeleton in a graveyard. The objective is to make children think about the component parts of any performance and come up with appropriate solutions to the problems of presentation.

Details of all these from ASK, 68 Upper Richmond Road, London SW15 2RP (01-874 6046).

**Commentary by Nick Evans** 

#### INTERACTIVE DYNAMIC SIMULATION

#### BCSSP and BSETR FOR THE BBC MICROCOMPLITER

**BSETR:** Translates equations into the BCSSP block language.

BCSSP: A low cost simulation system applicable to differential and difference equations and offering all features of an analogue system, including graphical output.

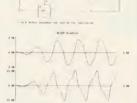

BSETR & Suitable for engineering,

BCSSP: physics, economics, electronic, applied mathematics . . . Ideal for school colleges and universities.

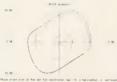

FOR FURTHER DETAILS: Contact Lesley Hansen for a detailed brochure and information on the MICROPACS range of engineering software.

#### **Computer Applications**

search Centre, Southampton, Hampshire SO1 7NP England Chilworth Re-Tel: (0703) 760085 Telex. 477380 KBCPA G

-contex computing

for the BBC micro

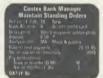

BANK MANAGER

BANK MANAGER

Manage your personal accounts with ease. Enter cheques and receipts. Automatically posts standing orders. Reconcile statements. Analyse expenditure. Forward cash flow forecast. Up to 36 simultaneous 'bank' (bank, credit cards etc) accounts, 9999 standing orders, 99 analysis categories, 12 actual and 12 budgets per category, unlimited postings (disc space permitting). Complete reports to screen or printer. Foreign currency support.

Now with optional sideways RAM support, field edit, report writer command language, file recovery, date sort, analysis reset and more user configuration options.

Professionally designed for disc systems only.

£17.50

SPREADHSEET Mk V

SPREADHSEET Mk V
The spreadsheet with input and printing command languages. Hundreds in use. Evaluate financial and statistical models © 26 columns by 99 rows (max 1,000 cells) © very versatile and friendly © 9 digit accuracy © individually variable column widths © fix decimal places by model, by column or by cell © text, data or formula in any cell © save, restore and merge © modify for what its' © column sort (text and data) © interactive calculator © external variables © extensive online help © colour © CS/DFS commands © user defined parameters © left/right justification © mode 7 graphics © absolute and relative cell ids © horizontal and vertical evaluation © formulae pickup © column insert and delete © complete with manual and example files © for disc systems only

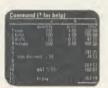

TYPING TUTOR

TYPING TUTOR

Quickly learn to touch type. Over 90 smoothly graded lessons graduate you from the basic home keys to complete keyboard mastery. Unique word scan line checking. Target WPM and percentage correct. You may revise the targets or change the lessons as required. Audio key click for positive key depression. Establish a typing rhythm using the automatic metronome. Free format option. The recommended Typing Tutor.

Cassette £9.50 Disc £11.50

15 Woodlands Close, Cople, Bedford MK44 3UF

(order hotline and enquiries 02303 347)

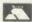

PUBLICATIONS 米 SHERSTON 米 4MATION

Please rush me Enclosed £ or debit by Access card no. Name Address

#### SPECIAL OFFERS For Your BBC B and Electron

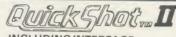

INCLUDING INTERFACE PLUGS STRAIGHT INTO COMPUTER

ONLY £ 16.99 POSTEREE

- TOP + TRIGGER FIRE BUTTON
- AUTO FIRE MODE
- EXTRA LONG LEAD
- STABILIZING SUCTION CUPS
- BBC MODEL COMPLETE WITH HARDWARE INTERFACE. PLUGS INTO ANALOGUE PORT. WORKS WITH ALL JOYSTICK GAMES
- ELECTRON MODEL COMES COMPLETE WITH INTERFACE, PLUS UTILITY TAPE, FOR KEYBOARD GAMES, TO GIVE BEST COMPATABILITY

SEND NOW AVAILABLE FOR IMMEDIATE DELIVERY

GUARANTEED SAME DAY **DESPATCH ON ALL ORDERS** TRADE ENQUIRIES WELCOME

24 HR CREDIT CARD LINE

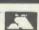

DATEL UNIT 8, FENTON INDUSTRIAL ESTATE,

STOKE-ON-TRENT TEL: 0782 273815

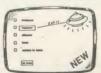

#### **MEDSTAT LTD**

Stat Ltd. introduces new, exciting Teaching Programmes. Developed by experienced Teachers

- Motivating Educational

- Enjoyable
  Challenging
  Versatile
  For Classroom or Home

#### **MODERN LANGUAGES**

FINDLEHR LANGUAGES
FRENCH: GERMAN: SPANISH (Italian coming soon)
Suitable for beginners, intermediate and advanced levels
Vocabulary
Regular Verbs
Irregular Verbs

#### ALSO

- Statistics/Maths Projects (Sport, Biology, Geography, etc.) Genetics

WRITE OR PHONE FOR OUR FREE SOFTWARE CATALOGUE PHONE/MAIL ORDER BY ACCESS OR CHEQUE

MedStat Ltd,

Dept. A, City House, Maid Marion Way, Nottingham NG1 6BH. Tel: 0602 411120 Telex: 377844 ABCPLS G Trade Enquiries welcome

DEAL FOR EXAM REVISION

SPECIAL FRENCH
(BBC B) Irack.
(BBC B) Irack.

CHALKSOFT \* GARLAND \* STORM \* CAMBRIDGE \* H&H \* GOLEM

Looking for the RIGHT Software?

You need the newly published 72 page

#### EDUCATIONAL SOFTWARE DIRECTORY

- \* Widest selection of programs over 500 for the BBC and other computers
- \* Full program descriptions with screen shots
- \* Easy ordering and competitive prices

Write or phone for your free copy today

Rickitt Educational Media

Ilton • Ilminster • Somerset TA19 9HS • (04605) 5152

AKADIMIAS 米 FERNLEAF ※ BOURNE ※ SCISOFT ※ JACARANDA ※ SULIS

SELECTIVE \* MACMILLAN \* ASK \* CLOUD!

## **EDUCATION**

## NEWS

## Vive le road safety

You may remember an item on these pages last July about David Seume's electronic blackboard road safety programs which display road signs, build bikes and

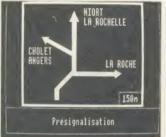

lights. We feature David's programs again, because the idea has taken a new twist.

In response to a request from some secondary school teachers in Birmingham, he has developed an international set of road signs complete with either French or German text.

These signs are to the same high standard as in previous programs and will provide a useful resource for teachers of modern languages who are already using

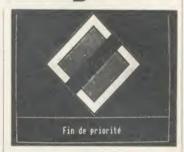

the computer in their classroom.

Prices and outlets have not as yet been decided but David Scume will be glad to give you further details on request: (0483) 571417.

## Highway quizzes for bike and car

The British Institute of Traffic Education Research has been producing some software and 'Life Skills' materials for use in the classroom. These cover topics as diverse as Highway Code quizzes, tutorials on roundabout navigation, overtaking and cornering, insurance of motorbikes and cars and general roadcraft for bike and motorbike users. The packages sell for around £12.50 and are available from Kent House, Kent Street, Birmingham B5 6QF (021) 622 2402.

## Trade in your Logo with LSL

Logo Software Ltd has taken a new tack in marketing their LSL version of Logo. If you are interested in interfacing a Concept Keyboard or a Valiant Turtle to their Logo package, they claim you will be unable to do so unless you have LSL Logo. So the company is offering a trade-in discount of 33 per cent on LSL Logo if the purchaser returns a rival Logo chip with the order.

LSL's Marketing Director Chris Squire said: 'Many LEA advisers have rushed to choose a BBC Logo without testing it first in the classroom, taking it for granted that it would work with the Keyboard and the Turtle together. Our unique and generous offer gets them off the hook by giving them a chance to supply what their teachers are demanding, at a price they can afford.'

How far LEA advisers would go along with this, I am not sure. I feel certain that they are not all quite as naive as this press release paints them. However, for details of this offer, with LSL full price at £59.00, contact Logo Software Ltd, 316a Richmond Road, Twickenham, TW1 2PD (01-891 0989).

## **Playing with numbers**

BBC Soft's latest release is *Number Games*, a package aimed at primary school children consisting of six programs which explain and demonstrate basic maths in game form. The programs, which have been designed to be visually stimulating as well as educationally purposeful, have been put togeth-

er by SMEC, the Independent Schools Microelectronics Program. The package costs £9.95 and is Econet compatible.

Also released recently by BBC Soft is the Science Topics Software (not to be confused with the Secondary Science packs featured last month). These packages are designed to tie in with BBC2 broadcasts this spring and are entitled Waves, Relationships, Bonding, Electromagnetic Spectrum, Electronics in Action, Newton and the Shuttle, Ecology, Polymers, The Periodic Table and Food and Population. The first five titles are £17.20, the last five £23.

## **Prolog: the language of logic**

Prolog is a logic programming language (the acronym stands for PROgramming in LOGic, not PRObably the Language Of God, as some would have it). This language is likely to be widely used in artificial intelligence programming, especially in the field of expert systems, since its funda-

mental principle is association of ideas and the consequent inferences that may be made from those associations.

Prolog has already been chosen by the Japanese for their fifth generation computer project and it is finding some favour in schools as a medium for inculcating logical processes.

Acornsoft, via Logic Programming Associates, has produced MicroProlog to fulfil a perceived need in this field and the package, which comes on a 16k ROM with a manual and disc, is now available (see Joe Telford's review on page 172).

|   | The same        | L         |                   |          |        |          |                 |      |        |
|---|-----------------|-----------|-------------------|----------|--------|----------|-----------------|------|--------|
|   |                 |           | EDUC              | ATION TO | P FIVE |          |                 |      |        |
|   | Title           | Publisher | Cassette          | Disc     | ROM    | Electron | Shadow<br>on B+ | 6502 | Econet |
| 1 | Best 4 Language | ASK       | £19.95            | £19.95   |        | Yes      | Yes             | _    | _      |
| 2 | French Mistress | Kosmos    | £8.95             | £9.95    |        | £8.95    | Yes             |      |        |
| 3 | Best 4 Maths    | ASK       | £19.95            | £19.95   |        | Yes      | Yes             |      |        |
| 4 | German Master   | Kosmos    | £8.95             | €,9.95   |        | €8.95    | Yes             |      | _      |
| 5 | Physics         | Longman   | £17.50-<br>£22.50 | _        | -      | Yes      | -               |      | *      |

Compiled by Gallup/MicroScope. \*Contact publishers: ASK, London House, 68 Upper Richmond Road, London SW15 2RP, tel: 01-874 6046; Kosmos Software, 1 Pilgrims Close, Harlington, Dunstable, Beds LU5 6LX, tel: (05255) 3942; Longmans, 62 Hallfield Road, Layerthorpe, York YO3 7XQ, tel: (0904) 425 444.

## Electronequip

(Authorised BBC Micro Dealer, and Econet service centre)

Introducing

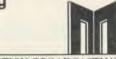

Introducina

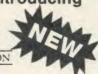

BRITISH BROADCASTING CORPORATION MASTER SERIES MICROCOMPUTER

| MASTER 128           | AMB15 | .499.00 |
|----------------------|-------|---------|
| MASTER ET            | ADB12 | .399.00 |
| MASTER Turbo upgrade | ADC06 | .125.00 |
| Econet Module        | ADF10 | . 49.99 |
| MASTER 512 upgrade   | ADC08 | .TBA    |
| MASTER Sc upgrade    | ADC03 | .TBA    |

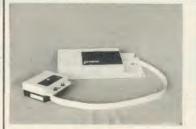

3 COLOUR PLOTTER with utilities £299.50

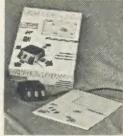

**AMX MOUSE** 89.99

**PRINTERS** 

£230 inc

#### **VOLTMACE JOYSTICKS** ★10% off list prices

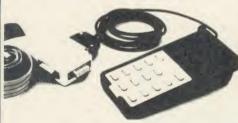

## The choice of experience.

| EPROMS | ;   |    |
|--------|-----|----|
| 2764   | .2. | 49 |
| 27128  | 3   | RE |

|     |                      | 4  |
|-----|----------------------|----|
| sco | ounted price inc VAT | -1 |
|     | 13.46                |    |

T

| 0 | iscounted price inc VAT |
|---|-------------------------|
|   | 13.46                   |
|   | 17.99                   |
|   | 11.95                   |

| ROMS           |       |
|----------------|-------|
| 1.2 MOS Rom.   | 8.05  |
| Basic II Rom   | 29.90 |
| Caretaker      | 32.20 |
| Communicator   | 67.85 |
| Termi          | 32.20 |
| Disc Doctor    | 32.20 |
| DNFS Rom       | 20.60 |
| Exmon II       | 32.00 |
|                |       |
| Gremlin Rom    |       |
| Help Rom II    |       |
| Printmaster    |       |
| Screen Dump    |       |
| Rom            | 11.50 |
| Sleuth         |       |
| Spellcheck III |       |
| Toolkit Plus   |       |
| View Rom       |       |

View Sheet ..... 59.80

Wordwise Plus 56.35

Plus many others

#### LISTING PAPER $11 \times 9.5$ " with micro perfs £8.05 per 1000 1.15 p&p per 1000

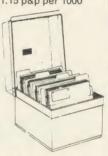

Microvitec . . . 6.10

PW 1080A ... 4.60

|                   | M1009   | (Brother)        | .169.00  |
|-------------------|---------|------------------|----------|
|                   | HR15    | (Brother)        | .359.10  |
| 2122 22422        | DMP2000 | (Amstrad)        | . 159.95 |
| DISC BOXES        | RX100   | (Epson)          | .419.00  |
| 30 Disc Box6.90   | FX80+   | (Epson)          | .379.00  |
| 40 Disc Box 13.80 | FX100   | (Epson)          | . 524.00 |
| DUST COVERS       | KP810   | (Kaga)           | . 230.00 |
|                   | KP910   | (Kaga)           | .429.00  |
| RX80 F/T 5.24     | 6100    | (Juki)           | .399.00  |
| FX80 5.29         |         |                  |          |
| KP810 4.60        |         |                  |          |
| BBC Micro 4.14    |         | price includes   |          |
| DDC 1011010 4.14  | and BBC | interface cable. |          |

and BBC interface cable. Screen dump Rom available for £11.50 inc VAT

#### SIDEWISE

T

P

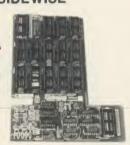

BJVOLT 14Voltmace Delta 14B Joysticks... BJVOLTADVoltmace 14B/1 Adaptor Box... BJVOLT37 Voltmace Delta 3B Twin Joysticks .. BJVOLT3S Voltmace Delta 3B Single Joysticks

#### SIDEWISE FITTED

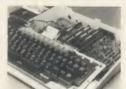

"SIDEWAYS" rom board for BBC Micro. No soldering required £39.33 inc VAT

#### 40/80 TRACK DRIVE SWITCH

Plugs into disc interface, converts most 80 track drives into 40/80 track units. No more disc errors for wrong discs.

Introductory price ...... 19.95 inc VAT

#### 100% BBC COMPATIBLE

HIGH QUALITY, HALF-HEIGHT DISK DRIVES

| Double sided 800k (2 × 400k)          |            |
|---------------------------------------|------------|
| 40/80 track switchable (inc PSU)      | £299 inc   |
| Double sided 400k (single)            |            |
| 40/80 track switchable (no PSU)       | £114 inc   |
| Single sided 100k (40 track) (no PSU) | £99 inc    |
| 1 Box DS/DD 96 TPI                    | £19.95 inc |
| 1 Box SS/SD 48 TPI                    | £15.95 inc |
| 5¼" Disk cleaning kit                 | £5.99 inc  |
|                                       |            |

#### BRANCHES

MAIL ORDER: 36-38 WEST STREET FAREHAM, HANTS. (0329) 230670 SHOP/TECHNICAL: 59 WEST STREET FAREHAM, HANTS. (0329) 230671 KINGS LYNN: 17 TENNYSON AVE. (0533) 773782

#### **BBC MICRO SPARES**

| KEYBOARD 49     | 9.95 | KEYSTRIP | 1.99  | SPEAKER   | 2.99 |
|-----------------|------|----------|-------|-----------|------|
| POWER SUPPLY 49 | 9.95 | CASE     | 19.99 | KEYSWITCH | 2.30 |

#### ALL PRICES INCLUSIVE OF VAT.

Prices subject to variation without prior notification

All Offers subject to availability TRADE, EDUCATIONAL & HMG ORDERS (Phone for discounts)

Large Stocks - 24 Hour Despatch

Securior £6.00 (per parcel) inc VAT. Postage 62p (per item) inc VAT.

Phone for comprehensive catalogue

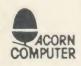

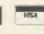

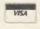

MAIL ORDER ENQUIRIES TO BELOW OFFICE

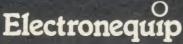

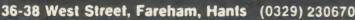

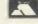

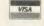

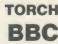

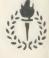

## EDUCATION ADVENTUROUS AUTHORING

Authoring programs are probably of limited value in schools — but adventure game generators provide great scope for experimentation, analysis and creativity

Chris Drage and Nick Evans

The original brief of this month's education topic was 'authoring programs' and, although there are a few examples about they tend to fall into two distinct categories - first, programs which allow a particular function to be undertaken by 'generating' a format of presentation. Into this category falls the multiple choice test generator, the cloze test creator and the teaching program. These ideas have been found to be woefully inadequate in all but the most highly-motivated situations. Their lack of graphic appeal and their repetitive unintelligent response to the children's input makes them a hard and wearisome taskmaster. Although some use has been made of this type of program the general opinion seems to be that, other than for specialised purposes, they are best left alone.

The second category is the authoring language – altogether a different beast as this type of package enables easier access to the facilities of the computer without having to learn Basic or any other language. The drawback of this approach is that the more sophisticated the authoring package, the nearer it comes to being a language in itself – therefore its advantages have to be weighed in terms of the ease with which it 'unlocks' the special facili-

00500000

## Extremely valuable are packages which allow children to write their own adventures

ties of the machine for which it was written. *Microtext* from Acornsoft is probably the best example of this type of program.

The scope of this month's offering has been widened to include adventure game generators as they offer a facility which allows children to create their own micro-environments in which characters may be made and scenarios planned in response to project work, imaginative writing or as a result of contact with myths, legends and stories from around the world.

The most basic of authoring packages for primary schools must include the 'design-a-quiz' style programs characterised by the MEP's Mquiz program in the early Micro

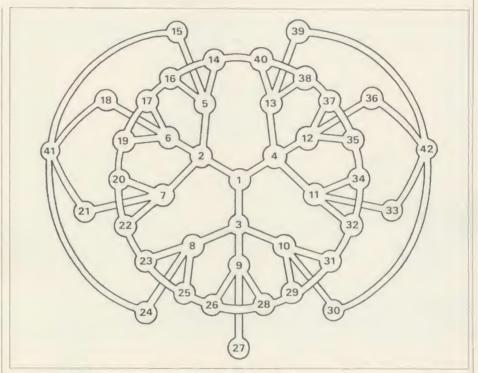

Figure 1. One of the permutations possible with the Tombs layout

Primer series. Similar, more sophisticated versions are available, for example the Answer Back Junior | Senior Quiz from Kosmos. Whether programs of this kind should be regarded as true authoring packages is open to argument, but at least they do allow the user a chance to produce a quiz without having to write a program to do so - albeit within the rigid structure dictated by the package. Apart from this type of program the range of authoring packages is extremely limited at this level. What have proved to be extremely valuable, however, are packages which allow children to write their own adventures. The micro and the adventure program together can generate a rich, creative and imaginary world in the classroom, one that is difficult to provide any other way. It is a world of experimentation with ideas, of discussion, model building, drama and simulation.

Once the spirit for adventuring has been acquired, often through excellent programs like Flowers of Crystal, Dread Dragon Droom and Tombs of Arkenstone, it is a natural step for children to want to write their own adven-

tures. To design and program even a simple adventure in Basic is not only complex and lengthy, it often is well outside the scope of primary aged children. Here is where a good authoring package comes into its own. A good package does not limit its range to adventure programs either. For example, with *The Last Adventure* a whole range of simulations or 'adventures' are possible right across the curriculum. Three programs I have found particularly valuable in the classroom environment are: *The Tombs of Arkenstone*, *Your Adventure* and *The Last Adventure*.

Having worked through the excellent adventure which forms the nucleus of the *Tombs* package, most children become motivated to 'have a go themselves'. No graphics are possible, but having experienced the thrills of *Tombs*, graphics take second place to imagination! *Make your own Adventure* opens up infinite creative possibilities and involves children in writing adventures based on the *Tombs* structure. This can be set in any time, period or location with their own clues and characters. It can be changed and refined until they are

## University Software

MULTIVARIATE REGRESSION: Main output consists of estimated coefficients, t-stats, standard errors,  $R^2$ , corrected  $R^2$ , standard error of regression, F stat, and Durbin-Watson stat. Further output options: multiple correlation matrix, var-covar matrix, ANOVA of regression, residuals, plot of residuals, interpolation. Data options: Log/In option for each variable, no-constant regression, choice of dependent variable. selection of independent variables, auto-omission of linearly dependent variables.

ANALYSIS OF VARIANCE, SCATTER DIAGRAMS AND TIME SERIES PLOTS; One-way and two-way (without interaction) ANOVA tables, scatter diagrams of paired data and time series plots with auto-scaling

STATISTICAL TESTS, CORRELATION COEFFICIENTS AND PROBABILITY DIS-TRIBUTIONS: Basic stats on each column of data (size, sum, mean, variance, std. dev.). Chi-square (contingency table), t (one sample, two sample, paired), F, Mann-Whitney U, and Wilcoxon signed rank tests. Pearson's, Spearman's rank and Kendall's rank corr. coefs. Chi-square, t, F, binomial, Poisson and normal (std., non-std.) distributions. Results of tests and corr. coefs are displayed with significance levels.

DESCRIPTIVE STATISTICS, FREQUENCY DISTRIBUTIONS AND HISTOGRAMS: Analysis of raw data or data with frequency counts. Raw data sorted and grouped. Choice of lower bounds and class intervals. Absolute, cumulative and relative frequencies. Histograms with up to 200 classes. Output displays sum, mean, mean deviation, median, variance, std. dev., 3rd and 4th moments, skewness, kurtosis, range

All programs are datafile compatible with Matrix Operations program in UNIMAX package. Data matrix capacity examples (columns by rows): CBM-64; 2x1250, 5x700, 10x380, BBC-B; 2x750, 5x400, 10x200, 48K Spectrum; 2x1800, 5x900, 10x500, CBM-64 (disk only): £85, BBC-B (disk only): £85, BBC-B Torch and Acorn Z80 versions: £100, 48K Spectrum (mdvcart, RS232 option): £60, 48K Spectrum (cass): £50.

#### To: UNISOFT LTD.

(Dept U) PO Box 383, LONDON N6 5UP. Tel: 01-883 7155

Prices include VAT and delivery within the UK. For orders from outside Europe add £5.00 per item for airmail post

LINEAR PROGRAMMING: A powerful and instructive optimisation program capable of handling all sorts of linear programming problems (min/max, any combination of <=, =, >= constraints and  $x_i>=0$ ,  $x_i<=0$ ,  $-\alpha< x_i<\alpha$  sign constraints). Primal, canonical, dual and their solutions are displayed in standard mathematical form. Unbounded problem and no feasible solution prompts. Edit option for all inputs. Capacity examples (variables by constraints). CBM-64; 10x35, 25x30, 40x25, BBC-B; 10x25, 20x20, 48K

MATRIX OPERATIONS: Inversion, transposition, determinant, pre- and postmatrix OPERATIONS: inversion, transposition, determinant, pre- and post-multiplication, scalar multiplication, addition and subtraction of matrices and vectors. Any output can in turn be used as the input of the next operation without re-typing. Matrices can be saved or loaded at any stage. Datafile compatible with UNISTAT package, Capacitics: CBM-64; 35x35, BBC-B; 25x25, 48K Spectrum; 45x45.

CBM-64 (disk only): £60, BBC-B (disk only): £60, BBC-B Torch and Acorn Z80 vertions £70, 48K Spectrum (mdycart, RS232 option): £45, 48K Spectrum (cass): £40,

NEW FOR BBC-B, ELECTRON AND 48K SPECTRUM

#### INTRODUCTION TO ECONOMICS

An interactive course in 'A' Level and First Year University/Polytechnic Economics

ECON I: Demand measurement, clasticity, supply and demand analysis, equilibrium.

ECON 2: Equilibrium and disequilibrium adjustments in a market economy, exercises in market forecasting.

ECON 3: National income determination, the multiplier and convergence towards

equilibrium, IS/LM analysis.

ECON 4: Money and macroeconomic adjustments, the demand for money and the rate

of interest. Available for BBC-B (disk/cass), Electron (cass), 48K Spectrum (cass): £40.

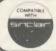

#### COMMODORE 64, BBC-B, 48K SPECTRUM

\* Comprehensive user manual \* Full data handling facilities (display, print, change, save, load) \* All results can be printed out \*

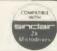

#### · FREE COMPUTER PROGRAMS · INSTANT SPORTS RESULTS · CONSTANT

#### THE VOLEX TELETEXT **TELESOFTWARE ADAPTOR**

#### A WORLD OF INFORMATION AT YOUR FINGERTIPS

\*User friendly - built in disk and printer

\*Comprehensive user quide provided

\*Receive latest BBC education news letter

\*Second processor compatible

\*Incorporates custom gate array and crystal controlled data slicer

\*Free power supply included

is extra information available day or night whilst television transmitters are on air and without any charge and can now be enjoyed without the need of having a special Teletext T.V. set. All you need is to plug in your VOLEX TTX2000B Adaptor to receive 4-Tel from Channel 4, CEEFAX or ORACLE services.

#### **TELESOFTWARE**

is the name for computer programs which are broadcast as Teletext. Thus they may be loaded "OFF-AIR" into your BBC Model B. instead of being loaded from, say, tape or microdrive. The BBC are broadcasting FREE Telesoftware.

Because of the special nature of teletext these programs are

frequently updated - so you will not see the same thing each time you run the program.

#### STORING PAGES

With the Volex Adaptor it is possible to send received pages to your printer or to Disc or cassette for storage and later recovery.

#### EASY TO SET UP AND USE

As simple procedure tunes the VOLEX Adaptor to your local teletext channels. All loading of Telesoftware is via an index page on which the Adaptor will automatically find and display for you. Absolutely no modification is necessary to T.V. or computer. A comprehensive manual being supplied.

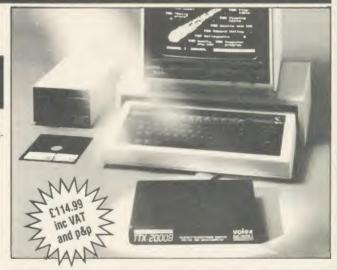

Simply write out your order and post to VOLEX ELECTRONICS, STOWELL TECHNICAL PARK ECCLES NEW ROAD, SALFORD, M5 2XH, TEL. 061-736 5822

I enclose cheque/P.O. payable to VOLEX ELECTRONICS OR charge my ACCESS/BARCLAYCARD/VISA number

NAME

ADDRESS

VOLEX ELECTRONICS IVISION OF VOLEX GROUP

## **EDUCATION**

happy with it. Figure 1 shows one of the permutations possible with the *Tombs* layout.

Your Adventure has a good screen layout and simple but effective graphics at each location. Based on a colourful and appealing screen map, it invites both teachers and children to create an uncomplicated story around the framework of locations on the map. With the planning sheets provided it's very easy to set scenes, responses, clues and help comments. The two adventures included with Your Adventure provide stimulus and exemplify the structure used.

One of the problems with any authoring package designed for children is the amount of time the computer is tied up. Mick Trott, the author of Your Adventure, has thoughtfully provided an editor which enables completed scenes to be saved and returned to later. Scenarios can be tested and, if necessary, altered. Although older juniors can make their own adventures for their friends to solve, the inability to alter the structure limits the program in this respect. However, I have used it very successfully with eight- to nine-year-olds in particular language skill areas: blends, plurals, anagrams, word associations, spelling, etc. Little computer expertise is needed by the teacher to provide enjoyable adventures on any theme or subject.

After a week's school journey to the Isle of Wight, two 11-year-olds returned motivated to write their own adventure based on locations and events on the island. The Last Adventure provided the ideal solution. This excellent program allows both adventures and simulations to be written - though don't expect to write a Suburban Fox or Dragon World! The suite of four programs allows you to provide descriptions of locations, set problems, and specify areas on the red function keys or Concept Keyboard. It is even possible to use the Concept Keyboard with models and figures to create a three-dimensional work area. The number of locations is limited to 16 per adventure but as entry conditions can be stipulated, several adventures may be strung together. Mode 7 graphics may be included using the simple but effective graphics editor. Mode 7 screens from other sources (Edfax or Micro Viewdata) may even be transferred to the editor for inclusion in the adventure.

With The Last Adventure a limitless range of applications is possible: simulations to cover environmental studies topics, historical buildings or events, places of local interest, to name a few. To demonstrate what's possible here's what five well-motivated 11-year-olds produced after working through the sample adventure, Wiz.

The children wanted to extend Wiz by

creating their own sequel (figure 2). In fact they managed to complete five locations in the four hours allotted. Three aspects of their work were interesting: devising the problems and describing them; linking the scenes together; and creating the graphics. In the first, questions raised included: what to do about units? Would the user enter them? How? What to do about decimals and fractions? Too easy? Too hard? A great deal of mathematics came out of the work. Linking the scenes together

Anyone who thinks that writing an adventure or simulation is beyond them really should seriously consider *The Last Adventure*. It provides a medium of tremendous scope yet is relatively simple to use. The pack is supported by extensive A4 documentation including Concept Keyboard overlay design sheets, function key templates, a graphics planner and a superb sample adventure.

So far we have looked at how children in primary schools might best tackle creating

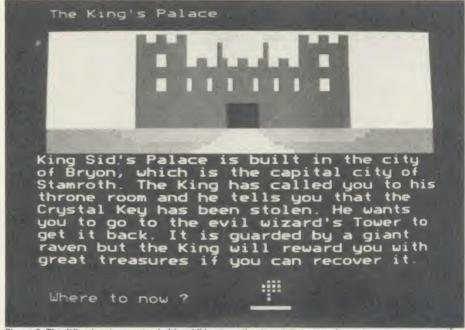

Figure 2. The Wiz adventure, extended by children wanting to create a sequel

proved a tremendous exercise in discussion, logic and problem solving. Creating the graphics proved easier for some than for others – due partly to the complexity of the picture they wished to create but also from the spatial and artistic skills of each child.

One of the problems with any authoring package is the amount of time the computer is tied up

A simulation based on the Springfield Environmental Studies Centre at Knowle in the West Midlands typifies this type of application for this authoring package. The SESC caters for the needs of physically disadvantaged and sensory deprived children. The Concept Keyboard overlay for this file includes a detailed map of the centre and its grounds (figure 3). This is deliberately presented with the minimum of labelling to encourage children to 'explore' the surface. Questions based on each area are presented at each location in the simulation. The support material more than adequately provides the necessary guidance.

their own adventures, but what relevance does this type of generator have in secondary schools? Let's first consider the adventure-type computer materials that have been used in this phase of education. 1914 - the World War One simulation - for example, is a package which allows the same type of decision-making as any other adventure. The difference is that its responses to wrong decisions are based on the outcome in reality - in other words, what would have happened is explained in terms of what actually did happen. To sit children down in a secondary classroom and create an adventure based on similar principles to 1914's may seem to be a waste of time until you consider the implications of what they are doing. First, in order to create a factual adventure the pupils need to understand the full circumstances of the situation that they are encapsulating. Further to that, they then need to be able to trace a logical progression of events through the timescale of the adventure and to plot the consequences of deviation from that route. The upshot is that full knowledge of every aspect of the situation is gained.

In the same way as the primary sector will need an adventure generator, so, too, will the

## SPECIALISTS IN COMPUTER HARDWARE AND SOFTWARE FOR EDUCATION AND THE DISABLED

Producers of

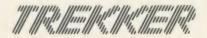

Trekker is a robotic vehicle which may be entirely controlled by your BBC MODEL B computer.

- \* Trekker requires ABSOLUTELY NO TECHNICAL KNOWLEDGE and can be used within TWO MINUTES straight from the pack.
- \* NO ASSEMBLY-supplied ready built.
- \* No other purchases are necessary.
- \* Trekker will work in immediate or program modes.
- Trekker has 'store', 'edit' and 'teach' facilities

## KEAW77153 EDM

A modular system which enables a physically handicapped person to operate the BBC microcomputer from a range of input devices.

- \* Easy to install.
- A flexible system.
- Easily tailored to the needs of the individual.
- \* Can be used with almost any switch or pair of switches
- Plugs directly into the keyboard socket. All sockets are available for their normal functions.
- Does not inhibit use of.
- Will control any software for the BBC which uses keyboard input.

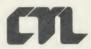

Will convert your BBC microcomputer into a word processor.

- \* EDWORD was originally developed for the educational market and is an ideal tool for learning word processing.
- \* EDWORD contains many features of commercial word processing systems.
- \* The thought and planning which have gone into its design help make it very simple to use.
- \* The documentation has been produced to the very highest standards; everything is described in simple, easy to understand terms.

CLWYD TECHNICS LIMITED ANTELOPE INDUSTRIAL ESTATE, RHYDYMWYN, MOLD, CLWYD TELEPHONE: (035283) 751

#### THE PRODUCT OUR COMPETITORS WERE NOT WAITING FOR... The True Multi Standard International Modem Voyager 7 OUR MODEMS SPEAK FOR THEMSELVES Multi-standard V21/V23 Portable computer battery charger The officially approved Presid Microcomputing pack. Probably the best Autodial/Autoanswer - optional try it! BT approved Hayes compatible - optional Access BT Gold. But atin Boards or anything you like anywhere in the Hard wired/In line with phone V22 1200/1200 Full Duplex — optional World. The system is portable and may be used internationally. Supplied Free BT Gold Mailbox and/or Free Telesoftware downloader as a complete Micropack to PLUG IN & GO ... NOW! Full RS232 - optional Easilink Mailbox ROM based software \*Prestel Microcomputing approved. Prestel is the official trade mark of British Telecom PLC. US Bell tones ontional Auto baud scan - optional Please rush me: OFFICIAL SEC £each Total Similar high quality software solutions available for Art Commodore, Atan. BBC Micro, Apricot, Sirius, IBM etc. Voyager 7 £91.95 incl. VAT Voyager 11 £114.95 incl. VAT For use with any beauty I enclose cheque/PO for £ r use with any home Micro Or charge my Access/Visa Card No. mplete communications pack for: CB Micro £103.45 Signature Name Address Please make cheques payable to MODEM HOUSE and return coupon to address opposite Made in Britain

## **EDUCATION**

secondary sector. The Last Adventure and similar titles may be satisfactory for the needs of the pupils but the facilities available will have to be gauged relative to the demands of the scenario. One alternative which provides a sophisticated generation package is Adventurescape from ASP. This package allows the creation of a standard format adventure game with routing to different cells or locations by means of cross-referenced pointers. The design allows modification so that this routing may be altered even after the main adventure has been created. Probably the most amazing fact about this package is its price – £6 including the adventure Amnesia.

Where in the curriculum would we use this type of facility? English is an obvious starting point. The creation of standard adventures with no other purpose than to achieve first, literary excellence and second, good storylines, covers such a wide range of English language skills that it should be seen as an occasional tool for classes in this area. Humanities also is a logical place to use this type of material. The problem is that in primary schools, where the work tends to be cross-curricular and topicbased, one does not need to worry about subject boundaries. In the secondary sector, however, there are greater problems as one must not step on someone else's patch. In Humanities there is a tendency for work to be slightly more fluid in its subject orientation.

One possibility in Life Skills, Personal Social Development, Religious Education or whatever it happens to be called in your particular school, is the creation of role plays through the medium of adventures. By careful juxtaposition of characters, the different elements of even quite simple situations may be combined and re-combined in a variety of formats to represent the outcomes in different circumstances. The important factor here is the support material and work that goes on around the creation of the adventure itself and its use in its completed form. To give a specific example, the teacher may decide that the topic of stealing should be tackled. The whole gamut of theft, from shop-lifting to grand larceny, could be written into a wide-ranging adventure or just one aspect into a brief role play which takes up only a few 'frames' of text.

The class is asked to explore the character of a shoplifter; the motives, personality, background and relationships with others. The reactions of associated people are then considered and consequences are written into the scenario. Influences for good and evil have to be included and this will cause the pupils to weigh up exactly what is involved in the act of shoplifting, the impact on others, the impact on the individual concerned and all other

related implications. This could be done without the computer, so why use it?

The machine provides a focal point at which the pupils may aim their information. It is a medium which will present the results of their thoughts and as such is no different from a wall display or a page in their exercise book. Where it does score is that it is capable of transforming that information and allowing the pupils' work to be brought to life, manipulated and exploited for the maximum value.

upon the choices that you make, you either get out of the burning hotel or are incinerated.

The reason for the lack of star billing for *Microtext* in this article is hidden in the last paragraph: 'if the school already has a copy' – because if it hasn't it will cost a good deal more than packages which will fulfil the purposes outlined in this article at a much lower price. *Microtext* is designed to be a highly sophisticated programming tool without the necessity for programming knowledge. Consequently it

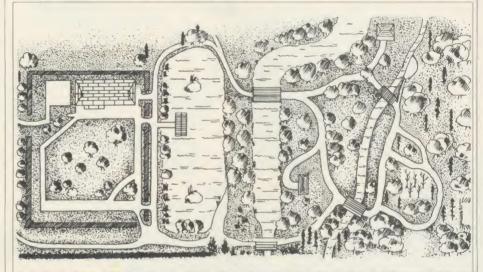

Figure 3. The Concept Keyboard overlay for the Springfield simulation. It's real size is 297mm × 420mm

Mention was made of *Microtext* at the beginning of this article and, as this is the only non-dedicated authoring package to be featured here, you might wonder why it has been left till now.

Microtext could easily be used for creating adventure games. It is possible with this versatile and powerful package to achieve complex routings through situations, assign variables which trigger events under certain circumstances and even provide graphics to the full extent of the micro's capabilities simply by calling screens off disc. Microtext will work in any mode although, because of memory, mode 7 is the usual choice.

Microtext was originally designed as a teaching tool for industry but it's now recognised that it could have important uses in education generally. It's ability to process input and react to it in given ways takes it beyond any other package available. If the school already has a copy, teachers who are moderately conversant with the computer could use it relatively easily, but the newcomer would find the job a little more complex.

Supplied with the *Microtext* package comes an example of the material that has been mentioned earlier. You, the user, are in an hotel bedroom. You are woken by the smell of smoke. Do you get dressed, turn over and go to sleep, look out of the door? Dependant

doesn't come cheap. It is powerful and pricey but if the school can capture the full benefit of its versatility then its range of applications can become truly enormous.

There are many users already who are dedicated converts, so much so that a *Microtext* Users Club has been formed. No doubt in the future we shall hear of some of the projects undertaken by its members.

#### PROGRAM DETAILS

Adventurescape BBC B disc, £6

Argus Specialist Publications, Liberty House, 222 Regent Street, London W1R 7DB. Tel: 01-439 0666

Microtext BBC B, £59.80 disc, £253 ROM Acornsoft, 645 Newmarket Road, Cambridge CB5 8PD. Tel: (0223) 214411

**The Tombs of Arkenstone,** BBC B, £17.25 (disc or cassette)

Arnold Wheaton Software, E J Arnold & Son Ltd, Parkside Lane, Dewsbury Road, Leeds LS11 5TD

Your Adventure BBC B disc, £9.95

Learning and Training Systems, Haydon House, Alcester Road, Studley, Warwickshire B80 7AP. Tel: (0386) 792617

The Last Adventure BBC B disc, £17.95 (£34.95 Econet version)

Learning and Training Systems, as above

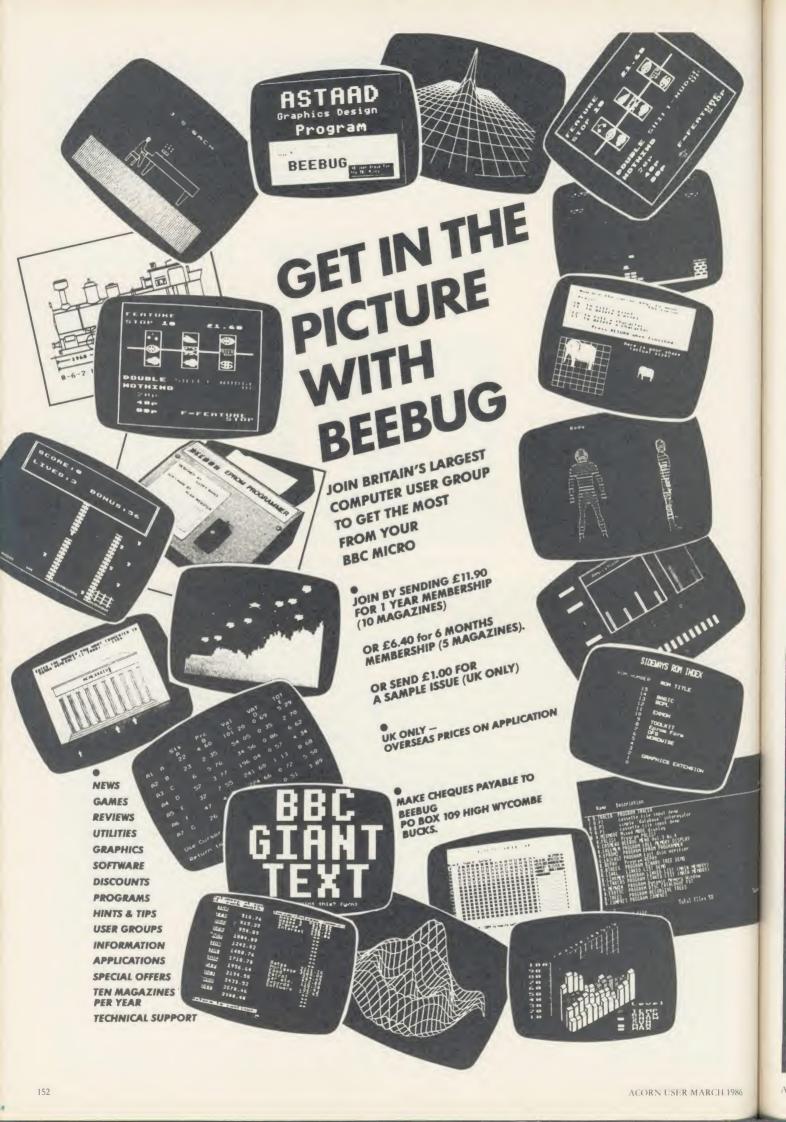

#### **★ THE COMPATIBLE KEYPAD ★**

**GUARANTEED TO WORK WITH ALL SOFTWARE OR** WE GIVE FULL REFUND!
BBC B £44.95 **CBM 64** 

■ NOT software driven saves TIME and MEMORY.

Simple fitting with adaptor connector.

Leaves all ports free.

Full travel key switches.

Cheques/PO's to:- COMMERCIAL PRODUCTS 11 Hylands Close, Furnace Green, Crawley, Sussex RH10 6RX tel (0293) 30174

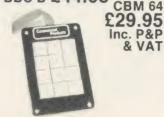

#### **EPROMS & RAMS**

Hitachi 250nS — the reliable ones — BBC compatible Prices INCLUDE VAT and UK post — normally by return 2764 1-2 pcs £2.35 3-9 pcs £2.25 10 + £2.15 27128 1-2 pcs £3.35 3-9 pcs £2.95 10+ £2.65 27256 1-2 pcs £6.00 3-9 pcs £5.75 10 + £5.50 27C256 1-2 pcs £8.00 3-9 pcs £7.75 10 + £7.50 6264LP15 RAM 2-9 pcs £3.50 10 + £3.00 41254/41464 RAM Prices on application BB-PROM Programmer £33.95 inclusive. DFS required.

Send UK cheques/Money Orders/ LA. or Gov't Orders to:

1 Milton Road, Cambridge CB4 1UY ACCESS/VISA orders, telephone 0223 312453

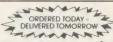

Access and Visa are mail order only

WITH ALL PRINTERS: BBC USERS PRINTERS GUIDE
Getting the best from your printer is not easy
We supply a tree booklet with all printers which explains how to obtain all
the features available on your printer. Without his you could waste many
hours. Buy elsewhere and you'll pay far more and get far less.

KAGA KP810 PLEASE RING FOR UNBEATABLE PRICE

**CANON 1080A** 

EX-VAT INC VAT £125.00 £143.75

DAISY WHEEL

**QUENDATA 1120** €225-00 €258-75 **EPSON DX100 SPECIAL OFFER** £356-00 £409-40

**COLOUR PRINTERS** 

€450-00 €517-50 **EPSON JX-80 SPECIAL OFFER** 

**DOT MATRIX PLUS NEAR LETTER QUALITY** 

**EPSON LX80 VERY SPECIAL OFFER** £190.00 £218.50 JUKI 5510 (colour option) £249.00 £286 35 **CANON 1156** £335.00 £385.25

**■ MONITORS** PHILIPS 7502 GREEN

£75-00 €86-25

NOW ONLY 3 MINUTES FROM JUNCTION 23 M62 (MANCHESTER 25 MINUTES/LEEDS 20 MINUTES) NB: FROM EAST USE JUNCTION 24

156 LONGWOOD GATE, LONGWOOD HUDDERSFIELD Tel 0484 646048/9

## NETWOR

Before you decide, look into the system that a lot of people in education reckon is by far the most useful . . .

#### AMCOM E-NET

Over 400 schools and colleges have chosen E-Net to network their BBC Micro's. E-Net provides rapid access hard-disc data storage from 10Mb up to a massive 650Mb. Designed within education for use specifically by education, E-Net gives tutors the control they need . .

- SPEED 30K program downloaded to 30 workstations in a mere 3 seconds!
- EASE OF USE For system manager, teacher and student
- VERSATILE MULTI-SITE NETWORKING Handles 250 workstations up to a kilometre away.
- MULTI-USER CAPABILITY Project teams, classes, individuals, billboards - all at once and no interference.
- SECURITY AND CONTROL Password and user number protected. User monitoring for staff. RELIABILITY Proven over two years of demanding use
- in classrooms nationwide and beyond.

AMCOM E-NET - THE NETWORK DESIGNED WITH EDUCATION IN MIND Find out more about Amcom E-Net. Fill in and post the

coupon below, or ring us on (0908) 569212

| To: Amcom Software Ltd, 35 Carters Lane, Kiln Farm, Milton Keynes, MK11 3HL. |
|------------------------------------------------------------------------------|
| Name                                                                         |
| Post                                                                         |
| Address                                                                      |
|                                                                              |
| AU/3                                                                         |

ERASERS: D1 £21.95, D2 (15 min timer) £26.50

SILICON CITY

AA94

"Interest of Total

A LOW COST DISC BASED

PROFESSIONAL **ACCOUNTING PROGRAM** 

For The BBC Computer

Micro-Trader "

INTEGRATED SALES PURCHASE AND NOMINAL LEDGERS

Designed for business use by a business man. " Micro-Trader " is a fully integrated program in which all Sales and Purchase Ledger Transactions are automatically updated to the Nominal Ledger

Micro-Trader " offers full Sales and Purchase Ledger facilities including SALES INVOICE and STATEMENT PRINTING with a capacity of 450 accounts and 3000 transactions per month in each Ledger

Normal Income, Expenditure, Assets, Liabilities & Journal Posting in the Nominal Ledger with full Reporting for individual accounts. Audit Trail, Trial Balance, Profit & Loss and Balance Sheet.

#### NEW "MICRO-STOCK"

Stock Control program, fully integrated with "Micro-Trader", 4000 Stock Items with user defined Codes. Invoice and Credit Notes and Cash Sales routine. Full Stock Held Reports.

£95.00 + V.A.T.

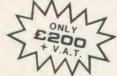

PHONE TODAY FOR A FREE FACT SHEET

#### MEADOW COMPUTERS

11, LONDON STREET, WHITCHURCH, HAMPSHIRE, RG28 7LH

Telephone: Whitchurch (025682) 2008

#### EXTERNAL RAM/ROM CARD

THE NEW EXTERNAL 28 ROM EXPANSION SYSTEM FROM HCR **ELECTRONICS** 

This extremely powerful but versatile machine has the capability of 32K RAM & 24 sockets available for ROM or many various combinations to your personal requirements

This machine has its own separate power supply which eliminates drain on the BBC's switched mode

supply.

NO SOLDERING IS REQUIRED

The unit consists of two modules An adaptor board to plug into the BBC sidways Rom socket 15.

2. The expansion case

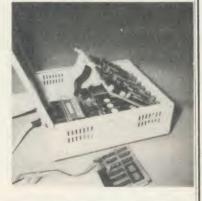

The case comes complete with an inbuilt power supply and one expansion card. This card will hold 12 Roms or a combination of Ram/Rom (Ram can be 6116's, 2016's or 6264's) This gives a total of 16 Roms (including four in machine)

A second board identical to the above can be fitted at a later date, giving a total capability of 28 available sockets for Rom or Ram.

The second board can be selected as an alternative to the first board, either by a switch on the case or via software control.

#### SOME ADVANTAGES

No soldering required

No access into machine required after initial fitting

No overheating problems

4 Does not physically interfere with other internal expansion add-ons

Built in power supply (does not overload BBC's supply)

S. Built in power supply (does not overload BBC's supply).
 Computer will still function with external box powered down or unplugged (using Roms resident in machine).
 Will make available 32K Ram plus 24 Rom sockets at a varied combination to the customer's needs.

Cost unit complete with one board £75.00 + VAT Second board £29.00 + VAT. Postage & Packing £3.00

HCR ELECTRONICS SERVICES HCR HOUSE, BAKERS LANE **INGATESTONE, ESSEX CM4 0BZ** Tel: (0277) 355407/8

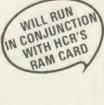

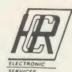

#### **SOLID STATE DESK** TOP SWITCHING DEVICES (FULL TWELVE MONTHS GUARANTEE)

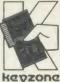

No Problems with Cable Lengths or Data Loss/Errors Having Separate Ports, Avoids Over-loading Computer Metal case with built-in power supply and fitted plug

#### THE PRINTERSHARERS

(SEVERAL MICROS TO 1 PRINTER) PARALLEL - 26 PIN (as BBC) 3 WAY (without cables) £60 3 WAY – with 3×2mt computer

cables £75 (c) 6 WAY (without cables) £110 6 WAY – with 6×2mt computer £110 (c)

cables £140 (c) SERIAL RS232 3 WAY - £65 (b) RS423 3 WAY - £40 (b)

5-Din (as BBC)

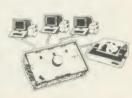

#### **THE PRINTERCHANGERS**

(1 MICRO TO SEVERAL PRINTERS) PARALLEL - 26 PIN

3 WAY - £60 (b) 3 WAY - £40 (b) SERIAL RS232 RS423 3 WAY- £40 (b)

#### THE PRINTERCROSSOVERS

(2 MICROS TO 2 PRINTERS)

£70 (c PARALLEL -26 PIN SERIAL RS232 £70 (b)

RS423 £45 (b)

PRICES ARE EXCLUDING VAT. Postage: (b) E2-(c) E2.50 CENTRONICS (36 PIN) PRINTERSHARERS, PRINTERCHANGER & PRINTERCROS-SOVERS AND FOR IBM, SIRIUS, APRICOT, MACINTOSH, COMMODORE, 26 PIN APPLE II+, IIe & IIc AVAILABLE. FOR PRICES AND LEAFLETS PLEASE CONTACT:

#### KEYZONE ITD

U 14, REGENERATION HOUSE, SCHOOL ROAD, PARK ROYAL, LONDON NW 10 6TD. Telephone: 01-965 1684/1804 Telex: 8813271

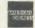

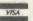

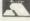

## RSD CONNECTIONS LTD

| MONITOR LEADS                                                                          | -                                             | RIBBON CABLE (Price                                                                                        |                                           | SPECTRUM EXTENSION                                                                                                    |
|----------------------------------------------------------------------------------------|-----------------------------------------------|----------------------------------------------------------------------------------------------------|-------------------------------------------|----------------------------------------------------------------------------------------------------|
| BBC to Microvitec TV to Computer Green Screen BBC to Fidelity etc. QL to Fidelity etc. | £2.20<br>£1.25<br>£2.95<br>£4.96              | 9-way .13<br>10-way .15<br>14-way .18<br>15-way .20                                                        | .24<br>.28<br>.32                         | 6 inch extension cable M to F £10.50 6 inch F to 2M's £14.75 12 inch extension cable M to F                                                                                |
| COMMODORE to Fidelity etc. Phono to Phono BBC to Ferguson                              | £4.95<br>£1.25<br>£2.50                       | 16-way .22<br>20-way .30<br>24-way .36<br>25-way .40                                                       | .40<br>.50<br>.60                         | IDC SHROUDED HEADERS WITH EJECTING LOCKING ARMS                                                                                                    |
| QL to Microvitec<br>QL to mono monitor<br>BBC to Sony/Kaga<br>BNC to BNC               | £2.50<br>£1.50<br>£5.95<br>£2.95              | 26-way .45<br>34-way .60<br>37-way .65<br>40-way .70                                                       | .70<br>.80<br>.85                         | Straight Right Angle<br>10-wey .85 .90<br>14-way £1.00 £1.20<br>16-way £1.25 £1.45                                                                                         |
| COMMODORE to Ferguso<br>BBC to Hitachi<br>SONY to Fidelity etc.<br>MSX to Ferguson     | £2.50<br>£6.50<br>£2.50                       | 60-way £1.10                                                                                               | £1.25<br>£1.40<br>£1.50                   | 20-way £1.40 £1.60<br>26-way £1.70 £1.95<br>34-way £2.00 £2.30<br>40-way £2.15 £2.45                                                                                       |
| QL to Ferguson  IDC AMPHENOL  38-way plug                                              | £2.50                                         | 2 × 23-way (ZX-81)<br>2 × 28-way (Spectrum)<br>DOUBLE SIDED PLUG BO                                        | £1.85<br>£2.10<br>DARDS                   | 60-way £2.30 £2.65<br>60-way £2.45 £2.85<br>BBC MONITOR STAND                                                                                                    |
| 36-way plug<br>36-way plug (solder type)<br>DISK DRIVE LEAD                            | £5.95<br>£4.95                                | ZX-81 23-way<br>Spectrum 28-way<br>ADDITIONAL IDC<br>56-way Card Edge for                                  | £1.35<br>£1.50                            | Heavy-duty stand                                                                                                    |
| Dual disk drive power lead<br>Dual disk drive lead 1 m<br>Single disk drive power lea  | £10.25                                        | D GONNECTORS Solder Bucket Male                                                                            |                                           | Vinyl covered in BBC colours to match. ONLY £11.95                                                                                                    |
| Single disk drive lead 1m<br>Disk drive extn. lead 1m<br>AMSTRAD 2nd DRIVE             | £7.25<br>£6.95                                | 9-way .75<br>15-way .95<br>25-way £1.50                                                                    | £1.00<br>£1.50<br>£1.90                   | DISTRIBUTION SOCKET                                                                                                    |
| BBC to cassette DRAGON to cassette SPECTRUM to cassette                                | £2.25<br>£2.20<br>£1.25                       | 37-way £2.40<br>HOODS .95<br>TELEPHONE CONN                                                                | £3.25                                     | 4-WAY<br>MAINS                                                                                                    |
| BBC to Acorn cassette AMSTRAD to cassette PRINTER LEADS                                | £2.25<br>£2.20                                | Surface master<br>jack socket<br>Surface extn socket<br>Dual outlet adaptor<br>Line jack cord 3mtr         | £3.75<br>£2.50<br>£4.25<br>£1.85          | 4-way top quality mains trailing sockets. Supplied wired up with mains plug ready for use. Cen be screwed to floor or wall if required. Very useful for tidying up all the |
| BBC serial<br>AMSTRAD                                                                  | £9.95<br>£8.95<br>£10.75                      | 4 core cable per metre<br>BT Plugs                                                                         | 15p<br>48p                                | meins leads from your peripherals. Allows the whole system to be switched on from one plug. ONLY £9.50                                                                     |
| EINSTEIN IBM PC SPECTRUM interface One to RS 232                                       | £12.75<br>£15.75                              | CONNECTORS ID  Card Trans Edge PCB 10-way £1.20 £0.85 14-way                                               |                                           | SPECTRUM DRIVES RS232 WAFA lead 1m £10.60 Centronics WAFA leed 1m £10.60 Micro Extn. leed 12" £6.00                                                                        |
| ATARI<br>MSX<br>APRICOT<br>DRAGON<br>QL                                                | £15.25<br>£13.96<br>£15.20<br>£9.95<br>£10.75 | 16-way £1.60 £1.20<br>20-way £1.90 £1.36<br>26-way £2.40 £1.80<br>34-way £3.10 £1.96<br>40-way £3.40 £2.00 | £1.00<br>£1.20<br>£1.45<br>£1.60<br>£1.85 | IDC D CONNECTORS  Male Female 9-way £2.70 £3.20 15-way £3.20 £3.70                                                                                                    |

10-way £1.20 £0.86 14-way £1.60 £1.20 20-way £1.90 £1.35 26-way £2.40 £1.30 34-way £3.10 £1.96 40-way £3.40 £2.00 50-way £3.85 £2.25 60-way £4.80 £2.60 TRADE ENQUIRIES WELCOME

75p P&P IN UK. Access & Visa accepted. Add 15% VAT to all orders

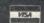

Cheques made payable to RSD Connections Ltd, Dept AC3 PO Box 1, Ware, Herts. Tel: 0920 5285/66284

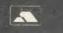

Female £3.20 £3.70 £4.45 £6.80

Male £2.70 £3.20 £3.80 £5.90

Value 51/4" disks

\* Unbranded, full specification disks

\* Well known manufacturers

\* Envelopes, labels, w/p tabs

\* Full no-quibble guarantee

Prices per box of 10 1-4 5-9 10-24 25-49 (excl VAT) SS/DD 48 tpi DS/DD 48 tpi 7.90 7.40 7.20 7.05 9.20 8.90 DS/QD 96 tpi 13.90 13.10 12.80 12.60

Add £7.95 for Economy 50 Storage Case

31/2" disks

ss £2.20 DS £2.99

Prices per box of 10 1-4 5-9 10-24 25-49 (excl VAT) Single sided 135 tpi 22.90 21.50 20.80 19.90

Double sided 135 tpi 29.90 27.90 26.80 25.80 Add £1.99 per box if See10 Library Case is required

\* Recommended for BBC, IBM, Commodore, Apple etc.

\* Double Density, suitable for single density use

Free Delivery

#### Storage

31/3" See 10 Library case Econ 30 Stg case 60dsk Stg Case, lock See10 Library case Exec 50 Sige case, lock Exec 100 Sige case, loc 3" disks

£2.99

(excl VAT)

Prices per box of 10 1-4 5-9 10-24 25-49

CF2 29.90 28.90 27.90 26.90 Single disks £3.50 each 5 off £3.20 each

All prices include 2nd Class delivery (U.K. mainland) but exclude VAT. For urgant deliveries please teleph for delivery charges overseas add £5 per 100 disks or part thereof for air freight. Telephone orders can be accepted from Government bod es. schools, etc. or with a VISA cand

rcharges overseas add £5 per 100 disks or part thereof for air freight orders can be accepted from Government bodies, schools, etc, or with a VISA card use made payable to "IDS Computer Supplies", with order to the address below. Don't lorget the

VISA

**IDS Computer Supplies** 

Dept S4 15 Darin Court Crownhill Milton Keynes MK8 0AD Telephone (0908) 569655

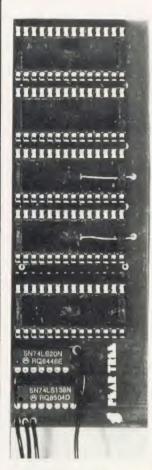

### **MR 2000 MINIROM BOARD**

**GIVES 4 EXTRA ROM** SOCKETS ON BBC 'B' PLUGIN - SWITCH ON MEASURES 128 x 44 mm

ONLY £14.95 inc VAT/P&P

**FULL INSTRUCTIONS ENCLOSED** 

CHEQUE/P.O. PAYABLE TO PEAR TREE COMPUTERS LTD **FALCON HOUSE** 70c HIGH ST HUNTINGDON CAMBS **PE18 6SS** Tel: (0480) 50595

ACCESS ORDERS WELCOME

#### BBC/ELECTRON 'IMAGE' V.2 'IMAGE' was the ultimate tape back-up copier now, it's even better

You can be completely assured that this is the best and most able program of its type available. It can deal with: Multiple copies

\* False or trick block info.
\* Changing Filename

\* Continuous data streams\*

- Locked programs
- Programs of any length 300 and 1200 BAUD

\* ?'s (Ctrl codes) in Filename \* Locking and unlocking programs

It is VERY IMPORTANT INDEED purchasers take note that \*IMAGE\* is for sale strictly for making

BACK-UPS of your own software for your own use, for protecting your own programs, or as an aid to
putting software on disk. Any person found using the program for illegal purposes runs the risk of being prosecuted.

To receive your copy of 'Image', send a cheque or P.O. for the sum of **An Asteunding £4.80.** to:

Peter Donn, Dept. (AU) 18 Tyrone Road, Thorpe Bay, Essex SS1 3HF

Please state BBC or Electron version. V.1 owners can obtain V.2 by sending £1.50 + V.1 without case \*BBC version only

#### REAL-TIME CONTROL FOR THE BBC MICRO

-stamps out I/O bugs

Look out for the SPIDER A breakthrough in ease-of-use for all Control Applications Here's what you get:

- Additional BASIC commands which can be safely mixed with existing BASIC keywords.

  Invoke BASIC PROCs from function keys or by
- external events.
- Run up to 8 independent countdown timers.

  The SPIDER is a powerful combination of RAM and ROM mounted on a butterfly board –
- it leaves the Beeb's memory intact.
  It's easy to install with no soldering required and a comprehensive manual is supplied.

SEND NOW FOR OUR INFORMATIVE LEAFLET – YOU'LL BE SURPRISED AT HOW POWERFUL A SPIDER CAN BE!

Paul Fray Ltd Willowcroft, Histon Road, Cambridge CB4 3JD Telephone: (0223) 66529

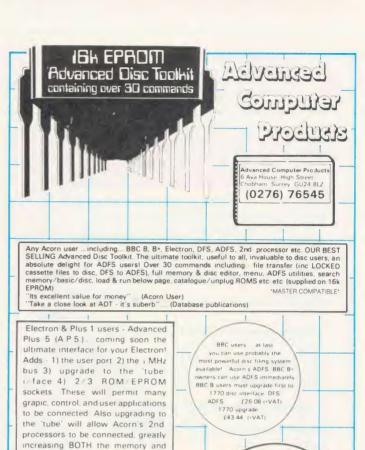

Order direct with complete confidence or call us for further information friendly assistance. Also are some of the other quality products that we can supply

the speed of your computer

& Plus 1 users
Advanced Plus 4 (A.P.4)
coming soon A.C.P.'s disc interface Unlike some others - fully Acorn compatible, running 1770 DFS (A E D) & EOO Also includes 2 ROM EPROM sockets

Electron & Plus 1 users — Advanced Rom Adaptors I & II our popular Plus 1 adaptors continue to allow compatible EPROMS to be fitted to the Electron —A R.A. II (cont. 2 sockets) also upgradable to RAM (suitable for user slown routines)

Electron & Plus 3 users BBC compatibility by adding the Advanced Electron DFS (1770) DFS) this is the same disc filing system supplied with the BBC B+ Now you can produce and access (compatible) BBC disc based software. ACP also supplies 5  $\frac{1}{4}$  disc drives to add to your Plus 3 (inc. 2nd drive adaptor) These enhance your system to both of Acorn's disc filing systems and both formats (supplied on 16k EPROM)

BBC & Electron users NEW PRODUCT Advanced Disc Investigator can hackup most if not ALL protected discs, copy 40 track discs onto 80 track repair tracks, also edit format verify, & scan non standard discs 16k EPROM & comprehensive manual only £24 ( n&n & VAT)

Electron & Plus 1 users NEW PRICE on Advanced Sideways Ram due to increased production and lower costs NOW ONLY £25 (-pp & VAT) A S R is a highly versatile but simple to use S W RAM cartridge that is automatically write protected on loading Supplied with full software support including - Romsave Advanced Print Buffer & Makerom

| View cartridge      | (e)     | a £2/95      | A D T (16k EPROM)  | (be) (a: £34.50                                                                                                    |
|---------------------|---------|--------------|--------------------|----------------------------------------------------------------------------------------------------|
| V Sheet cart        | (e) (   | a £2795      | ARA I (cart )      | (e) a £10 35                                                                                                    |
| Lisp cartridge      |         | a £ 21.95    | ARA II (cart )     | (e) a £14 95                                                                                                    |
| Logo cartridge      |         | a £54 95     | ASR                | (e) a £29 90                                                                                                    |
| ISO Pascal cart     |         | a £54 90     | A E D (16k EPROM)  | (e) a £24 15                                                                                                    |
| E Adv Usr Guide     |         | a £9 95      | A D I (16k EPROM)  | (be) a £ 28 95                                                                                                    |
| •3 2nd dry adp      |         | a £7 95      | Special C          |                                                                                                    |
| 5 drve from         |         | a £145 95    | ADT + ARA I        | (e) in £4250 —                                                                                                    |
| 3 1/2" drve from    |         | a £135 95    | AED + ARA I        | (e) # £32 50                                                                                                    |
| 3 1/2 discs (10)    |         | a £29 00     | 16k EPROMS -       | (be) a £4 25                                                                                                    |
| ADFS                |         | a £29 99     | 16k EPROMS (4+)    |                                                                                                    |
| 1770 Disc I face    |         | a £49 95     | 8k Static RAM      | (be) # £28 75                                                                                                    |
| (Product codes b=88 | C, e-El | ectron)      |                    |                                                                                                    |
| My Name             | lend    | close paymer | nt for £           | MARCLAY CAND                                                                                                    |
| Address             |         |              |                    | (Annie Marie Marie |
|                     |         |              |                    |                                                                                                    |
|                     |         | Te           | el                 | they it with Access                                                                                                    |
| Advanced Com        | nute    | Products     |                    | Ret AP                                                                                                    |
|                     |         | i i i uuulla |                    |                                                                                                    |
| Advanced Com        |         |              | ey GU24 8LZ Teleph | 100701 70545                                                                                                    |

S £65.00 including VAT

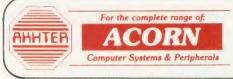

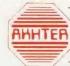

### DISK DRIVES

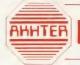

Ring Akhter now

(0279) 443621

for your computer solutions

#### USER FRIENDLY DISK DRIVES

100% BBC compatible slimline disk drives. All drives are supplied complete with formatting diskette, a comprehensive User's Manual and all necessary cables. The 80 Track 51/4" drives are all switchable to 40 track mode.

| 51/4 DRIVES, WITHOUT POWER SUPPLY |  |
|-----------------------------------|--|
|-----------------------------------|--|

33-0001. MD100A; Single 100k drive; 40

Track

33-0002. MD400A; Single 400k drive; 80

Track £112.95

33-0004. MD202C; Dual 100k drives; 40 Track £184.95

33-0005. MD802C; Dual 400k drives; 80 Track £214.95

#### 51/4 DRIVES, WITH POWER SUPPLY

33-0007. MD100B; Single 100k drive; 40

Track £129.95

**33-0008. MD400B**; Single 400k drive; 80

Track £137.95

33-0010. MD202D; Dual 100k drives; 40

Track; horizontally mounted in Monitor Stand £239.95

33-0012. MD802E; Dual 400k drives, 80 Track £259.95

33-0011. MD802D; Dual 400k drives; 80

Track, horizontally mounted in monitor stand £294.95

#### 31/2 DRIVES, WITHOUT POWER SUPPLY

**33-0003. MD400F**; Single 400k drive, supplied in dual case, with blanking plate, to allow easy

upgrade to dual drive £112.95

33-0006. MD802F; Dual 400k drives

31/2 DRIVES, WITH POWER SUPPLY

33-0009. MD400G; Single 400k drive, supplied in dual case, with blanking plate, to allow easy

upgrade to dual drive

£112.95

£209.95

£

£99.95

- \* 40/80 switch at FRONT of drives
- ★ 2 year warranty on 51/4" drives

33-0013. MD802G; Dual 400k drives

- ★ 12 months warranty on 3½" drives
- \* BBC colour coded cases
- Drives manufactured to BS 415 (to be submitted for approval)

#### DISKETTES

10 Ufd diskettes, in plastic library case, 96 TPI, double sided, double density

£15.95

#### **ACORN PRODUCTS**

PRICES Inc. VAT

#### FOR DETAILS OF ALL NEW ACORN PRODUCTS CONTACT OUR

| TELESALES DEPARTMENT                 |         |
|--------------------------------------|---------|
| BBC MODEL B Plus, 128K version       | 481.95  |
| 6502 Second Processor                | 199.95  |
| Z80 Second Processor                 | 399.95  |
| Winchester Disk Drive - 10 Mbytes    | 1499.95 |
| Winchester Disk Drive — 30 Mbytes    | 2299.95 |
| BBC Prestel Receiver                 | 139.95  |
| BBC Teletext Receiver                | 225.95  |
| MODEL A to B Upgrade (incl. fitting) | 103.95  |
| Econet Interface (incl. fitting)     | 69.95   |
| Disk Interface (incl. fitting)       | 118.95  |
| New 1770 DFS kit                     | 49.95   |
| 64K RAM Upgrade for Bplus            | 39.95   |
| ADFS ROM                             | 29.95   |
| IEEE Interface                       | 327.95  |
| Music 500                            | 196.95  |
| Speech Upgrade                       | 55.95   |
| EPROMER for the BBC (with software   |         |
| available on Cassette, Disk or ROM — |         |
| please specify)                      | 114.95  |
| Acorn Bitstick                       | 377.95  |
| Acorn Bitstick, Multi-plotter Driver | 79.95   |
| AMX Mouse                            | 87.95   |
| Traker Balll                         | 60.95   |
| Grafpad                              | 138.95  |
| Games Paddles                        | 15.95   |
| BBC Software                         |         |
| ISO-Pascal                           | 58.95   |
| Wordwise                             | 41.95   |
| Wordwise Plus                        | 56.95   |
| View                                 | 59.95   |
| Viewsheet                            | 59.95   |
| Viewstore                            | 59.95   |
| Logotron                             | 56.95   |
|                                      |         |

#### **ECONET ACCESSORIES**

| File server level two                | 240.95 |
|--------------------------------------|--------|
| Econet Starter Kit                   | 98.95  |
| Printer server ROM                   | 49.95  |
| 10 Station lead set                  | 30.95  |
| Econet interface kit (incl. fitting) | 69.95  |

#### **MITSUBISHI MONITOR**

#### **NEW PRODUCT:**

1404 Medium resolution monitor 640x200, RGBI, Available with both BBC and IBM leads

An ideal opportunity to purchase this excellent monitor at the special introductory price from

279.95

#### 3M PRODUCTS

| OF THODOCIO                            |       |
|----------------------------------------|-------|
| 3M 5¼" DISKETTES                       |       |
| Single-sided, double-density, 40 track | 18.95 |
| Double-sided, double-density, 40 track | 26.95 |
| Double-sided, double-density, 80 track | 30.95 |
| Head Cleaning Kit                      | 14.95 |
| 3M 31/2" DISKETTES                     |       |
| Single-sided, double density, 40 track | 33.95 |
| Double-sided, double-density, 40 track | 45.95 |
| DISKETTE STORAGE BOXES                 |       |
| 3M FLIP N File (15 diskettes)          | 7.95  |
| 3M Locking diskette file (capacity 50) | 21.95 |
| Lockable storage file (capacity 100)   | 23.95 |
|                                        |       |

SPECIAL ADVICE GIVEN
ON ALL ASPECTS OF
EDUCATIONAL
SOFTWARE &
HARDWARE PRODUCTS

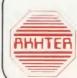

EDUCATIONAL COMPUTER SOLUTIONS from COMPUTER GROUP

## ALL PRICES INCLUDE VAT

M

Prices subject to change without prior notice.

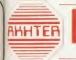

#### **PRINTERS**

For quality brand names

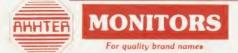

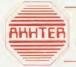

#### **PERIPHERALS**

For quality brand names

| DOT MATRIX PRINTERS                                                                                                    | PRICES<br>Inc. VAT |
|----------------------------------------------------------------------------------------------------|--------------------|
| EPSON FX80 160 CPS, 10° wide friction and                                                                                                    | 3                  |
| pin feed. NLQ Option  EPSON FX100 160 CPS, 15" wide friction                                                                                                    | 373.95             |
| and pin feed. NLQ Option  EPSON RX100 F/T 100 CPS, 15' wide                                                                                                    | 524.95             |
| friction and tractor feed EPSON LX80 NEW printer with NLQ, 100                                                                                                    | 413.95             |
| CPS, 10" wide, friction feed<br>EPSON LQ 1500, 200 CPS draft, 67 CPS                                                                                                    | 264.95             |
| NLQ, 15" wide friction feed<br>EPSON SQ2000, ink-jet 176 CPS draft, 105                                                                                                    | 1145.95            |
| CPS letter quality, very quiet, 15" wide friction feed CANON PW1080A, 160CPS, 10" wide                                                                                           | 1949.95            |
| friction and tractor feed, NLO  CANON PW1156A, 160 CPS, 15" wide,                                                                                                    | 294.95             |
| friction and tractor feed, NLQ<br>SHINWA CPA80, 100 CPS, 10" wide,                                                                                                    | 413.95             |
| friction and tractor feed MP165, 165 CPS, 10" wide, friction and                                                                                                    | 199.95             |
| tractor feed. NLQ, Epson compatible<br>SEIKOSHA BP-5420, this is a business dot<br>matrix printer. Ideal for Networks, 420 CPS,                                                  | 275.95             |
| friction and tractor feed JUKI 5510, 180 CPS, 10" wide, NLQ, friction                                                                                                    | 1605.95            |
| and tractor feed CENTRONICS GLP, 10" wide                                                                                                    | 309.95<br>149.95   |
| DAISYWHEEL PRINTERS                                                                                                    |                    |
|                                                                                                    |                    |
| JUKI 6000 10 CPS. Bi-directional, logic seeking 10, 12, 15 CPI and P.S.                                                                                                    | 229.95             |
| JUKI 6100 20 CPS. Bi-directional, logic seeking, 10, 12, 15 CPI and P.S.                                                                                                    | 373.95             |
| JUKI 6200 30 CPS. Bi-directional, logic seeking, 3K buffer                                                                                                    | 574.95             |
| JUKI 6300 40 CPS. Bi-directional, logic<br>seeking, 3K buffer, 10, 12, 15 CPI and P.S.<br>JUKI 2200 Portable electronic typewriter<br>and R/O printer. 12° wide. 10 CPS. 10, 12, | 804.95             |
| 15 CPI and P.S. Bi-directional printing. 2K buffer QUENDATA DWP1120 20 CPS. Bi-directional, logic seeking, Centronics                                                            | 286.95             |
| Interface (optional RS232).                                                                                                    | 252.95             |
| COLOUR PRINTERS                                                                                                    |                    |
| EPSON JX80, seven colour, 160 CPS<br>EPSON Hi 80, printer/plotter, 4 pen A4                                                                                                    | 574.95<br>401.95   |
| JUKI 5520, seven colour, 180 CPS, NLQ, friction and tractor feed                                                                                                    | 459.95             |
| CANON PJ1080A, seven colour, ink jet printer, 37 CPS, bi-directional                                                                                                    | 459.95             |
| LASER PRINTER                                                                                                    |                    |
| CANON LBP-801 Landscape and portrait printing. 10, 12, 15 CPI and P.S.                                                                                                    | 3058.95            |
| PRINTER ACCESSORIES                                                                                                    |                    |
| SHEET FEEDERS                                                                                                    |                    |
| JUKI 6300                                                                                                    | 229.95             |
| JUKI 6100<br>QUENDATA DWP1120                                                                                                    | 229.95<br>229.95   |
| RIBBONS                                                                                                    | 229.95             |
| EPSON FX80                                                                                                    | 6.95               |
| EPSON LX80                                                                                                    | 7.95               |
| EPSON FX100<br>CANON/KAGA                                                                                                    | 8.95<br>8.95       |
| SEIKOSHA BP-5420                                                                                                    | 21.95              |
| SHINWA CPA80                                                                                                    | 7.95               |
| JUKI 6100: Single Strike<br>JUKI 6100: Multistrike                                                                                                    | 3.95<br>5.95       |
|                                                                                                    |                    |

| PRINTER ACCESSORIES                                                                                | PRICES           |
|----------------------------------------------------------------------------------------------------|------------------|
| DAISYWHEELS                                                                                        | Inc. VAT         |
| JUKI: Various T/A.                                                                                 | 14.95            |
| QUENDATA RS232 INTERFACES                                                                          | 12.95            |
| EPSON 8143                                                                                         | 45.95            |
| EPSON 8148 (with 2K buffer, Xoff/Xon) JUKI (for all Juki printers)                                 | 79.95<br>58.95   |
| CANON                                                                                              | 91.95            |
| PRINTER BUFFERS/SHARERS 32K PRINTER BUFFER, for Epson BAL 100 INTELLIGENT, 64K buffer/sharer       | 87.95            |
| (3 computers to one printer) COMPUTER SHARER, 1 computer to two                                    | 229.95           |
| printers PRINTER SHARER, 4 computers to one                                                        | 22.95            |
| printer FANFOLD PAPER                                                                              | 98.95            |
| Draft quality paper (91/2×111-2") box 2000                                                         |                  |
| sheets Letter quality paper (A4) box 1000 sheets                                                   | 16.95<br>18.95   |
| MODEMS                                                                                             |                  |
|                                                                                                    | an aurahasad     |
| Limited offer: free registration to microlink with every mode<br>ANSWER CALL MINI MODEM MD101, V21 | 87.95            |
| MIRACLE TECHNOLOGY WS2000 V21,                                                                     |                  |
| V23 TELEMOD 3 V21, V23 Autoanswer                                                                  | 149.95<br>149.95 |
| PACE NIGHTINGALE plus Comstar                                                                      | 160.95           |
| ONE-TO-ONE REGISTRATION                                                                            | 58.95            |
| MONITORS                                                                                           |                  |
| PHILIPS MONOCHROME                                                                                 |                  |
| BM7502 A hi-res green screen monitor                                                               | 85.95            |
| BM7522 A hi-res amber screen monitor<br>BM7513 IBM compatible (green) with cable                   | 89.95<br>99.95   |
| BM7542 Dark glass, white screen                                                                    | 91.95            |
| PHILLIPS COLOUR                                                                                    |                  |
| CM8500, 14" Std Res, composite video plus audio input                                              | 218.95           |
| CM8501, 14" Std Res, RGB linear, RGB-                                                              | 220.05           |
| TTL and audio inputs CM8524, 14" Std Res, Composite video,                                         | 229.95           |
| RGB linear, RGB-TTL and audio input CM8533, Medium Res (640×200)                                   | 264.95           |
| Composite RGB linear (for Atari S20St)                                                             |                  |
| RGB-TTL, RGBI-TTL (for IBM and compatibles)                                                        |                  |
| New product compatible with almost all                                                             |                  |
| computers PHILLIPS COLOUR TV/MONITOR                                                               | 299.95           |
| CF1114 14" Colour TV with RGB-TTL and                                                              |                  |
| composite video input MN 4007 NORMENDE, 27" TV/monitor with                                        | 206.95           |
| RF/RGB/composite video                                                                             | 551.95           |
| MITSUBISHI COLOUR MONITOR 1404 Medium res (640×200) RGBI,                                          |                  |
| Supplied with IBM & BBC leads                                                                      |                  |
| New product BBC & IBM compatible Special introductory price from                                   | 279.95           |
| IBM COLOUR MONITOR                                                                                 | 2/9.95           |
| Standard Res, 14". Supplied with IBM & BBC leads                                                   |                  |
| New product BBC & IBM compatible                                                                   | 172.95           |
| MICROVITEC CUB COLOUR  1431 MS 14" RGB standard res. colour                                        | 200.05           |
| 1451 DS 14" RGB medium res. colour                                                                 | 229.95<br>289.95 |
| 1441 MS 14" RGB high res. colour                                                                   | 459.95           |
| MONITOR ACCESSORIES                                                                                |                  |
| Monitor stand for BBC                                                                              | 12.95            |
| Swivel monitor stand for Phillips BM75 range of monitors                                           | 12.95            |

CALLERS WELCOME, AMPLE PARKING

**Opening Hours:** 

Mon-Fri 9am-5.30pm Sat By appointment

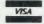

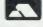

DELIVERY:

Securicor Express Delivery  $$2.00 + VAT ext{ per parcel}$$  Securicor Delivery 2-3 days  $$5.00 + VAT ext{ per parcel}$$  Postal Service, small items  $$1.50 + VAT ext{ per parcel}$$ 

Prices apply to U.K. Mainland only

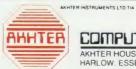

COMPUTER GROUP

AKHTER HOUSE, PERRY ROAD. STAPLE TYE. HARLOW. ESSEX. CM18 7PN UK Tel: HARLOW (0279) 443521. Telex: 818894 AKHTER G

For affordable computer solutions

# BBC?

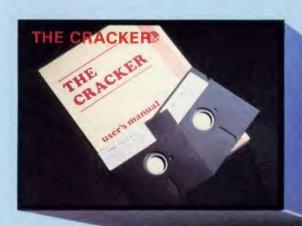

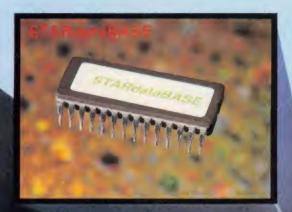

COMING SOON 717

Printer Buffer/Printer Sharer

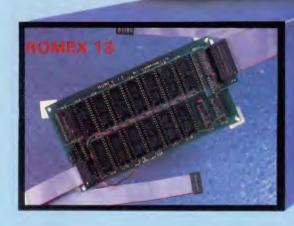

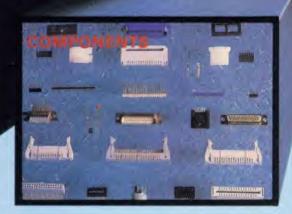

GC

RO ma Un end the Thi

A er th ab

The hor cas dat Free Use hig

sig

£62

ВВС

BBC Mo BBC Dis BBC Dis BBC A to BBC Med

Kaga Arr Kaga Gre B.M.C, G

MON

COL ( Kaga Vis

DAIS Juki 610 Juki 630

# WAYS TO IMPROVE

#### ROMEX 13

OMEX 13 is a sideways ROM extension board which allows use of a aximum 16 ROMS/EROMS which give instant access to software. niquely designed the ROMEX 13 overcomes many problems ncountered with other boards, such as overheating; whilst keeping ne actual installation quite simple.

his versatile board, capable of handling up to four different types of ROM is available at £36.75 + VAT = £42.26 inc. P. & P.

#### COMING SOON!

A fully BBC compatible Printer Sharer/Buffer, enabling up to three separate computers to use the same printer. The buffer memory is expandable from 16K up to 64K

PRICE? Watch the Computer Press for details!!

#### THE CRACKER

The CRACKER is an electronic worksheet, which can be used in the home or office to calculate and advise budgets, personal finance, eash flow and VAT/Tax returns. This program can also offer simple database facilities for use in the home such as the compiling of Freezer Lists, Christmas Card Lists etc.

sed in conjunction with the Torch Z80 Processor the CRACKER is a igh performance, low cost CP/M program which rivals other significantly more expensive spreadsheets such as SuperCalc. 62.50 + VAT = £71.88 inc. P. & P.

#### STARdataBASE

STARdataBASE is to BBC database applications as Wordwise is to word processing on the BBC. It is simple and flexible to use yet offers many powerful features.

STARdataBASE is a fast, machine-code, true random access database program in 16K ROM, complete with 75K of FREE extension software.

£67.22 + VAT = £77.30 inc. P. & P.

#### COMPONENTS

A large selection of components are available for immediate delivery.

Semi Conductors

Passive Components Resistors, Capacitors etc.

TTL, Eproms, RAM etc.

Cables and Connectors Mains and flat cables and connectors.

Dual in-line sockets and switches.

Many more components are available, please contact us for your needs. GCC also offer a customer cable harnessing service.

PRICES ON APPLICATION

#### ALSO AVAILABLE:

3" SINGLE DISC DRIVE 51/4" SINGLE DISC DRIVE 51/4" DUAL DISC DRIVE **RAM ROM** MONITOR STANDS

FOR FURTHER TECHNICAL SPECIFICATIONS RING GCC ON

## GCC (Cambridge) Ltd

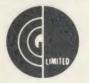

#### **BBC PRODUCTS** AND COMPATIBLE PERIPHERALS

#### BC MICROCOMPUTER SYSTEM

| Model B Plus               | £409.13 + VAT = £469.00   |
|----------------------------|---------------------------|
| Disc Interface Kit         | £82.61 + VAT = £95.00     |
| Disc Interface Kit 1.2 ROM | £91.30 + VAT = £105.00    |
| A to B Upgrade Kit         | £60.87 + VAT = £70.00     |
| Memory Upgrade Kit         |                           |
| (8 × 4816-10)              | ONS) £1739 + VAT = £20.00 |

#### **IONOCHROME MONITORS**

| aga Amber Screen   | £119.00 + VA | = | £125.35 |
|--------------------|--------------|---|---------|
| aga Green Screen   | £109.00 + VA |   |         |
| M.C., Green Screen | £109.00 + VA | = | £125.35 |

#### OLOUR MONITORS

Vision 2 High Resolution £285.00 + VAT = £327.65 Vision 3 Super High Resolution£399.00 + VAT = £458.85

AISYWHEEL PRINTERS 6100 £289.00 + VAT = £332.35

## DOT MATRIX PRINTERS \$220.00 + VAT = \$253.00

| BBC FIRMWARE  |        |   |     |    |        |
|---------------|--------|---|-----|----|--------|
| Graphics ROM  | £29.00 | + | VAT | =  | £33.3  |
| Disc Doctor   | 229.00 | + | VAT | =  | £33.3  |
| Gremlin       | £29.00 | + | VAT | =  | £33.3  |
| Termi         | 229.00 |   |     |    |        |
| Print Master  | £29.00 |   |     |    |        |
| Pascal        | £59.00 | + | VAT | =  | €67.8  |
| Forth         | £34.72 | + | VAT | =  | £39.9  |
| /iew          | £52.00 | + | VAT | =  | €59.80 |
| Nordwise Plus | £49.00 | + | VAT | 22 | €56.3  |
| Beebase       | £35.00 | + | VAT | =  | €40.2  |
|               |        |   |     |    |        |

#### **BBC ACCESSORIES**

| STANUALADASE              | 105.22 + VAI = 175.00                               |
|---------------------------|-----------------------------------------------------|
| Cracker                   | £62.50 + VAT = £71.88                               |
| Single 400K 54" Disc Driv | e 40/80T                                            |
| Swil                      | tchable£170.00 + VAT = £195.50                      |
| Dual 800K 51" Disc Drive  | 40/80T                                              |
| Switchable -              | $+$ PSU $\Sigma$ 350.00 $+$ VAT $=$ $\Sigma$ 402.50 |
| Single 3" Disc Drive      | £55.00 + VAT = £63.25                               |
| Low Monitor Stand         | £14.00 + VAT = £16.10                               |
| High Monitor Stand        | £16.00 + VAT = £18.40                               |
|                           |                                                     |

#### **BBC ACCESSORIES (continued)**

| 0 | 6116 (2K)                  | POA                                         |
|---|----------------------------|---------------------------------------------|
| 8 | 6264 (8K)                  | POA                                         |
|   | Textool                    | $\mathfrak{L}6.00 + VAT = \mathfrak{L}6.90$ |
| 0 | GCC NIF                    | $\mathfrak{L}4.00 + VAT = \mathfrak{L}4.60$ |
| U | Ultracalc                  | £69.13 + VAT = £79.50                       |
| 0 | RGB Monitor Leads          | $\mathfrak{L}6.04 + VAT = \mathfrak{L}6.95$ |
| 0 | Mono Monitor Leads         | $\mathfrak{L}3.48 + VAT = \mathfrak{L}4.00$ |
| 5 | BBC Printer Cables         | £833 + VAT = £957                           |
| 0 | Box Listing Paper          | £16.00 + VAT = £18.40                       |
| 0 | All IC's available for BBC | POA                                         |

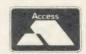

TRADE **ENOURIES** WELCOME

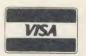

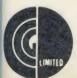

GCC (Cambridge) Limited 66 High Street, Sawston, Cambridge CB2 4BG Telex: 81594 SAWCOM 0223-835330/834641

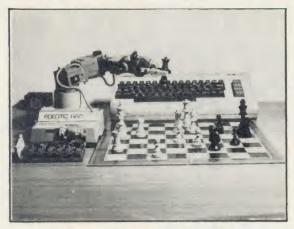

#### **Memoco Electron Robotic Arm**

12 Axis of movement. Arm raise and lower. 270 degree rotation left or right. 90 degree Elbow movement left or right. 90 degree wrist movement either side of centre. 270 degree wrist rotation in either direction. Claw open and close. Fitted with motor control circuit. Switched from 5 volt TTL. Controlled by computer. Separate motor drive power supply.

| With position feedback | £129.95 |
|------------------------|---------|
| BBC B                  | £49.00  |
| Interface card         |         |

Spectrum £79.00 Interface card\_ Commodore 64 Interface card

15 WINDSOR STREET DEPT. AU **MELTON MOWBRAY, LEICS** TEL: (0664) 63544

## MEMOCO

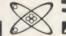

#### 0664 63617 Squirrel's Printers (a) 199.00 179.00 Daisy Junior Shinwa CPA80 Kaga KP810 235.00 Juki 6100 299.00 339.00 Epson LX80 209.00 Brother HR15 2.95 Ribbons eg Shinwa 3.45 Epson 80 series Kaga KP810 4.25 Epson 100 series 4.85 Other ribbons available - please ring 7.75 1.5 metre 6.75 2 metre Cables **CUMANA DISK DRIVES (b)** + INTERFACES + INTERFACES CSX100 SS 40T 79.50 CSX400 DS 40/80T 99.95 CSX354 3.5" DS 80T 86.00 Additional cost of power supply for above drives CDX200 Dual SS 40T CDX800S Dual DS 40/80T 139 50 179.50 CDX358 Dual DS80T 3.5" 159.00 Single 19.00, dual 29.00, 3.5" Cumana QFS (BBC) single 7.00, dual 10.00. Opus DDOS (with drive) 65.00 (Electron) 89.50 Acorn DNFS 65 00 MODEMS (c) 129.95 Pace Nightingale 99.75 Miracle WS2000 (inc. BBC lead) Nightingale + Commstar 117.95 STOP PRESS: NightIngale package for Electron £132.00

| DISKE        | TTES-     | - POST F | REE!  | Prices | per box<br>of 10 |
|--------------|-----------|----------|-------|--------|------------------|
|              | 5.25"     | Verbatim | Dysan | 3"     | 3.5"             |
| (100% gt     | Jarantee) | Datalife |       | CF2    |                  |
| SS DD 48 tpi | 9.95      | 14.30    | 15.45 |        |                  |
| DS DD 48 tpi | 10.95     | 17.25    | 23.95 |        |                  |
| SS DD 96 tpi | 10.95     | 17.25    | 23.95 |        | 23.95            |
| DS DD 96 tpi | 13.95     | 22.25    | 29.95 | 33.70  | 29.95            |

DISK SERVICING/REPAIR

Rates for service/recallibration and minor repairs *Inclusive of VAT and return P&P*: single drives £25, dual drives £30.

Please add 15% VAT to all pirces (inc. carriages)
Carriage rates: (a) £6.00 (b) £5.00 (c) £4.00

ribbons/interfaces etc 95p (any quantity) Please telephone if you do not see the item you require.

Squirrel's Byte

7 Coniston Road, Melton Mowbray, Leicestershire, LE13 0NE. Tel: (0664) 63617

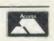

## THE AMAZING GRAFPAD

**AVAILABLE FOR IMMEDIATE DESPATCH** islen

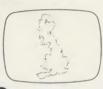

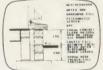

Architectural th DDX

THE ULTIMATE IN GRAPHIC INPUT DEVICES FOR THE BBC MICRO.

GRAFPAD II: A brilliant British invention manufactured in Gt. Britain, unequalled in the world of graphics input.

**SPECIFICATION** Resolution: 1280 x 1024 pixels Repeatability: 1 pixel Output rate: 2000 co-ordinate pairs per sec. Interface: parallel Origin:

LH corner or selectable Dimensions: 350 x 260 x 12 mms

IT COMBINES IN ONE DEVICE ALL THE FACILITIES OF PREVIOUS ATTEMPTS AT INPUT DEVICES. THE APPLICATIONS ARE AS NUMEROUS AS THAT OTHER COMMONLY HELD DEVICE - A PEN! - AND INCLUDE: ● Option Selection ● Form Input

● Data Collection ● Logic Design ● Circuit Design ● Picture creation Picture storage Picture retrieval Construction design • C.A.D. • Text Illustration • Games • Pattern Design • Education • PCB Design

• A4 SIZE DRAWING AREA • HIGH RESOLUTION COLOUR ● HOME AND BUSINESS USE ● VARIETY OF OPTIONAL PROGRAMMES . FREE HAND DRAWING . CIRCUIT DIAGRAMS • C.A.D. • PCB LAYOUTS • EASY TO USE

**FREE ICON DRAWING** SOFTWARE WITH EACH GRAFPAD II ON DISC

£59.50 inc VAT

| <b>EDUCATION &amp;</b> | DEALER | <b>ENQUIRIES</b> | WELCOMED |
|------------------------|--------|------------------|----------|
|------------------------|--------|------------------|----------|

| EDUCATION & DEALER ENQUIRIES                   | WELCOMED                                 |                                                |       |
|------------------------------------------------|------------------------------------------|------------------------------------------------|-------|
| Post to: Viglen Computer Supplies, Unit 7, Tru | impers Way, Hanwell W7 2QA. Phone: 01-8- | 43 9903.                                       |       |
| Please Send me (specify items)                 | I enclose Cheque/P.O. for £              | Add £2 p&p or £8 for courier insured delivery. | AU3/1 |
| Cheques payable to Viglen Computer Suppli      | es or debit my ACCESS/BARCLAYCARD N      | 0                                              |       |
| NAME:                                          | ADDRESS                                  |                                                |       |
|                                                |                                          |                                                |       |
| You can pay by credit card or telephone you    | r order.                                 |                                                |       |
|                                                | Signature                                |                                                |       |

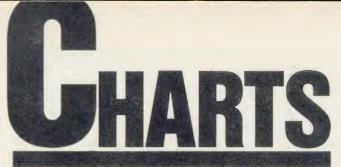

Check out the latest position of your favourite game

## **TOP 20 BBC MICRO GAMES**

| Title                                 | Publisher       | Cassette | Disc   | Reviewed      |
|---------------------------------------|-----------------|----------|--------|---------------|
| 1 (1) Strike Force Harrier            | Mirrorsoft      | £9.99    | £12.99 | January '86   |
| 2 (-) Way of the Exploding Fist       | Melbourne House | £9.95    | ***    | -             |
| 3 (-) Repton 2                        | Superior        | £9.95    | £11.95 | December '85  |
| 4 (2) Match Day                       | Ocean           | £9.95    | -      | January '86   |
| 5 (6) Revs                            | Acornsoft       | £14.95   | £17.65 | July '85      |
| 6 (-) Nightshade                      | Ultimate        | £9.95    | -      | _             |
| 7 (11) Computer Hits (10)             | Beau Jolly      | £9.95    | -      | -             |
| 8 (5) Elite                           | Acornsoft       | £14.95   | £17.65 | October '84   |
| 9 (8) Combat Lynx                     | Durrell         | £8.95    | -      | September '85 |
| 10 (3) Beach-Head                     | Access/US Gold  | £9.95    | -      | December '85  |
| 11 (-) Yie Ar Kung Fu                 | Imagine         | £9.95    | £12.95 | March '86     |
| 12 (7) Monopoly                       | Leisure Genius  | £12.95   | £14.95 | March '86     |
| 13 (9) Jump Jet                       | Anirog          | £9.95    | £11.95 | January '86   |
| 14 (-) Blockbusters                   | Macsen          | £7.95    | -      |               |
| 15 (20) Scrabble                      | Leisure Genius  | £12.95   | £14.95 | July '85      |
| 16 (4) Bored of the Rings             | Silversoft      | £9.95    | £11.95 | March '86     |
| 17 (19) Waterloo                      | Lothlorian      | £9.95    | £12.95 |               |
| 18 (-) Dr Who and the Mines of Terror | Micro Power     | £18.95   | £19.95 | March '86     |
| 19 (-) Secret Diary of Adrian Mole    | Mosaic          | £9.95    | £11.95 | February '86  |
| 20 (14) Alien 8                       | Ultimate        | £9.95    | -      | February '86  |

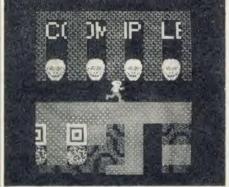

Repton 2: making its debut at no. 3

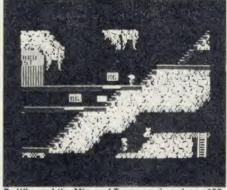

Or Who and the Mines of Terror: reviewed on p165

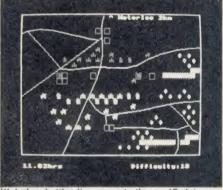

Waterioo: battles its way up to the no. 17 slot

## **TOP 10 ELECTRON GAMES**

|    |     | Title              | Publisher      | Cassette | Disc   | Reviewed     |
|----|-----|--------------------|----------------|----------|--------|--------------|
| 1  | (2) | Computer Hits (10) | Beau Jolly     | £9.95    | -      | -            |
| 2  | (1) | Beach-Head         | Access/US Gold | £9.95    | -      | December '85 |
| 3  | (-) | Repton 2           | Superior       | £9.95    | £11.95 | December '85 |
| 4  | (-) | Chess              | Various        | -        | -      | -            |
| 5  | (5) | Star Drifter       | Firebird       | £3.95    | -      | -            |
| 6  | (-) | Blockbusters       | Macsen         | £7.95    | -      | -            |
| 7  | (-) | Minethe            | Micro Power    | -        | £9.95  | -            |
| 8  | (-) | Football Manager   | Addictive      | £8.95    | -      | March '85    |
| 9  | (4) | Elite              | Acornsoft      | £14.95   | £17.65 | October '84  |
| 10 | (-) | Killer Gorilla     | Micro Power    | £.7.95   | -      | November '83 |

## DUAL DRIVES FOR LESS THAN £17?

Convert your single disc drives into duals for only £16.95 inc. VAT

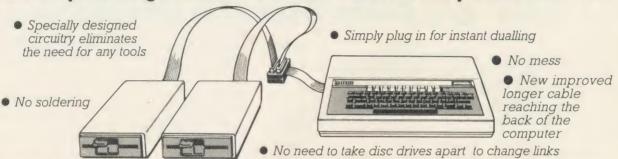

The Viglen DUCK (Dualling Up Connector Kit) can convert single drives to duals, instantly!

Just plug the Viglen Duck into the BBC micro and any two single disc drives to create a dual disc drive. Drives will be configured Drive 0 and Drive 1 automatically.

> • Fast Back-Up Fast Copying of Files

The Viglen Duck will dual-up any make or type of single disc drives with PSU (power supply unit). It will also work on single and double-sided drives in any combination. If you have disc drives without built-in PSU, then you will require a dual power connector for the BBC micro - available from Viglen for only £8.00 inc VAT.

- Postage and packing £2.50 inc. VAT.
- Official Orders from Government and Educational Establishment welcomed

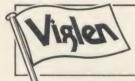

Orders to: Viglen Computer Supplies Unit 7, Trumpers Way, Hanwell W7

Credit Card holders may order by telephone: 01-843 9903

All prices correct at time of going to press

#### ACCESS/BARCLAYCARD redit Card holders car lease by telephone. Vame, Address, and **YOUR ROMS** Name, Address, and items required **WOULD BE HAPPIER** IN A VIGLEN ROM CA

collection of ROMs is to store them in Viglen's specially designed cartridge systems, this not only keeps them happy, but also removes the risk of damage to your BBC micro.

There are two systems - the 'Standard' and the 'Low Profile'. Viglen is the leading producer of both

#### ADVANTAGES OF VIGLEN ROM CARTRIDGE SYSTEM

 All cartridges are gold-plated for durability and reliability, unlike others which are only silver plated.

 No need to switch machine off between cartridge changes. • Insert and remove 'Wordwise' 'View' 'Disc Doctor', etc., at will, from your micro in absolute safety. • Low, low power consumption unlike other systems. • Save on memory.

PRICE FOR COMPLETE KIT, including 1 cartridge, 1 Cable Assembly, 1 Blanking Off Plate (used if system is removed), 1 Socket Cover (used when no cartridges are resident), 1 Cartridge \$15.9

Extra Cartridges: £2.95 each, four for £11.00, ten for £26.50. Kit comes with 1 ROM Cartridge All prices inc. VAT.

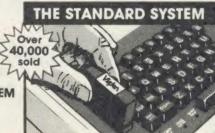

The Standard System used extensively in education is preferred, due to its robust construction and ease of use

Personal Callers Mon – Fri 9.30-5.30pm Sat 9.30-4pm

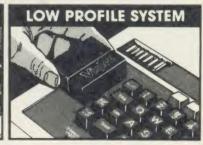

With the sideways entry on the low profile system access to the escape and tab keys are slightly restricted However Viglen betters its rivals in this respect by being 3mm lower

Post to: VIGLEN Unit 7 Trumpers Way Hanwell W7 2QA

| Please send me (state type and quantity |                                                                          |
|-----------------------------------------|--------------------------------------------------------------------------|
| I enclose Cheque/P.O. for £             | Please add £2.50 for postage and packing (50p only for single cartridge) |
| I prefer to pay by ACCESS/BARCLAYCARD   | O * (Delete whichever is not applicable).                                |
| Card No                                 | Signature                                                                |
| Name                                    | Address                                                                  |
|                                         | AU3/2                                                                    |

Credit Cards valid if signed by Cardholder. Address must be the same as card holder's.

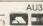

### GAMES

## MONOPOLISING THE ACTION

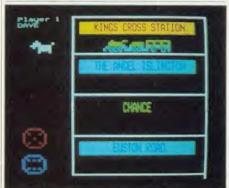

#### 'Monopoly', Leisure Genius, BBC B, £12.95 £14.95 (disc)

If you've played Monopoly with dice on that classic board, you won't need to be told what an engrossing, frustrating and downright evil game it can be. If you haven't, most of this review will be gibberish to you and you may as well pass on to the next one.

The first genuine computer version of the game, published with the blessing of Waddingtons, preserves all the elements of the original. You don't see the whole board at any time – that would be asking too much of the Beeb's graphics – but mode 7 is used cleverly to display four adjoining squares (in their traditional colours), which scroll along as the pieces are moved according to the throw of the dice. You use the function keys for an update on your cash and assets, to buy and sell and take out mortgages, and to remind you of who owns what.

Up to six people can play (although this seems to cause a 'No room' error if all six play for any length of time), and the computer can be invited to join in, playing one or more roles. I can't help wondering why six people would want to play Monopoly gathered round a micro, when they could play exactly the same game round a board, but I suppose there is something to be learned from the skillful, calculating way the computer plays. And, to be sure, there are some nice additional touches, like the Go To Jail routine: when you land on that fateful square, a police siren accompanies your mournful progress back round the board to Jail (not passing Go, of course), and you're

incarcerated to the sound of a heavy cell door clanging shut.

In this good but slightly bug-ridden transferral of the game, there's only one thing I miss from the original: the opportunity to say 'Look! What's that outside the window?' – then when everyone's looking outside, surreptitiously stealing a few thousand from the Bank and transferring a few houses on to my property. Who said cheats never prosper?

Jeffrey Pike

## HUMOUR IN THE ROUND

'Bored of the Rings', Silversoft, BBC B, £6.95

There are really three adventures in one here, all linked. On completion of one part you get the password to let you play the next. Mind you, you can cut out the middleman and cheat like I did to find the passwords first.

I'm sure you're aware that this is a spoof on the Hobbit. You are Fordo and you have an assortment of pals with names like Spam and Pimply. You do get a map to give you some sense of direction but it didn't help me at all.

I haven't played the whole thing – it would take the likes of me far too long, but I've had a good wander round each of the sections, getting trapped, lost and/or killed all over the place. I think the big question is whether you like the humour or not. There's a lot of it and it would probably appeal to teenagers, but then, why do I like it? You can use rude words if you're that way inclined. I must point out that I know this not from experience but because I found the dirty words sections in the programs during my search for the passwords.

The programs themselves are written in Basic and are therefore very long, taking quite a while to load. Response times are not as fast as for machine code games but not so slow as to be irritating.

As a bonus, there is an extra program, *Sceptical*, again a spoof, this time on the likes of Ceefax. If you loved the humour in the adventure, you'll love this.

At £6.95 this is excellent value and I can see why it's so popular. Recommended.

Harry Sinclair

#### BAFFLING THROUGH

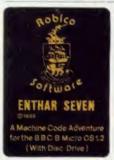

'Enthar Seven', Robico Software, BBC B, disc only, £17.95 (40 track, twin disc), £16.95 (80 track, single disc)

Hooray! An adventure on disc. It's great to be able to sit down and

start adventuring without the customary 10 minute wait.

Complaints out of the way first. The interpreter is a bit irritating, making you use exact forms of words – for instance 'stick' instead of 'attach' although it recognises both words, and 'turn torch on' instead of 'torch on'. These games are hard enough without the interpreter getting snooty!

There are also some fatal errors. If you try to save your position but the disc you are using has a full catalogue – not difficult if you save your position at different points in the game – the whole thing dies and you are given a 'bad program' message.

Now the game. You're in a spaceship which is itself suffering from a fatal error - it's falling apart. Racing to the escape pod (collecting a few things on the way) you leap in and blast off, as it were. When you come to, you are on a long-deserted space station on Enthar 7. What you have to do is get into the spaceship which is in the car park outside, and head for home. Of course you know it's not that easy. Enthar 7 is divided into seven (surprise) sectors, each with its own secrets and dangers. My team has been absolute rubbish in all sectors but one. where we've been able to collect a few items. Sadly, we can't find anything to do with them yet. As far as I can tell, there is only one maze, and that isn't difficult.

The descriptions of locations, etc, are read in from disc and everything works smoothly and quickly. It seems odd though that the technique hasn't been extended to include graphics.

An enjoyable and baffling adventure, and a very good buy – especially when the disc errors get sorted out.

Harry Sinclair

## A VERY SPECIAL OFFER from Viglen

The Superb Mitsubishi 400K Model M4853
Double-sided 40/80 Track Disc Drive

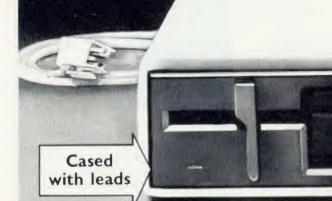

At Viglen's rock bottom prices, everyone can afford to replace inefficient cassette tape units and obtain all the advantages of changing up to discs.

12 MONTH WARRANTY (Extended 2 year warranty available)

400K 40/80 TRACK **DISC DRIVE** INC. VAT

Latest Acorn 1 DFS (DNFS) Call at factory for free fitting. £59 (with disc drive only)

Single Drives 40/80 400K

Single Drive £119.00

Drive + £178.00 Acorn DFS

Integral PSU for \$22.00

**Dual Drives 40/80 800K** 

Dual drives £238.00

Dual drive + £297.00

Integral PSU for Dual Drive £28.00 All offers include

Utilities Disk includes formatting, verifying, BASIC program comparator, disassembler, Epson screen dump, dual catalogue (giving 62 files), large printing and many others

Comprehensive Manual

a fact-filled, 56 page document, includes techniques of loading from cassette to disk

Not available elsewhere

mpers way, Hannell W1 20A.

Carriage. Add £12 in each case. Usually despatched next day. Price covers courier delivery and insurance. Prices include VAT Prices correct at time of going to press - Offer subject to availability

Sales Hotline 01-843 9903

Please call for latest prices, product details and to place credit card orders. Government & Educational Establishments enquiries welcome on this number

01-571 6313

For dispatch enquiries, invoice queries, service and all other enquiries.

9.30 – 5.30
Saturdays:
9.30 – 4

Post to. Vislen computer supplies of the computer supplies of the computer supplies of t Please send the saved Miller se seria me Cheduel P.O. for & Post to:

### GAMES

## PROBLEMS FOR THE DOCTOR

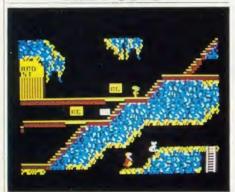

## 'Dr Who and the Mines of Terror', Micro Power, BBC B, £18.95 (16k ROM and cassette), £19.95 (16k ROM and disc)

'Ultimate risk scenario,' it says on the box. Which, if it means anything, means that there's a hell of a lot to this game – so much, in fact, that in the Beeb version it comes in the form of a ROM chip as well as disc or cassette. It also says a few other silly things like 'Full cerebral combat status needed at all times,' which presumably means you have to keep your wits about you. So what's new?

What is new is that this is the first authorised game built around the BBC's time travelling Doctor (right down to a ropey version of the Radiophonic Workshop's theme tune with the title page), and the scenario is as extensive and as dotty as any TV series. It appears that the Master is planning to dominate the universe again (yawn), this time by building a Time Instant Replay Unit on an obscure planet, using an odd radioactive organic mineral called heatonite, and possibily incorporating the Doctor's brain in his device. All this, and much more, is spelt out in the extensive documentation that comes with the game.

What it comes down to when you're playing with your Beeb is that you direct a Colin Baker sprite around the heatonite mines and the factory, looking for a memory capsule that contains the plans, picking up the usual handy items like explosives, crystals, packing cases and the inevitable stool, and avoiding the nasties, which in this case are headed by a grumpy green lizard thing.

The game loses points for its animation, which is smooth but tiresomely slow and doesn't encourage much athletic running and leaping. Low marks, too, for the use of sound, which is minimal. But it scores highly in the complexity of the problems the Doctor has to

solve, and even more highly in the curious assistant he has to help him. This creature, Splinx by name, spends most of her time looking like a white cat, but can be activitated by remote control. This adds a whole new dimension to the game: while the Doc is busy in one part of the mines, the metamorphosing moggie can be active off-screen, tidying up lizard's eggs, or whatever you've instructed her to do. A useful pet to have around.

Jeffery Pike

#### GET A KICK OUT OF THIS

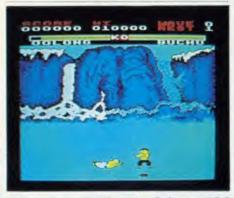

## 'Yie Ar Kung-Fu', Imagine Software, BBC B, £9.95

The concept is simple. Our hero Oolong is a versatile little chap who can kick, punch, move left and right, jump and duck. Using these skills, his aim is to become a Grand Master of the martial art, by defeating a series of skilled opponents. You operate him from the keyboard – and it takes the dexterity of a concert pianist to keep him on the move and out of trouble, and to execute the 16 different kicks and punches he's capable of. It all happens at great speed in front of some very attractive Japanese backdrops.

There are no devilish problems to solve. Just a series of genuinely interactive adversaries, all with different skills and weapons (one even attacks Oolong by throwing knives and woks at him). It's great value if you're looking for a fast action-packed game with classy animation (and good sound too).

Only one minor beef: it's useful to pause the game, to get your breath back before the next onslaught – but why use the Delete key to stop the action? It's too close to the keys you're using to leap, duck and kick, and easily brushed by mistake. Let's hope this small irritation can be avoided in later versions.

Jeffery Pike

## LOSING THE OLYMPICS

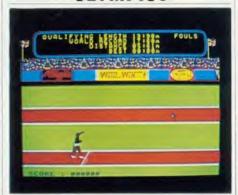

### 'Olympic Decathlon', Alligata, BBC B and B+, £9.95 (disc)

The Olympic sport of hammering buttons to build up athletes' speed, and slamming joysticks to make them jump or throw, is now available on the BBC B and B+.

My first fear was that the BBC's keyboard would never stand up to the kind of pummelling you'd give an arcade machine. This must, in the long run, be true, but it's helped by the fact that you can nominate keys to represent left foot, right foot and jump/throw.

But unfortunately there are several problems inherent in this software. The energy levels built up by hammering the 'foot' keys are actually irrelevant to the distance which the shot, for example, is thrown; the distance is entirely dependent on the angle at which you release it. On the other hand the javelin's distance is entirely dependent on the energy level; no angle of throw can be chosen.

This puts the game way behind its arcade equivalents, which demand that you get both things correct and co-ordinated. In fact, only the hurdles demand a continual level of good reactions in co-ordinating the running and jumping. Without that challenge to the player's reactions, and without a facility to compete against other people, the game can only command a short attention span.

Finally, the choice of the Decathlon theme is a good one in that it offers 10 events – but an absurd one because the final event is the 1500 metres. It gets just a bit tedious hammering the 'foot' keys continuously for nearly four minutes. Mind you, if you get bored, give up and watch the computer's athlete complete 1500 metres in 3:12:36 — that's around 30 seconds inside the world record!

Spend your money in the arcades instead!

Paul Keers

The Great Little 80 column Printer from Viglen at a price everyone can afford

#### with interface cable

- All printers come standard with both serial and parallel interface
- 12cps near letter quality mode
- Normal 50cps draft printing
- Tractor and friction feed as
- Uses normal A4 sheet paper or continuous stationery
- Original plus 2 copies
- Bidirectional logic seeking
- 48 International characters
- Subscripts, superscripts and underlining

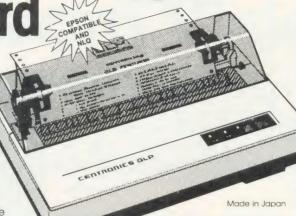

Prices correct at time of going to press offers subject to availability

Post to: Viglen Computer Supplies Unit 7, Trumpers Way Hanwell, W7 2QA Tel: 01-843 9903

Showroom/factory open Monday - Friday 9.30-5.30 Saturday 9.30 - 4.00

THE BEST PARTNERS FOR YOUR COMPUTERS

How to order by post - Simply fill in the coupon with your requirements. Enclose your Cheque/P.O. or use your Access/Barclaycard Please make cheques payable to VIGLEN COMPUTER SUPPLIES and post to the address shown left. Allow seven days for delivery, add £8.00 carriage, packing and ins. on all items.

By telephone - Ring (01) 843 9903. Credit Card holders (Access/Barclaycard only) can purchase by telephone. Please give Card No., Name, Address and items required.

Credit cards valid if signed by card holder Address on coupon must be same as card holder.

Please send me (state quantity)

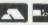

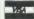

GLP printer(s) I enclose Cheque/P.O. for £ add £8.00 carriage State whether BBC, QL or IBM

prefer to pay by ACCESS/BARCLAYCARD (delete whichever is not applicable)

Sianature

# Also available for IBM.

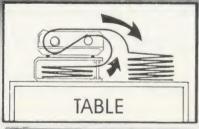

**Printer Stand** £16.95 Carriage & Packing £3.00 A PRINTER STAN

For 80 column matrix printers

Post to: VIGLEN COMPUTER SUPPLIES, UNIT 7, TRUMPERS WAY, HANWELL, LONDON W7 2QA.

 Raises printer high enough to put continuous stationery underneath

Beautifully finished in clear perspex
 Viglen quality every time

 Will accept paper up to 12½" wide ● Non slip rubber pads Dimensions: 15" (380mm) wide (320mm) deep 4" (90mm) high Also available 136 column stand @ £27 inc. VAT.

GLEN FOR A FAST, FRIENDLY, PERSONAL SERVICE

DEALER ENQUIRIES WELCOME

Orders welcomed from educational establishments and government department

| _ |      |     |    |        |     |    |     |     |     |   |      |    |    |      |     |   |
|---|------|-----|----|--------|-----|----|-----|-----|-----|---|------|----|----|------|-----|---|
|   | D    |     |    | . 1. * | 4   |    | . 1 |     |     |   | Cal. | -  |    | - 45 | 100 |   |
|   | Pric | ces | SL | ומנ    | ect | TO | cr  | nar | ıae | W | ITD  | ou | TF | IOII | ce  |   |
|   |      |     | -  |        | -   | -  |     |     | . 0 |   |      | _  |    |      | -   |   |
|   |      |     |    |        |     |    |     |     |     |   |      |    |    |      |     |   |
|   |      |     |    |        |     |    |     |     |     |   |      |    |    |      |     | Α |

 $\perp$  (qty) PRINTER STANDS at £19.95 each. I enclose Cheque/P.O. for £  $\perp$ VIGLEN COMPUTER SUPPLIES or debit my ACCESS/BARCLAYCARD No.

Name. Address.

### HARDWARE

## **LONG-TERM STORAGE**

A free-standing easy-to-use module to extend the BBC micro's memory comes under the scrutiny of Simon Williams

The number of options for expanding the BBC micro's memory gets more bewildering each month. There are internal and external cards, boxes and processors, but few can retain stored data when the micro is switched off, and most have to be fitted almost permanently.

The PMS RAM module is free-standing and connects to the 1MHz bus and the auxilliary power outlet of the BBC micro. It supplies an additional 64k of memory using low power CMOS chips which may be configured as a RAM disc or printer buffer. The power supply is used to top-up the unit's battery which, even if left uncharged, will support the chips and hold their data for several years.

The module is supplied in a buff plastic box, measuring about 150 mm × 90 mm. Inside is a single neat circuit board with no noticeable modifications or links. The case is strong enough to be carried around in a pocket or briefcase and as such could be used as a robust, low-capacity disc.

The module works with both the BBC B and B+, and, as it follows Acorn's guidelines, should work with most configurations of machine. It comes with software on tape or disc, but once this is loaded into the module itself, it will happily run without other means of storage.

Before using the module, the memory chips and battery backup can be tested by the routines supplied. You're advised to switch the power off for at least five minutes to check the battery supply.

The two main applications for the module, as a RAM disc and as a printer buffer, are catered for with ready-made routines. One or other is loaded from disc, and a call is then made to start up the module in whichever mode is selected.

Changing modes is simply a matter of backing up the module to tape or disc, clearing it and loading the other software.

The RAM operating system (ROS), which takes up about 4k of the module's memory, controls the RAM disc and mimics Acorn's disc filing system. There are commands to load, save and catalogue files, to lock and delete them, to compact the RAM and even to build a !BOOT file. The system distinguishes between capitals and lower case letters in

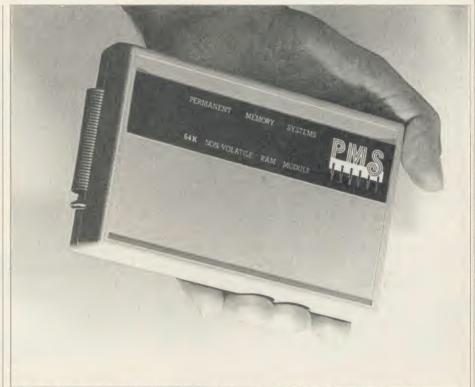

PMS 64k RAM module: provides battery back-up or long-term storage for a cassette-based micro

filenames (which may be as long as you like, although only the first 15 characters are significant).

Deleting a RAM file only marks it as deleted, so the file may be reactivated, as long as other data hasn't been recorded over it and the RAM hasn't been compacted.

The ROS will work with Basic, other languages, and wordprocessors such as Wordwise and View, although only as a RAM disc. The memory can't be configured as shadow RAM to allow a true program or text buffer to be used.

The printer buffer software only takes up 1k, leaving a massive 63k for text. I used it to print out this review while I carried on writing – in fact the module could have handled a file 20 times the length. The buffer can be switched off with a \*FX call, and enabled again with the same call as the ROS uses.

As well as these two main programs, another gives an impressive demonstration of windows. A number of utilities are supplied, chief among these being routines to transfer files from disc and tape to RAM, and to move RAM

images to and from disc. It's also possible to access the module directly from Basic or machine code and details of recommended methods are given in the manual.

The module performs well and is a very convenient way of extending the BBC micro's memory. It does not really replace sideways RAM cards which fit inside the micro's case, as its main function is as a RAM disc. It's worth considering though if battery back-up is important or you are thinking of adding a small amount of long-term storage to a cassette-based micro.

The price of CMOS memory chips is no longer the extreme drawback it used to be, and I do feel the unit is overpriced, particularly for individual users.

In its defence, though, PMS intends to sell primarily to industry and education, where robustness and ease of use may well be the governing factors.

64k non-volatile RAM module £151.75 Permanent Memory Systems, 38 Mount Cameron Drive North, East Kilbride G74 2ES. Tel: (03552) 32796

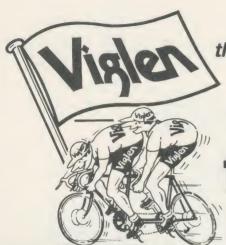

the best partners for your computer

## All the peripherals for your BBC Model B

the best service - the best value

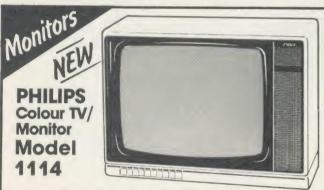

#### 14" Tube (V34cm) Receiver/Monitor

- Light and compact finished in white with dark picture surround. • In-line 14" picture tube provides a sparkling picture in seconds. • Designed to give exceptional reliability and performance.
- 10 pre-select channel buttons. •
- Headphone/tape recorder socket with separate loudspeaker mute switch.
- Loop aerial and main aerial connection. • RF, CVBS and RGB inputs.

Price £199 inc. VAT

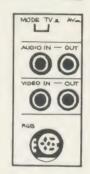

#### **PHILIPS** Model BM7502 **Green Screen** Mono

From the highly successful 'Philips 80 Range', here is a monitor specially designed to display graphics and alphanumeric data with perfect clarity.

• 12" high resolution,

20MHz band width, anti-glare screen Composite Video (CVBS) and Audio

Input. • 2000 character (80 x 25) display. • Amber screen - £5 extra. • Ideal low price for your BBC B

PLEASE ENQUIRE ABOUT OUR EXTENSION

KEYBOARDS, KEY PADS & EPROM PROGRAMMER

**3M Scotch Discs** 5¼" single-sided diskettes

Double density: lifetime guarantee

SS 40 TRACK £12 DS 40 TRACK £15 SS 80 TRACK £19.50 DS 80 TRACK £19.50

Prices include VAT Please add £2 carriage

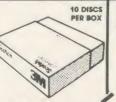

## **Colour Monitors** Model CM8501

 Std resolution.
 Grev glass screen. • RGB - linear/TTL inputs (SCART/8 Pin DIN). Audio input.
 Bandwidth 8 MHz. Adjustable foot.

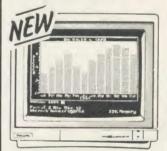

#### Model CM8533

- Med. resolution.
   Dark glass etched screen.
- Composite video input (phono). • RGB - linear input (SCART). • RGB/RGBI - TTL input (8 Pin DIN). • Audio
- input. Green (Mono) switch. Bandwidth 12 MHz.
- Adjustable foot.

Postic. Worth Confirter Surplus, unit 1, recumplers way, Harwell W1 200. Ishorhone, or said 18 Och 58 Contos Act Herr (eicop) disc) (orcide Creates is not deprivate Australia is not deprivate Australia is not deprivate Australia is not deprivate in the notation of the second discount of the second discount of the second

**Dot Matrix** 

| Taxan Kaga KP810                 | £229 |
|----------------------------------|------|
| Canon PW1080A                    | £279 |
| GLP inc. tractor feed            | £149 |
| (including printer lead for CLD) |      |

#### Daisy Wheel

| Daisy Wilcei                                                      |      |
|-------------------------------------------------------------------|------|
| Juki 6100                                                         | €299 |
| Quen Data                                                         | €199 |
| Epson DX100                                                       | £359 |
| Please add £8 for 1½ metre len<br>printer lead for the BBC micro. | gth  |

BBC B + 64K £399 Inc VAT 128K £449 Inc VAT

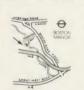

Visit our showroom: 9.30 - 5.30 Mon to Sat. 9.30-4.00

#### Sales Hotline 01-843 9903

Please call for latest prices

Discs

### HARDWARE

## **ARMED FOR ACTION**

Richard Sargent flexes the muscles of the Memoco Robotic Arm and puts it through its weightlifting paces

Robotic arms are fascinating devices, and the one from the Melton Mowbray firm of Memoco Electron is doubly so since it is a conversion of a Japanese model arm, 'Robo 1', manufactured by the giant mechanical-toy makers Tomy.

The modified arm has five axes and a twofingered claw, and offers by far the greatest number of degrees-of-freedom of any arm in this price bracket. The waist rotates through 270 degrees. The shoulder has less angular movement, but what it has is sufficient to raise the extremity of the arm about 25cm above base level. The elbow joint moves right/left, as opposed to the more conventional up/down, and has 180 degrees of movement. The wrist is double-jointed, and achieves an up/down movement of 180 degrees and a rotation of 270 degrees. The claw has a smooth, uniform open/close movement and can hold objects up to 4cm wide. The lifting capacity is about 45g, the weight of a PP3 battery. The construction is solid, and the joints have remarkably little slack in them.

I particularly like the range of movement in the wrist: you can, for example, program the arm to pick up and replace light objects. The wrist-swivel action can perform tasks such as turning burette-taps or control-knobs, providing they are not too stiff.

There is an art to controlling this arm: you have to make allowance for the poor torque of the elbow and wrist joint when they are in certain positions. Let the main limb (powered by the shoulder axis motor) do all the heavy lifting! The reach of the arm is limited, being about 25cm from its dead-centre, so you won't be able to use it to play chess with a standard size board. Don't expect it to lift heavy weights, either. The arm is not counterbalanced, although it would be easy enough to add a small platform as a rear extension to the arm to hold some counterweights, if you wished to.

Tomy never intended that the arm should be linked to a computer but without that factor, the arm has only limited appeal. Memoco's conversion scraps the joysticks, mechanical gearing and single (noisy) motor of the Tomy arm and replaces them with six motors, five potentiometers, a pressure pad, and a rather neat umbilical cable. This is the basic Memoco arm, which sells for £129.95 inclusive. From

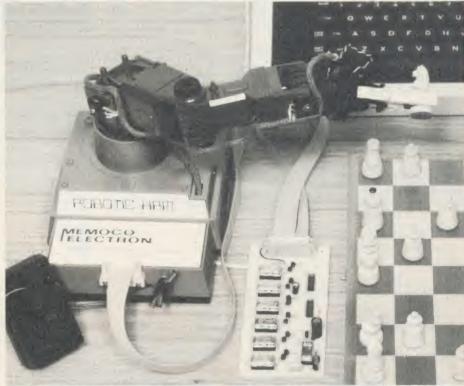

Memoco Robotic Arm: 'as an introduction to serious robotics for home and school use, it has a lot in its favour'

this point on you can either build your own computer interface, or buy Memoco's readymade interface at £49. You might wish to bypass the custom-built card if you want to drive the axes simultaneously, or if you already have a suitable interface. The uncased Memoco board is well built and uses good quality IDC connectors on ribbon cable to link with the robot and with the BBC micro. The motors have their own 6V power supply, derived from a small commercial DC power pack.

#### The arm at work

There are two tests for any arm robot. The first is positioning accuracy. With a claw which opens to 4cm, I consider that if the arm travels to within 1cm of its target, it's probably accurate enough both as a teaching aid and as a hobby component. The Memoco arm achieves this. The second test is consistency. The Memoco arm passes this test too, with the axis-potentiometers keeping accurate track of the position of all the joints, enabling repetitive work to be carried out successfully. The speed of the motors can be set, and anyone who has seen the original Robo 1 move at breakneck speed will surely be impressed by the slow-

motion of pulse-width-modulation which the Memoco software provides.

The program "KEYS" moves the arms under keyboard control. This program takes the robot through a series of actions, registering the potentiometer settings printed on the screen for the various positions that the arm takes up. These settings can be regarded as coordinates which will later enable the arm to perform a number of preset tasks. At this point you have to devise your own 'teach and repeat' program, using subroutines and segments from the listings supplied. The present handbook is, by intention, really no more than a leaflet, but the code is reasonably clear Basic and users of the Beeb should be able to follow what's going on. (If you know the equivalents of Poke and Adval in Logo or Forth, then you will have little trouble writing some robotic control software.)

This arm is versatile enough to make it useful in any application where it doesn't have to lift heavy weights or run all day long. As an introduction to serious robotics for home and school use, it has a lot in its favour.

Memoco Robotic Arm, Memoco Electron, £129.95; BBC B Interface Card, £49

The only way you might get a cheaper deal on your TEAC disc drive.

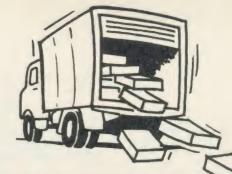

## T THE BEST DEA EA

VIGLEN and the outstanding TEAC range of disc drives make the ideal team mates for your computer, giving you fast responsive data access in seconds.

#### Our highly competitive prices

SINGLE DRIVES 40/80 400K

Single

Drive

£139

Latest Acorn 1.2 DFS(DNFS). Call at factory for free fitting £59 (with disc drive only)

Utilities Disc includes formatting, verifying BASIC program comparator, disassembler, Epson screen dump, dual catalogue (giving 62 files), large printing and many others.

Drive + Acorn DFS

Integral PSU for single drive \$22

All Offers include:

**DUAL DRIVES** 40/80 800K

Dual £278 Drives

Dual Drives+ Acorn DFS

Integral PSU

for dual drive

Remember, whichever make of drive you purchase from Viglen, you can be assured of an excellent back-up service. Prices correct at time of going to press - offers subject to availability

Saturday 9.30 - 4.00

Tel: 01-843 9903

How to order: by post - To purchase any of these items, simply fill in the coupon with your requirements. Enclose your Cheque/P.O. or use your Access/Barclaycard. Please make cheques payable to VIGLEN COMPUTER SUPPLIES and post to the address above. Allow seven days for delivery, add £12.00 carriage, packing and insurance on all items.

All drives supplied with case, ribbon and power cables and comprehensive 56 page manual

By telephone: Ring (01) 843 9903. Credit Card holders (Access/Barclaycard only) can purchase by telephone. Please give Card No., Name, Address and items required

Viglen are also major suppliers to educational and government establishments and welcome further enquiries and orders.

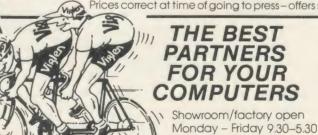

Track on rear

free parking

Post to:

**Viglen Computer Supplies** Unit 7, Trumpers Way Hanwell, W7 2QA

Credit cards valid if signed by card holder Address on coupon must be same as card holder.

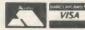

Please send me (state item number, type and quantity)

I enclose Cheque/P.O. for £ add £12.00 carriage

Address

I prefer to pay by ACCESS/ BARCLAYCARD (delete whichever is not applicable)

Card No

Signature

### SOFTWARE

#### OLD MASTERS WITH A MOUSE

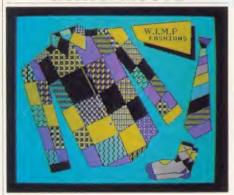

### 'AMX Super Art', Advanced Memory Systems, £49.95

This AMX Mouse certainly is a fast breeder, perhaps it should be renamed the rabbit! First there was AMX Art, a simple but effective introduction to the AMX Mouse. The program offered some unusual features, the most popular, I would guess, being the wide range of pattern fills.

Then along came AMX Art Plus. An improved version of AMX Art, it also offered users the chance to design their own fill patterns, to draw pixel by pixel, and to copy and rotate sections of their masterpieces.

Both AMX Art and AMX Art Plus ran in mode 4, offered only two colours and the drawing area was limited to a central window. Now, in the form of a new ROM, disc software and supporting documentation, AMX has come up with Super Art. Enthusiastic Mouse owners can be forgiven for feeling that they are in danger of being overrun! So just how super is Super Art?

The addition of colour for all aspects of drawing is the most obvious development from earlier programs. Super Art runs in mode 1 and thus enables drawings to be created using up to four colours.

The other major departure is that drawings are no longer restricted in size to the central drawing window. A 'scroll screen' option permits you to scroll parts of a larger picture in and out of the drawing window. Super Art pictures can even cover areas bigger than the conventional screen so that A4-size dumps can be printed out.

Once running, the program is for the most part easy to use and maintains the high standards set by earlier AMX software. Drawing is simple – circles, lines, airbrush, loading and saving are chosen and executed from on

screen menus using the cursor or 'pointer'. Although written for use with the AMX Mouse you don't need one to use the program. The pointer can also be controlled using either keyboard or joystick.

Super Art incorporates in improved form most of the features available on earlier packages. For example you can draw squares, circles, ellipses, and fill areas with solid colour or a wide range of patterns.

The airbrush option allows you a choice of line thicknesses and effects. Text can be positioned anywhere on screen in a choice of typefaces. Selected areas can be copied from one part of the screen to another or mirrored and rotated.

A zoom option enables sections of the screen to be enlarged and edited while the drawing remains on screen. In a similar fashion, fill patterns can be edited directly with your picture on screeen. The cut, copy and paste options allow you to save selected parts of the screen which can then be loaded back and repositioned. Some options such as zoom and fill are loaded in from disc when selected. All these features can be used from within the one program, a great advance on earlier AMX art software.

#### **Sophisticated**

Super Art is undoubtedly a sophisticated and ambitious program, and the expanded range of options offered is very welcome. The program is not as simple to use as previous AMX art programs, however, and I feel for some users this may offset the value of some of the program's extra features.

A major difference from earlier AMX art software is that *Super Art* stores pictures not as screens as previously but as data files. To save your work a blank 'picture file' needs to be prepared in advance.

Creating picture files and the subsequent loading and saving of pictures is decidedly time consuming. The scroll screen feature similarly works rather slowly.

The time taken to reposition the drawing area is a drawback – all the more so since not only is this not an easy feature to master but also because the user guide is not very helpful in this respect.

Preparing a picture file is relatively easy but again the user guide is not as clear as it might be and I found choosing the picture size from the screen menu confusing at first. Overall I was not too happy with this aspect of the Super Art program.

One of the attractions of using a computer to draw pictures is the speed with which you can both get started and then save, load, and reload the results. Super Art does not offer this and I can see this being an obstacle for beginners or those using the program with younger children.

#### On display

Once drawn, pictures can be displayed independently and with a bit of tinkering saved as standard screens. Existing *Super Art* pictures may also be converted for use in earlier AMX programs. However, I think the program should also have included a routine to convert existing mode 1 screens into picture files for use in *Super Art*. I was most disappointed to find that I could not load my old screens into *Super Art*.

A further variation from earlier programs concerns the *Super Art* disc supplied. This cannot be used directly. To make full use of the range of routines supplied, a separate 'drawing disc' has to be prepared. This process presented no problems and was clearly explained in the manual. The 'drawing disc' can also be used to store picture files so only one disc is needed when using the program.

As you can appreciate, setting up and preparing the library disc and picture files requires patience and a careful reading of the user guide. This may well present some initial problems for less experienced users.

Reservations apart, however, there is no denying the excellent range of attractive features offered by Super Art. The pattern fill, icon designer and cut and paste options are all a pleasure to use and open up all sorts of possibilities for screen design. As Mouse users already know, AMX has a proven record in providing support for its products. An advanced user guide is already being planned and future software is envisaged. No doubt many extra features will be implemented to extend the range of features offered.

As with the earlier AMX Art ROM, the Super Art ROM offers a range of system commands and both the disc and user guide provide routines and sample programs to illustrate how these can be incorporated into the user's own programs.

Super Art is a welcome addition to an already impressive range of mouse-based software. The price may deter some, as may the question of loading and saving, but overall the attractions of Super Art are hard to resist.

Jonathan Inglis

### SOFTWARE

## PROBLEM SOLVING WITH MICROPROLOG

Joe Telford reviews a language offering a new way of programming and thinking

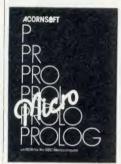

The 16k Acornsoft MicroProlog ROM can be fitted just like any other chip. On typing \*ROMS (on a B+) it informs the user that it is version 3.1 and has language and service entries, and that's about all

that can be done without referring to the documentation because making the system do anything simple is difficult. Three sheets of documentation are included: a useful 'how to insert ROMs' sheet; an indispensable 'how to copy the dual format disc' sheet; and 'getting started with MicroProlog' instructions.

On first studying the getting started sheet, you'll find it indicates that the chip also includes a large amount of extra memory, but sadly this is not the case – on my BBC B a mere 23k was available in mode 7.

The getting started sheet makes the whole package look quite easy. Just stick in the utilities disc, type:

LOAD "COPRIME" then you're off. Type:

?((factor 15))

and the COPRIME program will not only find the factors of 15 but also update its database of primes (listing 1).

The manual is not a teaching book and the novice Prologer should buy a supportive text too – a reasonable one is *Start Problem solving with Prolog* by Tom Conlon, published by Addison-Wesley. This covers a small amount of the facilities available in MicroProlog, but will act as a springboard to further learning.

The manual begins with an introduction to MicroProlog, what it is and what the user needs to know to drive the system, then goes on to discuss programming in pure Prolog. Chapter three explains the MicroProlog supervisor, which is heavy going for novices, and is followed by an explanation of utility modules, which are an important means for changing the MicroProlog environment, and advanced programmers will need to know how to create and

edit modules which extend the Prolog supervisor.

The next section on the SIMPLE front end to Prolog is more relevant to beginners and uses English sentences to form the clauses and rules of a Prolog program. Another front end extension is called MICRO and will work with SIMPLE files, and provides a bridge into MicroProlog proper.

The built-in functions of MicroProlog cov-

ered in chapter seven, are quite comprehensive (figure 1). MITSI is yet another extension to the supervisor, but more straightforward to drive than SIMPLE. This is the currently recommended front end for use with MicroProlog in secondary education.

Finally, the manual has six appendices, which are quite important, and cover: entering MicroProlog; keyboard control and line editor; special primitives; file naming conven-

#### Keyword and parameters

 $(SUM \times y z)$ 

(TIMES x y z)

(LESS x y)

 $(INT \times y)$ 

(LESS string1 string2)

(STRINGOF list constant)

(CHAROF x y)

(R x)

(Pt1t2..tk)

(PP t1 t2..tk)

 $(RFILL\ (t1\ t2\ldots tk)\ x)$ 

(OPEN fname)

(CREATE fname)

(CLOSE fname)

(READ fname x)

(WRITE fname (t1 . . tk))

(W fname (t1..tk)

(IOB fname x)

(NUM x)

(INT x)

(CON x)

(LST x)

(SYSt)

(VAR x)

(DEF t)

(NOT relation t1 . . tk) (A)

(IF a b c)

(EQ t1 t2)

(? X)

(FORALL a b)

(! relation t1 . . tk)

(CL x y z)

(ADDCL x)

(DELCL X)

#### Action

x + y = z

x\*y = z

x < y

x takes y as its integer value

string1 < string2

convert constant to list or pack list to constant

x is a character with ASCII code y

Read next term from keyboard

Print terms t1 . . . tk

special format printing

invoke line editor using t1..tk

Basic OPENIN

Basic OPENOUT

Basic CLOSE

read x from file

write list to file

write list to file

similar to Basic SPOOL

Basic GET/PUT BYTE

is x a number?

is x an integer?

is x a constant?

in a a line)

is x a list?

is t a primitive? (eg, LST/CON, etc)

is x a variable?

is t a call to a defined program?

complex conditional Not

complex IF construction

is t1 = t23

true if all X is true

for all the solutions of list a list b can be solved

the first solution to relation t1..tk

defines a clause

adds x as the new last clause for its relation

deletes the first clause matching X

Figure 1. Typical built-in functions of MicroProlog

tions; error messages and pragmatic considerations.

The contents of the utility disc are split into a number of parts. First are the languages – Prolog is a version for sideways RAM and Hilog makes use of the extra memory provided by the 6502 second processor. The idea of providing ROM images on disc in this way is most commendable, as is including the Hiversion in the price.

MICRO, MITSI and SIMPLE are modules which provide various levels of sophistication for novice users. As with all the modules they are used by typing LOAD <modulename> from Prolog.

The modules TRACE, SPYTRAC, EDITOR, EXREL, MODULES and LOGIC are explained in chapter four of the manual.

TRACE allows interactive selective tracing of the execution of a query. As with all the modules their file names only partly reflect their module names. So LOAD TRACE gets the tracemodule into memory, but KILL tracemod is required to delete it.

SPYTRAC houses 'spytrace-mod', a module which gives entry and exit information for all calls on a specific user-defined relation.

The 'editor-mod' module is designed to allow editing of information in MicroProlog. It becomes important to learn how to drive 'editor-mod' as almost any advanced work relies on it.

MODULES is a file containing 'wrap' and 'unwrap' which parcel up and unparcel modules. Only unwrapped modules can be edited: unwrap < module name >

places the named module in workspace and it can then be edited.

The 'exrel-mod' is useful when memory is at a premium. Surprisingly, this can be a common occurrence particularly for programmers new to Prolog. For example, the command:

external <fname> < relationl .
relationk>

places the relations listed into a named file on disc. They are still accessed in this file, but the action is slower than by direct memory access.

The 'logic-mod' module has a single logical operator called ISALL, which can produce a list of all relations solving a particular query.

Another set of modules: EXPTRAN, SIMTRAC, DEFTRAP, TOLD and PROGRAM are found in chapter five, which also discusses the SIMPLE extension to Prolog.

SIMPLE provides a number of easy-to-use tools for the new Prolog user. It includes modules to make queries, to add, delete and edit sentences. In order to make more space available, one of its constituent modules, 'program-mod', can be erased with the KILL command. If further amendment to the pro-

```
LIST ALL
((factor X)
   (coprime X)
   (PP X is a factor))
 ((factor X)
(PP Testing for factors of X)
  (IF (? ((fact X Y) (factor Y))) ((PP X can be factorised)) ((ADDCL (
(coprime X)) 0) (PP No factors of X found ... it might be prime!) (PP
 Adding X to database of coprimes))))
((fact X Y)
   (coprime Z)
(TIMES Y Z X)
   (INT Y x)
(EQ Y x)
(PP Z is a factor))
((coprime 5))
((coprime 2))
((coprime 3))
?((factor 15))
Testing for factors of 15
5 is a factor
3 is a factor
15 can be factorised
```

Listing 1. COPRIME program and a sample run

gram is required, then the module 'programmod' can be loaded by itself using LOAD PROGRAM. EXPTRAN holds the 'exptranmod' module, which can allow the use of expressions in sentences.

The 'told-mod' defines the relation 'is-told' which allows programs to become interactive. As they run they can ask questions of the user.

DEFTRAP is an error handling module. SIMTRACE is a simple version of the TRACE module discussed earlier.

MICRO is another front end for Prolog, and it provides the link from SIMPLE to the standard Prolog supervisor. Programs written in SIMPLE can run under MICRO but clauses entered in MICRO are actually standard Prolog syntax.

In switching from SIMPLE to MICRO, or vice versa, it's vital to KILL all modules before LOADING the new extension.

MITSI provides the simplest environment for driving MicroProlog. Once MITSI is loaded, the prompt changes from &. to >>> and FACTS can be entered. A fact is a sentence which has the form 'thing relates-to thing' so:

We luv Kitty

4 sum-of (22)

(Bruce Smith) bites (Re-users)

are all facts. To add a fact to the program simply type it with a full stop at the end, eg:

>>> Fernando likes Kitty.

>>> Kitty likes Fernando.

are facts added to the program. We can also add rules in the same way:

somebody lives someone if somebody likes someone and someone likes somebody

Notice that the rule is a set of facts connected by 'if' and 'and'. Note also that in MITSI words beginning some . . . are regarded as variables, and so can be used in rules.

Commands can be given in MITSI by typing lines ending in a !, for example:

>>> list likes!

likes.

1. Kitty likes Fernando

2. Fernando likes Kitty

Asking questions is equally simple, just add a question mark, eg:

>>> Kitty likes Fernando?

YES

and

Fernando likes someone?

YES Fernando likes Kitty

No (more) answers

If we wish we can ask quite complex questions, for example:

>>> Kitty luvs Fernando?

YES

>>> why?

Kitty luvs Fernando because

Kitty likes Fernando and

Fernando likes Kitty

#### Conclusion

Should you spend your hard-earned cash on this program? On the negative side, the package is more expensive than the regular run-of-the-mill language package, and there is little tutorial material included. Countering that is a feeling that here is a complete, professionally produced language which offers a new way of looking at both programming and thinking.

This will appeal to the language specialist in the hobby market, but it should definitely be used, or at least explored, by educationalists with students in the later years of secondary school, further and higher education.

MicroProlog, Acornsoft, £,79.95

## GIVE YOUR BBC THE PC LOOK

WITH THE VISIEN PROFESSIONAL CONSOLE UNIT (P.C.U.)

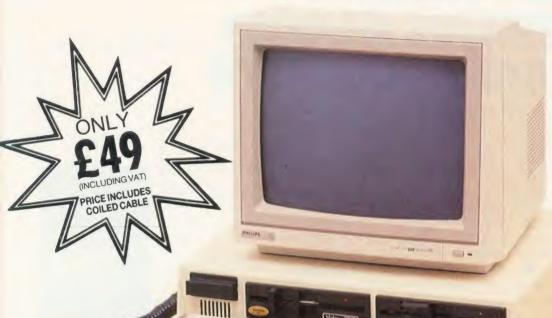

Give your BBC Micro System the professional PC-look by replacing your existing lid with this smartly styled package. House your computer, monitor, disk drives & ROM cartridge system neatly in this strongly constructed, high impact ABS unit, colour matched to the BBC micro, and give yourself an outfit to impress all who see it.

This unit will support monitors includ-

ing 14" television sets.

Capable of accepting most internal expansion boards such as Solidisk, ATPL Sidewise, Midwich 16, RAMAMP 16+32k Exprom, Computer Village CVX16, HCR Sideways, 6502 2nd processor boards. Fully ventilated. Full fitting instructions.

> DEALER **ENQUIRIES** WELCOME.

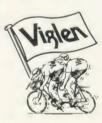

#### Package includes:

- Keyboard case
- Screened main unit casing including internal fittings
- 2.0 metre coiled cable to connect main unit to keyboard
- Blanking plates included to blank out disk drive aperture
- Keyboard label

#### Optional Extras: (prices inc. VAT)

| Oh | nuonal Extras. (prices inc. VAT)                                                                                                    |
|----|----------------------------------------------------------------------------------------------------|
| 1. | 2.0 metre coiled cable on its own £15                                                                                                    |
| 2. | man and a second second |
| 3. | Dual-drive power cables £5                                                                                                    |
| 4. | Special internal switch<br>mode power supply kit<br>capable of running two<br>half-height drives cool                                                                                                    |
|    | running £35                                                                                                    |
| 5. | Fan kit, only necessary                                                                                                    |
|    | in extreme cases £35                                                                                                    |
| 6. | Fitting available from £15                                                                                                    |
| 7. | Extension keyboard on                                                                                                    |
|    | its own £29                                                                                                    |
| 8. | Also available with single or dual drives ready fitted Price on Application                                                                                                    |
|    |                                                                                                    |

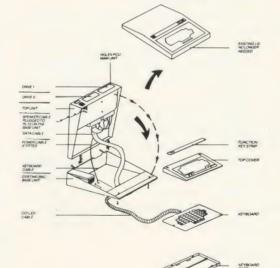

#### How to order:

By post – Simply fill in the coupon. Enclose your Cheque, P.O. or use your Access, Barclaycard. Please make cheques payable to VIGLEN COMPUTER SUPPLIES and post to the address stated.

riage, packing and insur-

Or telephone: Or telephone: 01-843 9903 Credit card holders (Access, Barclaycard only) can purchase by tele-phone. Please give Card No. name, address and items required. Viglen are also major supplies to educational and government estab-lishments and welcome futher enquiries and or-ders.

Unit 7, Trumpers Way, Hanwell W7 2QA Tel: 01-843 9903 Personal callers: Monday-Friday 9.30-5.30pm Saturday 9.30-4pm

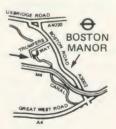

Free parking available

| POST TO: VIGLEN LTD., UNI          | 17, TRUMPERS WAY, HANWELL, LON          | DON W / 2QA. IE             | elepnone: 01-843 9903           |
|------------------------------------|-----------------------------------------|-----------------------------|---------------------------------|
| Please send me(Qty) VIGLEN         | PC Unit(s) Plus Optional Extra(s)       |                             | State ref numbers               |
| I enclose Cheque/P.O. for          |                                         | Please add £6 for           | postage, packing and insurance. |
| I prefer to pay by ACCESS/BARCLAYC | ARD* Delete whichever is not applicable | )                           |                                 |
| Card No                            | Signature                               |                             |                                 |
| Name                               |                                         |                             |                                 |
| Address                            |                                         |                             |                                 |
| Posto                              | codeCredit Cards val                    | lid if signed by Cardbolder | VISA                            |

Address below must be the same as card holders.

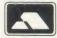

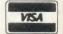

### BOOKS

#### SOUNDING OUT THE BEEB

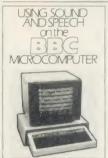

'Creative Sound on the BBC Microcomputer Model B', David Ellis and Chris Jordan, Acornsoft, £9.95 (discs included) 'Mastering Music' S&A Gibbs, £6.95

'Using Sound and

Speech on the BBC Microcomputer', Martin Phillips, Macmillan, £6.95

Here are three books which, despite the apparent similarity of their titles, manage to traverse the musical jungle in completely different ways. Each appears to have been written with a particular kind of aspiring 'musician' in mind, mainly with uninspiring results.

Using Sound and Speech on the BBC Microcomputer, by Martin Phillips, appears to have been largely transcribed from existing documentation, and therefore suffers the same kind of sparseness as John Coll's original User Guide. Phillips plunges straight in with a short synthesiser program (in Basic) which reminded me of a Telesoftware synthesizer (from a few years ago). This strikes me as a rather unusual approach, since the following chapter is entitled 'Understanding sound', but I suppose that the uninitiated reader might well be delighted with such a 'pop-up' toy.

Oscilloscope images and particle diagrams introduce the basis of sound as vibrations in air, and a couple of programs produce illustrations on the screen to reinforce this idea. We are then launched into a detailed description of the SOUND statement, taking 16 pages, which covers all of its various options with some help from short examples.

The ENVELOPE statement is given similar treatment, this time with the now familiar set of diagrams showing amplitude versus time. All good stuff, but a rather slow start for anyone but the absolute beginner.

The discussion of the speech system is the best feature of this book, with several diagrams and a good explanation of the principles behind the Beeb's synthesis circuitry. There are a number of example programs demonstrating the use of compound words, culminating in a program which 'intelligently' speaks large numbers using the appropriate words rather

than by just listing the digits. It is rare to find a sound book with such coverage of the speech system, and this section certainly enhances its usefulness as a reference work.

The back of the book contains charts and listings which should allow adept readers to create all the noises they could ever wish for, and there is also an excellent summary of the operation of the sound amplifier hardware.

It's a rather odd combination of the simplistic and the highly technical, but overall a good summary of the facilities and techniques.

Mastering Music attempts to serve two masters by covering simple music theory and BBC micro sound commands concurrently. This

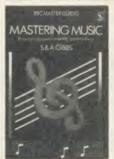

could be a useful approach for people with no prior knowledge of either, but I found it rather irritating (having a little knowledge of both). The book concentrates on the process of transcribing and arranging a piece

of musical score for reproduction on the BBC micro; if there was an award for the most retrograde step in musical history this would, in my opinion, be a top contender! This approach is made worse by the fact that the climax of these 140 hybrid pages is a rendition of the *Ride of the Valkyries* on four sound channels. Entertainment it is, but hardly the stuff that music is made of.

The overall information content of this book is low and my recommendation is to leave this one on the shelf.

Creative Sound is, at 320 pages, the thickest of the three, and it comes bundled with a disc full of software to support the text (the book is also available separately).

The authors, David Ellis (seen in Making the most of your Micro) and Chris Jordan (designer of SOUND, ENVELOPE and the Music 500 synthesiser) have teamed-up to great effect, writing the text and software respectively. The book is more like a travelogue through the world of sound than a tutorial for the BBC micro, and is a fascinating and highly entertaining read. Ellis' chatty prose covers the principles of sound, synthesising hardware and techniques, musical notations, sound effects, playback and composition systems, and computers in music teaching. There are a formidable number of programs, most of them self-documenting and all beautifully presented,

making up two discs supplied in the package. The combination not only saves typing time, but makes an attractive package for anyone interested in musical applications of micros.

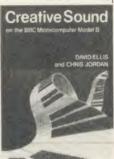

This is not a concise book, and its lack of an index makes it essentially useless as a reference work. But I would not assume that the authors had either of these goals in mind. Whatever their intention, the result is a

work which should be a central part of every musically inclined BBC micro owner's library.

Alex van Someren

## EDUCATING PROGRAMS

'Writing Educational Programs', by Dave Carlos and Tim Harrison, Papermac, £8.95 Early attempts at this sort of book failed dismally since the authors knew no more than anyone else and were merely telling the reading public how to write programs, without any real reference to why they were being written. The philosophy had not been worked out and no-one could honestly say why the computer was being used.

Messrs Carlos and Harrison have made a good attempt at putting over their viewpoint and their approach is to be praised because they do not provide us with a suite of programs to be typed in. What they do is to lead the reader by the hand through the guiding principles of what makes good practice and they then attempt to exemplify it in excerpts from the two or three programs that provide the substance of the book.

If you don't like programming then this book is not for you. If you think that you might like it but have not yet dipped your feet in the water, then you will find this probably one of the best books to put you on the right track. The authors' style is clear, their approach is workmanlike and sensible in that they explain every step as they take it and the overall impression is of a thorough and useful reader in educational computing.

This pick-up-and-carry-away approach to programming, especially with BBC Basic's procedures can produce interesting results.

Nick Evans

#### 64K Non-volatile RAM Module

Probably the most versatile memory expansion for the BBC

gem ..... media portability:

(THE MICRO USER

(A&B Dec. 86

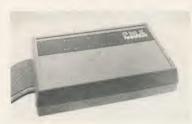

\* Portable Silicon Disk \* NLQ Typesetting \* Printer Buffer

> ... all this and much, much

#### INSIDE STORY

COMPACT DESIGN

FULL DATA AND ADDRESS BUS BUFFERING

OPTIMAL CABLE

LEDGTH

SYSTEM SOFTWARE

USER GUIDE

RECHARGEABLE TICAD BATTERY

ELECTRON

VERSION AVAILABLE

\* Fast Data Storage

PMS

MORE!

69H OF LOW POWER CROS STATIC RAW

FULL IMHE BUS ADDRESS DECODING

HIGH QUALITY

#### INTRODUCTORY PRICE £19.95 (Including VAT and P&P) COMPUTER DESIGNED PCB ADBUST ABS CASE Modules

64K RAM Module (RRP (129.95) 95 Power Splitter 3.90 Carry Case 3.45 Post & Packing 2.00

NEW SOFTWARE

LAUNCH!!!

A superb printer driver for Epson RX/FX

utilizes the PMS Module's memory to the full.

Simple ESCAPE sequences produce multiple FONTS, WIDTHS, HEIGHTS, PITCHES, BACKGROUNDS,

A MUST IN SCHOOLS, COLLEGES, CHURCHES.

range. This amazing piece of software

UNDERLINES, LINE SPACINGS.

word-processed text.

Use it from WORDWISE, BASIC etc

Produce posters, worksheets, magazines, manuals, leaflets, OHPs, adverts (like this). Create CUSTOM FONTS using the DESIGNER

included, eg Maths, scientific, foreign. This is NOT a PAGEMAKER - accepts normal

MULTI-FORT RLD

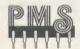

IN BBC BEIGE

38 MOUNT CAMERON DRIVE, ST LEDNARDS, EAST KILBRIDE

PHONE (03552) 32796

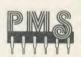

BW/GC

MODEM

**BBC ROM** 

only

plus VAT + p&p

FREE MICROLINK REGISTRATION WITH FACH

## EMON modem now available at one hell of a package price

#### DEVILISHLY CLEVER FEATURES

#### Auto Answer

The Demon answers, then unloads or downloads data into your micro and printer just like a telex.

#### Auto Dial

Numbers dialled by the micro. Doesn't even need a telephone attached.

#### Auto Redial

The dial disk allows you to set your favourite numbers and keeps dialling until you are connected

#### Full UK, European & USA CCITT V21 & V23 Bell 103 & 202

#### **Baud Rates**

300/300 Bulletin Boards, etc 1200/75 Prestel, Micronet, etc. 75/1200 Reverse Prestel, etc.

#### **Bulletin Board Facility**

Start your own contact information boards throughout the world.

Packet Switching Service lets you dial worldwide databases for the cost of a local call.

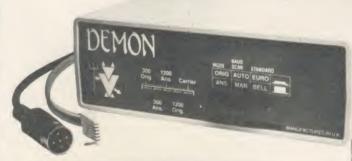

#### EASY TO USE?

You don't need to know anything about baud rates or protocol or 'handshaking' simply plug it in and talk to the world.

Complete with power supply and telephone lead for computers using RS 232/423 interfaces. Also a 5 pin DIN plug for the BBC computer.

#### Direct from the Manufacturer

By selling it directly we are able to offer it at this low price and still give you support should you need it

We also have complete control of the quality and build it to the same standards as the products we supply to BT and whilst this modem is not yet BT approved the components we use are.

We also offer a money back guarantee now extended to 12 months for registered users.

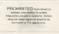

| To: Walkbury Consultants, Unit 1, Alfric Square<br>Woodston Industrial Estate, Peterborough PE2 0JA<br>Tel: Peterborough (0733) 235187.<br>Please send me: |
|----------------------------------------------------------------------------------------------------|
| (Qty) Demon Modems plus Demon BBC Ron<br>at (£94.95)<br>(inclusive VAT and P&P)<br>(Qty) Demon Dial Disk at £4.95<br>(inclusive VAT and P&P)               |
| (Qty) Demon Adaptors (allows telephone and modern to plug into same socket) a (£5.25) (inclusive VAT and P&P)  I enclose a cheque to the value of £        |
| Signature                                                                                                    |

Post code (please print)

Name

Address .....

### SOFTWARE

## SPREADSHEET WITH PECULIARITIES

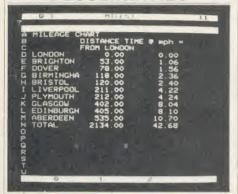

'PractiCalc II', Practicorp, BBC B and B+, with 6502 second processor Econet and some shadow RAM boards, £69.95 (inc. VAT). Converted to the BBC micro by Cambridge Microsystems, Goddard Road, Whitehouse Industrial Estate, Ipswich, Suffolk IP1 5NP. Tel: (0473) 462721

This is a strange spreadsheet package with some very good features and a few bad ones. To begin with it originates from the USA where it was written for the Apple II series of computers and those that were compatible with them. There are also versions for the Commodore 64 and Laser 3000 computers. This version has been converted for the BBC micro by Cambridge Microsystems, and they seem to have done a good job of it.

It is inevitable that a package written for another system will present some problems, and not the least of these is the much smaller memory of the standard Beeb.

With the greater memory of the B+ and second processor systems the capabilities come into their own, and are more extensive than those of any other spreadsheet I have come across for the BBC micro.

At first I almost gave up trying to get it to work because of the confusion between the very detailed Operating Guide which is written exclusively for the Apple and the Supplement which covers the different systems. With 38 commands to consider, few of which come in the form of the letters you'd expect, and all of the screen prompts shown in the American Apple style, I was despairing of ever managing a simple example of multiplication.

Once I learned the knack of relating the prompt to the keystrip to the Operating Guide and then to the Supplement, my opinion of the package grew rapidly. I was impressed with

some of the unusual features—above all the ability to sort columns or rows alphabetically or numerically, a feature I have not seen on any of the popular basic spreadsheets. It also has the useful 'Net Present Value' and 'Lookup' facility which I liked in *Ultracale 2* and an unusual method of optimisation in 'what if?' type situations.

There is a simple but effective way of producing basic bar charts.

The method of producing long titles was good, but the problems of getting variable width columns at the same time was something I never really solved. It also claims to be able to load *VisiCale* files.

It seemed as though more keystrokes were needed for most actions than with the five other spreadsheets I have used.

Loading and saving sheets was as easy as any, but the arithmetical operations, and above all the most essential activity – replication – was a much more tedious business because it seems you must first indicate which activity, then the addresses, and finally the instruction to carry it out: thus, to multiply you use (f0), then the boxes to use (A15\*B16) and finally (f4) to calculate.

Now that I am accustomed to a ROM-based system I need to be convinced that a disc system is a good idea; as I use a BBC micro with no extra memory I cannot use *PractiCalc II* in 80-column mode but am limited to 40-

This information will help you to compare *PractiCalc II* with the spreadsheets reviewed in the February and May 1985 issues. Marks are out of 10.

Size of matrix 8; Labelling 9; Making entries 5; Replication 5; Commercial uses 7; Scientific uses 7; Statistical uses 7; Display 8; Graphics 4; Printing 7; Wordprocessing linkages 0; Speed 5; Ease of use 4; Documentation 4; Overall value 5. Comments: Worth thinking about if you have patience, a micro with an extended memory and want a disc-based spreadsheet.

columns in mode 7. I would find this unsatisfactory as a regular practice, but those who use a normal TV receiver as a monitor might not mind the restriction.

Printing was no great problem and the commands seemed straightforward, although I only tested it with a daisywheel printer. More serious is the absence of a convenient link with a wordprocessor, although the capabilities included a simple text editor which is rather

optimistically referred to as a 'wordprocessor'.

Overall it is a useful package and surprisingly versatile if you are prepared to devote considerable effort to learning its peculiarities. I doubt if a busy business user would want to bother and would probably prefer a ROM-based system with 80-column capability. On the other hand an enthusiast with a second processor and heavily loaded ROM board wanting a good spreadsheet for occasional use could find it very suitable. It would be much better if the programs and the manuals were rewritten with the BBC micro exclusively in mind.

Roger Carus

#### HANDS-ON EXPERIENCE

'Mupados Recorder Tutor', school version £25-£27, home version £14.99 – ring publisher for details: (0570) 422877

Imagine if you will, a diminutive six-year-old holding a recorder for the first time. A computer stands before him with a graphic representation of the recorder on screen and the first note - B - marked in with directions as to how he should play it. The computer beeps the tone; the child beeps it back - he can test it as often as he will. He can examine how the note is written on the stave and he can then move on to a piece of music that is composed solely of that note, all written in bars, all notes played strictly to the tempo indicated by the music on screen. The bouncing ball shows the playing of the notes. The metronome counts the beat and the child practises, in tandem with the computer, until he can play the music by sight.

Imagine then the concert hall that is the front room of his house. The young virtuoso takes the stage and, pressing the button on his tape recorder, plays the music he has learned to the accompaniment of orchestra and rock group – in reality clever use of synthesisers.

As he progresses through this course of materials even the drabbest exercise is enlivened first by the patience of the computer and second by the motivation brought about by the wonderful accompaniments that transform tedious finger and beat exercises into exciting experiences for the young musician.

This package must be a winner. The presentation is good, the practice it affords is excellent and it originates from Wales so it immediately found favour. I look forward to other packages from this company.

Nick Evans

# Today's Technology at Yesterday's Prices from Chase Data.

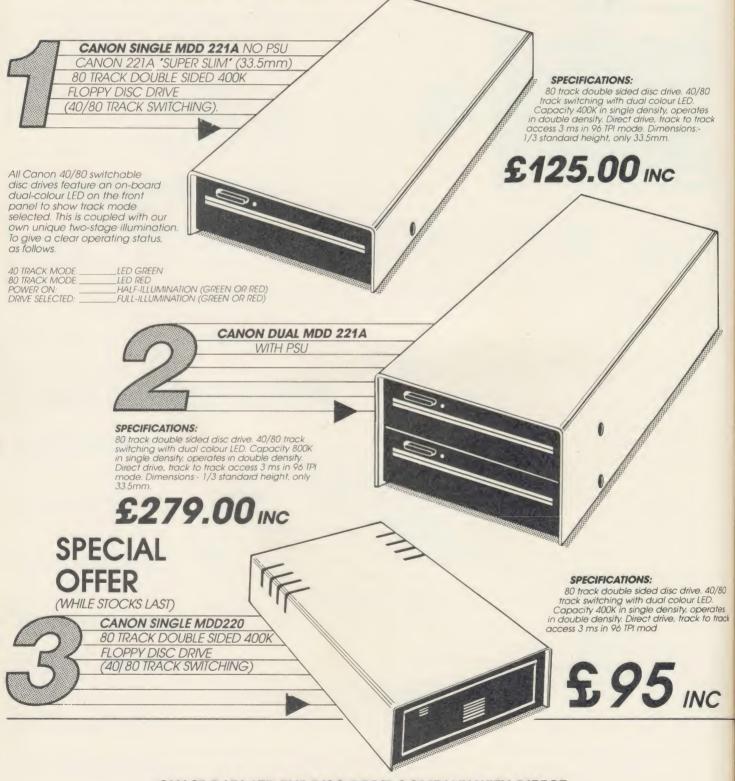

CHASE DATA LTD THE DISC DRIVE COMPANY WITH DIRECT PURCHASE FROM JAPAN AND A PROFESSIONAL AFTER SALES SERVICE.

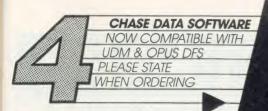

**VECTOR 1** The ultimate tape to

disc utility. Vector lallows you to transfer almost all your tape software to disc. Unlike others, you only need to buy 1 copy of Vector 1 since it transfers tapes to specially formatted program discs. This is easily the most powerful tape to disc utility available.

Vector 2 New 1.2 VER. Disc to disc utility. Vector 2 allows you to make backup copies of all your valuable disc software. It is the most advanced utility of its kind available. It is a condition of sale that neither of these products are used for infringement of copyright.

Vector 1 On its own £12

If purchased with disc drive £11

Vector 2 On its own £12

If purchased with disc drive £11

Vector 1 & 2 £23

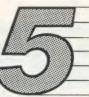

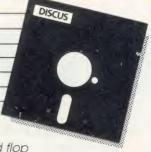

Test utility for testing your own disc drive, at regular intervals to avoid the dreaded flop of your floppy. Menu driven, easy to use, 40 or 80 track versions.

DISCUS

TESTS: Motor speed, read/write, steptest, alignment test,\* step and read/write test, read only test. £8.00 inc. £7.00 if purchased with disc drive. \*This test requires an oscilloscope and alignment disc.

| EPROMS                                          |           | 1        |         |
|-------------------------------------------------|-----------|----------|---------|
| QUALITY EPROMS BY                               | 'HITACHI' |          |         |
| 2764-250 NS ——————————————————————————————————— |           |          | £2.50   |
| 2/120-250 N3                                    | INCLU     | ISIVE OF | P&P&VAT |

DIAGRAM

A PROGRAM WHICH ALLOWS YOU TO STORE VERY LARGE DIAGRAMS — UP TO 39 MODE 0 SCREENS — AND VIEW OR EDIT THEM BY SCROLLING THE COMPUTER SCREEN AROUND OVER ANY PART OF THE DIAGRAM

#### **FEATURES**

■ Draw diagrams, schematics, plans etc., in any aspect ratio, e.g. 10\*3, 2\*12 screens.

Access any part of the diagram rapidly by entering an index name, e.g. TR6, R5 etc., to display a specific section of the diagram, and then scroll around to any other part of the diagram using the cursor keys.

■ Up to 128 Icons may be predefined for each diagram,

e.g. Transistors, resistors etc., in full mode 0 definition, up to 32 pixels horizontally by 24 vertically.

- Hard copy printouts in varying print sizes up to 9 mode O screens on an A4 size sheet, compatible with most dot matrix printers.
- Many other features including, selectable display colours, comprehensive line drawing facilities, TAB settings, etc.
- Disc contains sample diagrams and two versions of the program, one of which will work from a 16K sideways
- Comprehensive instruction manual.

£28.75 Including P&P & VAT Supplied only on disc 40T/80T compatible.

## DON'T FORGET YOUR VECTOR 1 & 2 WHEN ORDERING.

| All inclusive price list:<br>UK carriage + utilities of |             |      | case + al | l power & da | ıta cables +  | -                        |                      |                        |
|---------------------------------------------------------|-------------|------|-----------|--------------|---------------|--------------------------|----------------------|------------------------|
| Model                                                   | CANON       | 210  | 220       | 221A         | 596D          |                          |                      |                        |
| Formatted Capacity per drive on BBC Mi                  |             | 200K | 400K      | 400K         | SANYO<br>400K | ——FUJI I                 | <b>FLOPPY</b> Per    | If purchased           |
| Single Drive & Case                                     | :           | £75  | €95       | £125         | £149          |                          | box 10               | with<br>disc drive     |
| Single Drive<br>& Case/PSU: 'u/c = U                    | IPGRADEABLE | _    | £124      | £173*u/c     | £174          | 40 TK SS DD              | £17.60               | £15.60                 |
| Dual Drive & Case                                       |             |      | £209      | _            | £279          | 40 TK DS DD              | £24.50               | £22.50                 |
| Dual Drive<br>& Case/PSU:                               |             | £185 | £224      | £279         | £309          | 80 TK DS DD  These price | £28.60<br>es include | £26.60<br>• VAT & P&P. |

s Ck

Warranty: All disc drives sold by Chase Data Ltd come with a full one-year warranty on parts & labour with optional extended warranty on all drives.

Extended Warranty
Your Insurance of trouble free operation.
When ordering your disc drive, ask about our second and third year exter
warranty scheme. This covers ALL PARTS AND LABOUR and costs from as
as £15.00 on single drives and £23.00 on dual drives.

Payment:

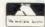

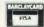

Send your remittance (cheques only please) with your order to: Chase Data Limited, Unit 2, Crabtree Road, Thorpe Industrial Estate, Egham, Surrey TW20 8RN. By Phone: (Tel: 0784-38487). Allow up to 21 days for delivery.

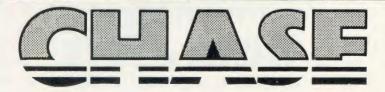

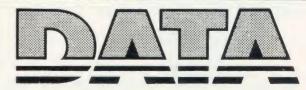

# PINEAPPLE SOFTWARE

Programs for the BBC model 'B' with disc drive with FREE updating service on all software

## ARE YOU GETTING THE MOST FROM YOUR DOT MATRIX PRINTER AND DISC DRIVE?

DIAGRAM is a new program which really exploits the full potential of the BBC micro and will enable you to obtain printouts of a size and quality previously unobtainable from your system.

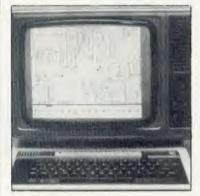

£25 +VAT p&p free supplied only on disc 40/80T. Please specify printer type when ordering

MARCONI TRACKER BALL £51.50

BALL + VAT p&p FREE Includes Icon Artmaster Software

All orders sent by return of post

Originally designed for producing large circuit diagrams, DIAGRAM has now been improved to the point where it is invaluable for anyone who wishes to produce large areas of mixed graphics and text, and has many of the features normally found only in very expensive text/graphics processors.

DIAGRAM utilises a unique method of storing information on disc which allows not only very large diagrams to be created, but also allows rapid 'scrolling' of the screen both horizontally and vertically over the full area of the diagram.

The hard copy printout options available with DIAGRAM are second to none, and use is again made of the unique disc storage techniques to produce both horizontal and vertical printouts in various sizes down to probably the smallest high definition printing you have ever seen from your printer - a full 3\*6 (18 mode 0 screen) diagram printed in a single print run onto an A4 sheet!

#### FEATURES

- Diagrams may consist of up to 39 mode 0 screens, defined in any aspect ratio, eg. 3 screens across by 13 screens down, 10 screens \* 3 screens etc.
- Up to 128 lcons may be used by any one diagram, and may be predefined in full mode 0 definition with a maximum size of 32 x 24 pixels. An unlimited size library of lcons may be built up allowing rapid transfer of lcons from the library to a new diagram.
- Editing of diagrams can be achieved at any time during 'scrolling' around the screen, and edit features include. Comprehensive horizontal and vertical line drawing routines with automatic 'perfect joins' at corners and T junctions. Entry of text characters and icons at any time by a single key press. Also, any size rectangular area of the screen may be predefined, and this area may then be deleted, moved anywhere on the screen, or copied to a different point on the screen.
- $\bullet$  Other features include selectable display colours, TAB settings, Index names, and many more.
- Diagram is compatible with most dot matrix printers (specify type when ordering), and printouts can be obtained of any specified section of the diagram, in varying sizes and in either horizontal or vertical print mode. With an FX80 type printer up to three screens may be printed across the width of the carriage, and there is no limitation (apart from the diagram size) to the number of screens that can be printed in the vertical direction—up to six mode 0 screens will fit vertically on an A4 sheet.
- The latest version of DIAGRAM is now fully compatible with Marconi Tracker Ball, which allows 'scrolling' of the screen and many of the editing features to be carried out using the tracker ball.
- DIAGRAM is supplied in an attractive hard backed disc wallet with keystrip and comprehensive instruction manual

Many of our customers have said they think that DIAGRAM is worth twice the price, so order now before we put the price up!

**AA69** 

39 Brownlea Gardens, Seven Kings, Ilford, Essex IG3 9NL. Tel:01-599 1476.

# THE PL GRAPHICS SYSTEM ™

A Powerful and versatile low cost CAD/ Graphics package, for use with the BBC B and RML 480Z microcomputer and containing advanced features such as zoom, auto copy, animation and character definition.

- ★ Available with digitising input device and comprehensive CAD/Graphics software.
- ★ Available as software only
  - \* for direct keyboard input
  - \* for input with GRAFPAD
  - ★ for input with RH Lightpen
- ★ Hard copy can be obtained using resident printer and selected plotter dumps. Visuals may also be freely incorporated into own programs.
- ★ 'Decode' software available enabling user to list X and Y co-ordinates, measure area of enclosed shapes and length of lines. The X and Y co-ordinates may be used to drive numerically controlled machinery and robots.
- ★ Network compatible software available.

Send for details to:

B. S. Dollamore Limited Burton Road, Castle Gresley Burton upon Trent, Staffordshire DE11 9HA Tel: (0283) 217905

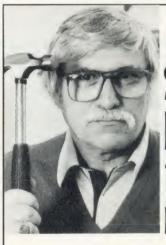

# Snappe King turns nasty!

We advertised some months ago that our Harold had broken 2000 on Snapper and that he was going for 3000. Well he is still some 800 short of the target - and he's not very pleased about it. If you visit our shop to see our wide range of BBC hardware and software, just don't mention anything about Snapper. Look at our printers, keyboards and books by all means, but remember, Harold keeps the hammer behind the counter!

NUMBER ONE IN BROMLEY

# Data Store

6 Chatterton Road, Bromley, Kent. 460 8991

AA5

# **HIGH-RES GRAPHICS AT LOW-RES PRICE**

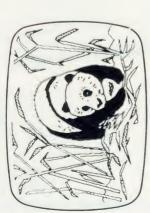

FREE-HAND DRAWING ICON SOFTWARE

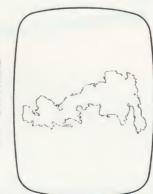

JSING GRAFPAD FOR TRACING

- A4 SIZE DRAWING AREA
- HIGH RESOLUTION COLOUR
  - HOME AND BUSINESS USE
    - VARIETY OF OPTIONAL
      - PROGRAMMES
- FREE HAND DRAWING CIRCUIT DIAGRAMS

C.A.D. PCB

FREE ICON DRAWING SOFTWARE WITH EACH

inc. VAT

Tel: (0923) 43942. Telex: 946024 Open: Mon-Fri 9-5. Sat 9-12.30.

Unit 8, Derby Works, Carey Place, Watford, Herts, WD1 2LR.

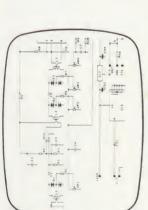

ELECTRONIC CIRCUIT DESIGN

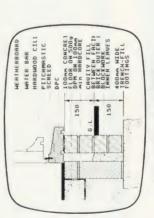

ARCHITECTURAL DESIGN WITH DDX SOFTWARE

# GRAFPAD II-

# THE ULTIMATE IN GRAPHIC INPUT DEVICES FOR THE BBC MICRO

t's small, accurate and reliable. Needs no adjustment or preventive mainenance. GRAFPAD II is a unique product that brings the power of modern The first low-cost graphic tablet to offer the performance and durability equired for business, industrial, home and educational applications. echnology under the control of the user.

GRAFPAD II:

- manufactured in Gt. Britain, unequalled in the world of graphics input. A brilliant British invention
- Ferranti's space age technology makes the Grafpad II unique in its digitising technique.
- advanced research to create a final The culmination of 3 years of graphical solution for the world computer market.

COMMONLY HELD DEVICE - A PEN! - AND INPUT DEVICES. THE APPLICATIONS ARE FACILITIES OF PREVIOUS ATTEMPTS AT IT COMBINES IN ONE DEVICE ALL THE AS NUMEROUS AS THAT OTHER NCLUDE

- Collection 

  Logic Design 

  Circuit Design Option Selection Form Input Data
  - Picture creation Picture storage
- Picture retrieval 

  Construction design C.A.D. • Text Illustration • Games
- Pattern Design Education PCB Design

FO: GRAFSALES LTD.

Herts, WD1 2LR. Tel: (0923)48222 Telex: 946024 Unit 8, Derby Works, Carey Place, Watford,

GRAFPAD(S) II at £59.50 plus £2.50 p&p (or £8 insured delivery) Please supply.

NAME

2000 co-ordinate pairs

Interface: per sec.

parallel Origin:

Output rate:

1280 x 1024 pixels

Resolution:

Repeatability:

Dixe

SPECIFICATION

ADDRESS

Cheque enclosed value £

LH corner or selectable

350 x 260 x 12 mms

Dimensions:

fou can pay by credit card or telephone your order (24 hour ordering service) Visa

Access

**ENQUIRIES WELCOMED EXPORT AND DEALER** 

ACORN USER MARCH 1986

LAYOUTS

• EASY TO USE

# YNAMIC DISCS

**TESTED BY BEEBUG** 

BEEBUG, the largest independent computer user group in the UK, offer 100% tested discs supplied by one of Britain's leading disc manufacturers.

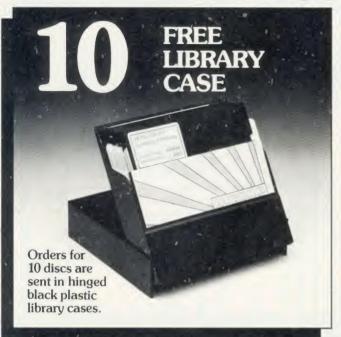

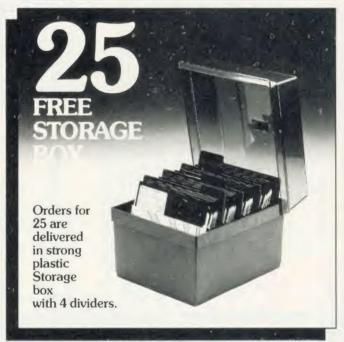

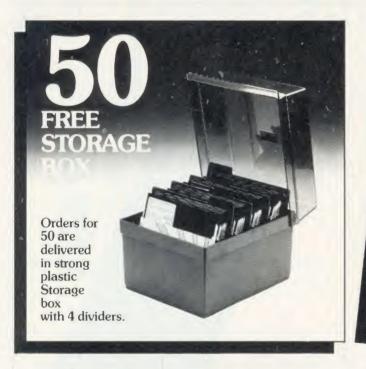

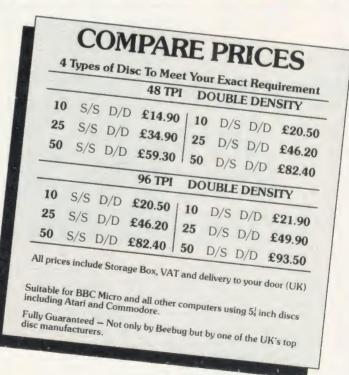

Official orders welcome Access/Barclaycard 24 hrs line 0494 816666 Further Information on helpline 0727 40303

Please supply me @£ a £ @£ Total cheque enc. £

To Beebugsoft, PO Box 109, High Wycombe, Bucks. HP10 8NP

Name Address

These indexes, compiled by Paul Nash, cover the August 1984 to July 1985 issues of *Acorn User*. Indexes for earlier issues were carried in *AU* February and March 1985, and December 1983.

#### ARTICLES

ABC micros Oct, 7; Nov., 30; Apr., 129; May, 127 acoustic coupler sealing Nov., 50 activity boards Aug., 112; Jan., 164 Acumorg Dec., 74 ADCs (analogue-to-digital convertors) Feb, 125; Mar, 119; Apr, 119; May, 119 addiction (to computers) Dec, 169 adult literacy Sept. 61 ADVAL commands Feb, 125; for joysticks Oct, 61; Nov. 47; for printers Sept. 51 adventure game designing July, 72 acrials for radio reception Sept, 27 aerials for satellite reception Aug, 27; Oct, 15; Feb. AFPAS (Association of Free Public Access Systems) Oct, 167 \*ALT command Nov., 115 analogue port applications Feb, 125 analogue RNG Sept, 106, 108 art Aug. 165; Mar. 129 ASC11 codes July, 40; June, 139 asterisk (\*) explained Sept, 63 astronomical research Oct, 27 Atom assembler bug May, 125 Atom with BBC Basic board Dec, 127 Atom Break key June, 124 Atom cassette interface July, 118 Atom crystal oscillator May, 124 Atom disc drives Ang, 123; Mar, 128 Atom error-trapping Ang, 127 Atom extension bus May, 124 Atom joysticks Dec, 127 Atom printer connector May, 124 Atom printers Apr., 126 Australia Ang., 59; Sept., 59; Jan., 51 authoring languages Mar., 78; see also Microtext AUTO command Aug, 35; Oct, 67; Jan, 53; June, 45 auto-reset on power-up (A) Nov., 121

background colour -lug, 53 \*BACKUP command Oct, 113 bacteria in space Oct, 29 'Bad Mode' Nov., 59 bar code readers Dec, 67; May, 57 bar codes Oct, 59; Nov. 7; Dec, 65, 97 BARTG (British Amateur Radio Teleprinter Group) Nov., 58 Basic language Mar, 72; May, 43 Basicode-2 Feb, 132 baud rates, explained May, 63 Baudot code Sept, 27 BBC B+ micro June, 7 BCPL language Mar, ?7 BDOS (Basic Disc Operating System, CP/M) Apr. 133; June, 129 BDOS functions, listed June, 135 benchmarks Jan, 135, 137; Feb, 181; Mar, 53 BIOS (Basic Input/Output System, CP/M) Apr., 133; June, 129 booting of CP M Apr, 135 BP (Basc Page, CP/M) June, 131 brackets Sept, 50 Break key Mar, 145; Apr, 43; May, 39 bubble sort Oct, 117 \*BUFF commands, sideways ROM June, 122 bug trapping July, 45 buggies Nov. 164 \*BUILD command Oct, 113 bulletin boards Oct, 167; May, 63

automatic line numbering June, 47

cable TV Oct, 15 CALL!-4 command Sept, 61 capital letters Mar, 48

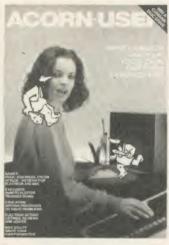

CASE structure in Comal June, 69 cassette faults Sept, 52; Dec, 61; June, 43, 63; (A) July, 118; Nov. 49 cassette recorder motor control Oct, 54 cassette-to-disc memory space Aug, 53 cassette-to-disc transfer Mar, 57 CCITT standards Apr., 177 CCP (Console Command Processor, CP/M) Apr. 133, 135; June, 129 CHR\$ explained Sept, 63 circle drawing Mar, 81 CLG command Dec, 121 CLI (Command Line Interpreter) Dec. 52 cloning of sprites Nov, 67 CLOSE commands July, 145, 151 cocoa bush research Nov. 171 \*CODE command Aug, 66 colour graphics, memory loss Apr, 73 Comal language Mar, 75; June, 65 comet Mrkos Oct, 30 communications Oct, 167 compiled languages Mar, 73 computer speeds Dec, 119, 121 continuity testing Apr, 123 correction of listings Aug, 37 CP/M operating system Apr, 133 CP/M Users Group July, 123 CRC (cyclic redundancy check) bytes Oct, 83 critical path software May, 127 CRTC (cathode ray tube control) chip May, 81, 83 cursor control keys Dec, 54

daisywheel and dot matrix simultaneous printing Oct, 51 data entry on Atom Aug, 127 Data Protection Act, and schools Nov., 129 data validation Mar., 47 databases Dec, 143, 151 deaf people communication Feb, 15 debugging June, 47 decisions in Comal June, 69 DEF PROC command Nov. 43
\*DESTROY command Oct, 113 DFS (Disc Filing System) Apr, 61; July, 175 DFS error messages June, 39, 41, 43 dialogue in adventure games July, 72 digital RNG Sept, 106, 108; Nov. 16 diode testing Apr, 123
DIR command (CP/M) Apr, 136, 139
direct memory access (DMA) Oct, 83 disc controller chip Sept, 102; Oct, 81 disc drives July, 133 disc drives for Atom Aug, 123; Mar, 128 disc drives doubled up Aug, 50; Jan, 45 disc formatting Sept, 102; Apr, 61; July, 133 'Disc full' May, 43 disc interfaces, for Electron Feb, 49 disc layout Sept, 102; Oct, 83

disc-to-disc copying June, 63
DL1 (display list interrupt) technique Apr, 73;
May, 81
doctors micros Nov., 15; Feb, 15
dollar sign (\$) Sept, 63; June, 67, 69
Domesday Project Dec, 28; Jan, 15; Feb, 155; June, 17
DRAW command Nov., 41
drawing, introduction Nov., 41

EAN (European Article Numbering) barcode Dec,

67.69 Econet memory loss Mar. 43 educational software Feb, 155; Mar, 45, 145 educational software listed May, 141 educational software publishers, listed May, 153 Electron educational software Mar, 145; Apr, 59; July, 131 Electron interfaces Feb. 47 Electron keyboard Aug. 33, 35 Electron music Oct, 33 Electron ROM expansion boards Feb, 47 Electron running BBC games June, 39, 97 electronic mail Nov., 28 ELIF commands in Comal June, 69 END command Nov., 43 END command (Logo) Apr., 70 ENDPROC command Sept. 35 ENVELOPE statement Oct, 53 EPROMs explained Oct, 62 Epson printer commands Aug, 51; Dec, 45, 47 Epson serial connections Oct, 114 ERA command (CP/M) Apr, 136 crror messages Nov, 59; Dec, 63; May, 43, 46; June, 39, 41, 43, 47; July 45 error trapping (A) Aug, 127; July, 45
\*EXEC command Oct, 53
\*EXECution of PROCedures Mar, 45 expansion boards explained Sept, 63

facsimile picture transmission. Aug., 29
fanfold paper into printer. May, 43
FAST (Federation Against Software Theft). Apr., 9
fault repairs. May, 39
FDC (floppy disc controller. – 8271) chip. Sept., 102;
Oct., 81; Feb., 57
fields in random access files. Feb., 83
file extensions in CP/M. Apr., 136
file handling in Comal. June, 70
firmware, explained. Oct., 62
five-byte floating-point format. Nov., 78
floating-point numbers. Sept., 61; Nov., 74
FNon function. May, 86
FOR... NEXT loops. Dec., 119; May, 45
foreign. language. wordprocessing. Nov., 63, 127, 181
formatting of discs. Sept., 102; Apr., 61; July, 133

exponent - mantissa notation Nov. 74

formatting of times 3ept, 10c; Apr, 61; ji Forth language Mar, 73 Forth stack Apr, 115 FORWARD command Apr, 67 freeze frame dumps Dec, 86 Freff (Micro Line) Nor, 28 FSK (Frequency Shift Keying) Sept, 29 functions in Comal June, 70 functions in programming May, 86 FX commands, analogue-to-digital convertor Oct, 51, Mar, 121

GCO1. colour chart Mar, 117 GET\$ command Feb, 48 GET command Feb, 48 GOSUB Ang, 61; Dec, 119 graphics introduction Sept, 33; Oct, 46 graphics windows Dec, 43

hackers Nov, 28; Jan, 11; May, 7 handicapped persons database July, 9 hardware, economical buying Dee, 63 hardware random-number generator Sept, 106

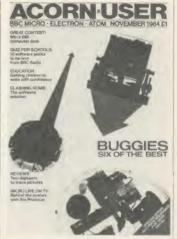

hardware test units Oct, 123 hardware timers Dec, 121 headphones Dec, 54 \*HELP command, sideways ROM June, 122 high-level languages Mar, 72

1D fields (on disc) Sept, 103; Oct, 83 Idiotmeter Apr. 39 IF ... THEN GOTO loops, speed Dec, 119 IF commands in Comal June, 69 index hole (in disc) Sept, 102; Oct, 83 indexes (for Acorn User) Feb, 149; Mar, 139 indirection operators Sept, 124 initialisation code for CP/M June, 135 initialisation of ROMs June, 115 INKEYS command Sept, 35 INPUT command Aug, 127; Mar, 47 INPUT command, definition in Forth Apr., 115 insertion sort Oct, 119 INSTR bug May, 43 INSTR command Mar, 48; May, 86 interactive video Dec, 28 interfacing at speed Dec, 122 interpreter (A) Aug, 123 interpreters Mar, 73 interrupt techniques for colours Apr, 73 disabling Dec, 121; to freeze frames Dec, 86; for modes May, 81 interstellar dust Oct, 27 IOBYTE (CP/M) June, 133 IRQ (interrupt request) Oct, 83

jargon explained Sept, 63; June, 83 JOIN primitive (Logo) Apr, 67 joystick ADVAL commands Oct, 61; Nor, 47 joystick interfaces, for Electron Feb, 49 Juki 6100 printer Feb, 55

keyboard add-on Mar, 119 keyboard buffer clearing Oct, 61 keyboard commands Mar, 47 keyboard dusting Mar, 43 keyboard introduction -148, 33 keyboard spurious interrupts Dec, 122

languages Mar, 72; see also Basic; BCPL; Comal; Forth; Lisp; Logo; Microtext; Pascal LEFTS command Apr, 47 legal aspects of viewdata July, 17 LINK command (A) Apr, 126 Lisp language Mar, 77 LIST Command June, 47 LIST command June, 47 LIST commands Dec, 54; Mar, 45 list processing (Logo) Apr, 67 listings checking Jan, 53; June, 45 LISTO commands Mar, 45 logical ertors July, 45 Logo language Mar, 73; Apr, 65

business micros, introduction July, 53

loop faults May, 46; June, 47 loops in programs Dec, 119; May, 45 low-level languages Mar, 72

machine code monitors Mar, 181 machine language in Comal June, 67 machine readable code Dec, 65 maintenance schemes May, 139 MAKE command (Logo) Apr, 69 memory maps Dec, 52; June, 129 memory shortage Dec, 45 MEP (Microelectronics Education Programme) Oct, 133, 135; Jan, 50; Feb, 153 Micro Gallery Aug, 165
micro speeds Det, 119, 121
Microtext authoring language Oct, 137; Jan, 50;
Apr, 151; Jane, 141 microworlds (Logo) Apr., 70 MID\$ command Apr, 47 MIDI (Musical Instrument Digital Interface) July, 89 mirroring of sprites Nor, 67 mode 7 ASCII codes July, 41 MODE command Nov., 41 Modec monitor control unit Nov, 171 model railway control (A) Nor, 121 modems Feb, 167; Apr, 177; May, 63 monitors vs. TVs Jan, 53 MOS (Machine Operating System), Z80 June, 129 \*MOTOR command Dec, 52 mouse devices Apr, 164 MOVCPM command June, 131 MOVE command Nov, 41 MS-DOS machines July, 7 music production on Electron Oct, 33 music programming language June, 172; July, 91 musical instrument interfaces July, 89 musical keyboard Dec, 74 musical note durations Oct, 35 mystery chip Nov, 47

Nestee PCB switches Dec, 77, 80 nested loops May, 46
NFS (Network Filing System) calls Feb, 121; Mar, 43
NMI (non-maskable interrupt) Oct, 83
'No room' Dec, 63

Olivetti purchase of Acorn Apr, 7
ON ERROR commands Apr, 107, 115; June, 47, 115; July, 45
ON keyword May, 86
op-codes Aug, 121
OPEN commands July, 151
operating system Oct, 51; Dec, 52
Operation Raleigh Jan, 20
organ keyboard Dec, 74
OSARGS Oct, 113, Feb, 39, 121
OSBYTE calls on Z80 July, 127
OSCLI Dec, 54; Jan, 45
OSGBPB Oct, 114
OSHWM across the Tube Apr, 117
OSWORD routines, Or Z80 July, 127
overheating Sept, 52; Dec, 61
overlays in database management programs Dec,

P.CHA\$(0) Ang, 123
paged mode Sept, 50; June, 47
painting by program, introduction Dee, 41
parallelism with second processor Jan, 139; May, 57
Pascal language Mar, 78; July, 65
phone tapping May, 7
piracy Sept, 59; Oct, 18; Apr, 9, 59
pixel (colour) charts Nor, 113; Jan, 131
plant research Nor, 171
pling (!) operator Sept, 124
POINT statement Jan, 43
ports increase (A) Nor, 121
POS command Mar, 45
potential dividers Dee, 74; Apr, 119; May, 119
potential functions Mar, 81
pound signs on Shinwa CP80 printer May, 61
Prestel Dee, 9; Feb, 7; Mar, 11; July, 17
primary school micros scheme Oet, 133; Dee, 169
PRINT command (Logo) Apr, 67, 69
PRINT commands July, 151
PRINT TAB command Oct, 46

PRINT USING command in Comal June, 69 printer commands. Aug, 51 printer ports, for Electron. Feb, 49 printer ribbon rewind. Sept., 52.
PROCedures. Aug, 61; Sept., 35, 37; Nov., 43; Dec, 119; Mar, 45
procedures in Comal. June, 70
processor upgrade (65C02). Aug, 121; Sept., 9
Project Christopher. July, 7
Proton. Nov., 59

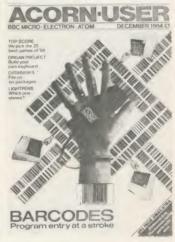

public domain software July, 123 punctuation (colon, comma, etc). Sept, 63 \*PURGE commands, sideways ROM. June, 122

query (?) operator Sept, 124 quick sort. Oct, 120

radio telegraphy Sept, 27; Nov., 58 RAFs (random access files) Feb, 82 RAM, explained Sept, 63 RAM addition (A) Nov., 123 RAM expansion boards, explained Dec, 52; Feb, 57; see also sideways RAM random access files Feb, 82 random number generator Aug, 78 READ . . . DATA statements Nor, 49 real numbers calculations Sept, 51, V, VI records in random access files Feb. 83 REM statements June, 45 REMinders Oct, 54 REN command (CP/M) Apr., 136 REPEAT . . - UNTIL loops Dec, 119; May, 46 REPORT command July, 45 reset (Break) circuit (A) June, 124 reset on power-up (A) Nov, 121 resident integer variables Jan, 45 resistance measurement .Apr., 119 RIGHT\$ command Apr, 47 ring-counter circuit .Aug., 78 RND command Aug, 79 robotics jargon June, 83 ROM, explained Sept, 63; Oct, 62 ROM expansion boards Feb, 49; see also sideways ROMs ROM initialisation June, 115 ROM pager (A) Dec, 125 RS423 serial port Oct, 114 RS-series communications standards Apr., 177 RTTY (Radio Teletype) decoding Sept., 27; Nor.,

run-only programs May, 57

satellite pictures Ang, 27; Jan, 51; May, 59

\*SAVE command July, 40

SAVE command June, 45

SAVE command (CP/M) Apr, 136

school newspaper. Nov, 131

Science Topus educational TV programme. Dec, 167

screen clearing. Dec, 54, 121

screen modes. Mar, 57

second disc drives. Ang, 50

second keyboard. Mar, 119

second keyboard, commercial software compatibility. Mar, 125

second processors (6502). Ang, 66; Oct, 59; (6809)

rubber-band drawing Feb, 73

Mar, 175; benchmark results Jan, 135; Mar, 53; effects on various ROMs software Nov., 84; explained Sept, 63; Oct, 59; Dec, 52; 130, 135; OSHWM reading Apr., 117; and sideways ROMs Aug. 66; speeds Jan., 135; Mar, 53; May, 57; (Z80) Feb., 121; Apr., 135; June, 135 security EPROM Nov., 47 selection sort. Oct, 119 self-diagnosis hardware Oct, 123 SENTENCE primitive (Logo) Apr., 67, 69 serial connections for Epson printer Oct, 114 Shell sort Oct, 119; Dec, 63 Shinwa CP80 printer, pound signs May, 61 shuttle sort Oct, 119 sideways RAM Sept, 63; Apr, 167; June, 121 sideways ROMs Sept, 63; Dec, 52; Feb, 49; Apr, 167; June, 121; second processor Aug, 66; vectoring June, 122 signature analysis hardware Oct, 123 software buying Oct, 62 sorting techniques Oct, 119; Dec, 63 SOUND command Oct, 33 sound off-on calls Dec, 54 speech with a cold Mar, 45 \*SPOOLing of PROCedures Mar, 45 spreadsheets Feb, 137 sprites cloning mirroring Nov., 65, 113; Jan, 131 SSB (single side band) signals Sept, 27 standardisation of radio software transmission Feb.

STOP statement Dee, 54
string handling Apr, 46
strings in Comal June, 69
stripy effects Dee, 115
structured programming Sept, 33; June, 65
subtroutines vs. procedures Aug, 61; Dee, 119
substrings in Comal June, 69
switchable (40;80) disc drives July, 133
switching on/off Sept, 52; Dee, 61
syntax errors in Basic June, 47; July, 45
syntax errors in Comal June, 67

TAB command Sept, 33; Mar, 45 tape recorders Sept, 52 teacher-created software July, 129 Telepen barcode Dec, 67, 69 teletext Sept, 7; Oct, 61; May, 41; June, 59 text windows, introduction Dec, 41 The Times Network for Schools Aug, 7; Feb, 155; May, 11, 139; July, 11 timing hardware Dec, 121 timings, of Comal June, 70; of languages June, 70; July, 69; of loops Dec, 119; of micros Dec, 119, 121; of printers Feb, 181; of second processors Jan, 135; Mar, 53; May, 57; of sorting techniques Oct. 119, 120 TO command (Logo) Apr, 70 TOR (Telex Over Radio) codes Sept, 29 Torch Nov, 63; Jan, 135, 137, 139; Feb, 53 touch screens Mar, 11; Apr., 97 TPA (Transient Program Area) (CP/M) June, 131 TRACE commands June, 47 transistor testing Apr, 123 Trapezium nebula Oct, 29 tree sort Oct, 120 Trifid nebula Oct, 27 TTNS; see The Times Network for Schools Tube effects Nov., 84 turtle graphies Feb, 53, 158; Apr, 70; May, 61 turtles Nov., 164 \*TV calls May, 83

TYPE command (CP/M) Apr, 136 ULA registers Apr, 75; May, 81 USER command (CP/M) Apr, 136

TV programme making Nov., 28 TVs and monitors Nov., 45; Jan., 53

\*TYPE command Jan, 43, 45

V-series communications standards .4pr, 177 variables handling in Comal June, 67 variables in Logo .4pr, 69 VDU commands .8ept, 51 VDU23 commands .0et, 46; Nov. 45 VDU28 commands .Nov., 41 VDU5, dangers .Nov., 129 vertical bar character (i) .Oet, 61; Dec, 58 video discs for Domesday Project .Dec, 29 View not printing .Oet, 54 Visicom project .Feb, 15

voltage measurement by ADC May, 119 VPOS command Mar, 45

weather satellite pictures: Aug, 27; Jan, 51; May, 59 weed research. Nov, 171 WIDTH: Aug, 47; Jan, 53; June, 47 windows, introduction. Dec, 41

BI

Ba P

Ba

ca

ca ca

ca

ch

cla

cle

00

cu

cu

D

da

da

da

de

de

di

di

di

di

di

D

D

dr

dy

E

El

E

ele

еп

AC

XMODEM Apr, 177 XON/XOFF Apr, 177 \* Sept, 63

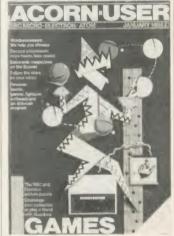

\$ Sept., 63; June, 67, 69 | Oct., 61; Dec., 58 | operator Sept., 124 | BOOT Sept., 97 | Lon Shinwa CP80 printer May, 61 | Sept., 63 | operator Sept., 124 | 40/80 disc drives July, 133

# PROGRAM LISTINGS AND COMMENTS

accessing without pecking poking -lug, 65 Acorn User Adventure July, 72, 100 activity boards. Aug, XV, 113; Sept., 63; Jan, 119, activity pack .Aug, X1, 104 Acumorg Dec, 79, 104 address book Dec, 109, 143; Feb, 39, 102 ADVAL binary values Feb, 127 adventure games July, 72, 100 Allsort Oct, 104, 117 amazing effect Apr, 43 analogue-to-digital in Forth Sept, 97 animation Oct, 65, 100 Animator May, 72, 98 apple crunching sound Nov., 29 Aries B20 RAM board June, 101, 117 ASCII codes printed July, 40, 97 ASCII codes on screen July, 40,97 ASCII codes to create secret messages July, 41, 99 ASCII/hex dump (A) June, 125 Atomatic (A) Nov, 125 Atomfill (A) Sept, 129 autoboot facility patch (CP/M) June, 133 auto disc file update Jan, 131; May, 107, 114 auto menu of disc contents July, 108, 142 auto numbering of Atom Basic (A) Nov., 125 auto numbering in View Wordwise Nov. 113 auto resistance measurement Apr., 108, 119 -Intocol Dec, 86, 105 -Autodmp Dec, 87, 106

\*BACKUP July, 84, 104
bar chart plotting Feb, 78, 101
Base-2 text processor (A) Sept, XVI, 127
Basicode downloading (A) Feb, 133
BBC Basic programs into Atom Basic (A) Nor, 125
benchmarks for printers Feb, 181
BGET Nor, 61; June, 65
binary-to-decimal July, 115
BOOT Sept, 97

bouncing ball (Pascal) July, 67
BPUT Nov, 61; June, 65
Break key file close July, 110, 145
Break key programming Nov, 110, 115; July, 53
Break key trap Apr, 107 115; June, 18
bubble sort Oct, 104, 106, 117; Feb, 85, 104
Budge Apr, 86, 104
\*BUILD utility for Network Oct, 113; Feb, 105, 121

Bulletin Board June, 87, 98 bureau de change Sept, 67, X1 buzzing fly Sept, 33 byte indirection (A) Sept, 124

candle clock Sept, 70, XIII
capitals on/off May, 77, 101
car drawing Nov, 41, 100
card selection Sept, 50, V
card shuffling Jan, 45; (A) Mar, 128
cartoon film animation May, 72, 98
cash register Sept, 67, XI
CCP command table patch (CP/M) June, 131, 133
Centronics 737/9 screen dump (A) Sept, 127; Dec, 129

character folding stop patch (CP/M) June, 131, 133 character generator displayed Nov, 16 CHR5 doctor June, 101, 117 circle drawing in machine code Mar, 81, 99; Sept, 52 VI

class list printed in order Feb, 83, 104 clock arithmetic Sept, 69, XII clocking-on Sept, 69, XII cloze procedure Feb, 11; July, 51 code creators July, 99 COLFILL Jan, 87, 89, 117; Mar, 16; Apr, 18; June, 61 COLFILL cursor move May, 106, 114

COLFILL demo Jan, 89, 118
coloured stripes test (Pascal) July, 69
colouring Wordwise June, 100, 115
colours by interrupts Apr, 73, 101; May, 18, 83;
June, 18
command line interpreter access Dee, 101
control codes embedded June, 101, 117
copy from running program Aug, 65
CP/M patches June, 131, 133

currency conversion Sept, 67, XI
cursor editing from within running program Aug,
65; Oct, 113
cursor move Aug, 65; Ian, 41: May, 106, 114

cursor move Aug, 65; Jan, 41; May, 106, 114 cursor on/off Aug, 53, Nov, 49

Daisystep screen dump (A) Aug, 125
data reading Nov, 50
database error trap July, 40
database error trap July, 40
database management Dee, 109, 143; Jan, 18; Feb, 39, 102; Mar, 97, 98; May, 61
database title Mar, 41
decimal-to-binary conversion July, 115
denary/hex conversion Aug, 37, IV
Design Sept, 74, VIII, Nov, 16, 65, 103; Dee, 18
disc auto menu July, 108, 142
disc catalogue Oxt, 103, 114; Nov, 115
disc opier Oxt, 86, 102
disc detector Sept, 51, VI
disc dual catalogue Nov, 100, 115; July, 84, 104
disc file speed reading July, 111, 147
disc file speed reading July, 111, 147
disc file speed reading July, 111, 147
disc file speed reading July, 111, 147
disc file speed reading July, 111, 147
disc file speed reading July, 111, 147
disc file speed reading July, 111, 147
disc file speed reading July, 111, 147
disc file speed reading July, 111, 147
disc file speed reading July, 111, 147
disc file speed reading July, 111, 147
disc file speed reading July, 111, 147
disc file speed reading July, 111, 147
disc file speed reading July, 111, 147
disc file speed reading July, 111, 147
disc file speed reading July, 111, 147
disc file speed reading July, 111, 147
disc file speed reading July, 111, 147
disc file speed reading July, 111, 147
disc file speed reading July, 111, 147
disc file speed reading July, 111, 147
disc file speed reading July, 111, 147
disc file speed reading July, 111, 147
disc file speed reading July, 111, 147
disc file speed reading July, 111, 147
disc file speed reading July, 111, 147
disc file speed reading July, 111, 147
disc file speed reading July, 111, 147
disc file speed reading July, 111, 147
disc file speed reading July, 111, 147
disc file speed reading July, 111, 147
disc file speed reading July, 111, 147
disc file speed reading July, 111, 115
drawing Nov, 41, 50, 100
Dumper Dee, 87, 105

Eco-ed Jan, 82, 124; Mar, 16; Apr, 18
Eco-fax Jan, 77, 82, 122, 124
Electron envelope generator Oct, 99
Electron text scrolling Oct, 33
electronic magazine Jan, 77, 122
embedded control codes June, 101, 117

dynamic function key strip June, 100, 115

dumps: see screen dumps

envelope generators Oct, 99
Epson indented printing Nov, 110,113,
Epson MX80 printer May, 59
Epson printer codes (A) Aug, 123
Epson screen dump Sept, 99
Epson screen dump (A) Aug, 125,
equation plotting Apr, 82, 102
error handling Apr, 117, July, 45, 99
events in place of VDU19s Mar, 106, 116

fast circle drawing Sept, 52, VI

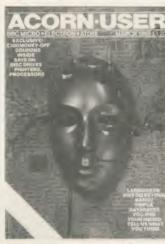

Fastext 80 screen dumps Mar, 109
file close on Break July, 110, 145
file system checking procedure Feb, 39; July, 40
file versions auto-update Jan, 131; May, 107, 114
filename from screen Aug, 65
filesize Aug, 70, 11; Oct, 103, 114
fill algorithms Jan, 86, 89, 112; Feb, 78, 102
FILL routine (A) Sept, 129
find-the-lady card trick (A) May, 124
Fflies 2 Oct, 46, 97
floating-point accumulator Nov, 108
floating-point arithmetic Nov, 78, 108
fly in the sky Sept, 33, 111
FNon May, 87
FNs used with EVAL Feb, 107
Forth ADVAL function Sept, 97
Freak Out Sept, 61
function key strip Sept, 59; June, 100, 115
function keys Sept, 50; Nov, 59; Dec, 54, 101, 102
functions Feb, 107, 159

games Sept, 37, III; Jan, 64, 72, 106, 109; Mar, 16; Apr, 18; July, 72, 100

Generation game (?) Sept, 70, XIII

GOSUB speed test Aug, 61

gpi (general purpose input) routine Jan, 79, 122

Graph Apr, 82, 102

graphical representation of statistics Feb, 77

graphics compiler Jan, 130

graphics window demo Dec, 43

green View characters Sept, 97

hang up Apr, 41 hardware RNG control Sept, 1, 108 hex/ASCII dump (A) June, 125 hex/denary conversion Aug, 37, 1V Hi-Basic fast RNG Sept, 1, 106, hidden line routine (A) Dee, 127 high-speed random numbers Sept, 1, 106 house drawing Nov, 50

icon designer Apr., 86, 104; May, 114
Idiotmeter Apr., 39, 99
impenetrable boundary on screen Jan., 43
indented printing Nov., 110, 113
INKEY to set time limit Nov., 45, 101
input library routine Jan., 79, 122
insertion sort Oet, 104, 106, 119
Inspect Aug, 63
interrupt disabling Dee, 121; Jan., 18
interrupt disabling Dee, 121; Jan., 18
interrupt techniques, for colours Apr., 73, 101;
Muy, 18, 83; June., 18; for modes May., 81, 104; for tunes Jan., 73, 105
is replaced with 1s Mar., 105, 116
joystick tester Nov., 49

Kaleidoscope Sept, VII keyboard add-on Mar, 107,121

leading spaces removed Feb, 159 left-justifier (A) Aug, XVI, 127 listings slow-down Sept, 50, V lower-case into capitals Mar, 48; May, 77, 102

machine code circles Mar, 83, 100 machine code timer May, 107, 115 memory shift Aug, 53 memory shift Aug, 35 Menufax Jan, 77, 79, 122 mini Basic compiler July, 107, 115 mode 0 screen dump Sept, 99 mode 1/4/5 screen dump Mar, 109 mode 2 screen dump Mar, 109 mode 2, slim characters Apr., 109, 110 mode 7 ASCII codes July, 41, 97 mode 7 double-height text June, 43, 97 mode 7 graphics Mar, 85, 102, 104 mode 7 screen dump Feb, 119 mode switching Feb, 119 modes by interrupts May, 81, 104 mosaic (Pascal) July, 67 motor car drawing Nov, 41, 100 mouse graphics May, 114 Mover Oct, 65, 100; Mar, 57 moving characters on screen Jan, 41 multi-function keys Nov., 59 multi-mode on screen May, 81, 104 multiple colours May, 107, 115 multiple copies on Wordurse Sept. 97 multiplication benchtest (Pascal) July, 69 multiplication table Mar, 99 multiplication table tests Nov. 45, 101 music Aug, 47; Dec, 74, 79, 103 music on Electron Oct, 35 music-while-you-program Jan, 75, 105

name input July, 41, 98
name input in double-height text July, 41, 98
network \*BUILD command utility Oct, 113
no-filing-system selection May, 41, 97
number input July, 41, 98

ON keyword substitution May, 87 On the Lake tune Aug, 1 organ Dec, 103, 104 Os replaced with 0s Mar, 105, 116 OSCIL command Dec, 101; Jan, 45 OSHWM value Apr, 117

pack of cards Sept, 50, V
Paintbox Feb, 72, 97; June, 58
painting, introduction Dec, 41, 99
parallelism test with second processor Jan, 139
Paranoids game Sept, 37, 111
picture designer Dec, 41, 99
Picture Slide Jan, 72, 106
pie chart plotting Feb, 77, 99
pixel editor for Eco-fax Jan, 82, 124; Mar, 16; Apr, 18
plotting Feb, 77, 99; Apr, 82, 102
point-of-sale terminal Sept, 67, XI

point-of-sale terminal Sept, 67, XI
population prediction Sept, 70, XIII
pound sign Feb, 53
pound sign (A) Aug, 125
printer benchmark test Feb, 151
printer check Sept, 51, VI; Jun, 45
printer driver Feb, 53
printer to serial channel (CP/M) June, 131
printer toggle interrupt routine Aug, 65, II; Oct, 114
printing of random access files Feb, 84, 104

printing of random access free, 64, 104
printing without prompt (>) sign Feb, 117
problem solving Sept, 65, XI, XII, XIII
PROCedure speed test Aug, 61
program protection Oct, 62
program saver Nov, 99
prompt-less printing Feb, 117

Quadline game Jan, 64, 109; Mar, 16; Apr, 18 quadrant from co-ordinates (Comal) June, 69 quick sort. Oct, 105, 106, 120

random access files Feb, 83, 103 random doodler (Comal) June, 69 random number generator Ang, 78, X; Sept, 50, I, V, 106; for secret messages July, 43, 99 random number generator (A) Mar, 128 random program generator Aug, 33 recall of function key May, 43 redundant letters ignored Apr, 107, 115 renumbering of random access files Feb, 85, 105 resident variables July, 47, 99 resistance measurement Apr, 108, 119 revised fill algorithm Jan, 86, 89, 112 Riding tune Aug, 1 ROM-con utility Nor, 111, 119

SAVE verify (A) July, 118

saver Nor, 99

saving of graphics screens Feb, 43

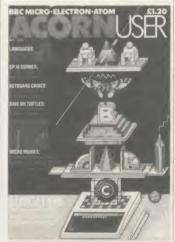

saving of programs Nov., 99; Dec., 18, Saving of programs Nov. 99; Dec. 18, Screen dumps Dec. 86, 105, 106, Mar, 109; Atom (A) Aug, 125; Centronics (A) Sept. 127; Dec. 129; Daisystep (A) Aug, 125; Epson Sept. 99; Epson (A) Aug, 125; Fastext 80 Mar, 109; mode 0 Sept. 99; mode 7 Feb, 119; Scikosha Feb, 110, 111; Scikosha (A) Sept. 127; Shinwa Sept, 99; Oct, 62; Star Sept, 99; Star (A) Aug, 125 screen mode switching Feb, 119 scrolling message June, 87, 98 scrolling slowed-down Dec, 114 second keyboard Mar, 107, 121; with selectable character set Mar, 107, 121 second processor fix for Level 9 games Nov., 58 second processor rewriting Feb, 117
secret message creator/decoder July, 41, 99 sectionalised program loading (A) Nov., 123 Seikosha screen dump (A) Sept, 127 Seikosha screen dumps Feb, 110, 111 selection sort Oct, 104, 106, 119 sentences split into words Feb, 160 shell sori Oct, 105, 106, 119; Mar, 55 Shinwa CP80 printer driver Feb, 53 Shinwa CP80 screen dumps Sept, 99; Oct, 62 shop transactions Sept, 67, XI Shops story Jan, 119, 164 shuttle sort Oct, 104, 106, 119 sideways RAM utilities June, 102, 119; July, 18, 84, sideways ROM first page dump on screen Aug, 66, sideways ROM selector Nov., 111, 119 signature analysis unit Oct, 107 single-stepping with a VIA (A) Sept, XVI, 127 skier drawing Mar, 109, 167 sliding picture Jan, 72, 106 slim characters in mode 2 Apr., 109, 110

sorting demo Oct, 104, 117; Mar, 55
sorting of random access files Feb, 85, 104
sound compiler May, 109, 110
spaces squeezed Mar, 43
specific text; variable searcher Dec, 115
speedy reading of disc files July, 111, 147
spelling Apr, 107, 115
Sphinx Adventurer on Electron June, 39, 97
\*\*SPLIT July, 84, 104
sprite animation Oct, 65, 100
sprite colour demo Nov, 67
sprite generator Sept, 74, VIII; Nov, 16; Dec, 18
Star Gemini 10X wordprocessor (A) Oct, 109, 143

slow scroller Dec, 114

Star indented printing Nov., 110, 113
Star screen dump Sept., 99; (A) Aug., 125
statistics, graphical representation Feb., 77
Storyboard Jan, 119, 164
string random numbers Sept., 50, V; Jan, 45
string storage (A) Sept., 124
"SWAP July, 84, 104
"SWAP July, 84, 104

tape loader Aug, 63 teletext characters, display May, 41, 97 teletext display (A) Aug, 121 teletext editing Sept, 100 teletext emulator Jan, 77, 122 tenth word deletion Feb, 11; July, 51 text processor (A) Sept, XVI, 127 text window Oct, 51; Dec, 41, 114 The Brook tune Aug, 47 three card monte (A) May, 124 three dimensional printing Nov, 49; June, 101, time limit set by INKEY Nov., 45, 101 time limit set by INKET (Nov., 45, 101 times table Nov., 45, 101; Mar, 99 timing in machine code May, 107, 115 toddlers activity pack Aug, XI, 104 touch screen Apr., 98 trailing spaces removed Feb, 159 tranpable error July, 45, 99
tree sort Ort, 105, 106, 120
triangles in Painthox June, 58
turtle graphics Feb, 107, 161; Mar, 16; Apr, 18; May, 18; June, 18

unlistable listing Apr, 41 upper-case letters May, 78, 103 user-definable graphics characters Apr, 86, 104

variables listed July, 47, 100
VDU19 commands replaced by events Mar, 106, 116
verify SAVE (A) July, 118
View 2.1 patch for B + July, 112
View auto-numbering Nov, 113
View green characters Sept, 97
View printer driver generator June, 108, 137; July, 18
voltmetter May, 108, 121

waiting Jan, 45
warm start of BBC Basic in CP/M Feb, 105; May, 135
wire-frame Acorn (A) Sept, 130
word indirection (A) Sept, 130
word number in string Feb, 160
Wordpack patching (A) Aug, 123
Wordwire auto-numbering Nov, 113
Wordwire colouring June, 100, 115
Wordwire from Basic Jan, 43
Wordwire from Basic Jan, 43
Wordwire marker deletion Dee, 114; Feb, 119; Apr, 117; June, 18
Wordwire pager May, 107, 115
Wordwire Plus program compactor June, 100, 115
Wordwire Plus program compactor June, 100, 115
Wordwire Plus program compactor June, 100, 115
Wordwire Plus program compactor June, 100, 115
Wordwire text screens May, 107, 115

yes no answer Jan, 45; Mar, 48 Youngest Users Micro Activity Pack Aug, XI, 104 Yumap Aug, XI, 104

Z80 2P BBC Basic warm start Feb, 105, 123 Z80 Basic storage Feb, 105, 121 Z80 block move June, 135 Zootime Aug, XV, 113

£ Aug, 125; Feb, 53 >, printing without Feb, 117

Wordwise word deletion Feb. 11

# AUTHORS OF ARTICLES, PROGRAMS AND TIPS

Abbas, Shakir June, 101, 117 Acton, David Jan, 53,109 Adams, R J Nov, 123 Allen, David Nov, 28 Ashurst, Jeff Oct, 167; Feb, 167; Apr 176 Banthorpe, Malcolm Feb, 107, 158
Barwise, Mike Mar, 128; Apr, 126; May, 124
Bassett, Mike Mar, 129
Baum, Philip May, 39
Beasley, Nigel Mar, 85, 102
Besston, Bernard Sept, 99; Jan, 45
Bell, David Dee, 58
Beverley, Paul Aug, 78; Sept, 1, 106; Oct, 107, 123; Dee, 119; Jan, 135; Feb, 125; Mar, 107, 119; Apr, 108, 119; May, 108, 119
Bexon, John Aug, 63

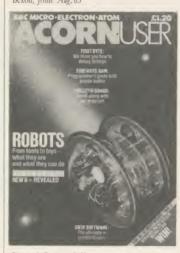

Binstead, C. Ang. 65, 11
Birnbaum, Ian Oet, 137
Blakey, David Now, 119
van der Bom, A B May, 61
Borcherds, Dr Jan. 131
Bristow, Darran Ang. 47
Broadbent, Peter Jan. 45
Brown, Edward Apr. 133; May, 135; June, 129, 135; July, 123
de Bruin, André Sept. 130
Buck, Andrew Mar, 128
Bunnett, R June, 100, 115

Carradice, Alistair. Mar, 117
Carus, Roger. Feb, 137
Chapman, Jay July, 89
Clarke, J. C. Nov., 113
Clarke, James E. Nov., 99
Clayden, Martin. Aug., 63
Clayton, Mary June, 58
Clement, Richard. May, 135; June, 135
Constantine, Malcolm. June, 124
Crabb, Alan. Oct., 103, 114

Danesh, S. Nor, 110, 115
Davies, C. J. May, 41,97
Davies, Chris. Apr, 107, 115
Davies, Mr. Aug, 70, 11
Davies, Nick. July, 111, 147
Deaver, D. A. May, 61
Dixon, Tony. July, 40
Dove, Mark. July, 110, 145
Drage, Chris. Apr, 167

Eames, Nigel Sept, 106; May, 119 Ellis, Abe Aug, 125 Evans, Nick Dee, 169; Feb, 153; Mar, 145; Apr, 151; May, 141; June 141

Faith, Joe May, 72, 98
Fenton, Rob Feb, 72
Ferguson, John Alan Nov, 121
Ferrington, C M. May, 106, 114
Fitton, Gerald May, 114
Fojut, Vincent Aug, 127; Dec, 151; Mar, 175; July, 175
Fryer, Mike Dec, 109, 143; May, 61

Furminger, Michael Ang, 27; May, 59 Furuseth, Hallvard Dec, 115 Gabel, B. Nov., 113; Jan, 131 Gallauber, John Oct. 114

Gallagher, John Oct, 114
Gandalfo, Ron Nov. 131
Gaudin, C. J. Nov. 50
Gaunt, Peter May, 77, 101, 102, 103
Gledhill, Richard July, 118

Glover, Mr. Sept., 52 Graham-Cumming, John Dee, 115 Green, Danny Nov., 171 Gregory, Peter Mar, 106, 116 Gustard, Ian July, 51

Hambly, David May, 124
Harper, D. L. July, 40
Harris, Richard Oet, 81, 102; June, 103, 119; July, 84
Hill, George Sept, XIV, XV, 102; Oet, 104, 117;
Dee, 65, 86, 105, 106; Feb, 53, 55, 57, 117; Mar, 109; June, 108, 137
Hill, Miranda Mar, 109, 167
Hill, Roger Nav, 58

109; June, 108, 137 Hill, Miranda Mar, 109, 167 Hill, Roger Nov, 58 Hillebrand, Gerrit Mar, 129 Holgate, Paul Sept. 50; July 40 Hollis, Andy Aug, 53

Jennings, Nigel Apr, 82, 102 Johnston, Christopher Sept, VII Jones, F G Sept, 97 Jones, Graham May, 109, 110 Jones, Gusan Dee, 63 Jones, Toby July, 115

Kingsbury, Susan Aug, XV, 112; Sept, 63 Knowles, Alan Dec, 125

Legg, David Sept, XVI, 127 Lidgard, Jonathan Jan, 75, 105 Lienard, Brian Apr, 86, 104 Litvin, D May, 107, 115 Luck, Andrew Sept, XVI, 127 Lundegard, Ingemar Nor, 58

Mabbs, Tristram Apr, 73, 101; May, 81, 104 McArdle, P. Aug, 123 McFadyen, Neil May, 107, 115 McNamara, Mike Apr, 11 Marshall, Stewart Apr., 115 Martin, John June, 100, 115 Megarry, Jacquetta Feb. 11 Miller, James Sept, 97 Miller, Jonathan Feb, 119 Miller, Keith Apr, 117 Milne, Kitty Sept, 63; Oct, 62; Nov, 59; Dec, 63; Jan, 53; Feb. 57; Mar, 57; Apr, 61; May, 63; June, 63; July, 53 Mitchell, Bill June, 61 Moes, Michel Mar, 55 Mongey, Lorcan June, 39, 97 Mudge, Robin Aug, 27; Sept, 27 Mummery, Andrew Dec, 114

Nairn, Geoff Oct, 18, 133; Jan, 11; Feb, 15 Nash, Paul Feb, 149; Mar, 139 Newman, Robin Ang, 66, VII; Sept, 61; Oct, 113; Feb, 105, 121 Niman, M. Ang, 121

Osborne, Geoff May, 119 Osbourne, D. J. June, 100, 115 Owen, P. Dec, 114

Paijmans, E. Dec, 127
Parish, Keith Jan, 20
Park, M.F. Nov., 110, 115
Parsons, R.J. June, 124
Pearson, G.R. Nov., 123
Penfold, Bill Oct, 18; Nov., 15; Feb, 7; June, 17
Pesticcio, Gary. Aug., 47
Phelips, Stephen. Mar., 116
Phillips, Martin. Aug., 37, 50; Sept., 50; V; Oct, 51, 99; Nov., 45; Jan, 41; Feb, 39, 102; Mar., 41, 97; Apr., 39, 99; May., 39; June, 39, 97; July, 40, 97
Pickles, Barry. Aug., 121, 125; Sept., 124, 127; Dec., 127, 129; Feb, 132, 133
Pilkington, A.J. Feb, 39
Polak, David. Nov., 59
Porter, Richard. Dec., 61
Prideaux, David. Nov., 110, 113

Quick, Patrick May, 86 Quinn, Tony Nov, 30; Dec, 28 Quinney G P Sept, 97

Reading, Simon July, 107, 115 Revivis, Tessie Aug, 33; Sept, 33; Oct, 46; Nov. 41; Dee, 41, 99; Feb, 47; Mar, 47; Apr, 46; May, 45; June, 45; July, 45, 99, 100 Reynolds, Mr June, 115 Ripool, Alf Apr, 97, 98 Robson, Adrian Oct, 113 Rochford, Peter July, 108, 142 Rodger, Angus Apr, 117 Rudkin, Tony May, 59 Russell, Richard May, 57

Sandford, Peter Jan, 86, 112, 117, 118; Feb, 77, 99, 101, 102 Sasson, Robin, Nov. 45

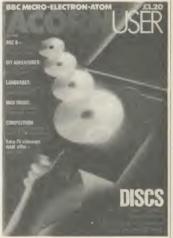

Shams, Abdulla Nov., 61
Shepherd, Chris Aug, 125
Sinclair, Harry Sept, 74, VIII; Oct, 65, 100; Nov., 65, 103; Mar, 181
103; Mar, 181
Smith, Bruce Nov., 74, 108, 125; Apr, 164; June., 7; July, 133
Smith, Geoff Aug, 121; Sept, 97
Smith, N. L. June, 101, 117
van Someren, Alex Nov., 30
Southall, Robert Jan, 119, 164
Sparkes, Bob Feb, 117
Spray, G. R. Feb, 132
Stephenson, K. Sept, 59
Stiles, D. Dec, 114

Tate, Jonathan Nov, 45, 101
Telford, Joe Aug, XI, 104; Sept, 65; Oct, 35; Nov, 61, 82; Dec, 74, 103; Jan, 77, 122; Feb, 82, 103; Mar, 72; Apr, 65; June, 65; July, 72, 100
Temple, Jonathan July, 107, 115
Thomas, Ellis Aug, 65
Thompson, JA Jan, 45
Tidey, Robert Aug, 61
Tinley, Bob Apr, 109, 110
Tozer, Mr Dec, 45
Tracy, Robin Oct, 114
Tubb, N J Nov, 121, 123
Tullin, Jeff June, 87, 98

Vine, Jeremy Oct, 33

Waddilove, Roland Jan, 72, 106 Walker, Peter Apr. 115 Warmisham, Jon Sept, 100 Waugh, lan Feb, 119 Wax, Martin Feb, 119 Weatherley, Terry Jan, 51 Webb, D. May, 41, 97 West, John Jan, 45 Whitfield, Alex May, 107, 114 Why, Michael Sept, 37, III Wickramasinghe, Chandra Oct, 27 Wilding, Mike A June, 125 Williams, Mike Mar, 81, 99, 100 Williams, Miranda May, 107, 115; June, 101, 117 Williams, Simon July, 65 Wilson, Alex Oct, 109, 143; Dec, 63 Worrall, A J Feb, 129 Wyld, Brian Jun, 130

If you've found the reference to the information you're looking for but don't have that copy of Acorn User, don't despair most back issues are still available. See page 104 for details.

Next month we will be presenting the index to reviews from August 1984 to July 1985

MICRO

#### **FAST REPAIRS FOR THE BBC MICRO BY** THE ACORN APPROVED SERVICE CENTRE 191 FRESTON ROAD, LONDON W10 6TH

PHONE: 01-968 9214

- Repair centre for BBC micros, disc drives, monitors, printers etc.
- BBC micro repairs: average cost £12-£20. Complete disc drive calibration: £15/drive.
- Upgrades: Disc £85 + £10 installation. Econet £50 + £15 installation.
- Discount for 5 or more upgrades.
  Other upgrades carried out as required.
- All repairs fully guaranteed.

  Extended warranties available on all your equipment.
- Computer equipment:
   Lowest prices for Cumana disc drives, Acorn computers and peripherals.
- Acorn authorised Econet support centre.
   Expert installations and trouble-shooting.

**RING 01-968 9214 AND ASK FOR** MARK DUFFILL OR DEREK MULLINGS

AA82

# Calling all Hackers

# CABALIST

An entirely new type of software

CABALIST is a series of interlinked programs which contain protection, encoding and encryption devices. Each program must be broken into to reveal a part of the overall solution. The difficulty increases as you

To become a registered owner of a CABALIST disc send a cheque for £12.50 and your name and address to:

ROSS REUTER RESEARCH EDGEFIELD, SCHOOL ROAD, ERPINGHAM, NORWICH NR117QY (Allow 14 days for delivery)

Minimum system: BBC B: single 40 track drive; Agile Human Brain. The first registered owner to send a complete solution to Ross Reuter Research before 31st May 1986 will receive £150. Second prize £75. Third prize £50. Winners' names will be published in this magazine. Complete solution will be published when CABALIST is superseded.

# VT100 & 4010 EMULATION

## A Terminal Emulation ROM for the BBC Computer.

- Over 100 Supported escape sequences
   Supports VAX EDI, FMS, Allinone etc.
- \* File transfer.
- \* Macro Facility
- · Colour Graphics.
- · Session Logging.
- \* many other features

£70 + VAT. Special rates for Educational Establishments. Quantity Discounts.

enquiries and orders to:-

Liverpool University, Terminal Emulation ROM' Computer Science Department, PO Box 147, Liverpool. L69 3BX.

Tel. 051 - 709 - 6022 Ext. 2854

### A New Concept in Software

Letters, Notes, Reports, Articles, Books, . . . . Ease creative writing with

BBC

# **SCRATCHPAD**

BBC

for creative writers

Organise your thoughts and make the ideas flow
A suite of programs based on scientific knowledge about our thought

- processes Written by an established author
- Icon driven
- Completely user-friendlySingle or double disk drives Fully tube compatible Spool to your word processor files

SCRATCHPAD makes writing so much easier - all you have to do is add the

Price £24.95 (incl p&p)
INNOVATIVE SOFTWARE (AU) 41 Walter Road, Swansea

AA71A

# **EPROMS, 8271**

(Phone for quantity discounts)

| i none for quantity aroocamo,          |        |         |  |
|----------------------------------------|--------|---------|--|
|                                        | Ex VAT | Inc VAT |  |
| 1-9 27128 Hitachi 250nS Eprom          | 2.56   | 2.95    |  |
| 10 + 27128 Hitachi 250nS Eprom         | 2.30   | 2.65    |  |
| 1-9 2764 Hitachi 250nS Eprom           | 2.00   | 2.30    |  |
| 10+ 2764 Hitachi 250nS Eprom           | 1.70   | 1.95    |  |
| 1-9 6264LP-15 8K × 8 bit Ram           | 3.43   | 3.95    |  |
| 10 + 6264LP-15 8K × 8 bit Ram          | 2.83   | 3.25    |  |
| 8271 Floppy Controller                 | 36.48  | 41.95   |  |
| Disc CMOS/TTL Chips                    | 4.77   | 5.49    |  |
| Acorn 8271 Disc Interface              | 51.30  | 59.00   |  |
| Acorn 1770 Disc Interface              | 42.61  | 49.00   |  |
| View Wordprocessor Rom                 | 40.87  | 47.00   |  |
| Wordwise Plus Rom                      | 38.70  | 44.50   |  |
| Printmaster Rom                        | 23.91  | 27.50   |  |
| Inter-Sheet Rom                        | 40.87  | 47.00   |  |
| Printer Control/ScreenDump Rom WeServe | 13.00  | 14.95   |  |
|                                        |        |         |  |

# TAXAN KP810

with BBC cable & paper £219.00 (£190.43 + VAT) (Phone to check price)

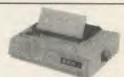

|                         | Ex VAT | Inc VAT |  |
|-------------------------|--------|---------|--|
| KP910 17" width printer | 328.70 | 378.00  |  |
| KP810 Paper roll        | 3.43   | 3.95    |  |
| KP810 Dust Cover        | 4.00   | 4.60    |  |
| KP810 Print ribbon      | 5.00   | 5.75    |  |

with BBC cable & paper LX-80 (EPSON) \$229.00 (£199.13 + VAT)

|                                      | Ex VAT | Inc VAT |
|--------------------------------------|--------|---------|
| LX-80 Tractor Unit                   | 18.22  | 20.95   |
| LX-80 Sheet Feeder                   | 47.83  | 55.00   |
| LX-80 Printer Ribbon                 | 3.90   | 4.49    |
| LX-80 Dust Cover                     | 4.00   | 4.60    |
| FX-85 Epson 160 cps NLQ Printer      | 343.48 | 395.00  |
| FX-105 Epson 160 cps NLQ 15" Printer | 447.83 | 515.00  |
| SG-10 Star 100 cps NLQ Printer       | 216.52 | 249.00  |
| JUKI 6100 Daisy Wheel Printer        | 260.00 | 299.00  |
| SP-1000 Seikosha                     | 173.04 | 199.00  |

# **BBC MASTER**

|                   | -        |         |
|-------------------|----------|---------|
|                   | Ex VAT   | Inc VAT |
| BBC B PLUS (64k)  | 346.96   | 399.00  |
| BBC B PLUS (128k) | 389.57   | 448.00  |
| BBC Master (128k) | Phone fo | rprices |

Second hand BBC B's & B Plus's bought and sold

**MONITORS DISC DRIVES** 

|                                         | EX VAI                                                                                                    | Inc VAT                                                                                                    |                                                                                                    |
|-----------------------------------------|----------------------------------------------------------------------------------------------------|----------------------------------------------------------------------------------------------------|----------------------------------------------------------------------------------------------------|
| Philips CF 1114 TV/Monitor              | £173.04                                                                                                    | 199.00                                                                                                    |                                                                                                    |
| Philips BM7502 Green Monitor            | 68.70                                                                                                    | 79.90                                                                                                    |                                                                                                    |
| Philips BM7522 Amber Monitor            | 72.61                                                                                                    | 83.50                                                                                                    |                                                                                                    |
| Taxan KX1201G Green Monitor             | 88.70                                                                                                    | 102.00                                                                                                    |                                                                                                    |
| Taxan KX1203G Amber Monitor             | 103.48                                                                                                    | 119.00                                                                                                    |                                                                                                    |
| Taxan Tilt/Swivel Stand & Clock         | 26.00                                                                                                    | 29.90                                                                                                    |                                                                                                    |
| Taxan Vision 3 Plus Colour Monitor      | 320.87                                                                                                    | 369.00                                                                                                    |                                                                                                    |
| Microvitec 1451MS Medium Colour Monitor | 223.48                                                                                                    | 257.00                                                                                                    |                                                                                                    |
| Microvitec 1441MS High Colour Monitor   | 378.26                                                                                                    | 435.00                                                                                                    |                                                                                                    |
| Cumana Disc Drives                      |                                                                                                    |                                                                                                    |                                                                                                    |
| CD8005 800k dual + PSU 40/80            | 198.26                                                                                                    | 228.00                                                                                                    |                                                                                                    |
| CDSX800 800k dual No PSU 40/80          | 173.87                                                                                                    | 199.95                                                                                                    |                                                                                                    |
| CS400 400k single + PSU 40/80           | 112.17                                                                                                    | 129.00                                                                                                    |                                                                                                    |
| CSX400 400k single No PSU 40/80         | 93.91                                                                                                    | 108.00                                                                                                    |                                                                                                    |
|                                         | 259.09                                                                                                    | 297.95                                                                                                    |                                                                                                    |
| SPECIAL OFFER CSX400 & Acorn DFS        | 130.39                                                                                                    | 149.95                                                                                                    |                                                                                                    |
| Monitors, Printers, etc. BBC Cable sup  | pled FOC                                                                                                    |                                                                                                    |                                                                                                    |
|                                         | Philips BM7502 Green Monitor. Philips BM7522 Amber Monitor Taxan KX1201G Green Monitor. Taxan KX1203G Amber Monitor. Taxan Tilt/Swivel Stand & Clock. Taxan Vision 3 Plus Colour Monitor. Microvitec 1451MS Medium Colour Monitor. Microvitec 1441MS High Colour Monitor. Cumana Disc Drives CD8005 800k dual + PSU 40/80. CD5X800 800k dual No PSU 40/80. CS400 400k single + PSU 40/80. CSX400 400k single No PSU 40/80. Akhter MD 802d Dual 800k + Plinth. SPECIAL OFFER CSX400 & Acorn DFS. | Philips CF 1114 TV/Monitor         £173.04           Philips BM7502 Green Monitor         68.70           Philips BM7502 Green Monitor         72.61           Taxan KX1201G Green Monitor         88.70           Taxan KX1203G Amber Monitor         103.48           Taxan Tilt/Swivel Stand & Clock         26.00           Taxan Vision 3 Plus Colour Monitor         320.87           Microvitec 1451MS Medium Colour Monitor         223.48           Microvitec 1441MS High Colour Monitor         378.26           Cumana Disc Drives         CD8005 800k dual + PSU 40/80         198.26           CDSX800 800k dual No PSU 40/80         173.87           CS400 400k single + PSU 40/80         112.17           CSX400 400k single No PSU 40/80         93.91           Akhter MD 802d Dual 800k + Plinth         259.09 | Philips CF 1114 TV/Monitor         £173.04         199.00           Philips BM7502 Green Monitor         68.70         79.90           Philips BM7502 Amber Monitor         72.61         83.50           Taxan KX1201G Green Monitor         88.70         102.00           Taxan KX1203G Amber Monitor         103.48         119.00           Taxan Tilt/Swivel Stand & Clock         26.00         29.90           Taxan Vision 3 Plus Colour Monitor         320.87         369.00           Microvitec 1451MS Medium Colour Monitor         223.48         257.00           Microvitec 1441MS High Colour Monitor         378.26         435.00           Cumana Disc Drives         CD8005 800k dual + PSU 40/80         198.26         228.00           CDSX800 800k dual No PSU 40/80         173.87         199.95           CSX400 400k single + PSU 40/80         93.91         108.00           Akhter MD 802d Dual 800k + Plinth         259.09         297.95           SPECIAL OFFER CSX400 & Acorn DFS         130.39         149.95 |

Phone for our best price before placing your order EDUCATIONAL & GOVERNMENT ORDERS WELCOME

All products have a 12 month no quibble guarantee Prices subject to variation without prior notification Carriage 92p (80p + VAT) Securicor £6.90 (£6.00 + VAT)

NEXT DAY DELIVERY

BY SECURICOR

Acorn Dept. 128 West Street. Portchester, Hants. Tel: 0705 325354

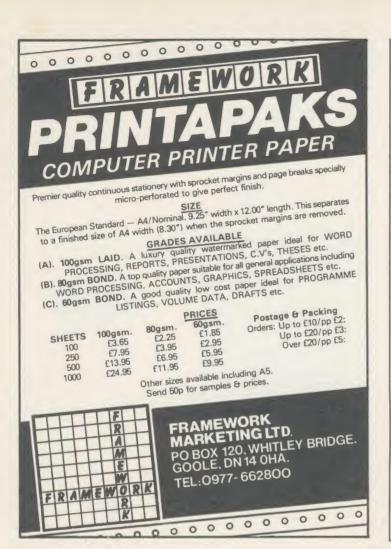

# commsoft.

# Superior quality Terminal software for the BBC machine by SOFTMACHINERY

- \*Prestel
- \*BT Gold
- \*PSS
- \*User to User
- \*Telesoftware
- \*Offline Graphics editor
- \*Auto Frame Send
- \*User Directory Frames
- \*Auto Logon
- \*XModem file transfer
- \*Xon/Xoff
- \*Spooling/Printing
- \*Flexible Modem Drivers
- \*Popup Help information

Price £30+ (ex VAT)

for more information see Prestel Viewfax \*258 or MicroGnome (01-888 8894)\*258

Send your orders to

# SOFTMACHINERY 68 Botley Road, Oxford OX2 0BU Tel. 0865 726803

Allow £1.50 for p&p and make cheques payable to Softmachinery.

AA85

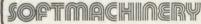

Computer Systems

# Draw with the BBC micro and show the true potential of your machine

Fill shapes in one of 23 colours (Mode I) Draw points, lines, rectangles ellipses and circles Smooth curves Wire frame diagrams Hidden line removal Draw in perspective Measure scaled distances Ekta sketch lines, Half tone facility Mirror images Repeat images, SS, enlarged, reduced, stretched Actual colour displayed Store up to 10 ellipses or circles in memory Redraw any one of these at cursor position Change any actual colour for one of 8 others Clear screen, load screen, save screen Print characters or numbers at any pixel point Error messages for incorrect input

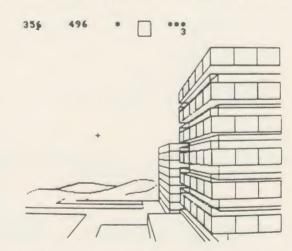

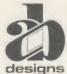

Fully comprehensive manual

This programme has been purpose designed by professional Graphic Designers for simplicity and ease of use, and is undoubtedly the most versatile drawing programme on the market at this time. There is no need to input any numerical data, as all judgements are made visually. The BBC Micro is the finest drawing machine in its price range. Find out what it can do.

The A. B. Designs drawing programme costs only £36 for over 70 functions (model B). New AB2 Program, available on disc (price £61) and cassette (price £51). When ordering send Cheque/PO and VAT at 15%. Please include phone no. with all correspondence. For further information send SAE and phone no. to A. B. Designs, 81 Sutton Common Road, Sutton, Surrey. 01.644 6643 (closed all day Thursday).

# Synergy Softwore

# 'PROFESSIONAL Software for the BBC Micro'

# RAPID READER

IF YOU CAN READ THE FOLLOWING PASSAGE OF TEXT IN UNDER 15 SECONDS . . . YOU NEED READ NO FURTHER!. . . START TIMING NOW.

In line with our reputation for producing ORIGINAL and USEFUL software we have created a package designed to teach you to read at speeds you never thought possible. RAPID READER is a comprehensive, flexible and powerful speedreading course which employs a variety of reading enhancement techniques and simulates sophisticated mechanical reading aids (eg Tachistoscopes, Pacers, Reading Machines etc), at a fraction of the price! In addition, RAPID READER has been designed to enable teachers and parents to devise their own training courses, using Wordwise or View wordprocessor ROM's, to teach good reading techniques to their pupils or children. Each two disk RAPID READER package can provide separate individually tailored courses for up to 40 participants and will maintain and chart 'progress reports' for each individual

STOP TIMING - Check your rating:

40 seconds = slow, 35 seconds = average, 20 seconds = fast, 15 seconds = very fast.

Whichever rating you achieved we would expect the average user to read at least 50% faster by the end of the course. A LIFETIME INVESTMENT AT £27.95. WRITE FOR DETAILS.

# **BIOGRAM**

This original and imaginative package is excellent value for money. . .it provides the user with a very cheap near equivalent of a dedicated professional system costing many times its purchase price." A&B Computing (JUNE 85). "GOOD VALUE FOR MONEY" MICRO USER (NOV' 85)

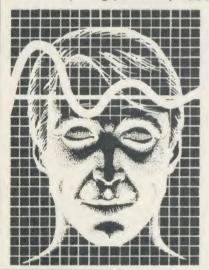

BIOGRAM is a new concept in computer software and provides you with the tools to control your state of relaxation and response to stress.

BIOGRAM uses proven biofeedback techniques to provide you with audio/visual impressions of your physiological and psychological state.

Your stress level is detected by two electrodes and is converted and relayed to the computer by the electronic BIO-MODULE. The BIOGRAM software translates this signal into a form that will enable the user to learn to influence his own state of mind.

BIOGRAM is FUN and EASY to use, just plug in the module, attach the electrodes and choose your program. Ready to run in seconds.

# EASIPLOT

"a very good program" A + B Computing "excellent" Which? Software Guide

Easiplot is a sophisticated and user friendly BUSINESS and EDUCATIONAL graph package. Voted the 14th best educational program, Easiplot has come to be regarded as an outstanding business package and excellent value for money.

#### **COMPREHENSIVE FACILITIES INCLUDE:**

- ★Line, Bar, Pie, Scatter and Data charts
- ★5 line or bar merging
- ★Bar/Line conversion option
- ★Auto or manual scaling ★Comprehensive label and edit facilities
- ★Screendump for Epson compatible printers
- ★Save/Load options on single or dual drives
- ★Provides easy access to screendump ROM's
- ★Grid and screensave facilities
- **★56 page USER MANUAL**

The BIOGRAM system comprises an electronic bio-module fitted with plugs and electrodes and a suite of programs on disk or cassette. The bio-module is supplied in two versions:

BIOGRAM I - a standard, medium sensitivity unit

BIOGRAM II - a high sensitivity unit with a three-way sensitivity booster switch.

The BIOGRAM software package includes: ★RELAXOGRAM – a multi-level relaxation

trainer and progress tester. ★LIE DETECTOR – a graphical lie detector with an automatic interrogation facility.

★P.REDUCER – a programmable phobia identifier and reducer.

The comprehensive user Manual provides many examples of biofeedback applications and experiments to try.

HARNESS THE POWER OF BIOFEEDBACK - LEARN TO CONTROL YOUR FEARS, PHOBIAS and STATE of TENSION. AN INVESTMENT FOR THE WHOLE FAMILY.

# SHARE ANALYSER

'an excellent program' Micro User - Jan 85 an invaluable aid' Northern Echo very highly recommended' Which? Software Guide

Excellent investment' Luton News

Share Analyser is a comprehensive reporting, analysis and charting package for the BBC Micro. Transaction and share price databases are built up for each share name and a variety of report and analysis facilities can be instantly accessed. Reports can be produced on any printer. Share Analyser is easy to use and is supplied with a comprehensive Operating Manual.

**FACILITIES INCLUDE:** 

- ★Up to 20 share names per portfolio per disk.
- ★Use as many disks as you require
- ★Capacity per disk 20,000 whole number share prices and 320 purchase/sale/ dividend records
- \*Reports include Valuation, Profit Statements, Movement Analysis,

Transaction Reports etc

★Graphics facilities include Moving Averages, Rise and Fall, Superimpose, Magnification, Grid, Screenwrite, Screendump for Epson compatible printers.

\*Adjusts for scrip issues etc.

\*Provides access to screendumping ROM's

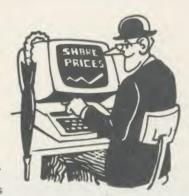

All Easiplot and Share Analyser specifications are for the disk version. FULL DETAILS OF ALL OUR PRODUCTS ARE AVAILABLE ON REQUEST.

| - |                                                                                                    |                                                          |
|---|----------------------------------------------------------------------------------------------------|----------------------------------------------------------|
|   | Prices include p + p etc - no extras                                                                                                    | PRICE                                                    |
|   | Biogram 1 (cassette or disk)BBC B & B + Biogram 2 (cassette or disk)BBC B & B + Easiplot (cassette)BBC B, B + & Electron Easiplot (including Dataplotter – disk)BBC B & B + Rapid Reader (disk only)BBC B & B + Share Analyser (cassette)BBC B, B + & Electron Share Analyser (disk)BBC B & B + | £37.95<br>£47.95<br>£15.95<br>£24.95<br>£17.95<br>£24.95 |

Disk orders . . state 40 or 80 track (add £3 for overseas orders - Biogram £5) Write or telephone for further details (05827) 2977 (Ansaphone Service). ALL PROGRAMS ARE NORMALLY DESPTACHED BY FIRST CLASS POST WITHIN 24 HOURS AND ARE GUARANTEED FOR 12 MONTHS. Available MAIL ORDER only.

Send cheques/PO etc to Synergy Software, Dept A 7 Hillside Road. Harpenden, Herts AL5 4BS

# CLARES Nº1 IN UTILITY SOFTWARE!

# BROM £34.50

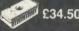

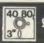

£27.50

#### THE NUMBER ONE TOOLKIT ROM FROM CLARES

EDIT is a FULL SCREEN EDITOR, which means that you can scroll your program up and down just like WORDWISE does with text, do not confuse this powerful editor with the line editor used in other toolkit ROMs. The EDITOR allows insertion and deletion of lines and insert and overwrite within a line. This is the editor that the BBC micro should have had

\*ERROR ON will trap errors in a program and enter the EDITOR at the statement generating the error, no more wading through multi statement lines trying to identify the error.

Commands pioneered by BROM are:

\*ROMON & ROMOFF which enable you to turn on/ off sideways ROMs so that they stay off even after CTRL/BREAK. This also allows the DFS to be swtiched off and PAGE reverts to &E00 automatically.

\*CASE which forces input into upper or lower case irrespective of caps/shift lock.

\*FLIST which lists a program one statement to a line but more importantly it will even list 'BAD **PROGRAMS** 

\*ONEKEY is a single key entry option but you can also define your own strings to any ASCII key, just like an extra 48 function keys.

\*FIND, \*CHANGE & \*SCHANGE provide selective or global SEARCH and REPLACE facilities. These commands work with strings and keywords or a mixture of both e.g. \*FIND PROChelp T', will list the full line containing PROChelp, the 'T' simply tokenizes any keywords.

Yet another group of commands allow lines to be moved or copied to a new location.

The other commands provide function key editor, 'BAD PROGRAM' cure, variable lister, integer variable flush, program compacter etc

This is a genuine useful ROM that no user should be without. Be warned, once used you will not be able to live without it!

"This is the best BASIC screen editor I have so far used." MICRO USER August 85.

...this is the best On-Screen BASIC Editor I have ever used; it is far superior to BEEBUGSOFTS TOOLKIT." Viewfax Tubelink

#### 40 80 3"0 DISC 40 40 TRACK 80 TRACK 3. 3" DISC - ADD £3 **EPROM**

All prices inclusive of VAT & Carriage -NO EXTRAS! Please state 40 or 80 track disc and state D.F.S. you use

#### FONTWISE PLUS £20.00

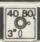

Now compatible with WORDWISE, WORDWISE + and VIEW plus additional format commands and extra fonts. Now you can have PROPORTIONAL and JUSTIFIED text by using FONTWISE to print text prepared on the above wordprocessors. Not only that but you can have it in 12 different fonts, all within the same

document If required.
\*PROPORTIONAL & JUSTIFIED TEXT

NOW WITH ADDITIONAL COMMANDS & FONTS

12 FONTS - Inc italic, serif, broadway, script etc with more to

CONDENSED, NORMAL or DRAFT

PAGINATION DOCUMENT SIZE CAN BE UPTO DISC SIZE

\*Plus many more features Ask for a sample printout and you will be amazed at the quality that your printer can produce, (requires an EPSON compatible printer capable of single, double and quad density graphics). The quality achieved by FONTWISE is incredible for such a low cost program but the speed is about the same as NLQ printing on most printers! You have got to see this to believe It WHEN ORDERING STATE WORDPROCESSOR USED. RING FOR A SAMPLE PRINTOUT TODAY

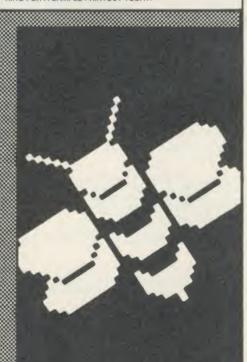

## FUN HOUSE £10.00

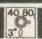

FUN HOUSE is a highly original suite of educational programs suitable for ages 3 to 13. The program is designed to encourage children to spell words which relate to objects found around the home. Animation and music are used to good effect and some highly original ideas are incorporated. Each room exercise is terminated with a warning item e.g. the lounge finishes with 'FIRE' which goes on to engulf the whole lounge. Tests with a newly hired 4 year old resulted in us having to prise him away from the keyboard after 2 hours. In that time he had gone from never having used a keyboard to finding the location of all the keys very quickly and entering the correct answer. He had thus started on the path to learning spelling and familiarised himself with the keyboard including the use of DELETE to correct his mistakes. Can you afford not to give your children the same start?

"there is nothing of the quality of this suite of programs" EDUCATIONAL COMPUTING

New PROFILE £12.00

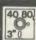

# A PROCEDURE LIBRARY MANAGEMENT SYSTEM

Now you can start the procedure library that you always promised yourself. PROFILE allows you to store, list, merge and grab procedures without any of the headaches. Automatic alteration of LINE NUMBERS and resident variables such as TOP, LOMEM etc. release you from the tedious chore of setting and resetting, checking and rechecking. PROFILE leaves you free to create your programs without disturbing your chain of thoughts.

\*100 Procedures can be stored on each disc (disc space allowing)

'NO LIMIT to the number of procedure discs used

\*MERGE Procedures into your programs easily \*LIST Procedures from disc to check suitability etc.

RENAME Procedures on disc

\*GRAB new Procedures from existing programs \*NESTED Procedures can also be grabbed automatically

A Procedure can be a FUNCTION, a BASIC program or part of it or a PROCEDURE.

With PROFILE you will quickly amass a wealth of procedures which will enable you to write programs quickly and easily. Simply write the controlling program containing the procedure calls and PROFILE will merge the procedure for you.

PROFILE in effect provides you with a MACRO BASIC in which you only have to define the procedure once and it can be re-used automatically thereafter.

Make life easier for yourself and order PROFILE

MICRO SUPPLIES

98 Middlewich Rd., Northwich, Cheshire CW9 7DA. Tel: 0606 48511 Open 9—5pm Monday—Friday LUNCH 12.30—1.30

# ■ VECTOR 1 +

#### TAPE TO DISK UTILITY

#### **Features**

- + Once only purchase
- + Can save to any disk
- + Very user friendly, help pages on disk
- + 40/80 Forma
- + No awkward ROMs, can be used on any machine
- + Can load to all available RAM &400 &7FFF
  = Simply the best tape to disk utility available
  - Vector 1 versions compatible with Acorn, Opus, UDM, Cumana, BBC+ & Watford (Not 1-42, 1-43) DFS's.

# ■ VECTOR 2 ♦

DISK UTILITY

#### Features:

- + 40/80 Format
- + User friendly, menu driven
- + Contains powerful features such as a disk sector editor, Disk Compare, format, verify and track repair
- = The most powerful disk utility available

Prices: £12.00 each for Vector 1 or Vector 2 £23 for both.

# HIGHWAY CODE

A program to teach traffic signs

- ★ High resolution colour signs
- ★ Concept Keyboard option
- ★ Learning mode to allow student to learn at leisure
- ★ Examination mode

DISK ONLY £11.95

# MUST NOT BE USED TO INFRINGE COPYRIGHT

Please specify DFS when ordering

# NEW

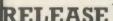

# /\*//

# mega-Rom

The latest release from Chalice software, over 60 commands on a 16K ROM. The range of commands available means that there is something for every BBC user. For the disc user the ROM provides a skewed formatter to speed up disc access, a disc sector editor, disc search, verify and repair utilities, a useful free space command, plus many other handy commands. For the BASIC programmer, commands include search and replace on a global or selective basis, list active variable values, append BASIC program, move and copy lines, bad program repair, a highly effective routine to shrink BASIC programs down to a far smaller size etc. Other commands include disassembly, memory edit, graphics compilation, comprehensive file transfer utility, function key lister, envelope lister, rom lister, rom save, full rom status, switches roms off through <CTRL><BREAK>, send commands straight to a ROM, KEEP command, inverse video command, a command to send codes direct to your printer, memory search, base conversion, display character definitions, close open files and many others. All commands have been chosen on the basis that they are useful and not as space fillers.

Introductory price £34.95

# OVER

60/

O M M

ANDS

# the SCYTHE

The Scythe toolkit Contains a version of the VECTOR 1 tape to disc system, which will transfer most protected tapes, but we have not stopped there. The Scythe has been packed with a host of other commands: MDIS, SDIS, MEDIT, KLIST, BASE, ROMLIST, ROMSAVE, NROM, FLUSH, FORMAT, VERIFY, FREE, SFIND, BFIND XLIST, BAD, MRELOC, SLOW, TDISK, VECTOR, ROFF, RON, SECTLOAD, SECTSAVE, MSHIFT & MSWAP. These commands cover everthing from ROM management, utilities for the disc user, aid for the machine code or BASIC programmer, and a set of general utilities of use to all BBC users. The commands will accept input in HEX, DECIMAL, BINARY and the resident INTEGER variables making the Scythe very easy to use. The Scythe comes complete with a comprehensive manual and a free utilities disk.

**PRICE £24 INCLUSIVE** 

# ROM MASTER

ROM Master is a budget utility ROM designed for people with several ROMs on their BBC computer. ROM master has several utilities to help prevent the interference which can occur between different ROMs, any ROMs that cause problems can be switched off even through <CTRL> <BREAK>. Using ROM master has been designed to be as easy as possible. Most commands will accept lists, so you can, for example, switch off several ROMs with just one command. ROMs can be specified by their socket numbers or their title or even abbreviations of the title. 20 commands are available, please send for full details.

As a bonus feature for anyone who has files they want to keep from prying eyes, ROM master contains the commands SCRAMBLE & UNSCRAMBLE which will encrypt or de-encrypt a file based on an entered password. The encryption used is highly sophisticated so unless you know the correct password the files cannot be read.

PRICE £14.95

Orders to:
CHALICE SOFTWARE, Dept AU
3 Merlin Way,
Covingham,
Swindon SN3 5AN.

All Enquiries Please Ring: 0793-615026 Dealer Enquiries are Welcome

All prices shown include VAT and p&p. Please add £3.00 per disk if you require 3" disks and specify when ordering.

# **BBC/ELECTRON EDUCATIONAL SOFTWARE**

Our educational software is used in thousands of schools and homes throughout Great Britain.

**EDUCATIONAL 1** 

RRC/FI FCTRON

F6 95 FR 95 Tape £8.00 Disc £10.00

Hours of fun and learning for children aged five to nine years. Animated graphics will encourage children to enjoy counting, maths, spelling and telling the time. The tape includes six programs: MATH 1, MATH 2, CUBECOUNT, SHAPES, SPELL and CLOCK.

'An excellent mixture of games' . . . Personal Software - Autumn 1983.

£6.95 £8.95 Tape £8.00 Disc £10.00 **EDUCATIONAL 2** RRC/FLECTRON Although similar to Educational 1 this tape is more advanced and aimed at seven to twelve year olds. The tape includes MATH 1, MATH 2, AREA, MEMORY, CUBECOUNT and SPELL.

Tape £8.00 Disc £10.00 **FUN WITH NUMBERS** BBC/ELECTRON These programs will teach and test basic counting, addition and subtraction skills for four to seven year olds. The tape includes COUNTING, AOOING, SUBTRACTION and an arcade type game called ROCKET MATHS which will exercise addition and subtraction. With sound and visual effects.

"These are excellent programs which teachers on the project have no hesitation in recommending to other teachers."... Computers in the Classroom Project, Riley High School.

Start your fun with alphabet puzzle, continue your play with VOWELS, learn the difference between THERE and THEIR, have games with SUFFIXES and reward yourself with a game of HANGMAN.... 'Very good indeed'... A&B Computing — Jan/Feb 1984

JIGSAW AND

SLIDING PUZZLES by P. Warner BBC/ELECTRON Tape £9.60 Disc. F. There are two jigsaw and four sliding puzzles on a 3 × 3 and 4 × 4 grid. Each program starts off Tape £8.00 Disc £10.00 at an easy level to ensure initial success but gradually becomes harder. It helps children to develop spatial imagination and in solving problems. The tape includes: OBLONG, JIGSAW, HOUSE, NUMBERS, CLOWN and LETTERS.

BBC KON-TIKI by J. Amos

Simulation program based on Thor Heyerdahl's KON-TIKI expedition. Enjoy a journey on the KON-TIKI recording on a map the raft's position and entering notes in the logbook on creatures found, unusual events etc. Inclusive of booklet, background information, maps and fully supportive illustrated data sheets.

"A well thought-out package with a wide appeal" . . . Which Micro & Software Review October 1984

> \*\*SPECIAL OFFER\*\* Buy three titles and deduct £4.00 Add 50p p&p per order. Please state BBC or ELECTRON or 40 or 80 track for discs.

Golem Ltd, Dept A, 77 Qualitas, Bracknell, Berks RG12 4QG. Tel: 0344 50720

# **★★★ELECTRONIC MODELLING** SOFTWARE FROM SEASIM★★★

NEW

MICROSPICE - this circuit simulator allows detailed semi-conductors' and other devices' behaviour, including noise, to be investigated on the Beeb. Device parameter values may be swept to give spread of operating points at which small-signal AC analyses may be performed. Full editing, saving, etc. makes this powerful program valued by both R&D and advanced educational users alike.

Disk (BBC Model B) and manual. Price £99 + VAT + P and P (£2 U.K.)

Other engineering software is available from Seasim. Please contact us for further details.

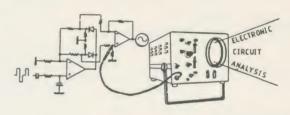

Seasim Controls Ltd. Tel 01-346 9271 The Paddocks, TIx 21189 SEASIM G Frith Lane, London NW7 1PS.

# In the field of TAPE to DISC transfer we don't need to blow our own trumpet!

These comments from some of our customers will be enough to convince BBC 'B' disc users that the Replay System is worth more than a second look

> "Congratulations on REPLAY, it works magnificently" B.B. Southampton

"an excellent product at a reasonable price." D.K.A., Cheshire

"I am very, very impressed by the power of the ROM, and the ease of use it gives."

"I find the KEPLAY ROM to be a must for anybody who takes computer

games seriously." D.R., Hereford.

"the REPLAY ROM is a remarkable facility." A.J.P., London

"I was pleased with the T.D.ROM but REPLAY is terrific." V.M., Kent

"All my tapes have been effortlessly transferred to disc and work well; the pause and update facilities are excellent." T.G.B., Cheshire.

"Congratulations on a superb product. For my book it's the best utility I've seen for the 'Beeb'."

C.E., Liverpool.

"we have transferred over 60 cassettes with no problem at all even though we

were completely new to disc-drive methods." W.B., Bolton. "A marvellous addition to my system." P.B., Ashford, Kent

- and to anyone wondering about our service, may we add the following: "If only other firms were so efficient!!"

Lt. Cdr. M.W., Middlesex.

> "Your service will not be forgotten." D.H.C., Derby

REPLAY FACT FILE

REPLAY is a Hardware/ROM-based system, the unit can be easily installed without soldering, though if you have a ROM expansion board make sure that the REPLAY ROM can be fitted into one of the computer's own sideways ROM sockets.

With REPLAY installed games can be stopped and saved directly to disc at any time.

REPLAY can load back a stopped screen from disc ready for printing out with a suitable 'printer dump' routine.

Liven up your games with REPLAY: Different background colours: Infinite lives: Hyperspeed: Extra gears: Edit the improvements working from the data sheet supplied.

REPLAY can 'pause' games which do not have this facility built-in, and is also able to offer most disc to disc transfer.

The REPLAY System is intended to provide a facility for individual users, resulting discs are not recognised by a different computer.

Further details and copies of reviews can be supplied on request.

REPLAY is available for the BBC 'B' with O.S.1.20 and fitted with the following DFSs (State type when ordering).

R8271 Acorn and 8271 S/D. R8272 U.D.M. DFS R8877 Cumana QFS. R2791 Opus 3.15 R2793 Opus 3.35 R1770C Opus Challenger 3. R1770 Opus 3.45 and Solidisk (not latest 2.2 version).

Versions for the Acorn 1770 DFS, the BBC 'B+' and Solidisk 2.2 are in preparation, further versions will follow.

Available by post from: VINE MICROS, MARSHBOROUGH, NR. SANDWICH, KENT. Post Code: CT13 0PG. Telephone: 0304 812276. Or through your local dealer.

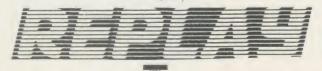

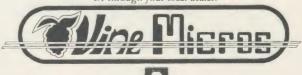

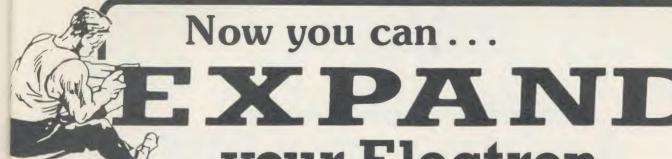

your Electron
... for much less than the price you'd normally pay!

How the Plus 1 helps make the most of your Electron

With the Plus 1, you and your Electron enter a whole new computing dimension. The Plus 1 turns your Electron into a fully fledged micro capable of using printers, joysticks and cartridge ROMs – the software that comes on a chip. In addition, the Plus 1's analogue to digital port gives access to the outside world – while the slots for the ROM cartridges allow the Electron to take advantage of the latest, most exciting hardware developments yet to be released.

If you want to use your Electron to the full, then it's essential you get a Plus 1.

Normal price £59.90 Special Electron User Price £39.95

Inc FREE game ROM cartridge

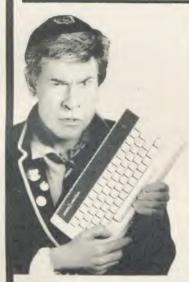

# **EXPAND** - with the Electron Workstation!

Now you can transform your Electron into a serious micro with the Electron Workstation. This package consists of a Plus 1 and the acclaimed View wordprocessor and Viewsheet spreadsheet, both on cartridge ROMs. The Workstation makes the Electron a hard-working yet inexpensive tool for home and office. From business letters to your first novel, from home economics to cash flow crises, it can take them all in its stride.

Normal price £119.80

Electron User price £69.95

# **EXPAND** - with the Electron Data Manager!

Bring the speed of discs and the organised memory of a powerful database to your Electron with the Electron Data Manager. It consists of the Plus 3 disc interface and Acorn's official disc-based Database – a trio that allows you to keep track of things quickly, reliably and efficiently. Sophisticated, accurate and fast, the Data Manager is a must for all serious Electron applications.

Normal price £248.95

Electron User price £149.95

# **EXPAND** - with the Electron Language Lab

Dramatically extend your programming horizons! This unique offer comes complete with the Plus 1 interface and the Pascal and Logo cartridge ROMs. The Language Lab frees you from the limitations of Basic by giving you the two most educationally favoured high level programming languages – Logo and Pascal. With these exciting languages available instantly on ROM, the Language Lab gives your Electron two new, exciting and very different personalities. It's the best package for the Electron yet. No programmer will want to be without it. And it comes to you at LESS THAN HALF the usual price!

Normal price £197.90 Electron User price £89.95

| 6 | 6 |     |   |  |
|---|---|-----|---|--|
|   | 1 |     | 1 |  |
|   |   | 1/1 |   |  |
|   |   | 10  | 1 |  |

|                                  | MARKET MARKET      |                         |                                                         |                                                                                   | Design pages 1                   |
|----------------------------------|--------------------|-------------------------|---------------------------------------------------------|-----------------------------------------------------------------------------------|----------------------------------|
| ORDER FORM                       | Please allow up to | o 28 days for delivery. | Payment: Please indicat  Access/Masterchar              | · ·                                                                               | Expiry date                      |
| Please send me: Electron Plus 1  | £39.95 3084        | 4                       | ☐ Barclaycard/Visa<br>Card No. :                        |                                                                                   |                                  |
| Electron Workstation<br>Package  | £69.95 308         | 5                       | NameAddress                                             | payable to Database Publications                                                  | Ltd.                             |
| Electron Language<br>Lab         | £89.95 308         |                         | Send to: Database<br>FREEPOS<br>Hazel Gro               | Post Code<br>Publications Ltd.<br>T, Europa House, 68 Chesove, Stockport SK7 5NY. | ster Road,                       |
| Electron Data Manager<br>Package | £149.95 3086       | 5                       | Order at any time of the Telephone Orders. 061-429 7931 | ne day or night                                                                   | AU3<br>ENQUIRIES<br>061-480-0171 |
| UK only.                         |                    |                         |                                                         | your name, address and cree                                                       |                                  |

# **USERDUMP**

# ACORN USER OFFER

# A printer control ROM for £19.95

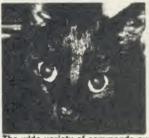

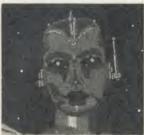

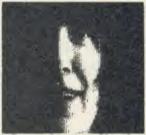

The wide variety of commands available on UserDump allow you to dump all sorts of screens without fuss

UserDUMP includes a ROM chip which plugs into any free ROM socket on your BBC micro, and an easy-to-use manual. With *UserDUMP* you'll have access to a wide range of commands to help you control your printer's facilities – all of this for just £19.95!

You will be able to dump any screen image in any display mode by entering a single command – either as a line of your program or typed in direct from the keyboard. *UserDUMP* 

will also give you a perfect dump while a machine code program is running.

UserDUMP will work with all the popular dot-matrix printers including: Epson MX, RX, FX, JX; Star Gemini, Delta, SG, SD, SR; Canon NLQ; Kaga NLQ: Mannesmann-Tally Spirit 80 and Lucas 80.

And also all printers with single and double-density bit-image graphics, including CP80 and JX80 colour printer.

| UserDUMP | provides all these extra commands: | *TRANSTT | converts a teletext screen into  |
|----------|------------------------------------|----------|----------------------------------|
| *SDUMP   | dumps the whole screen in any      |          | mode 1                           |
|          | mode                               | *RTT     | restores a teletext screen after |
| *WDUMP   | dumps the graphics window          |          | *TRANSTT                         |
| *CDUMP   | very fast screen dump using the    | *LPRINT  | directs all PRINT commands to    |
|          | computer's character definitions   |          | the printer only                 |
| *ZDUMP   | special distortion-free dump of a  | *LPOFF   | cancels*LPRINT                   |
|          | mode 0 screen for selected         | *SET     | sets the printer text style      |
|          | printers                           | *RESET   | turns off the effect of *SET     |
| *TDUMP   | dumps the text window in any       | *MAR     | sets either printer margin       |
|          | mode                               | *SHIFT   | shifts an area of memory         |
| *JDUMP   | colour dump for the JX80 printer   | *CP80    | selects a CP80-type printer      |
| *WINDOW  | defines a graphics window from     | *IBM     | selects an IBM-style printer     |
|          | the keyboard                       | *EPSON   | cancels *CP80 or *IBM and        |
| *C@      | sets up CTRL @ option              |          | selects Epson-style printer      |

| Please send me                               | UserDUMP ROM(s) at £19.95 each         |
|----------------------------------------------|----------------------------------------|
| (Please add £1 for postage and packing for o | verseas orders)                        |
| I enclose a sterling cheque/postal order r   | made payable to Redwood Publishing for |
| f                                            |                                        |
| Please debit my Access/Barclaycard A/c No    |                                        |
|                                              | Expiry date                            |
| Name                                         |                                        |
| Address                                      |                                        |
|                                              | Postcode                               |
| Signed                                       | Date                                   |
| Send this form with your remittance to: Acc  | orn User Products, PHS Mailing Ltd, PO |
| Box 14, Horley, Surrey RH6 8DW. Please a     |                                        |

# USER GROUPS

#### LONDON

London. Association of London Computer Clubs: Robin Bradbeer, Polytechnic Of North London, Holloway, London N7 8DB London. Association of Computer Clubs: Rupert Steele, 17 Lawrie Park Crescent, London SE26

London. Radio Amateur Micro User Group (G4KCS): The Secretary, c/o R. A. Webb, 39 Aldworth Road, Stratford,

London E15 4DN London. Wandsworth Computer Club: C.

Verrier, Earstfield Library, Magdalen Road,

East London. SOBAT Computer Club (East London): Mr T. A. Kayani, 12 Calderon Road, London: E11 4EU Tel: 01-556 5423

North London. BBC Micro Users Group: Mr Ric Keyworth, 'The Penthouse', 4b Kilburn High Road, London NW6 5UL Tel: 01-734 9235

(7am-3pm Mon-Fri)

North London. 6502 North London User Group: Jim Chambers, Dept. of Psychology, University College; 26 Bedford Way, London

Tel: 01-387 7050 Ext 413

West London. Personal Computer Club. Contact Blue Tel: 01-579 5415. Chris Tel: 01-743 1579. Steve Tel: 01-540 6271

#### SOUTH-EAST

Aylesbury. BBC Micro User Group: Aston Clinton County Combined School, Twitchel Lane, Aston Clinton, Aylesbury, Bucks HP22 5JJ

Bognor Regis. Bognor Computer Group (BUG): E. R. Piper, 2 Ely Gardens, Aldwick Park, Bognor Regis, Sussex PO21 3RY Bottisham. BAUG: (Bottisham Acorn User Group), G. F. Wilcockson, 19 Gallows Hill, Saffron Walden, Essex CB11 4DA

Bracknell. Bracknell Primary Schools Computer Users Group: D. Donaldson Secretary, Wildridings County Junior School, Netherton,

Berks RG12 4DX

Brighton, Hove & District. Brighton, Hove &

District Computer Club: J Smith, Secretary, 30 Leicester Villas, Hove, E. Sussex BN3 5SQ Bucks. Chiltern BBC Micro User Group: Colin Mills, 70 Chestnut Lane, Amersham on the Hill, Bucks HP6 6EH.

Tel: Amersham 6103 Camberley. Camberley Computer Users Club: David Crosby-Clarke. Tel: Crowthorne 771590,

Perstel mailbox 344771590
Carshalton. Acorn Atom User Club: Andy
Nicholls, 4 Tavistock Road, Carshalton, Surrey
SM5 1QR.

Tel: 01-644 9953

Caterham. Computer Club: Caterham Leisure Centre, Godstone Road, Caterham, Surrey CR3

Tel: Caterham 48304/43316

Dartford. CP/M User Group: Diana Fordred, 72 Mill Road, Hawley, Dartford, Kent Tel: 0322 22669

Guildford. West Surrey Computer Club: Jan Spencer, 52 Lindfield Gardens, Guildford, Surrey GUI 1TS Tel: 0483 63512

Harpenden. Microcomputer Group: R. Welch, 7 Tylers, Harpenden, Herts AL5 5RT

Harpenden, International Adventure Club Simon Martin Clarke, 10 Ennis Close, Harpenden, Herts AL5 1SS

Harrow. Harrow Computer Group: Bazyle Butcher, 16 St. Peter's Close, Bushey Heath, Watford WD2 3LG

Tel: 01-950 7068

Ilford. ILBUG: Peter Jones, 1 de Vere Gardens, Cranbrook, Ilford,

Tel: 01-554 9825

Iver. Iver Computer Society (IC's): John Haigh, 11 Colliston Walk, Ford's Farm, Calcot, Reading,

Berks RG3 5ZJ Tel: 0734-417534

Kent. CP/M User Group: 72 Mill Road, Hawley, Dartford, Kent

Milton Keynes. BEEBACC: Brian Pain, 40a High Street, Stony Stratford, Milton Keynes. Tel: (0908) 564271

North & Mid Essex. User Group (NAMEBUG): Andy Purkiss, 12 Palm Close

Tel: 0376 515609 Prestel: 3765 15609

South East Essex. BBC User Group (SEEBUG): Miss J. Lines, 97 Oakhurst Drive, Wickford, Essex SS12 ONW

Sutton. Sutton Library Computer Club: The Secretary, 21 Village Row, Sutton, Surrey SM2

Welling, Computer Users Club: Tony Latham, 69 Hadlow Road, Welling, Kent DA16 1AX

## SOUTH & SOUTH-WEST

Alton. Alton Computer & Electronics Society: Kevin Weatherhead, Sheen,

Old Odiham Road, Alton, Hants GU34 4BW

Tel: Alton 87478

Bristol, Format 40/80 Club: BBC Disc User Group, Peter Hughes, 5 Marsh Street, Bristol BS1 **4ΛΛ** 

Tel: 0272 799979

Fareham. Porchester & Fareham Computer Club: Simon Ward, 9.2 East Cams Close, Downend, Fareham, Hants PO16 8RP Gosport. BOGBUG: Borough of Gosport BBC Users Group, Graham Dubber, 128 Wych Lane, Gosport, Hants PO13 0TE Tel: (0329) 282221 (evenings)

## MIDLANDS & ANGLIA

Boston. Boston Acorn Computer Users Club: J. C. Goodwin, 245 Church Green Road, Fishloft, Boston, Lines PE21 0RP

Burton-on-Trent. Beeb Users' Group (Bug Club): Linda Yeomans, 13 Regent Street, Church Gresley, Burton-on-Trent, Staffs DE11 9PL Derby. The Derby Microcomputer Society: F. Taylor, Secretary, c/o 5 Park View Close, Allestree,

Derby DE3 2GH Tel: Derby 559334

Huntingdon. RAF Personal Computer Association: Sqn Ldr J. A. Upham, Man S (ADP), HQ RAFSC, RAF Brampton, Huntingdon PE18 8OL

Norwich. Amateur Computer Club: Andy Leeder, Church Farm, Stratton St. Michael,

Norwich NR15 2QB Norwich. Norwich & District BBC Microcomputer User Group: Roy Street, Church Farmhouse, Themelthorpe, Dareham,

Norfolk NR20 5PS Tel: Foulsham 579

Nottingham. BBC Micro User Group: John Day, 8 Warkton Close, Chilwell, Notts NG9 5FR. Tel: 0602 225660

Prestel: 602 225 660
Redditch. Redditch Computer Club: Anthony Green, 14 Radway Close, Redditch, Worcs B98 8RZ

Tel: 0527 61434

Stoke. POTBUG BBC User Group: J. Forest, 50 Cliff Street, Smallthorne, Stoke-on-Trent, Staffs Tel: 818430

Stratford. Stratford Computer Club: Chris Parry, Secretary, 15 Kipling Road, Stratford-on-Avon Tel: 0789 68080

Suffolk. West Suffolk BBC Micro Users' Club: Antony Hurden, 14 Plovers Way, Bury St, Edmunds, Suffolk IP33 2N J

#### NORTH-WEST

Cheshire. Mid-Cheshire Computer Club: Michael

Christie, 496 The High Street, Winsford, Cheshire Cumbria. West Cumbria User Group: P. Majid, Tel: 0946 62732 or K. Purkiss, Tel: 0946 66586

Mersey, Mersey BBC User Group: Nik Kelly, 56 Queen's Drive, Liverpool L4 6SH Preston. Preston BBC User Group: Duncan Coul-ter, 8 Briar Grove, Ingol, Preston PR2 3UR

#### NORTH-EAST

Huddersfield. Huddersfield BBC Micro User Group: Stuart Mallinson, 34 Ryefields, Scholes, Huddersfield, West Yorkshire HD7 1XF Hull. Forum 80: 421 Endike Lane, Hull HU6

Hull. MUSE (for teachers): PO Box 43, 231/2 Friary Chambers, Whitefriargate, Hull HU1 2HD. Tel: 0482 20268

Tel: 0402 20208 Hull. TRS-80/Beeb Users Group: R. V. Souter, Secretary, 4 Risby Garth, Skidby, Cottingham, Hull HU16 5U1: Tel: 0482 845326 Keighley. Keighley Computer Club: Colin Price,

'Apple Garth', The Hob Hill, Steeton, Keighley, W Yorks. Tel: 0535 54738

Newcastle, Newcastle & Washington BBC User Group (NEWBUG): Jeff Cranmer, c/o Washington Town Centre Library, The Galleries,

Washington, Tyne & Wear. Tel: Houghton (927) 849342 after 6pm Sheffield. ABUG: John Fryer, Treasurer, 17

Sheffield S7 2BO

Sheffield. Parsons Cross BBC User Group Andrew Grant, 28 Rokeby Road, Sheffield S5

Tel: 0742 461203

S Yorks. South Yorks Personal Computer Group (SYPCG): Bob Hindle, 139 Penrhyn Road, Sheffield S11 8UP

Wakefield. Wakefield BBC Micro User Group The Secretary, 116 Pinderfields Road, Wakefield, West Yorkshire WF1 3PL

### SCOTLAND

Central Scotland. BBC User Group: D. Davidson, 1 Roxburgh Place, Larbert, Stirlingshire FK5 4UE

Inverclyde. Inverclyde BBC Micro Users' Club: Robert Watt, 9 St John's Road, Gourock,

Renfrewshire PA19 1PL Tel: Gourock 39967

#### WALES

Cardiff. Cardiff BBC Computer Club: Geoffrey Barker, 2 Whitcliffe Drive, Penarth CF6 2RY. Tel: 0222 701023

#### N. IRELAND

Belfast. Belfast Computer Club: Andrew White, 19 Greenpark Drive, Markethill, Co. Armagh, N. Ireland BT60 1PX

#### **OVERSEAS**

Australia. BBC Users Group of Canberra: Steve MacLeod, 5 Hatfield Street, Evatt A. C. T. 2617, Australia

Tel: (062) 587719

Australia, Beebnet: M. A. Cowley, President, PO Box 262, Kingswood, South Australia 5062 Australia. Ozbeeb Sydney, meetings North Ryde. PO Box 1030,

Parramatta 2150.

Tel: day 635 4868, eve 868 4455 Canada. Atom Users' Group of Canada: John Wood, 812 Cabot Trail, Milton, Ontario L9T

SMB, Canada Canary Islands (Spain). BBC Micro Club Tenerife: PO Box 560, 38000 Santa Cruz de Tenerife, Canary Islands (Spain)

Eire. 1rish Amateur Computer Club: Austin Vaughan, 35 Monastery Drive, Clondalkin, Dublin 22, Eire. Tel: (01) 593112 (evenings)

Eire. OIFIG (Official Irish Forth Interest Group): c/o Hugh Dobbs, Newton School, Waterford, Eire

Finland. Arjen Raateland, Hopeatie 10A21, 00440 Helsinki 44, Finland Tel: 90-5625027

France. Club Informatique Assevent: X, Durieux, 7 rue des Warimetz, 59600 Assevent,

Greece, Microclub: C. Mantzavinaros, 17 Stournara Str, 106 82 Athens, Greece

Tel: 01 3640,675-6 Malaysia. Sabah Computer User Group: c/o Albert Vun. PO Box 69, Kota Vun. Sabah.

Malta. BBC Micro Users Club (Malbeeb): Ray Zammit, 'San Jose', Old Railway Road, Balzan,

Netherlands. Big Ben Club: J. Assies, Secretary, PO Box 177, 4670 AD Zevenbergen, The

Netherland Norway. BBC INFO: Horten Ingenlorhogskole,

Skippergt. 6, 3190 Horten, Norway

Norway. Skandinavien BBC User Group: Frans-Otto Hendriks, Ludvig Karstensvei 14, 1064 Oslo 10, Norway Pakistan. BBC Users Group. Capt. Z. A. Kidvai.

Tel: Karachi 540986 South Africa. Acom Atom Users Group: J. G. Dowling, 27 Oribi Avenue, Van Riebeeck Park, Kempton Park 1620, South Africa

South Africa. Pretoria BBC Users Group: Stan Miller, PO Box 117, Montana 0151, South Africa Sweden. BBC User Group (BUG): Anders Wickman, Folkungagatan 58, 116 22 Stockhol Sweden

Tasmania. Tasbeeb (BBC Users' Group): Box 25 PO, North Hobart 7002, Tasmania, Australia. Tel: (002) 342704

# SPECIAL INTEREST

Accounts, BEEBACC: Brian Pain, 40a High Street, Stony Stratford, Milton Keynes. Tel: (0908) 564271

Adventure. International Adventure Club: Si Martin Clarke, 10 Ennis Close, Harpenden, Herrs

Atom, Acorn Atom User Club: Andy Nicholls, 4 Tavistock Road, Carshalton, Surrey SM5 1QR. Tel: 01-644 9953

BLUG. British Logo Uses Group: Richard Olney, c/o London Technology Network, 86-100 St Pancras Way, London WC1 Bulletin Boards. Forum 80: 421 Endike Lane,

Hull HU6 8AG
CP/M. CP/M User Group: Diana Fordred, 72 Mill Road, Hawley, Dartford, Kent Tel: 0322 22669

Disc Users. Format40/80 Club: Peter Hughes, BBC Disc User Group, 5 Marsh Street, Bristol BS1 4AA Electronics. Alton Computer & Electron

Society: Kevin Weatherhead, Sheen, Old Odiham Road, Alton Hants GU34 4BW Tel: Alton 87478 Forth. O1FIG: (Official 1rish Interest Forth

Group), c/o Hugh Dobbs, Newtown School, Waterford, Eire Waterrord, Dire Heraldry Society. Colin Forrester, 5 Hook Road, Epsom, Surrey KT19 8TH Photography. Computer Aided Slide Photography. Paul Rogers, 39 Moorfield Road, Dentons Green,

St Helens, Merseyside WA10 6AX. Tel: 0744 28532

Primary. Bracknell Primary Schools Computer Users' Group: D. Donaldson, Secretary, Wildridings County Junior School, Netherton, Bracknell, Berks RG12 4DX

Radio. Radio Amateur Micro User Group

(G4KCS): The Secretary, c/o R. A. Webb, 39 Aldworth Road, Stratford, London E15 4DN Teachers. MUSE. (for teachers): PO BOx 43,

231/2 Friary Chambers, Whitefriargate, Hull HU1 2HD. Tel: 0482 20268 6502, 6502 North London User Group: Jim

Chambers, Dept. of Psychology, Univers College, 26 Bedford Way, London WCJ. Tel: 01-387 7050 Ext 413

# YOU'LL FIND OUR COLOUR MONITOR QUITE A CONTRAST

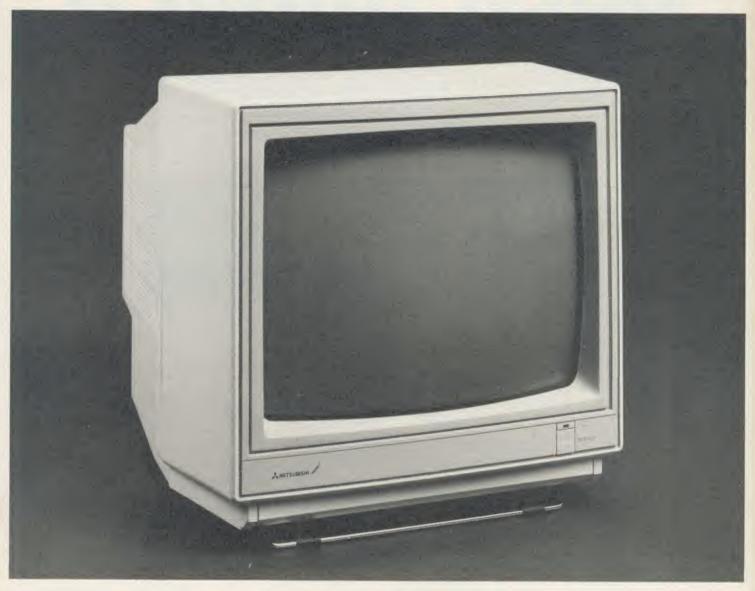

If you're looking for a high resolution colour monitor for your BBC micro, this special Mitsubishi offering from Opus Supplies could be just the contrast you've been waiting for. It's been designed to provide the crispest display no matter how variable the light or shade available. Unlike most high resolution colour monitors the Mitsubishi features both brightness and contrast controls which together with its anti-glare screen ensure a perfect, pinsharp picture for both character and graphic displays in even the most demanding conditions.

The 14" Mitsubishi high resolution colour monitor offers astonishing clarity with 640 pixels permitting a full 2,000 character display in 8 colours. Its advanced video and deflection circuits guarantee stable, clear and brilliant images without distortion.

As you'd expect our monitor is both stylish and practical with a three-position adjustable support stand to provide the optimum viewing angle.

Our price of just £249.95 + VAT is inclusive of all connection leads, free ex stock delivery and a full 12-month warranty. The Mitsubishi colour monitor is suitable for use with the BBC, Electron, Amstrad, Commodore and most leading micros. Ring us now on 0737-65080 for details of your nearest dealer or simply post the coupon. Unbeatable dealer, education and government discounts available on request.

## **FEATURES**

- 14" SCREEN
- 640 PIXELS RESOLUTION
- O.4 mm MASK PITCH FOR HIGH RESOLUTION
- IDEAL FOR 80 COLUMN TEXT
- RGB CONTRAST CONTROL
- SUPER HIGH-CONTRAST COLOUR CRTs
- THREE-POSITION TILT STAND

| To, Opus Supplies Ltd, 55 Ormside Way, Holmethorpe Industrial Estate, Redhill, Surrey. |
|----------------------------------------------------------------------------------------|
|                                                                                        |
| Please rush me the following: (PRICES INCLUDE VAT AND CARRIAGE)                        |
| High Resolution colour monitor(s) at £287.44 each INCL VAT                             |
| I enclose a cheque for £or please debit my                                             |
| credit card account with the amount of £                                               |
| My Access Visa (please tick) no. is                                                    |
| My computer is                                                                         |
| Name                                                                                   |
| Address                                                                                |
| Telephone                                                                              |
| Onus Supplies Ltd                                                                      |

Opus Supplies Ltd, 55 Ormside Way, Holmethorpe Industrial Estate, Redhill, SURREY RH1 2LW.

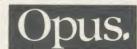

# REFAI

SELLING PRINTER Acorn graphic printer AP100A inc screen dump and man-ual. As new/boxed. Offers over £50. Also paper if required. Ring Bob on 01-451 2025 after 6pm or at weekends.

FREE! Intercept the airwaves of the world. Worldwide communications receiver plus special decoder (to plug into Beeb user port). Will receive R.T.T.Y. Full instructions. Almost brand new, £249 ono. Please phone (0295) 720812.

BBC Cumana CSX400 drive and PSU two

months old. Also extensive business and game software on 40 DSQD discs. Approx. value, £3000. All offers considered. Tel: Sheffield (0742) 684575.

BBC B + DFS colour monitor tape deck disc drive, Spy graphics, ROMs, joystick, various latest books, many software titles, Elite, Aviator, etc. Cost £1000, accept £600. Phone Andrew, evenings. (0375) 891232 ssex).

(Essex).

BBC computer model B 1.2OS, Acorn DPS, Cumana 100k disc drive, cassette recorder, loads of software, books, etc, joystick, £300. Tel: 061-440 8758 after 4pm. 6502 second processor for sale. Virtually unused. Complete with ROMs and manual,

unused. Complete with ROMs and manual, £150 ono. Tel: 0384 891073 (West Midlands).

BBC B 1.2OS (little used) Acorn DFS, Wordwise Plus. All leads + 150 programs on 80 track discs. Cost £900+, going for £395 ono. Watfords DFS ROM + manual + many utilities on disc for £25 Cumana. + many utilities on disc for £25. Cumana 400 CX disc drive + discs + programs, £195 ono. Tahir, 24 Irving Place, Blackburn BB2 6LR.

BBZ 6LK.

ELECTRON computer little-used, £70.

Unused Plus One, £40. Omega compatible
cassette machine, £15. Unused BBC.

Wordmover cassette package, £10. Please
phone 01-821 7434 weekdays before 8am

phone 01-821 7434 weekdays before 8am and evenings or anytime weekends.

FOR SALE. Acorn Z80 second processor including all original software and manuals, £250. As new. Tel: 0386 49421.

BBC B 1.205 + DFS and Cumana 100k drive, 8 months old, vgc, plus manuals, programming guides, games including Aviator and Elite, double plinth and 10 discs, joysticks too! Only £350 ono. Tel 01-286 6016.

PRINTER £20 R.S. components minia-ture dot matrix system including controller, PCB, and all components (cost £70). Tel: Glos. 417613 evenings.

MODEM 84. Contact other computer users. Swap programs and information. This modem comes with Watford electronies ROM software. Only £39 for both. Tel: Chris on 04946 2303.

ACORN Electron, 6 months old, books, magazines, Quickshot II, joystick and interface plus lots of games. Cost over £230 new. Will consider any offers. Tel: 01-202 8332 on evenings or weekends.

WORDWISE ROM and manual £17. Tel: Camberley 64118. 41 Station Road, Frimley,

ELECTRON Plus-3 ADFS with disc drive. As new, £189. Phone: 01-554 6555 (Ilford, Essex).

SPECTRUM 48k good condition, still

SPECTRUM 48k good condition, still boxed, Currah N-speech, Amstrad cassette recorder and lot of software, only for £95 ono. Contact Faiz PG/PH/MOLS, Univ of Sussex, Brighton BN1 9QJ.

BBC B OS1.2, leads, magazines, software extensive, 18 months old, £250. Monochrome monitor £30. Data recorder £15. Monitor is 6 months old. Phone Moray 01-670.0004. Deliving is 6 south London extensive. 670 4049. Deliver in South London area, tel:

evenings.

DISC drive Teac FD55E 200k 80-track single sided, cased with power supply and leads, £90. Write Mr S. Wadey, 17 Brightland Road, Eastbourne, E. Sussex BN20 8BG

BBC B (OS.1.2) Basic 2 with Opus DDOS (1.45OS) 5401 disc drive friction/tractor feed, dot matrix printer (Epson compatable). Lots of magazines and three discs with utilities, £700 ono. Will split, 01-669 0622.

SPEECH synthesiser from Watford Elec tronics. Complete with vocabulary ROM and user guide. Speaks any English word. No soldering. Plug in and go. As new, £20. Telephone Darren, Dereham (0362) 3123,

BBC books: 'Handbook Of Procedures BBC books: 'Handbook O'r Procedures And Functions', 'Advanced Machine Code Techniques', 'Pascal From Basic'. Cost £22.50, sell the lot for £10. All vge. Tel: 01-689 8372 (Thornton Heath). CONTACT wanted to swap ideas and information on BBC micro. Write to Stuart

Back, 17 Allenby Street, Mowbray Heights, Launceston, Tasminia, Australia, 7248. All letters answered!!! Hope to hear from you

PRINTER Microline 80 5, 10, 16.5 CPI, fanfold, paper roll, or single sheet paper feeds £160 ono. Would consider swap for Mouse, monitor, modem, 2nd processor etc. Cash adjustment. (Banstead) 07373 52038. LVL DOUBLE-DENSITY disc interface.

Also STL SWR32k sideways RAM unit for sale. Any offers? Phone (0625) 24571

ACORN Electron, with Plus One interface, joystick, 14 tapes including Elite, magazines, book and dust cover, £190 ono. Chesham (0494) 784540 after 6pm

BBC fan interested in exchange of software and ideas with other BBC owners from Europe, Has twin 800k discs, SWR and 6502 second processor. Write to: Dejan Ristanovic, Gvozdićeva 34, Belgrade,

Yugoslavia.

8INCH floppy discs in library cases. 10 DS/DD £15. 1 DS/SD hard sectored (has two index holes) £10, unwanted/unsuitable gift. Phone (0782) 550684 please.

ACORN Electron with Plus One interface

and joystick, over £130 of software includ-ing Elite, Repton, Zalaga and Starship command cartridge. Everything working and boxed. £200 ono. Phone Simon (0302) 844842 after 6.00pm. WANTED: Acorn Atom, books, Addons

software, even not working, anything for Atom considered. Tel: Leicester (0533)

ACORN Z80 second processor, ideal for small business. CP/M 2.2, Cobol and business software only £225 (or £500 with BBC computer). Tel: 0705 464005 after 6pm, ask

NEW ZEALAND. BBC B computer user would like to correspond, swap ideas, magazines, etc., with BBC B user in UK, America or other country. Write to Daniel Armstrong, 77 Cambridge Street, Ashburton, New Zealand.

SOLIDISK sideways RAM SWR 16. Comprising hardware, manual, Solidisk software & miscellaneous software. Perfect condi-

& miscellaneous software. Perfect condi-tion. Cost £43, Price £30, including post. D. R. Boyd, Treuddyn Mill, Treuddyn, Mold, Clwyd, C117 4BD. DFS Acorn disc interface, unused, £55. SSSD disc drive 4OT, leads, manual, utili-ties disc £55, both £100. Computer utilities Disc Doctor ROM, £20. Tel: 074488 4040. ACORN Electron + Data recorder, £100 software, Chess, Pacman, Galaxians, Boxer, Frogger and leads, manuals, only 4 months old, under guarantee, will include colour monitor, only £140. Plymouth 58124. Phil Shotham Place, Stoke, Plymouth.

HALF PRICE Memotech 512. FDX single

disc drive. Software cost over £1100. Books, full 64k usable memory, will accept

Books, full 64k usable memory, will accept £550. Can demonstrate. Tel: Barry Stretham (035 389) 463 evenings.

BBC B (O.S.1.2), 200k double-sided dual drives, Hi-res colour monitor, Epson MX-100 III printer, 500+ pieces of software, WS2000 modem, HCR Eprom programmer, blank Eproms, various ROMs, tape recorder, £1250. Telephone (0438) 68624.

EXCHANGE Falcon super tourist 24" cycle, new, list price £170, used four times, wanted Cannon 221A super slim disc drive or WHY for BBC O.S.1.2. Tel: 0284 66797 (Tom).

WANTED: Working BBC B with no Tel: 0905 356673 (Worcester).

ATOM 33k, 16k Timedata RAM board,

ROM board, screen ROM, Disatom, speech board, Acorn disc pack, 5 amp PSU, moni-tor, manuals, leads and software, will split. Highest offer. Tel: 0232 38546.

WANTED: Acorn Atom DFS with fitting and operations manual. Disc drive not needed. Send details to: N. Halse, 6 Follett Close, Old Windsor, Windsor, Berkshire, SL4 2NZ.

HELP could someone loan me information on Toolkit. It was in my BBC micro when purchased second hand and no hand book was included in the sale. Phone Fleet 02514

BBC disc interface, Cumana 100k drive, Seikosha printer, joysticks, Solidisk 32k RAM, books, masses of software and ROMs, discs, external speaker, disc box, will sell, everything, £800. Phone Andrew on 01-959 1916 or 01-906 3572.

on 01-959 1916 or 01-900 3572.

SPECTRUM 48k interface 1. Two microdrives. DK'tronics keyboard.
Centronics printer interface. Pascal Devpac Tasword II + others. Books and cartridges also available, £220 ono. Weybirdge 40910.

AUSTRALIAN BBC B owner looking for

Acorn User has been alerted to the abuse of the free ad service and, regrettably, can no longer accept entries selling or swapping software.

contacts. Interested in exchanging tips on adventures. I have 40/80 disc drive. Are there Astroids in Elite? R. Russell care of 46 Fairmont Avenue, Camberwell, Victoria, Australia 3124.

Australia 3124.

WANTED: Highly intelligent BBC B user as correspondant. I am quite intelligent and wish to learn as much as possible. 'Hackers' or programmers. Please contact Andy Whitney, 20 Lancaster Road, Rayleigh, Essex contact Andy Whitney.

SSO SUP. WANTED: Acorn Electron user to swap ideas, magazines, tips and hints etc., will write to everyone that replies. Write to Chris Dymock, 16 Manse Close, Exhall, Coventry, CV7 9NT.

ACORN DFS upgrade kit. Cost £115 new, sell for £80 ono. Telephone Bernie home (0273) 557995, work (0273) 606755 extn.

QUICK SALE: Over 110 mags (all MUs most AUs + others), + over £300 orig, software (from Forth C.Quest) worth £450+, only £225 ono. Phone: 01-299 1980, after 6pm ask for Stephen, buyer

collects.

PENFRIEND wanted to swap ideas and games. Write to: Philip Chow, 18 Dragon Drive, Whiston, Merseyside, Liverpool L35 3QW, Or phone 051-426 2091 after 4.30pm or 6-10pm at weekends.

SEIKOSHA GP 100A printer, perfect condition with BBC to printer lead, manual and AU Seikosha help sheets. £85 inclusive. Phone Richard Linter 0458-42122 after

bom. MODEMS both ex Telecom with BBC lead. 300/300, £20, 1200/75 £30. Tel: 0909 564309 evenings. BBC B, Solidisk DDFS, 16k sideways, LVL

DDFS, dual DSDD drives, speach recogni-tion, modem, printer, cassette 12" b/w monitor/TV, 6" green monitor, 32k ZX81. £750 the lot. Phone Downland 52915 (Croydon, Surrey).

AMX MOUSE + utils, desk, colour (disc),

AMA MOUSE + utils, desk, colour (disc), excellent condition, all £80. Commotion I:V1 camera system (disc) £80. Tandy CGP 115 plotter with dump ROM and cable £90. Tel: (evenings) Garry 0427 4078. FOR SALE: Computer Concepts Graphics extension ROM £18. Acorn DFS0.90 £13. Solidisk 16k SCUR unit £27. Telephone 0423 883493 (Harrogate) evenings only.

We've changed the format of the Free Ads so that we can clear the backlog and no longer have to carry ads over from one issue to the next. The Free Ads are carried in the magazine as space permits, so please allow about two months for yours to appear.

# FREE PERSONAL AD SERVICE

Sell your old hardware or pass on information. Fill in the form below to a maximum of 32 words (one in each box) and send it to Acorn User Free Ads, 68 Long Acre, London WC2E 9JH. Please use capital letters, write clearly, and remember your name, address or telephone number. Without this full information, supplied on a separate sheet of paper, we regret that we cannot carry your Free Ad. This is a service to readers no companies please. One entry per form only, and we cannot guarantee any issue.

## ATTENTION ALL CIRCUIT DESIGNERS!! LOW COST ELECTRONICS C.A.D.

IBM PC/XT, BBC MODEL B and SPECTRUM 48K

"Analyser" computes the AC Frequency Response of linear (analogue) cricuits. Gain and Phase, Input Impedance, Output Impedance and Group Delay (except Spectrum version) are calculated over the frequency range required. The effects on performance of Modifications to the circuit configuration and component values can be speedily evaluated.

Circuits containing Resistors, Capacitors, Inductors, Transformers, Bipolar and Field Effect Transistors and Operational Amplifiers can be simulated – up to 150 components (IBM version).

Ideal for the analysis of Active and Passive Filter Circuits, Audio Amplifiers, Loudspeaker Cross-Over Networks, Wide-Band Amplifiers, Tuned RF Amplifiers, Aerial Matching Networks, TV IF and Chroma Filter Circuits, Linear Integrated Circuits, etc. etc.

"Analyser" can greatly reduce or even eliminate the need to breadboard new designs.

Used by Industrial R&D Departments and Universities wordwide. Very Easy to Use. Prices from £20 ex VAT. Access or American Express welcome.

For further details and example computation or for details on our New Draughting Program, please write, phone or telex

NUMBER ONE SYSTEMS LIMITED Dept AU, 9A Crown Street, St Ives Huntingdon, Cambs PE17 4EB, UK Tel: (0480) 61778 Telex: 32339

# CYGNET ELECTRONICS

Presents

# 'RAMWISE'

16K RAM MODULE FOR BBC B & B+

Just £24.95 + £1.00 p&p

Expand the ROM capability of your micro without the need to fit a ROM expansion board. RAMWISE is the powerful, easy-to-use 16K sideways RAM module, with the flexibility of a board in one easy-fit module.

\*No soldering required

- \*Already used in schools on level 1 and 2 Econet systems \*Small module plugs directly into any spare ROM socket

- \*Runs all existing ROMs
  \*More than one module can be fitted
- \*Write protect switch included 
  \*Free utilities disk to load and save ROMs

\*Compatibile with ATPL ROM board
The utilities disk can also be purchased separately for £6.95 + 50p p&p

Post to Cygnet Electronics, PO Box 27, Bordon, Hants GU35 0HH

Tel: (04203) 89220 or (04203) 5229

## **★ EPROM PROGRAMMER ★**

- \* Programs 8K (2764) and 16K EPROMs
- \* Powerful menu-driven software supplied on ROM
- Supplied cased, with high quality zero insertion force socket
- Very easy to use
- Comprehensive manual included
- \* Now available ex-stock

Introductory Price: £34 - 25

#### FAST PROGRAMMING BOARD

(Programming times for 16K ROMs as low as 28 seconds!): £9·25 We also supply blank EPROMs (250 nS)

8K £2 · 10 each 16K £2.75 each

Quantity discount available

#### 16K SIDEWAYS RAM PACK: £26.85

Includes disc of utilities for printer buffer, ROM Filing System formatter etc.

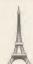

All prices include VAT. Please add 60p postage and packing on all orders under £5-00.
Ring 0752 787058 for further Information, or send cash with order to

IFEL (Interface Electronics & Computing) 36 Upland Drive Derriford Plymouth PL6 6BD

## **COPYCAT 5**

Looking for protection for your valuable original discs?

Look no further. What other disc-backup utility offers these features at such a low cost?

- \* Easy enough for anyone to use

  \* Backup from/to any drive (Even 0 to 2 on different discs!!)

  \* Backup any section of a disc (eg, tracks 7 to 9)

  \* Includes sector/ID dump utility and unformatter

  \* Backup onto any disc, whether formatted or unformatted

  \* Guaranteed for life to BACKUP MORE DISCS THAN ANY OTHER PROGRAM, even some created on other machines!
- \* Upgrades from any version to any other version only £2.25+ Original disc. Also backups only £2.50 (2 per customer)

It is a condition of sale that this program is not used for software piracy WHY SETTLE FOR LESS?

Buy the best today for only £8.95 inc. for a 40/80 disc Compatible with all single density (8271) interfaces

Tape to disc program for SWR users coming soon!! Send cheque/PO for 48 hour delivery or SAE for details to

INTEGRAL SOFTWARE, 27 Manse Road, Bangor, Co. Down BT20 3DA

Any questions? Phone 0247 463603

DEALERS WANTED, PHONE/SAE FOR DETAILS

#### Carey Electronics N W London Computer Supplies 198 198 No. 1 Systems CED Chalice Software Chase Data CJE Micros Clares Micro Supplies Clwyd Technics CMS 132 178/179 138/196 131/190 150 96 Pacean Systems Paul Fray Peartree Computers Permanent Memory Systema nercial Products 12/13/155 ompshop omputer Concepts ontex Computing Peter Donn Pineapple Software PLB Contex Computing Crossware Products Cygnet Electronics 96 198 Rickitt Educational Media Rockfort Products Ross-Reuter Research RSD Connections Database Publications Dataharvest Datastar Systems Datastore Datel Electronics Denford Machine Tools Digital Services Dr Soft 154 S P Electronics Seasim Engineering Silicon City Softmachinery 146 Solidisk Speedysoft Squirrels Byte Squirrelsoft Store Stock System Superior Software Synergy Software 188 GCC (Cambridge) Ltd Gemini Marketing Technomatic Tiger Software Torch Computers Twillstar Compute 41-48 HCR Electropics 154 30/31 Ibbotsons Design Software IDS Computer Supplies Innovative Software 148 28/29 Viglen Computer Suppliers Vine Micros Volex Computing Voltmace 180-174 Interface Electronics 198 Kansas City Systems 126 130 176 14/62-72 187 Meadow Computing Medstat Memoco Eletron XItron ZoneFour 22

ACORN USER ADVERTISEMENT PAGES - MARCH ISSUE

21/23

153

Microman Micromedia

Micropacs

Microworld Minerva Systema

# MR.FLOPPY

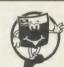

144 54-57

LIFETIME WARRANTY - TWICE TESTED

For use with BBC, IBM, Apple, Torch, Commodore, Tandy, etc.

5 1/4", HUB RING DOUBLE DENSITY

Advanced Memory Systems Akhter Computer Group

Aries Computers

DOUBLE SIDED 96 t.p.i (80 TRACK) 50 100 25 £35 £120 615 965

Price HARDWARE PRINTERS MONITOR COMPUTER DRIVES

Quantity

Canon Epson Microvitec BBC Plus Mitsubishi

PW1080A (NLQ) £303 FX80 653/1451 (Med. Res.) 128K Dual d/s 40/80 psu £403 £264 £453 £235

UNLABELLED DISCS 5 1/4", D/S, 80 Track, 5-year warranty 10 for £12
The price you see is the price you pay this includes delivery

NORTH WEST LONDON COMPUTER SUPPLIES

# S. P. ELECTRONICS

£499.00 BBC MASTER 128. BBC B + (64K).... CUMANA CD800S (800k) 2x80 track DS drive with PSU ... £255 CUMANA CDX800S (800K) 2x80 track DS drive without PSU CPA 80 Printer (inc. cable)..... £209 CPA 80 Printer (Inc. cable)...

Disc Operating System

Disc DrIves...
G3 WHO RTTY PROGRAM (TAPE)...
G3 WHO RTTY PROGRAM (EPROM VERSION)...

Circuit board for RTTY decoder Mk3 (inc. instructions)...

CANNON Dot Matrix 160cps NLO...
Joysticks (pair) self centring + analogue

Printer Cable (Centronics)...

Speech Synthesis 296.00 from £85.00 £7.50 £20.00 £7.00 from £17.95 £12.90 255.00 Speech Synthesis... Disc Docto £33.00 WORDWISE Word Processor
Slow Scan TV Circuit Board + Program (Inc Instructions) £39.00 £17.50 ADES POA

Wide selection of software, books, leads, plugs, etc. SAE for full list. All available Mail Order 48 Linby Road, Huncknall,

Notts. NG15 7TS

Tel: 0602 640377

(all prices include VAT)

All prices only while stocks last. Carriage

# SMALLADS

- Exam preparation: 200 + question data banks: computers, chemistry, physics. BBC discs £13.50 each. Special Econet versions £27.50 each. BBS, 4 Chaomans, Letchworth, Herts SG6 3UB.
- Problems? R-SOFT utilities can help you! 1. How-to: An essential collection of software and instructions for frustrated new disc owners who want to move their programs to disc. 2. Nutcrackers: tape2tape + tape2disc + disc2disc + disc2tape. 3. Rompull and Tapedump. 4. Automatic Disc Menu: Includes a sideways RAM version, can boot from ROM, works with 2nd 6502. 5. Autosol: Will automatically boot your Solidisk with a preselected list of ROMs. 6. SWROM\*: puts your Basic/machine code programs in ROM format. 7. RFS-Generator: Generates ROMs for the \*ROM filing system. This does not use DFS workspace and is an ideal tool to run nasty programs from disc. All above packages £5 each; How To + Nutcrackers: £9. D-Master: Superb disc copier (is unprotected): £7. Many other utilities: Send for our list (SAE please). R-SOFT, 22 Marriotts Close, Felmersham, Bedford MK43 7HD. Tel: (0234) 781730
- Hackers Phone Book Telephone numbers and guide to bulletin boards, mainframes, listed and unlisted worldwide, £6.75. B L Sothcott, 56 Waterloo Road, Freemantle, Southampton.
- Titan. A superlative game aid program for fantasy role-playing addicts. Titan creates characters for players of AD&D. Fast, detailed and comprehensive. Save characters to disc or printer. Full details or orders available from: Goldsoft, 42 Hallmores, Broxbourne, Herts. Cheques for £13.95 (80T) and £12.50 (40T) to Ducalplex Ltd.
- To Hire a BBC and peripherals ring 01-607 0157 or 01-997 6457. Computer Hire Services, 294a Caledonian Road, London N1 1BA.
- Sideways RAM printer buffer for BBC B/B+. On 40/80 disc with other useful utilities. £19.50. Send SAE for details: CCD, Winslade Barton, Clyst-St-Mary, Exeter EX5
- Plus 3 Bank Account £8. Tape version for Electron or BBC £4. SAE for description and sample. P Lake, 29 Dewhurst Road, Cheshunt, Herts EN8 9PG.
- RAM filing system on ROM just £10! Best possible use for sideways RAM! SAE for full details. S

Hotchkiss, Mason Hall, The Vale, Birmingham B15 2RL.

- Notice Simonsoft Sprites version two package, features sprite animation routines, still available at £8.95. Superfruit £5.95. Simonsoft, 25 Tatham Road, Abingdon, Oxon OX14 1OB.
- Educational discs/tapes. Olevel Biology; Spelling; Physical Geography; Chemistry. Econet. Discs £12.95, cass £8.95. School Software, 69 Meadowvale, Raheen, Limerick, Ireland. 353-61 27994.
- Listing Service for BBC and Electron users: from 3p/block. Also screendumps Wordwise, View, barcodes. Screendumps from 6p/screen. SAE or phone: Scorpiosoft, 18 Dragon Drive, Liverpool L35 3QW. Tel: 051-426 2091.
- Command Line Editor replaces BBC Copy Editor: backspace, delete within line, insert, last line recall. 40/80 track. £5 cheque/PO: J Smith, 1 The Gardens, Stotfold, Hitchin, Herts.
- BBC B 1.2OS + 100k disc drive, Toolkit and Disassembler ROMs, £260 software, Acorn speech synthesiser, advanced manual, 50 magazines and 4 books. £650 ovno. M E Warren, 39 Redstone Hill, Redhill, Surrey. Tel: (0737) 64763.
- BBC B 1.2OS, DNFS, 100k Acorn drive, Phillips green screen, speech interface, Wordwise, Graphics ROM, AMX Mouse, data recorder, Quickshot joystick + adapter. £600 of software on tape and disc, disc box, lots of magazines and books. cost £1500, a bargain at £750. Telephone: 01-736 5241.
- Foreign language wordprocessing and teaching. 81 Soviet and European scripts on screen and paper. Details: David Hull, 20 Heath

Park Avenue, Halifax HX1 2PP.

- EPROM programming. Your program on EPROM. Back-up ROMs or combine two onto one 32k EPROM (B+ & STL SWR users). 8k/£7, 16k/£9, 32k/£15 inc p&p. B Haywood, 2 Glebe Road, Thringstone, Leics.
- Disable Break + CTRL. A 40T disc will disable Break + CTRL for any Basic program. 100% M/C. More utilities. £5.99 inc. S Kerbeck, 76 Tunsall Road, Addiscombe, Croydon, Surrey CR0 6TW.
- Sanyo dual disc unit.40/80 with PSU plus Torch ZEP100 system complete with discs, books and 2 manuals. £325. Amersham (02403) 4846 evenings or weekends.
- Wordprocessors for sale. Scribe, View 2.1 and Hi-View. All £20 each. All mint condition. Telephone (evenings) Charles Harvey on (0299) 266188 or write to April Cottage, Callow Hill, Rock, Worcs DY14 9XL.
- Triple contains Twin to back-up valuable protected discs, Digger to display format information and contents of all readable tracks (and alter it if desired), and Dual to create your own 40/80 track discs. £10. Twin alone, £7. John Connett, Dene Croft, Westcott Street, Westcott, Dorking, Surrey RH4 3NY.
- Teltext. A superb screen-based database for BBC with disc drive. Designed in the classroom, it is ideal for use at home, in the office or at school. Available from: Goldsoft, 42 Hallmores, Broxbourne, Herts. Tel: 467957/445886. Cheques/POs for £14.95 (80T) and £13.50 (40T) payable to Ducalplex Ltd.
- Maths Marvels graphic demonstrations at Scientific American level. State 40 or 80 track disc. Not for Electron. £6 cheque/PO to D Mc-

We must remind advertisers that we cannot carry advertisements which incite readers to break the protection and therefore copyright of commercial software

Quillan, 12 Keldholme, Bracknell, Berks RG12 4RP.

- BBC B + 128k £425. Juki 8100 £319. Epson FX80+ £319. Cumana double drives 200k £175. 800k 40/80 £255. DS/DD discs £9.50 for 10. Electron dust covers £3.25. French, German, Italian, Spanish language programs, BBC/Electron £7.95. All items new and prices inclusive. TBS, 29 Hollow Way Lane, Amersham, Bucks HP6 6DJ. Tel: (02403) 21702.
- Super-Spooler. The ultimate in machine code utilities, converts raw machine code back into an assembly language program. Requires BBC B fitted with 16k sideways RAM expansion. Cassette + user guide £11.50 or send SAE for a full spec sheet to: Mr R Robinson, 4 Stonehill, Castle Donnington, Derby DE7 2LY.
- NLQ for Epson compatibles with DOTPRINT-PLUS, the more versatile NLQ ROM. Variable pitch (including 12 chrs/inch) and line-spacing (n/72"), true bold print plus proportional, enlarged and underlined text. Microspace justification (no long gaps between words) and standard or user-designed fonts. £18.50 from P Sedgwick, KNOWWARE, 79 Nottingham Rd, London E10 6EP.
- School Software Ltd: Econet discs for £12.95, cassettes £8.95. Offer lasts one month only. Chemistry (12-16), Biology (12-16), Physical Geography (12-18), Better spelling (10-14). Viewing at MEP Centres. Send cheque to 69 Meadowvale, Raheen, Limerick, Ireland (353-61 27994).

| 0.85  |          | m | m  | 0 |     | OF |
|-------|----------|---|----|---|-----|----|
| SM    |          | B | 88 | - | 411 |    |
| WITE. | office . |   |    |   |     |    |

Please include your cheque for £11.50 (inc. VAT) made payable to Redwood Publishing. This is the standard fee. Don't forget your name, address or phone number. Send cheque plus form to Acorn User Small Ads, 68 Long Acre, London WC2E 9JH. Please print clearly.

# ACORMUSER'S

# DIARY

# Acornsoft boss storms out in row

A sensational row in the Acorn Cabinet ended with David Johnson-Davis, head of Acornsoft, storming out after calling one of his fellow directors 'a snivelling little git'.

A power battle over the future of Acornsoft as a separate company has been waged for months between DJD and the mandarins of the Olivetti civil servants.

But the faceless mandarins appear to have won with DJD finally deciding he could not stay on under the new regime.

DJD, who is reported to have slammed the door on his way out and left another one open, is the second director to go within a year. The first, Hill Street Blues fan Peter O'Keefe, walked out after attempting to bite the then chairman Alex Reid on the ankles.

Members of the Acorn Cabinet have refused to discuss the latest drama. However, we have been able to piece together what happened from witnesses who heard the drama in nearby Huntingdon.

Initial discussions centred on what to do about the recent brain drain from the business division to start up a zoo.

Then the Olivetti teddy boys put forward their proposals to close Acornsoft altogether. There followed several minutes of loud exchanges with Iron Man Brian

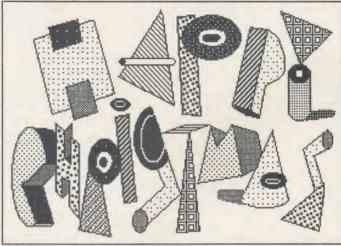

Christmas card of the year award goes to Jonathan inglis for this Mouse-produced offering. But he excelled himself inside with the legend: 'Tony, Brian . . . etc'. Now all we need to do is employ a Brian

Long attempting to keep order.

The participants took a fiveminute break for tea, and then hostilities resumed.

But they didn't last long. Within a minute, everyone had stopped talking Italian and lapsed into their native language. Then, with his famous cry echoing around the Cherry Hinton board room, DJD was gone.

# Magazine madness

Magazine awards time again, and boy have we got a bumper crop this month. Comparing the output of the various organs is good for the soul, not to mention the humour glands.

First of all there was the coverage of the weeklies. *Popular Computing Weekly* was the runner up for getting the launch of the Master in, but getting it all wrong.

# Model C for Which Micro

Pure speculation but how about a Model C based on the Communicator technology? Perhaps a launch at the Which Micro? show in Birmingham (14th to 17th January). Don't quote us!

Perhaps A&B Computing should polish its crystal ball?

However, the winner in this group was *Microscope* for not getting it at all!

Even the monthly Micro Re-User beat Microscope, this time by re-using Acorn's press hand-outs and calling it the best thing since sliced bread, without even having a clue how much it cost!

However, this ineptitude must play second fiddle to A & B Computing for the news story in its February mis-issue. We reproduce this in full below to do it justice.

# A Master leap

Acorn took its jump into the micro market with the Master – the machine with the hump – at a four-day launch at the BBC's Langham Gallery opposite Broadcasting House in London. Something like 1000 people were invited including journalists, teachers, dealers and software houses.

At two sessions each day the big boss Brian Long did impressions of Leslie Crowther fronting *Come on Down* to introduce a variety of people 'doing their thing' on BBC micros.

Among the variety were Jonathan 'Brian' Inglis doing an 'all

our vesterdays' of art on the Beeb.

Then there was David Atherton of BBC Publications — the VATman who had spent all his life robbin' people and turned over a new leaf to become a software manager for products needing constant monitoring.

Even teddy bears were represented, with one helping preview a video disc on the BBC's Domesday Project demonstration.

The man from Digital Research showed off Gem on the Master (in monochrome), although he was given the runaround by people trying to crash it by filling circles drawn with dotted lines.

And then we all trotted off home clutching glass goblets emblazoned with the Master logo.

# Going to the zoo

The success of Martin Grantham in saving the local zoo has prompted several members of Acorn's business division to set up on their own a place where Acorn employees can go on a rainy day.

The venture is believed to be located at a disused railway station, which has good communications. It is unclear how many staff there are so far, but they already have a ram installed.

'We'll have to see where it all leads, but gee have we been getting the banner headlines in the local paper,' someone said.

# Acorn's engagement

Latest ploy by the ever-engaged switchboard at Acorn's Newmarket Road offices: after you finally get through (on about the fifteenth call), the answerer engagingly says 'It's a very bad line, could you call back?' Idiot that you are, you do. Guess what? It's engaged!

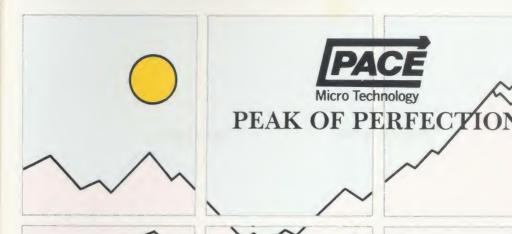

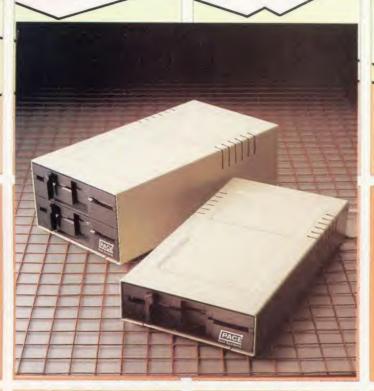

When you give your BBC computer a Pace disc drive, you give yourself much more.

More time, More confidence, More flexibility, and more importantly, Peace of mind.

A quality disc drive from Pace will give you the freedom to use your BBC the way you want to use it. Why be dictated to by the speed of a "Data Recorder" when all your programs and data can be loaded and saved in less than a tenth of the time with discs. You will very quickly become dependent on your drive.

At Pace Microtechnology we realise just how important your drives will become so we build them to last. Each unit has a die-cast alloy chassis for rigidity and long-term stability. They use direct drive brushless DC motors for accurate speed control and L\$I technology for high reliability with low power consumption. The heads are long-life ceramic.

But the quality doesn't stop with the mechanism. The cases are functional yet attractive enamelled aluminium. Only the highest quality data cables are used and each drive is individually tested before and after building. Our after-sales service is second-to-none.

Quite simply, what more could you want? For further information call us on 0274 729306 or write to the address below.

# **NEW Self-powered Pace drives**

With the addition to our range of self-powered drives, we now have the largest range of drives available for the BBC.

Single drives. Dual drives. Single drives in dual cases (for simple upgrading). Drives with power supplies. Drives which use the BBC auxiliary power socket. 40/80 track switchable drives.

## For further details contact:

Pace Micro Technology Juniper View Allerton Road Bradford BD15 7AG Telephone 0274 488211 Telex 51564 International tel. no. +44 274 4488211

Prestel is a registered trademark of British Telecommunications Plc Pace Micro Technology, a division of Pace Software Supplies Ltd.

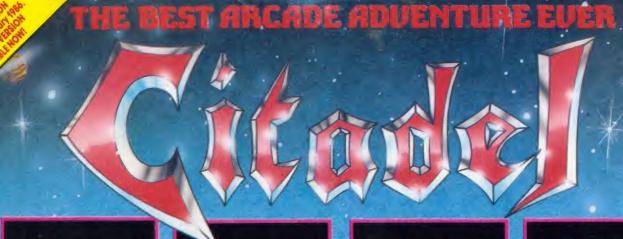

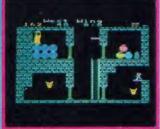

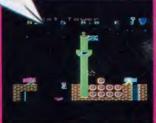

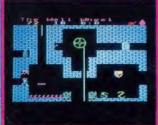

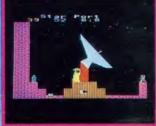

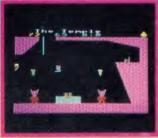

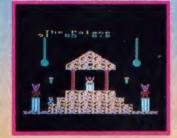

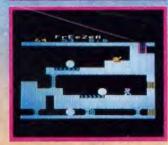

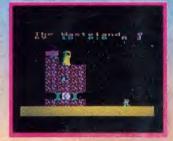

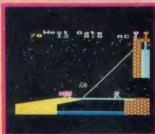

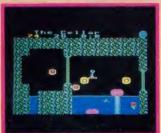

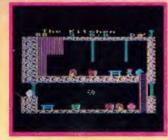

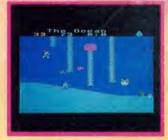

# ACORN ELECTRON BBC

MICRO

A huge adventure featuring over 100 beautifully detailed screens packed with challenging puzzles and awesome foes. You start in the vast 3-towered citadel with its curious cellar and well. Should you survive the perils within, you can venture on to the witch's house, Stonehenge, the pyramids, and across the desert to the mountains. Cross the ocean and you will reach the mystic temple on the island. You should devise how to use the ice crystal, trampolines, cannonballs, Egyptian statues, etc., to the best advantage in your onerous mission. Cleverly realistic animation

(flickering torches, splashing water, and smouldering furnaces), is used throughout to depict your movements and to vividly portray the fearsome monks, mummies and wolves.

# COMPETITION - 2 CHANCES TO WIN!

Three crowns have been craftily hidden within the adventure; the first person to locate any two of the three crowns will win £100.

The maximum score which can be obtained is 99 points; the first person to reach this score will be presented with an impressive personal engraved shield and a cheque for £200.

KEYBOARD OR JOYSTICKS CASSETTE VERSION £9.95 BBC DISC VERSION £11.95

**WE PAY UP TO 20% ROYALTIES FOR HIGH QUALITY PROGRAMS** 

# SUPERIOR SOFTWARE LTD.

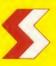

Dept. XU13, Regent House, Skinner Lane, Leeds 7. Tel: 0532 459453.

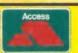

VISA

# **OUR GUARANTEE**

- All mail orders are despatched within 24 hours by first-class post
- Postage and packing is free.
   Faulty cassettes and discs will be
- replaced immediately

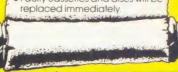